# **PENGEMBANGAN APLIKASI WEB TERINTEGRASI PADA PERPUSTAKAAN UNIVERSITAS BRAWIJAYA DENGAN MODEL** *PROTOTYPING*

**SKRIPSI**

Untuk memenuhi sebagian persyaratan memperoleh gelar Sarjana Komputer

Disusun oleh : FAISAL PRAMPUDINANTAKA NIM : 115090600111037

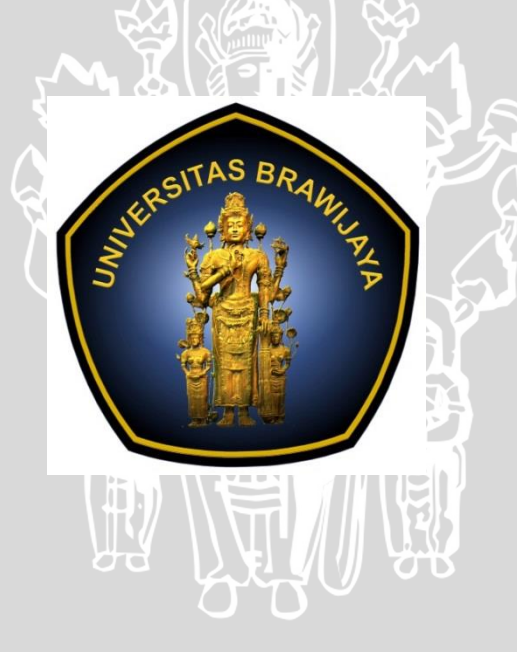

PROGRAM STUDI INFORMATIKA / ILMU KOMPUTER

- FAKULTAS ILMU KOMPUTER
	- UNIVERSITAS BRAWIJAYA

MALANG

2015

## **PENGESAHAN**

### <span id="page-1-0"></span>PENGEMBANGAN APLIKASI WEB TERINTEGRASI PADA PERPUSTAKAAN UNIVERSITAS BRAWIJAYA DENGAN MODEL *PROTOTYPING*

**SKRIPSI** 

Diajukan untuk memenuhi sebagian persyaratan memperoleh gelar Sarjana Komputer

> Disusun Oleh : FAISAL PRAMPUDINANTAKA NIM : 115090600111037

Skripsi ini telah diuji dan dinyatakan lulus pada 31 Desember 2015 Telah diperiksa dan disetujui oleh:

Dosen Pembimbing I

Dosen Pembimbing II

Fajar Pradana, S.ST.,M.Eng NIP : 198711212015041004 Ismiarta Aknuranda, ST., M.Sc., Ph.D NIK : 74071906110079

Mengetahui Ketua Program Studi Informatika

Drs. Marji, M.T NIP: 196708011992031001

## **PERNYATAAN ORISINALITAS**

<span id="page-2-0"></span>Saya menyatakan dengan sebenar-benarnya bahwa sepanjang pengetahuan saya, di dalam naskah skripsi ini tidak terdapat karya ilmiah yang pernah diajukan oleh orang lain untuk memperoleh gelar akademik di suatu perguruan tinggi, dan tidak terdapat karya atau pendapat yang pernah ditulis atau diterbitkan oleh orang lain, kecuali yang secara tertulis disitasi dalam naskah ini dan disebutkan dalam daftar pustaka.

Apabila ternyata didalam naskah skripsi ini dapat dibuktikan terdapat unsurunsur plagiasi, saya bersedia skripsi ini digugurkan dan gelar akademik yang telah saya peroleh (sarjana) dibatalkan, serta diproses sesuai dengan peraturan perundang-undangan yang berlaku (UU No. 20 Tahun 2003, Pasal 25 ayat 2 dan Pasal 70).

> Faisal Prampudinantaka NIM: 115090600111037

Malang, 7 Desember 2015

<span id="page-3-0"></span>Puji dan syukur penulis panjatkan kehadirat Allah SWT, karena dengan rahmat, karunia dan hidayah-Nya penulis dapat menyelesaikan skripsi dengan judul "**Pengembangan Web Aplikasi Terintegrasi pada Perpustakaan Universitas Brawijaya dengan Model** *Prototyping*". Shalawat serta salam atas junjungan besar Nabi kita Muhammad S.A.W. beserta keluarga dan para sahabat sekalian.

Skripsi ini disusun sebagai salah satu persyaratan untuk memperoleh gelar Sarjana Komputer di Program Studi Informatika /Ilmu Komputer, Fakultas Ilmu Komputer Universitas Brawijaya. Melalui pengantar ini penulis mengucapkan banyak terima kasih karena dalam penulisan dan penyusunan laporan skripsi ini penulis mendapat bantuan dan dorongan baik secara langsung maupun tidak langsung dari berbagai pihak diantaranya:

- 1. Bapak Drs. Marji, M.T. selaku ketua Program Studi Informatika/Ilmu Komputer Fakultas Ilmu Komputer (FILKOM) Universitas Brawijaya.
- 2. Bapak Fajar Pradana, S.ST.,M.Eng., selaku dosen pembimbing I dan Bapak Ismiarta Aknuranda, S.T., M.Sc., Ph.D., selaku dosen pembimbing II yang telah sabar memberikan bimbingan, arahan, ilmu dan saran untuk laporan skripsi ini.
- 3. Ibunda Cicik Sri Ekoyekti, Ayahanda Puji Pritianto dan istri tercinta Anggun Dafilla Widyasari atas segala dukungan, kasih sayang, perhatian dan kesabarannya, serta yang senantiasa selalu memberikan doa dan semangat demi terselesaikannya skripsi ini.
- 4. Bapak dan Ibu dosen serta seluruh staf Fakultas Ilmu Komputer (FILKOM) Universitas Brawijaya yang telah memberikan ilmunya serta arahan selama masa perkuliahan.
- 5. Bapak Ibu Staf dan teman-teman *student employee* Perpustakaan Universitas Brawijaya yang selalu memberikan semangat dan bantuan dalam menyelesaikan skripsi ini.
- 6. Teman-teman seperjuangan ILKOM angkatan 2011 yang tidak bisa disebutkan satu persatu yang selalu mendukung penulis.
- 7. Seluruh Keluarga Besar Fakultas Ilmu Komputer yang telah memberikan tempat untuk kuliah dan mencari pengalaman di Fakultas Ilmu Komputer Universitas Brawijaya.
- 8. Semua pihak yang tidak dapat penulis sebutkan satu per satu yang terlibat baik secara langsung maupun tidak langsung demi terselesaikannya skripsi ini.

Semoga jasa dan amal baik mendapatkan balasan dari Allah SWT. Penulis menyadari bahwa skripsi ini masih jauh dari sempurna dan tidak terlepas dari kekurangan dan kesalahan karena keterbatasan materi dan pengetahuan yang dimiliki penulis. Oleh karena itu, segala kritik dan saran yang bersifat membangun penulis harapkan untuk penyempurnaan skripsi ini. Penulis juga berharap mudah-mudahan skripsi ini dapat bermanfaat bagi semua pihak.

Malang, 7 Desember2015

Faisal Prampudinantaka Faisal.Prampudinantaka@gmail.com

v

### **ABSTRAK**

<span id="page-5-0"></span>Perpustakaan Universitas Brawijaya merupakan salah satu program cakupan universitas yang berfungsi mendukung program akademik universitas yang tertuang dalam "Tri Darma Perguruan Tinggi" mencakup pendidikan, penelitian dan pengabdian kepada masyarakat. Perpustakaan Universitas Brawijaya memiliki sistem informasi manajemen perpustakaan, namun sistem informasi tersebut belum mampu mengintegrasikan data-data pustaka maupun karya ilmiah yang ada disetiap ruang baca dengan perpustakaan pusat. Akibat data yang tersebar, proses pencarian suatu bahan pustaka pada OPAC (*Online Public Access Catalog*) hanya mencakup perpustakaan pusat saja. Oleh karena itu untuk mengatasi permasalahan diatas diperlukan suatu sistem yang dapat mengintegrasikan data bahan pustaka yang ada disetiap ruang baca. Disisi lain Perpustakaan Universitas Brawijaya juga menyediakan fasilitas untuk pengajuan bahan pustaka baru oleh mahasiswa. Namun proses yang dilakukan masih manual, yaitu dengan cara menuliskan permintaan bahan pustaka baru pada selembar form. Hal ini membuat prosesnya masih memerlukan waktu yang cukup lama. Berdasarkan permasalahan tersebut, diperlukan sistem yang lebih efisien waktu agar proses bisnis yang ada di perpustakaan lebih cepat dari pada sebelumnya. Sistem dibangun menggunakan integrasi basis data dengan *web service*, sehingga mahasiswa dapat langsung masuk kedalam sistem dengan menggunakan akun SIAKAD UB tanpa harus registrasi terlebih dahulu.

Daftar kebutuhan perangkat lunak yang akan dibangun belum spesifik, sehingga pembuatan sistem ini menggunakan model *evolutionary prototyping*  dengan tiga kali iterasi*.* Pada setiap iterasi yang dilakukan akan mengalami perubahan atau penambahan kebutuhan fungional sesuai dengan kebutuhan pengguna. Hasil akhir dari iterasi *prototyping* yang dilakukan yaitu menghasilkan sistem versi 3.0 atau versi rilis. Pengujian perangkat lunak dilakukan pada sistem yang dikembangkan. Pengujian dilakuan menggunakan metode *black box* untuk pengujian validasi dan metode *white box* untuk pengujian unit. Selain itu juga dilakukan pengujian performansi dan pengujian pada web service. Berdasarkan hasil pengujian pada sistem yang telah dilakukan diperoleh kesimpulan bahwa kompleksitas dari sistem ini tergolong rendah sehingga kerumitan perbaikan *coding* rendah. Secara fungsionalitas dari sistem ini telah memenuhi kebutuhan dan secara keseluruhan berjalan dengan baik. Hasil dari pengujian performansi dapat disimpulkan bahwa rata-rata dari 10 kali pengujian waktu yang diperlukan untuk proses eksekusi *web service* selama 7,07 detik. Hasil pengujian web service, sistem telah dapat mengembalikkan nilai sesuai dengan parameter yang diminta.

**Kata Kunci** : Perpustakaan, Aplikasi web, *web service*, *prototyping, evolutionary prototyping*

### **ABSTRACT**

<span id="page-6-0"></span>*The Library of Brawijaya University is one university programs that support the academic of the university like in "Tri Dharma Perguruan Tinggi" includes education, research and community service. The Library of Brawijaya University has a library management information system, but the system has not been able to integrate information data library and scientific works available in each center with a library reading room. Due to scattered data, the process of finding a substance library on the OPAC (Online Public Access Catalog) only covers the central library only. Therefore, to overcome the thus problems,it need a system that can integrate data library materials available in each library. On the other hand The Library of Brawijaya University also provides the submission of new library materials by students. However, the process is still done manually, by writing a new demand for library materials in sheet form. This makes the process requires quite a long time. Based on these problems, we need a more efficient fine system, so that the business processes that exist in the library is done more quickly than before. The system is built using database integration with web services, so that students can directly enter the system by using an account of SIAKAD UB without prior registration.*

*List of software requirements to be developed has not been specific, thus making this system uses evolutionary prototyping model using three times the iterations. Every iteration will undergo changes or adding the functions that are needed according to user demand. The final result of prototyping iterations that are performed is system version 3.0 or release version. Software testing is done on the system that has been developed. Testing was done using black box method for validation testing and white box method for unit testing. The performance testing was also conducted with testing web service. Based on the test results in a system that has been developed, the conclusion is that the complexity of the system is relatively low, it means that the complexity of the maintenance process is low. According to the functionality, the system has met the needs and overall running well. The results of performance testing can be concluded that an average of 10 times the time required for the execution of a web service for 7.07 seconds. The results of testing for web service, the system has been able to reverse the value in accordance with the parameters requested.*

*Keywords : Library, web application, web service, prototyping, evolutionary prototyping*

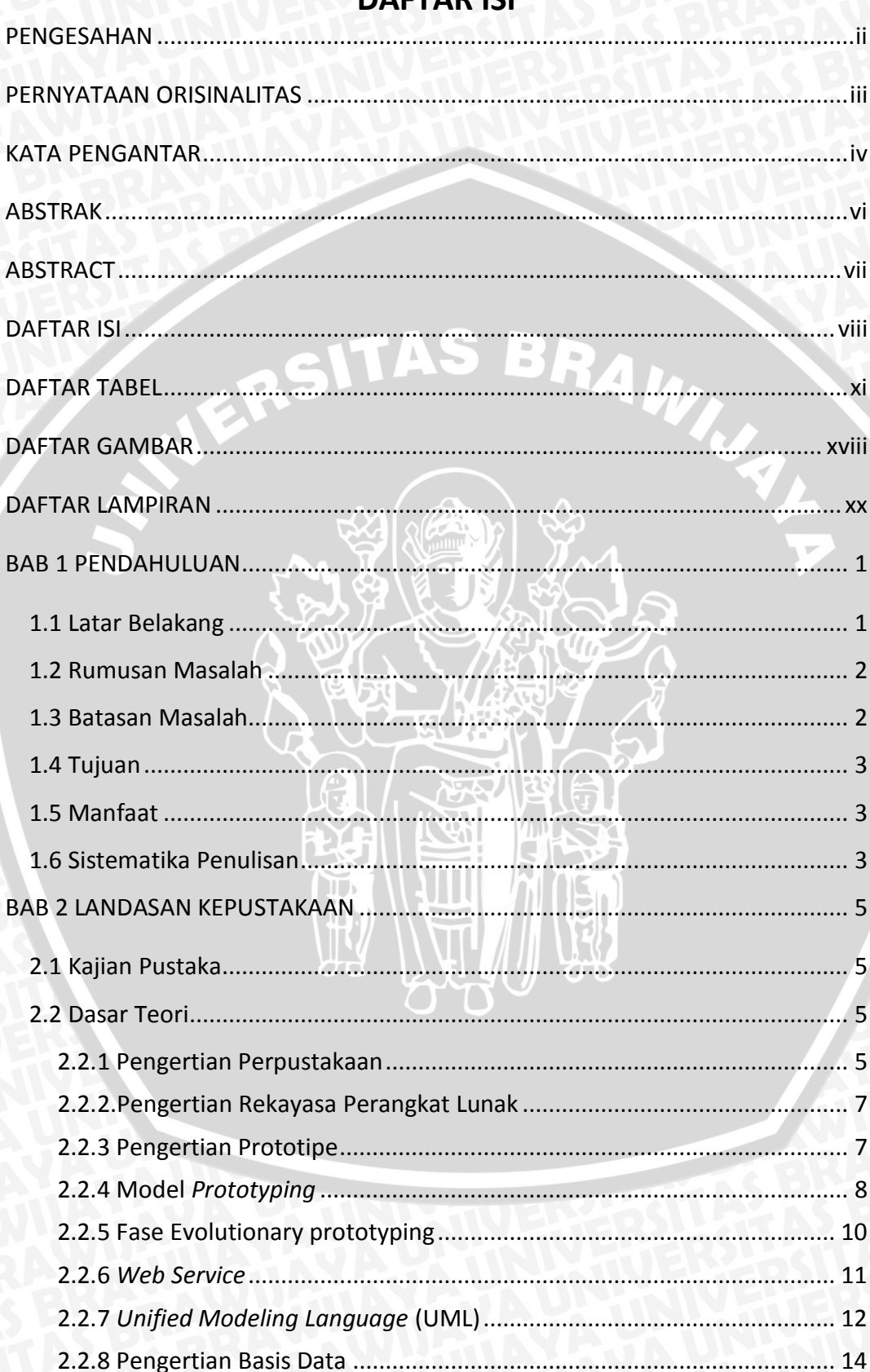

## <span id="page-7-0"></span>**DAFTAR ISI**

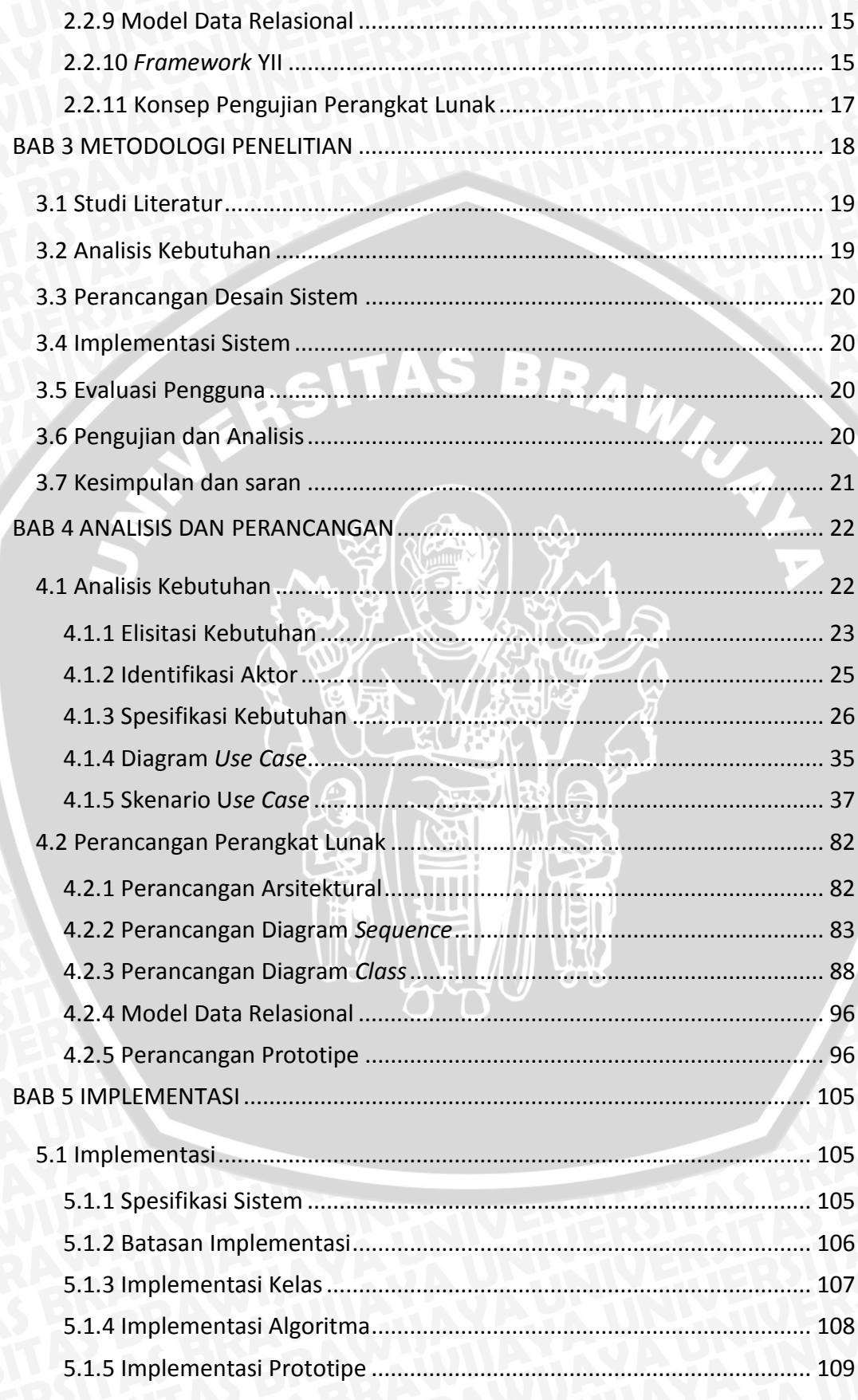

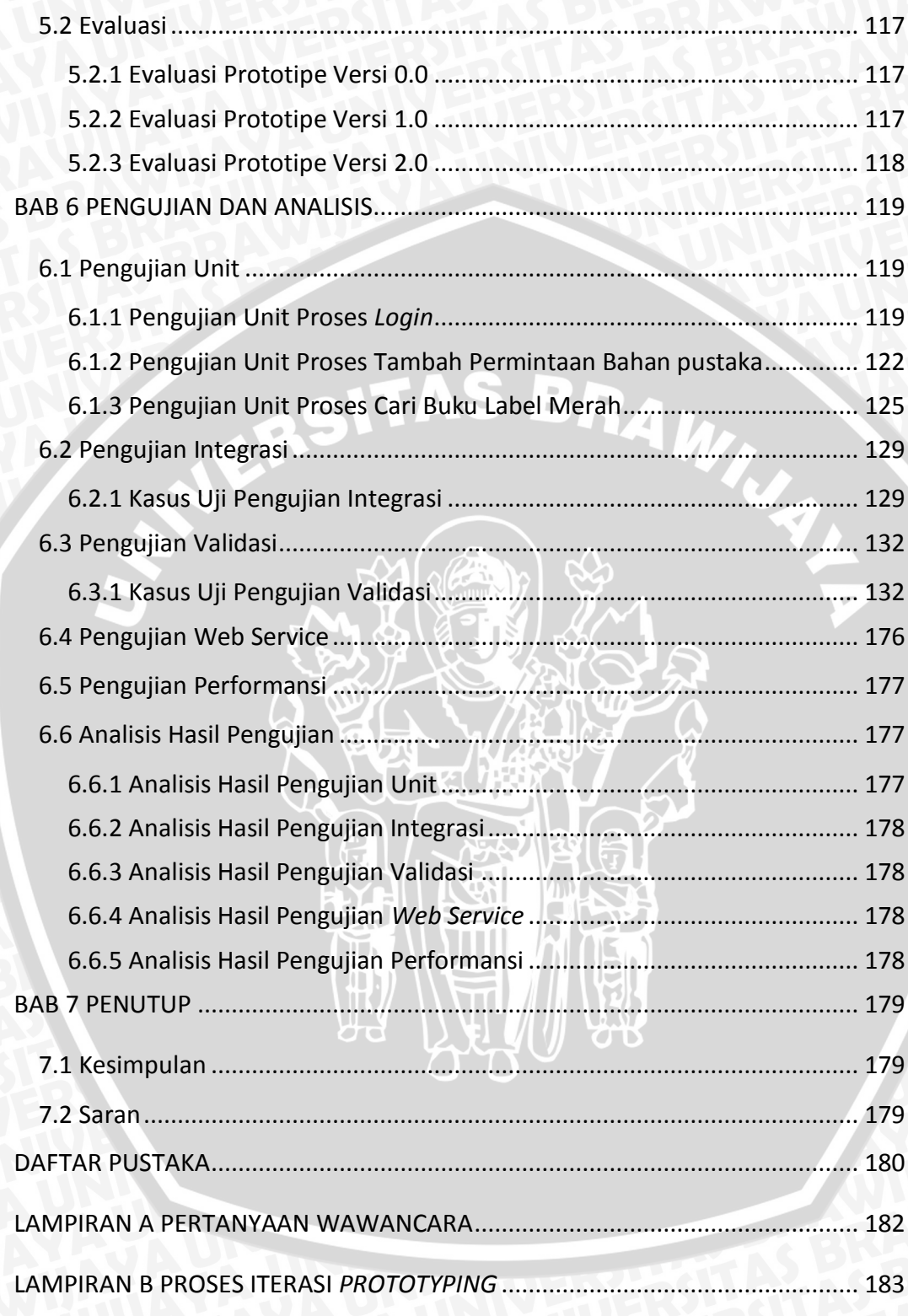

<span id="page-10-0"></span>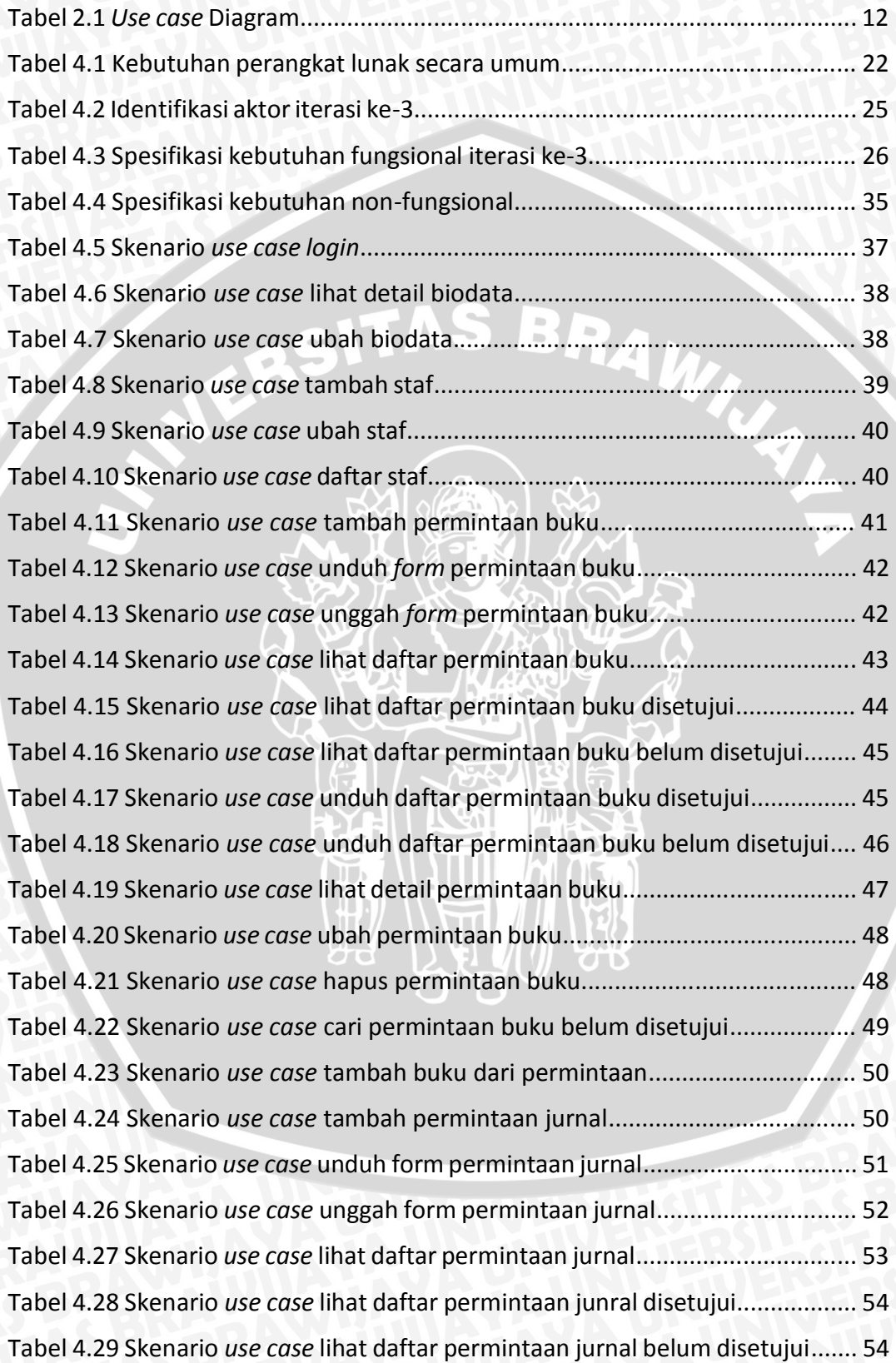

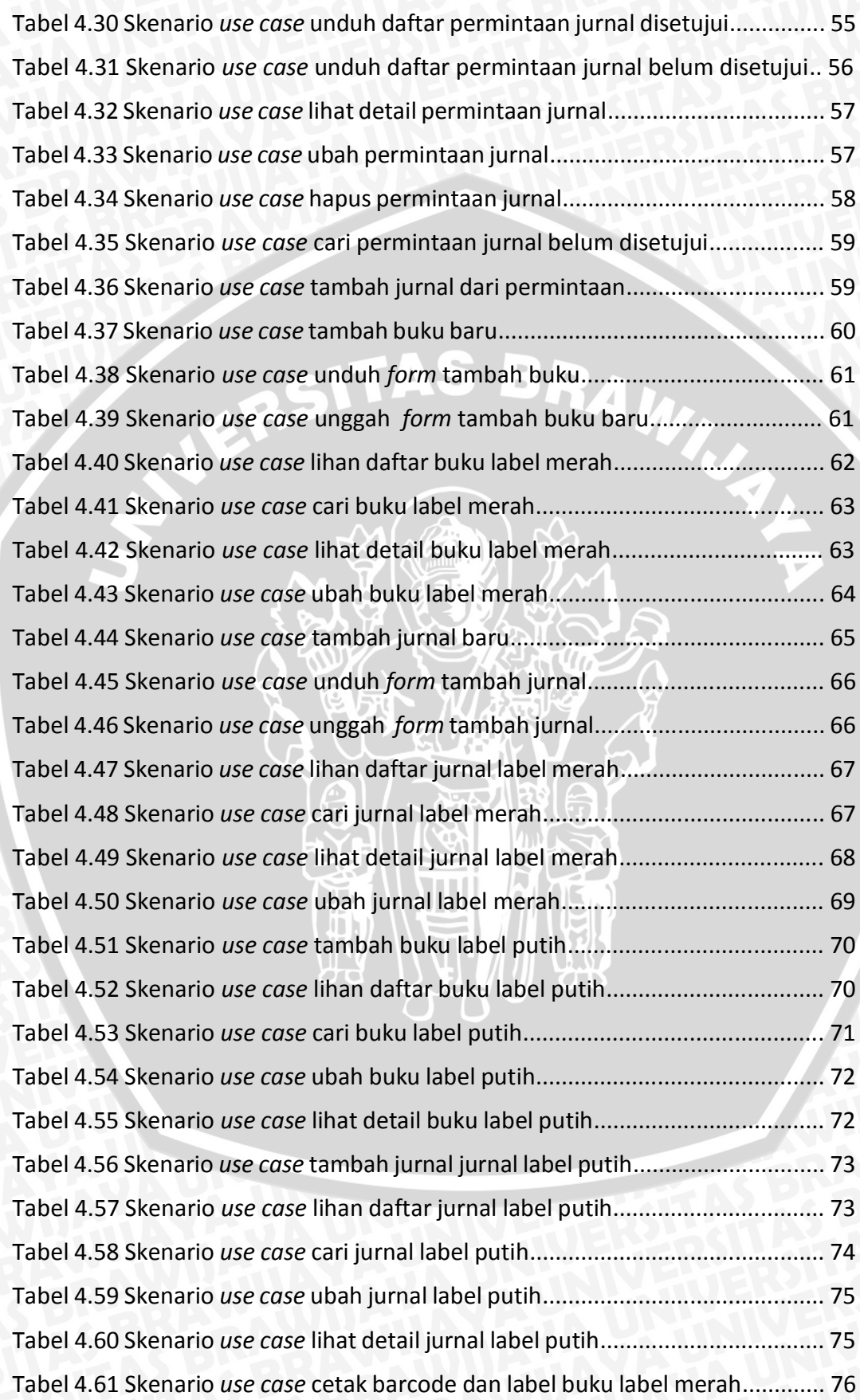

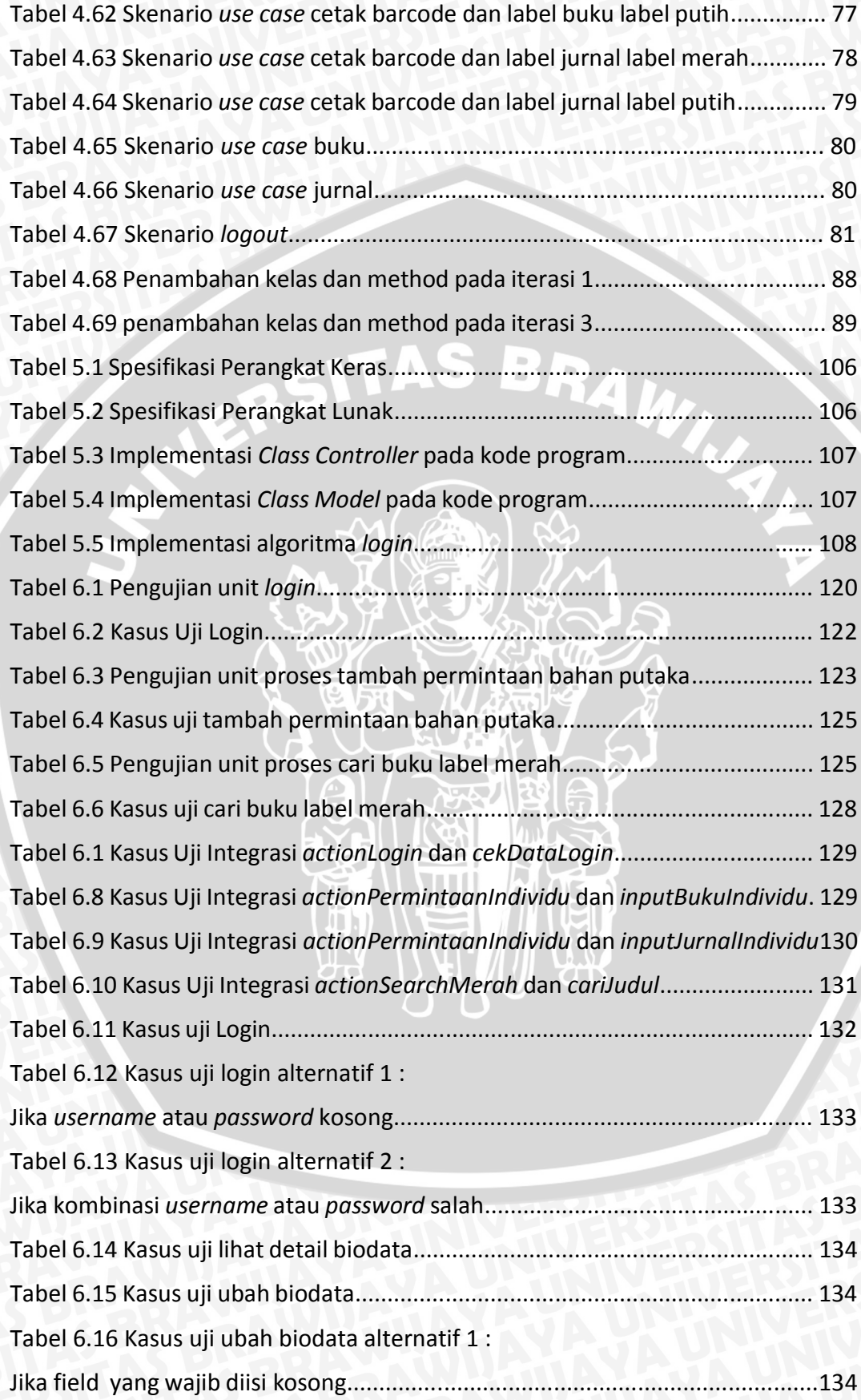

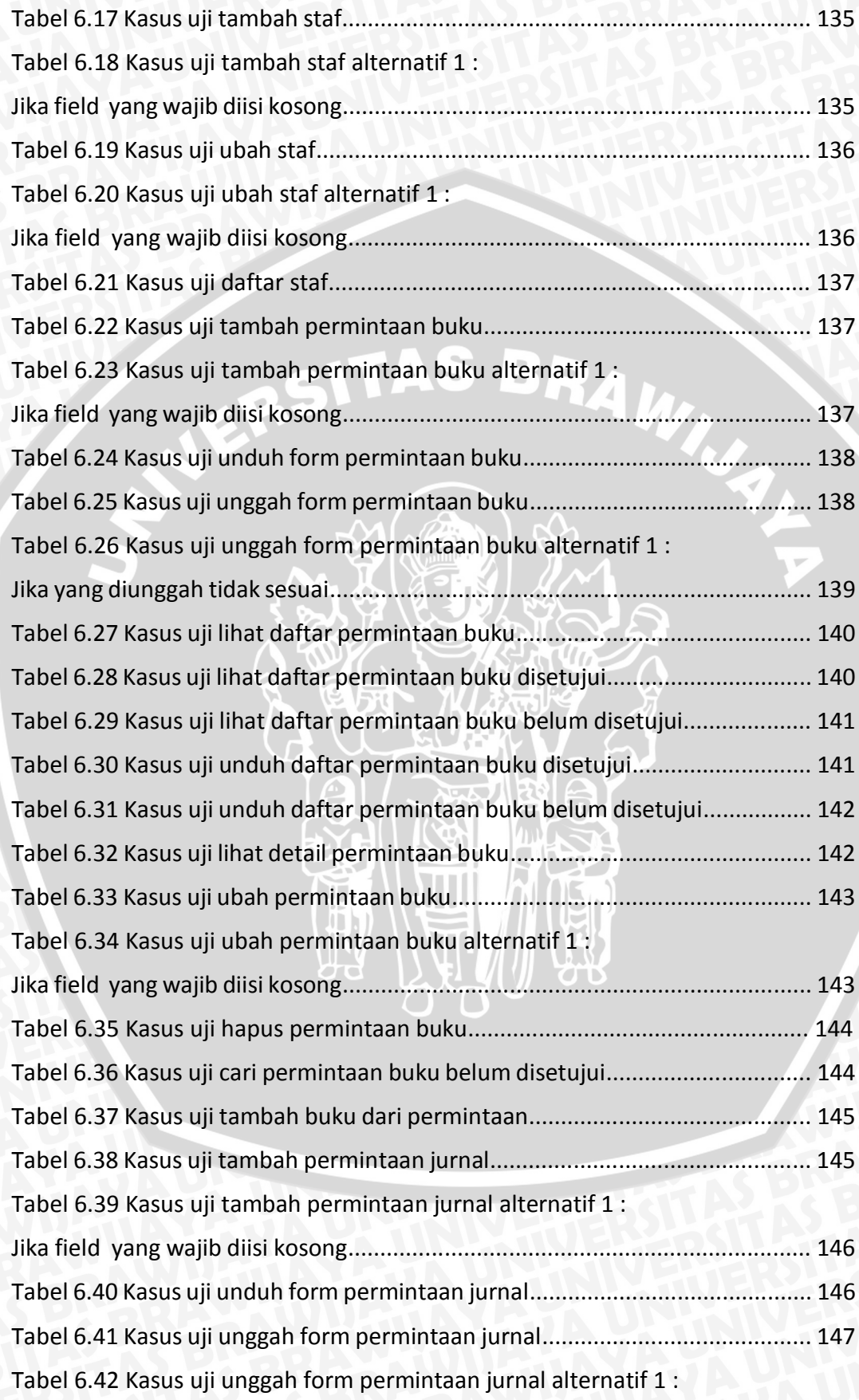

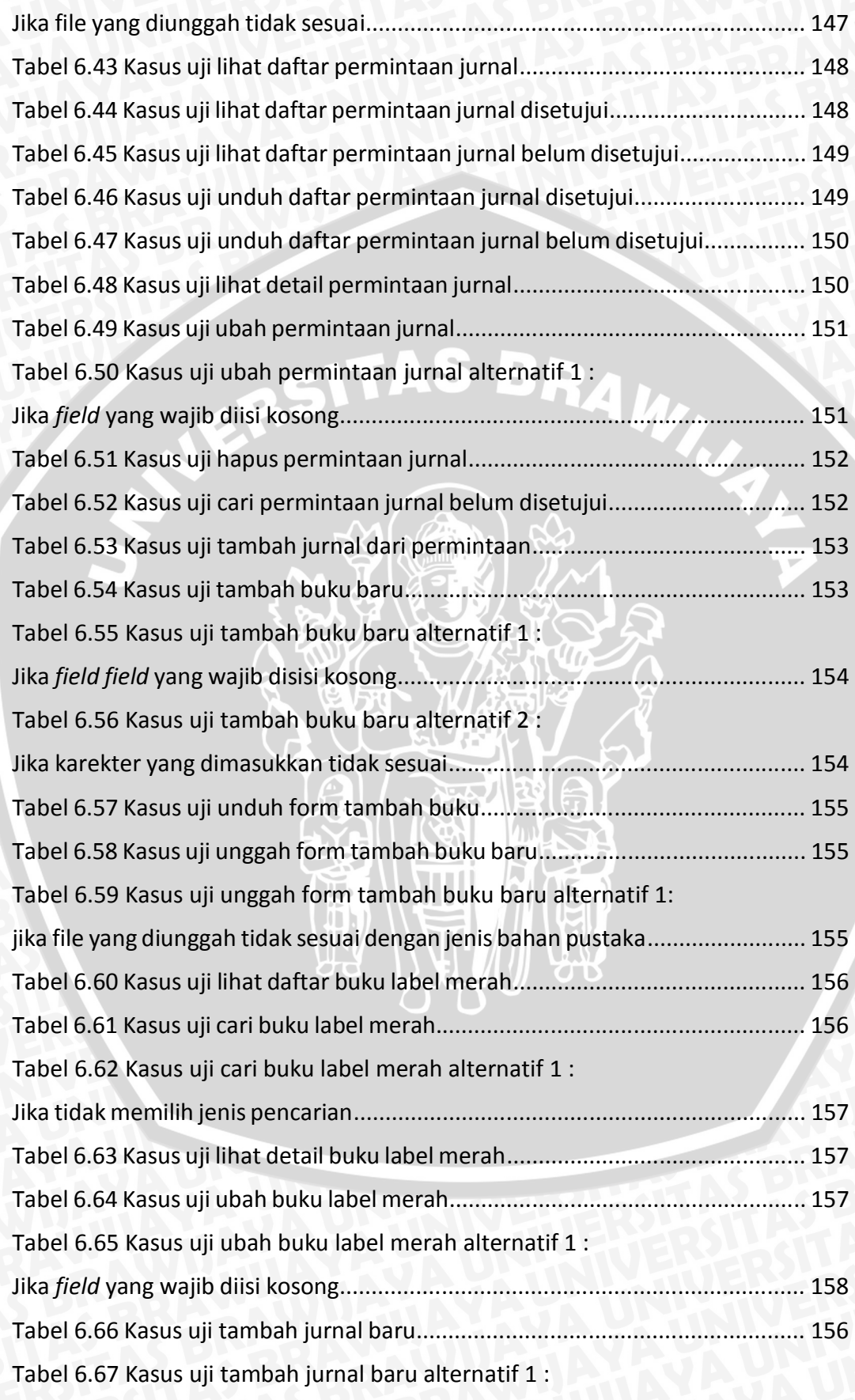

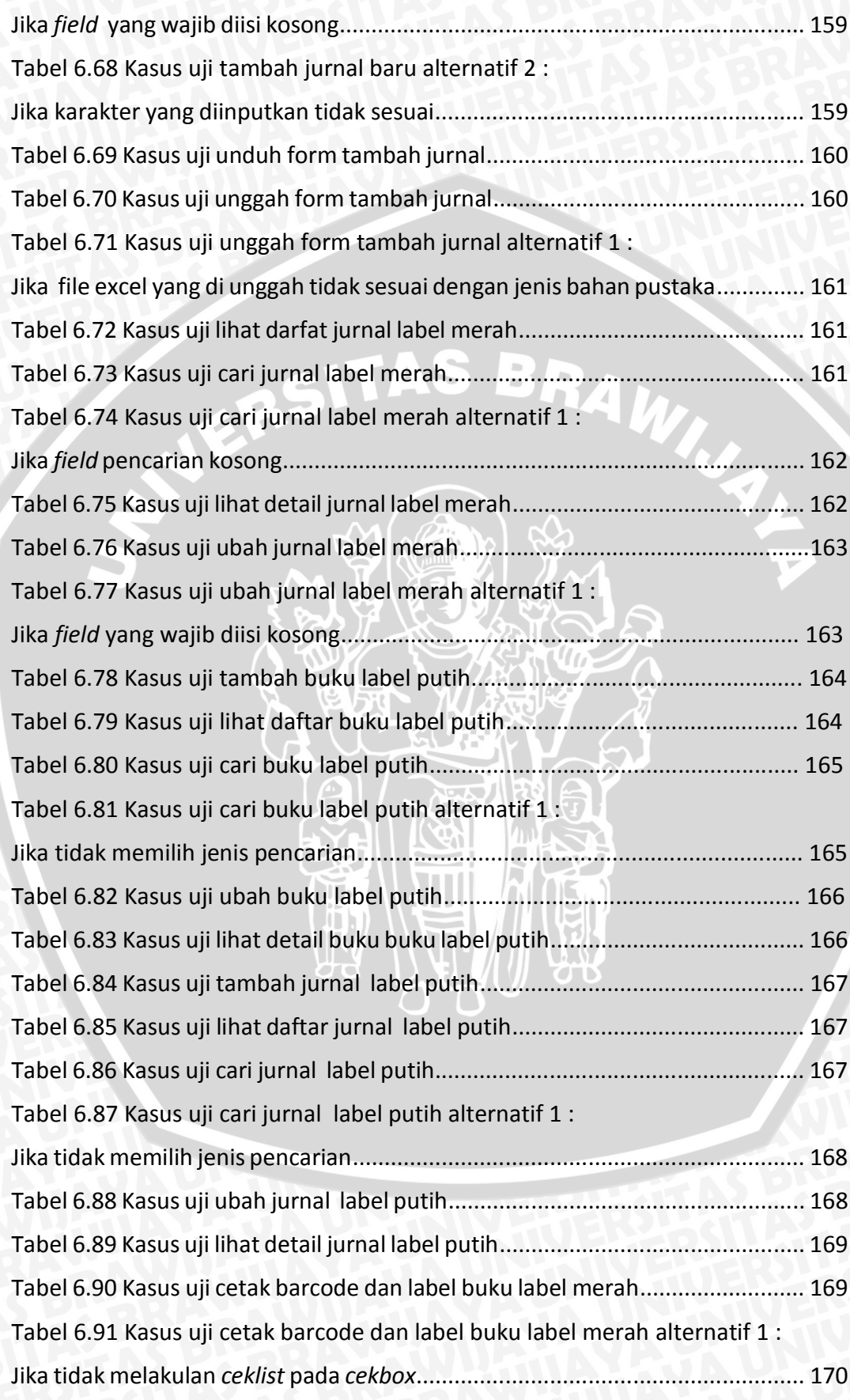

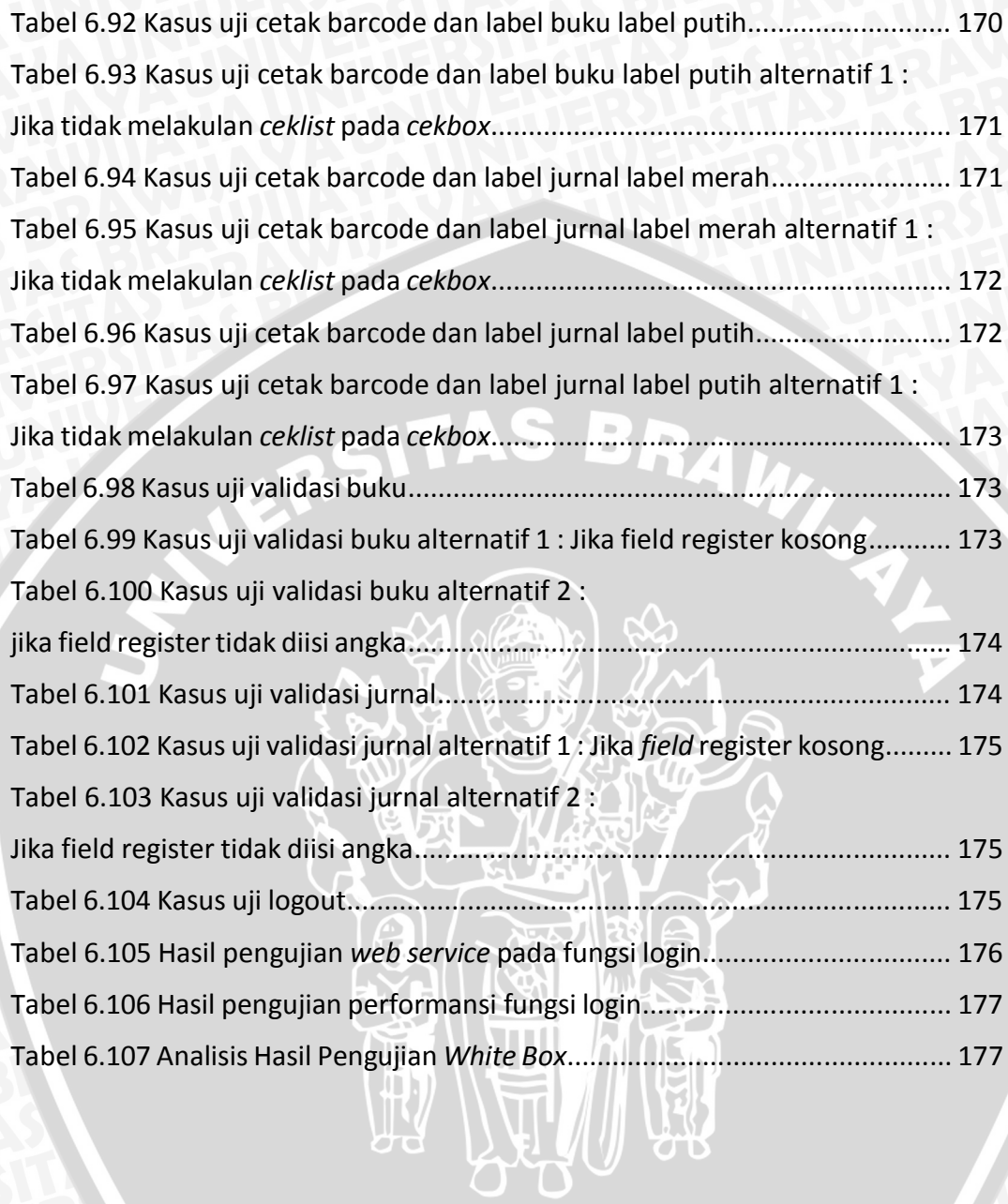

# **DAFTAR GAMBAR**

<span id="page-17-0"></span>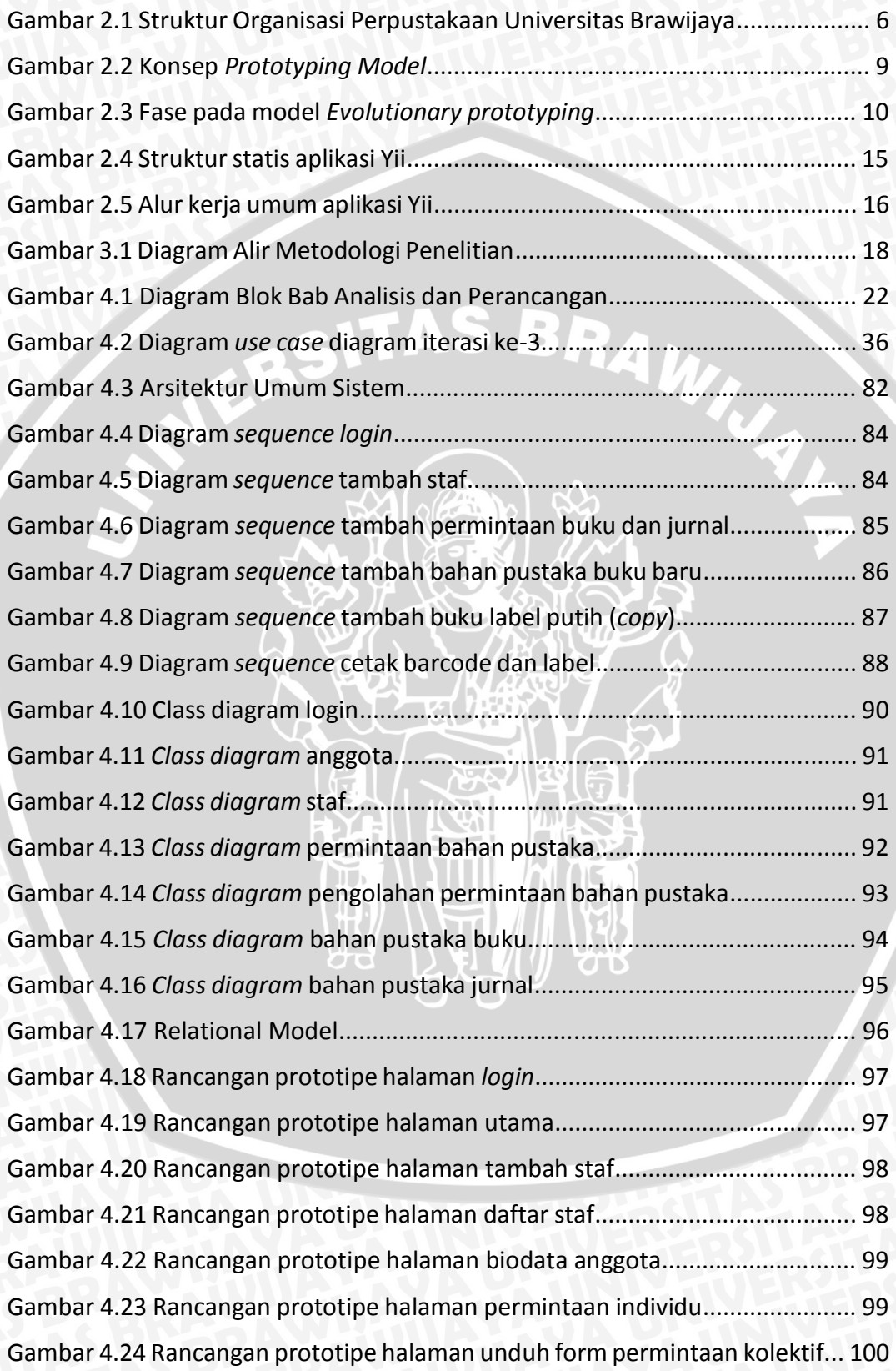

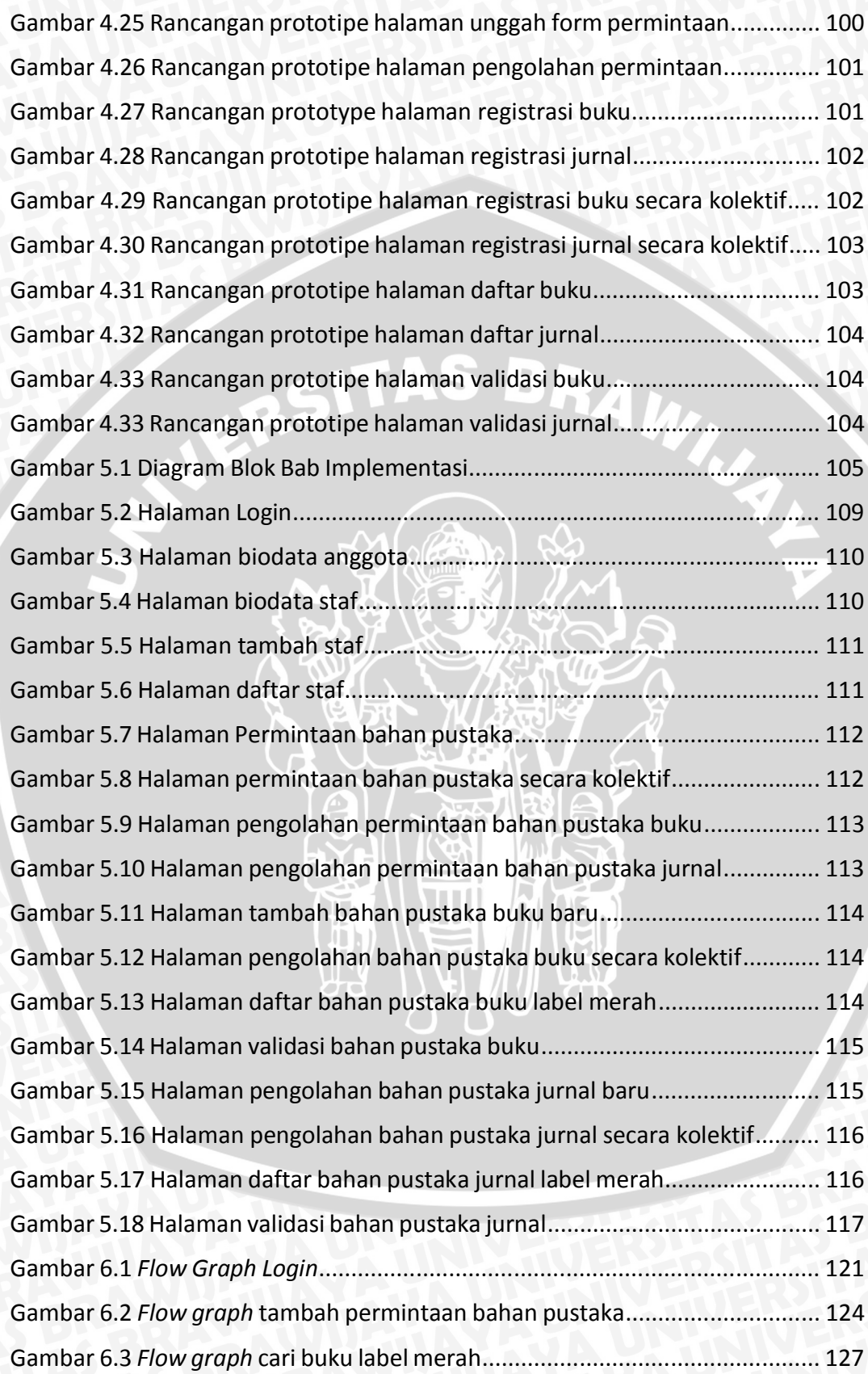

# **DAFTAR LAMPIRAN**

<span id="page-19-0"></span>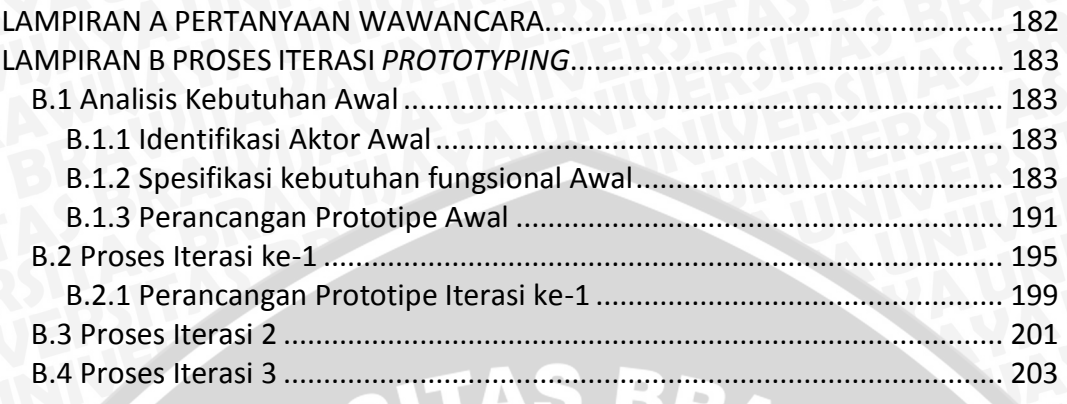

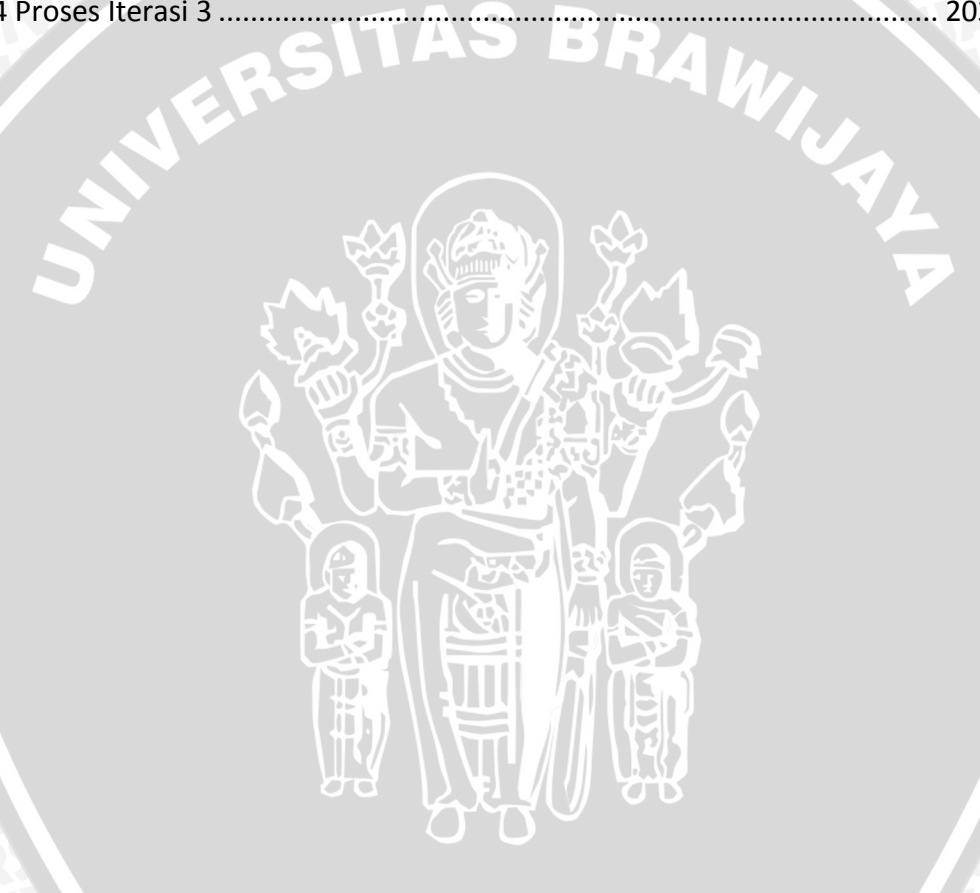

### **BAB 1 PENDAHULUAN**

#### <span id="page-20-1"></span><span id="page-20-0"></span>**1.1 Latar Belakang**

Perpustakaan merupakan suatu institusi pengelola koleksi karya tulis, karya cetak, dan karya rekam secara profesional dengan sistem yang baku untuk memenuhi kebutuhan pendidikan, penelitian, pelestarian, dan kebutuhan akan informasi serta rekreasi para pemustaka menurut Undang-Undang Republik Indonesia nomor 43 tahun 2007 tentang Perpustakaan. Perpustakaan Universitas Brawijaya merupakan salah satu sistem pendukung universitas yang berfungsi mendukung program akademik universitas yang tertuang dalam "Tri Darma Perguruan Tinggi" mencakup pendidikan, penelitian dan pengabdian kepada masyarakat. Peran perpustakaan untuk mendukung proses pendidikan yaitu memberikan informasi, mengkoordinasikan dan menggabungkan semua bentuk layanan untuk meningkatkan proses belajar mengajar, penelitian dan layanan umum. Selain memiliki perpustakaan utama yang menjadi pusat dari koleksi bahan pustaka, Universitas Brawijaya juga memiliki perpustakaan di setiap fakultas maupun jurusan. Perpustakaan yang terletak pada fakultas atau jurusan disebut ruang baca.

Perpustakaan Universitas Brawijaya dalam meningkatkan pelayanannya, sudah memiliki sistem informasi manajemen perpustakaan. Namun sistem informasi tersebut belum mampu mengintegrasikan data-data bahan pustaka maupun karya ilmiah yang ada disetiap ruang baca dengan perpustakaan pusat. Akibat dari data yang masih tersebar, proses pencarian suatu bahan pustaka hanya mencakup perpustakaan pusat saja. Proses pencarian dilakukan menggunakan OPAC (*Online Public Access Catalog*) yang tersedia pada perpustakaan pusat. OPAC merupakan sistem katalog *online* yang dapat diakses secara umum dan dapat dipakai pengguna untuk menelusuri data katalog untuk memastikan apakah perpustakaan menyimpan karya tertentu untuk mendapatkan informasi tentang keberadaan bahan pustaka. Bahan pustaka yang ada pada setiap ruang baca belum terdeteksi oleh OPAC. Oleh karena itu untuk mengatasi permasalahan diatas diperlukan suatu sistem yang dapat mengintegrasikan data bahan pustaka yang ada disetiap ruang baca.

Perpustakaan Universtitas Brawijaya terus menambah koleksi bahan pustakanya guna memenuhi kebutuhan mahasiswa. Berdasarkan data yang diperoleh dari perpustakaan pusat Universitas Brawijaya melalui wawancara bahwa saat ini bahan pustaka khususnya buku yang dimiliki sebanyak 156.776 buku. Koleksi-koleksi tersebut tidak semua pernah dipinjam oleh anggota perpustakaan, yaitu sekitar 84.075 buku atau dapat dipresentasikan 53,6%. Hal ini mungkin disebabkan bahan pustaka yang diadakan masih kurang tepat sasaran. Oleh karena itu pihak perpustakaan membuat kebijakan bahwa setiap mahasiswa maupun ruang baca yang ada di Universitas Brawijaya dapat mengajukan bahan pustaka baru.

Pengajuan bahan pustaka baru yang dilakukan oleh mahasiswa, masih dilakukan secara manual, yaitu dengan cara menuliskan permintaan bahan pustaka baru pada selembar form. Hal ini yang membuat prosesnya masih memerlukan waktu yang cukup lama. Dengan demikian, diperlukan sistem yang lebih efisien waktu agar proses bisnis yang ada di perpustakaan lebih cepat dari pada sebelumnya. Sistem dibangun menggunakan integrasi basis data dengan *web service*, sehingga mahasiswa dapat langsung masuk kedalam sistem dengan menggunakan akun SIAKAD UB tanpa harus registrasi terlebih dahulu.

Dalam pengembangan perangkat lunak seorang pengembang dituntut untuk memenuhi kebutuhan pengguna. Seorang pengguna membayangkan kumpulan kebutuhan yang diinginkan tapi tidak terspesifikasikan secara detail dari segi masukan (*input*), proses, maupun keluaran (*output*). Disisi lain seorang pengembang perangkat lunak harus menspesifikasikan kebutuhan secara detail dari segi teknis, dimana pengguna sering kurang mengerti mengenai hal teknis ini. Dalam kasus ini daftar kebutuhan akan sistem belum spesifik. Untuk itu diperlukan suatu model proses pembuatan perangkat lunak yang dapat menggambarkan atau mendemonstrasikan sebagian besar fungsi perangkat lunak yang akan dibangun, memperjelas spesifikasi kebutuhan yang diinginkan pengguna, serta dapat memberikan umpan balik kepada pengembang sebagai bahan evaluasi (Sukamto dan Shalahuddin, 2013). Adapun model proses yang digunakan pada penelitian ini yaitu *prototyping*. Model *prototyping* merupakan salah satu model proses dalam rekayasa perangkat lunak. Pada model *prototyping* pengembang dan pengguna dapat saling berinteraksi selama proses pengembangan sistem, sehingga perangkat lunak yang dihasilkan nantinya sesuai dengan keinginan dan kebutuhan pengguna (Pressman, 2012).

Berdasarkan hal-hal yang menjadi latar belakang diatas, maka penulis melakukan penelitian dengan judul "**Pengembangan Aplikasi Web Terintegrasi pada Perspustakaan Universitas Brawijaya dengan Model** *Prototyping*".

### <span id="page-21-0"></span>**1.2 Rumusan Masalah**

Berdasarkan latar belakang yang telah dijabarkan maka dapat dibuat rumusan masalah yaitu, bagaimanakah membangun aplikasi web yang dapat :

- 1. memanfaatkan *web service* SIAKAD UB agar dapat mengintegrasikan data yang sesuai dengan kebutuhan sistem,
- 2. mengintegrasikan data bahan pustaka yang masih tersebar dan
- 3. menampung dan mengolah permintaan bahan pustaka baru?

### <span id="page-21-1"></span>**1.3 Batasan Masalah**

Batasan penelitian yang dilakukan pada penulisan skripsi ini mempunyai beberapa batasan masalah berikut:

- 1. Studi Kasus dilakukan di perpustakaan Universitas Brawijaya.
- 2. Sistem dan basis data akan dipusatkan pada satu tempat yaitu perpustakaan pusat Universitas Brawijaya.
- 3. Sistem difokuskan pada bagian permintaan dan pengolahan bahan pustaka.
- 4. Tahap evaluasi *prototyping* dilakukan sebanyak 3 kali.

### <span id="page-22-0"></span>**1.4 Tujuan**

Tujuan yang ingin dicapai dalam penelitian ini yaitu membangun aplikasi web yang dapat mengintegrasikan data bahan pustaka yang tersebar. Membangun aplikasi web yang dapat menampung dan mengolah permintaan bahan pustaka baru yang terdapat pada Perpustakaan Universitas Brawijaya dengan menggunakan model *prototyping.* Dengan demikian dapat mengatasi permasalahan atau kekurangan pada sistem yang sudah pernah ada sebelumnya.

### <span id="page-22-1"></span>**1.5 Manfaat**

Adapun manfaat yang diharapkan dari penelitian ini adalah:

- 1. Adanya aplikasi ini dapat mempermudah proses bisnis di Perpustakaan Universitas Brawijaya.
- 2. Bagi Perpustakaan Universitas Brawijaya dapat memberikan sistem informasi yang saling terintegrasi.
- 3. Bagi penulis adalah sebagai pengembangan dan penerapan terhadap pembelajaran yang didapat selama masa perkuliahan.

### <span id="page-22-2"></span>**1.6 Sistematika Penulisan**

Dalam pembuatan skripsi ini digunakan sistematika penulisan sebagai berikut:

1. BAB I PENDAHULUAN

Bab ini berisi latar belakang masalah, rumusan masalah, batasan masalah, tujuan penelitian, manfaat penelitian dan sistematika penulisan skripsi.

2. BAB II KAJIAN PUSTAKA DAN DASAR TEORI

Bab ini membahas tentang dasar teori yang terkait dengan topik penulisan skipsi yang diangkat, yang menjadi acuan dasar dalam pembuatan sistem ini.

3. BAB III MODEL PENELITIAN

Bab ini membahas mengenai model yang dipakai oleh penulis dalam melakukan penelitian mengenai analisis kebutuhan pengguna, perancangan sistem, implementasi sistem, serta pengujian dan analisis.

### 4. BAB IV PERANCANGAN SISTEM

Membahas tentang analisis kebutuhan dan perancangan sistem yang kemudian menjadi landasan implementasi.

5. BAB V IMPLEMENTASI SISTEM

Membahas implementasi perangkat lunak sesuai dengan perancangan sistem yang telah dibuat.

# 6. BAB VI PENGUJIAN DAN ANALISIS

Membahas proses dan hasil pengujian terhadap sistem yang telah diimplementasi dan melakukan analisis terhadap hasil pengujian.

### 7. BAB VII PENUTUP

Bab ini berisi kesimpulan yang diperoleh dari pembuatan dan pengujian sistem serta saran untuk pengembangan lebih lanjut.

NERSITAS BRAWN

## **BAB 2 LANDASAN KEPUSTAKAAN**

<span id="page-24-0"></span>Bab ini terdiri dari kajian pustaka dan dasar teori. Kajian pustaka merupakan pembahasan penelitian yang sudah ada untuk mendukung penelitian yang akan diusulkan. Dasar teori membahas teori yang diperlukan untuk menyusun penelitian yang diusulkan.

### <span id="page-24-1"></span>**2.1 Kajian Pustaka**

Penelitian ini membahas tentang "Pengembangan Aplikasi Web Terintegrasi pada Perpustakaan Universitas Brawijaya dengan Model *Prototyping*"*.* Penelitian tentang penerapan model *prototyping* dalam perangkat lunak pernah lakukan sebelumnya oleh oleh Xiaoshuan Zhang yang berjudul "*Applying evolutionary prototyping model for eliciting system requirement of meat traceability at agribusiness level*". Penelitian ini membahas tentang sistem traceability berbasis TI pada tingkat agribisnis. Sistem ini menggunakan model *evolutioner prototyping*  untuk memperoleh kebutuhan sistem karena persyaratan sistem dapat dikategorikan sebagai tidak spesifik. Tujuan dari penelitian ini adalah untuk membangun sistem traceability yang dapat memvalidasi persyaratan sistem pada tingkat agribisnis. Penelitian ini menghasilkan proses evolusi dari version 0.0, version 1.0 ke version 2.0 pada tahap evaluasi (Zhang, et al., 2010).

Penelitian serupa juga dilakukan oleh Xiaoshuan Zhang yang berjudul *"Applying evolutionary prototyping model in developing FIDSS: An intelligent decision support system for fish disease/health management".* Penelitian ini membahas tentang membangun sebuat sistem pendukung keputusan penyakit ikan atau manajemen kesehatan. Sistem ini menggunakan dua jenis model *prototyping,* diantaranya *throwaway prototyping* dan *evolutionary prototyping. Throwaway prototyping* digunakan untuk menentukan kebutuhan aktual sistem dan pembuktian konsep sedangkan *evolutionary prototyping* untuk mengembangkan sistem (Zhang, et al., 2009).

Berdasarkan kedua penelitian tersebut, penulis menjadikan kedua penelitan tersebut sebagai salah satu acuan referensi. Pada penelitian diatas menjadikan *evolutionary prototyping* model sebagai acuan development proses. Penulis mereferensi cara penamaan version pada implementasi sistem dan *feedback*  pengguna, dimana prototipe evolusioner terus menerus disempurnakan sampai memiliki seluruh fungsionalitas yang dibutuhkan pengguna.

### <span id="page-24-2"></span>**2.2 Dasar Teori**

### <span id="page-24-3"></span>**2.2.1 Pengertian Perpustakaan**

Perpustakaan merupakan suatu institusi pengelola koleksi karya tulis, karya cetak, dan karya rekam secara profesional dengan sistem yang baku untuk memenuhi kebutuhan pendidikan, penelitian, pelestarian, dan kebutuhan akan informasi serta rekreasi para pemustaka menurut Undang-Undang Republik Indonesia nomor 43 tahun 2007 tentang Perpustakaan.

Perpustakaan menurut Basuki (1991) adalah sebuah ruangan yang didalamnya terdapat buku dan terbitan lainya yang disimpan berdasarkan tata susunan tertentu yang digunakan pembaca dan tidak untuk perjuan belikan.

Dapat disimpulkan bahwa perpustakaan adalah suatu institusi unit kerja yang menyimpan koleksi bahan pustaka secara sistematis dan mengelolanya dengan cara khusus sebagai sumber informasi dan dapat digunakan oleh pemakainya.

#### **2.2.1.1 Perpustakaan Universitas Brawijaya**

Perpustakaan Universitas Brawijaya merupakan salah satu sistem pendukung universitas, berfungsi mendukung program akademik universitas yang tertuang dalam "Tri Darma Perguruan Tinggi" yang mencakup pendidikan penelitian dan pengabdian kepada masyarakat. Beberapa peran perpustakaan dalam mendukung proses pendidikan antara lain adalah memberikan informasi, mengkoordinasikan dan menggabungkan semua bentuk layanan untuk meningkatkan proses belajar mengajar, penelitian dan layanan umum. Pada akhirnya tujuannya adalah tercapainya proses peningkatan kualitas lulusan dalam hal pengembangan wawasan dan penguasaan keilmuannya.

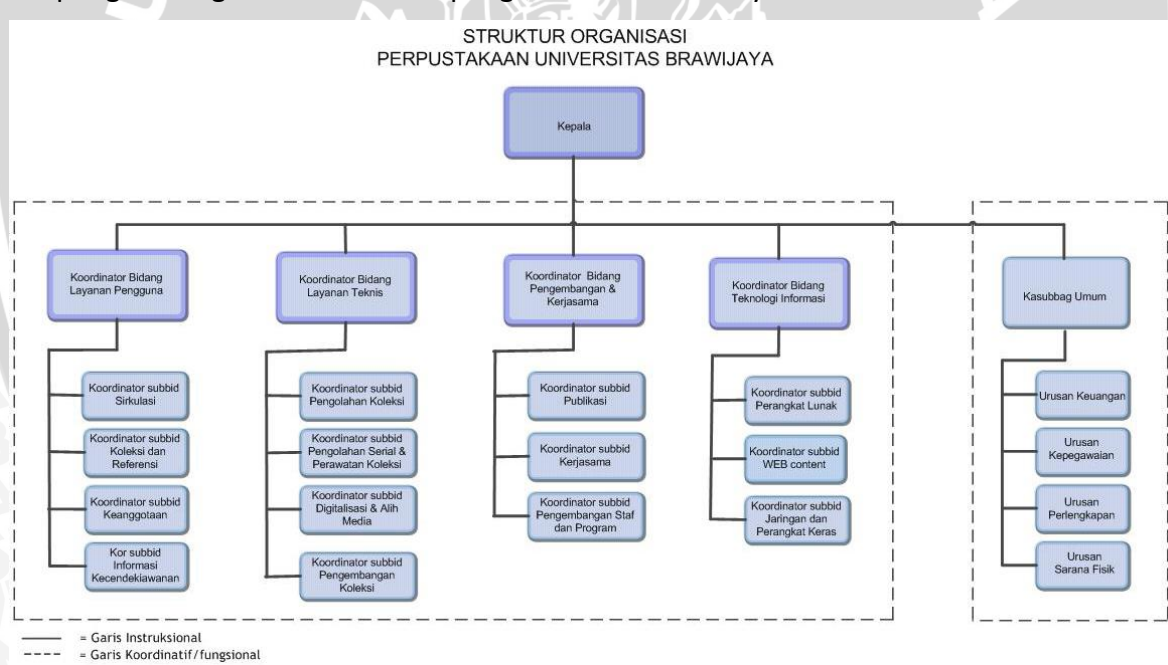

#### **Gambar 2.1 Struktur Organisasi Perpustakaan Universitas Brawijaya**

**Sumber :** Perpustakaan Universitas Brawijaya (2014)

Stuktur organisasi yang terdapat pada **Gambar 2.1** memiliki beberapa bidang yang di kepalai oleh kepala perpustakaan. Adapun beberapa bidang di antaranya yaitu, bidang layanan pengguna, bidang layanan teknis, bidang pengembangan dan kerjasama, bidang teknologi informasi dan sub bagian umum. Masing-masing bidang memiliki sub bidang. Bidang layanan pengguna memiliki

sub biadang sirkulasi, koleksi dan referensi, keanggotaan dan informasi kecendikiawanan. Bidang layanan teknis memiliki sub bidang pengolahan koleksi, pengolahan serial dan perawatan koleksi, digitalisasi dan alih media, dan pengembangan koleksi. Bidang pengembangan dan kerjasama memiliki sub bidang publikasi, kerjasama,dan pengembangna staf dan program. Bidang teknologi informasi memiliki sub bidang perangkat lunak, web content, dan jaringan dan perangkat keras. Sub bagian umum meliputi beberapa bagian yaitu, urusan keuangan, urusan kepegawaian, urusan perlengkapan dan urusan sarana fisik.

### <span id="page-26-0"></span>**2.2.2.Pengertian Rekayasa Perangkat Lunak**

Rekayasa perangkat lunak adalah disiplin ilmu yang membahas semua aspek produksi perangkat lunak, mulai dari tahap awal spesifikasi sistem sampai pemeliharaan sistem setelah digunakan (Sommerville, 2003). Perekayasa perangkat lunak memekai pendekatan yang sistematis dan terorganisir terhadap pekerjaan mereka karena cara ini seringkali paling efektif masalah pemilihan metode yang paling efektif untuk menghasilkan perangkat lunak berkualitas tinggi. Rekayasa ini mencakup masalah pemilihan metode yang paling sesuai untuk satu set keadaan dan pendekatan yang lebih kreatif, informasi terhadap pengembangan yang mungkin efektif pada beberapa keadaan (Sommerville, 2003).

Seorang software engineer harus menggabungkan strategi pengembangan perangkat lunak yang meliputi proses, metode, dan alat bantu yang digunakan dalam proses pengembangan. Stategi ini disebut sebagai model proses atau paradigma rekayasa perangkat lunak dipilih sesuai dengan sifat dari proyek dan aplikasi yang akan dibuat. Terdapat beberapa model proses untuk rekayasa perangkat lunak antara lain linear sequential model (waterfall), Prototyping, Rapid Application Development (RAD), incremental model dan spiral model (Pressman, 2010). Pada penelitian ini menggunakan model *prototyping*.

### <span id="page-26-1"></span>**2.2.3 Pengertian Prototipe**

Prototipe merupakan versi awal dari sistem perangkat lunak yang digunakan untuk mendemonstrasikan atau menggambarkan konsep dari perangkat lunak yang akan dikembangkan. Setain itu, prototipe digunakan untuk menentukan kebutuhan-kebutuhan perangkat lunak (Sommerville, 2003).

Keuntungan menggunakan prototipe pada proses pengembangan perangkat lunak, diantaranya.

- 1. Kesalahpahaman antara pengembang perangkat lunak dengan pengguna dapat diidentifikasi ketika fungsi sistem didemonstrasikan.
- 2. Prototipe dapat digunakan sebagai dasar penulisan spesifikasi untuk sistem kualitas produksi.

### <span id="page-27-0"></span>**2.2.4 Model** *Prototyping*

Model *prototyping* merupakan salah satu metode dalam proses pengembangan perangkat lunak. Dalam metode ini pengembang dan pengguna dapat saling berinteraksi selama proses pengembangan sistem sehingga nantinya diharapkan dapat tercipta suatu sistem yang sesuai dengan harapan dan kebutuhan dari pengguna. Pengembang dapat secara langsung mendemonstrasikan bagaimana sebuah perangkat lunak atau komponenkomponen perangkat lunak akan bekerja dalam lingkungannya sebelum tahapan konstruksi aktual dilakukan (Pressman, 2012).

Seorang pelanggan terkadang tidak dapat mendefinisikan secara rinci kebutuhan apa saja yang dibutuhkan pada sistem, disinilah seorang pengembang bertugas untuk memberi gambaran kepada pengguna mengenai rancangan perangkat lunak yang akan dibuat tanpa mengesampingkan tujuan awal dari pembuatan pearngkat lunak. Oleh sebab itu, dibutuhkan sebuah interaksi yang baik antara pengembang dan pengguna selama proses pembuatan perangkat lunak.

Berikut adalah tahapan-tahapan proses pengembangan dalam model *prototyping*.

1. Analisis Kebutuhan

Tahapan ini merupakan tahapan yang pertama kali harus dilakukan oleh pengembang sebelum melakukan perancangan dan pembuatan perangkat lunak. Pada tahapan ini dilakukan pengumpulan kebutuhan dari sistem dengan cara berkomunikasi antara pengembang dan pengguna / pelanggan. Proses ini dapat dilakukan melalui wawancara, kuesioner, atau pun survey secara langsung untuk dapat menyimpulkan fitur apa saja yang sekiranya dibutuhkan pada perangkat lunak nanti.

2. Merancang dan menbuat prototipe

Pada tahap ini, dilakukan perancangan dan pembuatan prototipe perangkat lunak. Prototipe yang dibuat disesuaikan dengna kebutuhan perangkat lunak yang telah didefinisikan pada tahap sebelumnya.

3. Evaluasi prototipe

Proses evaluasi prototipe dilakukan oleh pengguna. Pada tahapan ini pengguna dapat menilai apakah rancangan awal yang dibangun pengembang telah sesuai dengan yang diharapkan pengguna. Jika tidak, maka pelanggan dapat melakukan revisi prototipe dan menyesuaikan dengan kebutuhan. Maka dengan adanya proses ini diharapkan perangkat lunak nantinya akan sesuai dengan kebutuhan pengguna.

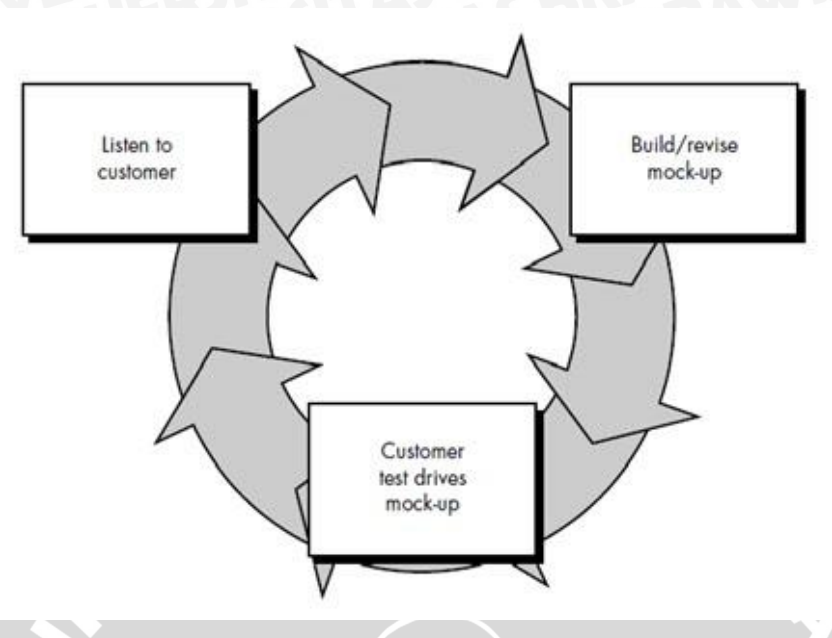

**Gambar 2.2 Konsep** *Prototyping Model* **Sumber :** Pressman (2010)

Perulangan proses ini terus berlangsung hingga semua kebutuhan terpenuhi. Segala perubahan dapat terjadi pada saat prototipe dibuat untuk memenuhi kebutuhan pengguna. Setelah rancangan perangkat lunak disetujui oleh pengguna, maka langkah selanjutnya dilakukan proses pengkodean sistem dan pengujian sistem. Selanjutnya langkah terakhir yang dilakukan setelah perangkat lunak selesai adalah penyerahan kepada pelanggan untuk siap digunakan (Pressman, 2010).

Prototyping model memiliki 2 jenis pemodelan, yaitu throw-away prototyping dan evolutionary prototyping.

#### 1. *Throw-away Prototyping*

Throw-away prototyping adalah model lifecycle perangkat lunak yang digunakan untuk mengembangkan sistem dimana pengembangan tidak memiliki pemahaman tentang yang jelas tentang perangkat lunak yang akan dikembangkan. Model ini digunakan untuk menyempurnakan dan memperjelas spesifikasi kebutuhan perangkat lunak. Prototipe yang dibangun akan terus di evaluasi sampai pelanggan merasa puas dan kebutuhan yang diharapkan terpenuhi. Prototipe dievaluasi dan dimodifikasi untuk mendapatkan spesifikasi kebutuhan yang terinci. Setelah proses evaluasi dilakukan prototipe akan dibuang dan tidak dipakai sebagi dasar pengembangan perangkat lunak lebih lanjut (Sommerville, 2003).

#### 2. *Evolutionary prototyping*

*Evolutionary prototyping* adalah model *lifecycle* perangkat lunak di mana sistem dikembangkan secara bertahap sehingga mudah untuk dimodifikasi dalam menanggapi kebutuhan pengguna dan umpan balik dari pengguna.

*Evolutionary prototyping* tidak membuang kode prototyping yang telah dibuat tetapi mengembangkan menjadi kode yang dibutuhkan user. Prototipe evolusioner terus menerus disempurnakan sampai memiliki seleuruh fungsionalitas yang dibutuhkan pengguna dari sistem yang baru. Prototipe ini kemudian dilanjutkan dengan produksi. Jadi satu prototipe evolusioner akan menjadi sistem aktual (McConnell, 1996).

Pada penelitihan ini akan menggunakan model *evolutionary prototyping*, sistem akan dikembangkan sampai memenuhi kebutuhan pengguna. Namun pada kasus ini perulangan evaluasi dibatasi sebanyak tiga kali iterasi.

### <span id="page-29-0"></span>**2.2.5 Fase Evolutionary prototyping**

Berikut merupakan fase-fase dalam model evolutionary prototyping yang dilakukan, dapat dilihat pada Gambar 2.3.

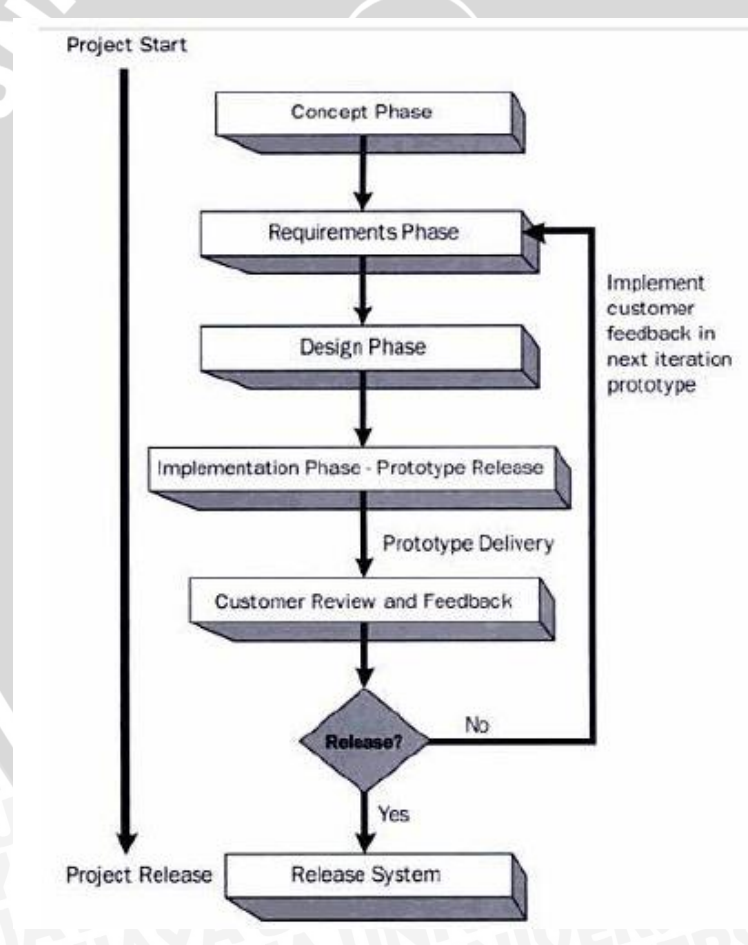

**Gambar 2.3 Fase pada model** *Evolutionary prototyping* **Sumber : Gunther dan Moeller (2003)** 

Berikut ini merupakan penjelasan dari fase pendekatan *evolutionary prototyping:* 

#### **1. Fase Konsep:**

Pada tahap ini sebuah konsep perangkat lunak yan gakan pertama kali dilakukan. Dokumen ini dapat terdiri dari tujuan bisnis untuk proyek atau ide untuk produk baru yang inovatif.

#### **2. Fase Analisis Kebutuhan**

Pada tahap ini dilakukan analisis kebutuhan dari sistem dengan cara bertemu dengan pelanggan. Untuk membuat suatu sistem yang sesuai kebutuhan perangkat lunak yang akan direpresentasikan kedalam bentuk prototipe.

#### **3. Fase Perancangan**

Dari tahap analisis kebutuhan, kemudian kebutuhan dispesifikasikan kedalam bentuk fungsional sistem. Selanjutnya dilakukan peracangan sesuai dengan kebutuhan customer. Jika customer tidak puas maka dilakukan iterasi hingga customer setuju.

#### **4. Implementasi – Fase Rilis Prototipe**

Pada tahap ini, melakukan implementasi prototipe dari hasil spesifikasi kebutuhan dan perancangan sistem. Selanjutnya prototipe diberikan kepada pengguna atau pelanggan untuk dievaluasi.

#### **5.** *Customer Review dan Feedback*

Pada tahap ini dilakukan *review* oleh pengguna atau pelanggan untuk memberikan masukan tentang sistem yang telah dibuat, serta memberikan perubahan dan fitur baru untuk dibuat pada iterasi selanjutnya, atau prototipe disetujui oleh pelanggan dan menjadikan prototipe sebagai produk final.

### <span id="page-30-0"></span>**2.2.6** *Web Service*

*Web service* adalah aplikasi basis data (*database*), perangkat lunak (*software*) atau bagian dari perangkat lunak yang dapat diakses secara *remote*  oleh berbagai perangkat dengan sebuah perantara tertentu. Secara umum, *web service* dapat diidentifikasi dengan menggunakan URL seperti *website* pada umumnya. Namun yang membedakan *web service* dengan *website* pada umumnya adalah interaksi yang diberikan oleh *web service*. Berbeda dengan URL *website*, URL *web service* hanya mengandung kumpulan informasi,perintah, konfigurasi atau sintaks yang berfungsi untuk membangun sebuah fungsi-fungsi tertentu aplikasi. *Web service* dapat diartikan juga sebuah metode pertukaran data, tanpa memperhatikan dimana sebuah *database* disimpan, dibuat dalam bahasa apa sebuah aplikasi yang mengkonsumsi data, dan di *platform* apa sebuah

data tersebut dikonsumsu. *Web service* mampu menjadi sebuah jembatan penghubung antara berbagai sistem yang ada (Nolan, et al., 2013).

*Website* pada umumnya digunakan untuk melakukan *request* dan *response* yang dilakukan antara *client* dengan *server.* Sebagai contoh, seorang pengguna layanan *web* tertentu mengetikkan alamat url *website* untuk membentuk sebuah *request*. Maka *request* akan sampai pada *server*, kemudian diolah dan disajikan dalam bentuk sebuah *response*. Dengan singkat kata terjadilah hubungan *clientserver* secara sederhana. Sedangkan pada *web service* hubungan antara *client* dan *server* tidak terjadi secara langsung. Hubungan antara *client* dan *server*  dijembatani oleh data *web service* dalam format tertentu. Sehingga akses terhadap *database* tidak akan ditangani secara langsung oleh *server*, melainkan melalui perantara yang disebut *web service*. Peran dari *web service* ini akan mempermudah distribusi sekaligus integrasi *database* yang tersebar di beberapa *server* sekaligus (Nolan, et al., 2013).

### <span id="page-31-0"></span>**2.2.7** *Unified Modeling Language* **(UML)**

UML (*Unified Modeling Language*) merupakan sebuah bahasa grafik standar yang digunakan untuk memodelkan perangkat lunak berbasis objek. Pemodelan digunakan untuk menyederhanakan permasalahan yang kompleks sehingga lebih mudah di pahami dan di pelajari (Nugroho, 2010). UML pertama kali dikembangkan pada pertengahan 1990-an dengan kerjasama antara James Rumbaugh, Grady Booch dan Ivar Jacobson, yang masing-masingnya telah mengembangkan notasi mereka sendiri diawal 1990-an (Lethbridg & Laganiere 2002).

### **2.2.7.1 Diagram** *Use Case*

*Use case* merupakan suatu pemodelan, yaitu apa yang akan dilakukan aktor terhadap sistem. *Use case* mendeskripsikan sebuah interaksi antara satu atau lebih aktor dengan sistem informasi yang akan dibuat. Adapun simbol yang digunakan dalam diagram *use case* sebagai berikut (Fazri, 2013).

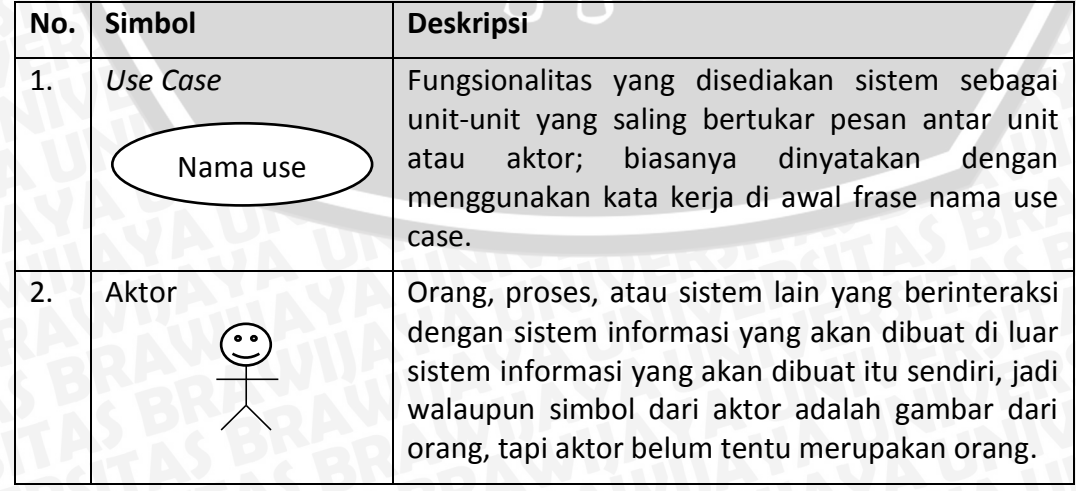

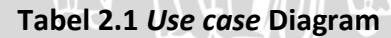

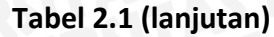

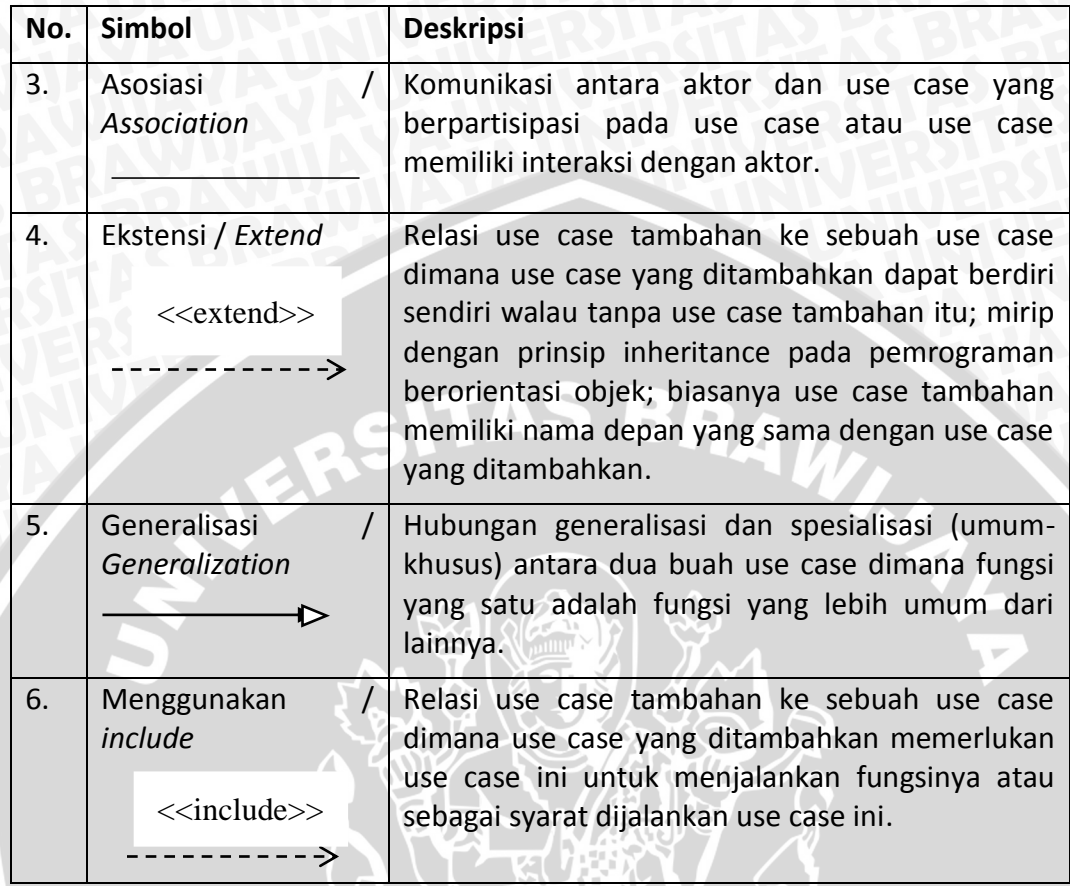

**Sumber :** Diadaptasi dari Fazri (2013)

### **2.2.7.2 Diagram** *Sequence*

Diagram *sequence* adalah suatu diagram yang menggambarkan interaksi antar obyek dan mengindikasikan komunikasi diantara obyek-obyek selama eksekusi suatu pekerjaan berlangsung. Diagram ini juga menunjukkan serangkaian pesan yang dipertukarkan oleh obyek-obyek yang melakukan suatu tugas atau aksi tertentu. Obyek-obyek tersebut kemudian diurutkan dari kiri ke kanan, aktor yang menginisiasi interaksi biasanya ditaruh di paling kiri dari diagram. *Sequence diagram* juga dapat digunakan untuk menunjukkkan interaksi-interaksi pada suatu *use case* atau pada suatu skenario dari suatu sistem perangkat lunak (Pressman, 2010).

### **2.2.7.3 Diagram Kelas**

Diagram kelas digunakan saat mengembangkan suatu model sistem yang berorientasi objek untuk menunjukkan kelas dalam sistem dan hubungan antara seitap kelas yang ada. Kelas-kelas yang ada pada struktur sistem harus dapat melakukan fungsi-fungsi sesuai dengan kebutuhan sistem sehingga pengembang dapat membuat kelas-kelas di dalam program perangkat lunak sesuai dengan perancangan diagram kelas. Setiap kelas memilki informasi dengan kelas yang terkait. Diagram kelas menggambarkan hubungan apa yang terjadi di sistem bukan apa yang terjadi jika mereka berhubungan satu sama lain. Hubungan yang ada pada diagram kelas ada beberapa macam misalnya seperti asosiasi, agregasi, dan pewarisa (Kurniawati, 2014).

| <b>No</b>      | Gambar                                               | Nama                             | Keterangan                                                                                                    |
|----------------|------------------------------------------------------|----------------------------------|----------------------------------------------------------------------------------------------------|
| 1              | <b>Nama Kelas</b><br>atribut: int<br>operasi(): void | Class / Kelas                    | Kelas yang terdapat dalam sistem                                                                                                    |
| $\overline{2}$ |                                                      | Association /<br>Asosiasi        | Hubungan antar kelas secara<br>umum                                                                                                    |
| 3              |                                                      | Dependency /<br>Kebergantungan   | Hubungan antar kelas dimana<br>suatu kelas bergantung pada kelas<br>yang lain.                                                             |
| 4              |                                                      | Generalization /<br>Generalisasi | Hubungan dimana objek anak<br>(descendent) berbagi perilaku dan<br>struktur data dari objek yang ada<br>di atasnya objek induk (ancestor). |
| 5              |                                                      | Agregation /<br>Agregasi         | Hubungan yang menyatakan<br>bagian ("terdiri atas") atau biasa<br>disebut relasi mempunyai sebuah.                                         |

**Tabel 2.2 Keterangan Simbol - Simbol** *Class Diagram*

**Sumber :** Diadaptasi dari Rosa & Shalahudin (2011)

### <span id="page-33-0"></span>**2.2.8 Pengertian Basis Data**

Sistem basis data adalah sistem terkomputerisasi yang tujuan utamanya adalah memelihara data yang sudah diolah atau informasi dan membuat informasi tersedia saat dibutuhkan. Pada intinya basis data adalah media untuk menyimpan data agar dapat diakses dengan mudah dan cepat.

Sistem informasi tidak dapat dipisahkan dengan kebutuhan akan basis data apapun bentuknya, entah berupa *file* teks maupun *Database Management System* (DBMS). Kebutuhan basis data dalam sistem informasi meliputi (Sukamto dan Shalahuddin, 2013) :

- Memasukkan, menyimpan, dan mengambil data.
- Membuat laporan berdasarkan data yang telah disimpan.

Tujuan dari dibuatnya tabel adalah untuk menyimpan data ke dalam tabel agar mudah diakses. Oleh karena itu dalam merancang tabel diperlukan pemikiran yang dalam karena data yang akan disimpan nantinya dalam bentuk baris data (*record*).

### <span id="page-34-0"></span>**2.2.9 Model Data Relasional**

Model data relasional sering juga disebut sebagai model relasional atau basis data relasional merupakan hubungan antar data dalam basis data dengan merepresentasikannya ke dalam bentuk relasi-relasi berupa tabel mendatar yang terdiri atas sejumlah baris yang menunjukkan *record* dan kolom yang menunjukkan atribut tertentu. Relasi dirancang sedemikian rupa sehingga dapat menghilangkan kerangkapan data yang tidak berguna. Dalam sebuah basis data, hubungan antar relasi satu dengan yang lainnya ditunjukkan menggunakan *foreign key*, sering disingkat FK atau relasi bertipe transaksi (Sutanta, 2011).

### <span id="page-34-1"></span>**2.2.10** *Framework* **YII**

Yii adalah *framework* PHP berbasis komponen yang digunakan untuk pengembangan aplikasi web. Yii menyediakan *reusability* dalam pemrograman web dan mampu meningkatkan kecepatan pengembangan secara signifikan.

*Framework* Yii menerapkan pola desain *model-view-controller* (MVC). MVC bertujuan untuk memisahkan logika bisnis dari pertimbangan antar muka pengguna agar para pengembang bisa lebih mudah mengubah setiap bagian tanpa mempengaruhi yang lain. Dalam MVC, *model* menggambarkan informasi atau data dan aturan bisnis. *View* berisi elemen antar muka pengguna seperti teks, input form. Sedangkan *controller* mengatur komunikasi antar *model* dan *view*.

Selain implementasi MVC, Yii juga memperkenalkan *front-controller*, yang disebut *aplikasi,* yang mengenkapsulasi konteks eksekusi untuk memproses sebuah *request*. Aplikasi mengumpulkan beberapa informasi mengenai *request* pengguna dan kemudian mengirimnya ke *controller* yang sesuai untuk penanganan selanjutnya (Sharive, 2013). **Gambar 2.3** memperlihatkan struktur statis sebuah aplikasi Yii:

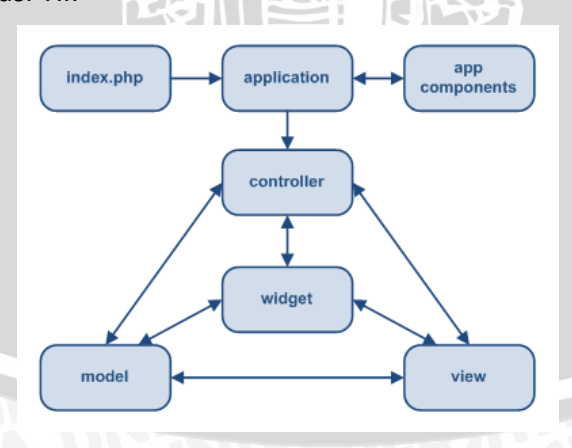

**Gambar 2.3 Struktur statis aplikasi Yii Sumber :** Shariv (2013). Diagram berikut memperlihatkan alur kerja umum sebuah aplikasi Yii saat menangani permintaan pengguna (Sharive , 2013):

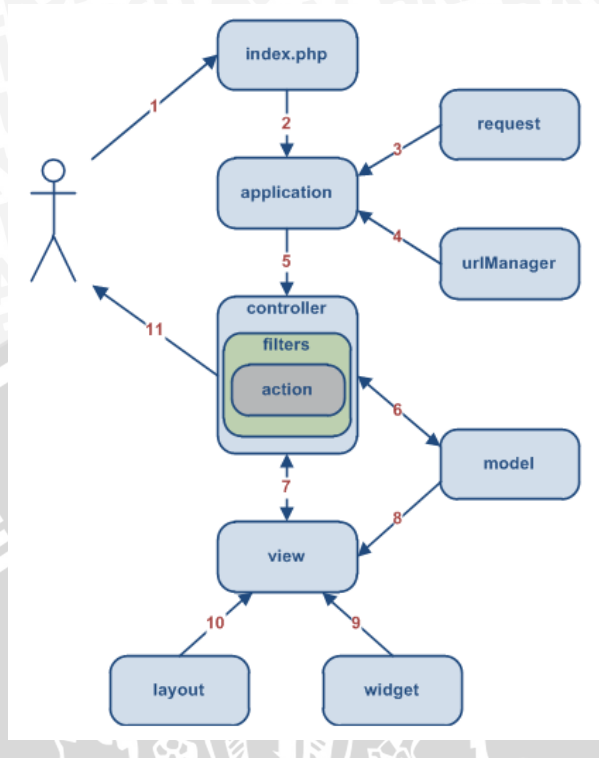

**Gambar 2.4 Alur kerja umum aplikasi Yii**

**Sumber :** Sharive (2013)

- 1. Pengguna membuat permintaan dengan URL http://www.example.com/index.php?r=post/show&id=1 dan server web menangani permintaan dengan menjalankan skrip bootstrap index.php.
- 2. Skrip bootstrap membuat sebuah instance aplikasi dan menjalankannya.
- 3. Aplikasi mendapatkan rincian informasi permintaan pengguna dari komponen aplikasi bernama *request*.
- 4. Aplikasi menentukan *controller* dan aksi yang diminta dengan bantuan komponen aplikasi bernama *urlManager*. Dalam contoh ini, *controller* adalah post yang merujuk pada kelas *PostController* dan aksi adalah *show* yang arti sebenarnya ditentukan oleh *controller*.
- 5. Aplikasi membuat *instance controller* yang diminta untuk selanjutnya menangani permintaan pengguna. *Controller* menentukan aksi *show* merujuk pada sebuah metode bernama *actionShow* dalam kelas *controller*. Kemudian membuat dan menjalankan *filter* (contoh kontrol akses, pengukuran) terkait dengan aksi ini. Aksi dijalankan jika diijinkan oleh filter.
- 6. Aksi membaca *post model* di mana ID adalah 1 dari database.
- 7. Aksi meyiapkan *view* bernama *show* dengan *model Post*.
- 8. *View* membaca dan menampilkan atribut *model Post*.
- 9. *View* menjalankan beberapa *widget*.
- 10. *View* menyiapkan hasil yang dipasangkan dalam *layout.*
- 11. Aksi mengakhiri pembuatan *view* dan menampilkan hasil akhir kepada pengguna.

### **2.2.11 Konsep Pengujian Perangkat Lunak**

Pengujian perangkat lunak membutuhkan perancangan kasus uji dengan tujuan untuk mendapatkan kesalahan dengan waktu yang relative singkat dan usaha yang minimum. Ada banyak metode – metode perancangan kasus uji yang telah berkembang guna menyediakan pendekatan pengujian secara sistematis bagi para pengembang. Metode perancangan kasus uji ini juga menyediakan mekanisme yang dapat membantu kelengkapan dari pengujian dan memberikan kemungkinan tertinggi untuk dapat menemukan berbagai kesalahan dalam sebuah sistem atau perangkat lunak (Pressman, 2010).

#### **2.2.11.1 Pengujian** *White Box*

Pengujian *white box* adalah pengujian yang didasarkan pada pengecekan terhadap detail perancangan, menggunakan struktur kontrol dari desain program secara procedural untuk membagi pengujian ke dalam beberapa kasus pengujian (Graham, 2009). Penentuan kasus uji disesuaikan dengan struktur sistem, pengetahuan mengenai program digunakan untuk mengidentifikasikan kasus uji tambahan.

#### **2.2.11.2 Pengujian** *Black Box*

Pengujian *black box* digunakan untuk menguji fungsi-fungsi khusus dari perangkat lunak yang dirancang. Pada teknik ini, kebenaran perangkat lunak yang diuji hanya dilihat berdasarkan keluaran yang dihasilkan dari data atau kondisi masukan yang diberikan untuk fungsi yang ada tanpa melihat bagaimana proses untuk mendapatkan keluaran tersebut. Dari keluaran yang dihasilkan, kemampuan program dalam memenuhi kebutuhan pemakai dapat diukur sekaligus dapat diiketahui kesalahan-kesalahannya. Beberapa jenis kesalahan yang dapat diidentifikasi :

- 1. Fungsi tidak benar atau hilang
- 2. Kesalahan antar muka
- 3. Kesalahan pada struktur data (pengaksesan basis data)
- 4. Kesalahan inisialisasi dan akhir program
- 5. Kesalahan performasi

Walaupun sulit untuk menelusuri kesalahan yang mungkin didapat, teknik pengujian *black box* lebih sering dipilih untuk menguji perangkat lunak karena kemudahan dalam pelaksanaannya (Simarmata, 2010).

## **BAB 3 METODOLOGI PENELITIAN**

Bab ini akan menjelaskan tentang langkah-langkah yang dilakukan dalam melakukan penelitian. Penelitian ini menerapkan model *evolutionary prototyping* pada perangkat lunak yang akan dibangun. Langkah-langkah yang dikakukan dalam penelitian ini dimulai dari studi literatur, analisis kebutuhan, perancangan sistem, implementasi-rilis *prototype*, evaluasi *prototype* oleh pengguna, pengujian serta pengambilan kesimpulan dan saran. Diagram alir langkah-langkah dalam penelitian ini ditunjukkan pada **Gambar 3.1.**

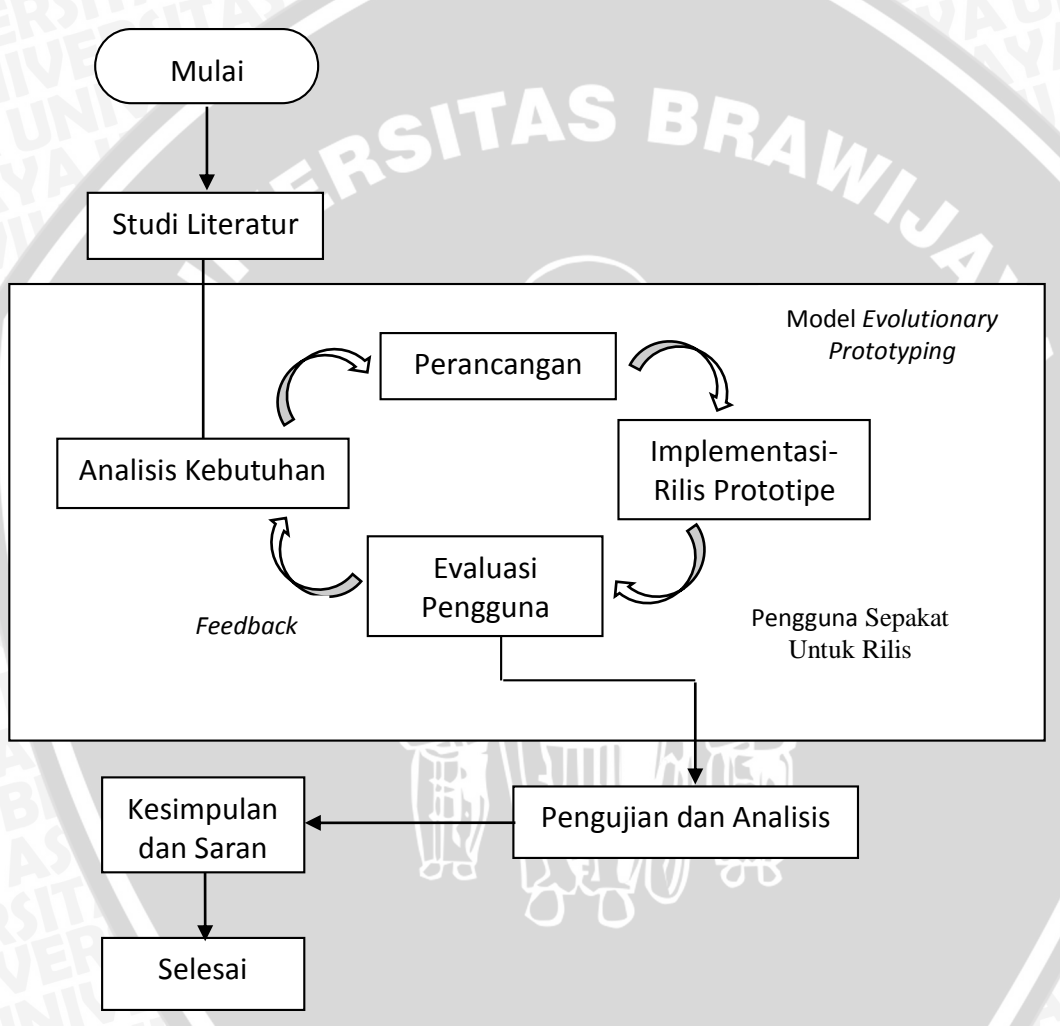

#### **Gambar 3.1 Diagram Alir Metodologi Penelitian**

Pelaksanaan penelitian ini dibagi menjadi tujuh tahap. Tahap pertama yaitu studi literatur, kemudian dilanjutkan tahapan yang merupakan metode dari evolutionary *prototyping*. Yang merupakan tahap *evolutionary prototyping* yaitu analisis kebutuhan , perancangan, implementasi-rilis *prototype* dan evaluasi pengguna*.* Tahapan pada metode *evolutionary prototyping* pada kasus ini dilakukan perulangan sebanyak 3 kali. Kemudian dilanjutkan dengan tahap pengujian, dan diakhiri dengan tahap kesimpulan dan saran dari hasil penelitian.

## **3.1 Studi Literatur**

Studi literatur menjelaskan kajian pustaka dan dasar teori yang digunakan dalam proses pembangunan sistem dan penyusunan skripsi. Dalam studi literatur dikumpulkan data-data dari sumber yang terpercaya yang kemudian akan diimplementasikan lebih lanjut pada aplikasi yang dibuat. Dalam hal ini, studi literatur yang digunakan adalah:

BRAWING

- Pengertian Perpustakaan
- Perpustakan Universitas Brawijaya
- Pengertian Rekayasa Perangkat Lunak
- Pengertian Prototipe
- Model *Prototyping*
- Fase *Evolutionary prototyping*
- *Web Service*
- *Unified Modelling Language* (UML)
	- *-* Diagram *Use Case*
	- *-* Diagram *Sequence*
	- *-* Diagram *Class*
- Pengertian basis data
- Model Data Relasional
- Framework
	- *-* Framework YII
- Konsep Pengujian Perangkat Lunak
	- *-* Pengujian *white box*
	- *-* Pengujian *black box*

#### **3.2 Analisis Kebutuhan**

Analisis kebutuhan atau tahapan mendengarkan pelanggan merupakan tahap yang paling penting dalam suatu pengembangan perangkat lunak, sebelum melakukan perancangan dan pembuatan perangkat lunak. Langkah-langkah yang dilakukan mulai dari wawancara secara langsung kepada pihak perpustakaan Universitas Brawijaya, dilanjutkan dengan melakukan survey dan analisis terhadap sistem yang sudah ada sebelumnya. Kemudian menentukan gambaran umum sistem, identifikasi aktor-aktor yang terlibat dalam sistem, analisis data yang akan disimpan, penjabaran tentang daftar kebutuhan dan kemudian memodelkannya kedalam diagram *use case*. Analisis kebutuhan ini bertujuan untuk

menggambarkan kebutuhan-kebutuhan yang harus disediakan oleh sistem agar dapat memenuhi kebutuhan pengguna.

#### **3.3 Perancangan Desain Sistem**

Pada tahap ini akan melakukan perancangan berdasarkan kebutuhan yang sidah didefinisikan sebelumnya. Pertama kali pada tahap ini akan menghasilkan perancangan awal, kemudian perancangan iterasi 1 dan seterusnya. Pada kasus ini akan terus diulang kembali sampai iterasi ketiga. Perancangan yang dibuat dapat dimanfaatkan kembali untuk membangun software lebih cepat. Tahap perancangan ini merupakan proses menterjemahkan kebutuhan ke dalam sebuah model perangkat lunak seperti perancangan diagram berdasarkan *Object Oriented Analysis* dan *Object Oriented Design* yaitu menggunakan pemodelan UML (*Unified Modeling Language*) seperti *sequence diagram, class diagram,* serta perancangan *user interface* dan model data relasional yang akan dibuat sesuai dengan kebutuhan pengguna.

#### **3.4 Implementasi Sistem**

Setelah rancangan perangkat lunak maka langkah selanjutnya dilakukan adalah implementasi *prototype.* Pada tahap ini, melakukan kegiatan pengkodean atau yang biasa dikenal dengan proses *coding*, yaitu proses penterjemahan sistem kedalam kode program dengan bahasa pemrograman. Implementasi yang akan dibuat berupa aplikasi web terintegrasi pada perpustakaan Universitas Brawijaya. Implementasi perangkat lunak dilakukan dengan menggunakan implementasi *basis data* SQL Server 2008 dan bahasa pemrograman PHP dengan framework YII serta diintegrasikan dengan *web service* SIAKAD UB yang telah disediakan Pengkajian dan Pengembangan Teknologi Informasi Universitas Brawijaya. Pada tahap ini akan menghasilkan *prototype* versi 0.0 untuk perancangan pertama kali, setelah dilakukan iterasi atau evaluasi maka menghasilkan implementasi prototype versi 1.0 hingga menghasilkan implementasi rilis sistem.

#### **3.5 Evaluasi Pengguna**

Pada tahap ini proses evaluasi dilakukan oleh pengguna. Pengguna dapat menilai apakah rancangan awal yang dibangun telah sesuai dengan yang diharapkan. Jika tidak, maka dilakukan revisi dan *feedback* dengan menyesuaikan kebutuhan yang diiginkan pengguna. Maka dengan adanya proses ini diharapkan perangkat lunak nantinya akan sesuai dengan kebutuhan. Kemudian dilakukan review kekurangan-kekurangan dari kebutuhan pelanggan. Pengembang kemudian kembali mendengarkan keluhan dari pelanggan untuk memperbaiki sistem yang ada. Setelah proses ini dilakukan maka akan dilakukan redesain perancangan sistem sesuai dengan hasil evaluasi.

#### **3.6 Pengujian dan Analisis**

Tahapan ini berfungsi untuk melakukan pengujian kualitas perangkat lunak yang telah jadi. Pengujian dilakukan untuk mengetahui apakah sistem yang dibangun telah sesuai dengan spesifikasi dari kebutuhan sistem. Pengujian yang dilakukan terdiri pengujian unit, pengujian integrasi, pengujian validasi serta pengujian *web service* dan pengujian performansi.

Pengujian unit dilakukan untuk memastikan bahwa unit-unit memiliki hasil implementasi yang sesuai dengan harapan diawal analisis kebutuhan. Teknik pengujian yang digunakan adalah teknik pengujian *white box* dengan jenis pengujian *basis path*. Teknik pengujian ini dilakukan dengan menggunakan rancangan atau kode program sebagai dasar untuk membuat *flow graph*. Setelah itu, berdasarkan *flow graph* yang telah dibuat akan ditentukan kompleksitas siklomatik serta himpunan basis dari jalur-jalur independen secara linier.

Pengujian integrasi dilakukan dengan menggunakan teknik pengujian *Black Box* dengan pendekatan *Big-Bang*. Proses pengujian dilakukan dengan menguji *class* yang saling berinteraksi. Diawali dengan membuat kasus uji yang terdiri dari rincian masukan dan hasil yang diharapkan. Kemudian menjalankan sistem sesuai kasus uji dan membandingkan antara hasil sebenarnya dengan hasil yang diharapkan.

Pengujian validasi dilakukan dengan menggunakan teknik pengujian *blackbox.* Pendekatan yang dilakukan adalah dengan menguji sistem hasil implementasi berdasarkan spesifikasi kebutuhan sistem. Skenario pada pengujian ini dilakukan dengan menjalankan sistem sesuai dengan fungsi-fungsi internal dengan mencoba fitur pada sistem minimal 3 kali percobaan. Jika dari minimal 3 kali percobaan sistem berjalan tanpa ada kesalahan maka pengujian dianggap valid.

Pengujian *web service* dilakukan menggunakan metode *black box.* Sedangkan pengujian performansi dilakukan dengan menghitung waktu proses yang dibutuhkan untuk melakukan permintaan data ke *web service.*

#### **3.7 Kesimpulan dan saran**

Pengambilan kesimpulan dilakukan setelah semua tahapan perancangan, implementasi dan pengujian sistem aplikasi telah selesai dilakukan dan didasarkan pada kesesuaian antara teori dan praktik. Kesimpulan diambil dari hasil pengujian dan analisis terhadap sistem yang dibangun. Tahap terakhir dari penulisan ini adalah saran yang dimaksudkan untuk memperbaiki kesalahan-kesalahan yang terjadi dan menyempurnakan penulisan serta untuk memberikan pertimbangan atas pengembangan sistem informasi selanjutnya.

## **BAB 4 ANALISIS DAN PERANCANGAN**

Bab ini akan membahas mengenai analisis kebutuhan dan perancangan *Aplikasi Web Terintegrasi Perpustakaan UB.* Pada tahap pertama yang akan dilakukan yaitu proses analisis kebutuhan dan tahap kedua proses perancangan perangkat lunak. Perancangan perangkat lunak pada skripsi ini menggunakan pendekatan desain berorientasi objek yang direpresentasikan dengan menggunakan UML (*Unified Modelling Language*). Untuk diagram blok bab analisis & perancangan dijelaskan pada **Gambar 4.1.**

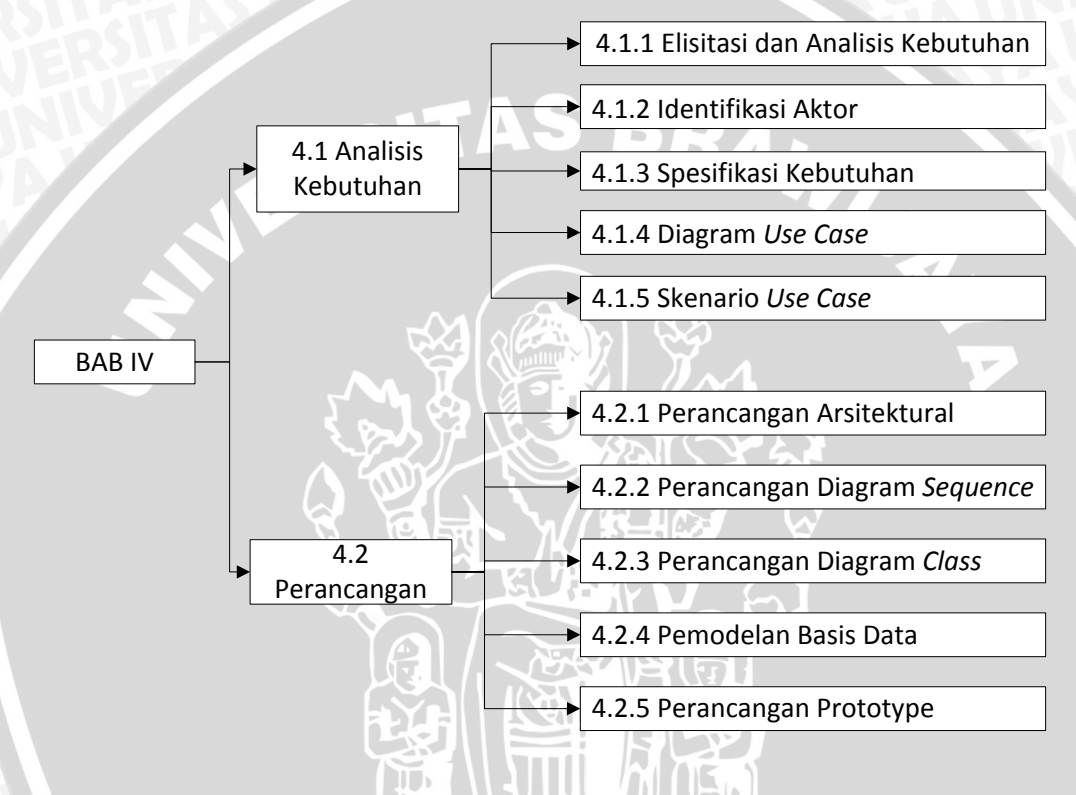

#### **Gambar 4.1 Diagram Blok Bab Analisis dan Perancangan**

Pada skripsi ini menggunakan model *evolutionary prototyping* sehingga analisis kebutuhan dan perancangan dilakukan lebih dari satu kali iterasi. Interasi yang akan dilakukan pada pembuatan sistem ini sebanyak 3 kali iterasi, pada bab ini akan dituliskan analisis kebutuhan dan perancaran iterasi yang terakhir yaitu iterasi ke-3. Sedangkan iterasi ke-0 sampai iterasi ke-2 dijelaskan pada lampiran bab proses iterasi *prototyping*.

#### **4.1 Analisis Kebutuhan**

Analisis kebutuhan merupakan tahapan yang pertama kali harus dilakukan sebelum melakukan perancangan dan pembuatan perangkat lunak. Tahap analisis kebutuhan pada penelitian ini diawali dengan elisitasi kebutuhan, identifikasi aktor yang terlibat dalam sistem, pendefinisian daftar spesifikasi kebutuhan yang kemudian ditranslasikan ke dalam diagram *use case.* Tahapan ini dilakukan untuk menggambarkan kebutuhan-kebutuhan yang dimiliki oleh sistem.

#### **4.1.1 Elisitasi Kebutuhan**

Tahap ini dilakukan untuk mengetahui masalah yang perlu dipecahkan dan mengenali pemangku kepentingan dari sistem. Langkah-langkah yang dilakukan yaitu, mulai dari wawancara secara langsung kepada staf pengolahan dan staf IT perpustakaan Universitas Brawijaya, kemudian dilanjutkan dengan melakukan pengamatan terhadap sistem yang sudah ada sebelumnya.

Berdasarkan hasil dari wawancara (Lampiran A) dan pengamatan terhadap sistem yang sudah pernah ada sebelumnya maka disimpulkan bahwa perangkat lunak yang akan dibangun meliputi:

#### 1. Permintaan bahan pustaka

Sistem dapat menampung permintaan bahan pustaka baru yang meliputi buku dan jurnal. Permintaan bahan pustaka baru dapat dilakukan oleh mahasiswa selaku anggota perpustakaan serta bagian ruang baca dan pengolahan. Mahasiswa dapat mengajukan permintaan bahan pustaka baru dengan cara masuk kedalam sistem dengan menggunakan akun SIAKAD UB. Sehingga tidak perlu melakukan registrasi kedalam sistem karena sistem terintegrasi dengan SIAKAD UB. Integrasi sistem dilakukan dengan menggunakan *web service* dengan format XML. Sedangkan bagian ruang baca dan pengolahan ketika mengajukan permintaan bahan pustaka sama halnya dengan mahasiswa harus mesuk kedalam sistem, namun disini bagian ruang baca melakukan registrasi untuk mendapatkan akun agar dapat bisa masuk kedalam sistem. Registrasi dilakukan dengan cara mengajukan akun baru kepada pihak perpustakaan pusat, kemudian bagian staf IT perpustakaan pusat akan membuatkan akun baru untuk ruang baca yang mengajukan.

#### 2. Pengolahan Data Staf

Sistem dapat mengolah data staf yang terlibat dalam sistem. Pengolahan staf meliputi daftar staf, tambah staf dan edit staf. Sistem dapat menampilkan daftar staf yang sudah didaftarkan pada sistem. Penambahan staf dikalukan ketika ada staf baru. Edit staf dilakukan ketika data staf mengalami kekeliruan atau memang akan dilakukan perubahan pada data staf. Pengolahan data staf dilakukan oleh sfat IT. Staf IT merupakan staf yang dapat mengakses langsung sistem tanpa harus didaftarkan, karena secara langsung sudah terdaftar pada sitem.

#### 3. Pengolahan Permintaan Bahan Pustaka

Sistem dapat mengolah data permintaan bahan pustaka untuk dijadikan dasar melakukan pengadaan bahan pustaka. Dari keseluruhan data pengajuan bahan pustaka baru yang sudah tertampung, akan dilakukan seleksi oleh pihak pengolahan perpustakaan. Hasil seleksi akan masuk pada bagian pengadaan perpustakaan dan akan diproses lebih lanjut. Sehingga dengan adanya pendataan bahan pustaka baru ini akan menambah koleksi perpustakaan yang sesuai dengan kebutuhan mahasiswa. Bagian pengolahan perpustakan pusat dapat masuk

kedalam sistem dengan akun yang telah didaftarkan oleh staf IT. Jadi antara bagian permintaan bahan pustaka dengan pengolahan permintaan bahan pustaka saling terintegrasi.

#### 4. Pengolahan Bahan Pustaka

Sistem dapat melakukan pengolahan bahan pustaka. Proses pengolahan dimulai dari *entry* data baru dan data *copy*. Data bahan pustaka yang baru dimasukkan akan diberi label berah sedangkan data *copy* merupakan data bahan pustaka yang sudah pernah dimasukkan. Bahan pustaka *copy* akan diberi label putih. Setelah data bahan pustaka dimasukkan kedalam sistem, kemudian mencetak label dan barcode untuk bahan pustaka. Setelah diproses register dan pelabelan, akan dilakukan validasi bahan pustaka. Bahan pustaka yang sudah divalidasi sudah dapat digunakan. Proses pengolahan bahan pustaka disetiap ruang baca akan sama dan semua data akan dipusatkan pada perpustakaan pusat. Pemusatan data dilakukan untuk mempermudah proses pencarian bahan pustaka. Dengan data yang terpusat semua bisa diakses secara langsung, sedangkan data yang diintegrasikan dengan *web service* disetiap ruang baca akan lebih membutuhkan waktu dan proses pengerjaan yang lebih lama.

Dari penjabaran sistem diatas, maka dapat ditemukan kebutuhan yang harus ada dalam sistem. Kebutuhan yang harus ada dapat dilihat pada T**abel 4.1**.

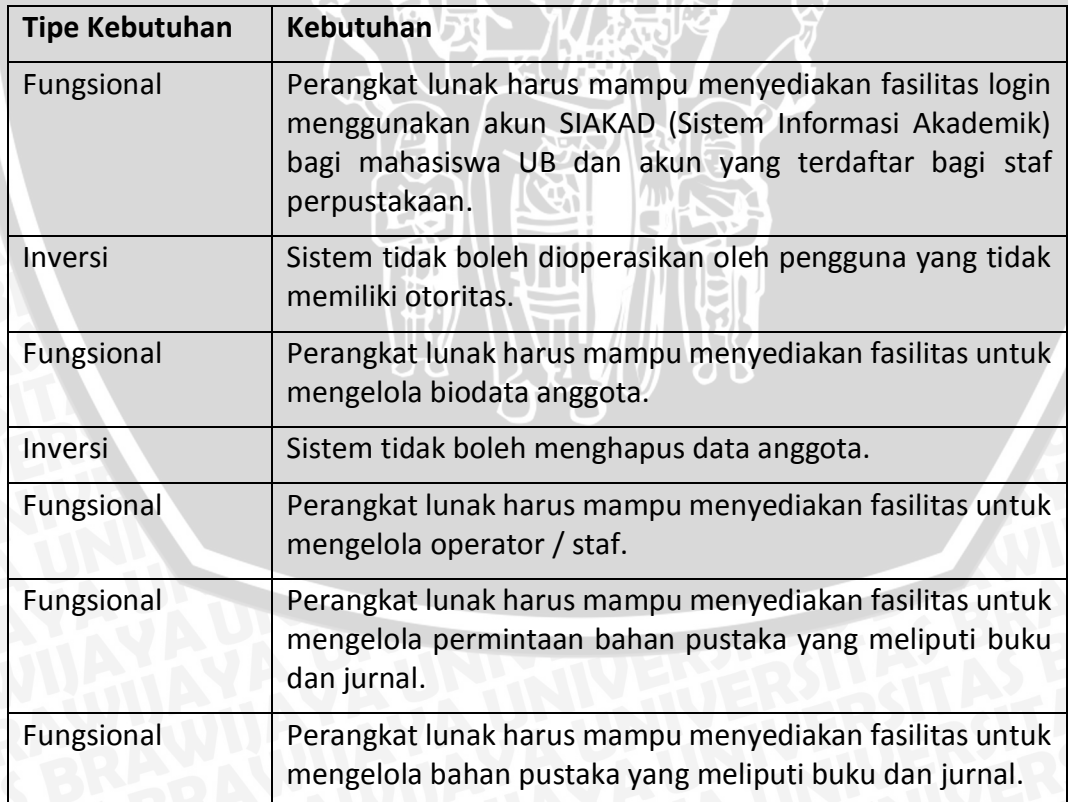

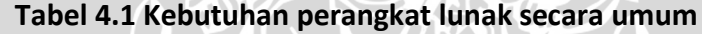

**Tabel 4.1 (Lanjutan)**

| <b>Tipe Kebutuhan</b>                | <b>Kebutuhan</b>                                                                              |
|--------------------------------------|-----------------------------------------------------------------------------------------------|
| Fungsional                           | Perangkat lunak harus mampu menambahkan<br>bahan<br>pustaka yang sudah pernah ada sebelumnya. |
| Fungsional                           | Perangkat lunak harus mampu menyediakan fasilitas<br>mencetak barcode dan label.              |
| Fungsional                           | Perangkat lunak harus mampu menyediakan fasilitas keluar<br>dari sistem (logout)              |
| Implementation<br><i>constraints</i> | Barcode yang digunakan harus menggunakan tipe code39.                                         |
| Implementation<br>constraints        | diimplementasikan dengan<br>Sistem<br>harus<br><b>PHP</b><br>dan<br>Frameword YII.            |
| <b>Non Fungsional</b>                | Perangkat lunak dapat berjalan dengan<br>waktu<br>tidak<br>melebihi 30 detik.                 |

## **4.1.2 Identifikasi Aktor**

Pada tahap ini dilakukan proses identifikasi terhadap aktor-aktor yang berinteraksi dengan perangkat lunak yang dibangun. Pada identifikasi awal, aktor yang berinteraksi dengan sistem terdapat 4 aktor yaitu user tamu, *administrator*, staf dan anggota perpustakaan. Kemudian setelah dilakukan evaluasi atau iterasi ke-1, terjadi perubahan aktor, yaitu aktor administrator menjadi staf IT serta staf menjadi staf pengolahan dan staf ruang baca. Sedangkan pada evaluasi selanjutnya tidak mengalami perubahan pada aktor. **Tabel 4.2** memperlihatkan aktor-aktor yang terlibat serta penjelasan peran masing-masing aktor dalam sistem setelah dilakukan evaluasi sampai iterasi terakhir.

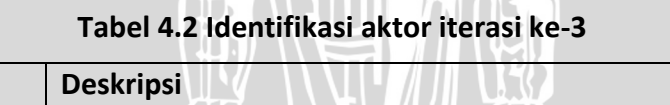

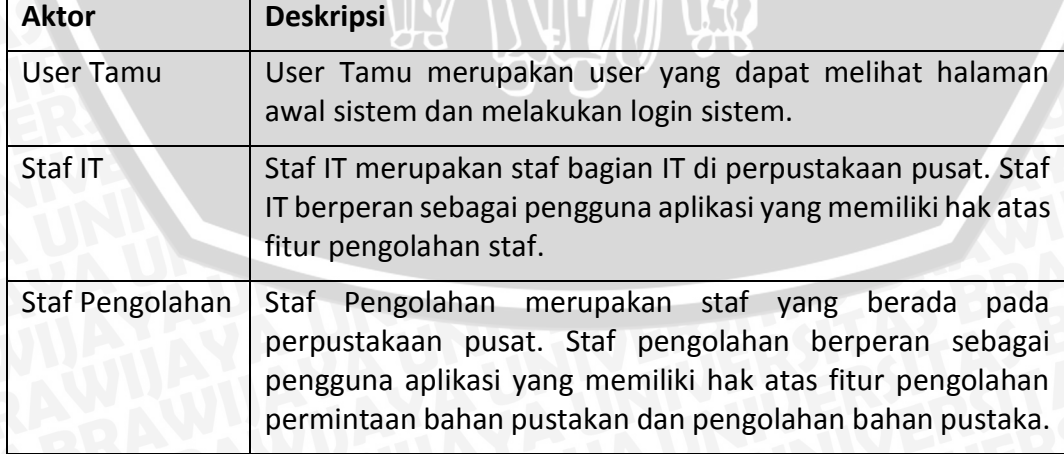

#### **Tabel 4.2 (Lanjutan)**

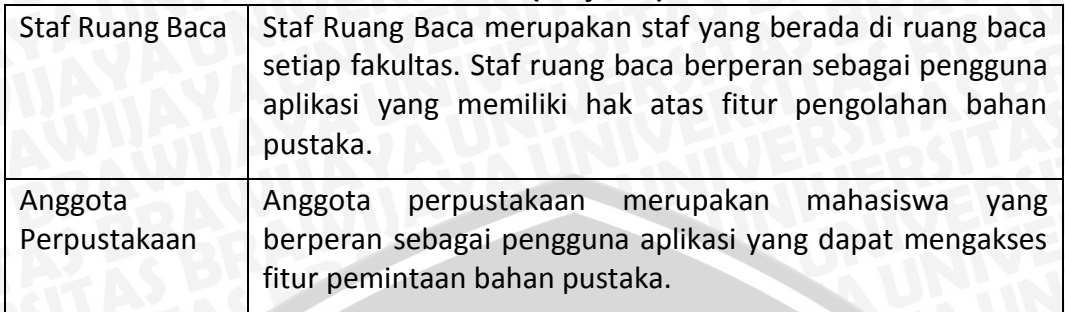

#### **4.1.3 Spesifikasi Kebutuhan**

Spesifikasi kebutuhan yang disediakan pada sistem ini mengacu kepada elisitasi kebutuhan pada bagian sebelumnya. Penentuan prioritas pada daftar spesifikasi kebutuhan fungsional didasarkan atas tingkat keterlibatannya terhadap proses bisnis utama yang telah diusulkan pada tahap elisitasi kebutuhan. Pada penentuan spesifikasi kebutuhan diawal memiliki spesifikasi kebutuhan sebanyak 44 spesifikasi kebutuhan fungsional dan 2 spesifikasi kebutuhan non-fungsional. Kemudian setelah dilakukan evaluasi atau iterasi ke-1, spesifikasi kebutuhan fungsional bertambah 12 kebutuhan fungsional, dan tidak terjadi perubahan pada spesifikasi kebutuhan non-fungsional. Pada evaluasi ke-2 tidak mengalami perubahan kebutuhan fungsional, hanya mengalami perubahan hak akses aktor terhadap fungsionalnya. Sedangkan pada evaluasi terakhir atau iterasi ke-3 terjadi penambahan spesifikasi fungsional sebanyak 6 fungional dan spesifikasi kebutuhan non fungsional tidak mengalami perubahan. **Tabel 4.3** menjelaskan spesifikasi kebutuhan fungsional setelah dilakukan evaluasi atau iterasi ke-1 sampai iterasi ke-3. **Tabel 4.4** menjelaskan spesifikasi kebutuhan non fungsional dari sistem setelah dilakukan evaluasi atau iterasi ke-1 sampai iterasi ke-3.

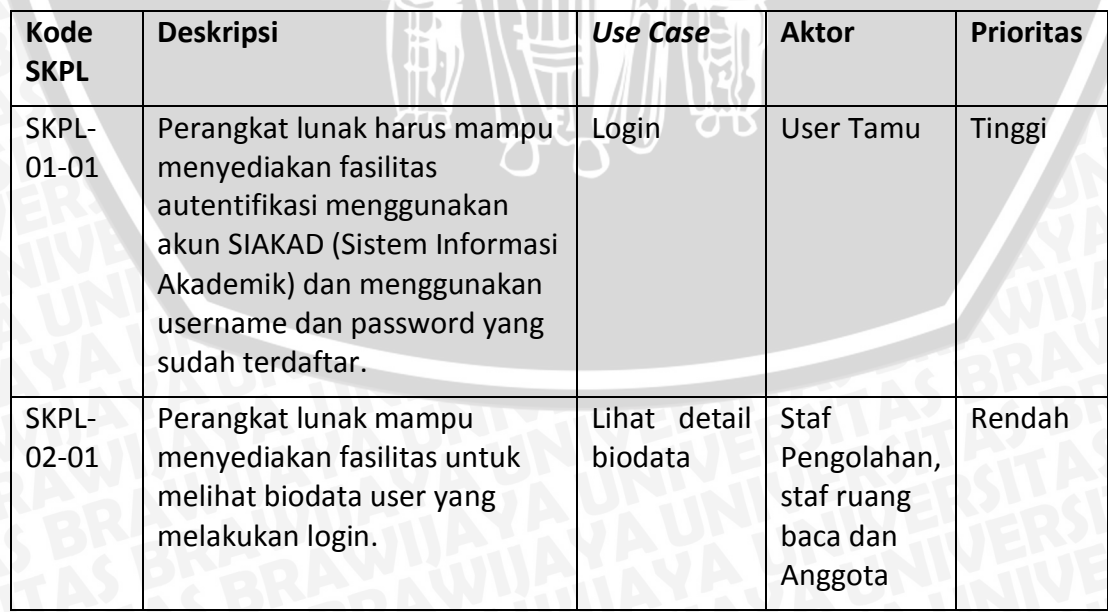

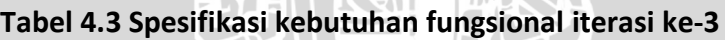

| Kode<br><b>SKPL</b> | <b>Deskripsi</b>                                                                                                    | <b>Use Case</b>                         | <b>Aktor</b>                                             | <b>Prioritas</b> |
|---------------------|----------------------------------------------------------------------------------------------------|-----------------------------------------|----------------------------------------------------------|------------------|
| SKPL-<br>$02 - 02$  | Perangkat lunak mampu<br>menyediakan fasilitas ubah<br>biodata agar user yang<br>melakukan login dapat<br>merubah biodata jika terjadi<br>kesalahan. | Ubah<br>biodata                         | Staf<br>Pengolahan,<br>Staf ruang<br>baca dan<br>Anggota | Sedang           |
| SKPL-<br>$03-01$    | Perangkat lunak mampu<br>menyediakan fasilitas untuk<br>menambah staf baru.                                                                          | Tambah staf                             | <b>Staf IT</b>                                           | Tinggi           |
| SKPL-<br>03-02      | Perangkat lunak dapat<br>menyediakan fasilitas ubah<br>data staf ruang baca sehingga<br>data dapat dirubah jika terjadi<br>kesalahan.                | Ubah staf                               | <b>Staf IT</b>                                           | Sedang           |
| SKPL-<br>$03-03$    | Perangkat lunak dapat<br>menyediakan fasilitas untuk<br>melihaf daftar staf yang<br>terdaftar.                                                       | Daftar staf                             | <b>Staf IT</b>                                           | Sedang           |
| SKPL-<br>$04 - 01$  | Perangkat lunak dapat<br>menyediakan fasilitas tambah<br>permintaan bahan pustaka<br>buku.                                                           | Tambah<br>permintaan<br>buku            | Anggota,<br>staf ruang<br>baca dan<br>staf<br>pengolahan | Tinggi           |
| SKPL-<br>04-02      | Perangkat lunak dapat<br>menyediakan fasilitas unduh<br>form permintaan bahan pustaka<br>buku.                                                       | <b>Unduh</b> form<br>permintaan<br>buku | Staf ruang<br>baca dan<br>staf<br>pengolahan             | Rendah           |
| SKPL-<br>04-03      | Perangkat lunak dapat<br>menyediakan fasilitas unggah<br>form untuk menambah<br>permintaan bahan pustaka<br>buku secara kolektif.                    | Unggah<br>form<br>permintaan<br>buku    | Staf ruang<br>baca dan<br>staf<br>pengolahan             | Rendah           |
| SKPL-<br>$04 - 04$  | Perangkat lunak dapat<br>meyediakan fasilitas lihat<br>daftar permintaan bahan<br>pustaka buku yang diajukan.                                        | Lihat daftar<br>permintaan<br>buku      | Staf<br>pengolahan,<br>staf ruang<br>baca dan<br>anggota | Sedang           |

**Tabel 4.3 (Lanjutan)**

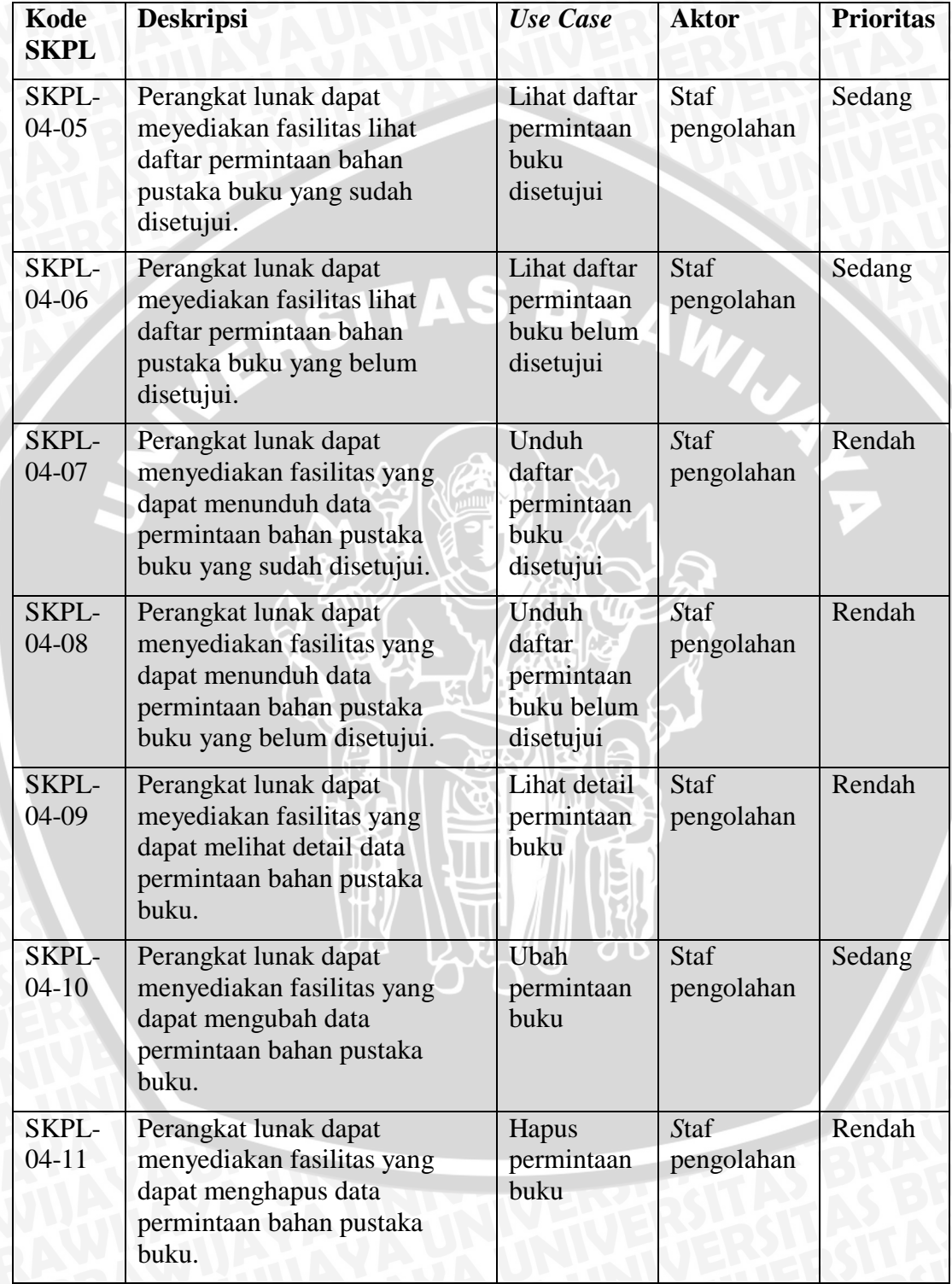

# **Tabel 4.3 (Lanjutan)**

| Kode<br><b>SKPL</b> | <b>Deskripsi</b>                                                                                                    | <b>Use Case</b>                                            | <b>Aktor</b>                                 | <b>Prioritas</b> |
|---------------------|----------------------------------------------------------------------------------------------------|------------------------------------------------------------|----------------------------------------------|------------------|
| SKPL-<br>$04-12$    | Perangkat lunak dapat<br>menyediakan fasilitas yang<br>dapat mencari data permintaan<br>bahan pustaka buku yang<br>belum disetujui. | Cari<br>permintaan<br>buku belum<br>disetujui              | Staf<br>pengolahan                           | Rendah           |
| SKPL-<br>$04-13$    | Perangkat lunak dapat<br>menyediakan fasilitas untuk<br>melakukan tambah bahan<br>pustakan buku baru dari list<br>permintaan buku.  | Tambah<br>buku dari<br>permintaan                          | Staf<br>pengolahan                           | Tinggi           |
| SKPL-<br>$04 - 14$  | Perangkat lunak dapat<br>menyediakan fasilitas tambah<br>permintaan bahan pustaka<br>jurnal.                                        | Tambah<br>permintaan<br>jurnal                             | Anggota<br>dan staf<br>ruang baca            | Tinggi           |
| SKPL-<br>$04 - 15$  | Perangkat lunak dapat<br>menyediakan fasilitas unduh<br>form permintaan bahan pustaka<br>jurnal.                                    | <b>Unduh</b> form<br>permintaan<br>jurnal                  | Staf ruang<br>baca dan<br>Staf<br>pengolahan | Rendah           |
| SKPL-<br>$04 - 16$  | Perangkat lunak dapat<br>menyediakan fasilitas unggah<br>form untuk menambah<br>permintaan bahan pustaka<br>jurnal secara kolektif. | Unggah<br>form<br>permintaan<br>jurnal                     | Staf ruang<br>baca dan<br>Staf<br>pengolahan | Rendah           |
| SKPL-<br>$04 - 17$  | Perangkat lunak dapat<br>meyediakan fasilitas lihat<br>daftar permintaan bahan<br>pustaka jurnal yang diajukan.                     | Lihat daftar<br>permintaan<br>jurnal                       | Anggota<br>dan staf<br>ruang baca            | Sedang           |
| SKPL-<br>$04 - 18$  | Perangkat lunak dapat<br>meyediakan fasilitas lihat<br>daftar permintaan bahan<br>pustaka jurnal.                                   | Lihat daftar<br>permintaan<br>jurnal<br>disetujui          | Staf<br>pengolahan                           | Sedang           |
| SKPL-<br>$04-19$    | Perangkat lunak dapat<br>meyediakan fasilitas lihat<br>daftar permintaan bahan<br>pustaka jurnal.                                   | Lihat daftar<br>permintaan<br>jurnal<br>belum<br>disetujui | Staf<br>pengolahan                           | Sedang           |

**Tabel 4.3 (Lanjutan)**

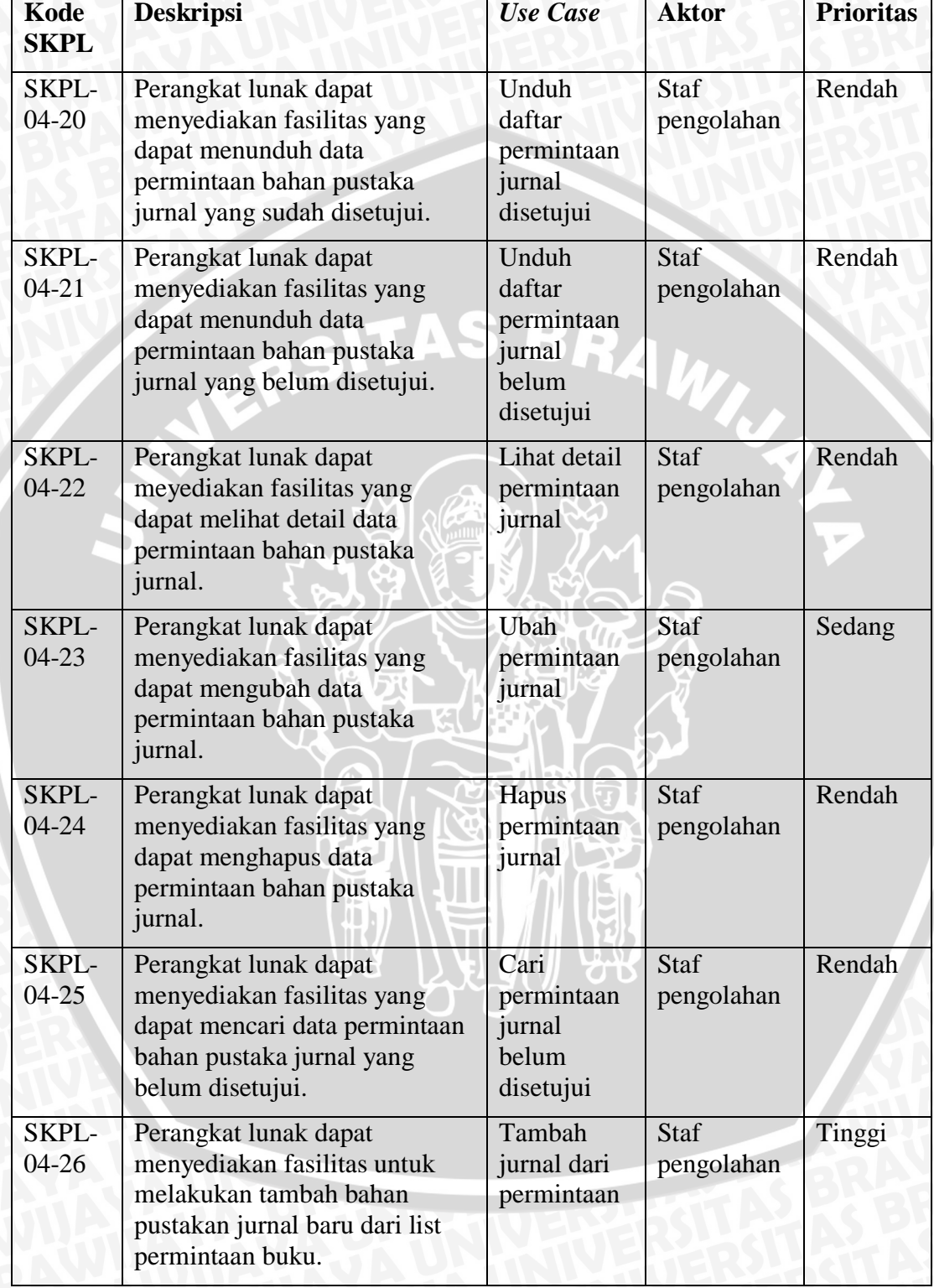

# **Tabel 4.3 (Lanjutan)**

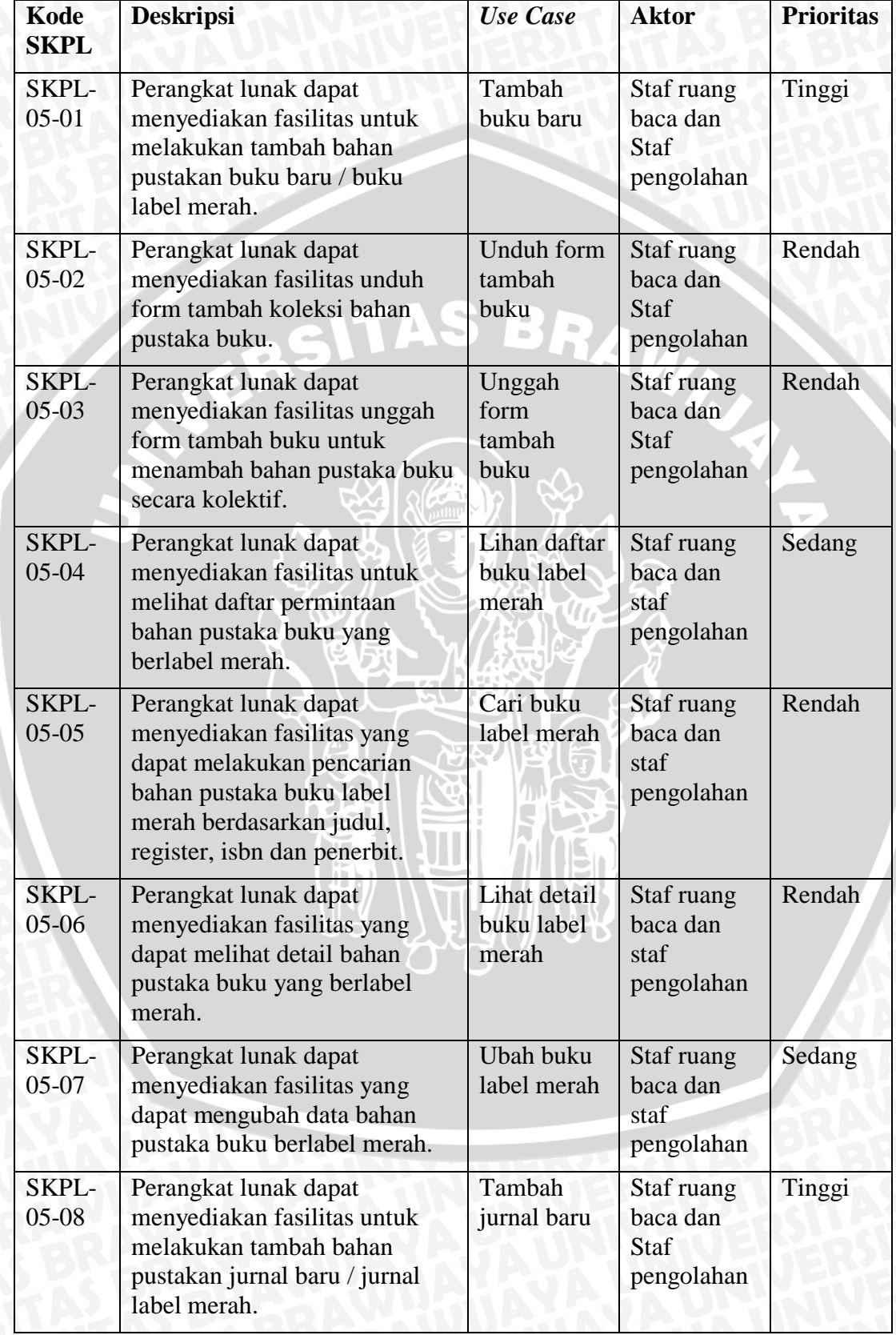

# **Tabel 4.3 (lanjutan)**

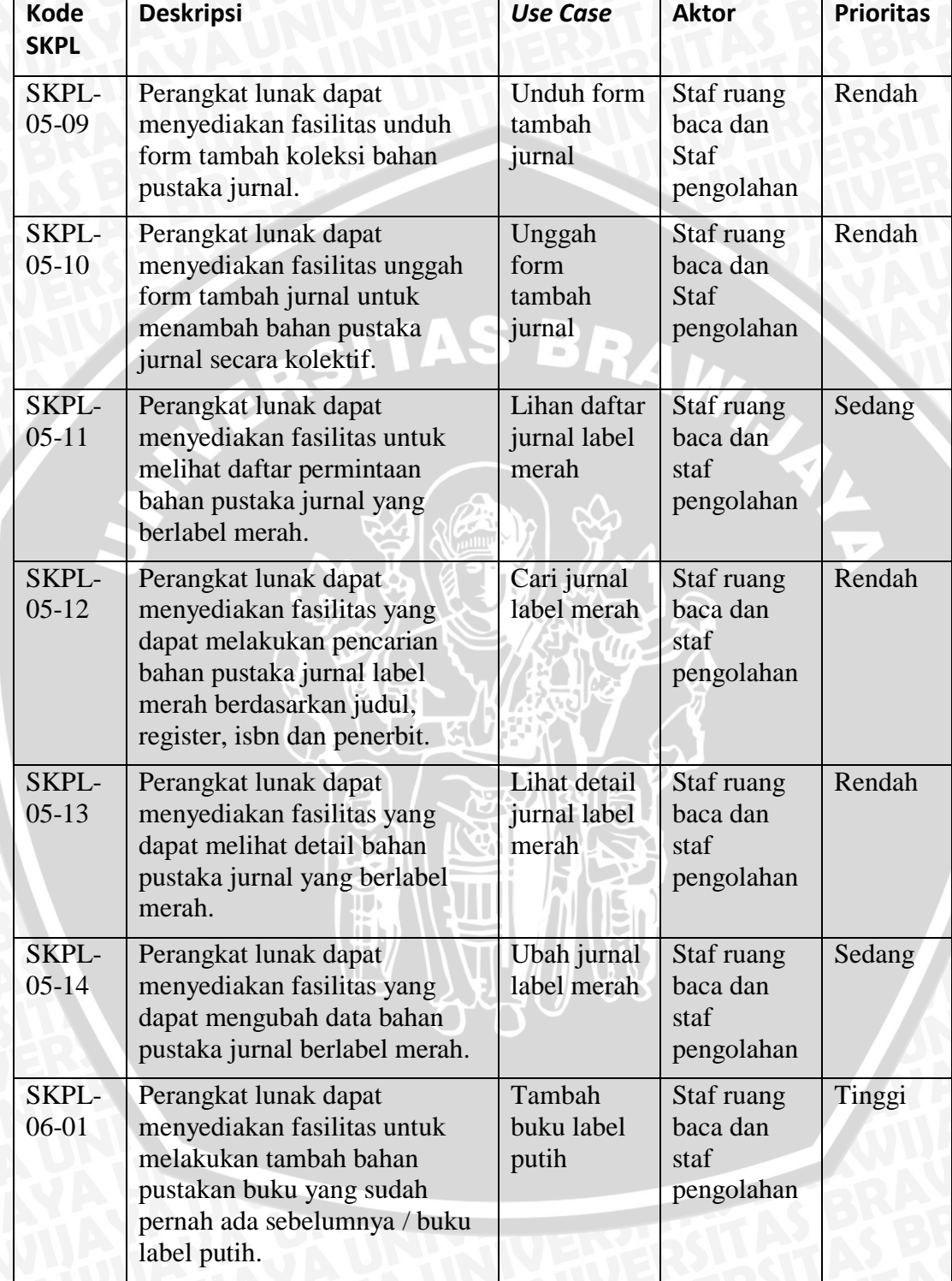

# **Tabel 4.3 (lanjutan)**

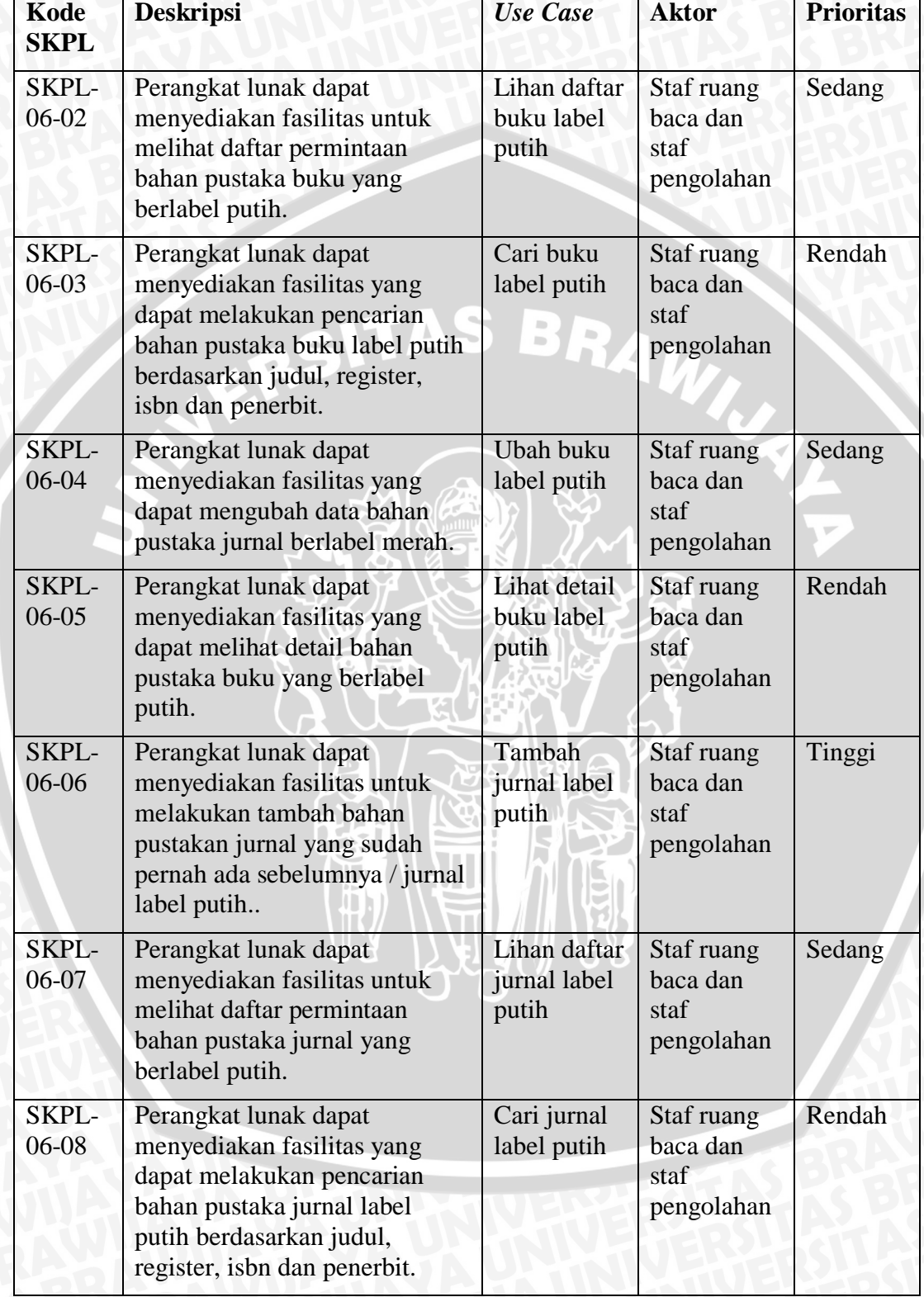

# **Tabel 4.3 (lanjutan)**

| Kode<br><b>SKPL</b> | <b>Deskripsi</b>                                                                                                    | <b>Use Case</b>                                     | <b>Aktor</b>                                                      | <b>Prioritas</b> |
|---------------------|----------------------------------------------------------------------------------------------------|-----------------------------------------------------|-------------------------------------------------------------------|------------------|
| SKPL-<br>06-09      | Perangkat lunak dapat<br>menyediakan fasilitas yang<br>dapat mengubah data bahan<br>pustaka jurnal berlabel putih.              | Ubah jurnal<br>label putih                          | Staf ruang<br>baca dan<br>staf<br>pengolahan                      | Sedang           |
| SKPL-<br>$06-10$    | Perangkat lunak dapat<br>menyediakan fasilitas yang<br>dapat melihat detail bahan<br>pustaka jurnal yang berlabel<br>putih.     | Lihat detail<br>jurnal label<br>putih               | Staf ruang<br>baca dan<br>staf<br>pengolahan                      | Rendah           |
| SKPL-<br>$07 - 01$  | Perangkat lunak dapat<br>menyediakan fasilitas yang<br>dapat mencetak barcode dan<br>label bahan pustaka buku label<br>merah.   | Cetak<br>barcode dan<br>label buku<br>label merah   | Staf ruang<br>baca dan<br>staf<br>pengolahan                      | Tinggi           |
| SKPL-<br>$07-02$    | Perangkat lunak dapat<br>menyediakan fasilitas yang<br>dapat mencetak barcode dan<br>label bahan pustaka buku label<br>putih.   | Cetak<br>barcode dan<br>label buku<br>label putih   | Staf ruang<br>baca dan<br>staf<br>pengolahan                      | Tinggi           |
| SKPL-<br>$07-03$    | Perangkat lunak dapat<br>menyediakan fasilitas yang<br>dapat mencetak barcode dan<br>label bahan pustaka jurnal label<br>merah. | Cetak<br>barcode dan<br>label jurnal<br>label merah | Staf ruang<br>baca dan<br>staf<br>pengolahan                      | Tinggi           |
| SKPL-<br>07-04      | Perangkat lunak dapat<br>menyediakan fasilitas yang<br>dapat mencetak barcode dan<br>label bahan pustaka jurnal label<br>putih. | Cetak<br>barcode dan<br>label jurnal<br>label putih | Staf ruang<br>baca dan<br>staf<br>pengolahan                      | Tinggi           |
| SKPL-<br>08-01      | Perangkat lunak dapat<br>menyediakan fasilitas yang<br>dapat melakukan validasi<br>bahan pustaka buku.                          | Validasi<br>buku                                    | Staf ruang<br>baca dan<br>staf<br>pengolahan                      | Tinggi           |
| SKPL-<br>08-02      | Perangkat lunak dapat<br>menyediakan fasilitas yang<br>dapat melakukan validasi<br>bahan pustaka jurnal.                        | Validasi<br>jurnal                                  | Staf ruang<br>baca dan<br>staf<br>pengolahan                      | Tinggi           |
| SKPL-<br>09-01      | Perangkat lunak dapat<br>menyedikan fasilitas logout<br>setelah user masuk (login)<br>kedalam sistem.                           | Logout                                              | Anggota,<br>staf IT, staf<br>pengolahan<br>dan staf<br>ruang baca | Tinggi           |

**Tabel 4.3 (Lanjutan)**

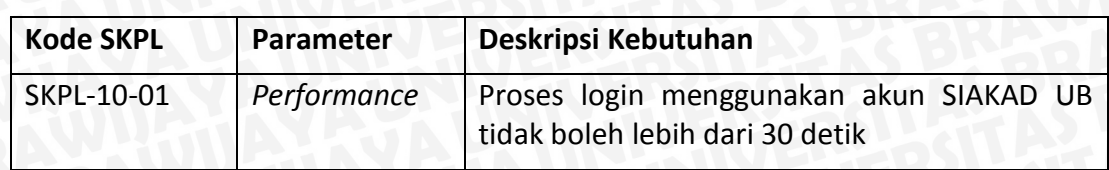

#### **Tabel 4.4 Spesifikasi kebutuhan non-fungsional**

#### **4.1.4 Diagram** *Use Case*

Diagram *use case* adalah diagram yang menggambarkan fitur yang dimiliki oleh sistem. Diagram *use case* merupakan diagram yang terdiri dari *use case* dan *actor*. *Use case* merupakan fungsionalitas dari sistem yang bisa dilakukan oleh *user*, sedangkan *actor* merupakan *user* yang menjalankan sistem. Diagram *use case* perangkat lunak dirancang berdasarkan kegiatan yang dapat dikerjakan oleh setiap *actor* terhadap perangkat lunak.

Berdasarkan fungsionalitas yang sudah ditentukan sebelumnya pada tahap awal memiliki 43 *use case* dan 4 aktor. Kemudian setelah dilakukan evaluasi tahap awal atau iterasi ke-1, diagram *use case* mengalami perubahan. Perubahan yang terjadi yaitu bertambah 12 *use case* dan 1 aktor. Sedangkan pada evaluasi kedua hanya mengalami perubahan hak akses aktor terhadap *use case*. Selanjutnya pada evaluasi terakhir atau iterasi ke-3, use case bertambah 6 *use case*. **Gambar 4.2** menjelaskan diagram *use case* yang telah dilakukan evaluasi tahap akhir atau iterasi ke-3. Terdapat generalisi pada beberapa aktor yaitu, Aktor anggota merupakan generalisasi dari staf ruang baca, dan staf ruang baca generalisasi dari staf pengolahan. Generalisasi yang dimaksud yaitu tentang hak akses dari fiture yang ada. Agar lebih jelas, maka masing-masing *use case* akan dijabarkan pada skenario *use case* yang akan dibahas pada sub bab berikutnya.

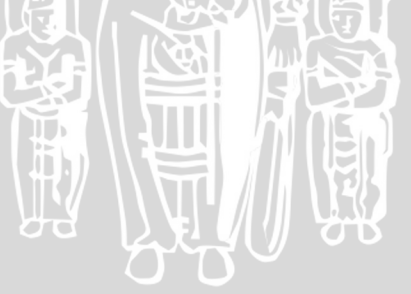

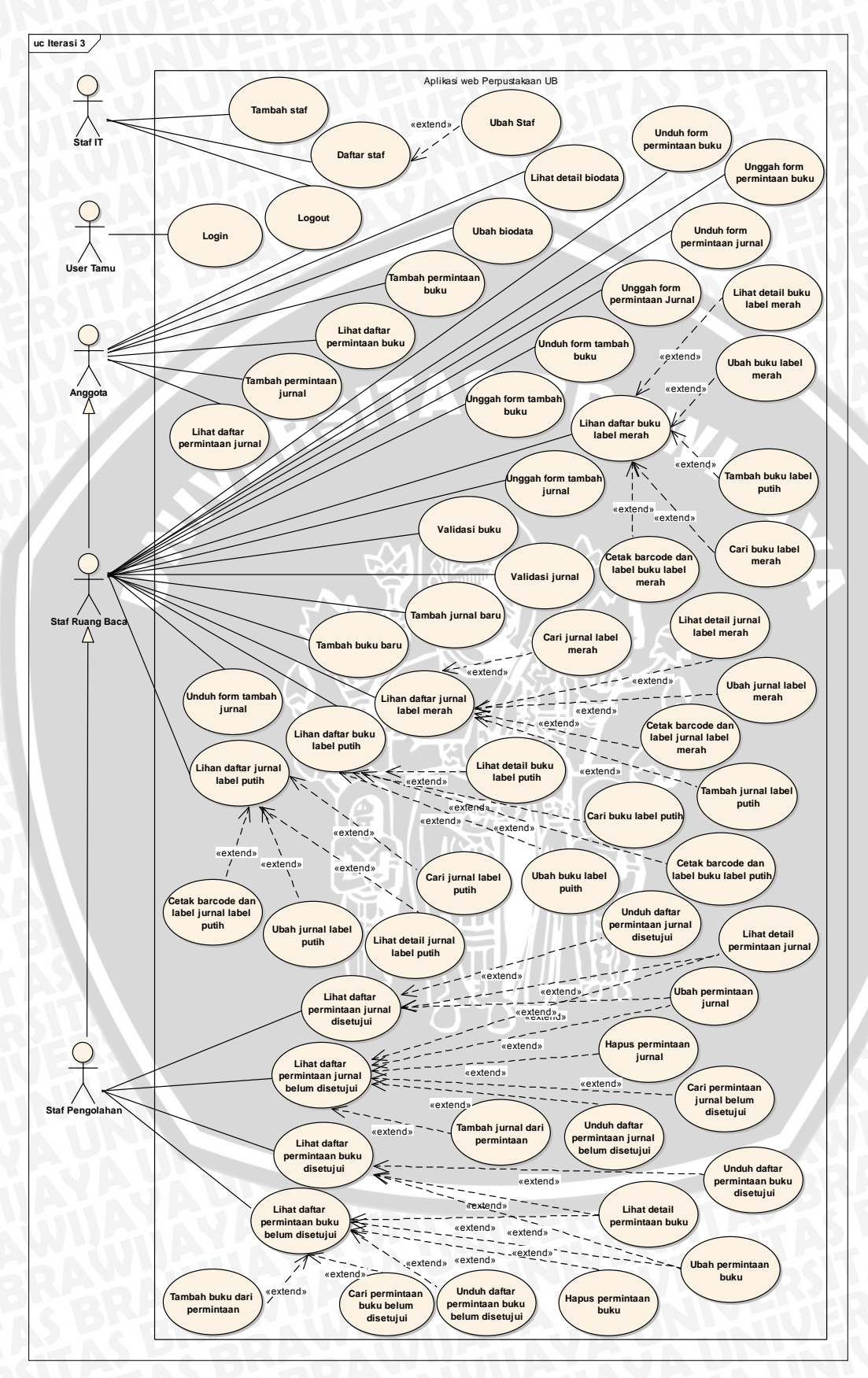

**Gambar 4.2 Diagram** *use case* **diagram iterasi ke-3**

## **4.1.5 Skenario U***se Case*

## **1. Skenario** *use case login*

## **Tabel 4.5 Skenario** *use case login*

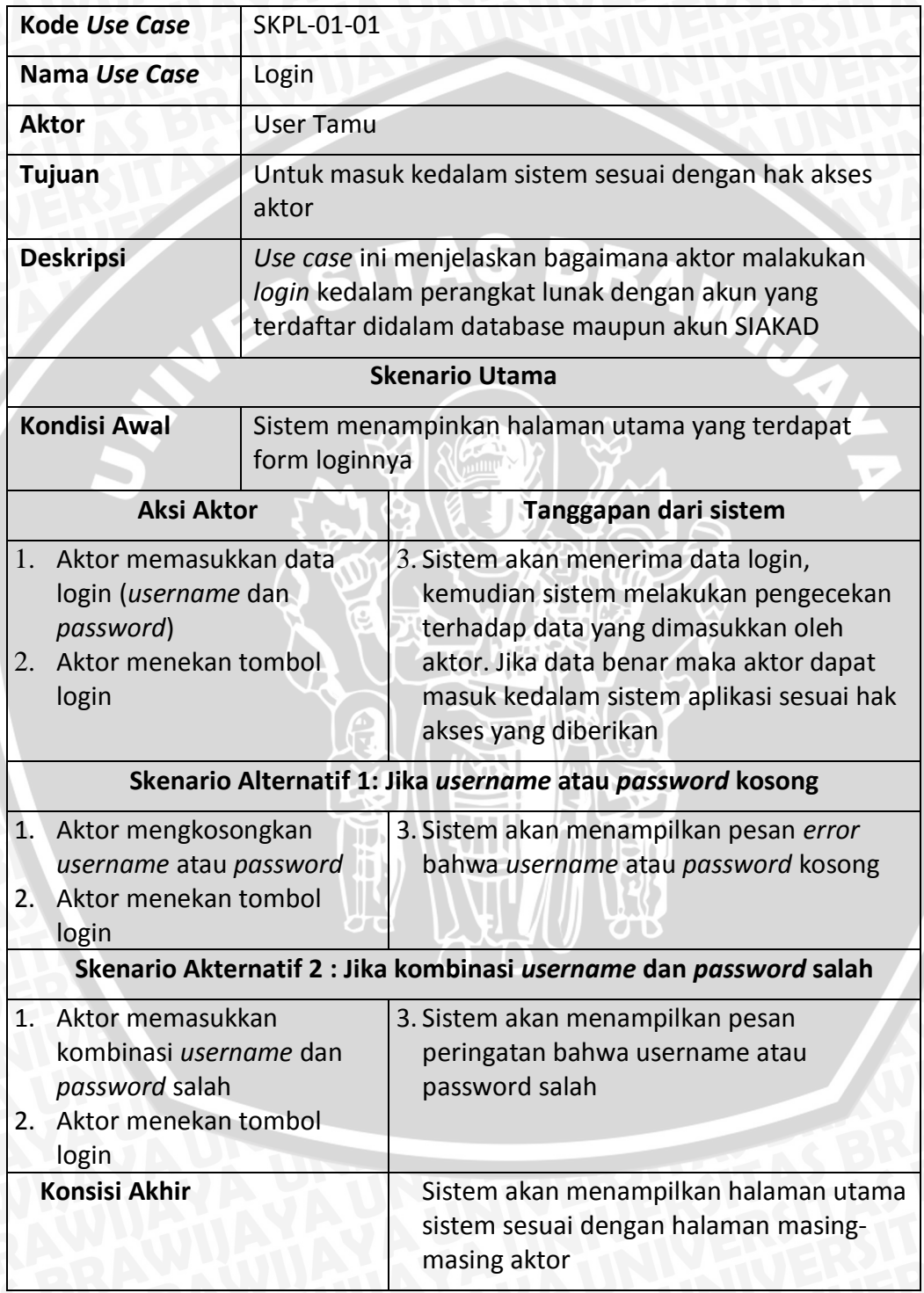

## **2. Skenario** *use case* **lihat detail biodata**

## **Tabel 4.6 Skenario** *use case* **lihat detail biodata**

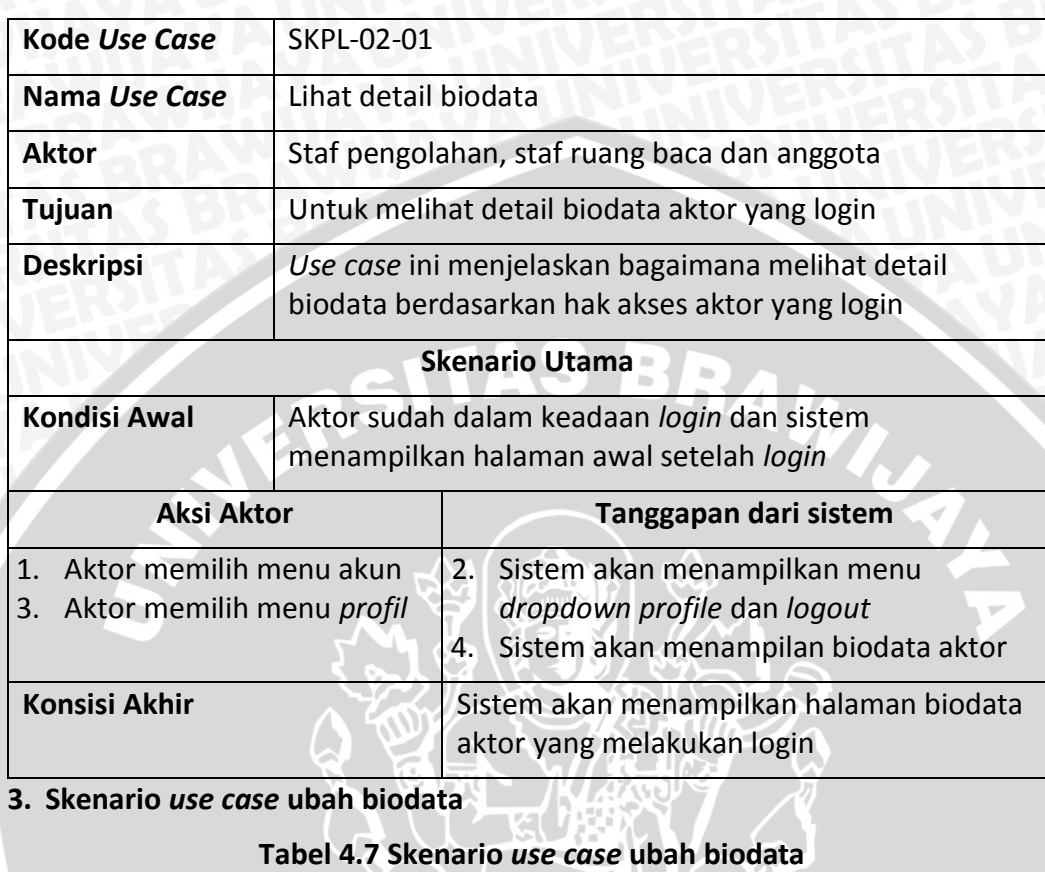

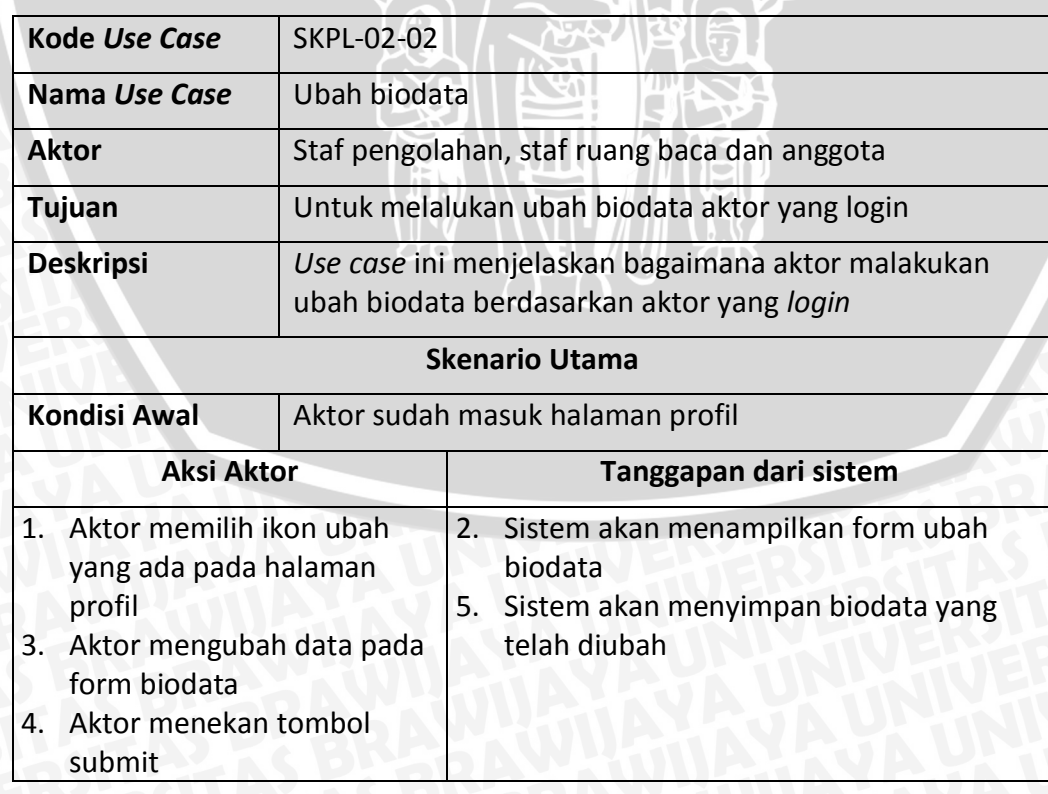

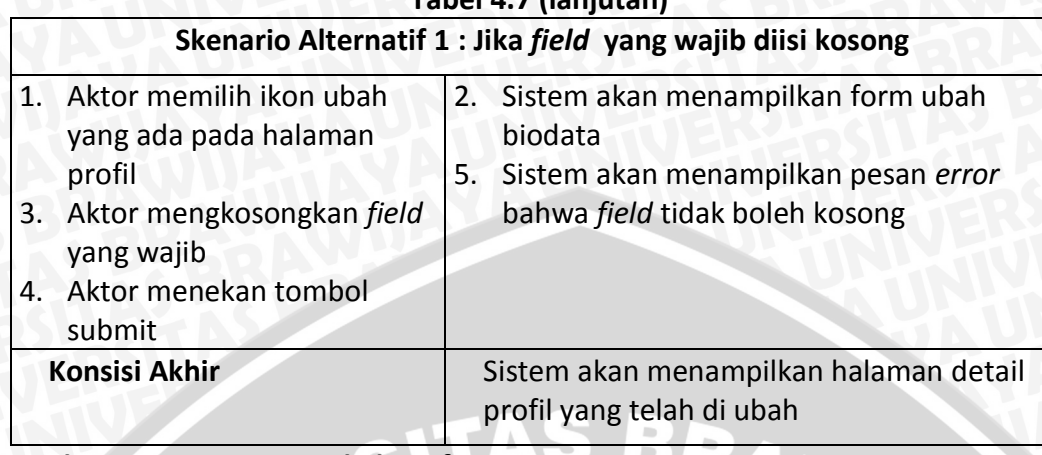

### **Tabel 4.7 (lanjutan)**

**4. Skenario** *use case* **tambah staf** 

submit

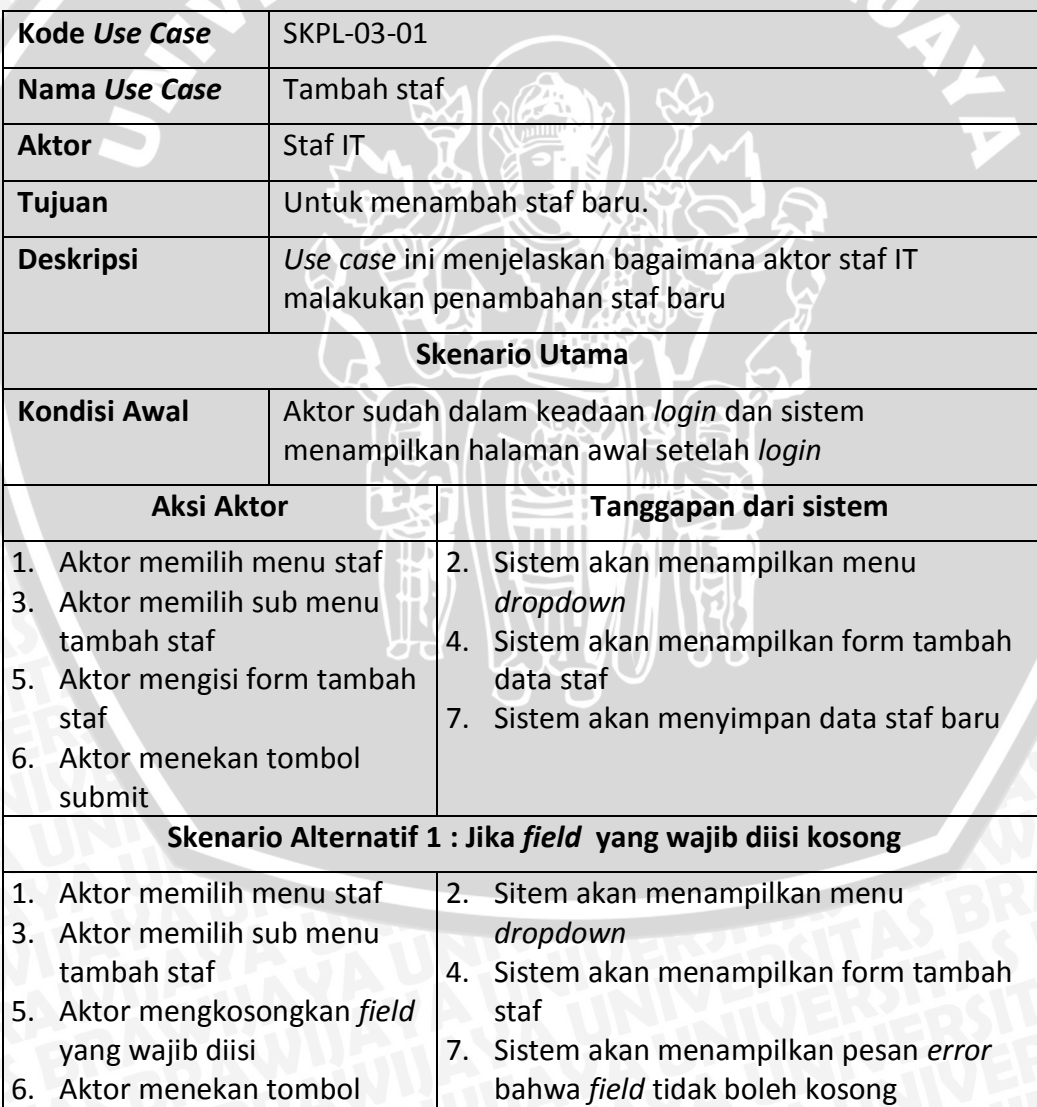

## **Tabel 4.8 Skenario** *use case* **tambah staf**

## **Tabel 4.8 (lanjutan)**

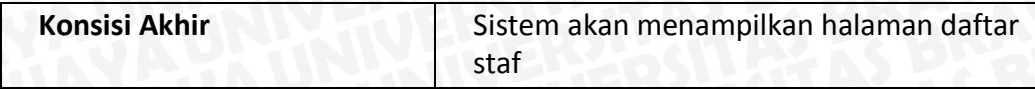

### **5. Skenario** *use case* **ubah staf**

## **Tabel 4.9 Skenario** *use case* **ubah staf**

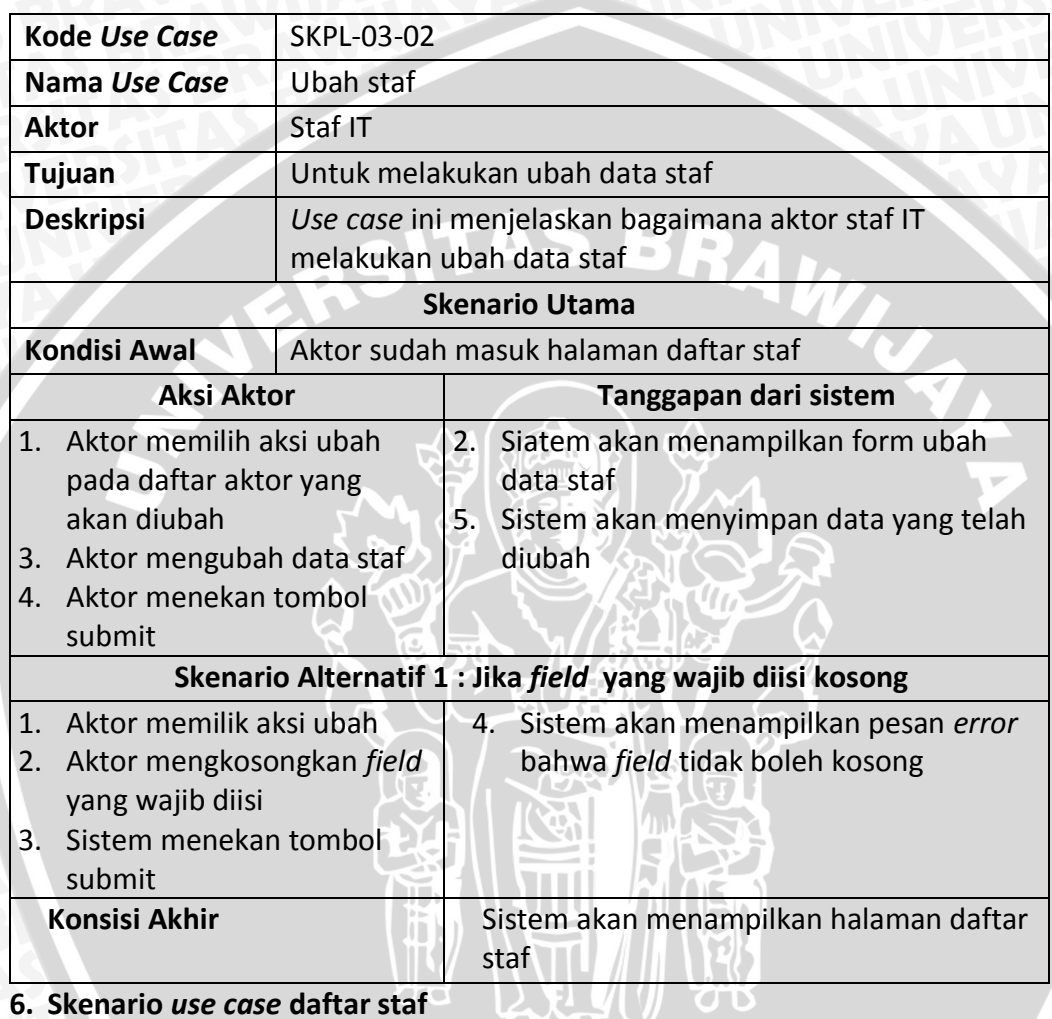

**6. Skenario** *use case* **daftar staf**

#### **Tabel 4.10 Skenario** *use case* **daftar staf**

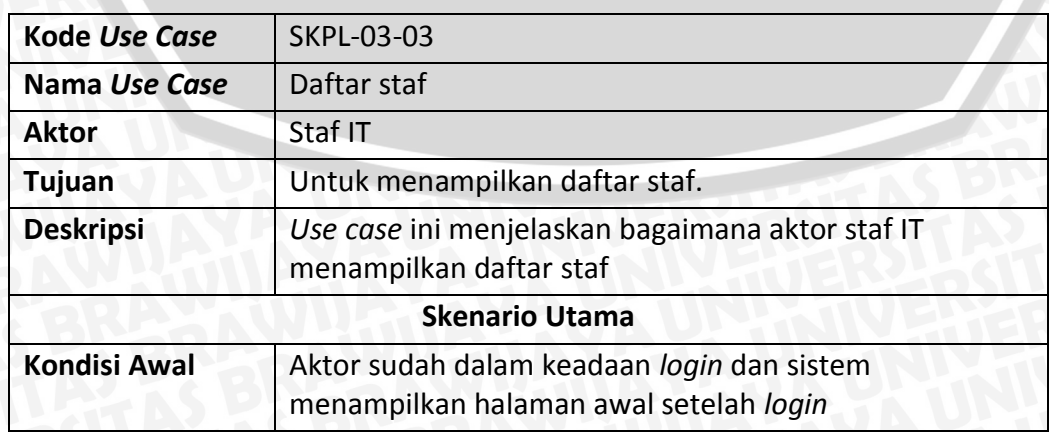

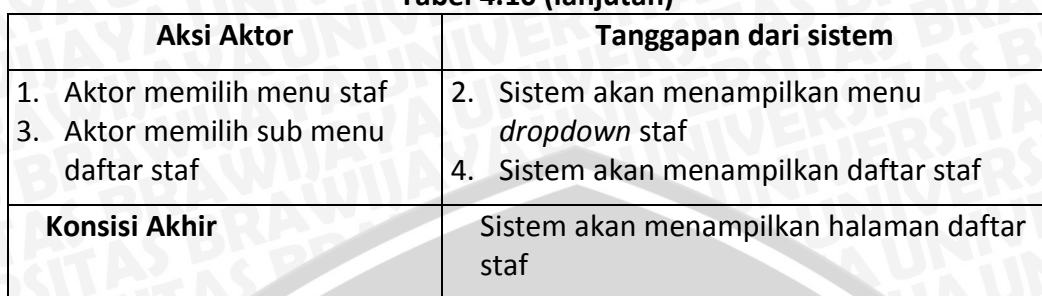

## **Tabel 4.10 (lanjutan)**

## **7. Skenario** *use case* **tambah permintaan buku**

## **Tabel 4.11 Skenario** *use case* **tambah permintaan buku**

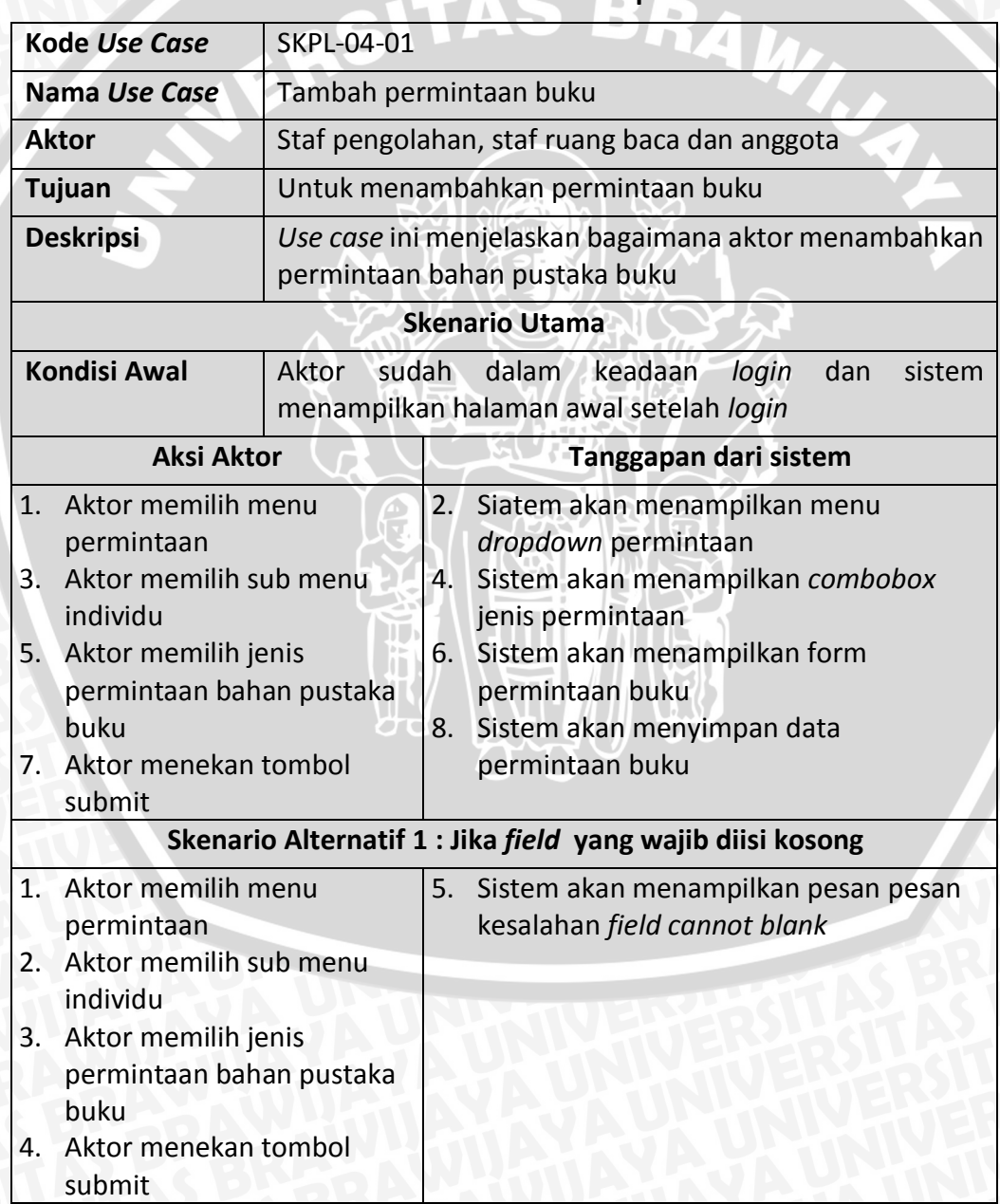

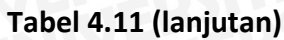

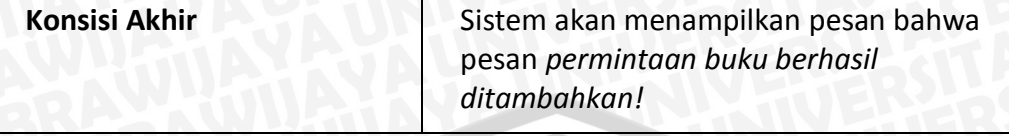

## **8. Skenario** *use case* **unduh form permintaan buku**

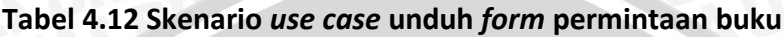

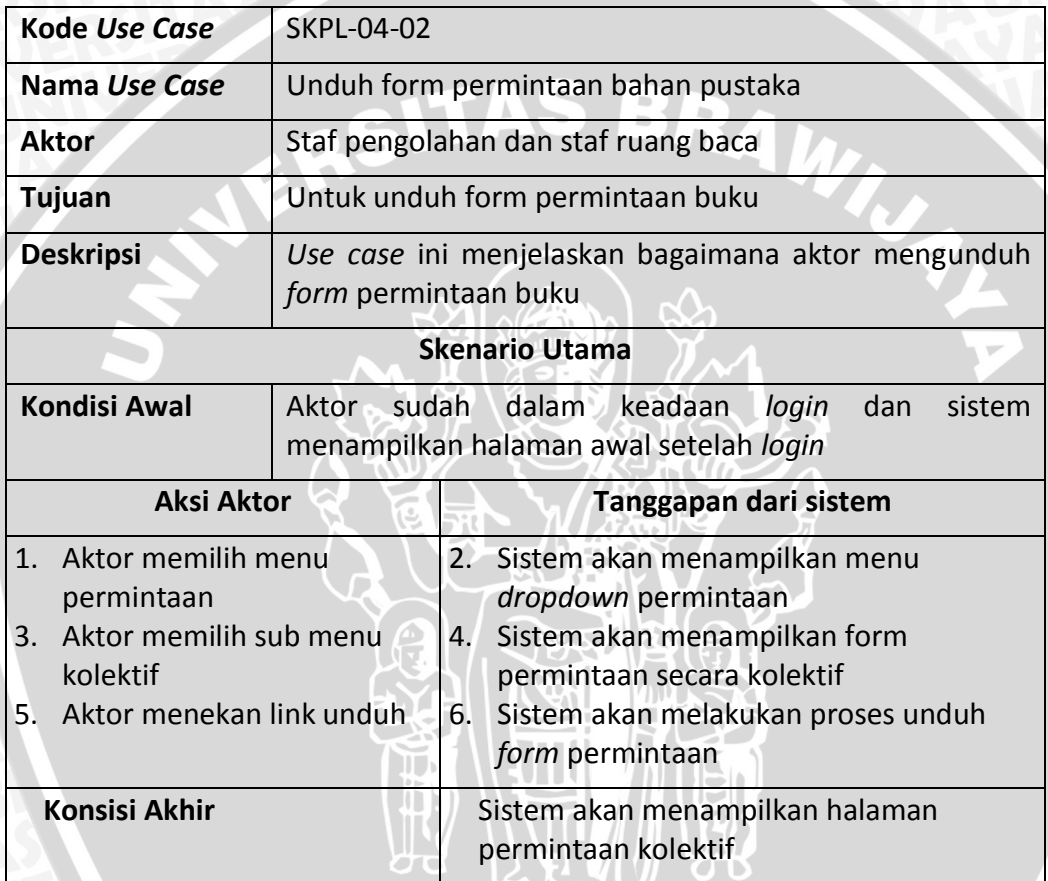

**9. Skenario** *use case* **unggah form permintaan buku**

## **Tabel 4.13 Skenario** *use case* **unggah form permintaan buku**

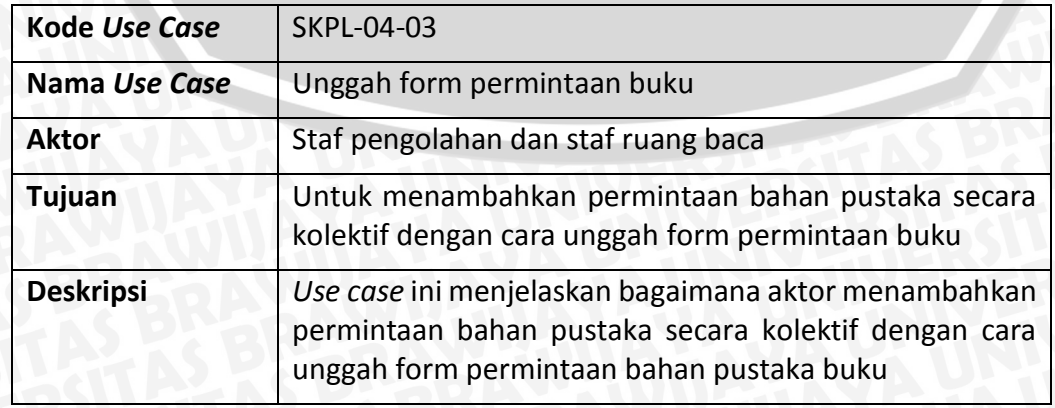

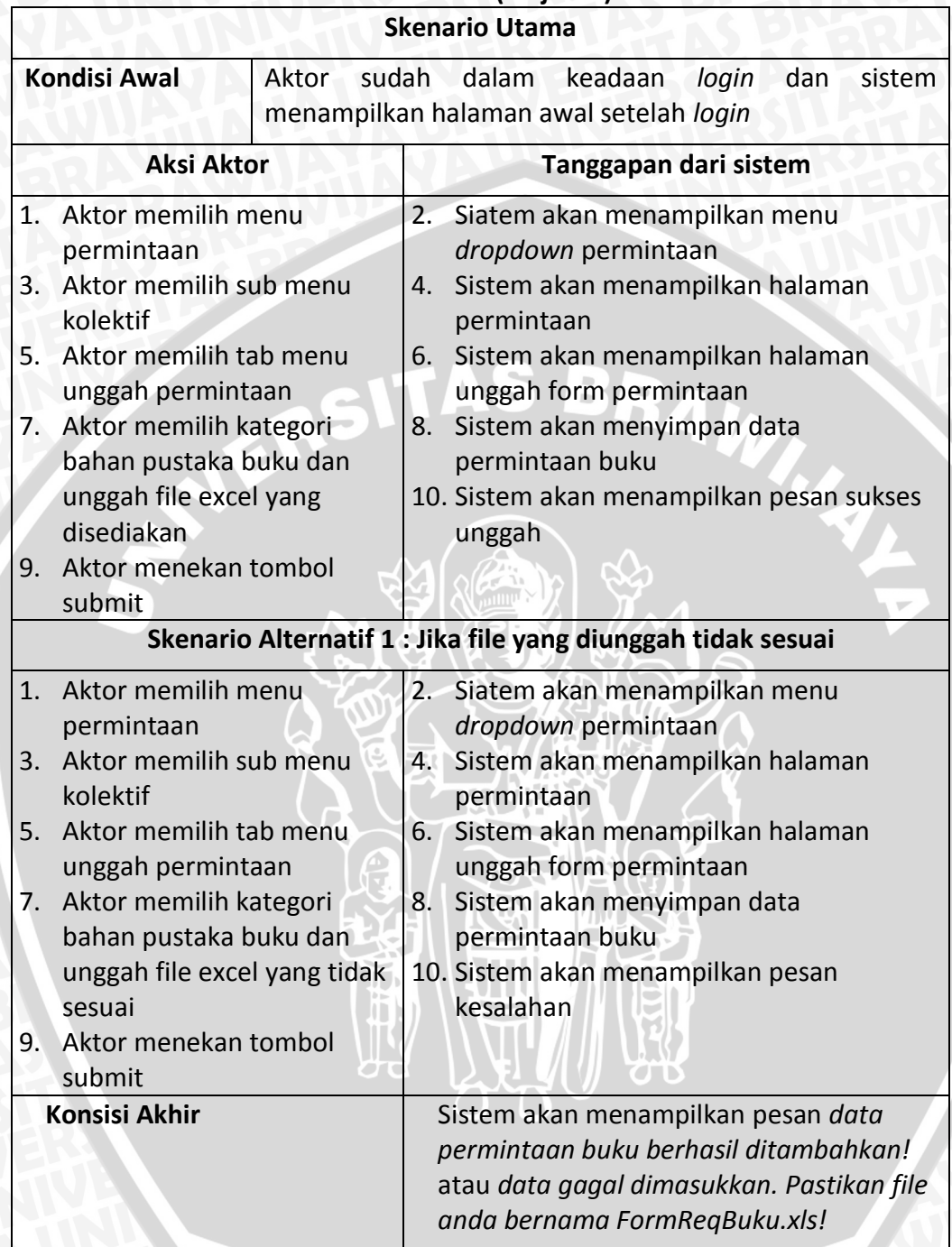

## **Tabel 4.13 (lanjutan)**

## **10. Skenario** *use case* **lihat daftar permintaan buku**

## **Tabel 4.14 Skenario** *use case* **lihat daftar permintaan buku**

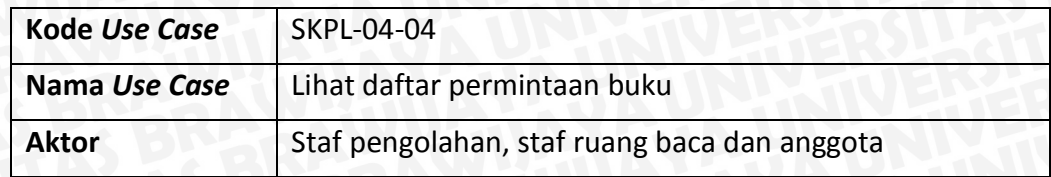

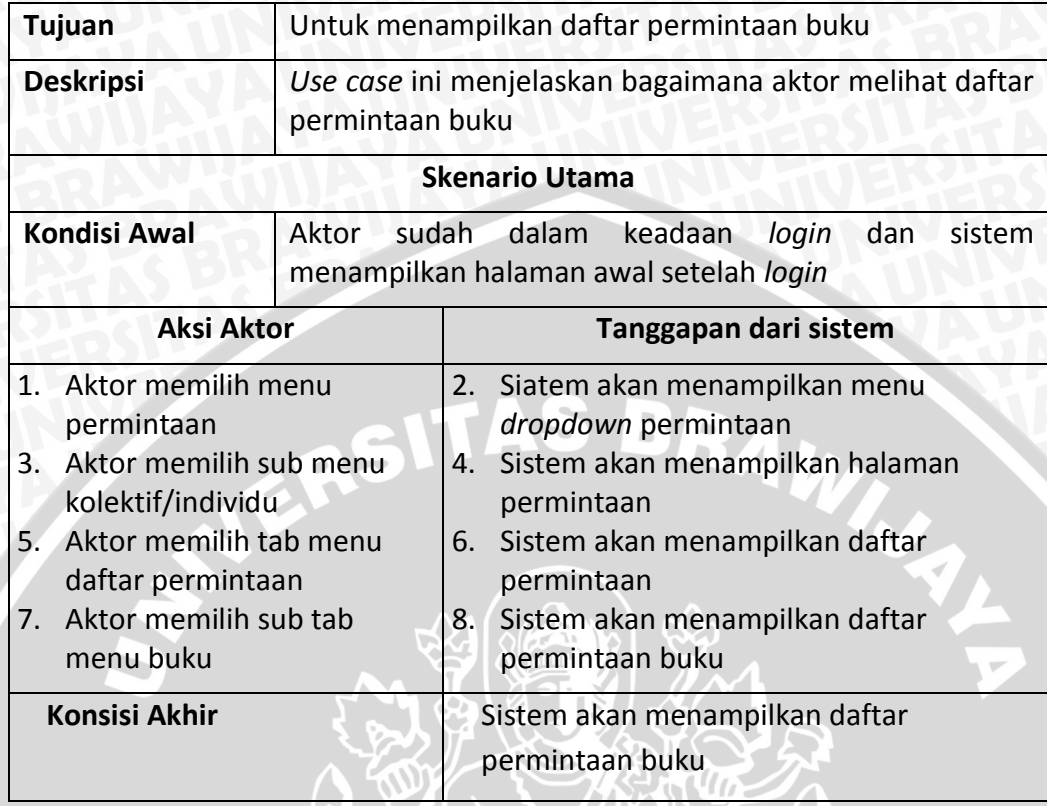

## **Tabel 4.14 (lanjutan)**

## **11. Skenario** *use case* **lihat daftar permintaan buku disetujui**

## **Tabel 4.15 Skenario** *use case* **lihat daftar permintaan buku disetujui**

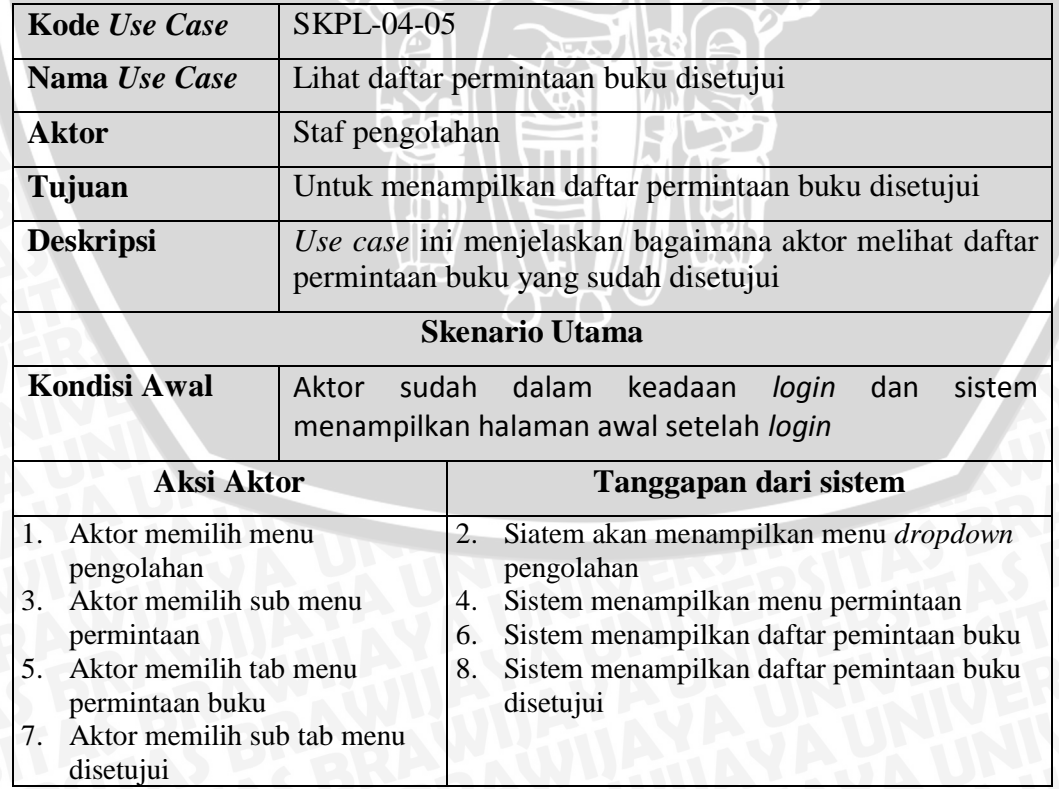

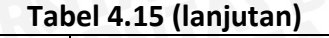

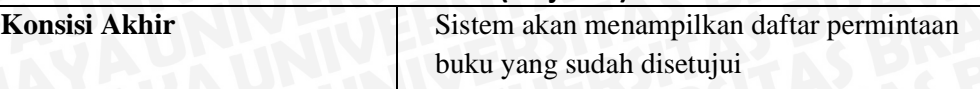

## **12. Skenario** *use case* **lihat daftar permintaan buku belum disetujui**

### **Tabel 4.16 Skenario** *use case* **lihat daftar permintaan buku belum disetujui**

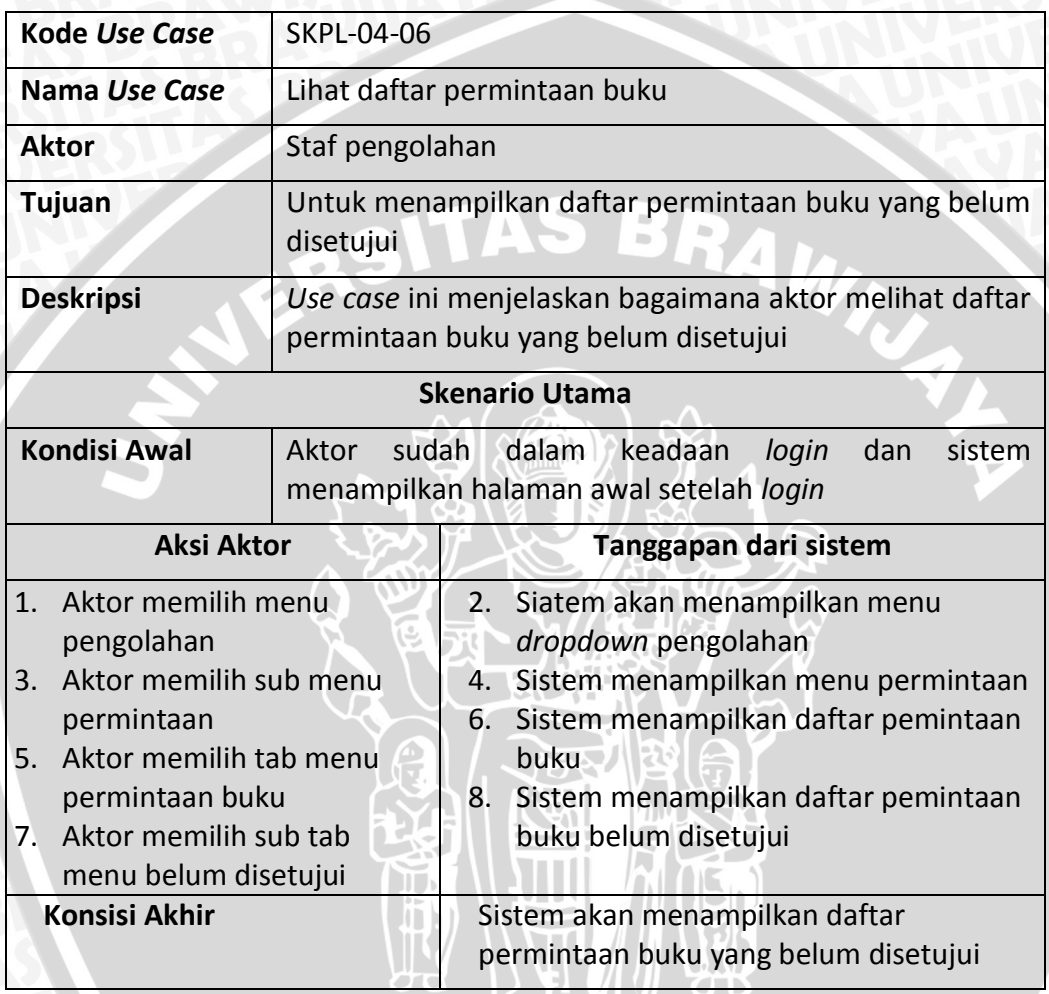

## **13. Skenario** *use case* **unduh daftar permintaan buku disetujui**

### **Tabel 4.17 Skenario** *use case* **unduh daftar permintaan buku disetujui**

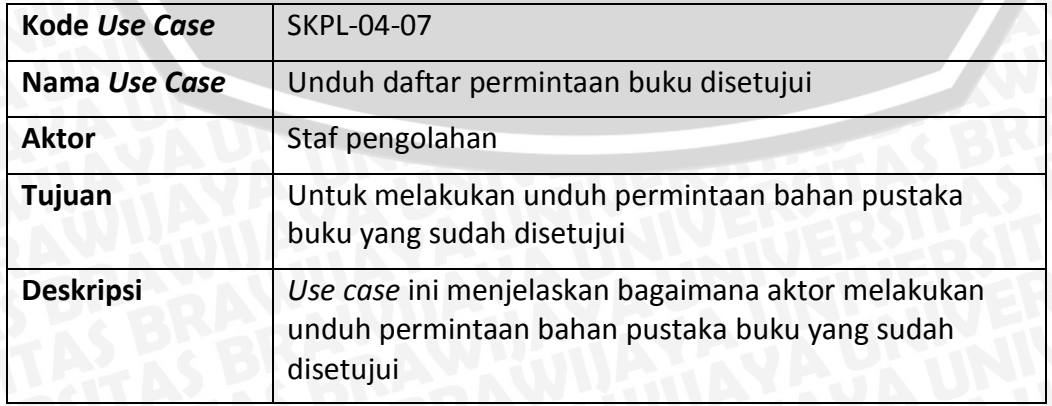

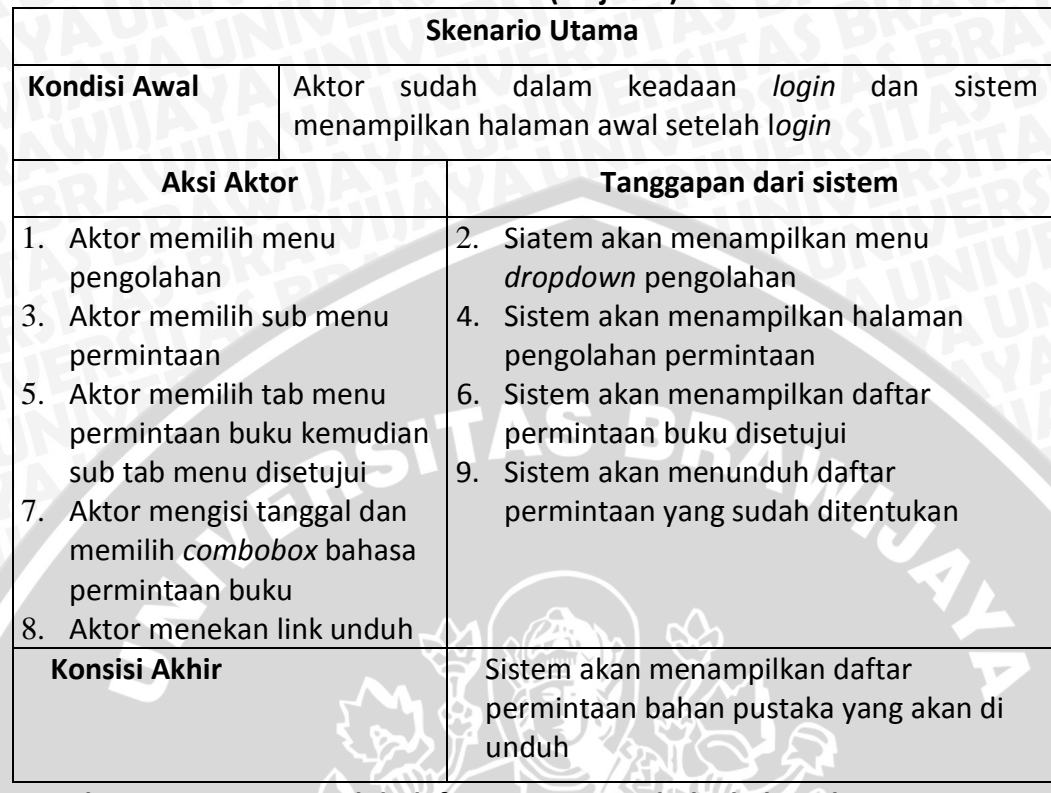

## **Tabel 4.17 (lanjutan)**

## **14. Skenario** *use case* **unduh daftar permintaan buku belum disetujui**

## **Tabel 4.18 Skenario** *use case* **unduh daftar permintaan buku belum disetujui**

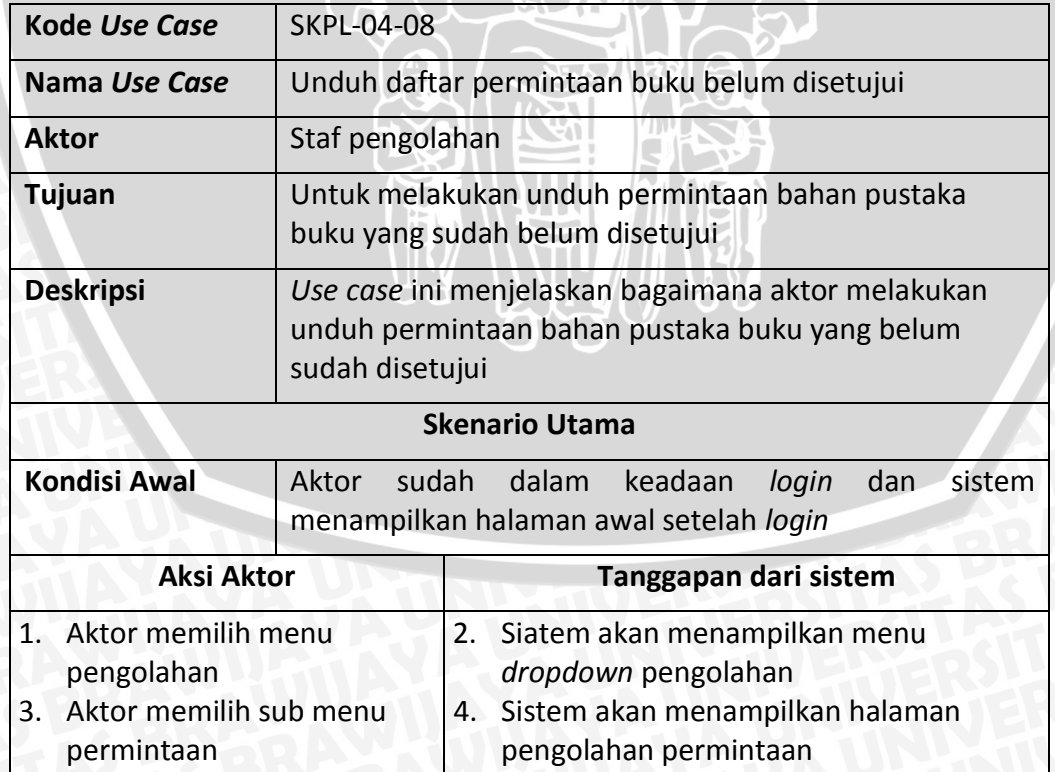

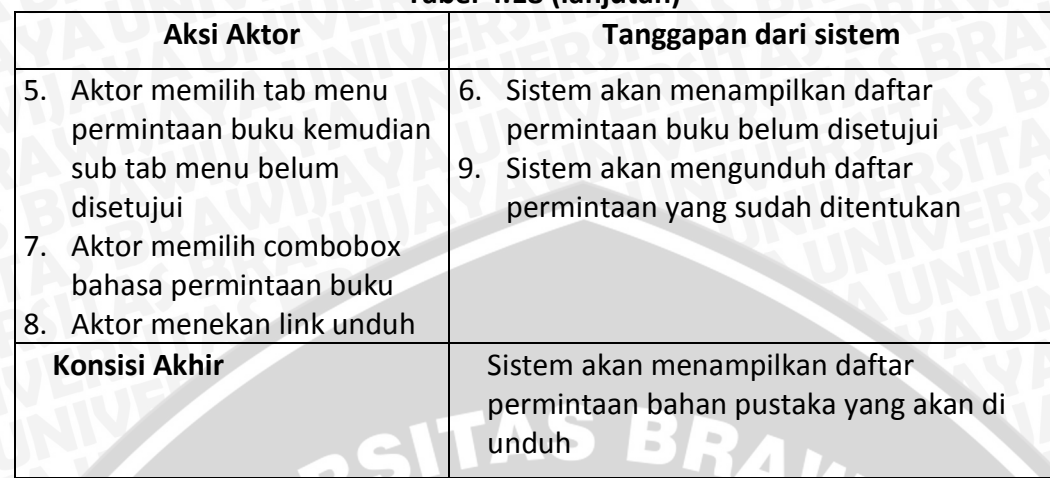

## **Tabel 4.18 (lanjutan)**

## **15. Skenario** *use case* **lihat detail permintaan buku**

## **Tabel 4.19 Skenario** *use case* **lihat detail permintaan buku**

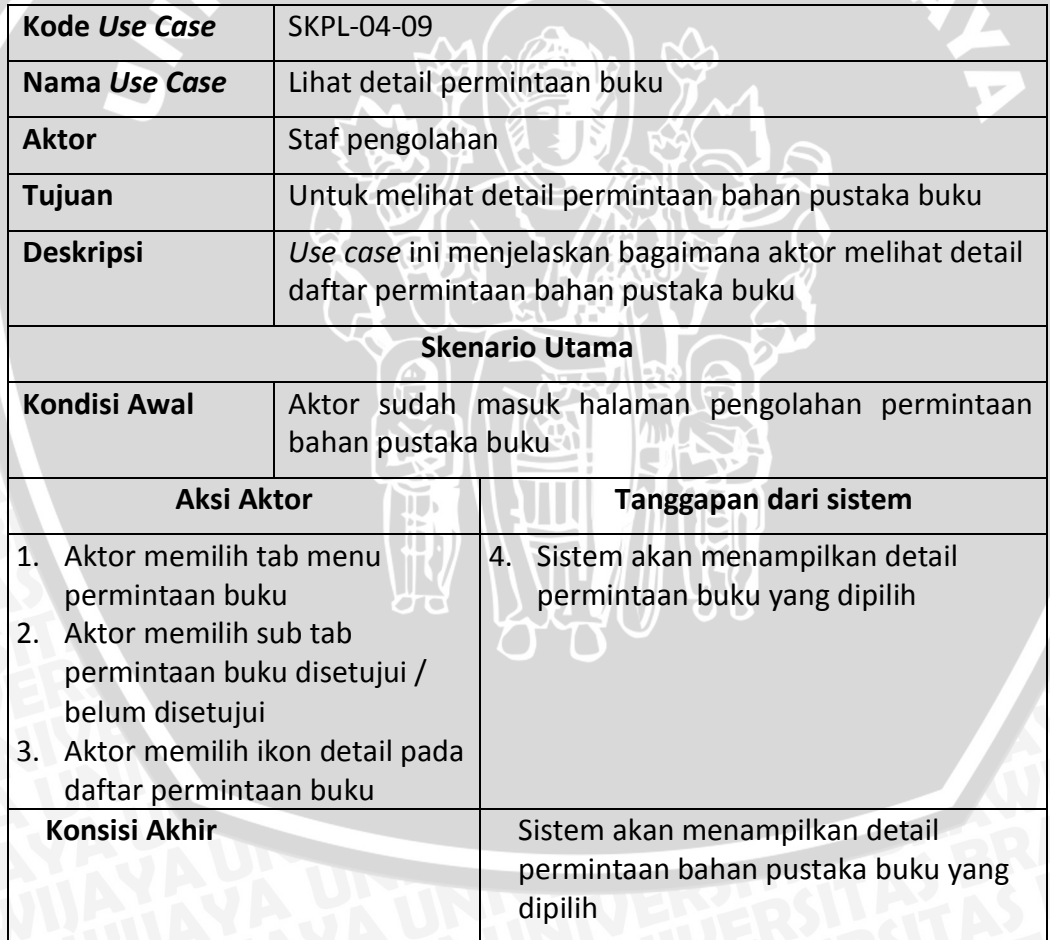

## **16. Skenario** *use case* **ubah permintaan buku**

### **Tabel 4.20 Skenario** *use case* **ubah permintaan buku**

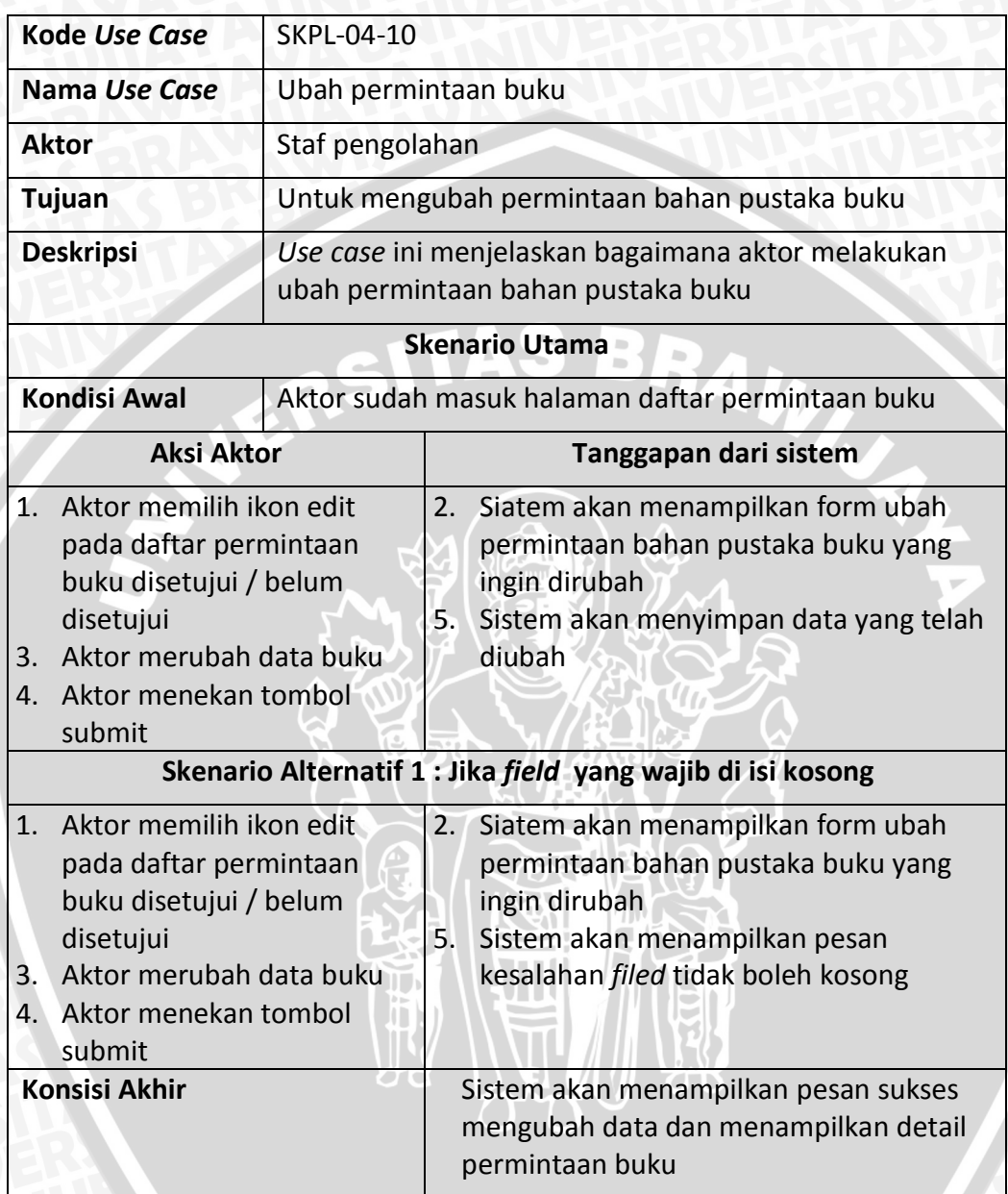

**17. Skenario** *use case* **hapus permintaan buku**

### **Tabel 4.21 Skenario** *use case* **hapus permintaan buku**

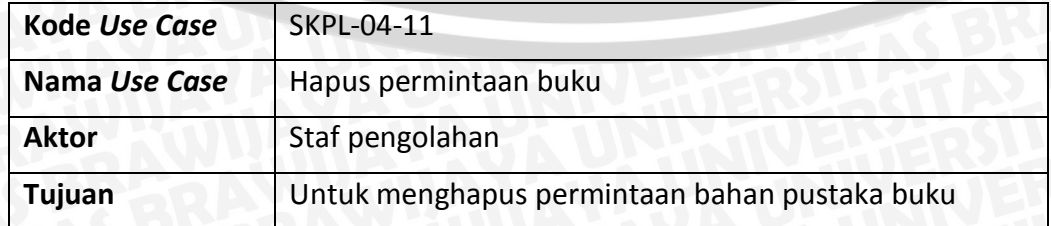

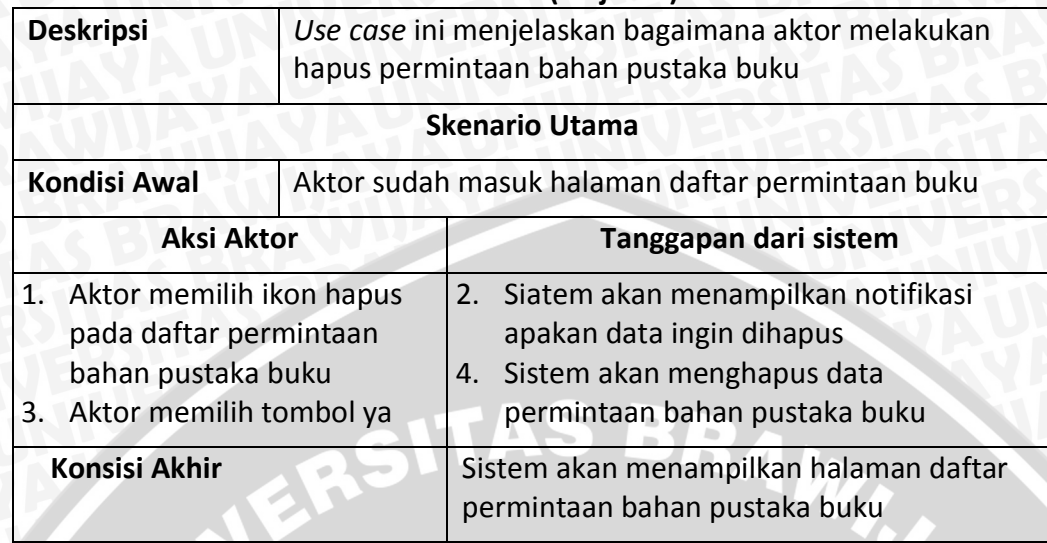

## **Tabel 4.21 (lanjutan)**

**18. Skenario** *use case* **cari permintaan buku belum disetujui**

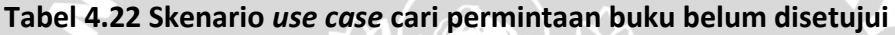

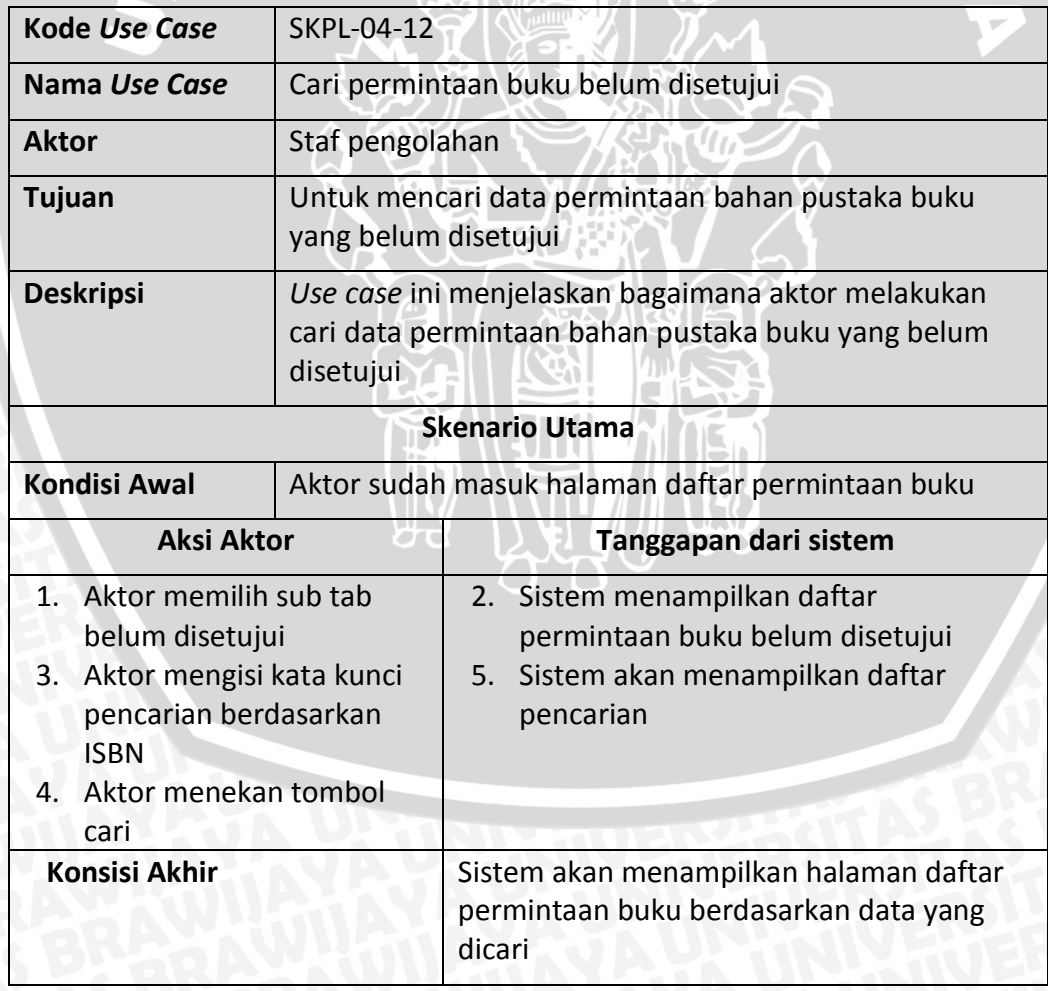

### **19. Skenario** *use case* **tambah buku dari permintaan**

### **Tabel 4.23 Skenario** *use case* **tambah buku dari permintaan**

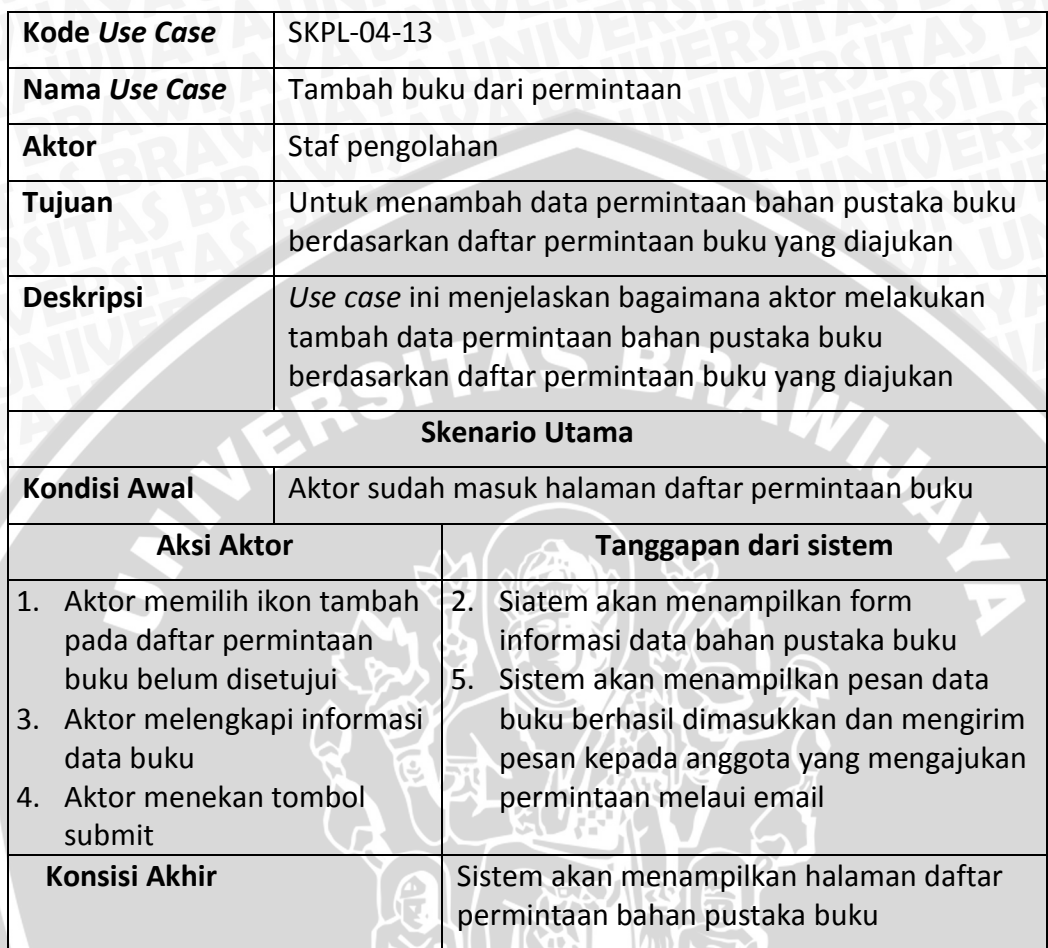

**20. Skenario** *use case* **tambah permintaan jurnal**

## **Tabel 4.24 Skenario** *use case* **tambah permintaan jurnal**

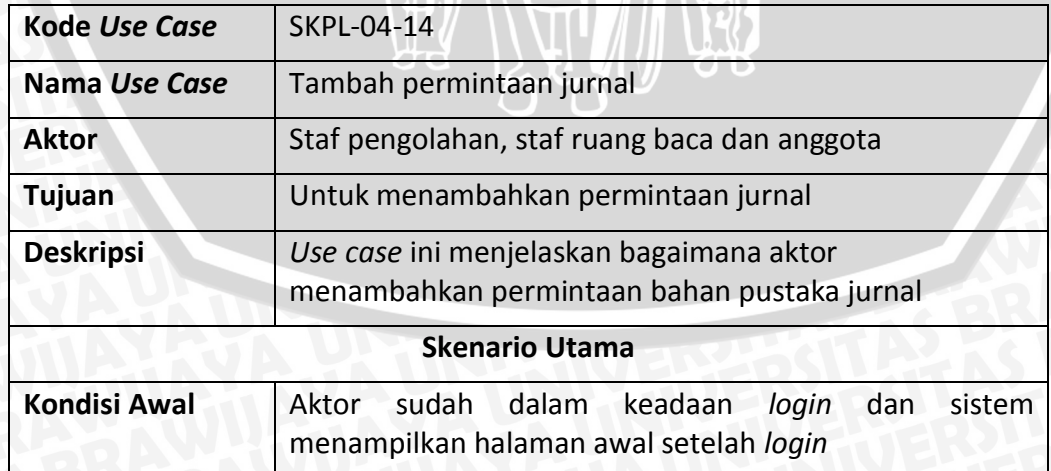

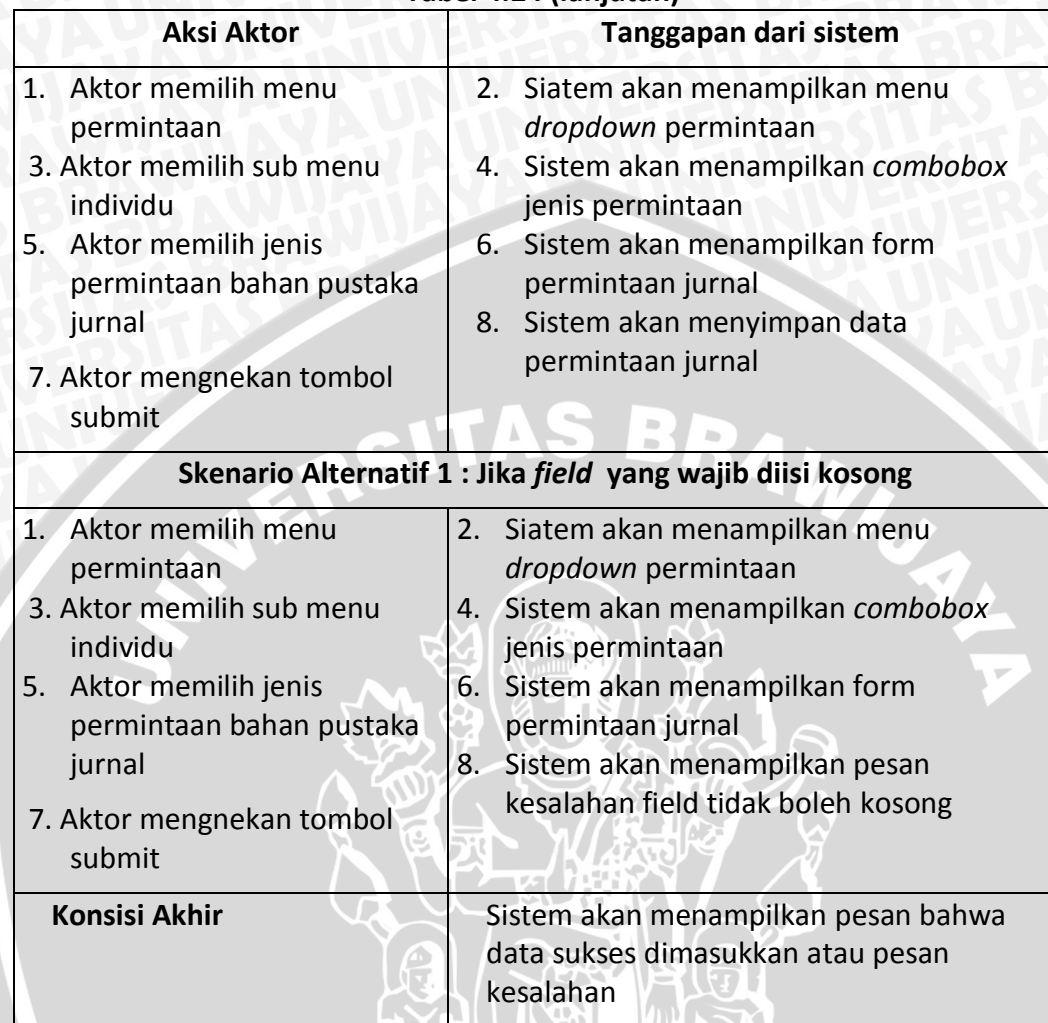

### **Tabel 4.24 (lanjutan)**

**21. Skenario** *use case* **unduh form permintaan jurnal**

## **Tabel 4.25 Skenario** *use case* **unduh form permintaan jurnal**

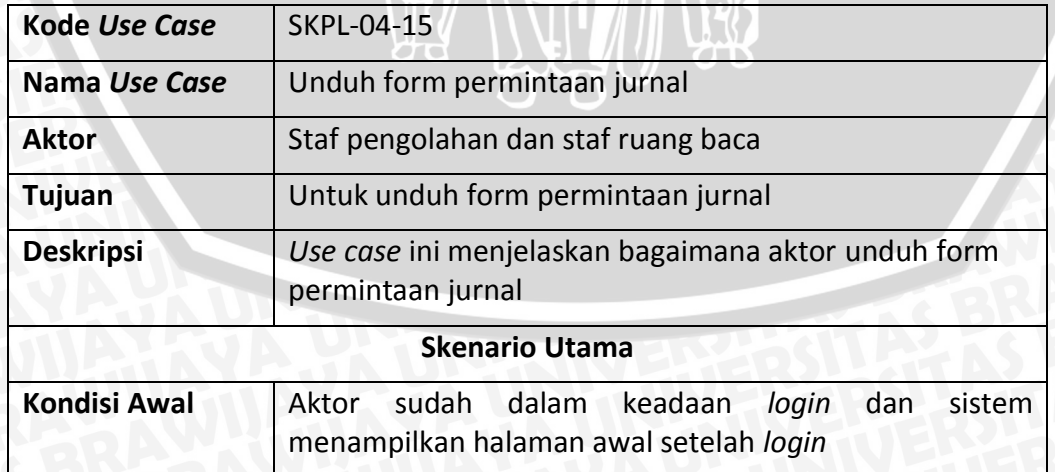

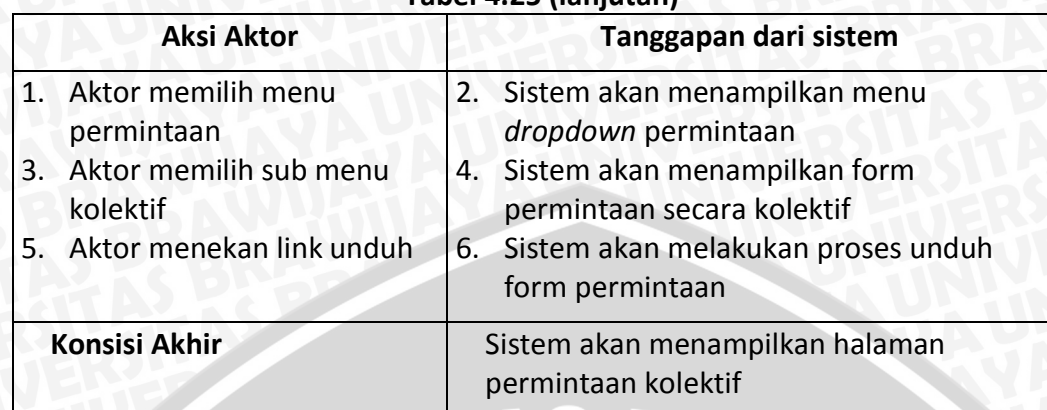

## **Tabel 4.25 (lanjutan)**

# **22. Skenario** *use case* **unggah form permintaan jurnal**

## **Tabel 4.26 Skenario** *use case* **unggah form permintaan jurnal**

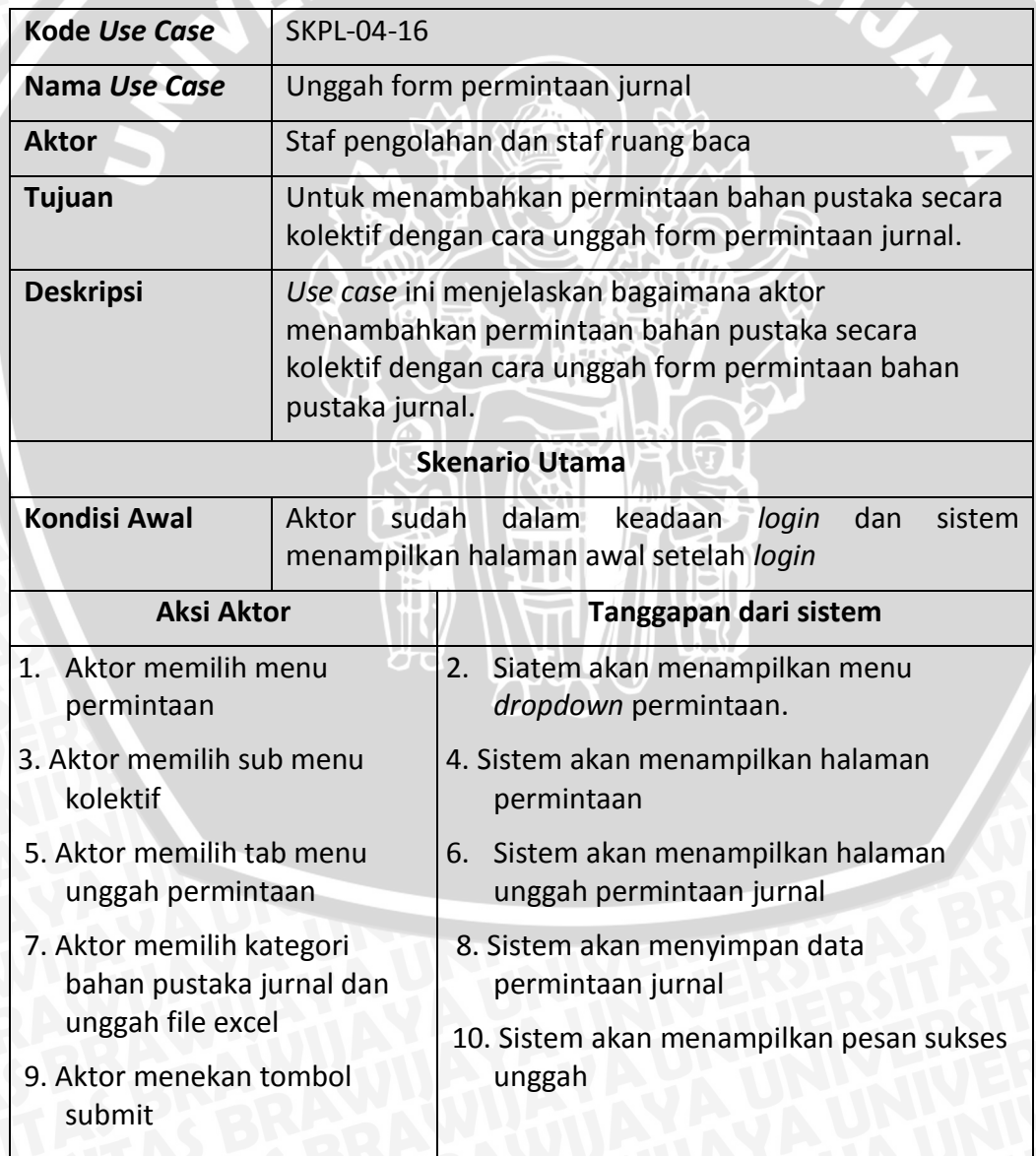
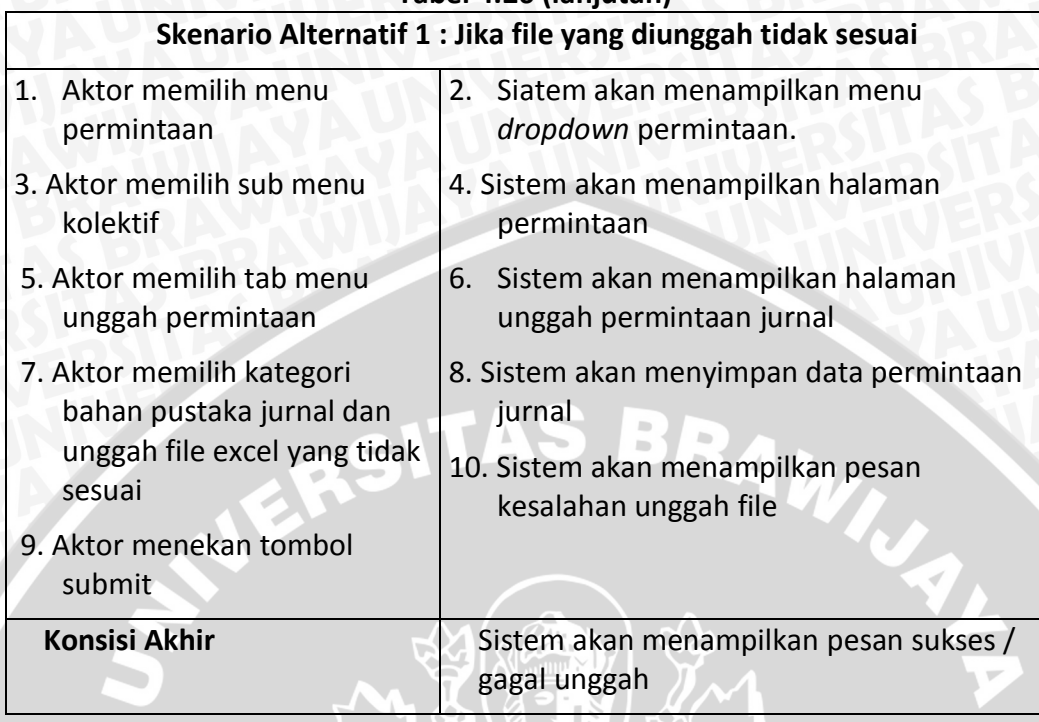

#### **Tabel 4.26 (lanjutan)**

## **23. Skenario** *use case* **lihat daftar permintaan jurnal Tabel 4.27 Skenario** *use case* **lihat daftar permintaan jurnal**

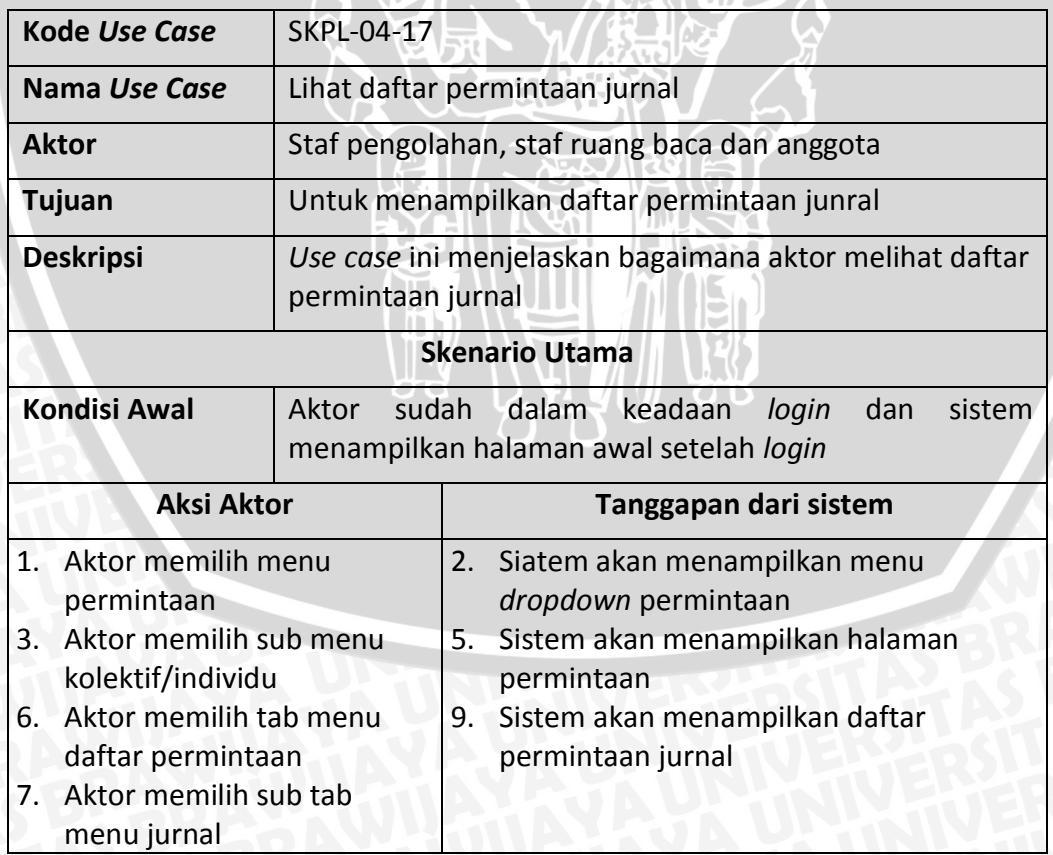

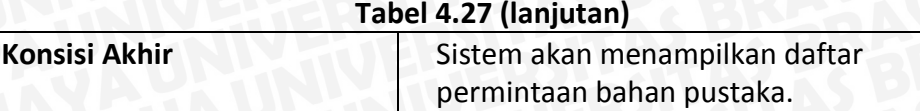

#### **24. Skenario** *use case* **lihat daftar permintaan junral disetujui**

#### **Tabel 4.28 Skenario** *use case* **lihat daftar permintaan junral disetujui**

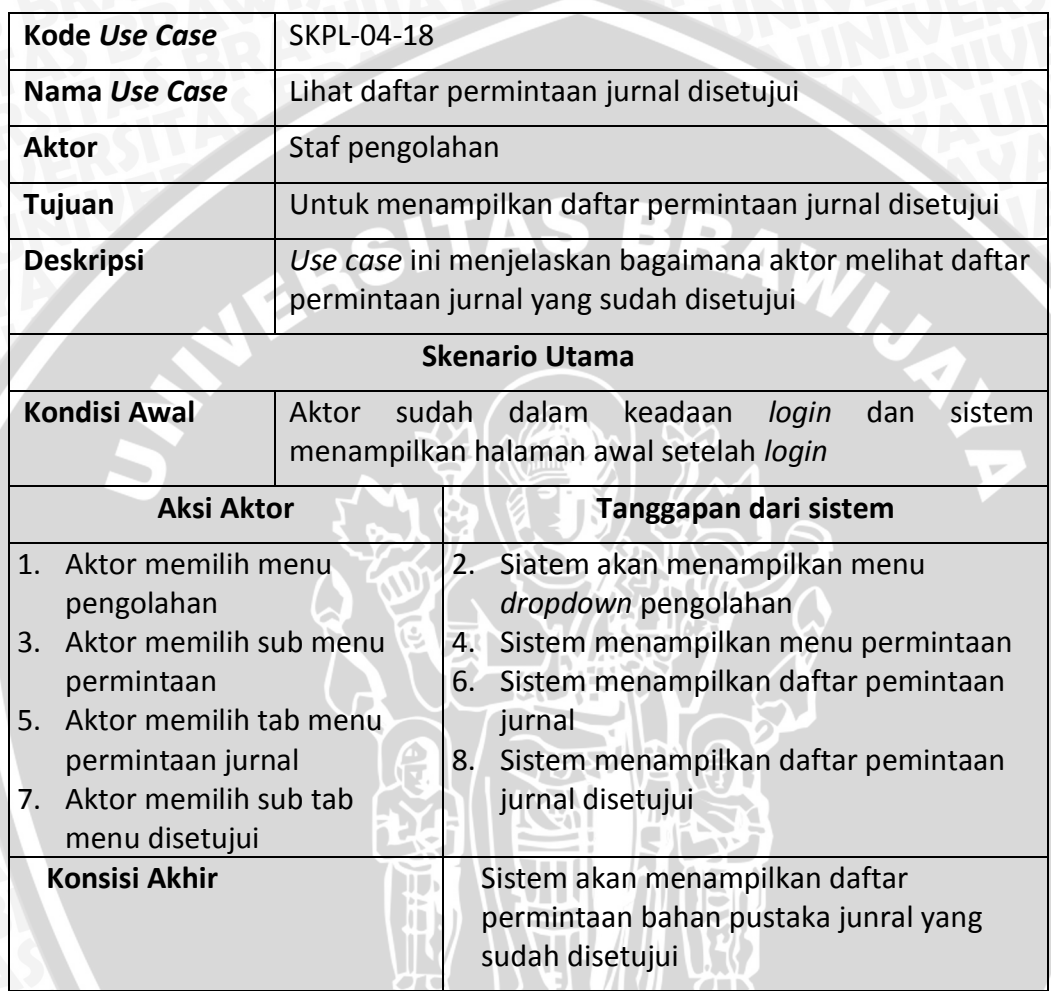

**25. Skenario** *use case* **lihat daftar permintaan jurnal belum disetujui**

## **Tabel 4.29 Skenario** *use case* **lihat daftar permintaan jurnal belum disetujui**

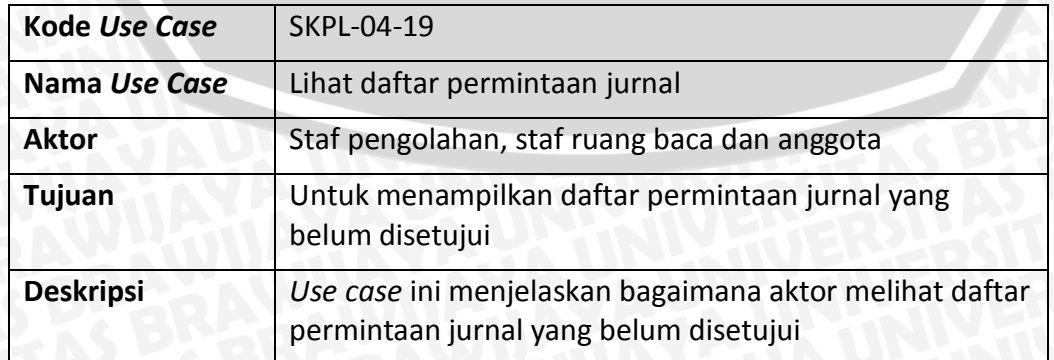

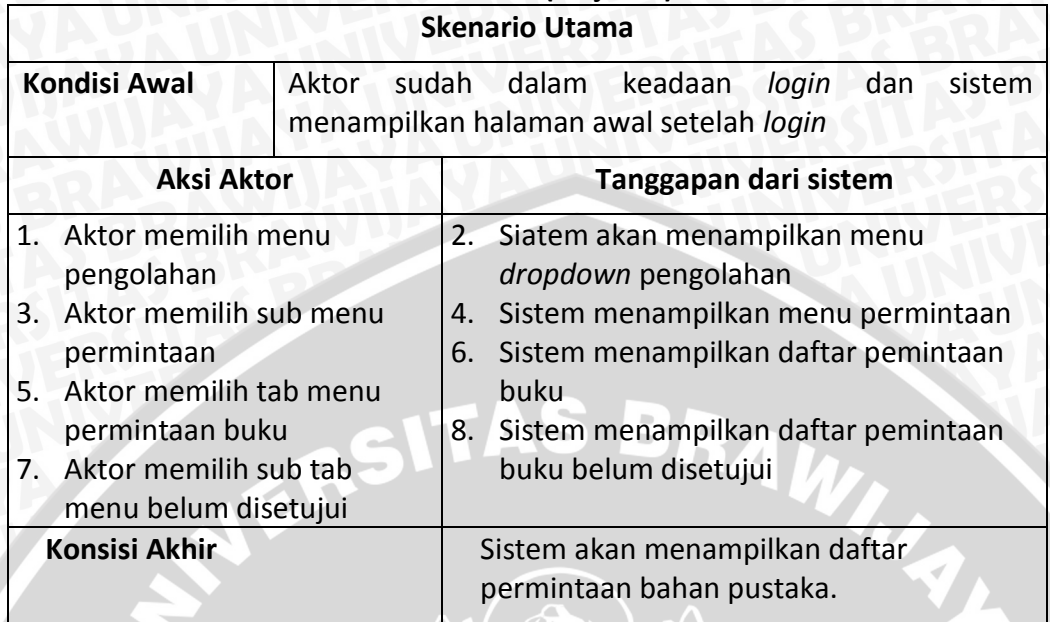

## **Tabel 4.29 (lanjutan)**

# **26. Skenario** *use case* **unduh daftar permintaan junral disetujui**

# **Tabel 4.30 Skenario** *use case* **unduh daftar permintaan jurnal disetujui**

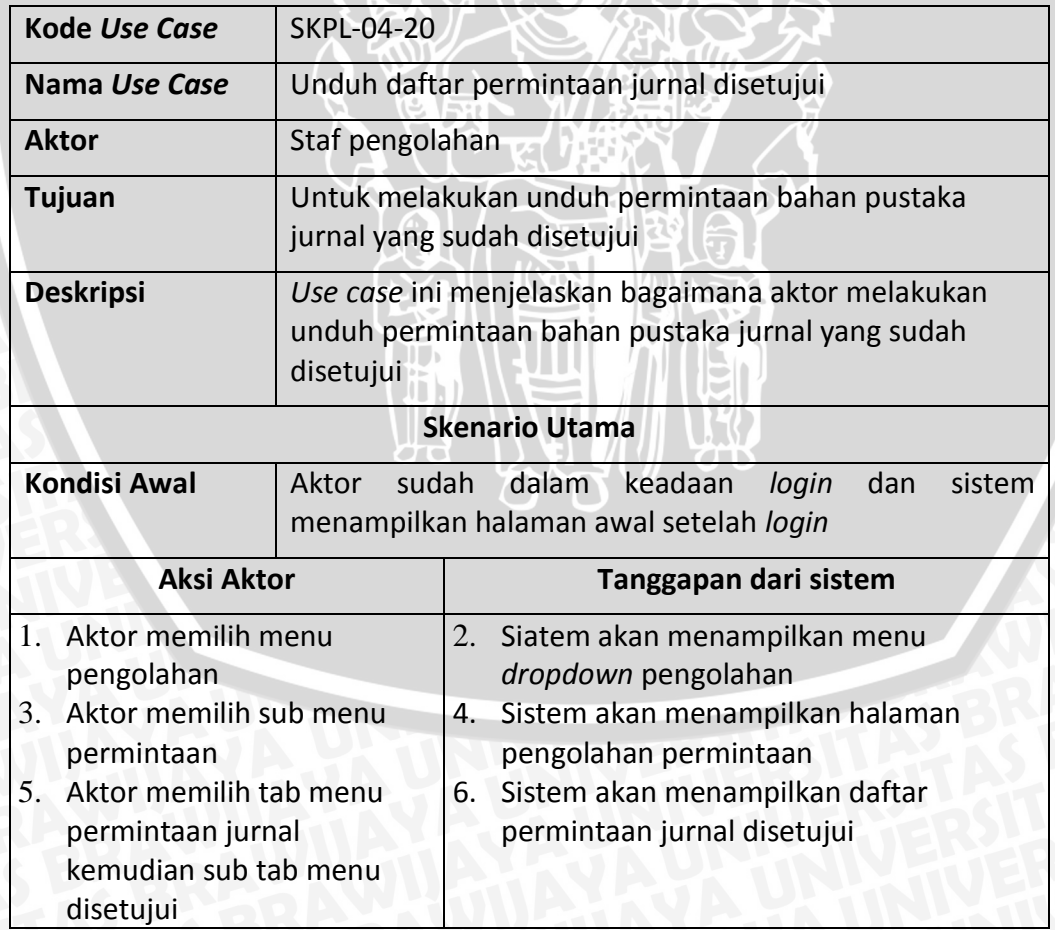

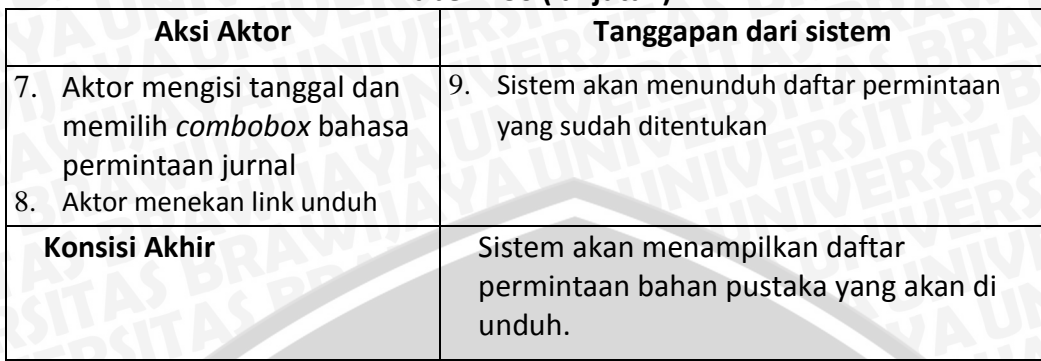

## **Tabel 4.30 (lanjutan)**

**27. Skenario** *use case* **unduh daftar permintaan jurnal belum disetujui**

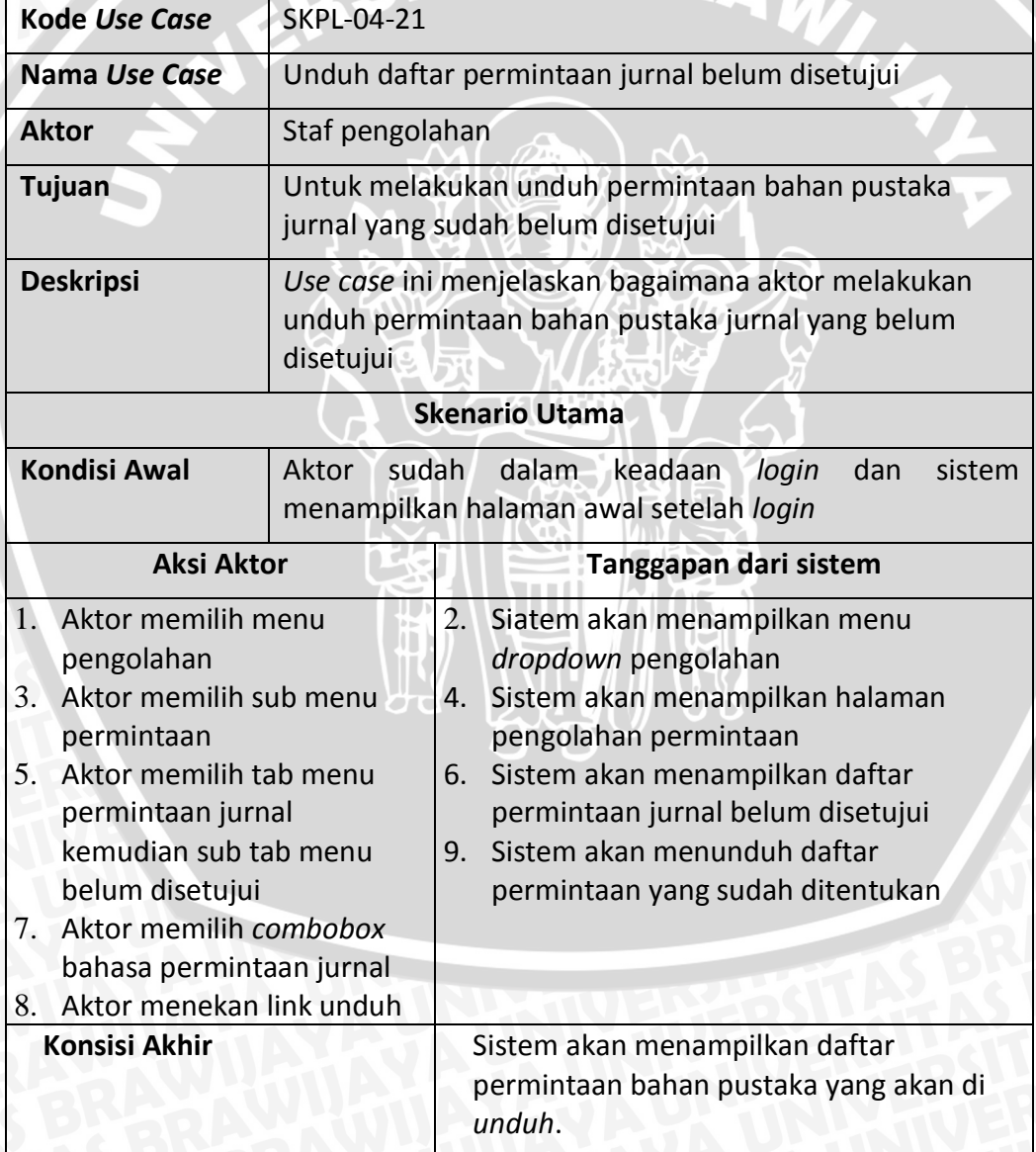

## **Tabel 4.31 Skenario** *use case* **unduh daftar permintaan jurnal belum disetujui**

## **28. Skenario** *use case* **lihat detail permintaan jurnal**

#### **Tabel 4.32 Skenario** *use case* **lihat detail permintaan jurnal**

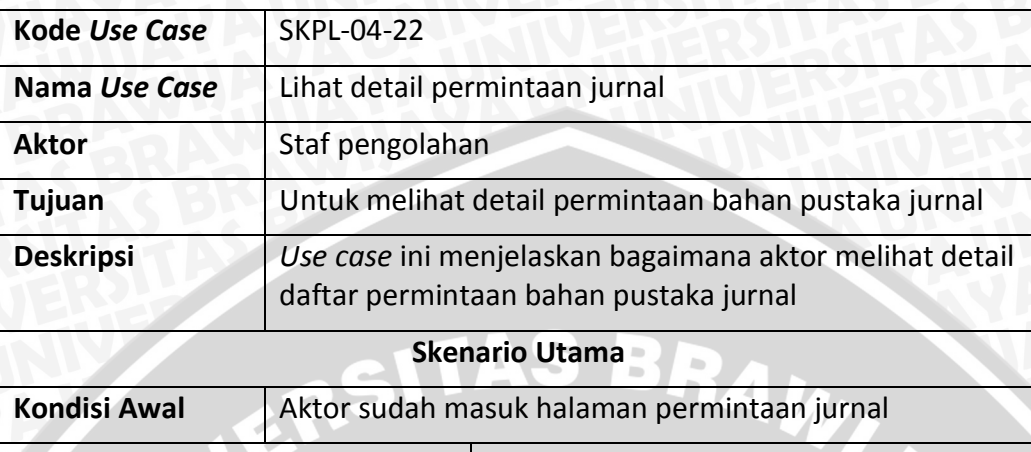

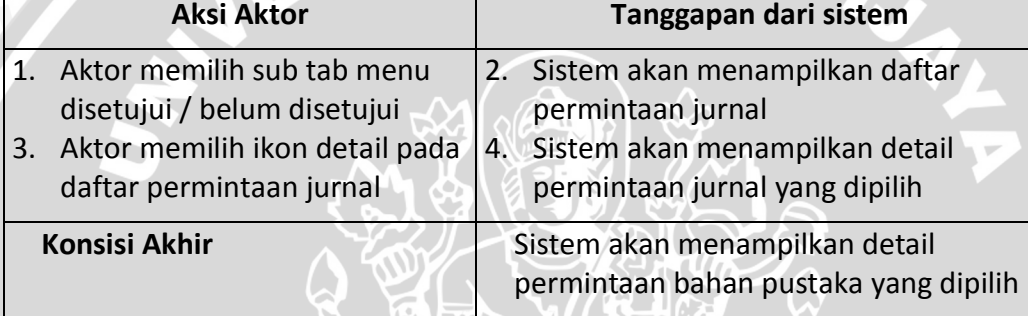

#### **29. Skenario** *use case* **ubah permintaan jurnal**

#### **Tabel 4.33 Skenario** *use case* **ubah permintaan jurnal**

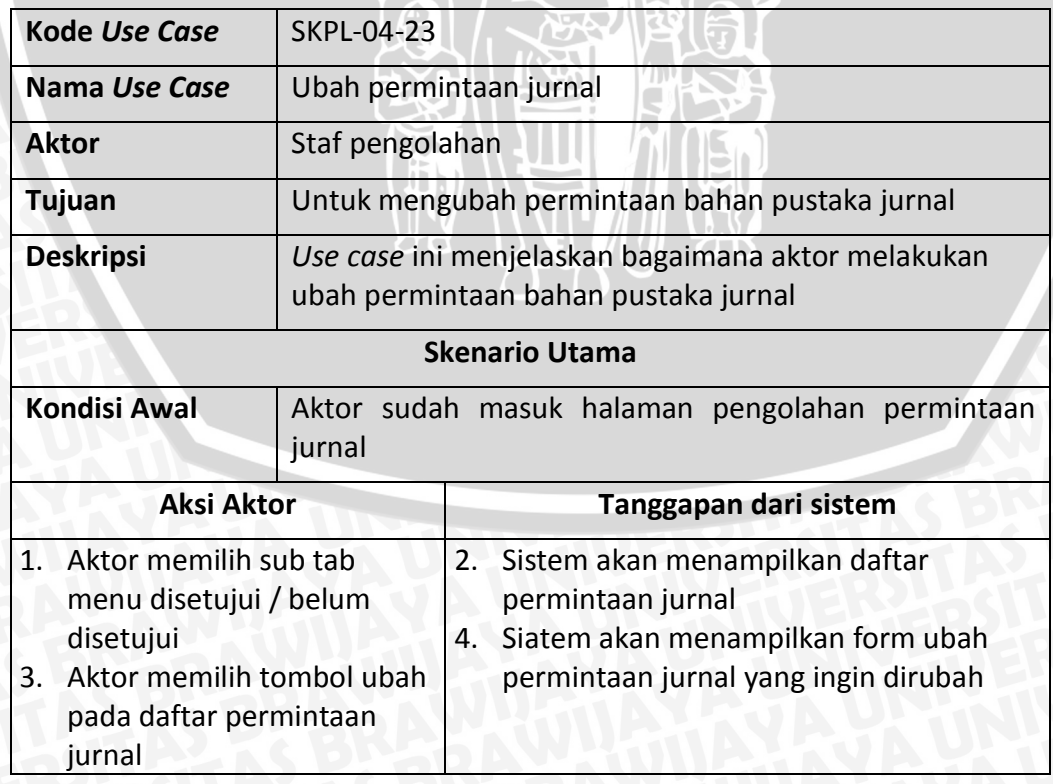

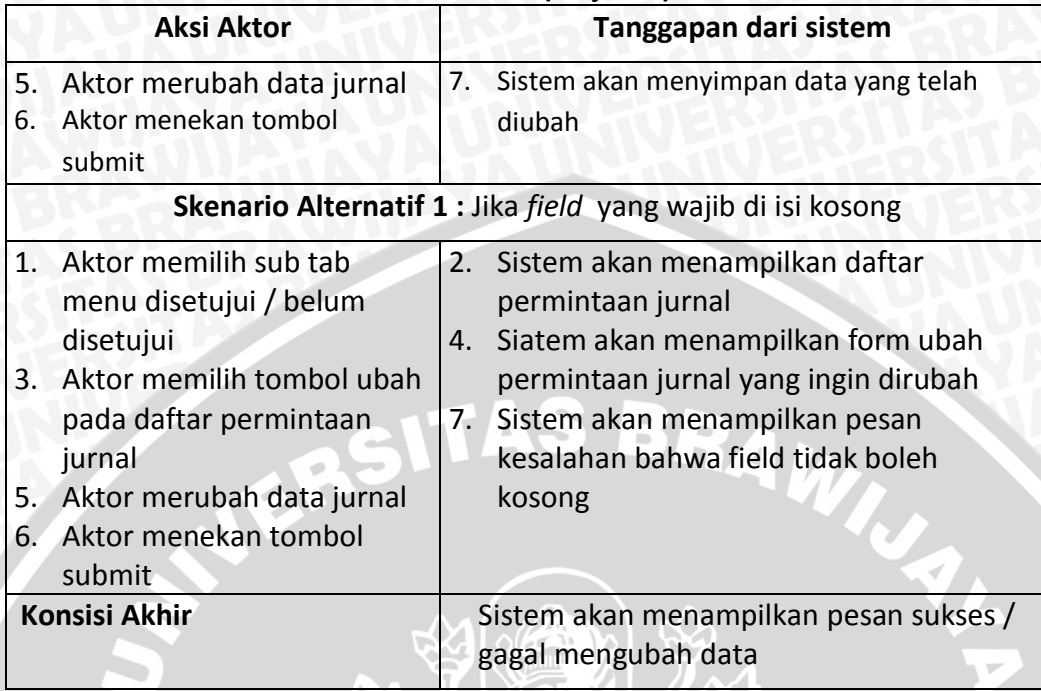

## **Tabel 4.33 (lanjutan)**

## **30. Skenario** *use case* **hapus permintaan junral**

# **Tabel 4.34 Skenario** *use case* **hapus permintaan jurnal**

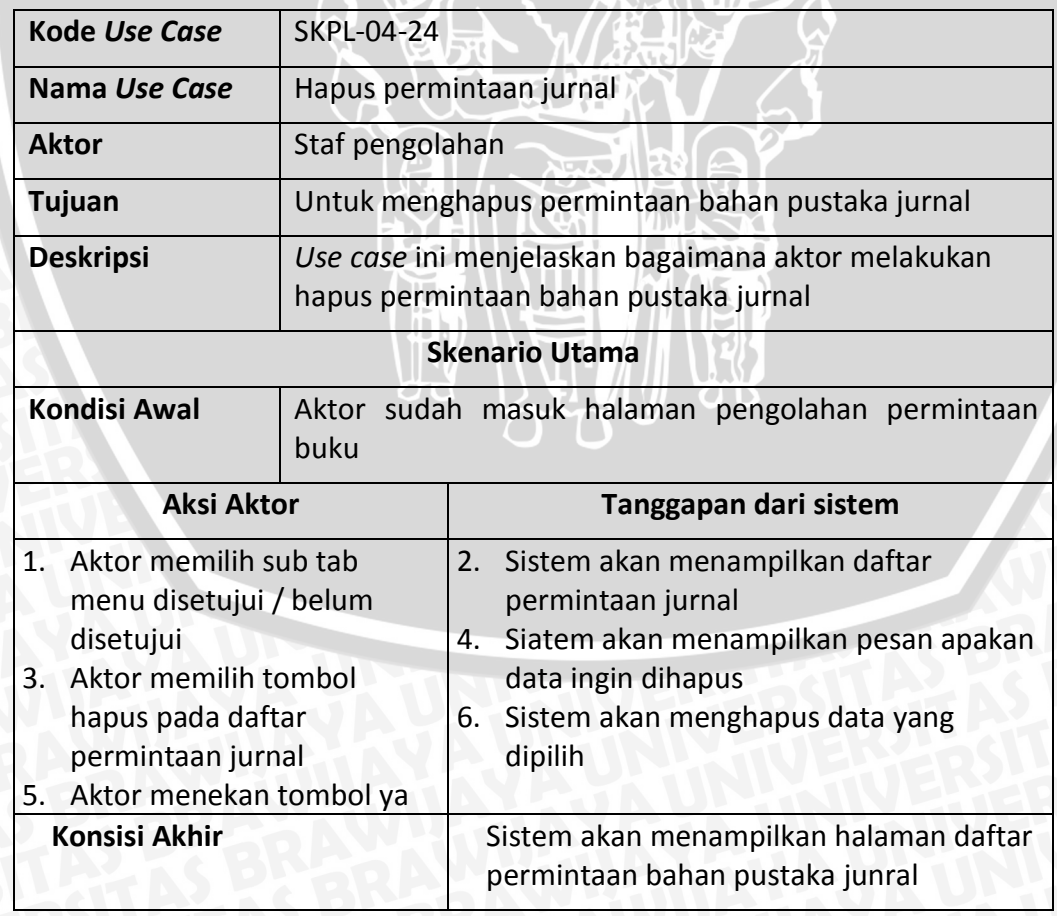

#### **3.1 Skenario** *use case* **cari permintaan jurnal belum disetujui**

#### **Tabel 4.35 Skenario** *use case* **cari permintaan jurnal belum disetujui**

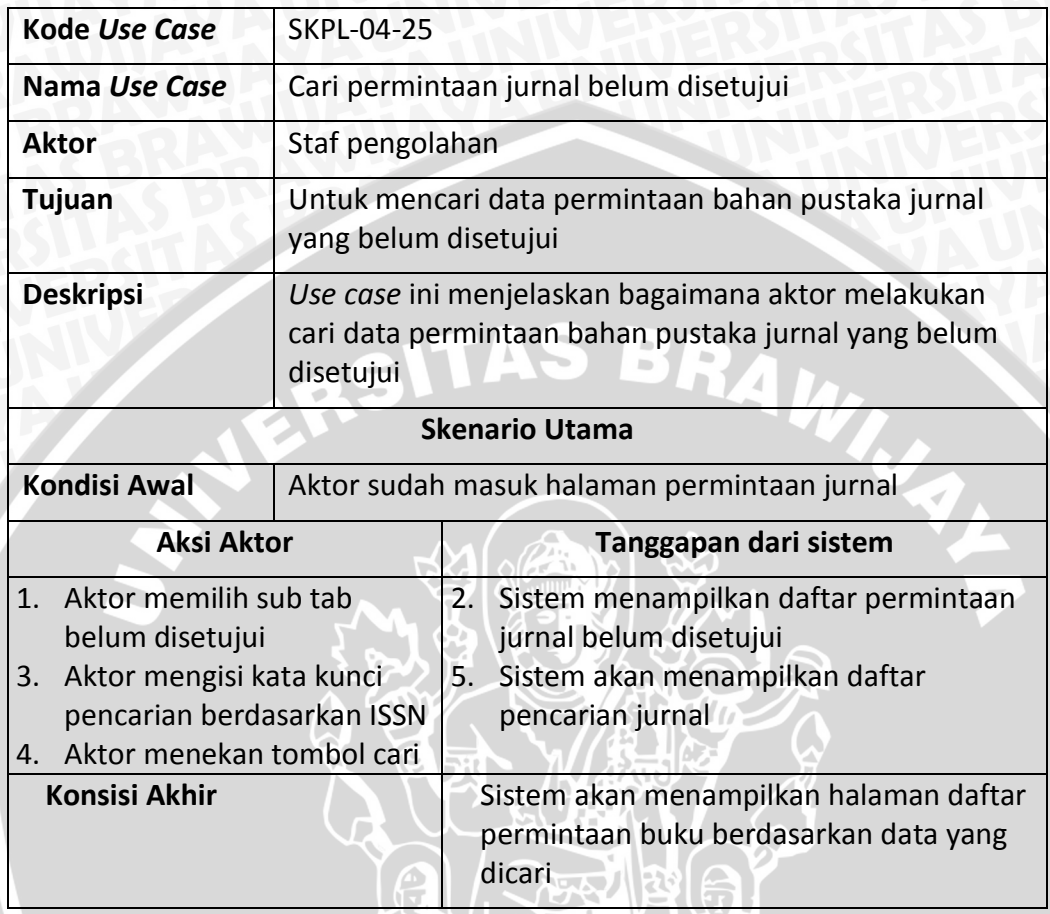

**3.2 Skenario** *use case* **tambah jurnal dari permintaan**

## **Tabel 4.36 Skenario** *use case* **tambah jurnal dari permintaan**

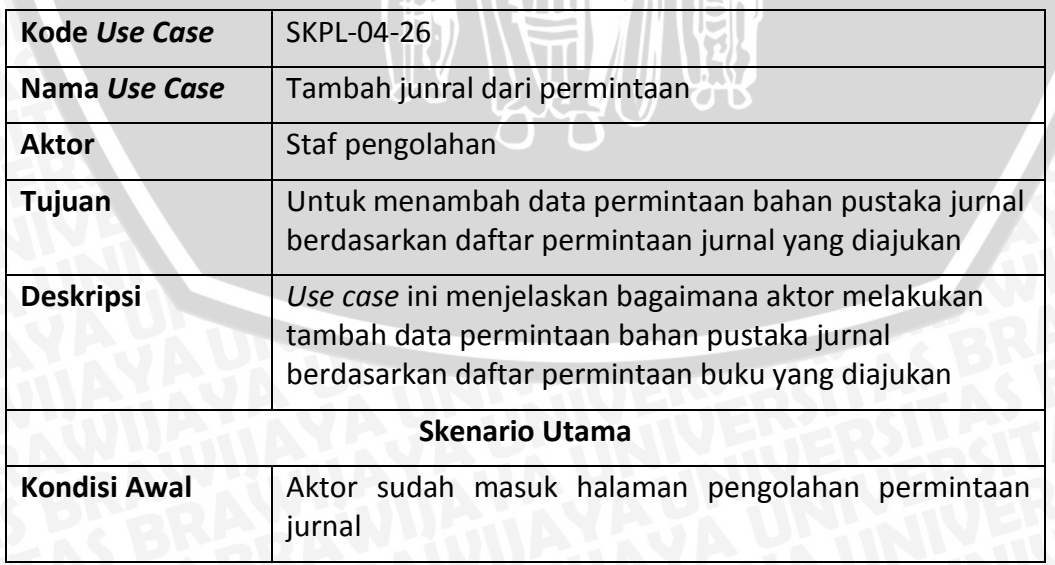

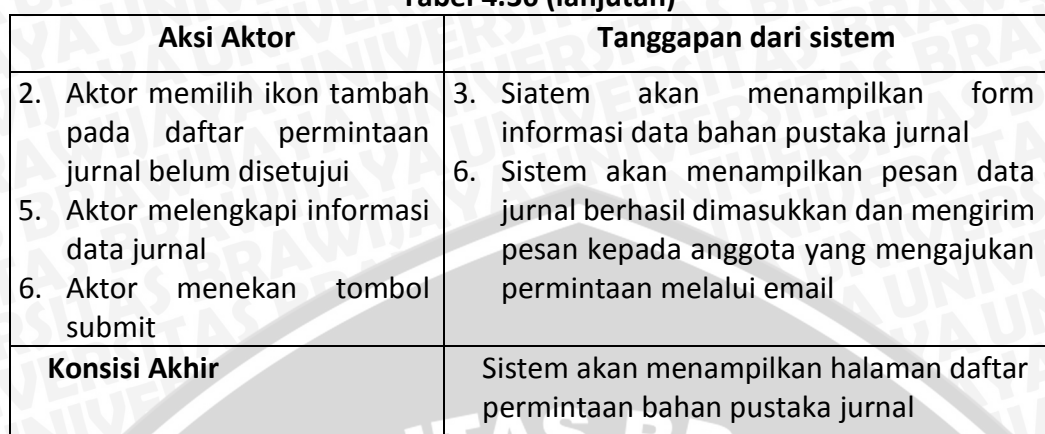

#### **Tabel 4.36 (lanjutan)**

## **3.3 Skenario** *use case* **tambah buku baru**

# **Tabel 4.37 Skenario** *use case* **tambah buku baru**

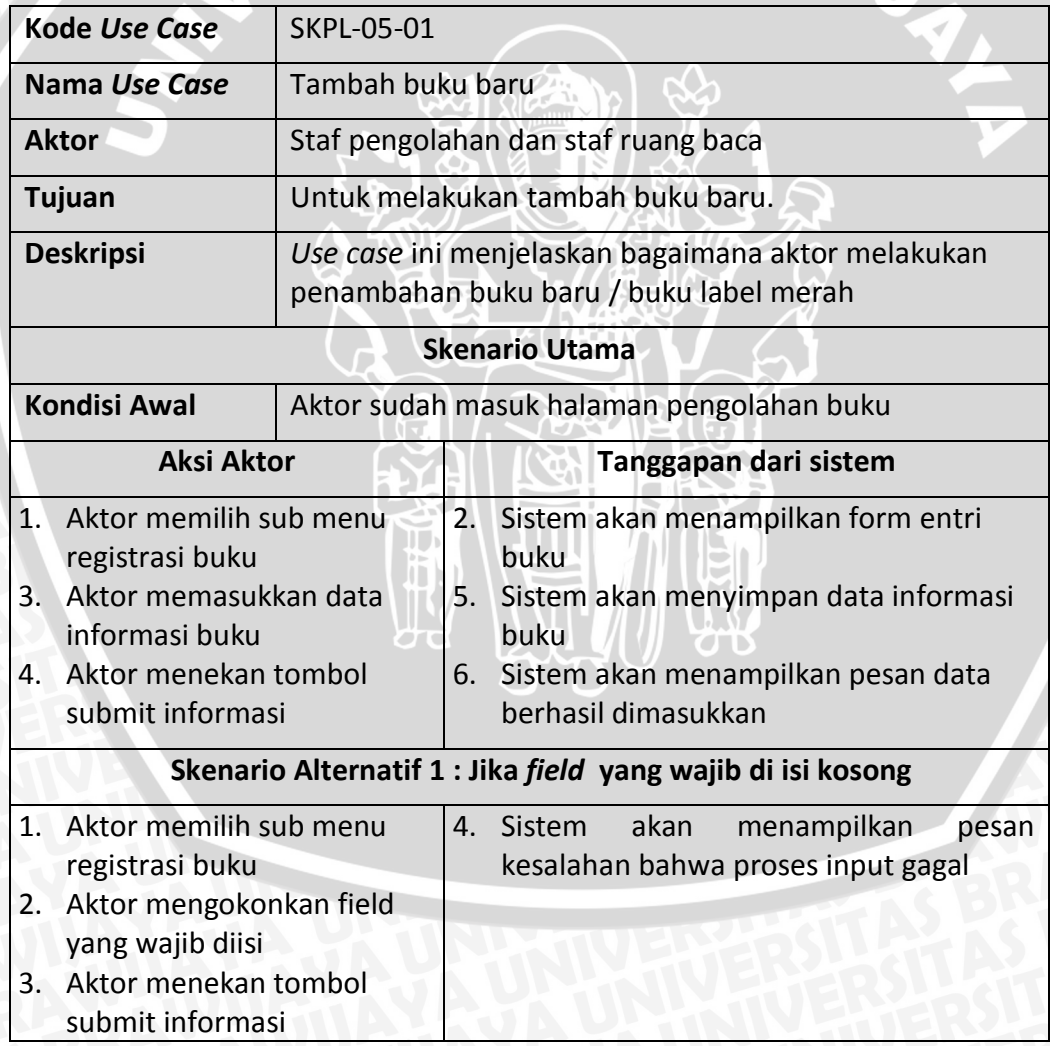

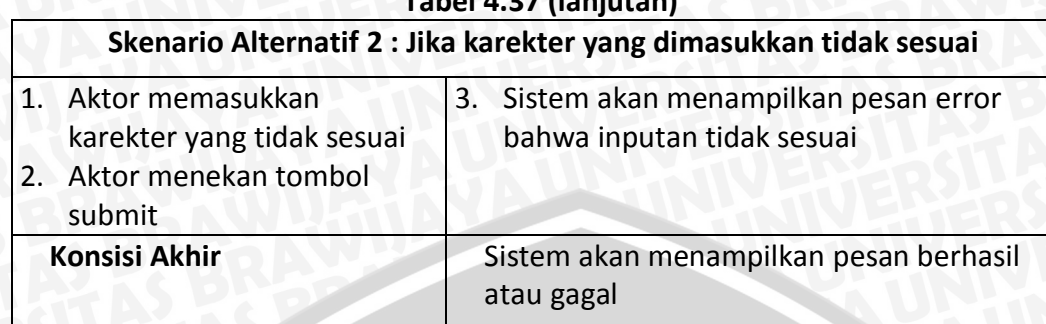

## **Tabel 4.37 (lanjutan)**

## **34. Skenario** *use case* **unduh** *form* **tambah buku**

## **Tabel 4.38 Skenario** *use case* **unduh** *form* **tambah buku**

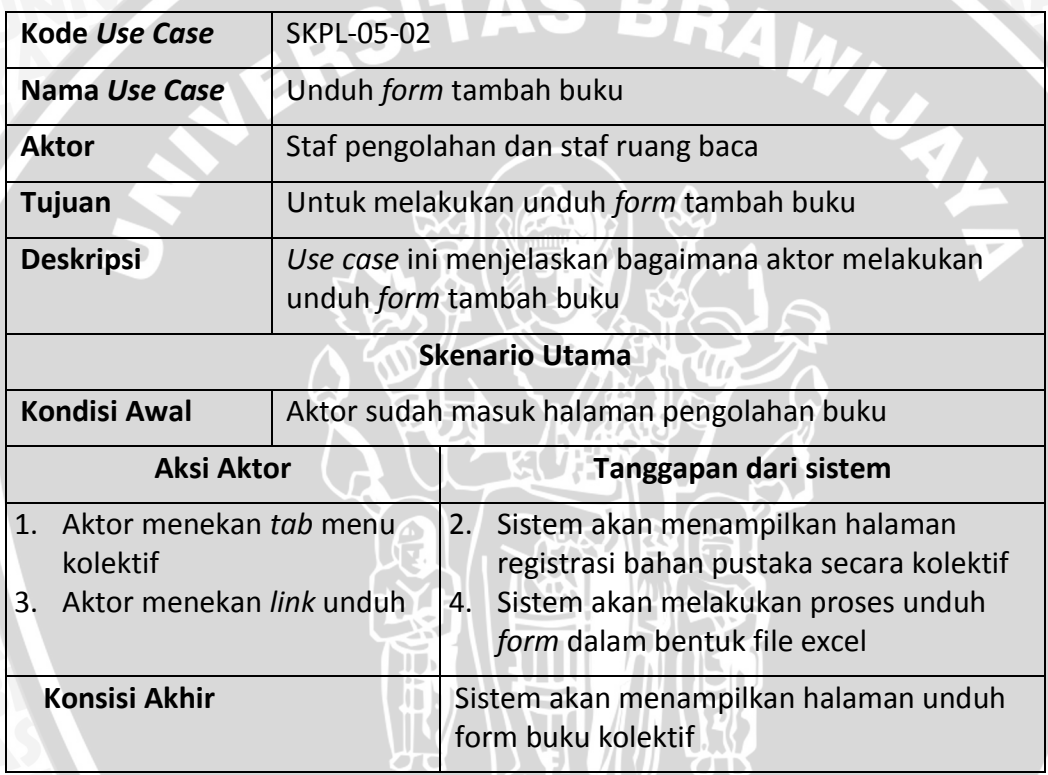

## **3.5 Skenario** *use case* **unggah** *form* **tambah buku baru**

## **Tabel 4.39 Skenario** *use case* **unggah** *form* **tambah buku baru**

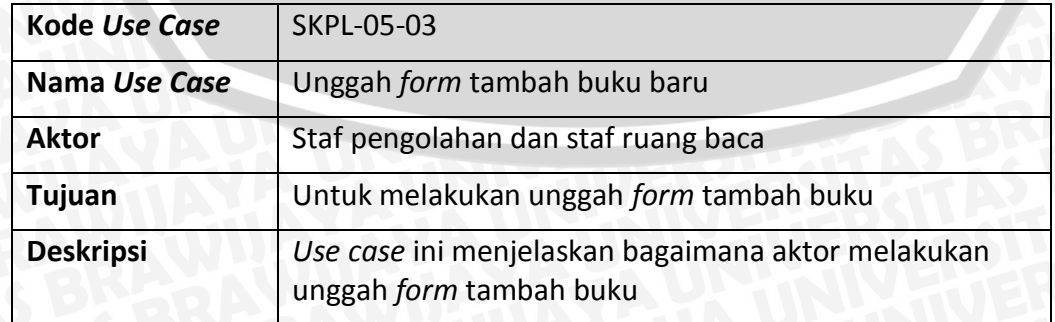

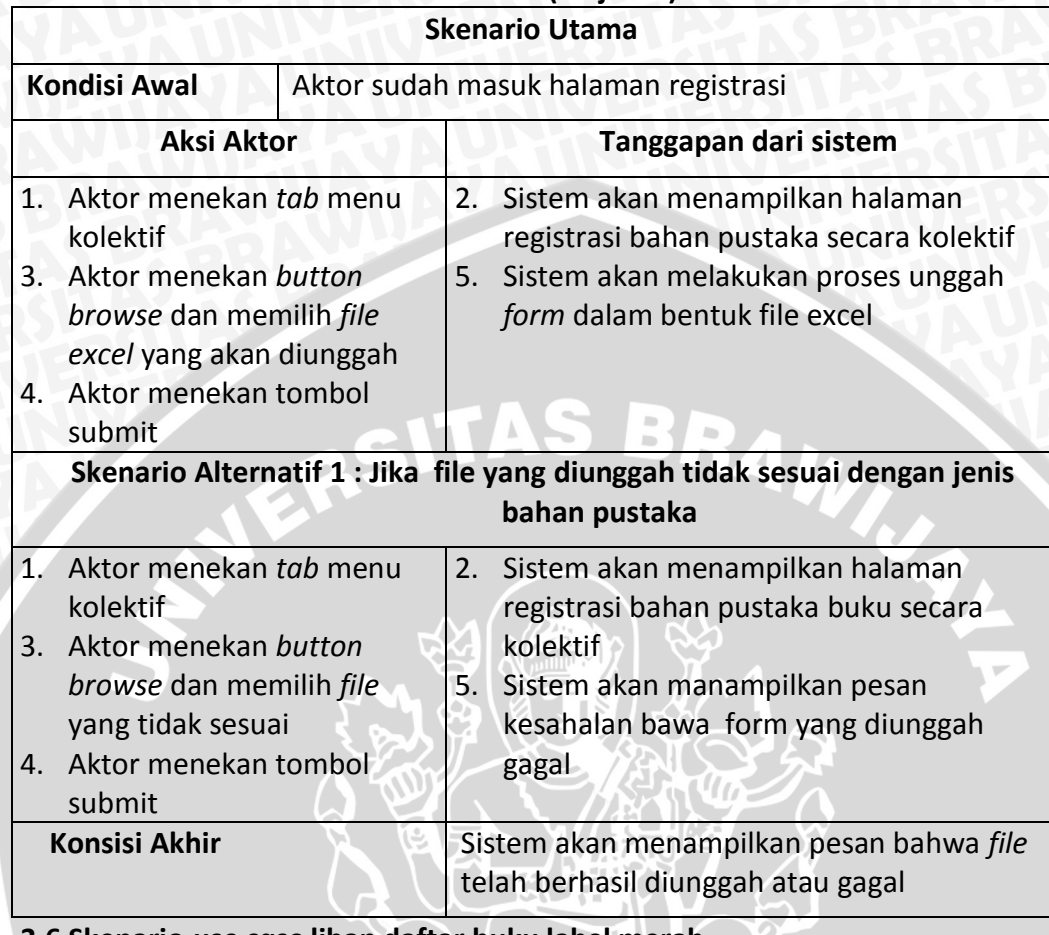

# **Tabel 4.39 (lanjutan)**

#### **3.6 Skenario** *use case* **lihan daftar buku label merah**

#### **Tabel 4.40 Skenario** *use case* **lihan daftar buku label merah**

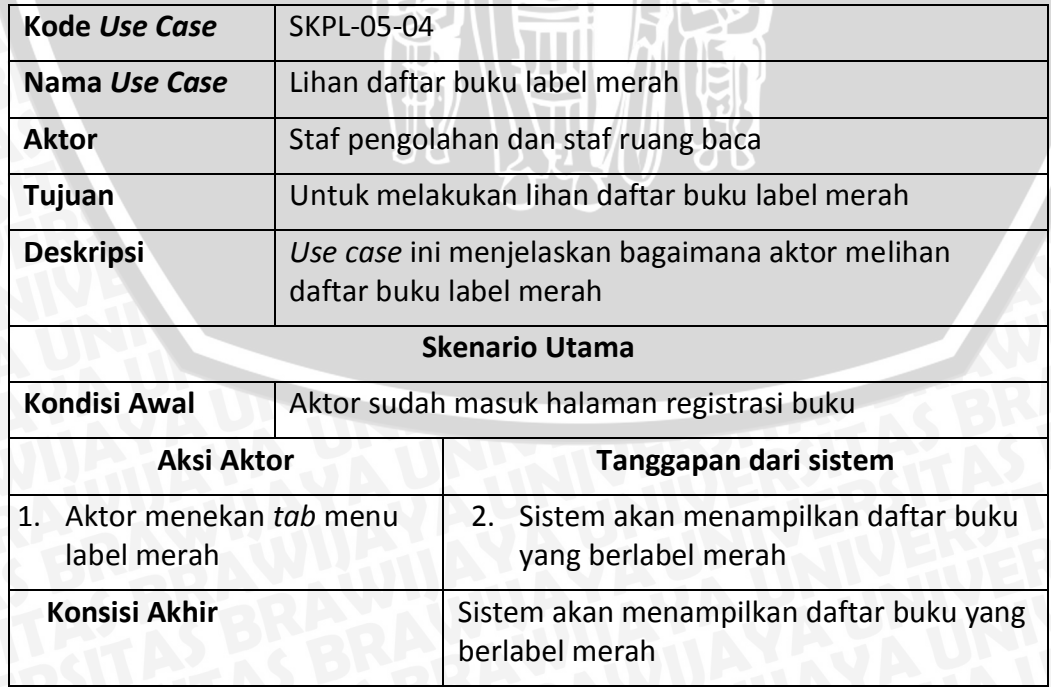

# **37. Skenario** *use case* **cari buku label merah**

#### **Tabel 4.41 Skenario** *use case* **cari buku label merah**

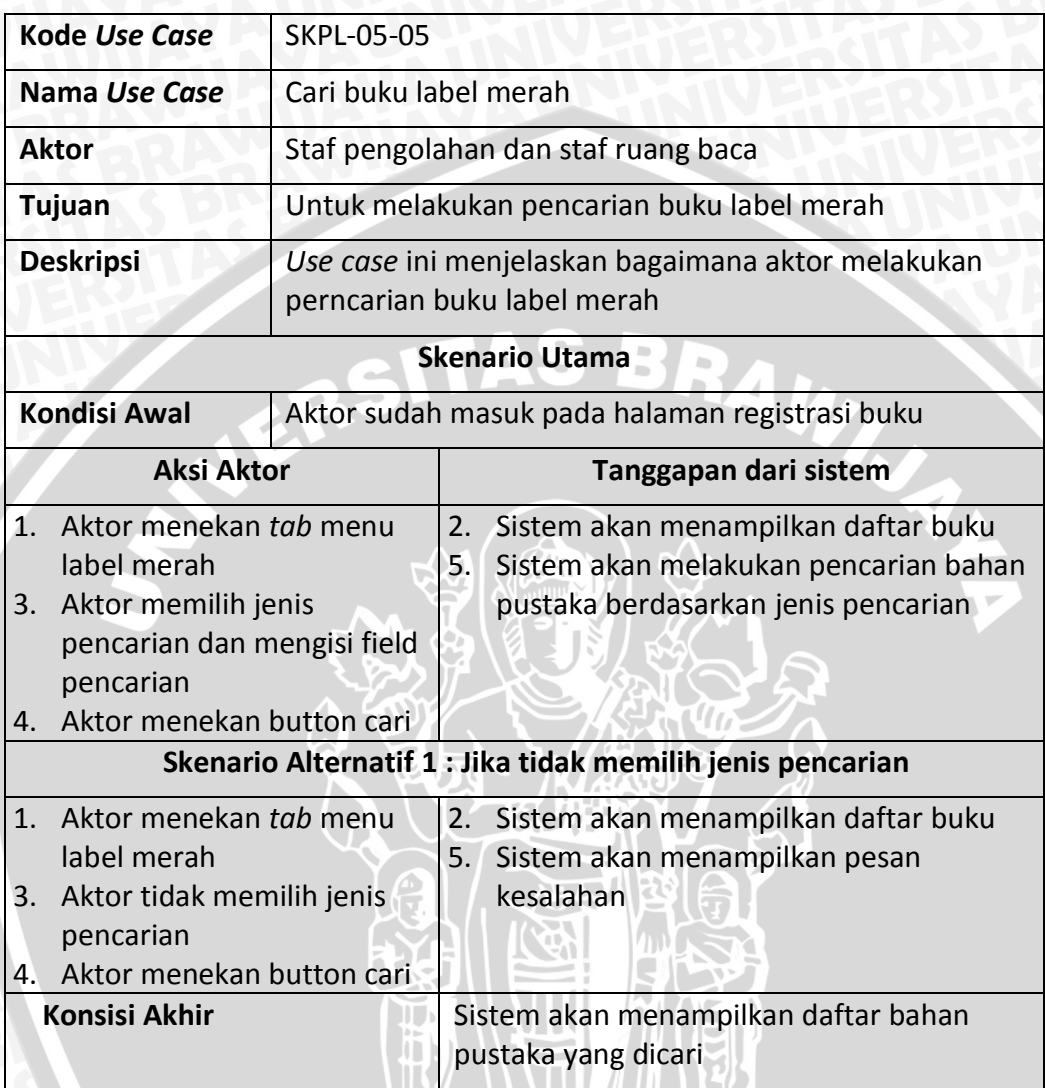

**38. Skenario** *use case* **lihat detail buku label merah**

#### **Tabel 4.42 Skenario** *use case* **lihat detail buku label merah**

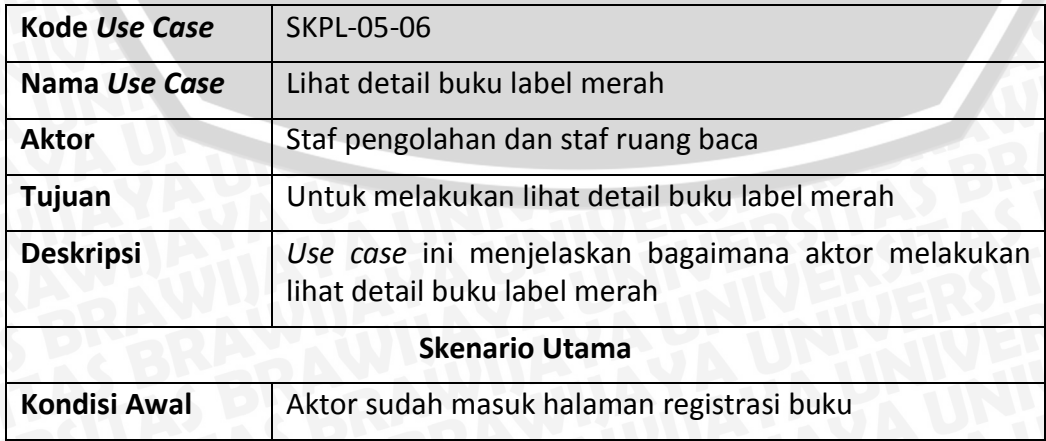

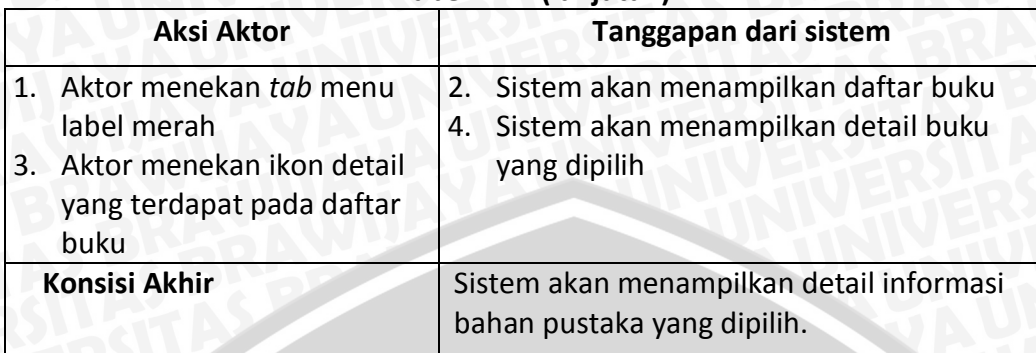

#### **Tabel 4.42 (lanjutan)**

# **39. Skenario** *use case* **ubah buku label merah**

#### **Tabel 4.43 Skenario** *use case* **ubah buku label merah**

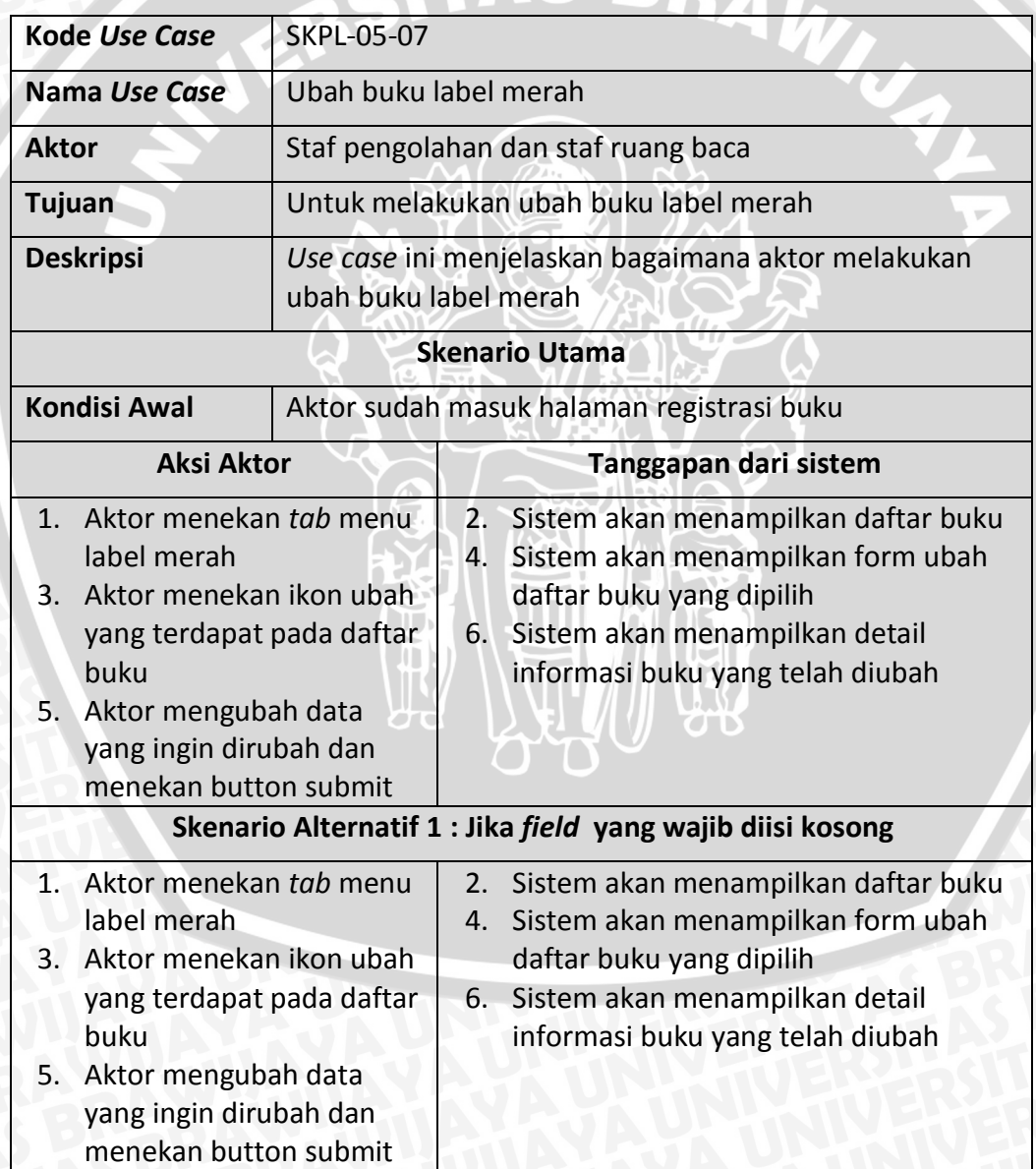

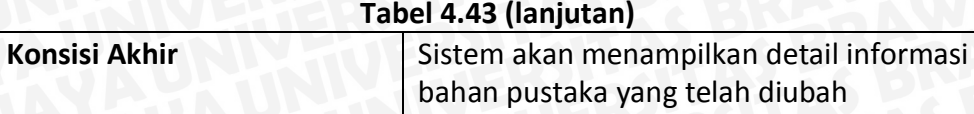

## **40. Skenario** *use case* **tambah jurnal baru**

## **Tabel 4.44 Skenario** *use case* **tambah jurnal baru**

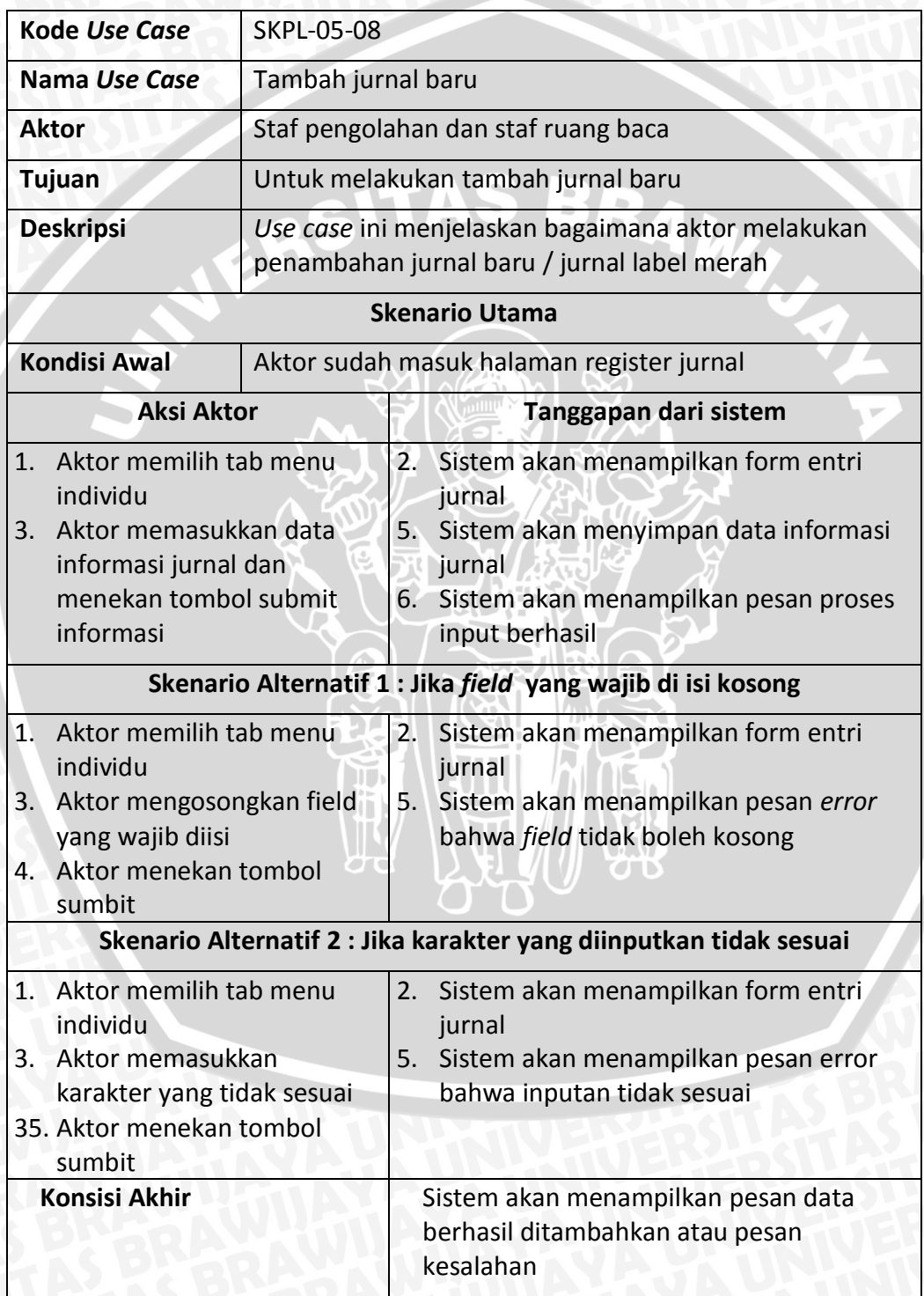

# **41. Skenario** *use case* **unduh** *form* **tambah jurnal**

#### **Tabel 4.45 Skenario** *use case* **unduh** *form* **tambah jurnal**

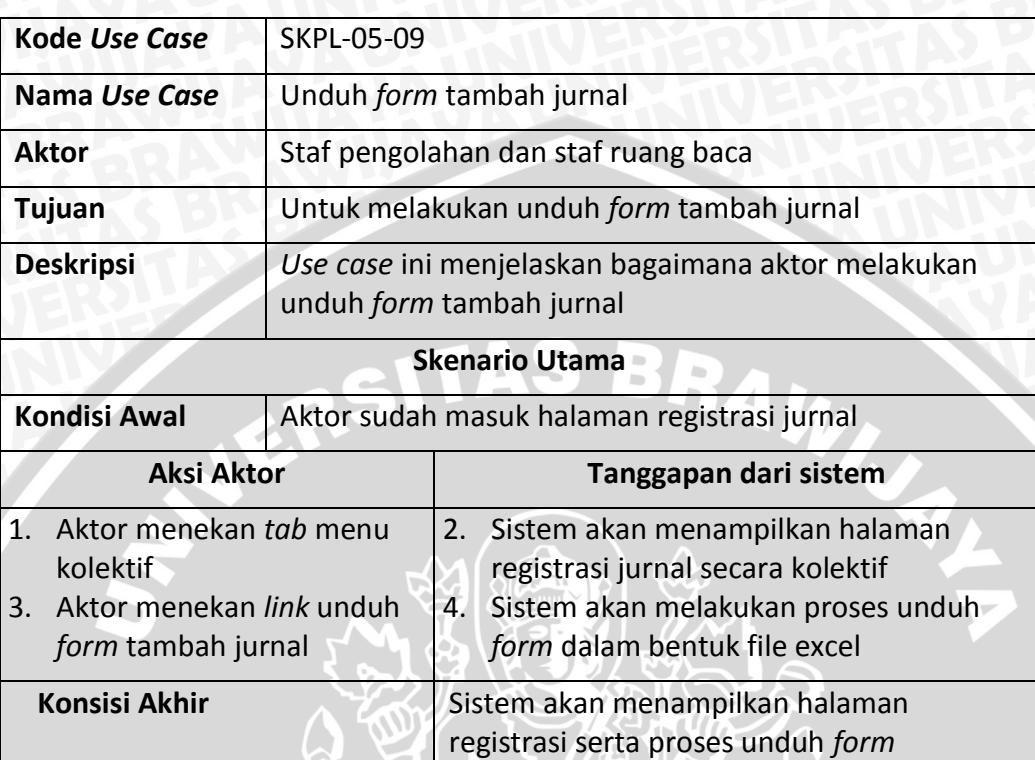

# **42. Skenario** *use case* **unggah** *form* **tambah jurnal**

# **Tabel 4.46 Skenario** *use case* **unggah** *form* **tambah jurnal**

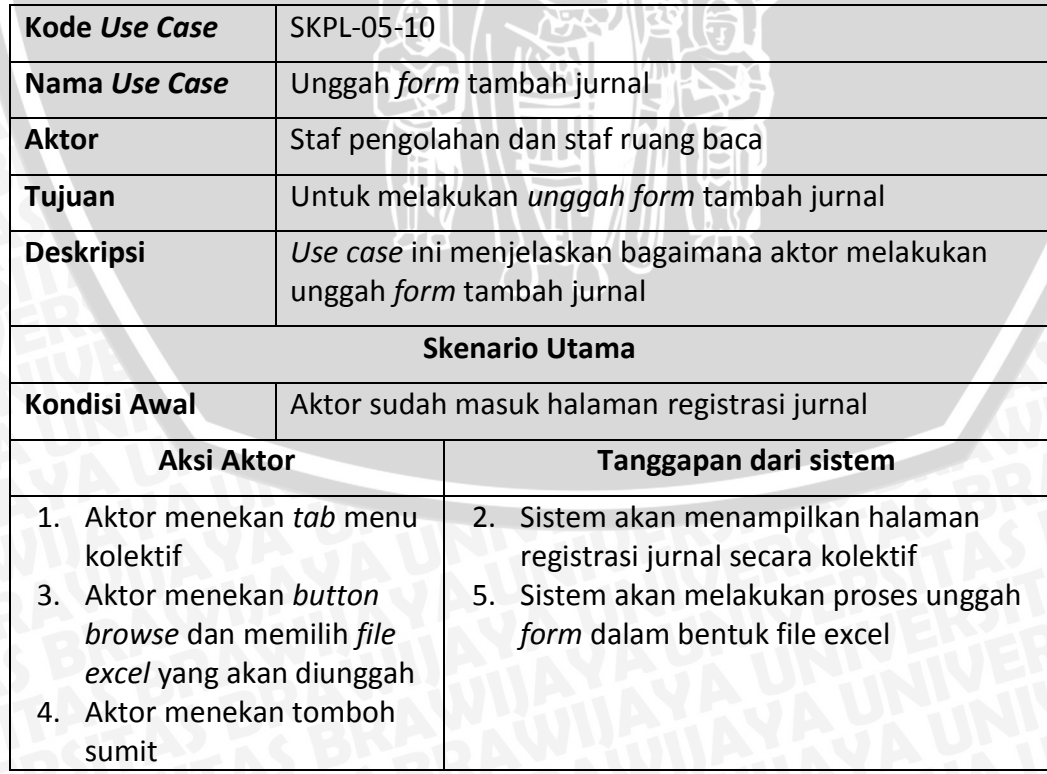

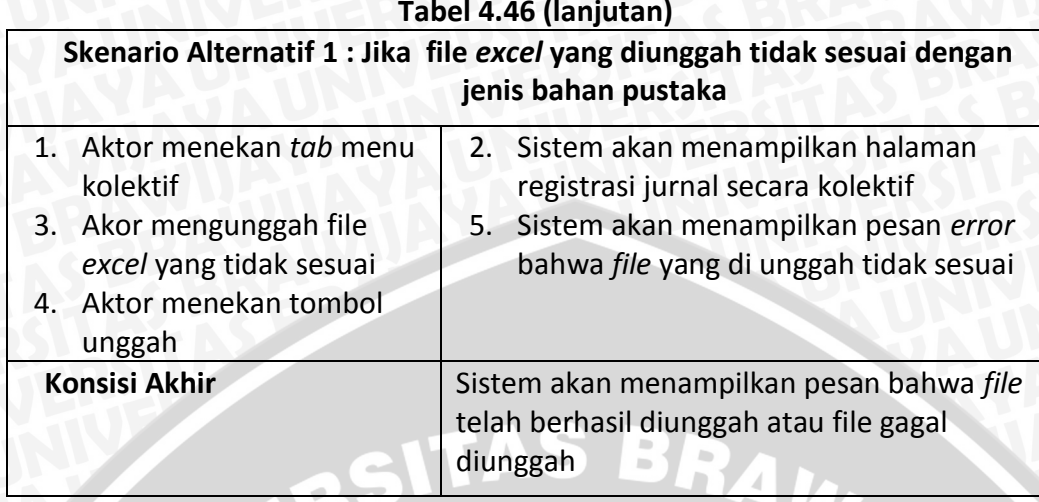

#### **Tabel 4.46 (lanjutan)**

**43. Skenario** *use case* **lihan daftar jurnal label merah**

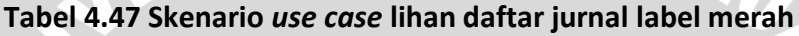

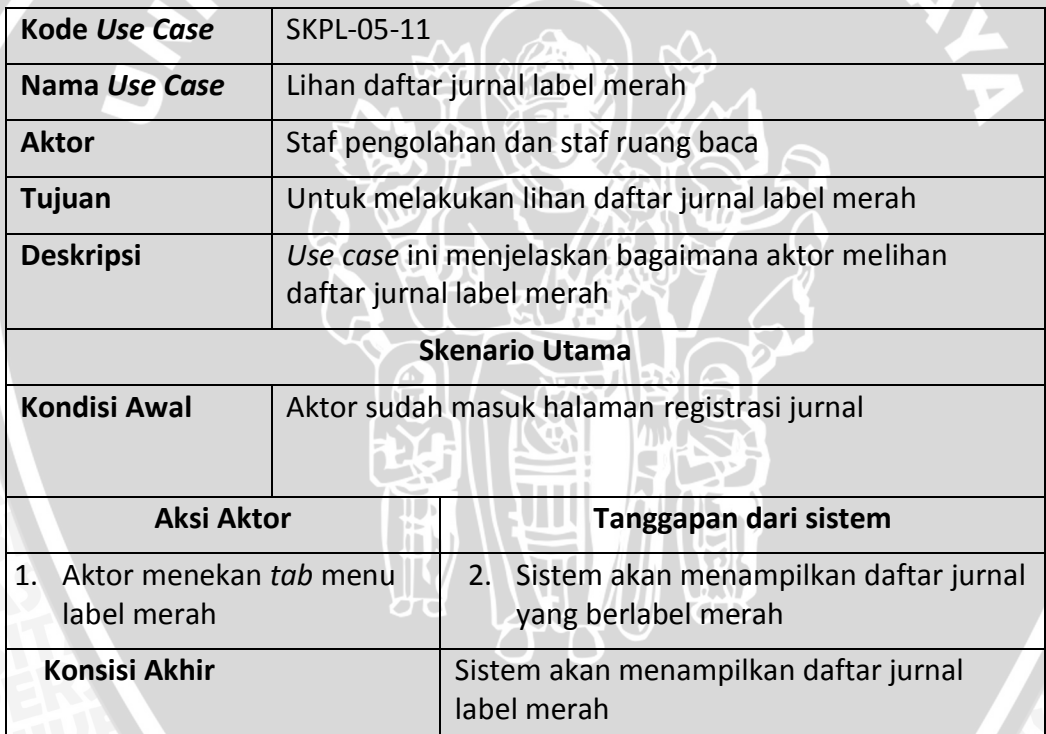

**44. Skenario** *use case* **cari jurnal label merah**

# **Tabel 4.48 Skenario** *use case* **cari jurnal label merah**

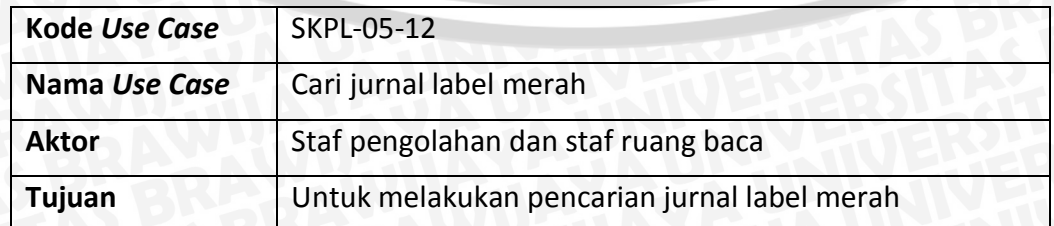

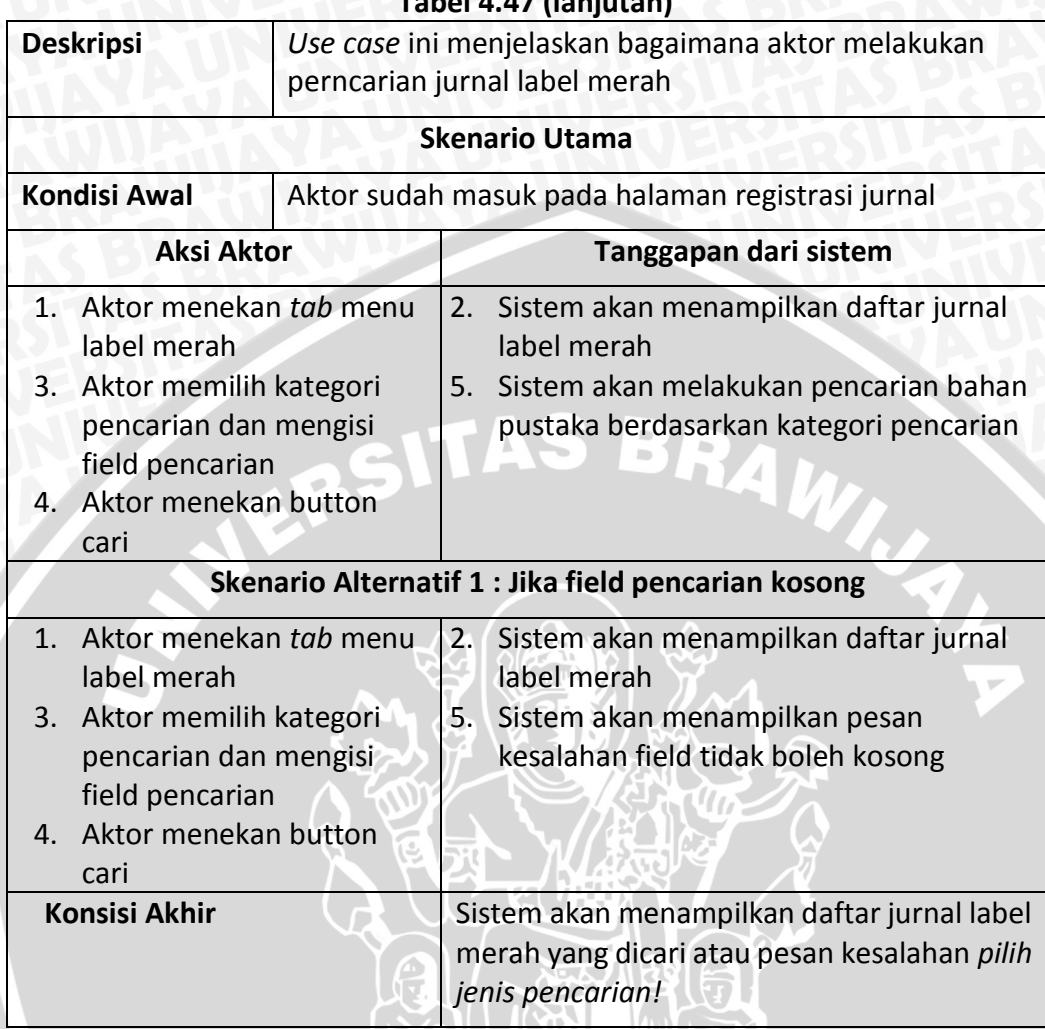

#### **Tabel 4.47 (lanjutan)**

**45. Skenario** *use case* **lihat detail jurna label merah**

# **Tabel 4.49 Skenario** *use case* **lihat detail jurnal label merah**

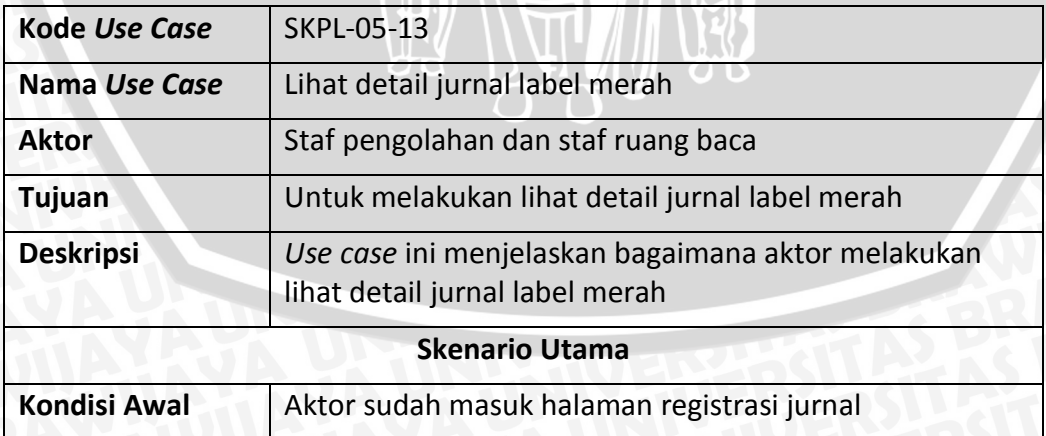

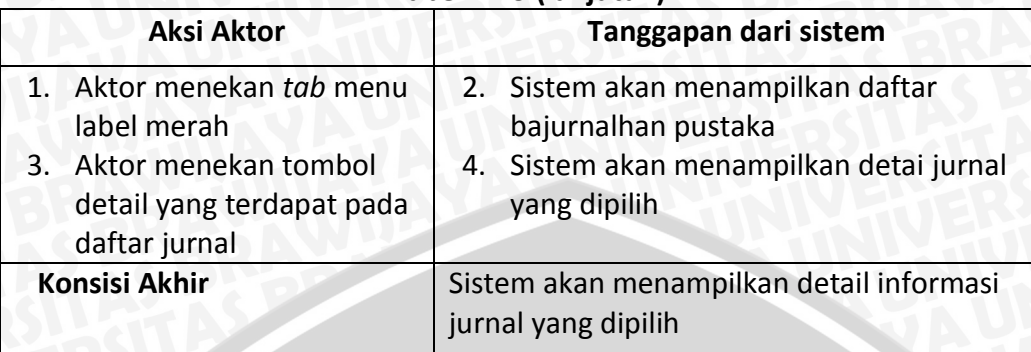

## **Tabel 4.49 (lanjutan)**

# **46. Skenario** *use case* **ubah jurnal label merah**

# **Tabel 4.50 Skenario** *use case* **ubah jurnal label merah**

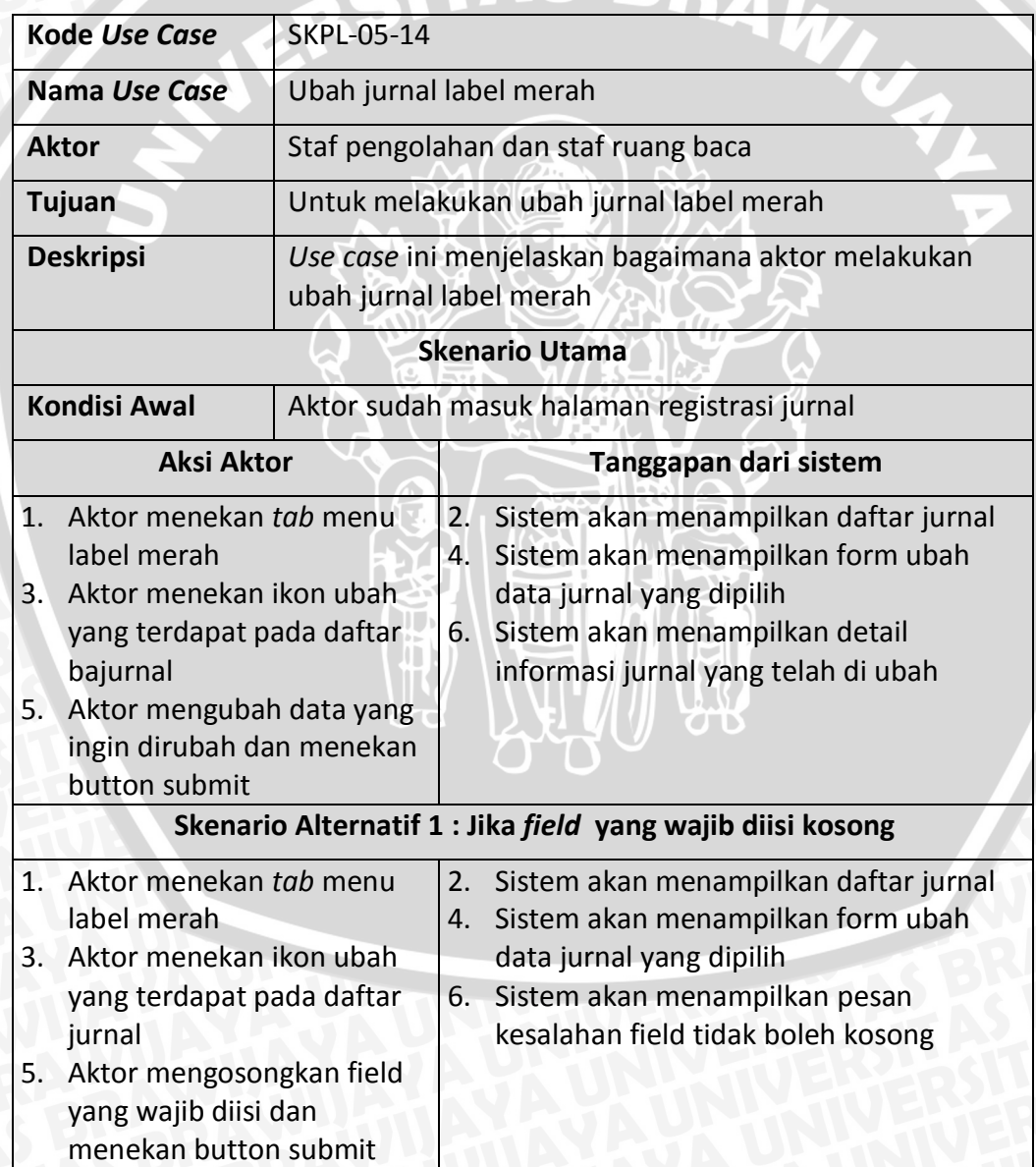

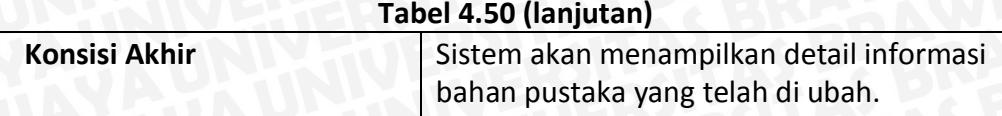

#### **47. Skenario** *use case* **tambah buku label putih**

## **Tabel 4.51 Skenario** *use case* **tambah buku label putih**

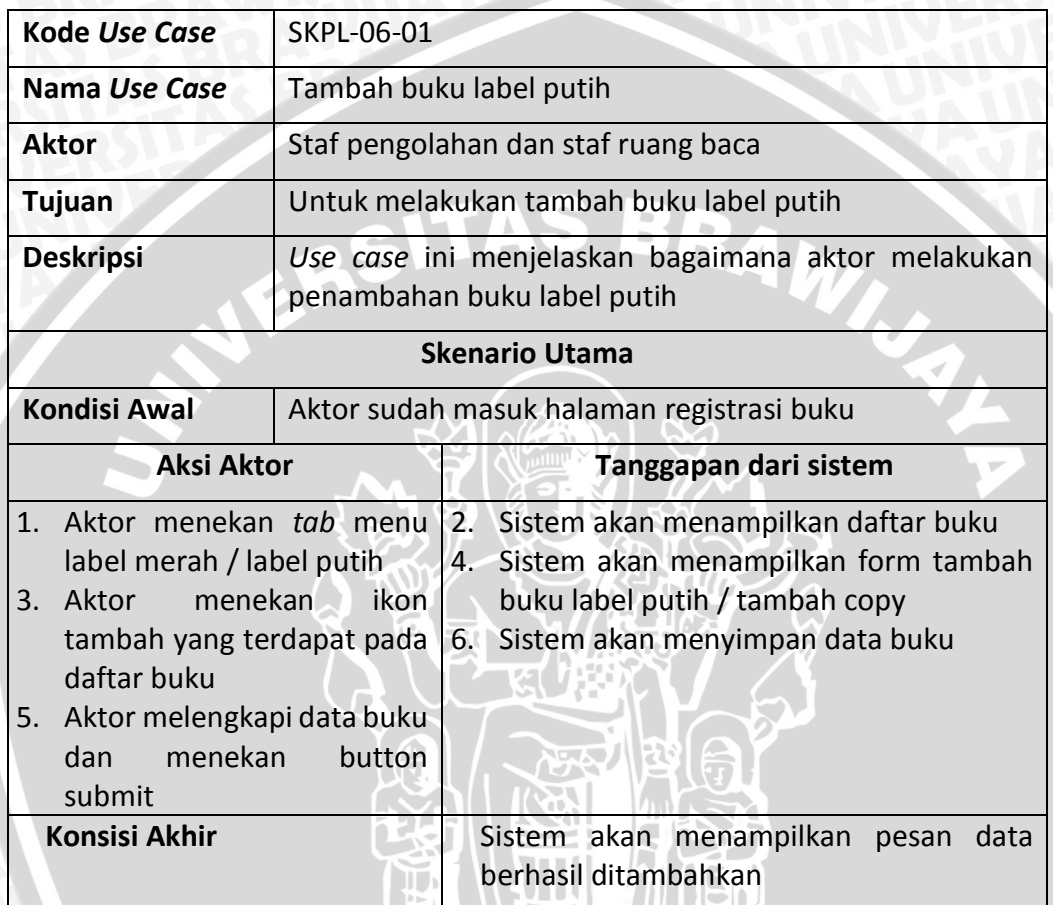

**48. Skenario** *use case* **lihan daftar buku label putih**

## **Tabel 4.52 Skenario** *use case* **lihan daftar buku label putih**

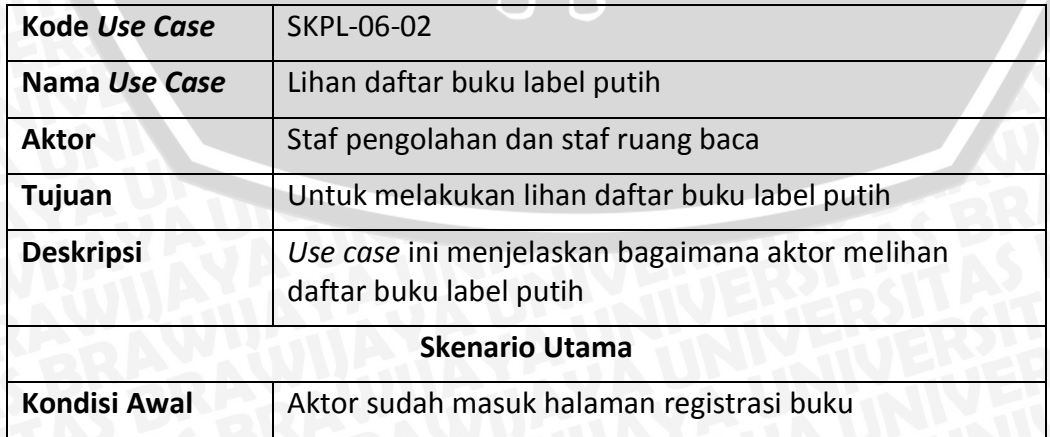

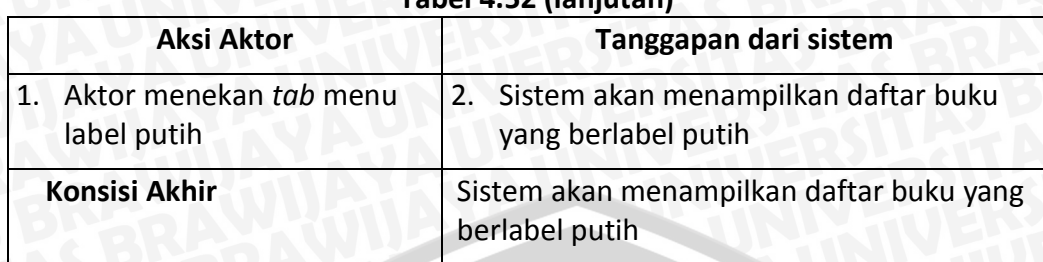

#### **Tabel 4.52 (lanjutan)**

## **49. Skenario** *use case* **cari buku label putih**

## **Tabel 4.53 Skenario** *use case* **cari buku label putih**

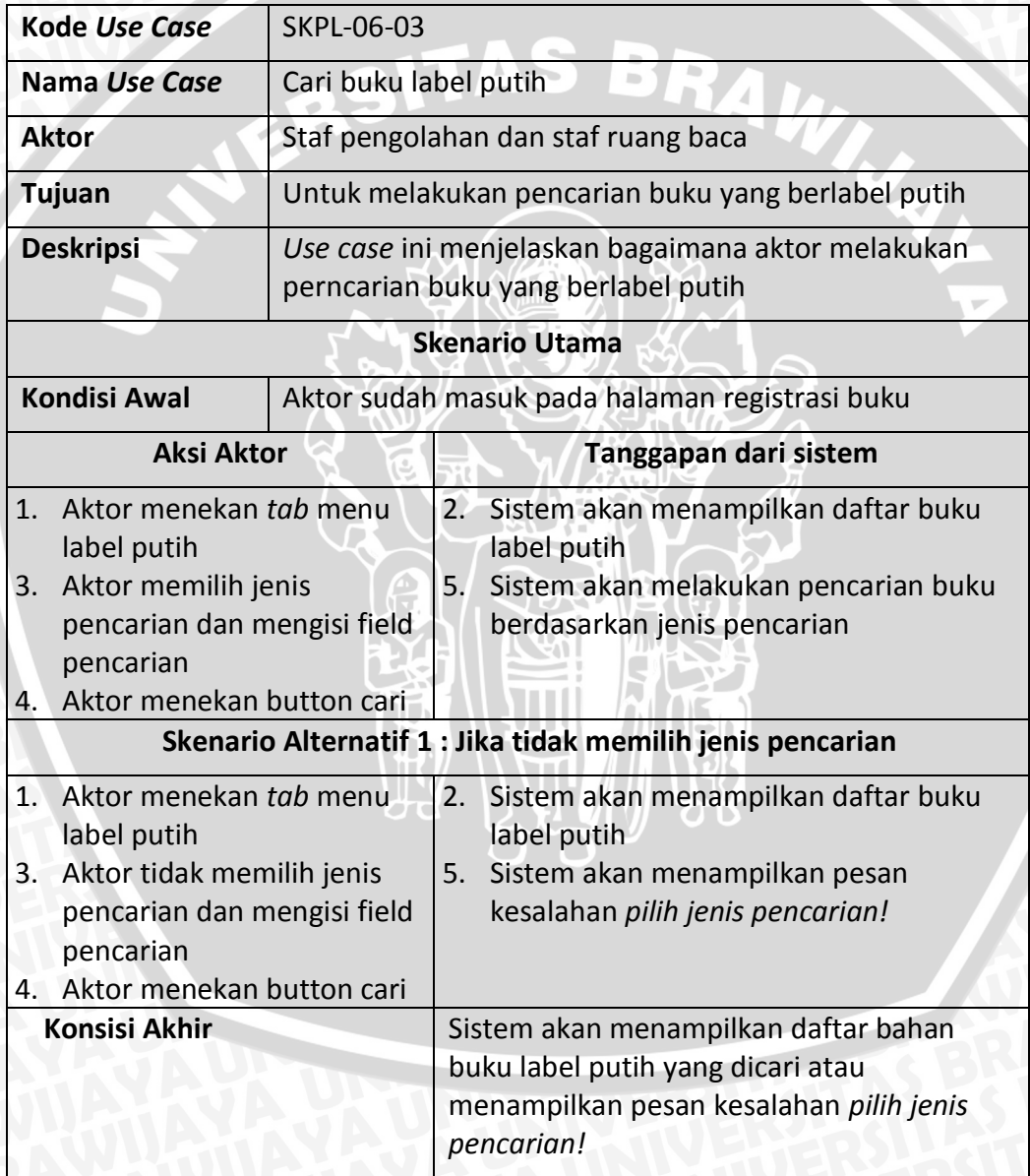

#### **50. Skenario** *use case* **ubah buku label putih**

#### **Tabel 4.54 Skenario** *use case* **ubah buku label putih**

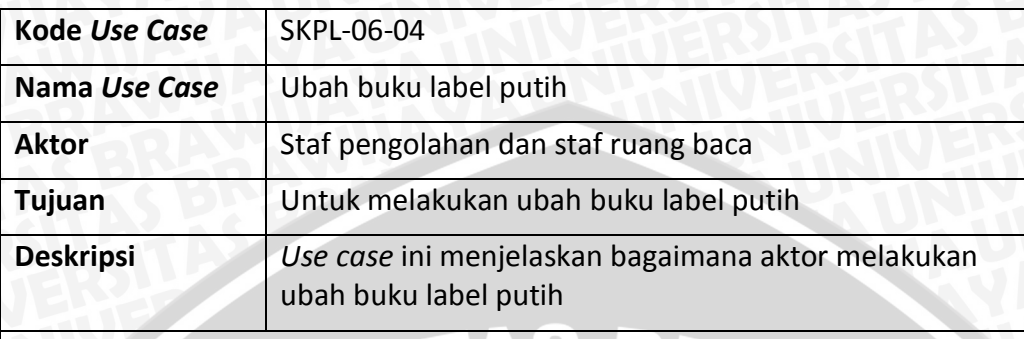

#### **Skenario Utama**

**Kondisi Awal** Aktor sudah masuk halaman registrasi buku

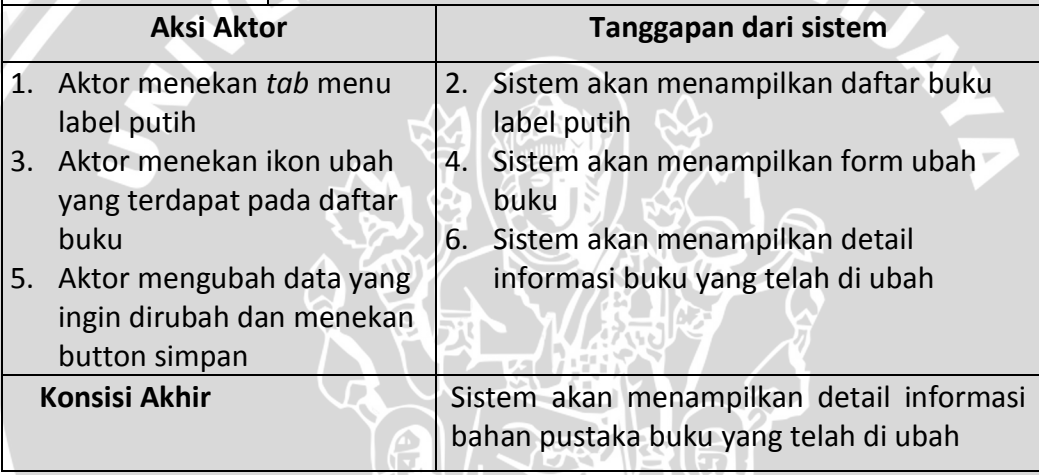

#### **51. Skenario** *use case* **lihat detail buku label putih**

#### **Tabel 4.55 Skenario** *use case* **lihat detail buku label putih**

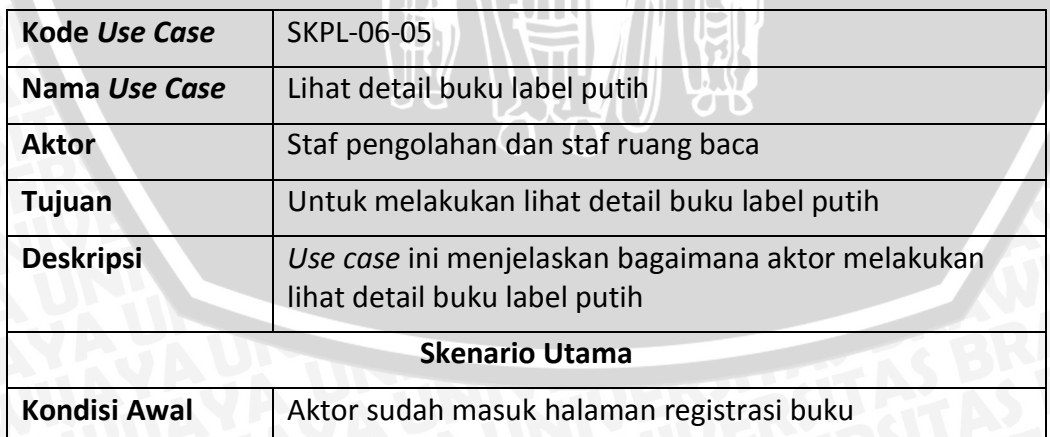

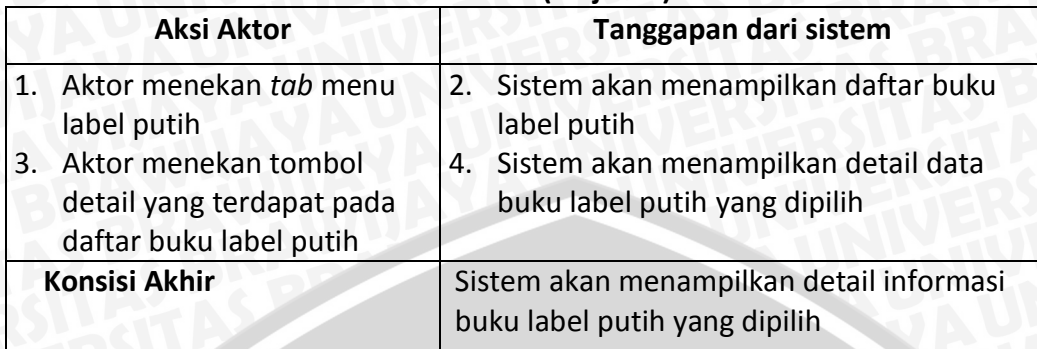

## **Tabel 4.55 (lanjutan)**

## **52. Skenario** *use case* **tambah jurnal label putih**

## **Tabel 4.56 Skenario** *use case* **tambah jurnal jurnal label putih**

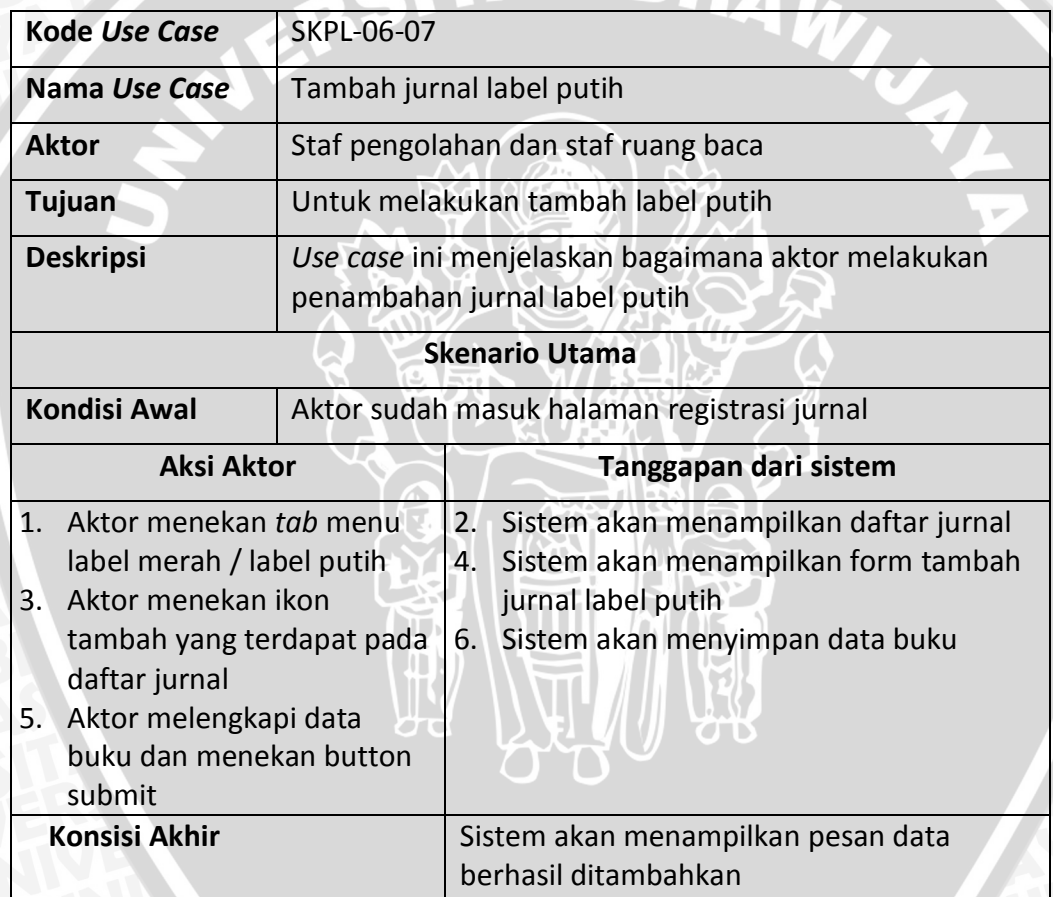

# **53. Skenario** *use case* **lihan daftar jurnal label putih**

## **Tabel 4.57 Skenario** *use case* **lihan daftar jurnal label putih**

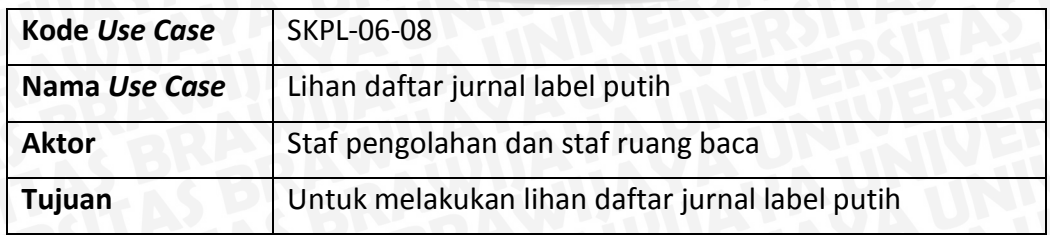

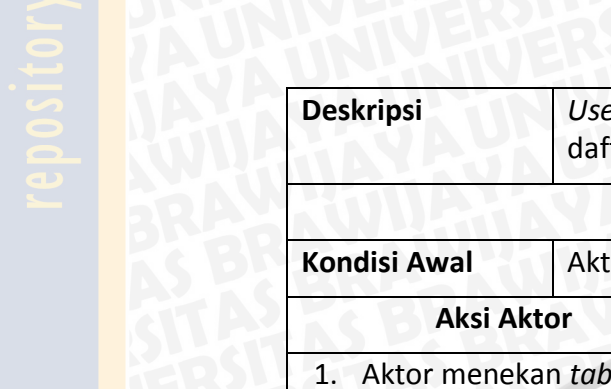

## **Tabel 4.57 (lanjutan)**

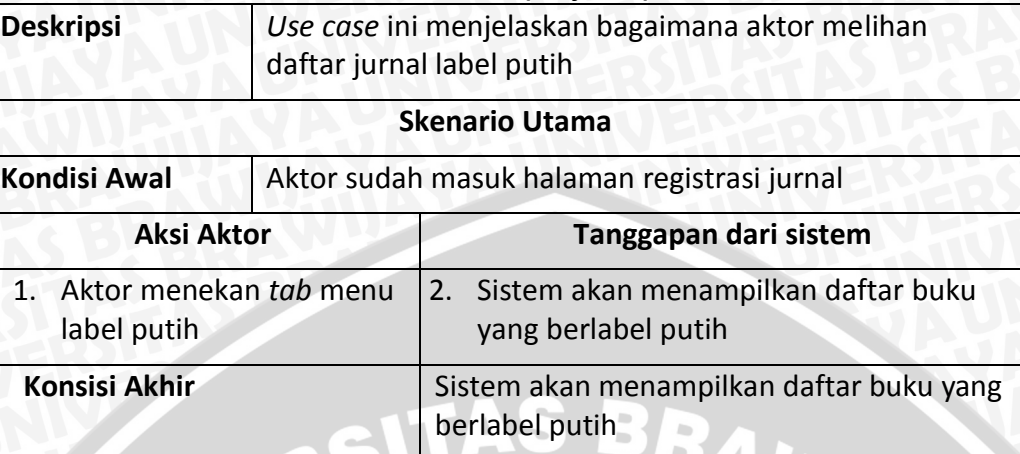

# **54. Skenario** *use case* **cari jurnal label putih**

# **Tabel 4.58 Skenario** *use case* **cari jurnal label putih**

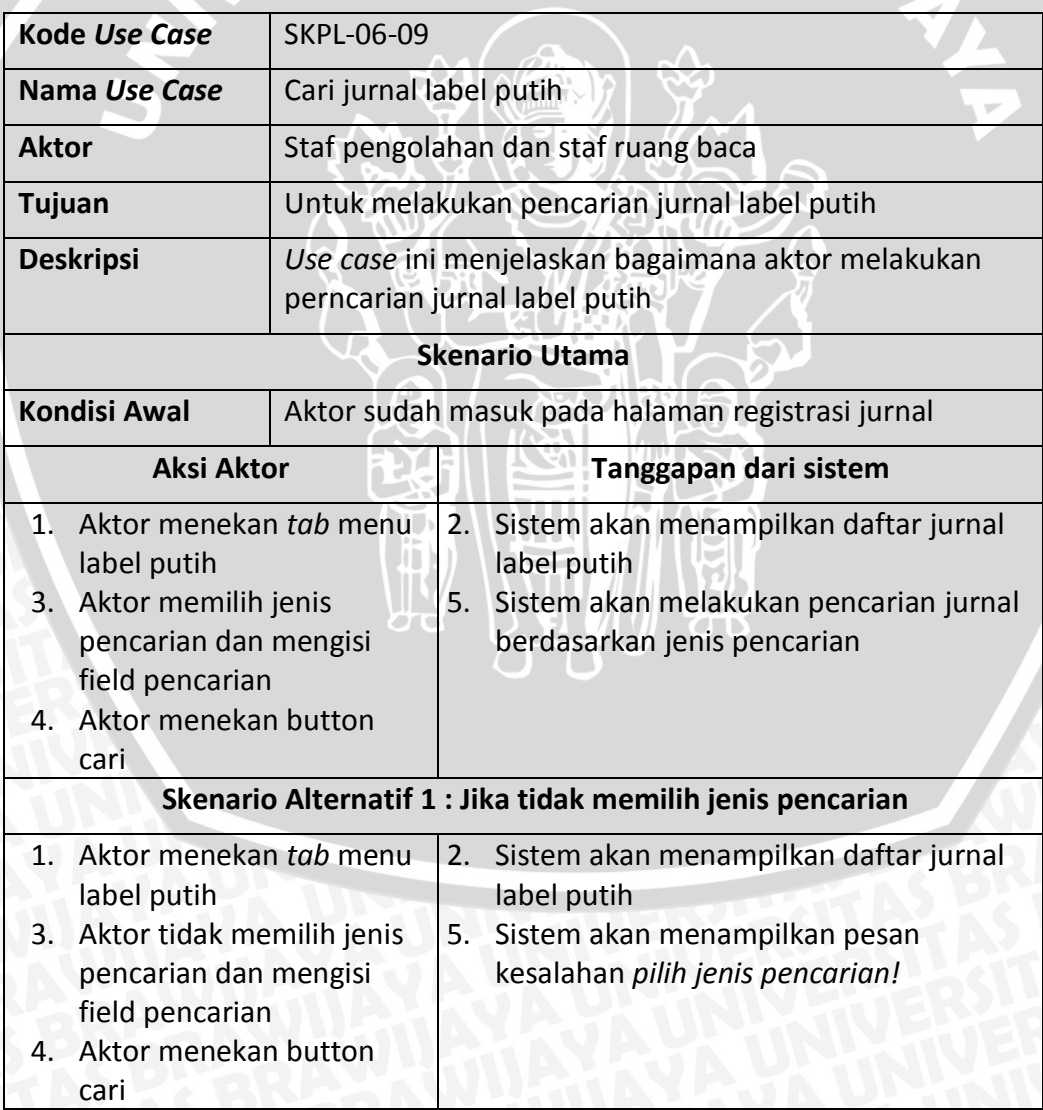

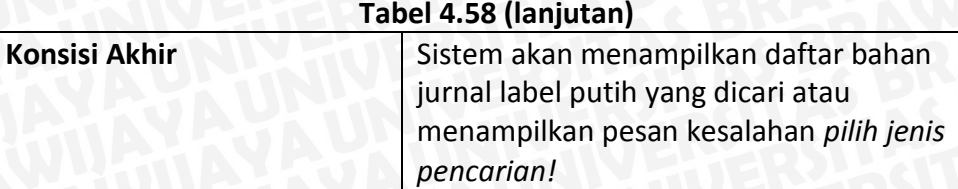

**55. Skenario** *use case* **ubah jurnal label putih**

## **Tabel 4.59 Skenario** *use case* **ubah jurnal label putih**

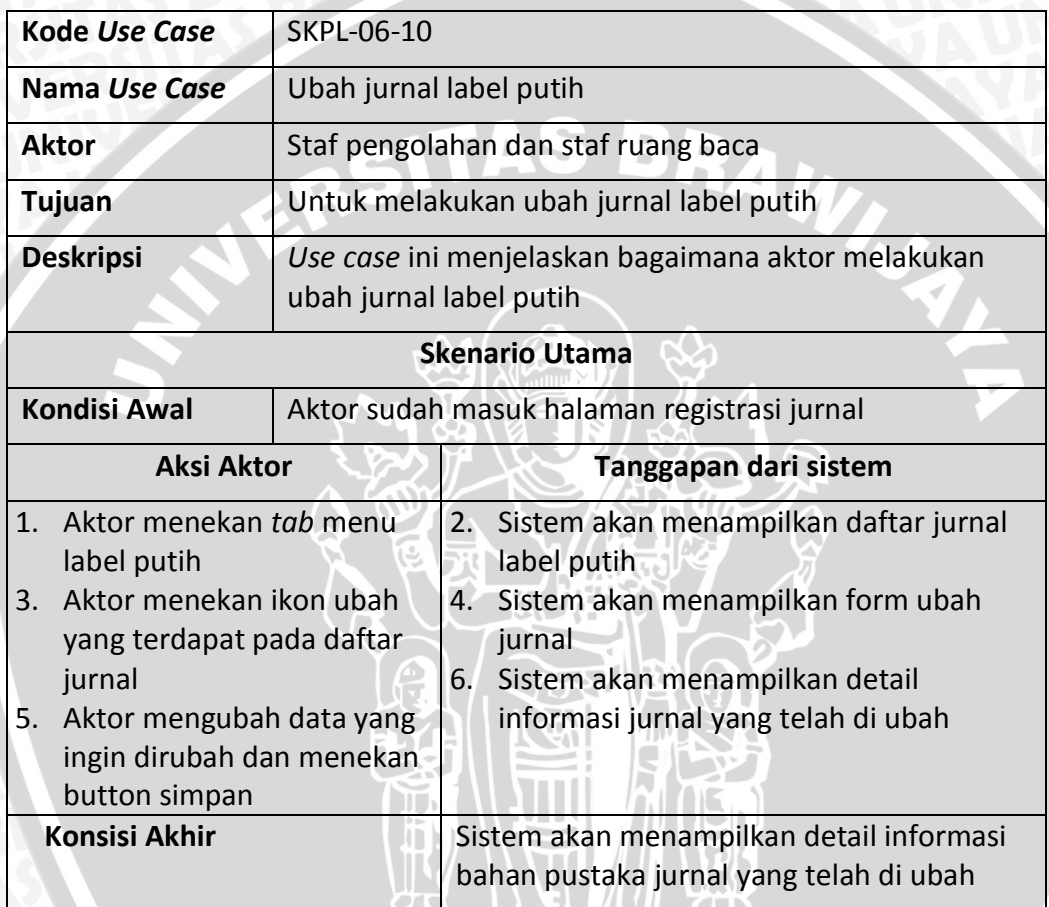

**56. Skenario** *use case* **lihat detail jurna label putih**

## **Tabel 4.60 Skenario** *use case* **lihat detail jurnal label putih**

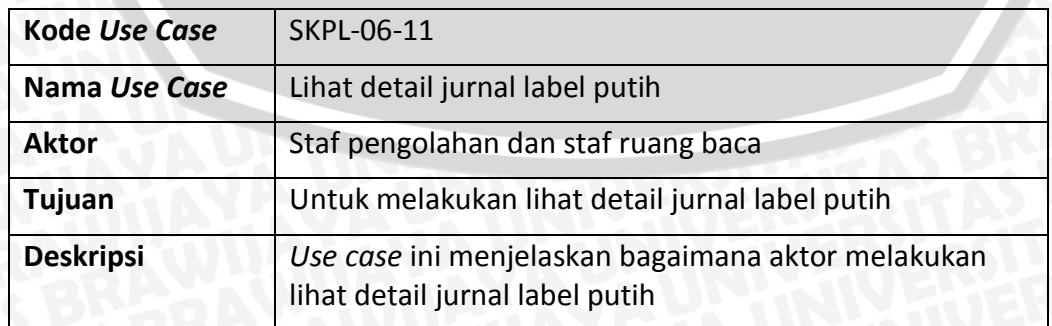

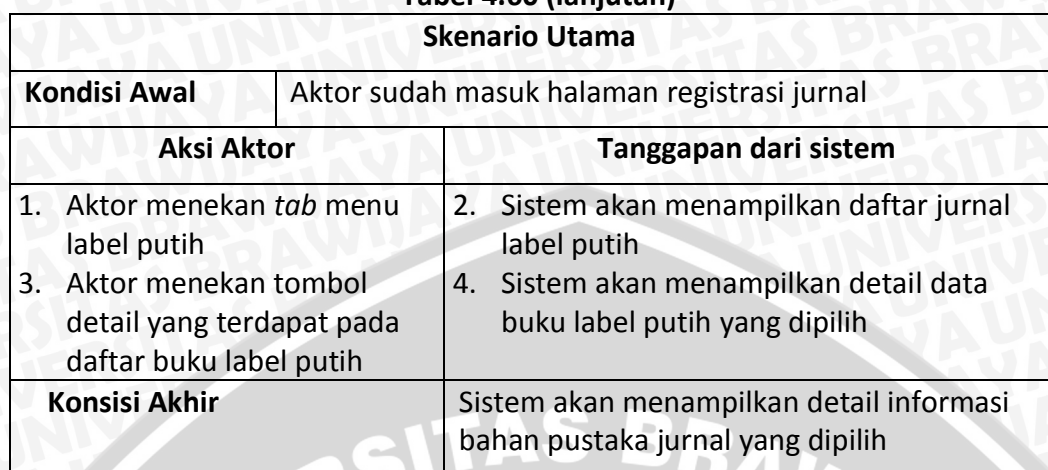

## **Tabel 4.60 (lanjutan)**

**57. Skenario** *use case* **cetak barcode dan label buku label merah**

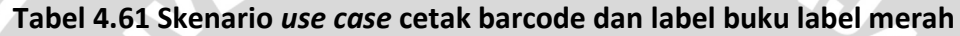

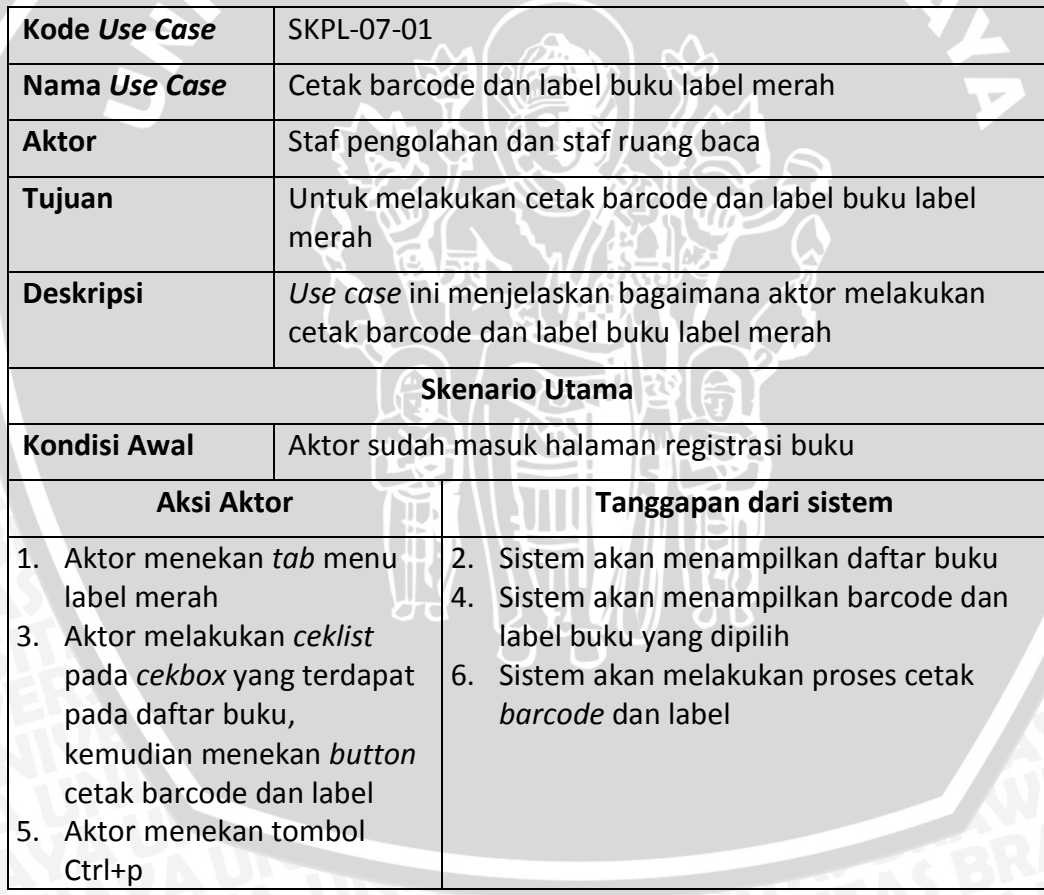

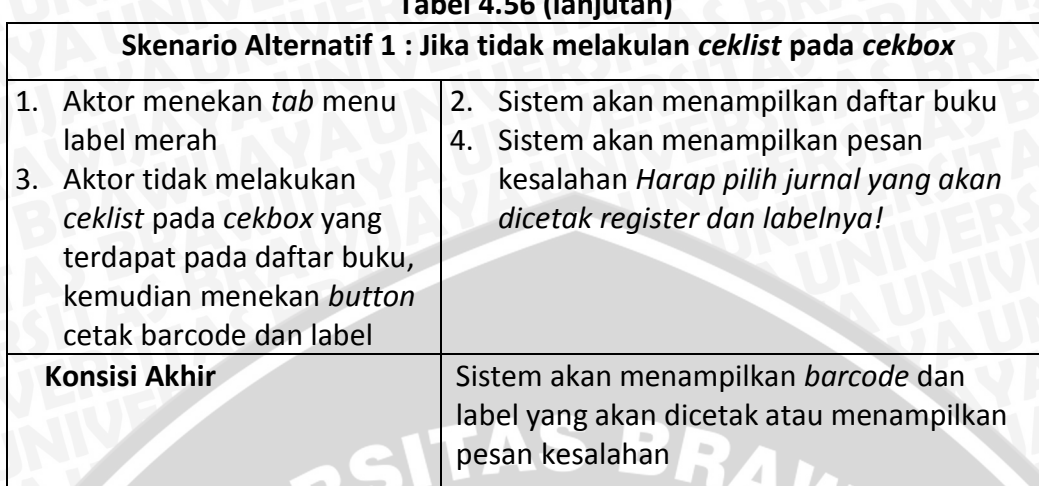

#### **Tabel 4.56 (lanjutan)**

**58. Skenario** *use case* **cetak barcode dan label buku label putih**

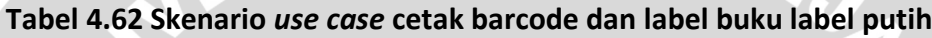

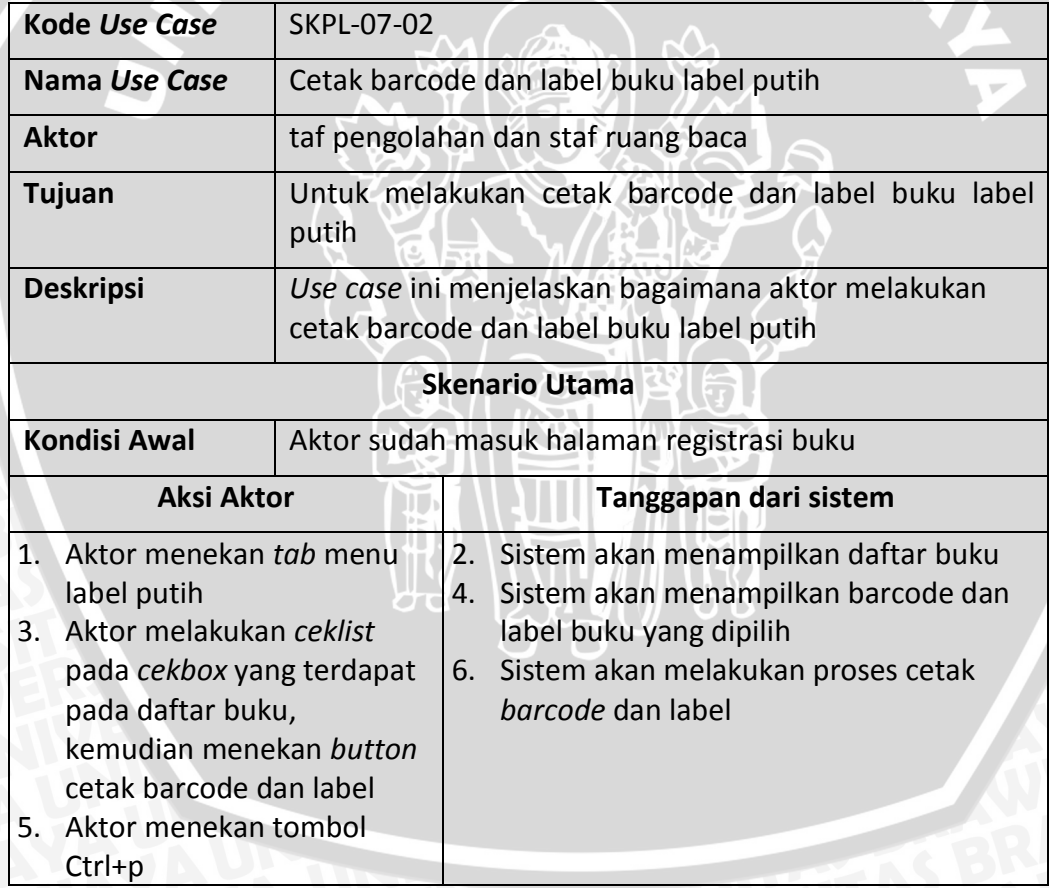

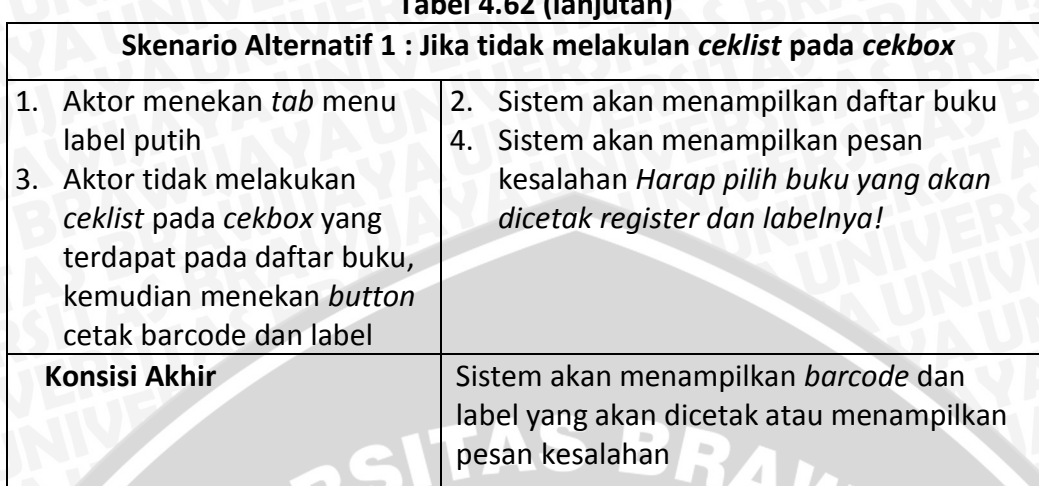

#### **Tabel 4.62 (lanjutan)**

**59. Skenario** *use case* **cetak barcode dan label jurnal label merah**

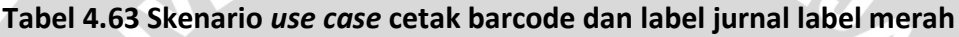

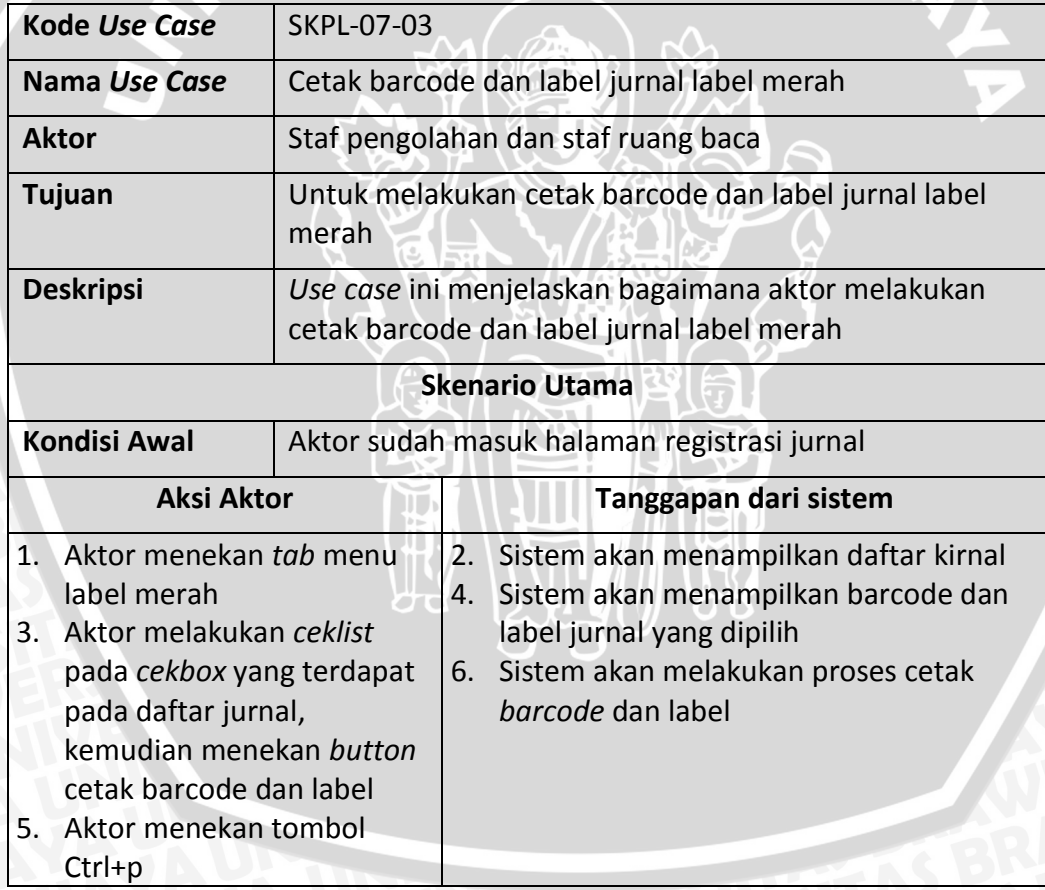

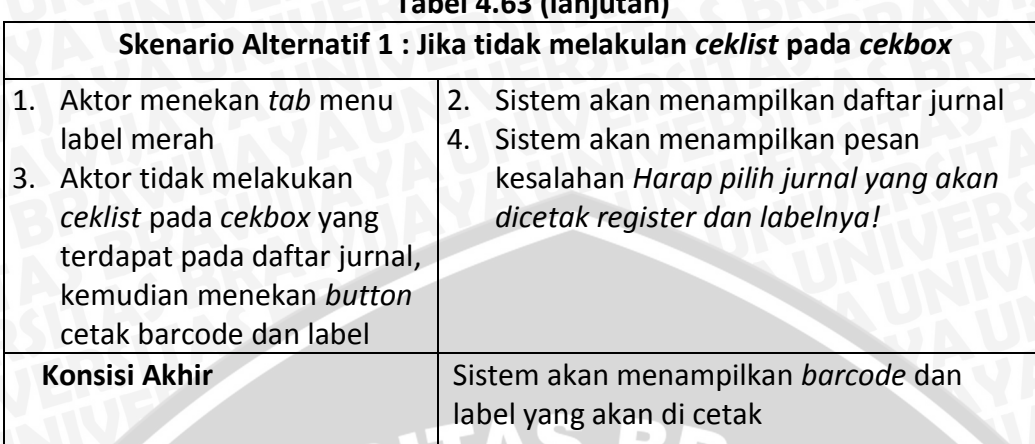

#### **Tabel 4.63 (lanjutan)**

# **60. Skenario** *use case* **cetak barcode dan label jurnal label putih**

# **Tabel 4.64 Skenario** *use case* **cetak barcode dan label jurnal label putih**

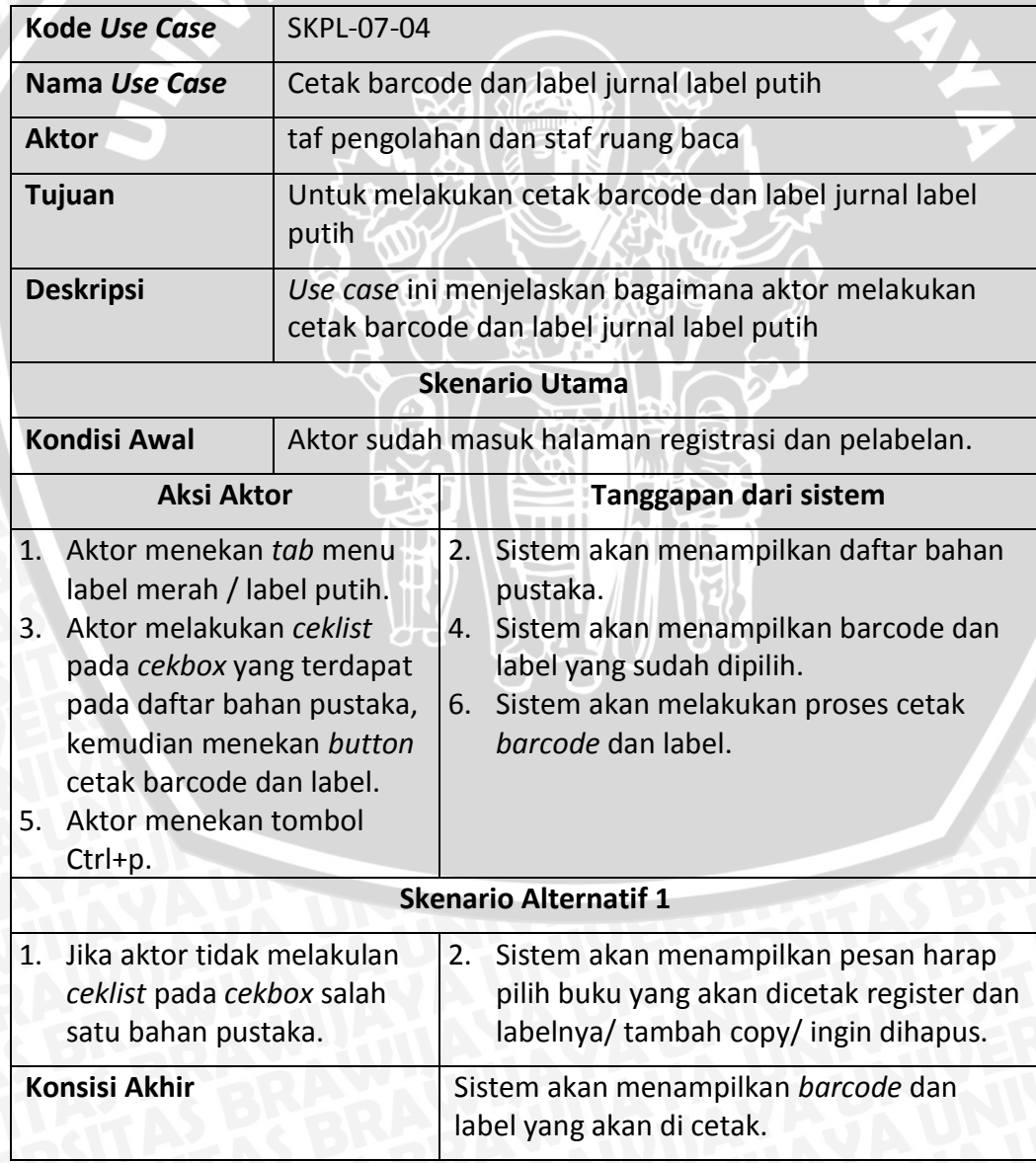

## **Tabel 4.65 Skenario** *use case* **buku**

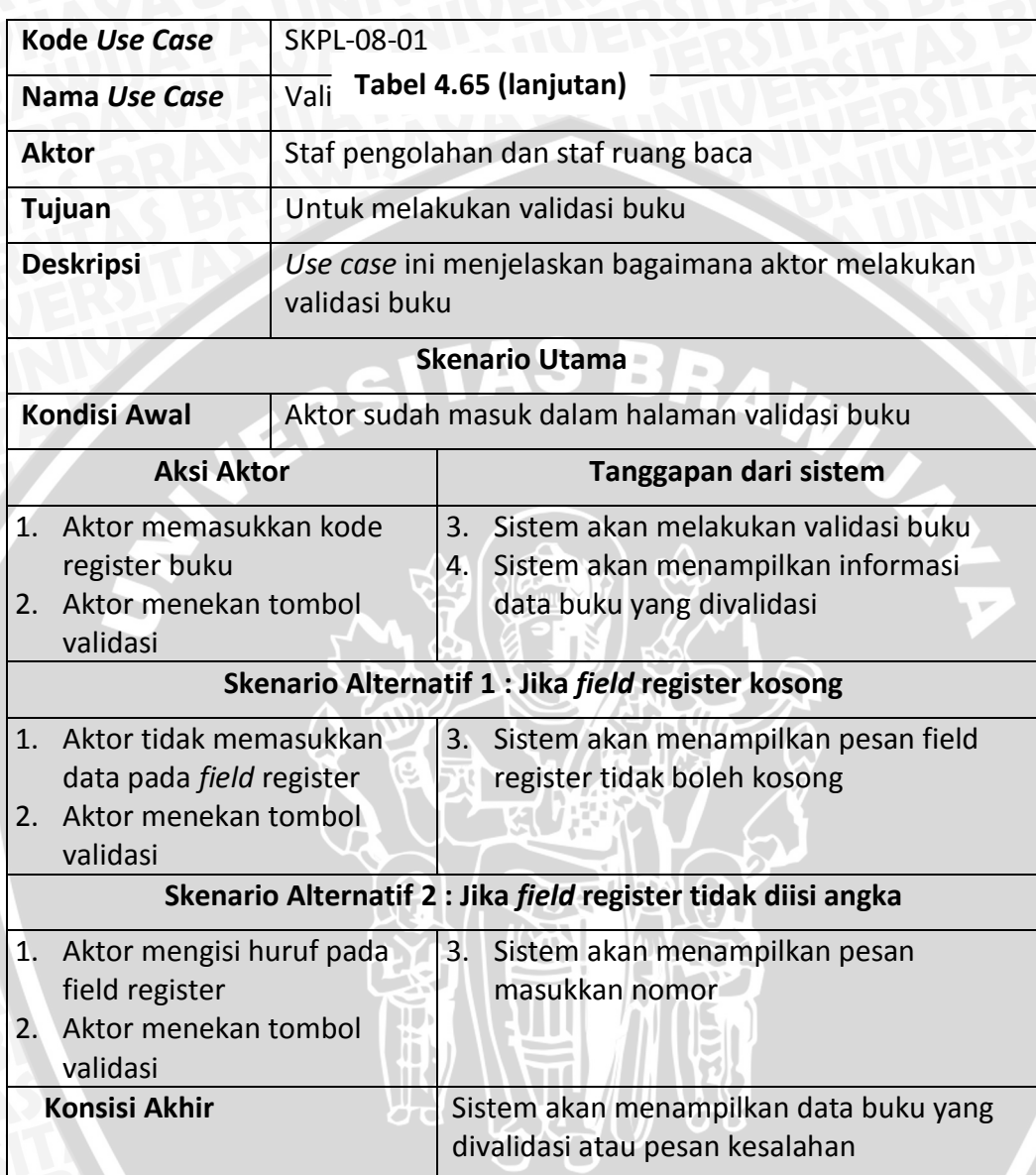

**62. Skenario** *use case* **validasi jurnal**

## **Tabel 4.66 Skenario** *use case* **jurnal**

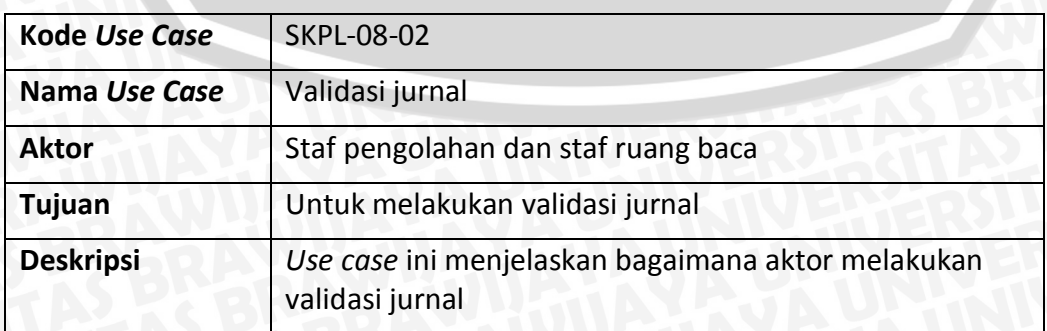

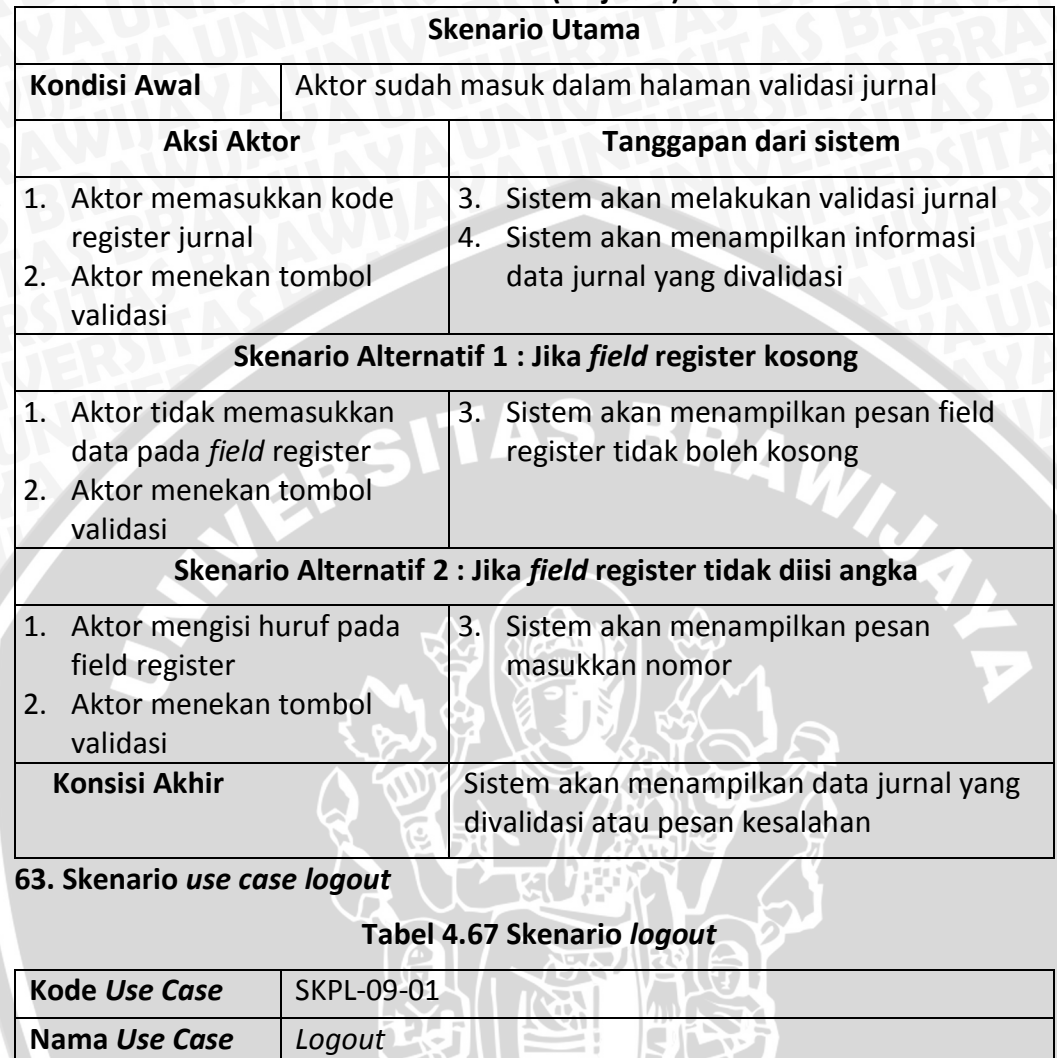

# **Tabel 4.66 (lanjutan)**

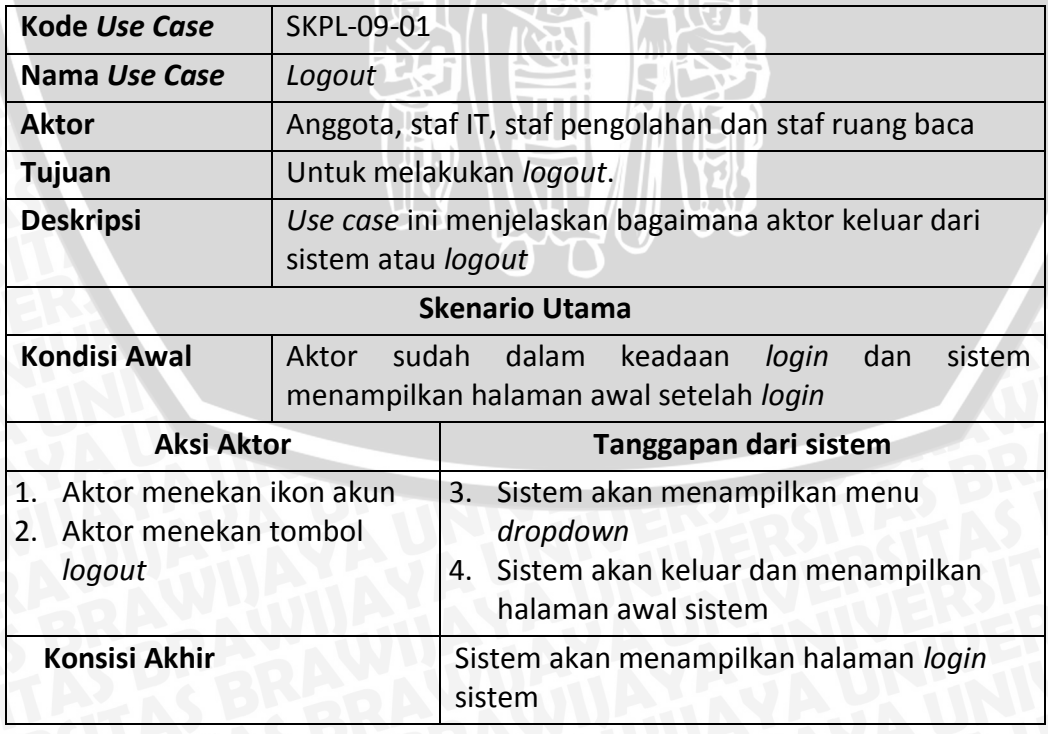

#### **4.2 Perancangan Perangkat Lunak**

Tahap perancangan sistem pada penelitian ini dilakukan dengan lima tahap pengerjaan yaitu merancang arsitektur umum dari sistem yang dibangun, melakukan pemodelan diagram *sequence* berdasarkan *usecase*, kemudian melakukan pemodelan diagram kelas, lalu dilanjutkan dengan pemodelan relasional data model dan pemodelan antarmuka sistem. Pada tahapan perancangan penelitian ini menggunakan pendekatan desain berorientasi objek yang direpresentasikan menggunakan UML (*Unified Modelling Language*).

#### **4.2.1 Perancangan Arsitektural**

Sistem perpustakaan terintegrasi ini menggunakan arsitektur *client-server* yang bertujuan untuk dapat diakses dari berbagai area. Terdapat lima bagian yaitu area mahasiswa, area rung baca, area pengolahan dan 3 server. Mahasiswa sebagia anggota perpustakaan, ketika mahasiswa akan mengakses sistem perpustakaan maka akan dilakukan pengecekan *username* dan *password* pada server SIAKAD UB melalui *web service*. Ruang baca sebagai tempat untuk memasukkan data bahan pustaka, data yang dimasukkan oleh bagian ruang baca akan tersimpan pada server yang dipusatkan diperpustakaan. Pengolahan sebagai tempat pengolahan permintaan bahan pustaka maupun bahan pustaka baru. Kemudian terdapat 3 server yaitu server pertama sebagai server tempat aplikasi perpustakaan, server kedua sebagai tempat menyimpan *database* perpustakaan dan server ketiga yaitu server SIAKAD UB. Desain arsitektural sistem yang dikembangkan dapat dilihat pada **Gambar 4.3**.

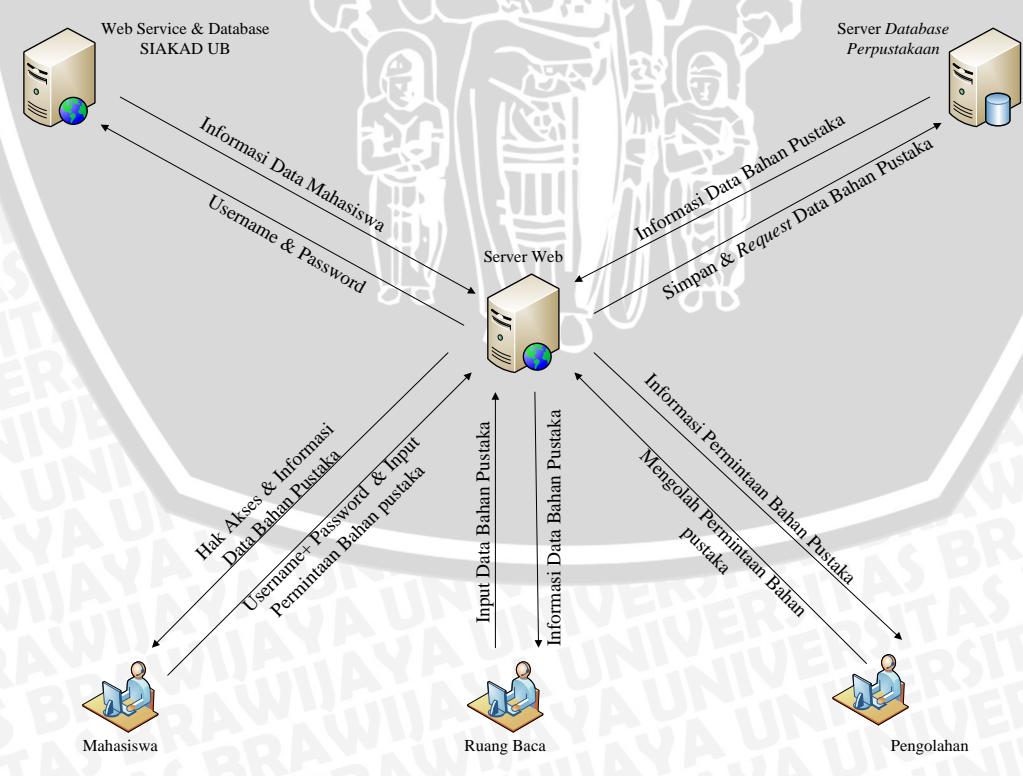

**Gambar 4.3 Arsitektur Umum Sistem**

Berdasarkan desain arsitektural sistem pada **Gambar 4.3** proses integrasi yang terjadi diantaranya yaitu.

#### **a. Integrasi Data Mahasiswa (Anggota)**

Mahasiswa merupakan anggota perpustakaan, ketika mahasiswa mengakses sistem perpustakaan maka akan dilakukan pengecekan *username* dan *password* pada server SIAKAD UB melalui *web service*. Jika *username* dan *password* yang dimasukkan sesuai, maka sistem akan melakukan pengecekan data mahasiswa pada basis data perpustakaan pusat. Jika data mahasiswa belum ada pada basis data perpustakaan pusat maka data mahasiswa yang didapatkan melalui *web service* akan disimpan kedalam basis data perpustakaan.

#### **b. Integrasi Data Permintaan Bahan Pustaka**

Permintaan bahan pustaka dapat dilakukan oleh mahasiswa atau anggota, staf ruang baca dan staf pengolahan. Setiap permintaan bahan pustaka yang dilakukan, semua data akan disimpan pada basis data perpustakaan pusat. Data permintaan bahan pustaka akan diolah atau dikelola oleh staf pengolahan. Staf pengolahan akan memproses data permintaan sehingga menghasilkan bahan pustaka yang siap digunakan.

#### **c. Integrasi Data Bahan Pustaka**

Data bahan pustaka yang berdapa disetiap ruang baca akan dimasukkan kedalam basis data perpustakaan pusta. Proses ini dilakukan agar data-data bahan pustaka tidak tersebar dan terpusat pada perpustakaan pusat. Data bahan pustaka yang sudah tersimpan pada basis data perpustakaan pusat dapat dengan mudah dalam proses pencariannya. Dengan demikian ketika kita melakukan pencarian bahan pustaka dengan menggunakan OPAC makan data bahan pustaka yang berada disetiap ruang baca dapat terdeteksi.

#### **4.2.2 Perancangan Diagram** *Sequence*

*Sequence diagram* menggambarkan interaksi antar masing-masing objek pada setiap usecase dalam urutan waktu. *Sequence diagram* digunakan untuk menggambarkan skenario atau rangkaian langkah-langkah yang dilakukan sebagai *respons* dari sebuah *event* untuk menghasilkan *output* tertentu. Pada tahap perancangan diagram *sequence* tidak semua kebutuhan fungsional akan dituliskan hanya menuliskan enam diagram *sequence* pada kasus ini.

#### **1. Diagram** *Sequence Login*

Diagram *sequence login* menjelaskan mengenai proses login yang dilakukan oleh aktor yaitu *staf IT*, staf pengolahan, staf ruang baca dan anggota. Proses *login* dilakukan dengan cara aktor memasukkan *username* dan *password* pada *userinterface* login, kemudian akan dilakukan pengecekan pada *controller SiteController* dan dilakukan validasi data pada *model m\_login*. Perancangan diagram *sequence login* dapat dilihat pada **Gambar 4.4.**

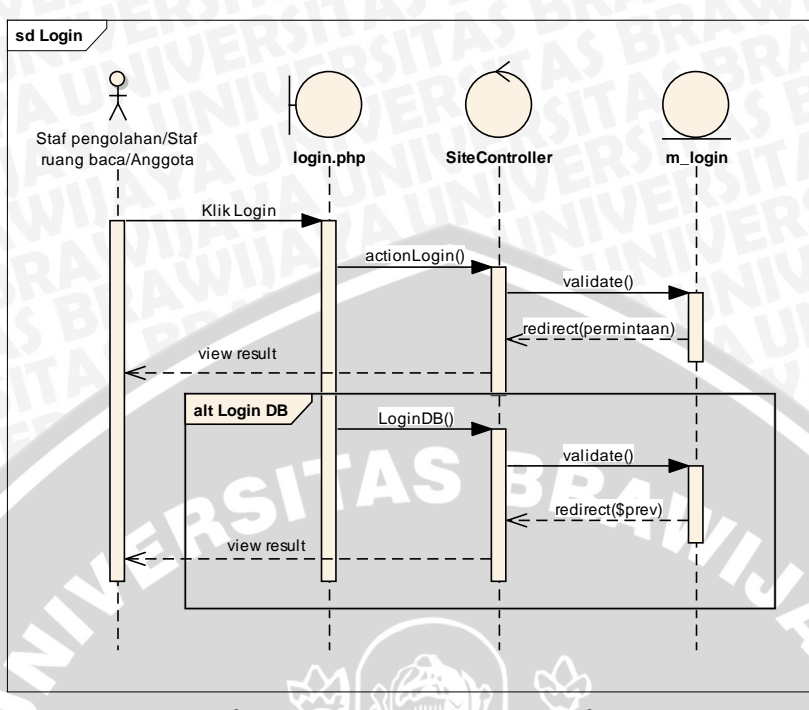

**Gambar 4.4 Diagram** *sequence login*

#### **2. Diagram** *Sequence* **Tambah Staf**

Diagram *sequence* tambah staf menjelaskan mengenai proses menambahkan staf. Proses yang dilakukan untuk menambahkan staf yaitu aktor staf IT mengisi data staf pada form, kemudian data akan diproses pada *StafController* dan akan dilakukan validasi pada model m\_staf, jika data yang dimasukkan valid maka data disimpan. Setelah data tersimpan maka akan muncul pesan sukses dan *redirect* ke halaman daftar staf. Jika data yang dimasukkan tidak valid maka akan menampilkan notifikasi pada view tambah staf. Perancangan diagram *sequence* tambah staf dapat dilihat pada **Gambar 4.5.**

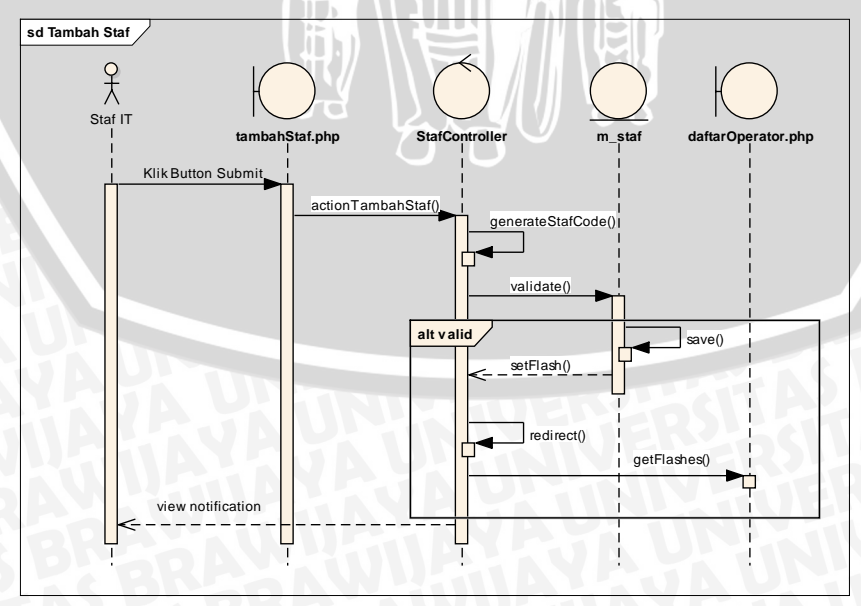

**Gambar 4.5 Diagram** *sequence* **tambah staf**

#### **3. Diagram** *Sequence* **Tambah Permintaan Buku dan jurnal**

Diagram *sequence* tambah permintaan buku dan jurnal menjelaskan mengenai proses menambah data permintaan buku dan jurnal. Proses yang dilakukan yaitu aktor mengisi form permintaan buku atau jurnal, kemudian menekan *submit*. Selanjutnya data akan diproses pada *permintaanController* untuk menyimpan data permintaan. Jika yang diisi form buku maka akan menjalankan proses penyimpanan buku. Juka yang diisi form jurnal makan akan menjalankan proses penyimpanan jurnal. Perancangan diagram *sequence* tambah permintaan buku dan jurnal dapat dilihat pada **Gambar 4.6.**

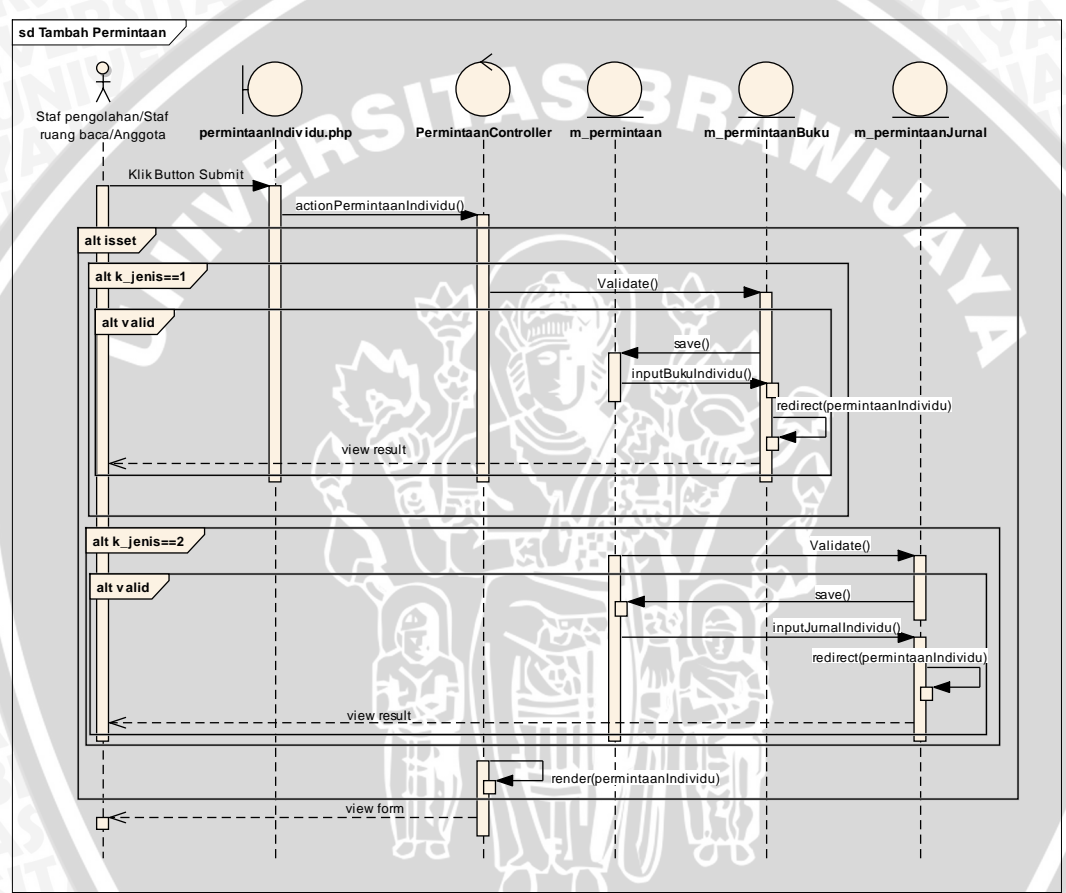

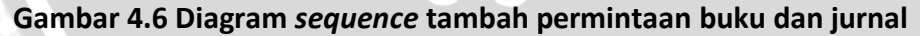

#### **4. Diagram** *Sequence* **Tambah Buku Baru**

Diagram *sequence* tambah buku baru menjelaskan mengenai proses menambah data buku secara individu maupun kolektif. Proses yang dilakukan yaitu aktor mengisi form atau mengupload file excel, kemusian dilanjutkan dengan menekan *submit.* Data akan diproses pada *bukuController.* Setelah data tersimpan maka akan ditampilkan pesan informasi data tersimpan atau gagal tersimpan. Perancangan diagram *sequence* tambah buku dapat dilihat pada **Gambar 4.7**.

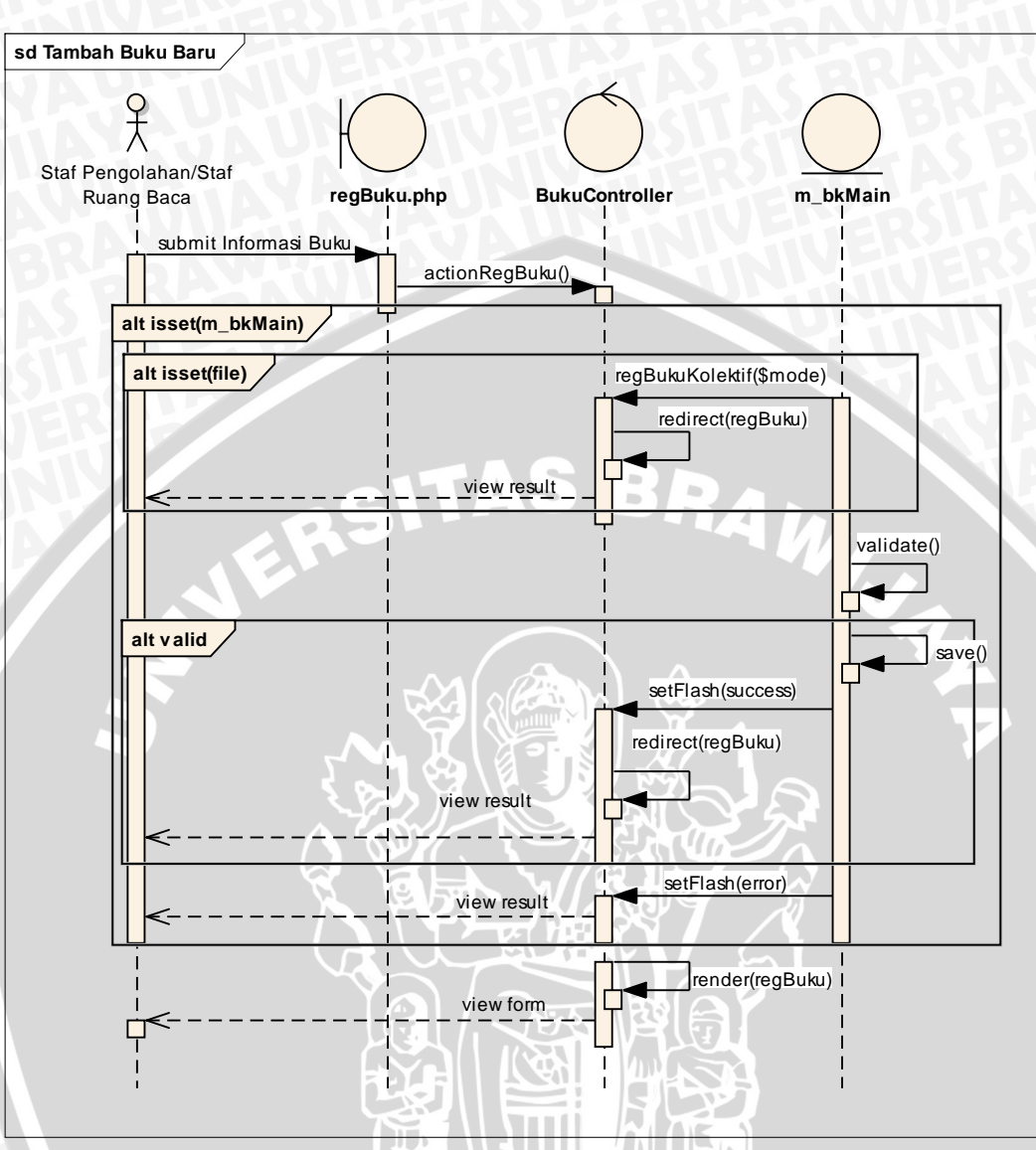

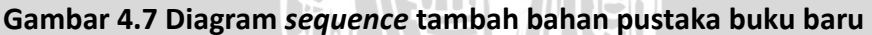

#### **5. Diagram** *Sequence* **Tambah Buku Label Putih (***Copy***)**

Diagram *sequence* tambah buku label putih atau *copy* bahan pustaka menjelaskan mengenai proses menambah data bahan pustaka yang sudah pernah dimasukkan kedalam sistem. Proses yang dilakukan yaitu aktor mengisi form bahan pustaka, kemudian menekan tombol *submit*. Selanjutnya data akan diproses pada *bukuController* untuk menyimpan data tersebut dengan cara memanggil fungsi *save()* yang dimiliki *model m\_bkAddCopy*. Dilanjutkan dengan *update* jumlah *copy* berdasarkan kode group bahan pustaka. Setelah data tersimpan maka akan di tampilkan pesan informasi keberhasilan menyimpan data. Perancangan diagram *sequence* tambah bahan pustaka label putih dapat dilihat pada **Gambar 4.8**.

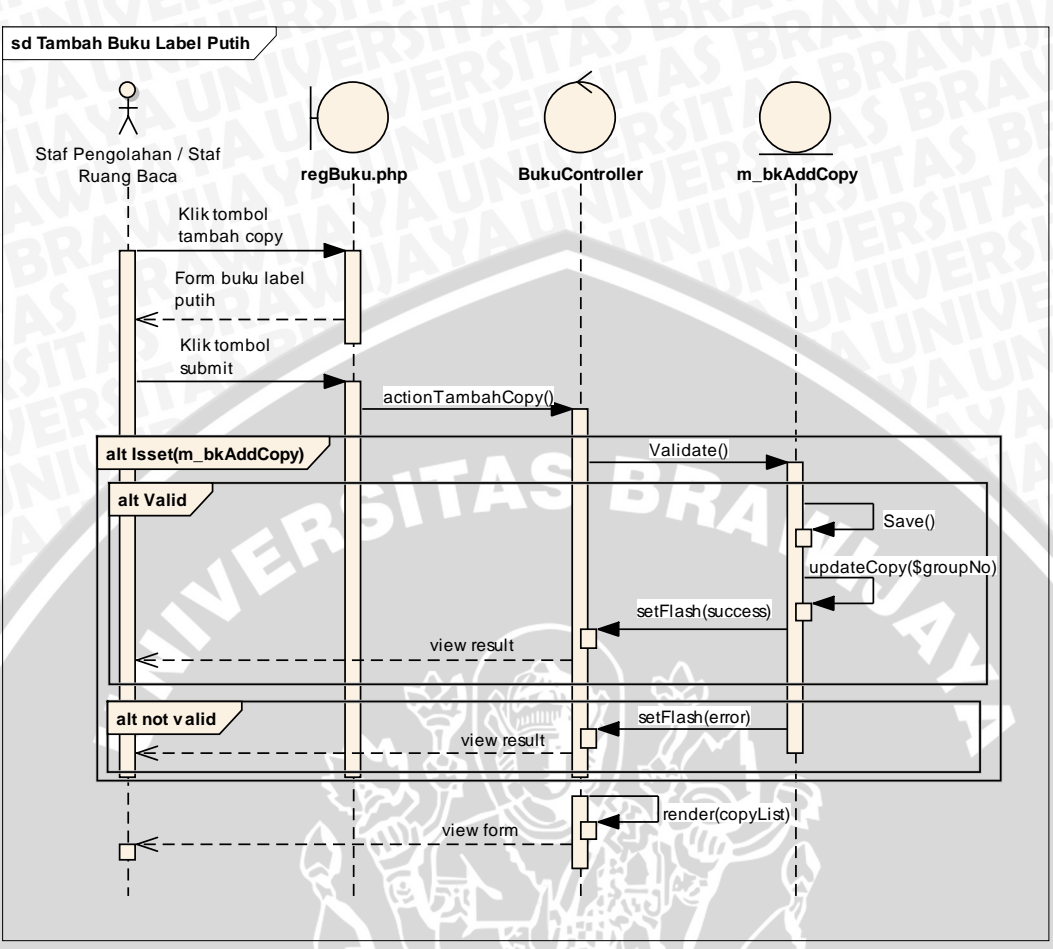

**Gambar 4.8 Diagram** *sequence* **tambah buku label putih (***copy***)**

#### **6. Diagram** *Sequence* **Cetak Barcode dan Label Buku Label Merah**

Diagram *sequence* cetak barcode dan label buku lebel merah menjelaskan mengenai proses mencetak barcode dan label bahan pustaka buku yang berlabel merah. Proses yang dilakukan yaitu aktor membuka halaman daftar bahan pustaka, kemudian *cetakController* melakukan suatu proses untuk melakukan *render* ke barcode*,* mekudian kemudian mengambil data lokasi dan label untuk ditampilkan pada *view*, ditampilkan dalam bentuk barcode dengan menggunakan *widget(Yii-Barcode-Generator)*. Perancangan diagram *sequence* cetak barcode dan label bahan pustaka dapat dilihat pada **Gambar 4.9.**

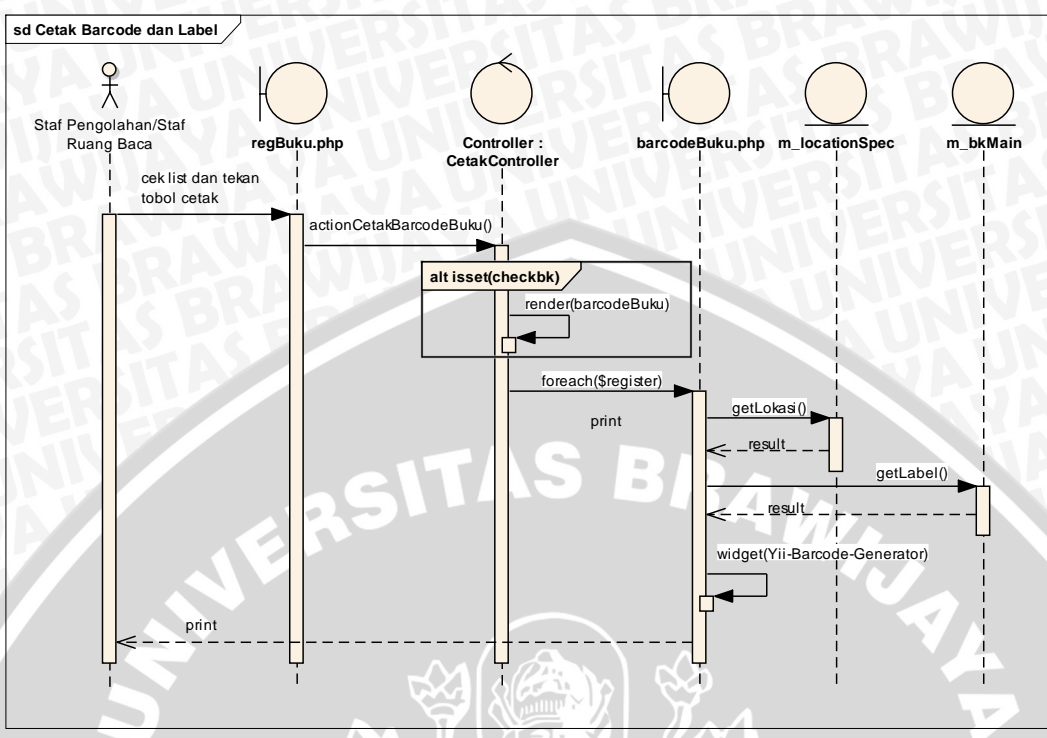

**Gambar 4.9 Diagram** *sequence* **cetak barcode dan label**

# **4.2.3 Perancangan Diagram** *Class*

Diagram *class* memberikan gambaran pemodelan elemen-elemen *class* yang membentuk sebuah sistem. *Class* bisa didapatkan dengan menganalisis secara detail terhadap *use case* yang dimodelkan. Perancangan digram *class* ini delakukan sebanyak 3 kali iterasi sesuai dengna perubahan pada kebutuhan sistem. Penambahan kelas dan method pada iterasi pertama dapat dilihat pada **Tabel 4.68**, iterasi kedua tidak mengalami perubahan diagram *class.* Sedangkan iterasi ketiga dapat lidihat pada **Tabel 4.69**. Perancangan keseluruhan diagram *class* dijelaskan pada sub bab dibawah ini.

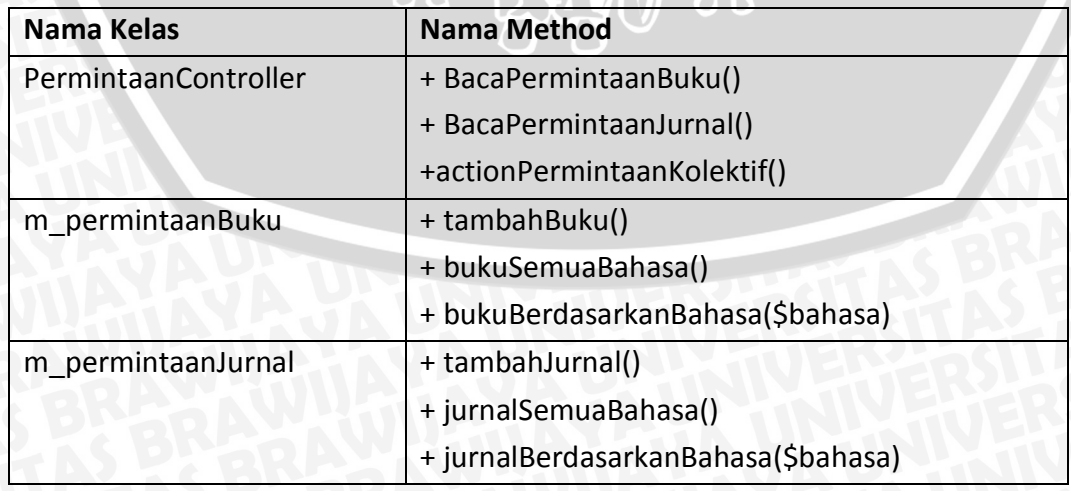

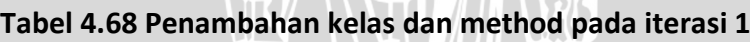
# **Tabel 4.68 (Lanjutan)**

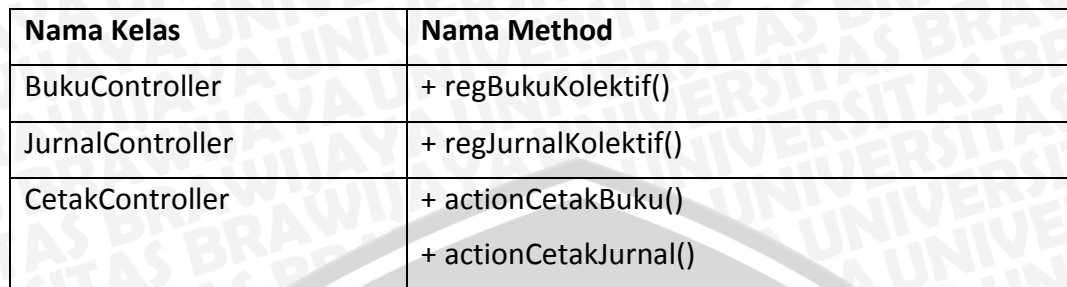

# **Tabel 4.69 penambahan kelas dan method pada iterasi 3**

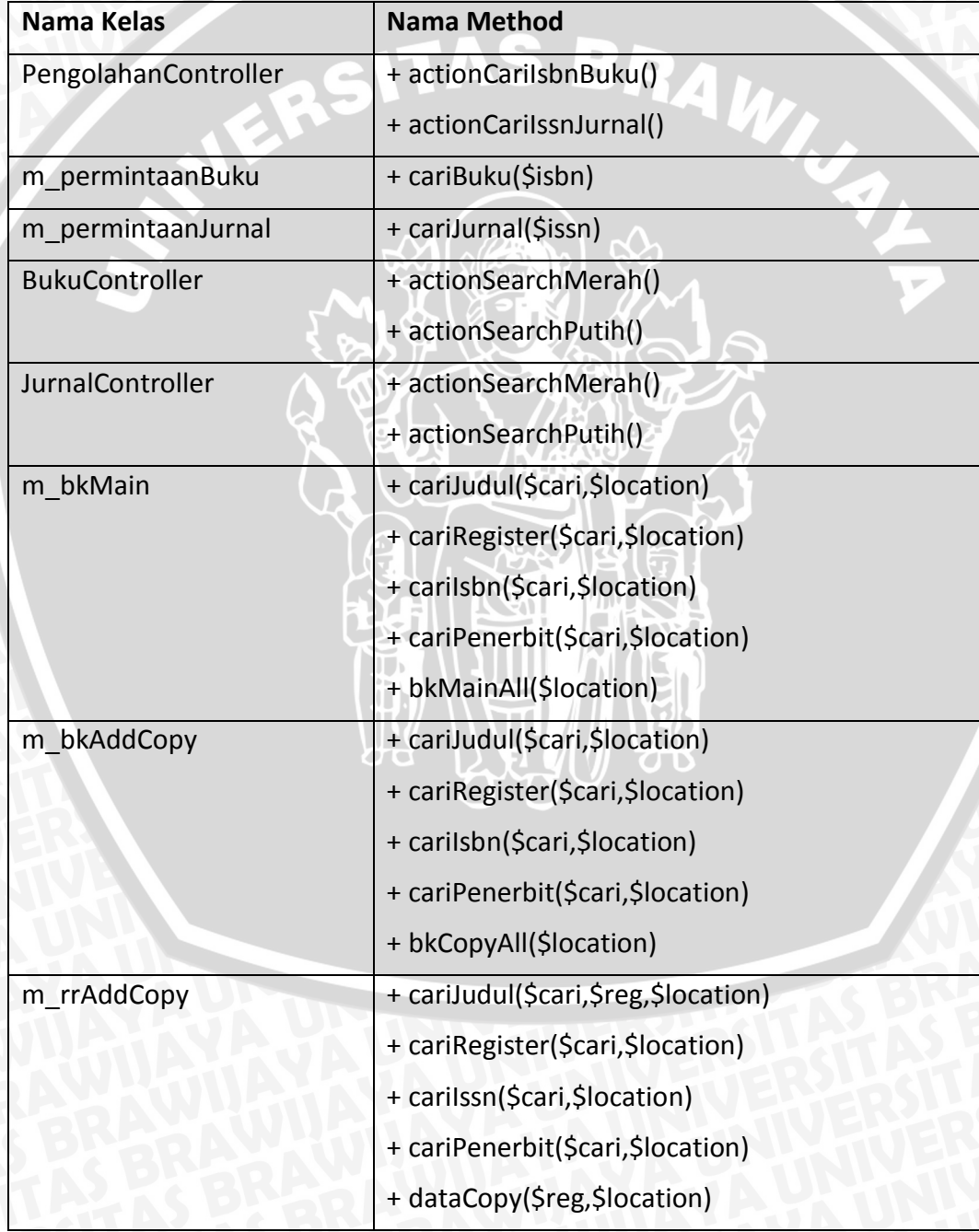

## **1.** *Class Diagram Login*

*Class diagram login* merupakan rancangan kelas-kelas pada menu *login* yang nantinya akan diimplementasikan pada saat pembuatan aplikasi. Terdapat 2 kelas *controller* yaitu kelas *controller* YII sebagai generasilasi dari *SiteController.* Kemudian terdapat kelas model diantaranya, *Cmodel, CactiveRecord, m\_login.* Adapun rancangan *class diagram login* dapat dilihat pada **Gambar 4.10**.

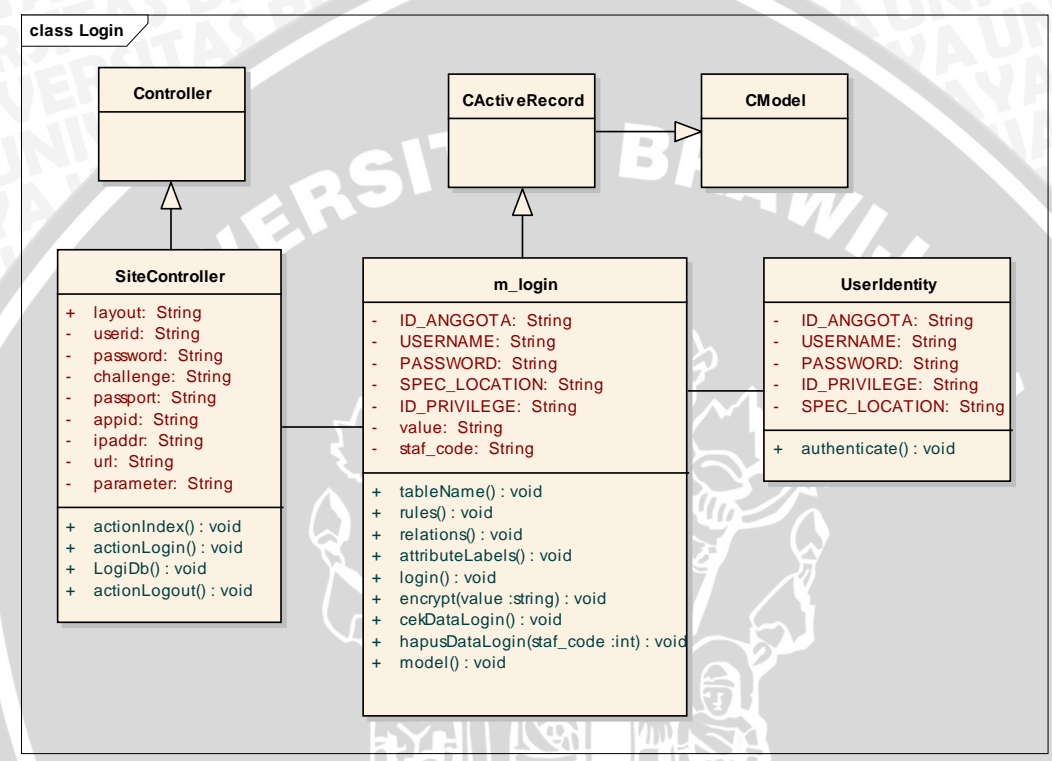

**Gambar 4.10 Class diagram login**

# **2. Class Diagram Anggota**

*Class diagram* anggota merupakan rancangan kelas-kelas pada fiture anggota yang nantinya akan diimplementasikan pada saat pembuatan aplikasi. Pada kelas diagram ini terdapat beberapa kelas yaitu kelas *Controller* yang merupakan generalisasi dari kelas *AnggotaController,* kemudian terdapat kelas *CModel* yang merupakan generalisasi dari kelas *CactiveRecord* dan *m\_anggota.*  Adapun rancangan *class diagram* anggota dapat dilihat pada **Gambar 4.11.**

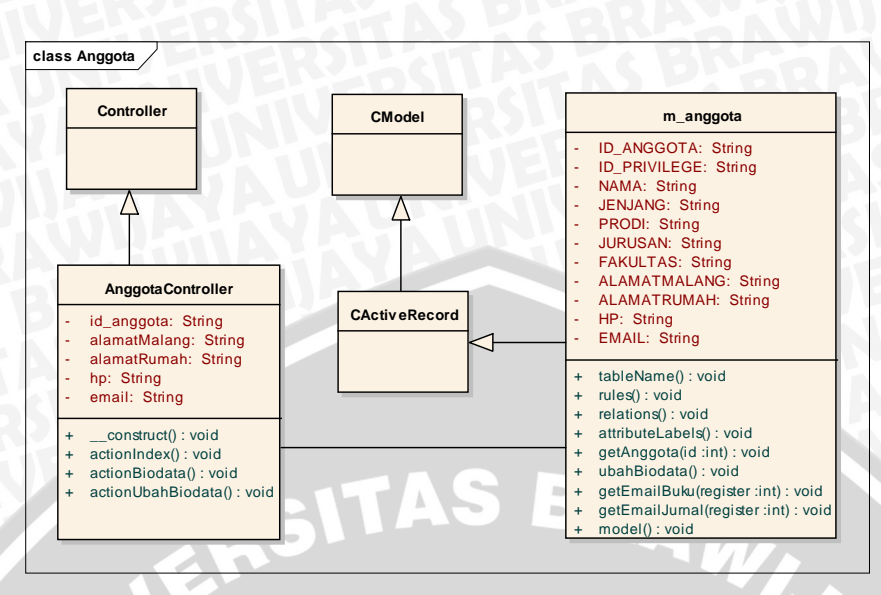

**Gambar 4.11** *Class diagram* **anggota**

## **3.** *Class Diagram* **Staf**

*Class diagram* staf merupakan rancangan kelas-kelas pada fiture operator atau staf ruang baca yang nantinya akan diimplementasikan pada saat pembuatan aplikasi. Adapun rancangan *class diagram* staf dapat dilihat pada **Gambar 4.12.**

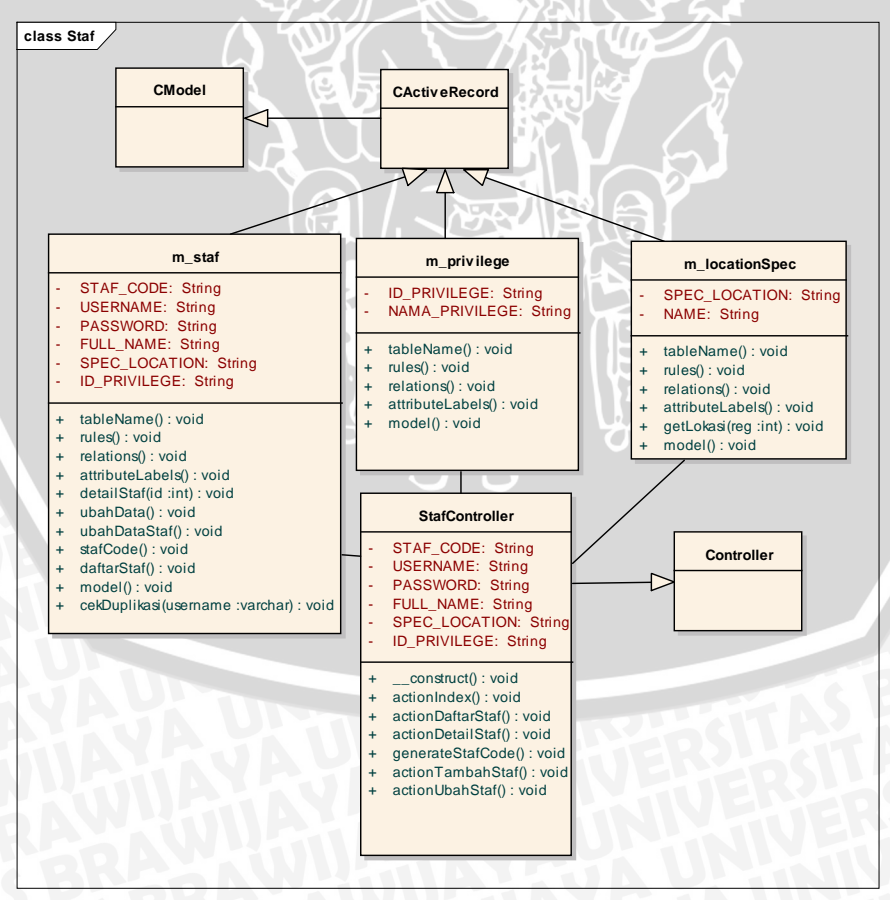

**Gambar 4.12** *Class diagram* **staf**

#### **4.** *Class Diagram* **Permintaan Bahan Pustaka**

*Class diagram* permintaan bahan pustaka merupakan rancangan kelas-kelas pada fiture permintaan bahan pustaka yang nantinya akan diimplementasikan pada saat pembuatan aplikasi. Adapun rancangan *class diagram* permintaan bahan pustaka dapat dilihat pada **Gambar 4.13.**

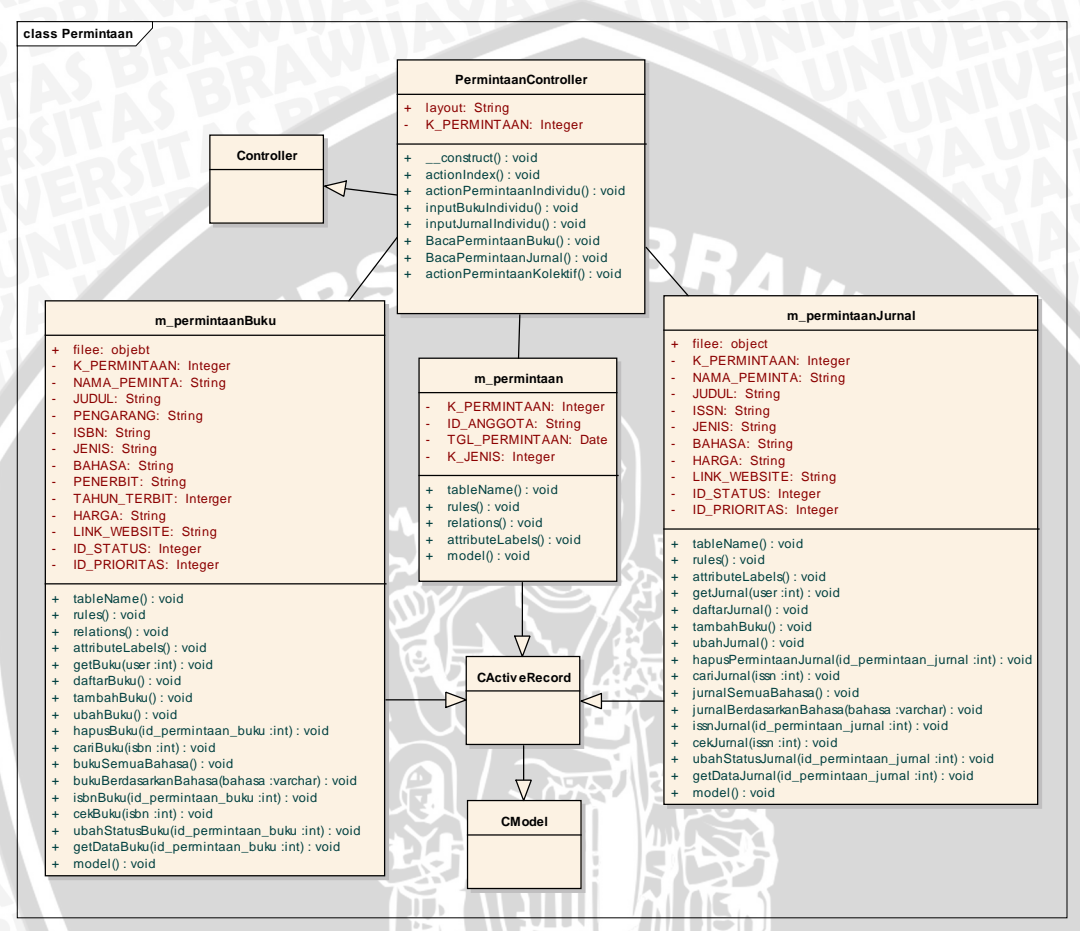

**Gambar 4.13** *Class diagram* **permintaan bahan pustaka**

#### **5.** *Class Diagram* **Pengolahan Permintaan Bahan Pustaka**

*Class diagram* pengolahan permintaan bahan pustaka merupakan rancangan kelas-kelas yang nantinya akan diimplementasikan pada saat pembuatan aplikasi. Adapun rancangan *class diagram* pengolahan permintaan bahan pustaka dapat dilihat pada **Gambar 4.14.**

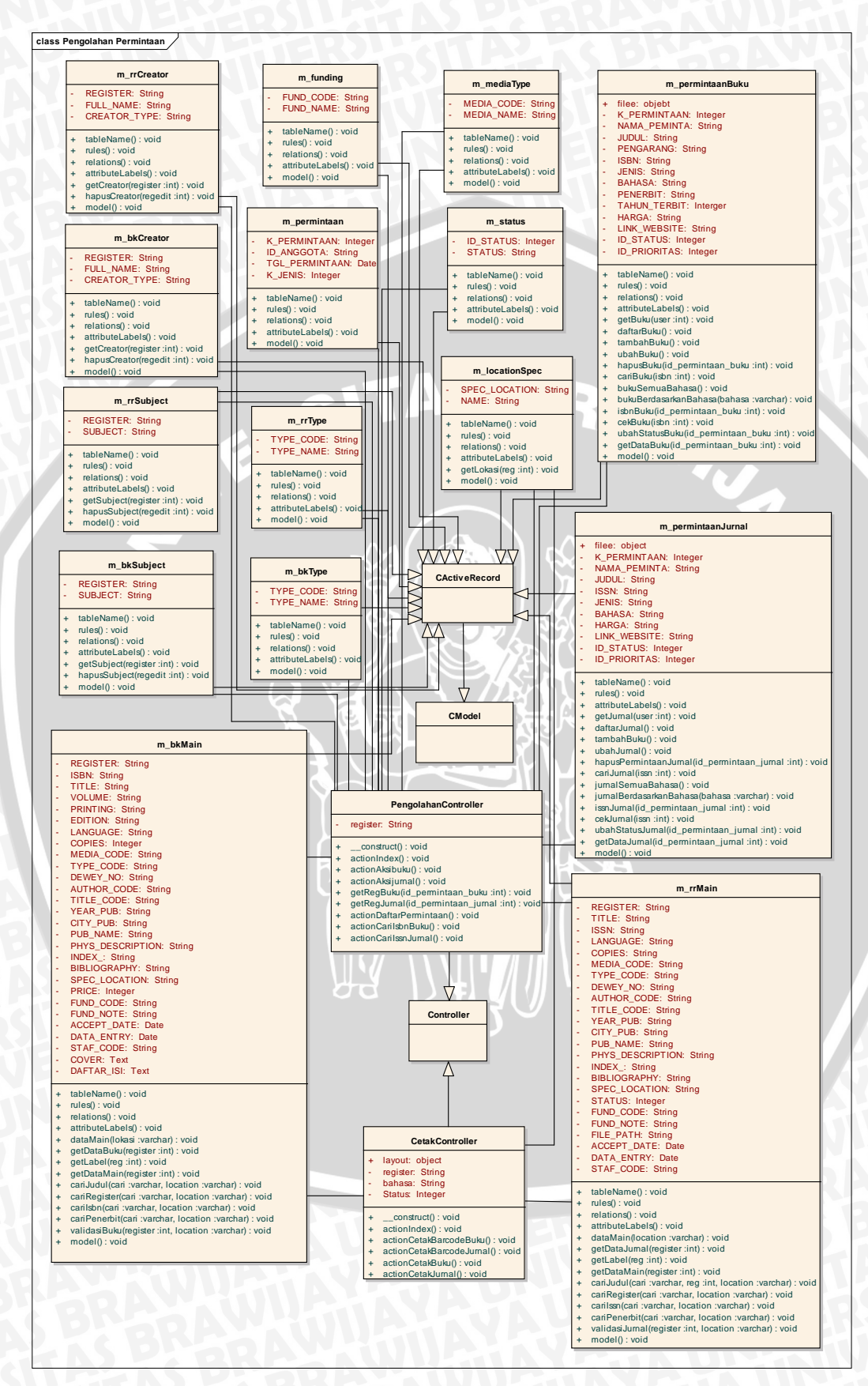

**Gambar 4.14** *Class diagram* **pengolahan permintaan bahan pustaka**

#### **6.** *Class Diagram* **Bahan Pustaka Buku**

*Class diagram* bahan pustaka buku merupakan rancangan kelas-kelas yang nantinya akan diimplementasikan pada saat pembuatan aplikasi. Adapun rancangan *class diagram* bahan pustaka buku dapat dilihat pada **Gambar 4.15**.

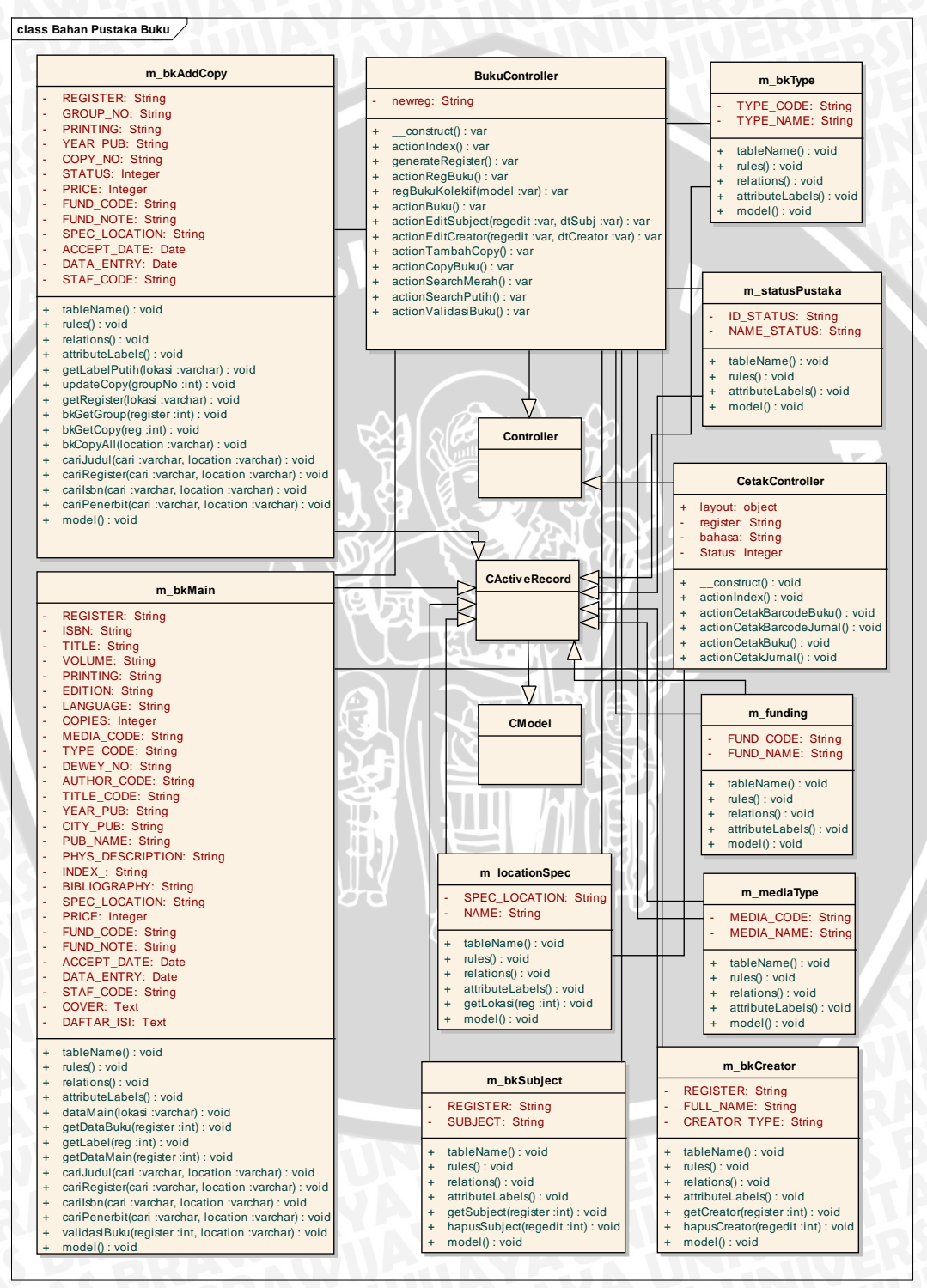

**Gambar 4.15** *Class diagram* **bahan pustaka buku**

#### **7.** *Class Diagam* **Bahan Pustaka Jurnal**

*Class diagram* bahan pustaka jurnal merupakan rancangan kelas-kelas yang nantinya akan diimplementasikan pada saat pembuatan aplikasi. Adapun rancangan *class diagram* bahan pustaka jurnal dapat dilihat pada **Gambar 4.16.**

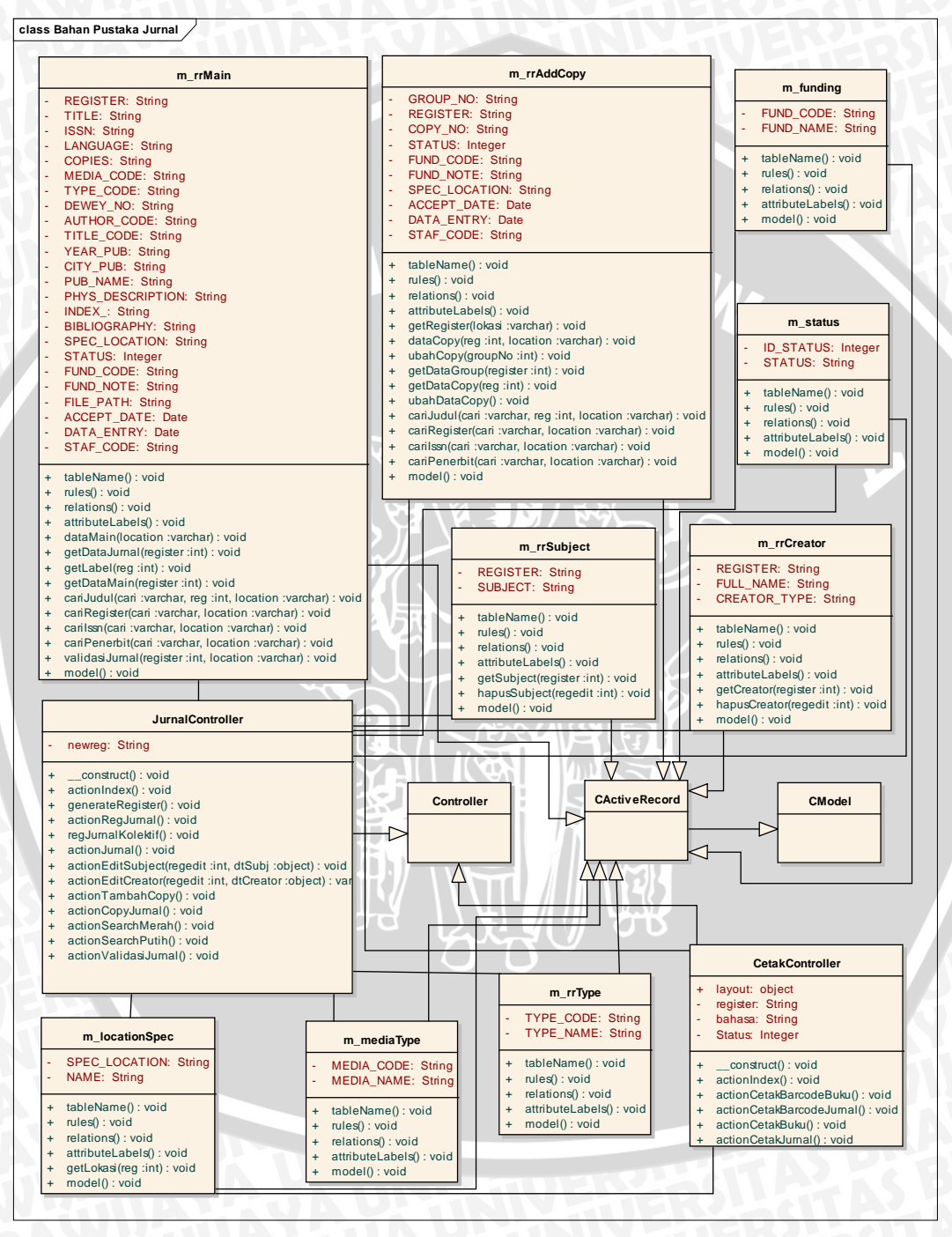

**Gambar 4.16** *Class diagram* **bahan pustaka jurnal**

# **4.2.4 Model Data Relasional**

Model data relasional sering juga disebut sebagai model relasional atau basis data relasional digunakan untuk memodelkan data sesuai dengan implementasinya pada *database*. Model relasional berupa tabel-tabel yang saling berelasi. Setiap tabel mempunyai sejumlah kolom dimana setiap kolom memiliki nama yang unik. Model relasional pada aplikasi yang akan dibangun dapat dilihat pada **Gambar 4.17**.

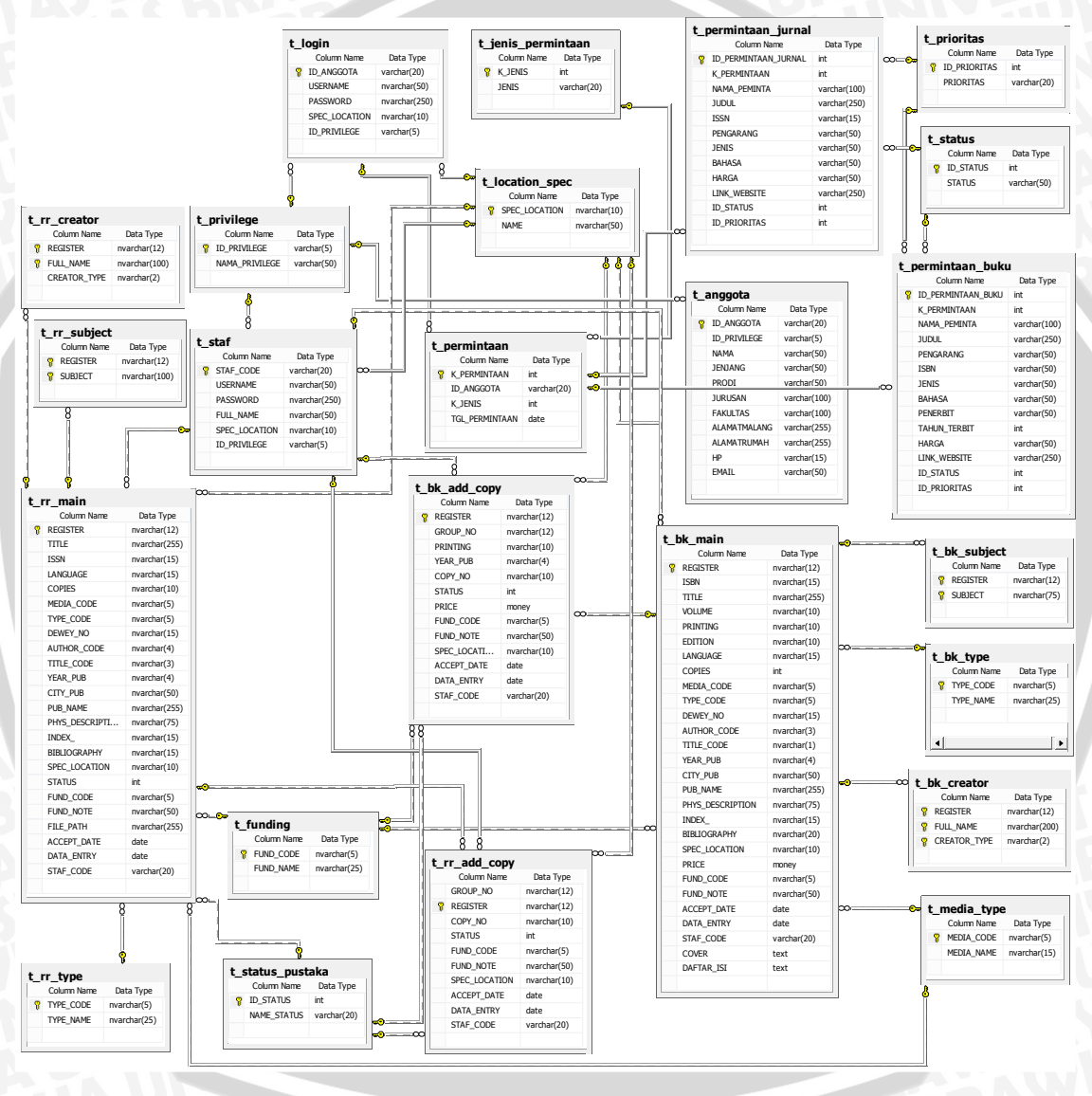

**Gambar 4.17 Relational Model**

# **4.2.5 Perancangan Prototipe**

Pada bagian ini akan dijelaskan tentang perancangan prototipe perangkat lunak yang akan dibangun. Berikut merupakan rancangan prototipe dari perangkat lunak yang akan dibangun.

#### **1. Rancangan Prototipe Halaman** *Login*

Halaman login merupakan halaman awal dari sistem yang berisi form login dan deskripsi sistem. Berikut ini merupakan rancangan prototipe halaman login pada **Gambar 4.18.**

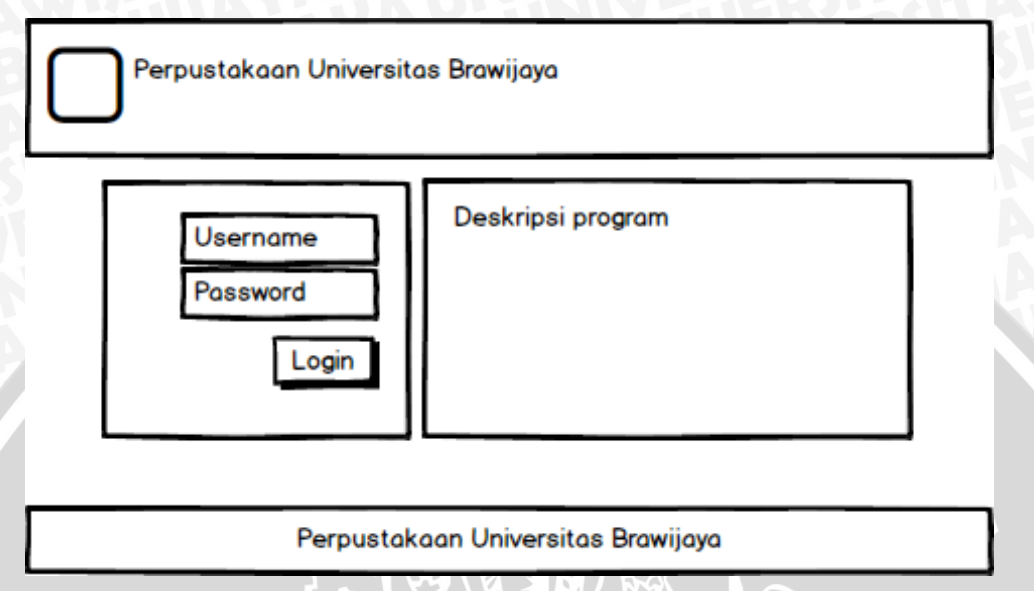

**Gambar 4.18 Rancangan prototipe halaman** *login*

## **2. Rancangan Prototype Halaman Utama**

Halaman ini merupakan halaman utama dari sistem yang berisi menu dan deskripsi sistem. Berikut ini merupakan rancangan prototipe halaman utama pada **Gambar 4.19.**

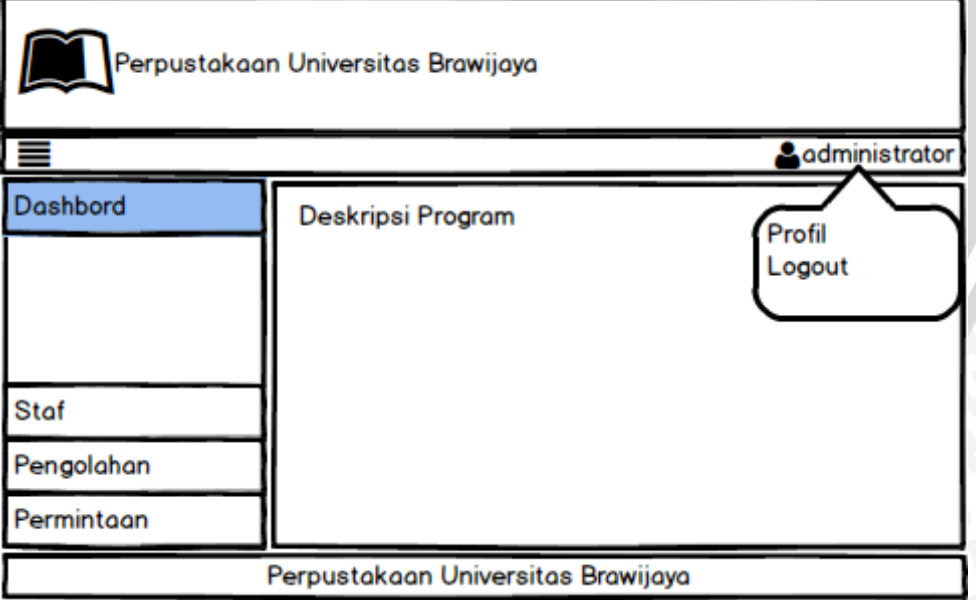

## **Gambar 4.19 Rancangan prototipe halaman utama**

#### **3. Rancangan Prototype Halaman Staf**

Halaman ini merupakan halaman utama dari sistem yang berisi menu *dropdown* dan form tambah staf dan daftar staf. Berikut ini merupakan rancangan prototipe halaman tambah staf pada **Gambar 4.20** dan daftar staf **Gambar 4.21**

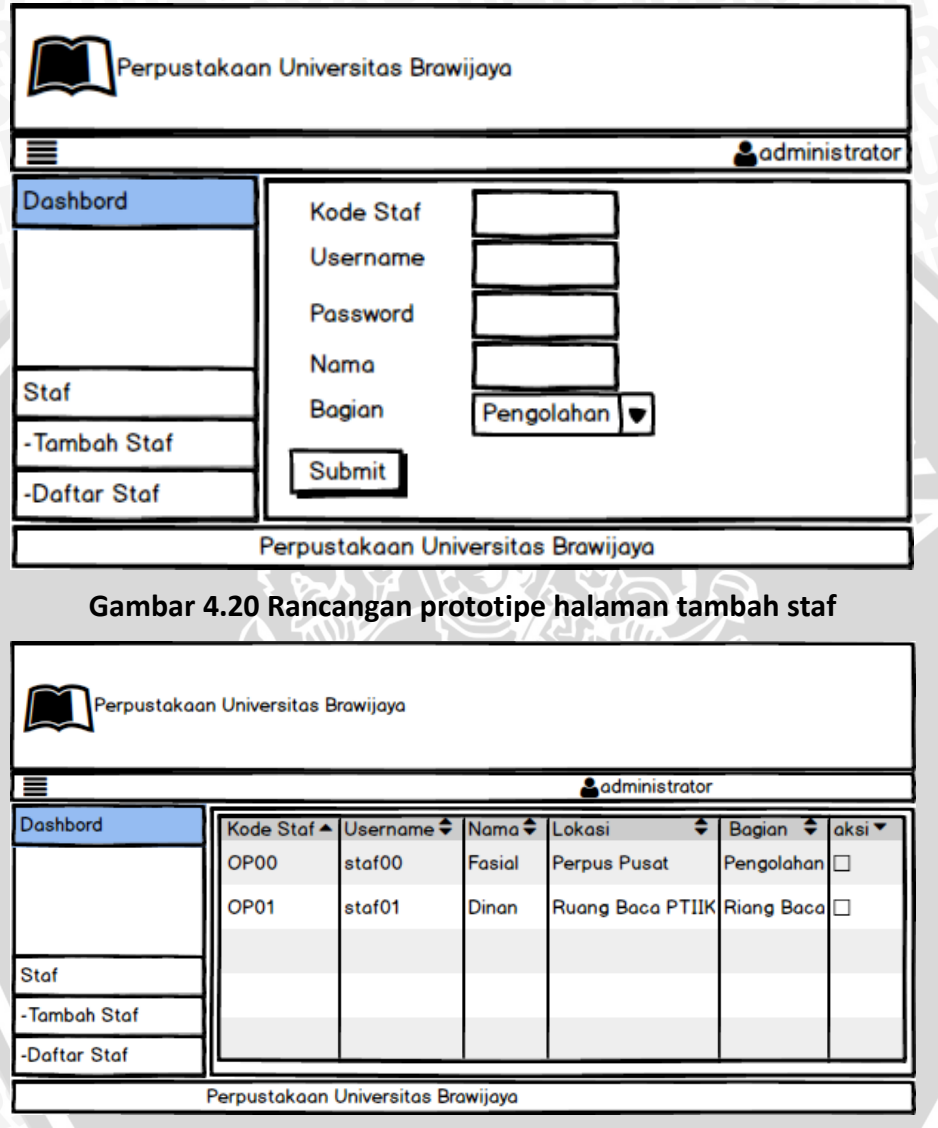

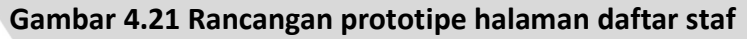

## **4. Rancangan Prototipe Biodata Anggota**

Halaman ini merupakan halaman biodata anggota perpustakaan. Berikut ini rancangan prototipe halaman biodata anggota pada **Gambar 4.22.**

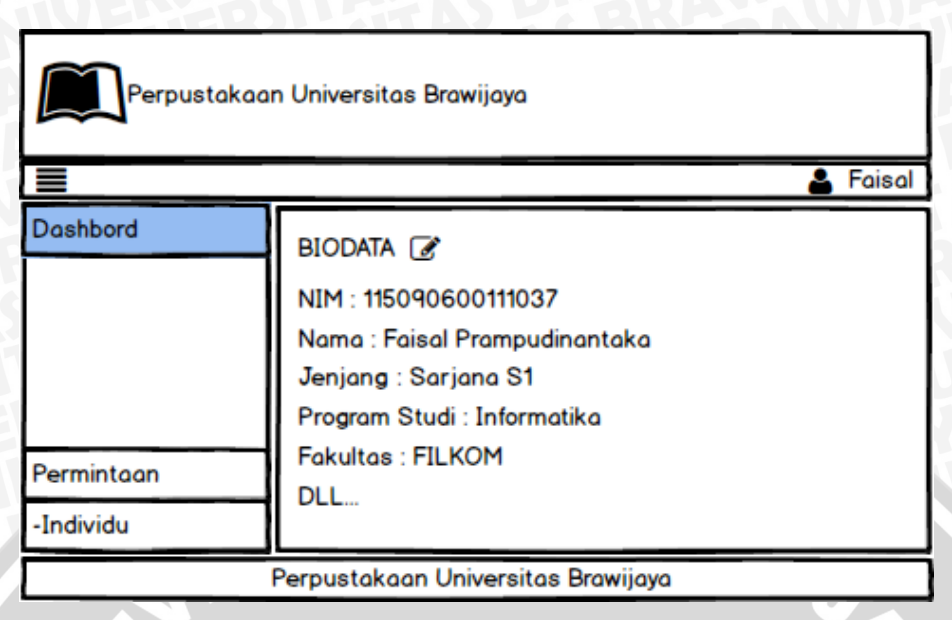

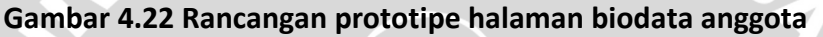

## **5. Rancangan Prototipe Halaman Permintaan Bahan Pustaka**

Halaman ini merupakan halaman permintaan bahan pustaka yang meliputi buku dan jurnal. Berikut ini merupakan rancangan prototipe halaman permintaan bahan pustaka pada **Gambar 4.23.** Rancangan prototipe halaman unduh form permintaan kolektif pada **Gambar 4.24.** Rancangan prototipe halaman unggah form permintaan kolektif pada **Gambar 4.25.**

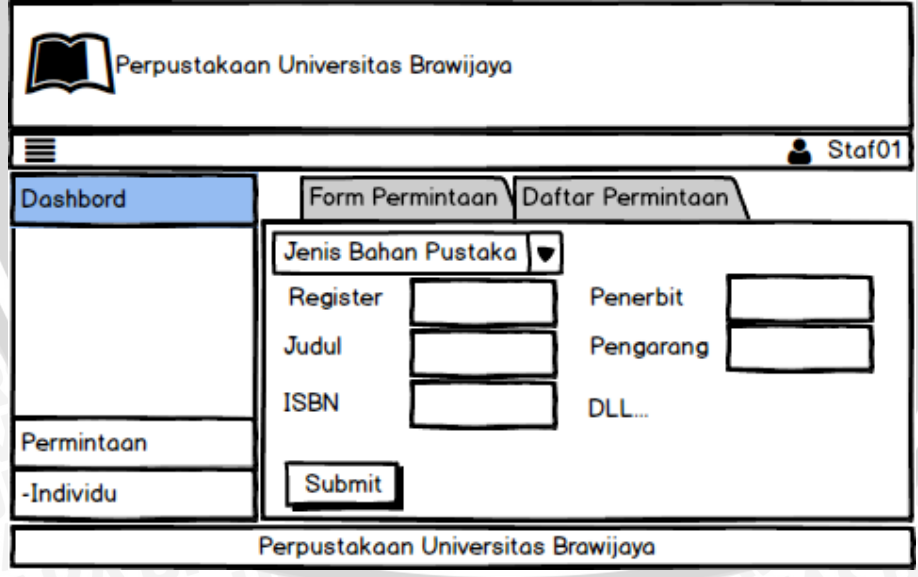

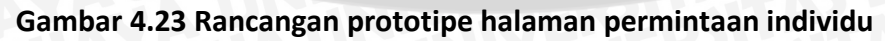

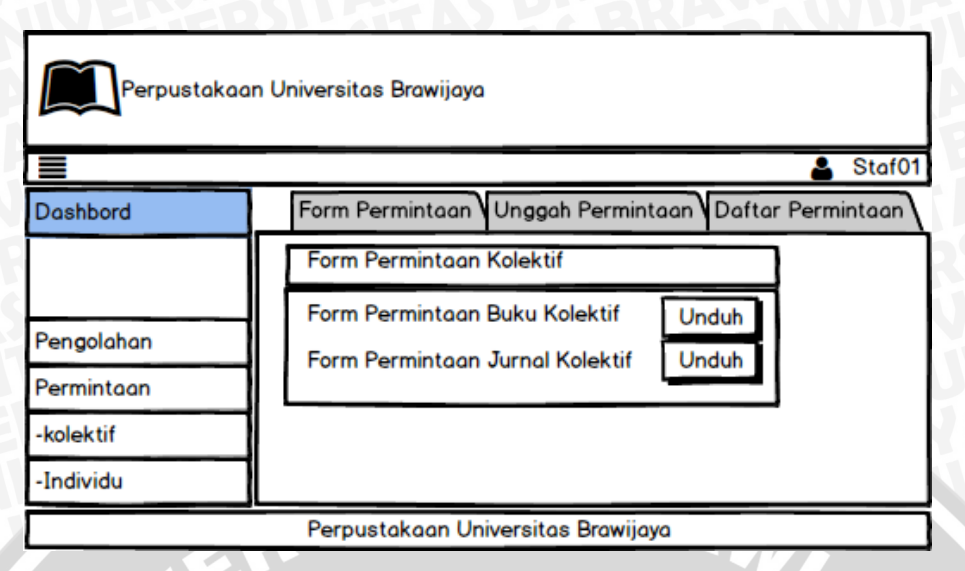

**Gambar 4.24 Rancangan prototipe halaman unduh form permintaan kolektif**

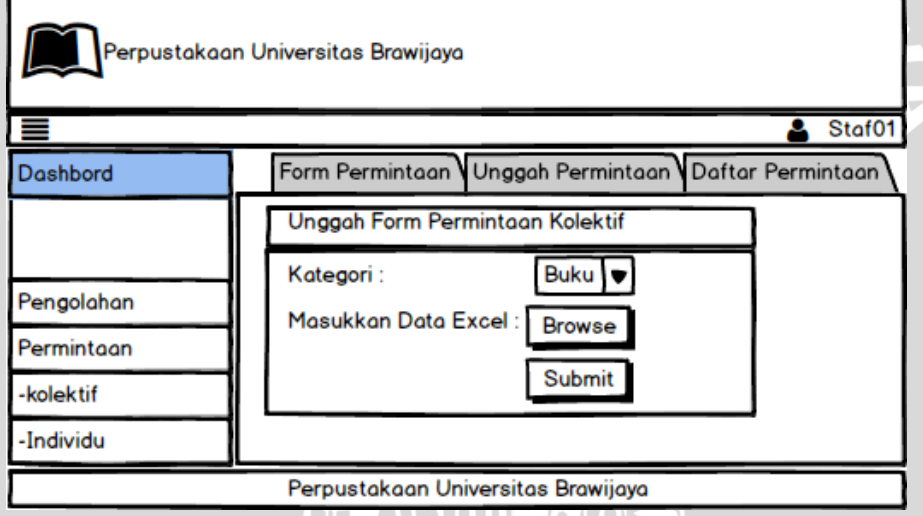

**Gambar 4.25 Rancangan prototipe halaman unggah form permintaan**

#### **6. Rancangan Prototipe Halaman Pengolahan Permintaan Bahan Pustaka**

Halaman ini merupakan halaman pengolahan permintaan bahan pustaka, halaman ini berisi menu *dropdown, tab* menu, dan daftar permintaan bahan pustaka. Berikut ini merupakan rancangan prototipe halaman pengolahan permintaan bahan pustaka pada **Gambar 4.26.**

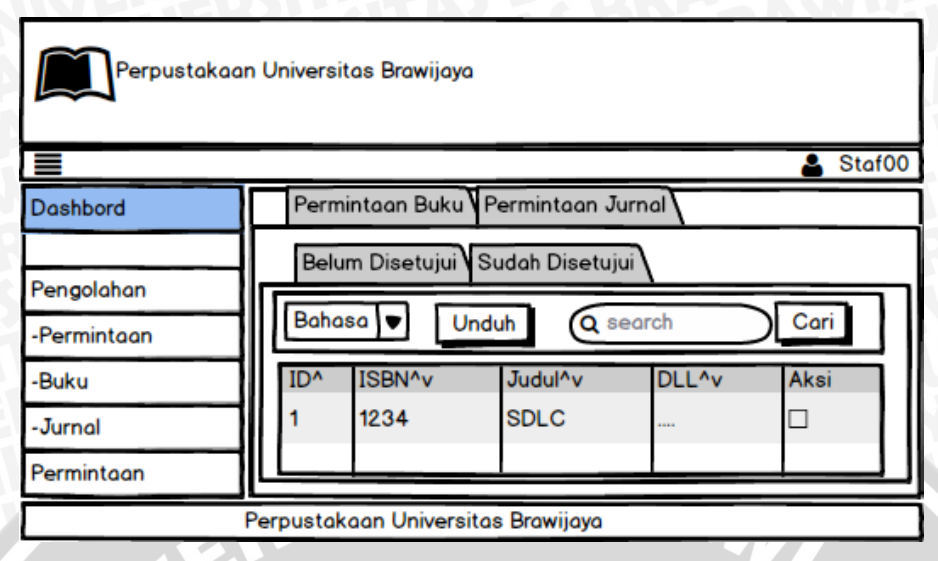

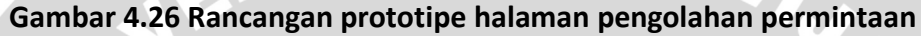

#### **7. Rancangan Prototipe Halaman Pengolahan Bahan Pustaka**

Halaman ini merupakan halaman pengolahan bahan pustaka yang meliputi buku dan jurnal. Berikut ini merupakan rancangan prototipe halaman registrasi buku pada **Gambar 4.27.** Rancangan prototipe halaman registrasi jurnal pada **Gambar 4.28.** Rancangan prototipe halaman registrasi buku dan jurnal secara kolektif pada **Gambar 4.29** dan **Gambar 4.30**. Rancangan prototipe halaman daftar bukudan jurnal pada **Gambar 4.31** dan **Gambar 4.32**. Rancangan prototipe halaman validasi buku dan jurnal pada **Gambar 4.33** dan **Gambar 4.34.**

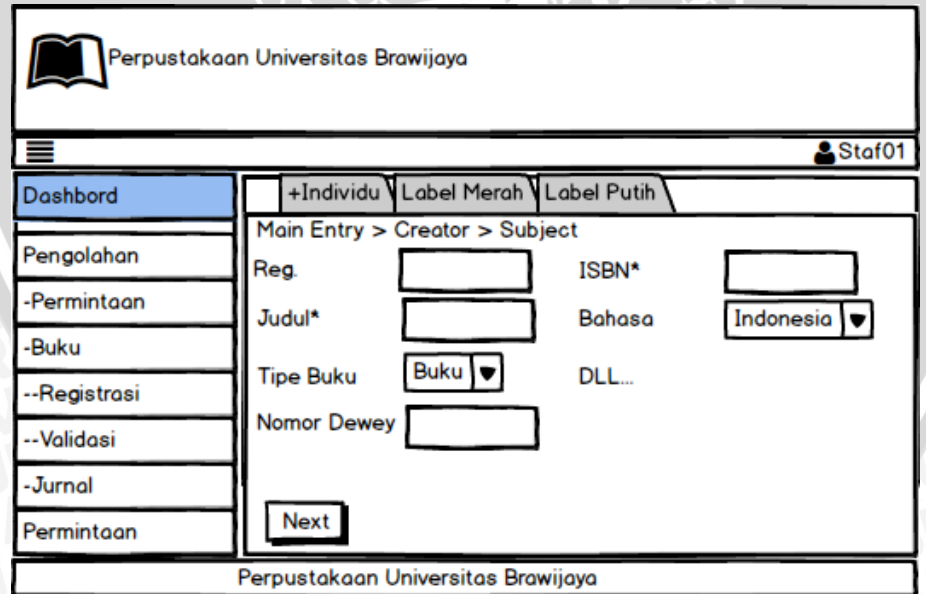

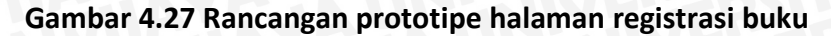

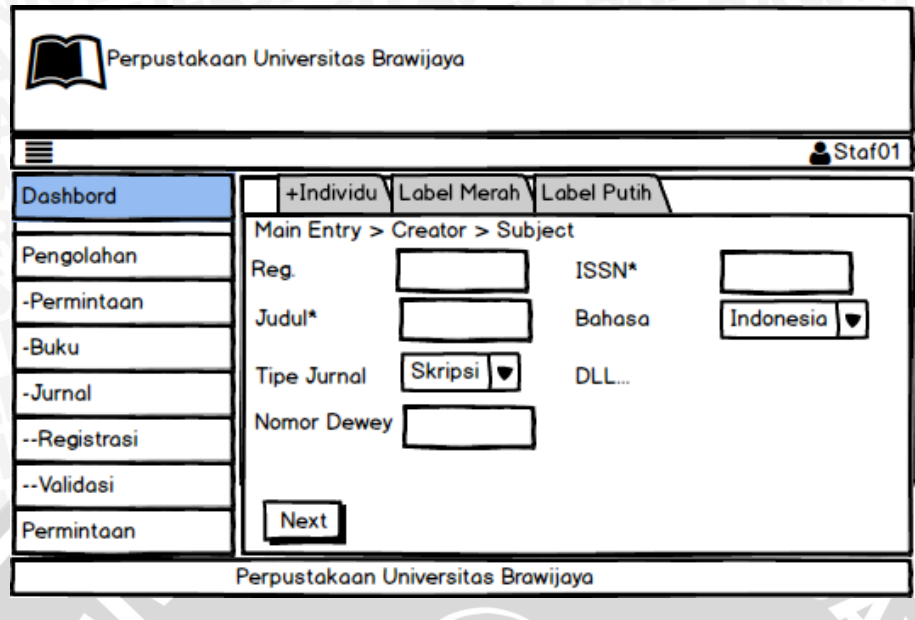

# **Gambar 4.28 Rancangan prototipe halaman registrasi jurnal**

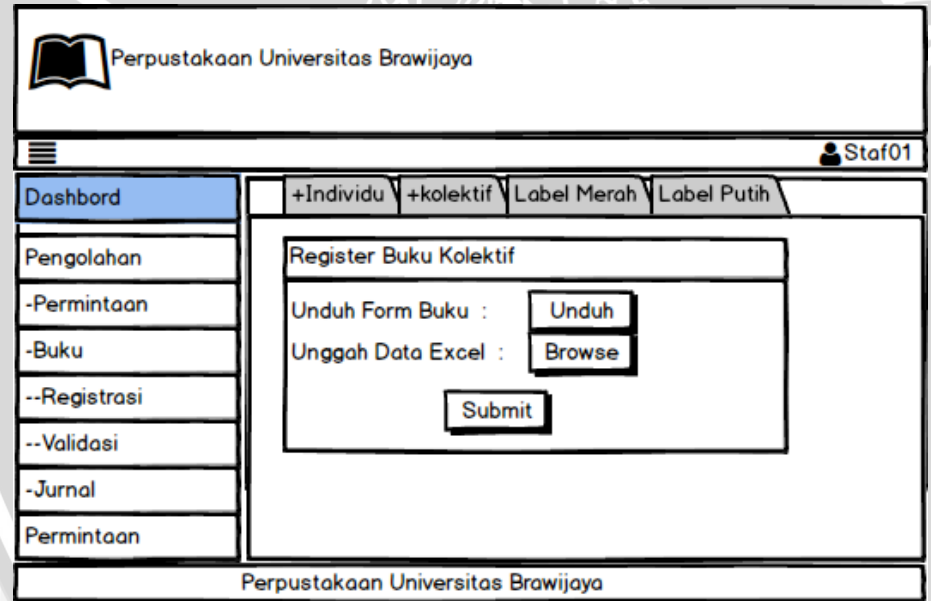

**Gambar 4.29 Rancangan prototipe halaman registrasi buku secara kolektif**

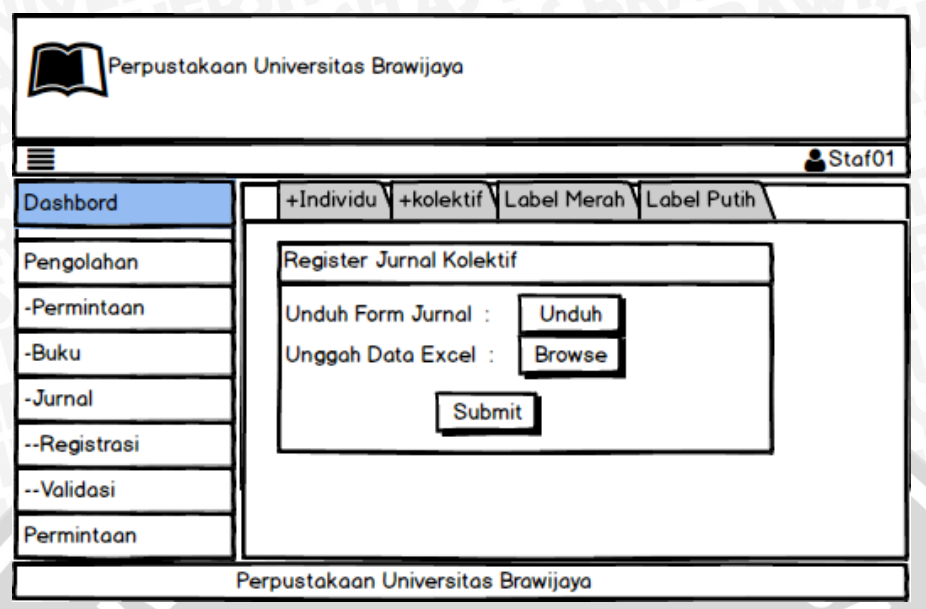

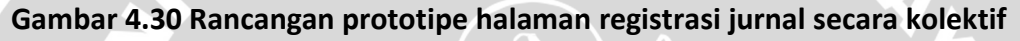

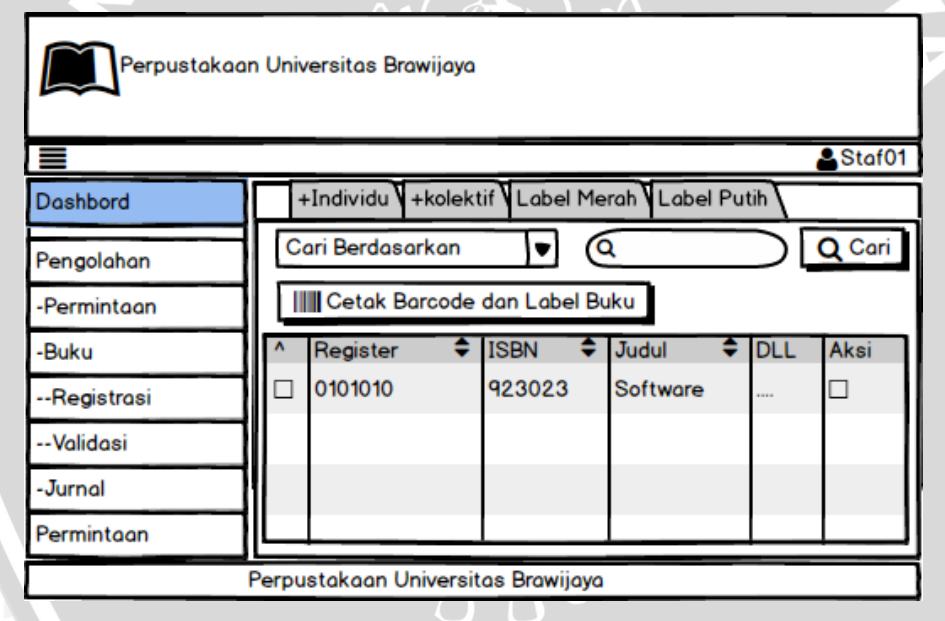

**Gambar 4.31 Rancangan prototipe halaman daftar buku**

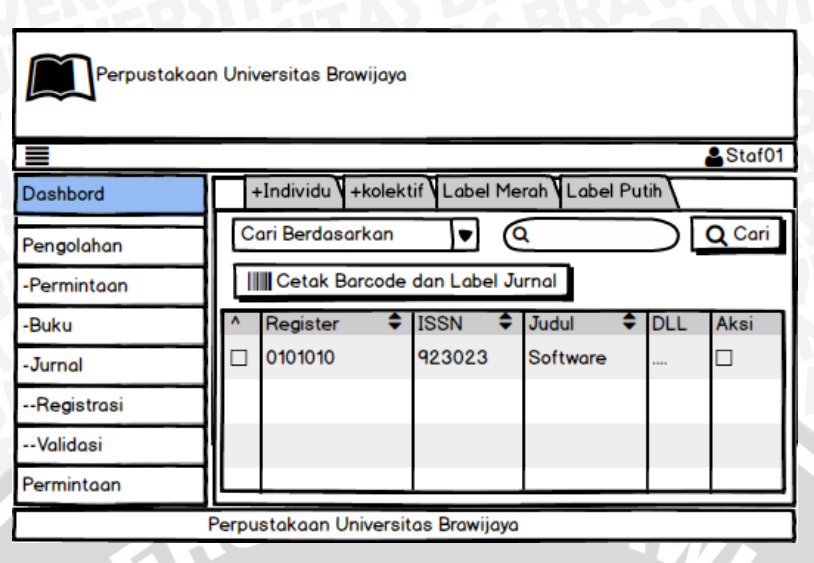

## **Gambar 4.32 Rancangan prototipe halaman daftar jurnal**

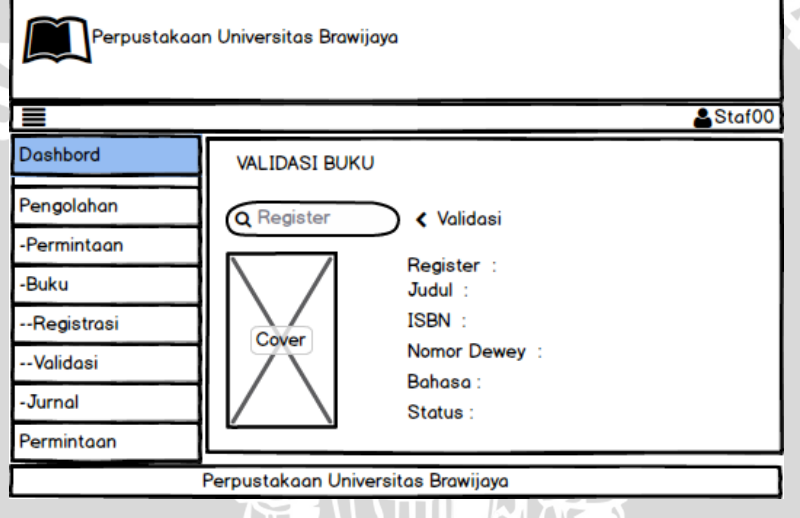

**Gambar 4.33 Rancangan prototipe halaman validasi buku**

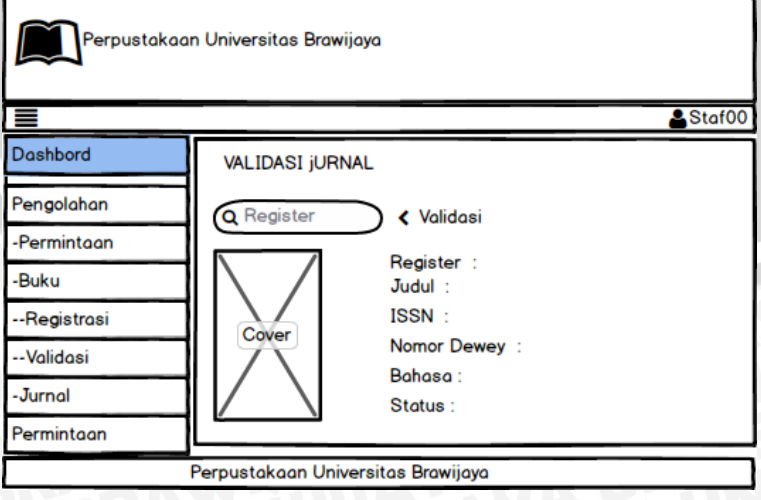

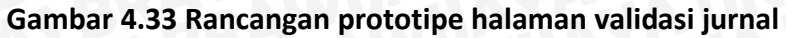

# **BAB 5 IMPLEMENTASI**

Bab ini akan menjelaskan tentang tahapan implementasi dan evaluasi prototipe perangkat lunak berdasarkan hasil dari analisis kebutuhan. Tahapan yang dilakukan pada implementasi ini terdiri dari spesifikasi sistem, batasan implementasi, implementasi basis data, implementasi kelas, implementasi algoritma dan implementasi prototyping. Dilajutkan dengan evaluasi prototiping berdasarkan iterasi yang dilakukan. Berikut ini diagram blok bab implementasi yang ditunjukkan oleh **Gambar 5.1**.

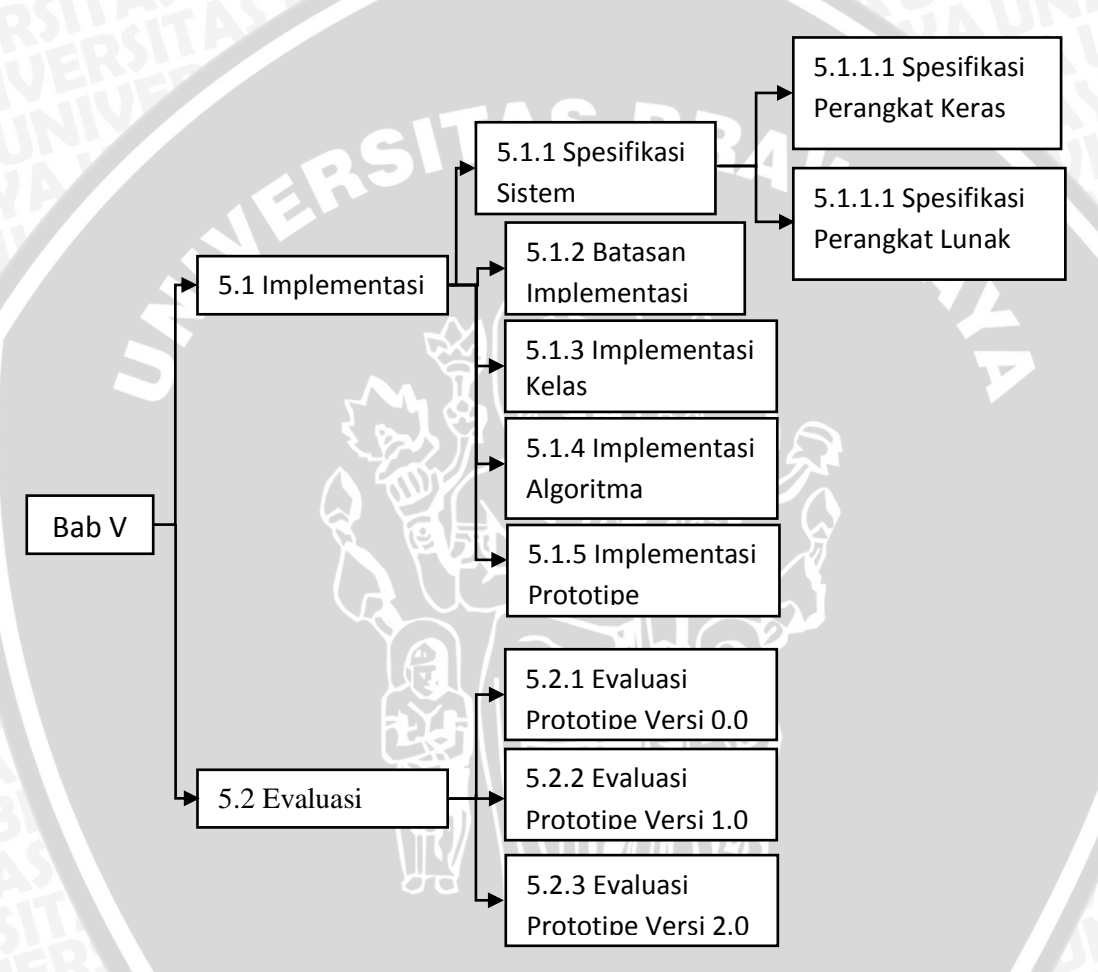

#### **Gambar 5.1 Diagram Blok Bab Implementasi**

## **5.1 Implementasi**

## **5.1.1 Spesifikasi Sistem**

Spesifikasi sistem merupakan lingkungan implementasi dalam pembuatan sistem aplikasi ini yang terdiri dari spesifikasi perangkat keras dan perangkat lunak.

#### **5.1.1.1 Spesifikasi Perangkat Keras**

Spesifikasi perangkat keras yang digunakan dalam proses implementasi aplikasi web terintegrasi pada perpustakaan Universitas Brawijaya dapat dilihat pada **Tabel 5.1**.

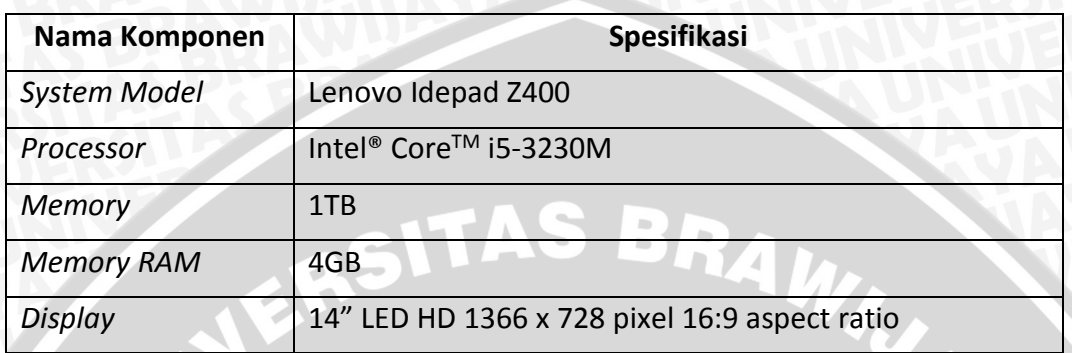

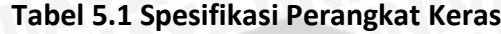

#### **5.1.1.2 Spesifikasi Perangkat Lunak**

Spesifikasi perangkat lunak yang digunakan dalam proses implementasi aplikasi web terintegrasi pada perpustakaan Universitas Brawijaya dapat dilihat pada **Tabel 5.2**.

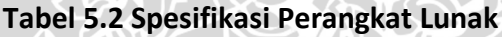

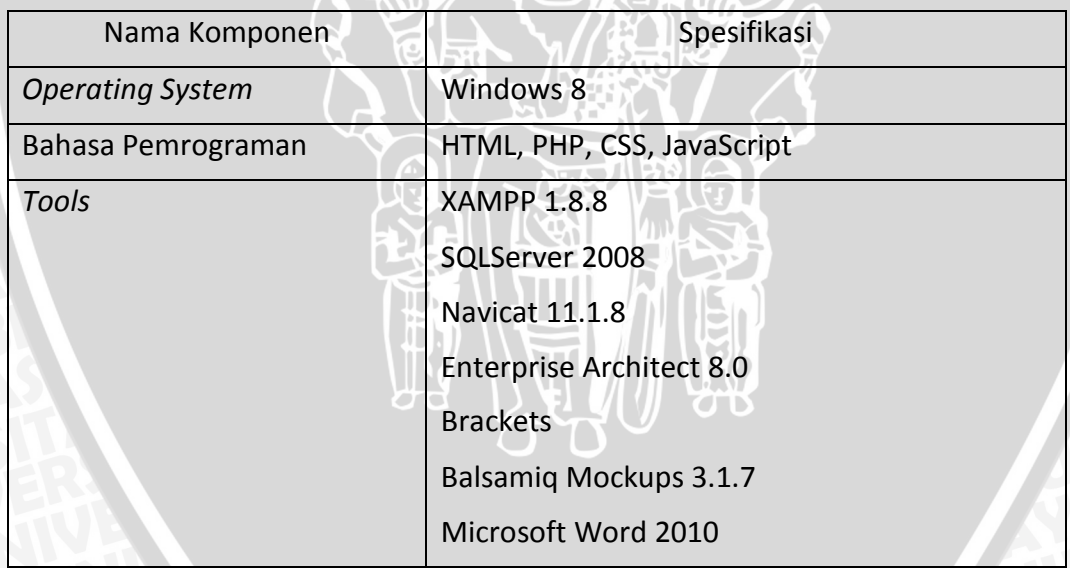

# **5.1.2 Batasan Implementasi**

Berikut adalah batasan-batasan dalam implementasi aplikasi web terintegrasi pada perpustakaan Universitas Brawijaya diantaranya yaitu :

- 1. *Database Management System* yang digunakan adalah SQL Server 2008.
- 2. *Framework* YII yang digunakan adalah versi 1.1.
- 3. Sistem yang dibangun khusus menangani permintaan bahan pustaka dan pengolahan bahan pustaka.

# **5.1.3 Implementasi Kelas**

Setiap diagram kelas yang telah dirancang pada tahap perancangan sistem direalisasikan pada sebuah file dengan ekstrasi .php. Penjelasan tentang *class controller* yang digunakan pada sistem akan dijelaskan pada **Tabel 5.3** sedangkan implementasi *class model* dijelaskan pada **Tabel 5.4**.

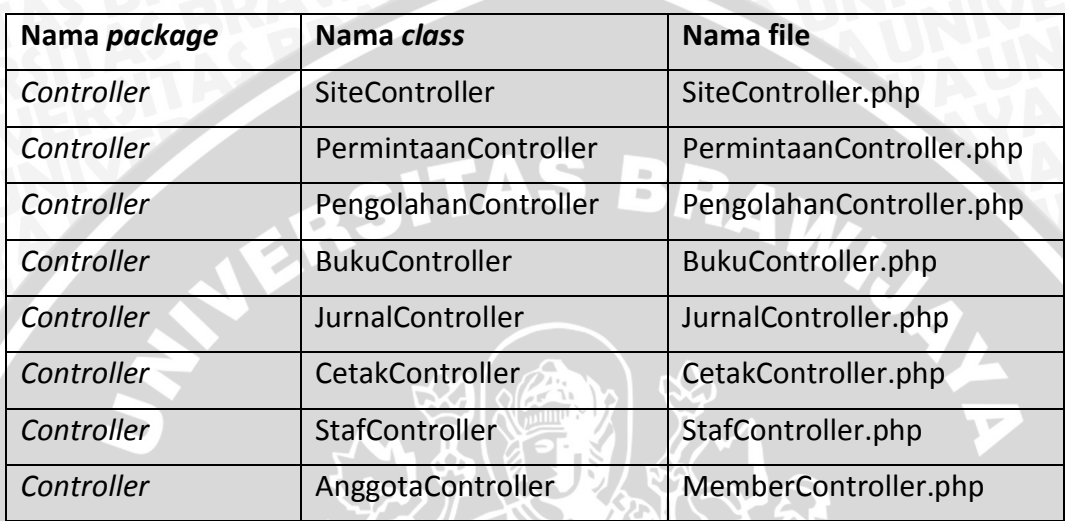

## **Tabel 5.3 Implementasi** *Class Controller* **pada kode program**

#### **Tabel 5.4 Implementasi** *Class Model* **pada kode program**

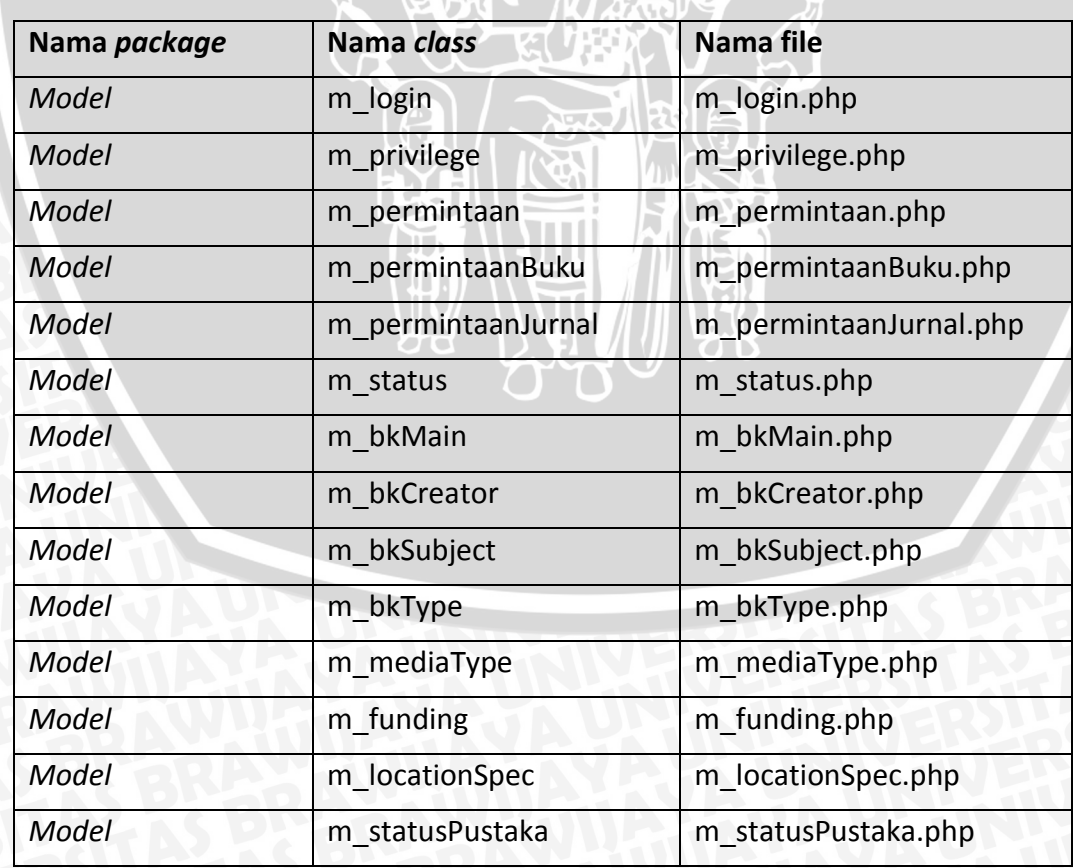

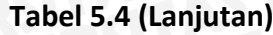

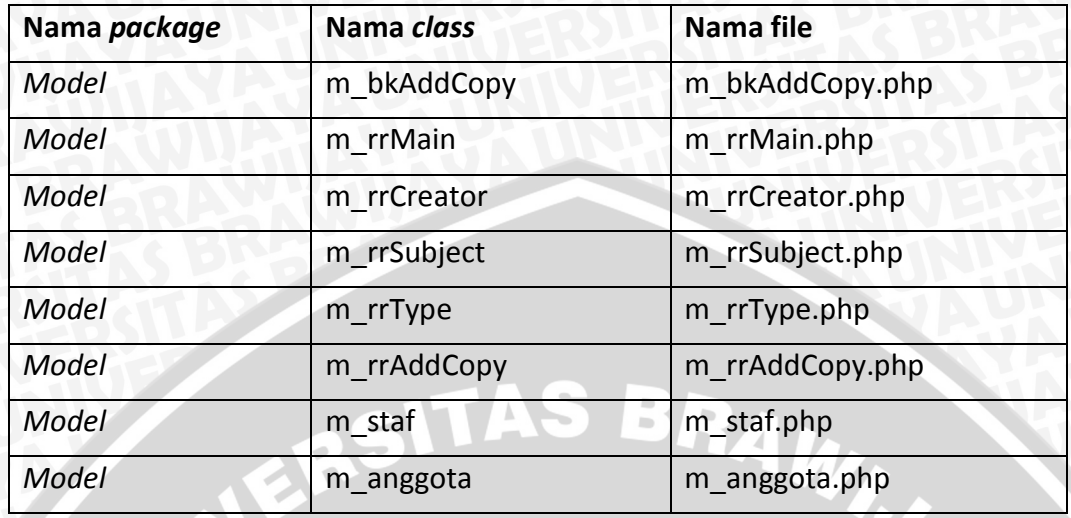

#### **5.1.4 Implementasi Algoritma**

Didalam penulisan skripsi hanya mencantumkan *method* proses pemanggilan *web service* sehingga tidak semua *method* dicantumkan.. Pengimplementasian algoritma ini akan direpresentasikan dalam bentuk *pseudocode.*

#### **5.1.4.1 Algoritma** *Login*

Proses login merupakan proses pertama ketika menjalankan program. Pada proses ini terdapat proses penerapan *web service* SIAKAD UB yang dipergunakan khusus untuk perpustakaan Universitas Brawijaya. Implementasi algoritma login dapat dilihat pada **Tabel 5.5***.*

#### **Tabel 5.5 Implementasi algoritma** *login*

```
Instansiasi object m_login
Jika m_login telah diisi maka 
   Memasukkan nilai input kedalam model
   Jika model telah valid maka 
      Menjalankan web service mengecek username dan password 
      serta mengambil data
      Jika username dikenali maka
        Jika password cocok maka
          Session untuk user akan diisi dan menjalankan method 
          cekDataLogin()
          Jika data login kosong maka
            Simpan data login
            Menuju halaman ubah biodata
          Jika data login tidak kosong maka
```
#### **Tabel 5.5 (Lanjutan)**

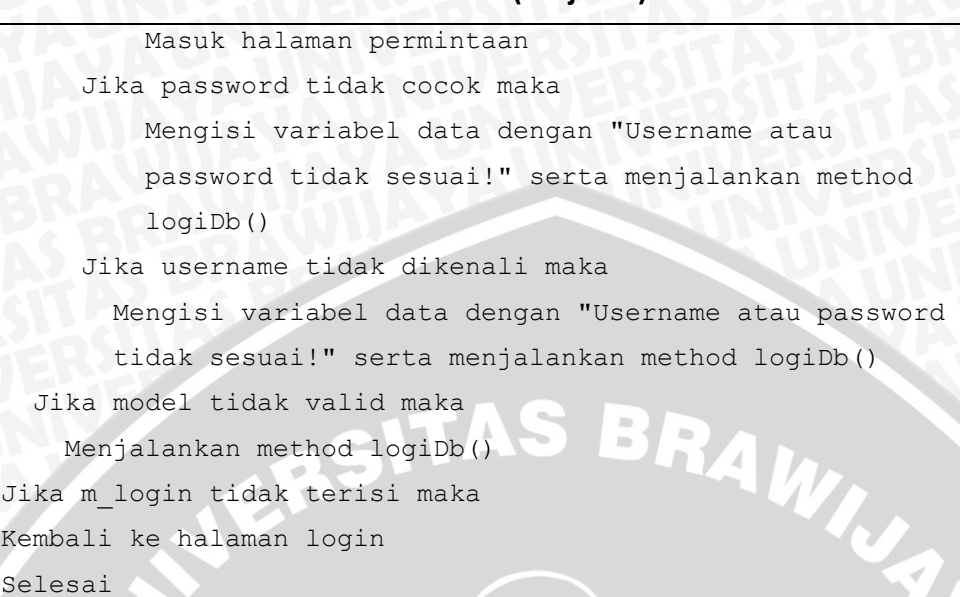

# **5.1.5 Implementasi Prototipe**

Implementasi perangkat lunak yang dibangun berdasarkan perancangan menghasilkan 4 versi rilis berdasarkan hasil 3 kali evaluasi sistem oleh pihak pengguna. Hasil akhir rilis prototipe yang menjadi sitem aktual adalah versi 3.0 yang dapat dilihat pada bagian berikut ini.

#### **1. Halaman Login**

Halaman login merupakan halaman yang digunakan untuk masuk kedalam sistem. Semua aktor yang terlibat dapat melakukan login melalui halaman ini.

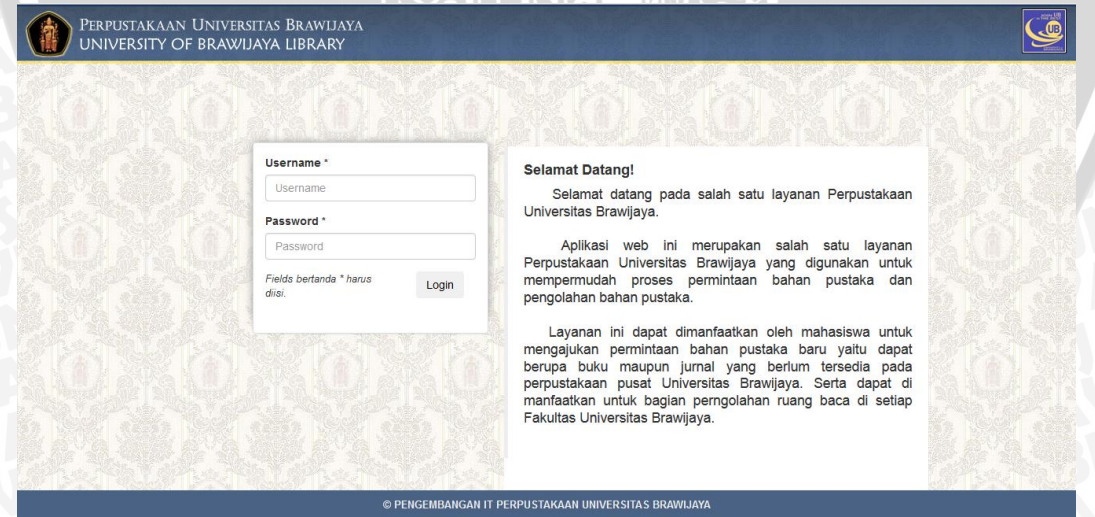

**Gambar 5.2 Halaman Login**

Halaman biodata anggota yaitu halaman yang menampilkan detail biodata anggota dan ubah biodata anggota.

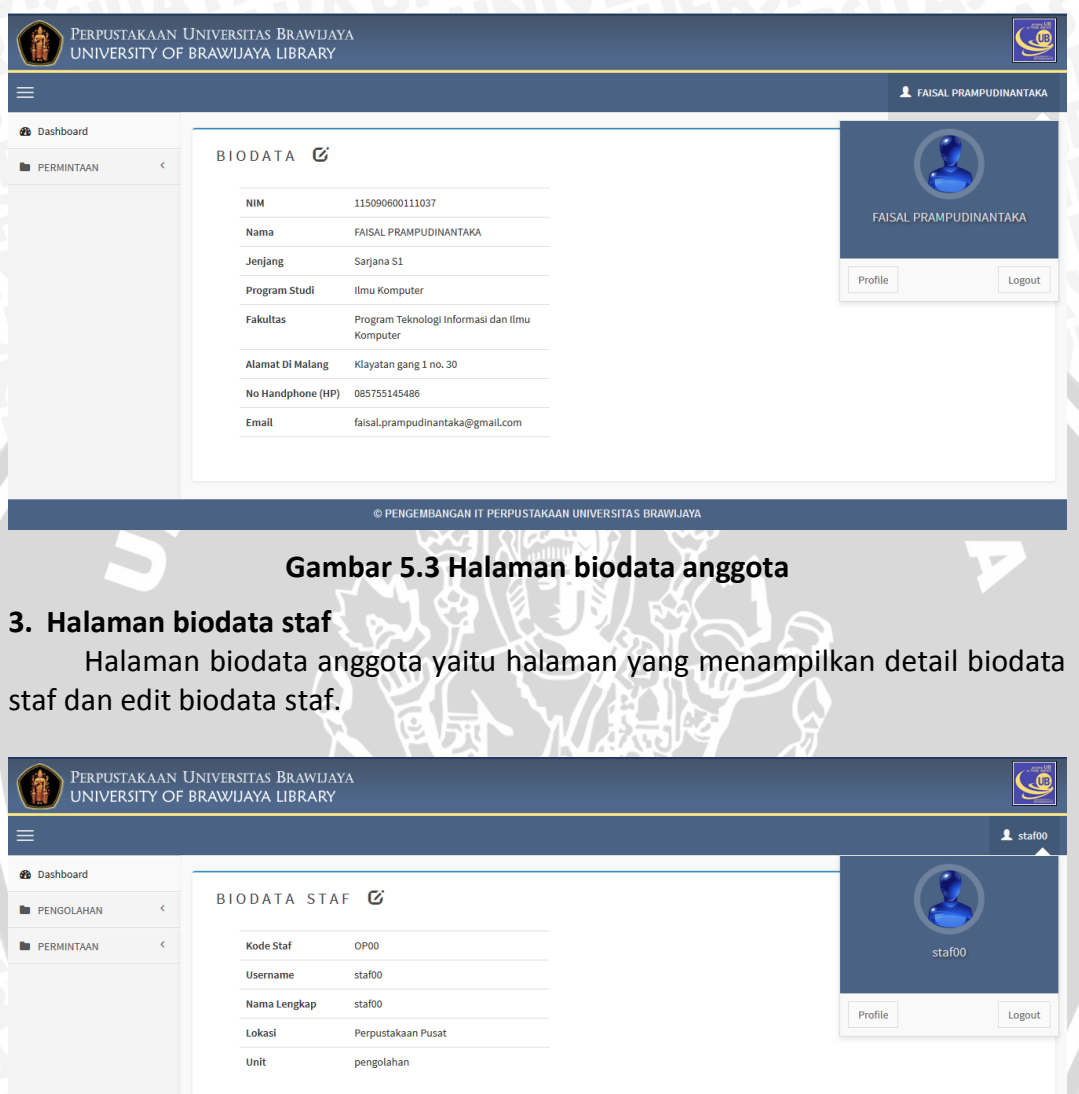

**Gambar 5.4 Halaman biodata staf**

© PENGEMBANGAN IT PERPUSTAKAAN UNIVERSITAS BRAWIJAYA

## **4. Halaman Kelola Staf**

Halaman kelola staf terdiri dari tambah staf, edit staf dan daftar staf. Halaman ini tidak dapat diakses oleh semua aktor, yang dapat mengakses halaman ini yaitu staf IT.

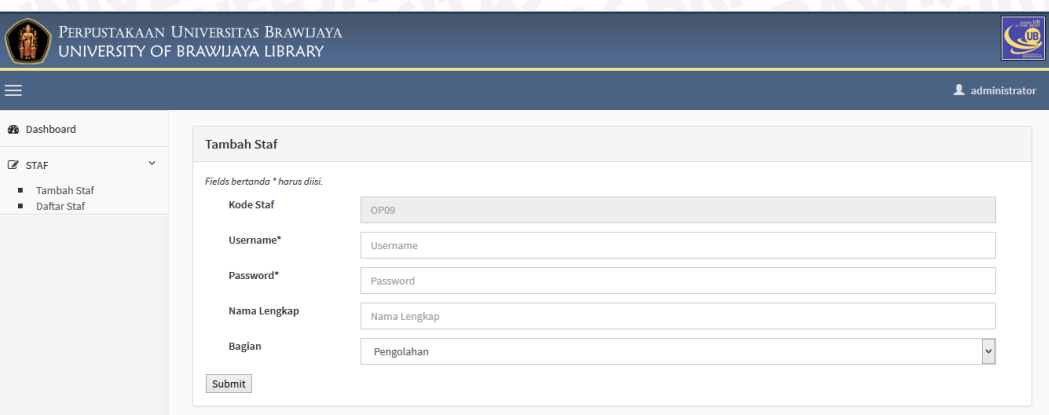

## **Gambar 5.5 Halaman tambah staf**

© PENGEMBANGAN IT PERPUSTAKAAN UNIVERSITAS BRAWIJAYA

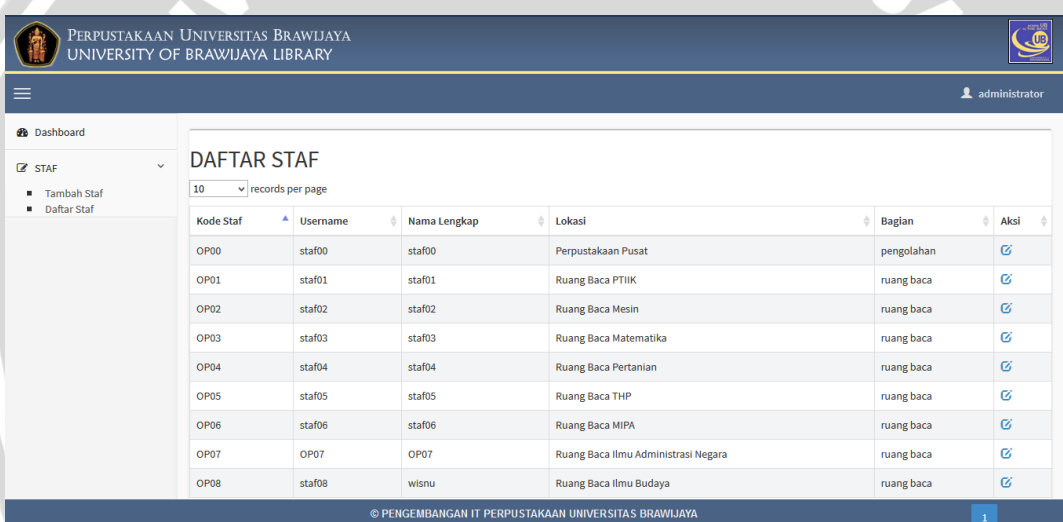

# **Gambar 5.6 Halaman daftar staf**

## **5. Halaman permintaan bahan pustaka**

Halaman permintaan bahan pustaka terdiri dari permintaan bahan pustaka buku dan jurnal yang dapat dilakukan secara satuan maupun kolektif.

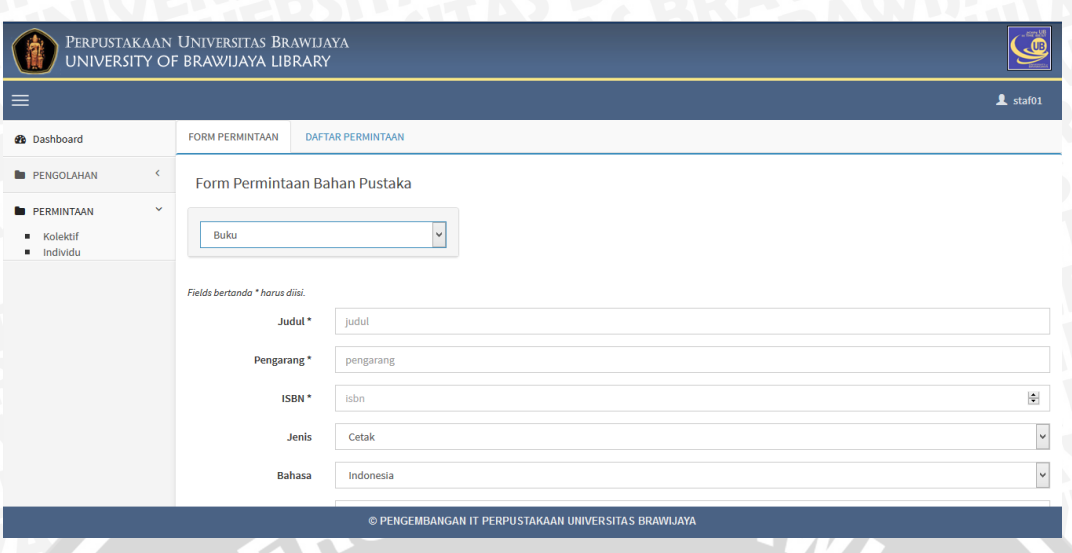

**Gambar 5.7 Halaman Permintaan bahan pustaka**

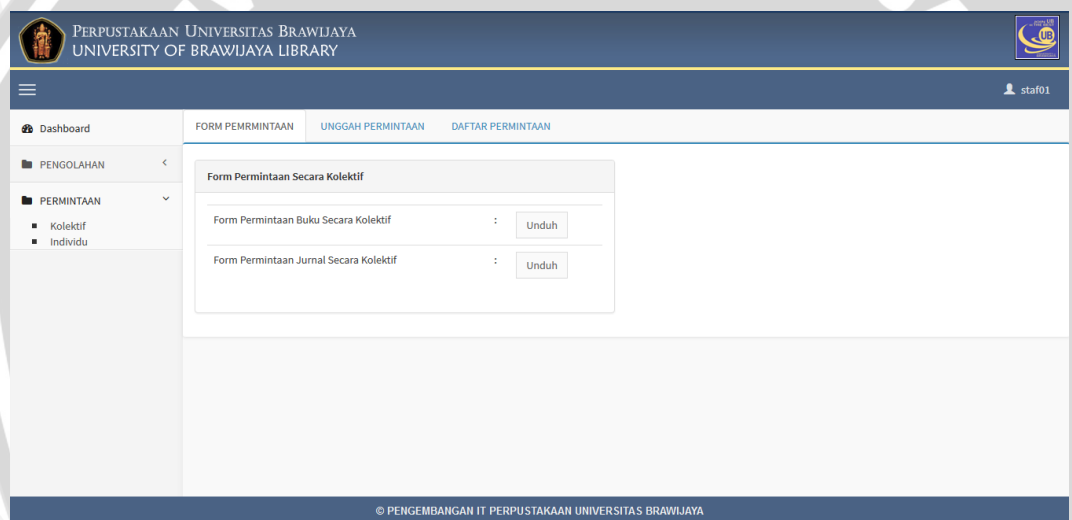

**Gambar 5.8 Halaman permintaan bahan pustaka secara kolektif**

**6. Halaman pengolahan permintaan bahan pustaka**

Pada halaman pengolahan permintaan bahan pustaka ini terdiri dari permintaan bahan pustaka buku dan jurnal.

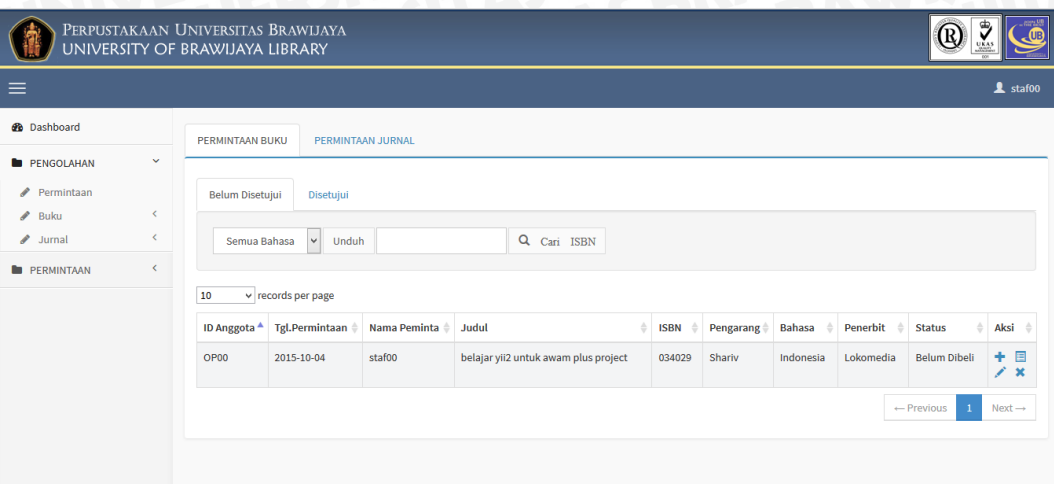

**Gambar 5.9 Halaman pengolahan permintaan bahan pustaka buku**

© PENGEMBANGAN IT PERPUSTAKAAN UNIVERSITAS BRAWIJAYA

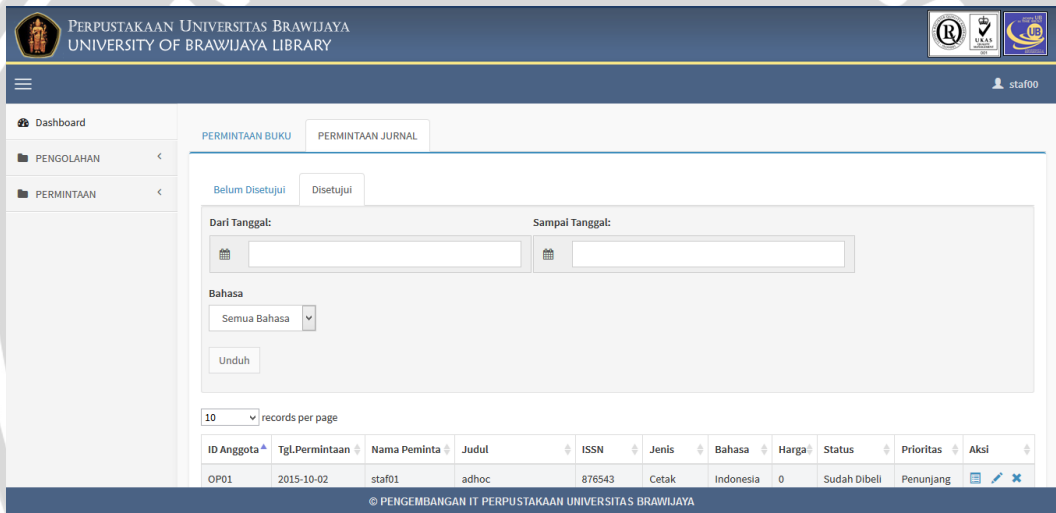

**Gambar 5.10 Halaman pengolahan permintaan bahan pustaka jurnal**

# **7. Halaman pengolahan bahan pustaka buku**

Pada halaman pengolahan bahan pustaka buku ini terdiri dari tambah buku baru, tambah buku secara kolektif, daftar buku label merah dan daftar buku label putih. Serta fungsi detail dan update data buku, cetak label dan validasi buku.

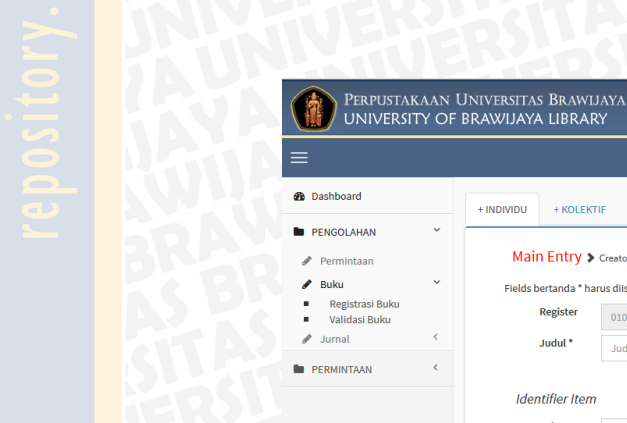

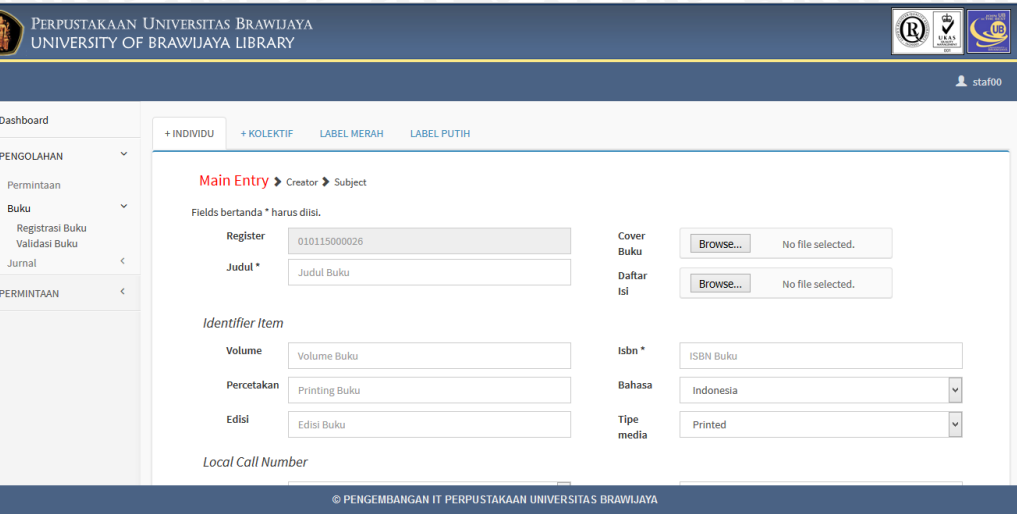

**Gambar 5.11 Halaman tambah bahan pustaka buku baru**

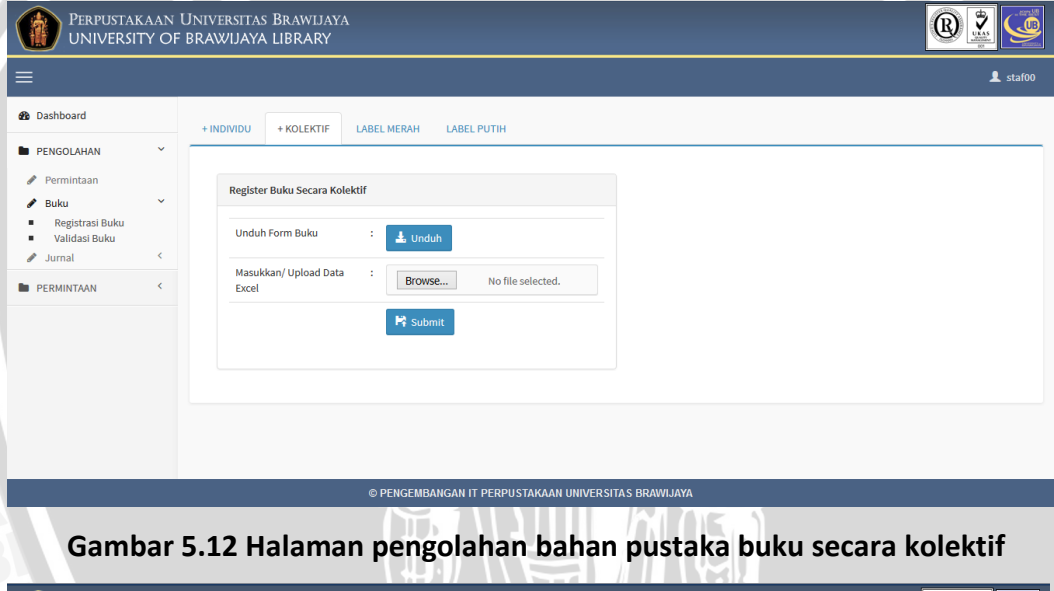

| $\equiv$                                                                      |                              |            |                                         |                    |                                     |                 |                                  |                |                 |             | $\mathbf{\Omega}$ staf00 |
|-------------------------------------------------------------------------------|------------------------------|------------|-----------------------------------------|--------------------|-------------------------------------|-----------------|----------------------------------|----------------|-----------------|-------------|--------------------------|
| <b>Ob</b> Dashboard                                                           |                              | + INDIVIDU | + KOLEKTIF                              | <b>LABEL MERAH</b> | <b>LABEL PUTIH</b>                  |                 |                                  |                |                 |             |                          |
| <b>E</b> PENGOLAHAN<br>i<br>Permintaan<br>◢<br><b>Buku</b><br>Registrasi Buku | $\checkmark$<br>$\checkmark$ |            | <b>III</b> Cetak Barcode dan Label Buku |                    |                                     |                 | $\checkmark$<br>Cari Berdasarkan |                |                 |             | Q Cari                   |
| Validasi Buku                                                                 |                              | 10         | v records per page                      |                    |                                     |                 |                                  |                |                 |             |                          |
| ℐ<br>Jurnal                                                                   | $\epsilon$                   | ᅀ          | <b>REGISTER</b>                         | ≐<br><b>ISBN</b>   | <b>JUDUL</b>                        | <b>PENERBIT</b> | <b>TANGGAL MASUK</b>             | <b>SALINAN</b> | <b>STATUS</b>   | <b>AKSI</b> |                          |
| PERMINTAAN                                                                    |                              |            | 010115000024                            | 456789             | j2me                                | mediatek        | 2015-10-04                       | 1              | <b>DIPROSES</b> | +目/         |                          |
|                                                                               |                              |            | 010115000025                            | 98765432           | Pemodelan Rekayasa Perangkat Lunak  | <b>ANDI</b>     | 2015-10-04                       | $\mathbf{1}$   | <b>DIPROSES</b> | +目/         |                          |
|                                                                               |                              |            | 010115000021                            | 934892347238       | Membangun web dengan Framework YII2 | Angkasa         | 2015-10-03                       | $\mathbf{1}$   | <b>DIPROSES</b> | 王国ノ         |                          |
|                                                                               |                              |            | 010115000022                            | 9876543            | belajar yii2 untuk awam             | <b>ANDI</b>     | 2015-10-03                       | $\mathbf{1}$   | <b>DIPROSES</b> | 王国ノ         |                          |
|                                                                               |                              |            | 010115000023                            | 96746465           | belajar vij2 plus project           | andi            | 2015-10-03                       | $\mathbf{1}$   | <b>DIPROSES</b> | +目/         |                          |
|                                                                               |                              |            |                                         |                    |                                     | <b>ANDI</b>     | 2015-09-08                       | $\overline{2}$ | <b>DIPROSES</b> | 王国ノ         |                          |
|                                                                               |                              |            | 010115000016                            | 1233434            | <b>COMPUTER NETWORKS</b>            |                 |                                  |                |                 |             |                          |

**Gambar 5.13 Halaman daftar bahan pustaka buku label merah**

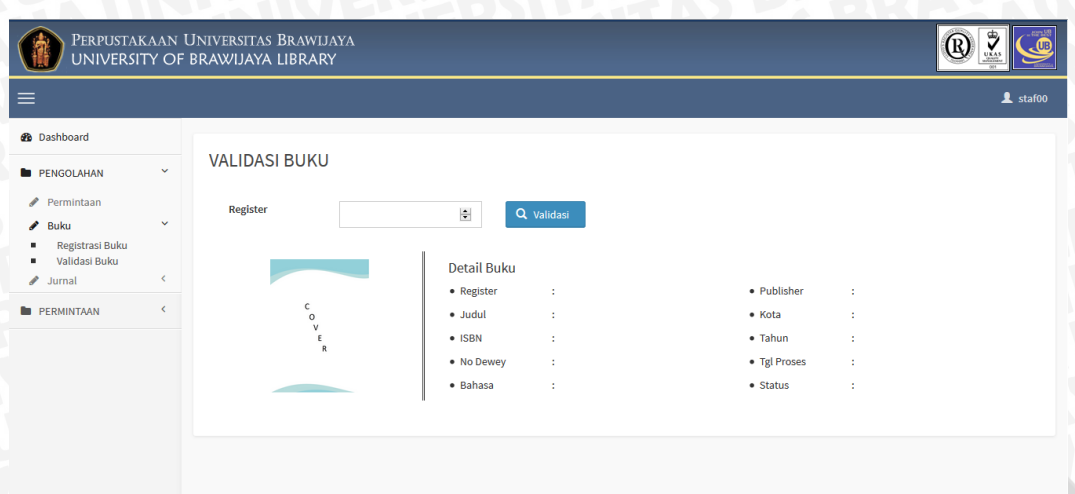

#### **Gambar 5.14 Halaman validasi bahan pustaka buku**

#### **8. Halaman pengolahan bahan pustaka jurnal**

Pada halaman pengolahan bahan pustaka buku ini terdiri dari tambah jurnal baru, tambah jurnal secara kolektif, daftar jurnal label merah dan daftar jurnal label putih. Serta fungsi detail dan update data jurnal, serta cetak label dan validasi jurnal.

GEMBANGAN IT PERPUSTAKAAN UNIVERSITAS BR

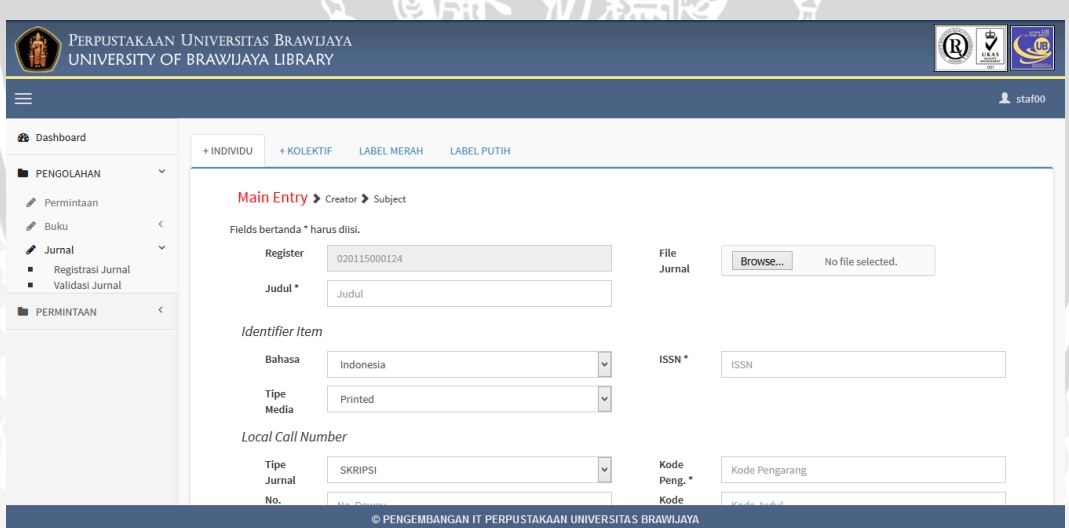

**Gambar 5.15 Halaman pengolahan bahan pustaka jurnal baru**

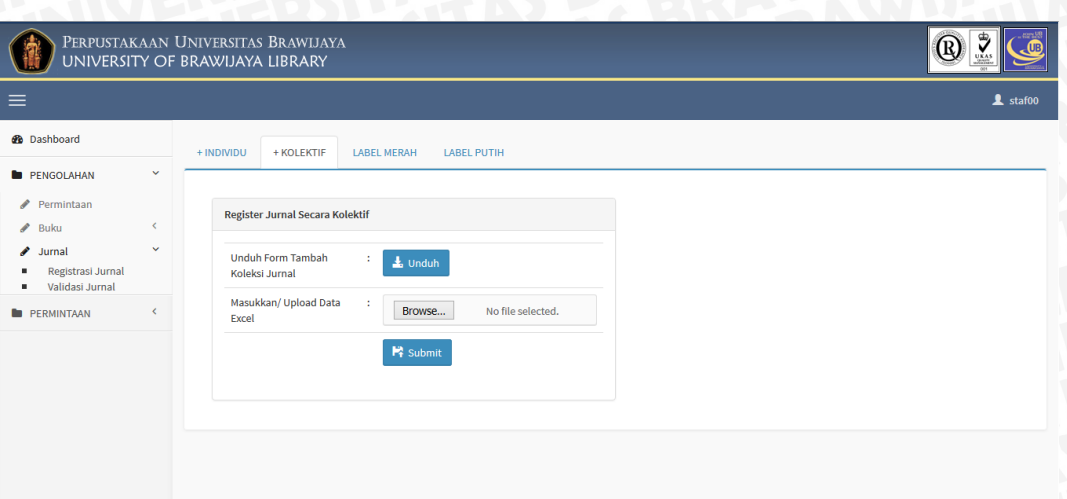

© PENGEMBANGAN IT PERPUSTAKAAN UNIVERSITAS BRAWIJAYA

**Gambar 5.16 Halaman pengolahan bahan pustaka jurnal secara kolektif**

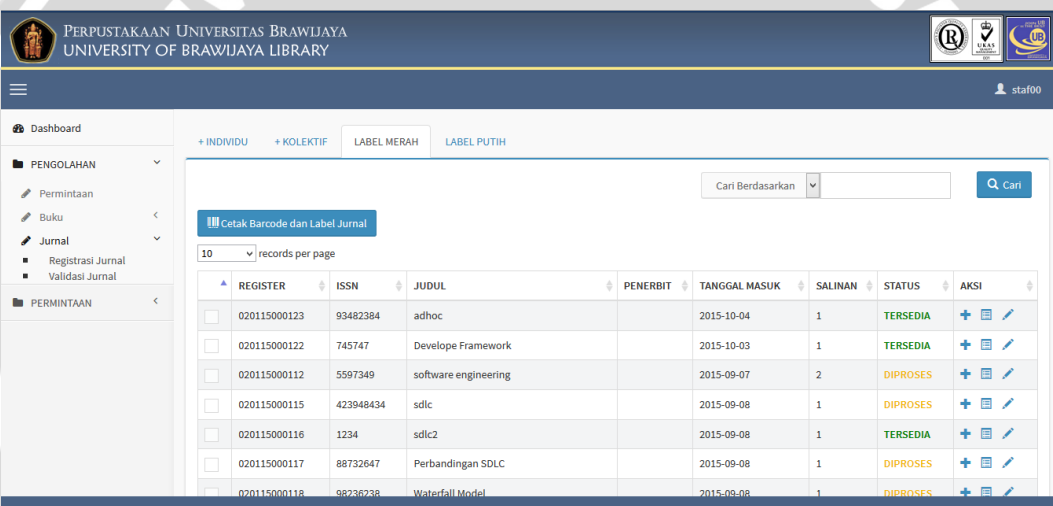

**Gambar 5.17 Halaman daftar bahan pustaka jurnal label merah**

1771  $\Delta D$  ⊎ પ્રજ

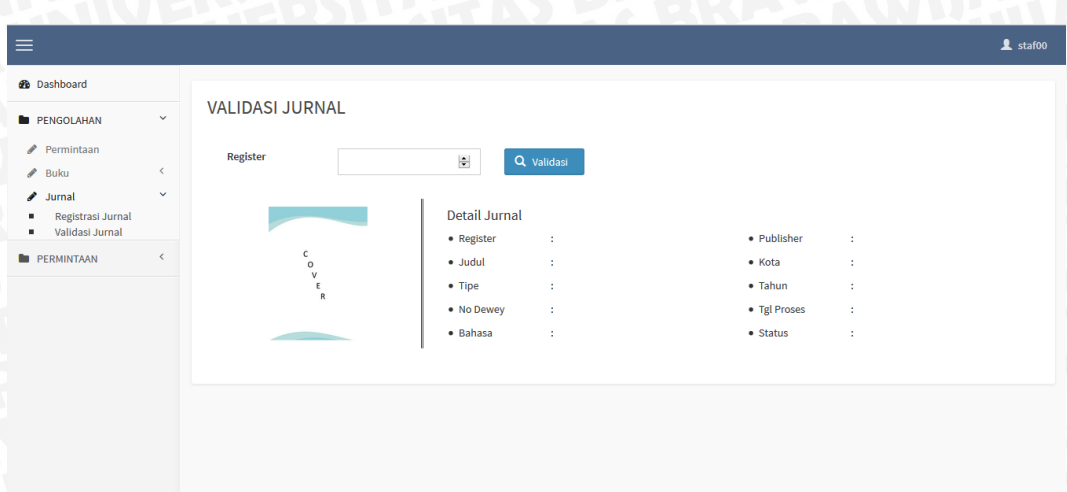

© PENGEMBANGAN IT PERPUSTAKAAN UNIVERSITAS BRAWIJAY **Gambar 5.18 Halaman validasi bahan pustaka jurnal**

## **5.2 Evaluasi**

Pada tahap proses evaluasi *prototype* sistem ini dilakukan oleh pelanggan apakah *prototype* yang sudah dibangun sudah sesuai dengan keinginan pelanggan. Jika sudah sesuai maka implementasi sistem. Jika tidak, maka *prototype* direvisi dan memberi *feedback* dengan mengulang dari analisis kebutuhan pengguna. Dalam kasus ini dibatasi hanya dilakukan sebanyak 3 kali, sesuai dengan batasan yang telah ditetapkan.

# **5.2.1 Evaluasi Prototipe Versi 0.0**

Prototipe versi 0.0 merupakan hasil dari analisis kebutuhan awal yang ditranformasikan dalam bentuk prototipe. Hasil dari evaluasi tahap awal adalah sebagai berikut.

- 1. Perubahan aktor *administrator* menjadi staf IT
- 2. Perubahan aktor staf menjadi staf ruang baca dan staf pengolahan serta hak aksesnya.
- 3. Perangkat lunak dapat melakukan permintaan bahan pustaka secara kolektif.
- 4. Perangkat lunak dapat menambah bahan pustaka secara kolektif
- 5. Perangkat lunak dapat menyediakan fasilitas unduh daftar permintaan bahan pustaka.

## **5.2.2 Evaluasi Prototipe Versi 1.0**

Prototipe versi 1.0 dilakukan setelah dilakukan evaluasi dari protitipe versi 0.0 atau iterasi 2. Hasil dari evaluasi yaitu perubahan hak akses staf IT, awalnya staf IT dapat mengakses keseluruhan fungsional. Setelah dilakukan evaluasi staf IT hanya dapat mengakses pengolahan staf.

# **5.2.3 Evaluasi Prototipe Versi 2.0**

Prototipe versi 2.0 dilakukan setelah dilakukan evaluasi dari protitipe versi 1.0 atau iterasi 3. Hasil dari evaluasi versi 2.0 akan menghasilkan versi rilis yaitu prortotipe versi 3.0 yang merupakan perangkat lunak yang sudah jadi. Hasil dari evaluasi tersebut adalah sebagai berikut.

- 1. Penambahan kebutuhan fungsional pencarian permintaan buku dan jurnal.
- 2. Penambahan kebutuhan fungsional pencarian buku label merah dan label putih.
- 3. Penambahan kebutuhan fungsional pencarian jurnal label merah dan label putih.JER

# **BAB 6 PENGUJIAN DAN ANALISIS**

Pada bab ini akan dilakukan proses pengujian dan analisis hasil pengujian. Tujuan tahapan ini adalah untuk menemukan kesalahan-kesalahan yang bisa saja terjadi dalam sistem. Tahapan ini juga digunakan untuk memastikan bahwa sistem yang dibangun telah sesuai dengan apa yang direncakanan. Pengujian sistem dilakukan dengan menggunakan dua metode yaitu metode *white-box* dan metode *black-box.* Metode *white-box* digunakan untuk melakukan pengujian unit. Metode *black box* digunakan untuk melakukan pengujian integrasi, pengujian validasi dan untuk menguji *web service*. Pengujian performansi dilakukan dengan menghitung waktu proses yang dibutuhkan untuk melakukan permintaan data ke *web service*.

# **6.1 Pengujian Unit**

Proses pengujian basis path merupakan proses pengujian unit yang dilakukan dengan menggunakan *pseudocode* yang menerapkan metode atau logika yang digunakan oleh sistem. *Pseudocode* tersebut akan dimodelkan ke dalam suatu *flow graph*. Proses ini dilakukan untuk menentukan jumlah *cyclomatic complexity* (kompleksitas siklomatis) dan menentukan jalur independen. Jumlah kompleksitas siklomatis diperoleh melalui tiga persamaan berikut:

$$
V(G)=E-N+2
$$

*V(G) = P+1* 

*V(G) = R*

Keterangan,

V(G) : Jumlah kompleksitas siklomatis.

- E : Sisi atau edge (garis penguhubung antar node).
- N : Jumlah simpul (node).
- P : *Predicate node* pada grafik alir.
- R : Jumlah region pada *flow graph*.

# **6.1.1 Pengujian Unit Proses** *Login*

Berikut ini merupakan algoritma untuk melakukan proses *login* yang dijelaskan pada **Tabel 6.1**.

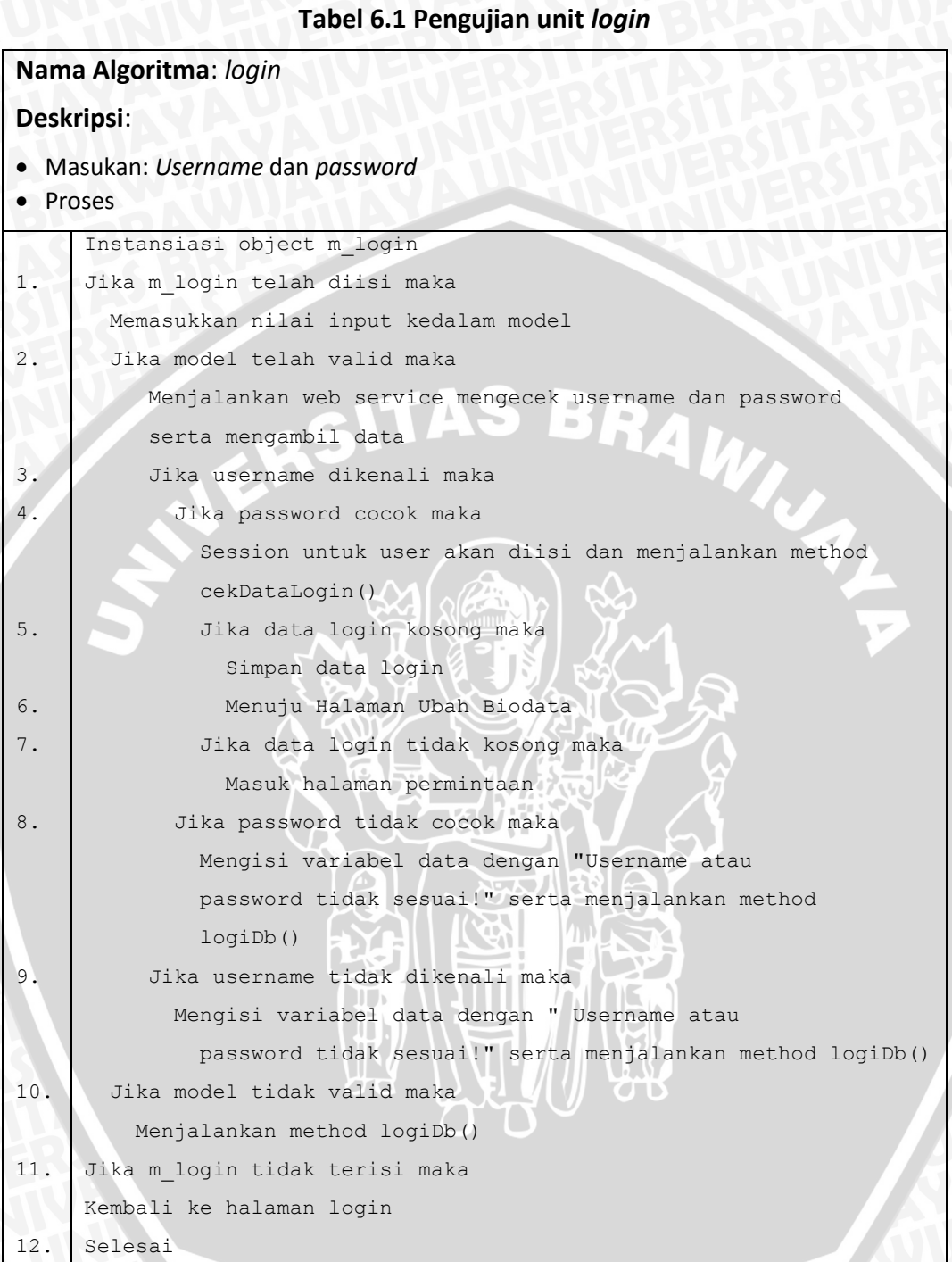

Berdasarkan algoritma yang telah diperoleh seperti pada **Tabel 6.1** maka diperoleh *flow graph* seperti pada **Gambar 6.1**.

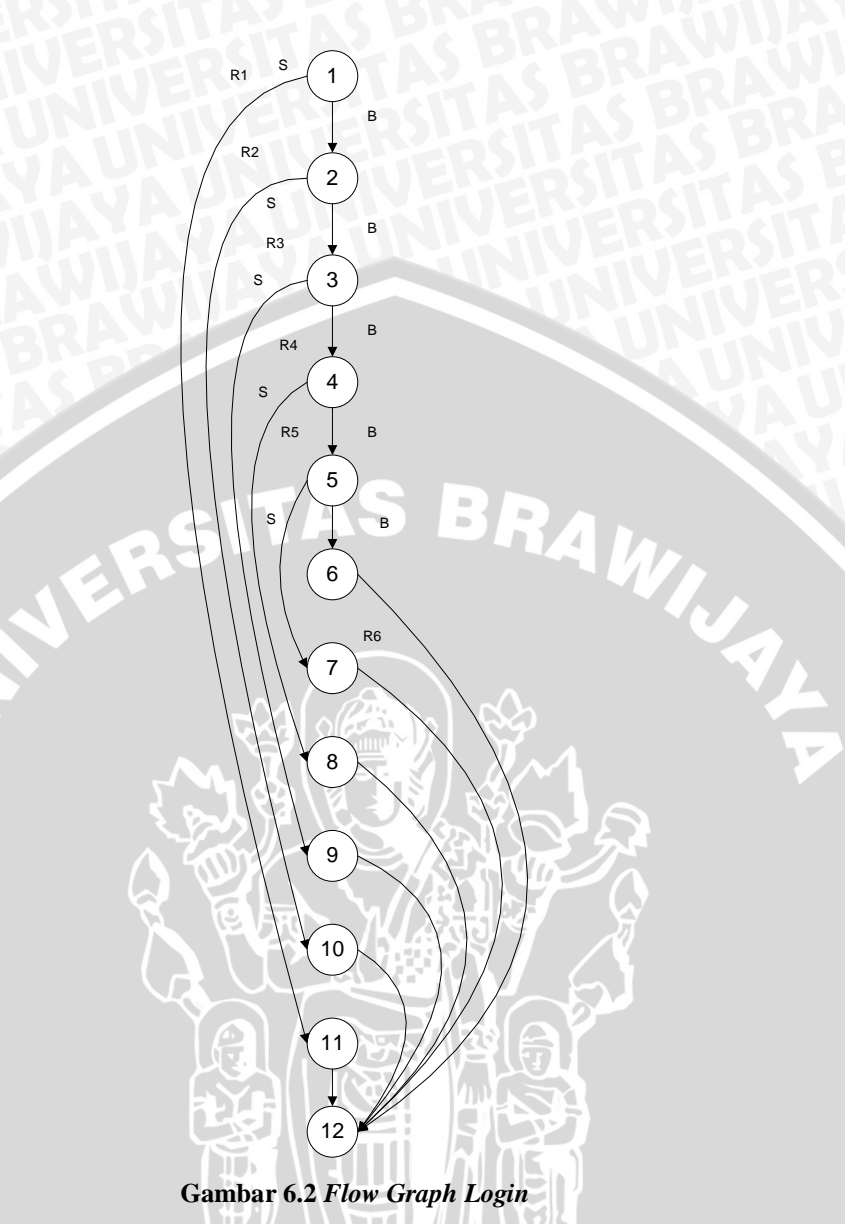

Berdasarkan *flow graph* yang diperoleh seperti pada **Gambar 6.1** maka diperoleh jumlah kompleksitas siklomatis (*cyclomatic complexity*) seperti berikut:

$$
V(G) = E - N + 2
$$
  
= 16 - 12 + 2  
= 6  

$$
V(G) = P + 1
$$
  
= 5 + 1  
= 6  

$$
V(G) = R
$$
  
= 6  
= 6

Berdasarkan jumlah kompleksitas siklomatis yang telah didapatkan, maka akan ditentukan enam jalur independen, yaitu:

Jalur 1: 1 – 11 – 12 Jalur 2: 1 – 2 – 10 – 12 Jalur 3: 1 – 2 – 3 – 9 – 12 Jalur 4:  $1 - 2 - 3 - 4 - 8 - 12$ Jalur 5:  $1 - 2 - 3 - 4 - 5 - 7 - 12$ Jalur 6:  $1 - 2 - 3 - 4 - 5 - 6 - 12$ 

Berdasarkan jalur independen yang ditentukan, maka dapat diperoleh kasus uji login dijelaskan pada **Tabel 6.2**.

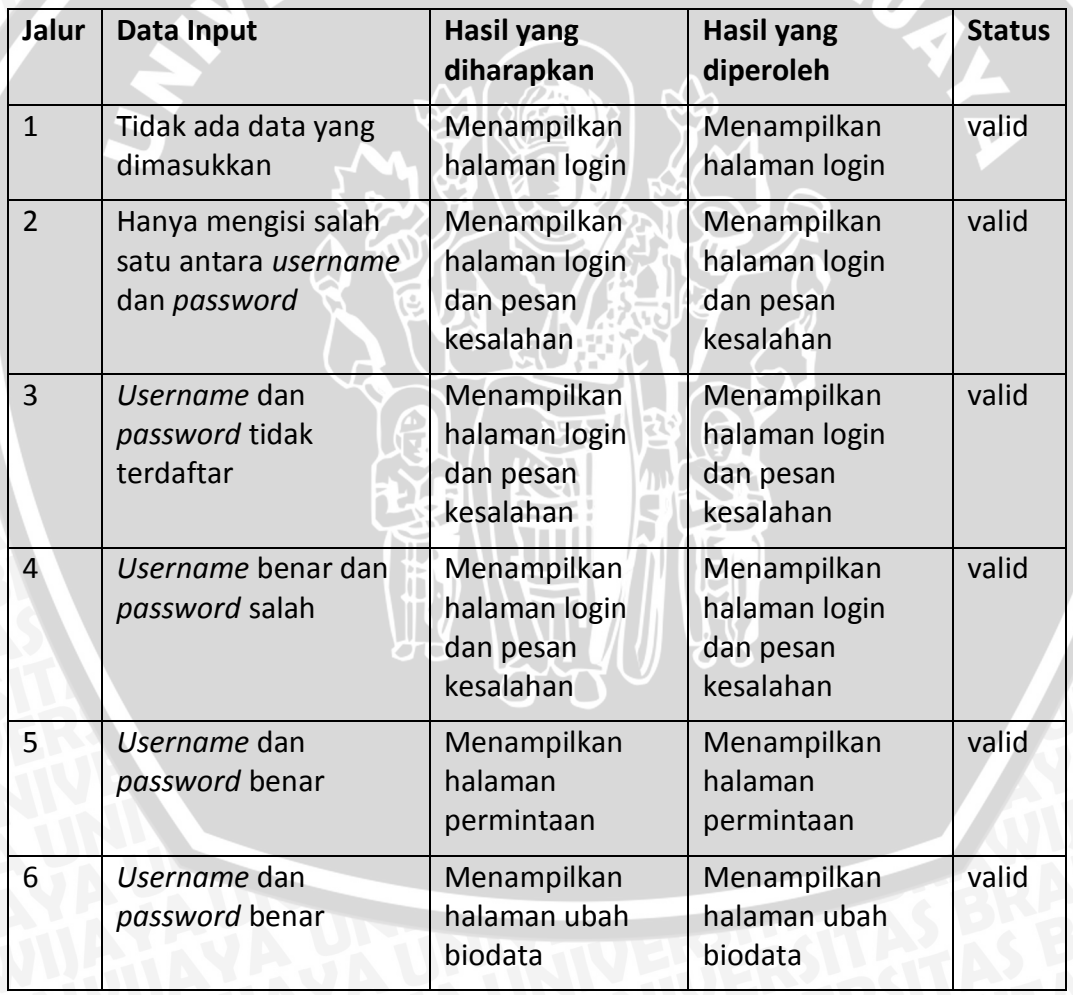

#### **Tabel 6.2 Kasus Uji Login**

## **6.1.2 Pengujian Unit Proses Tambah Permintaan Bahan pustaka**

Berikut ini merupakan algoritma untuk melakukan proses *login* yang dijelaskan pada **Tabel 6.3**.

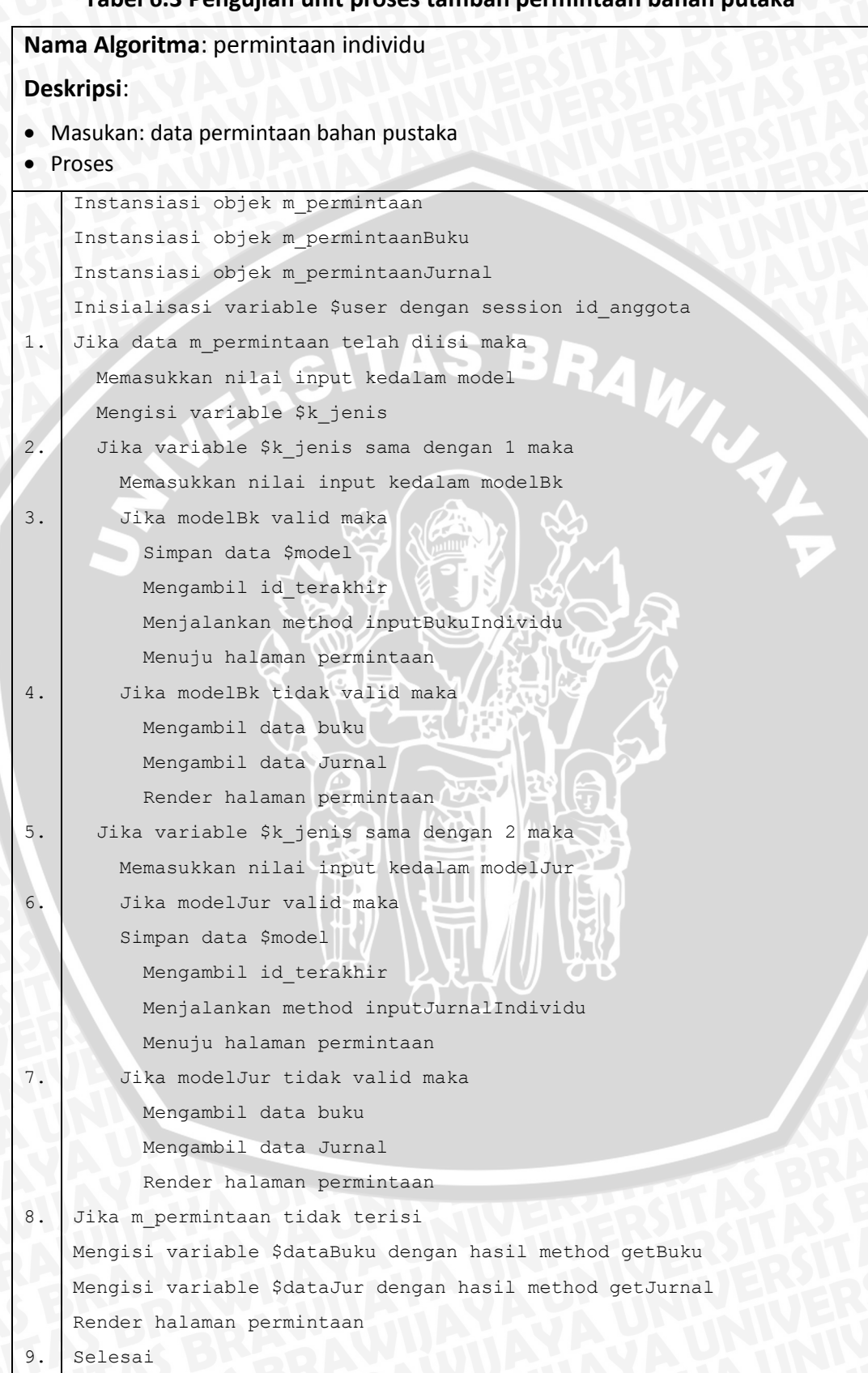

**Tabel 6.3 Pengujian unit proses tambah permintaan bahan putaka**

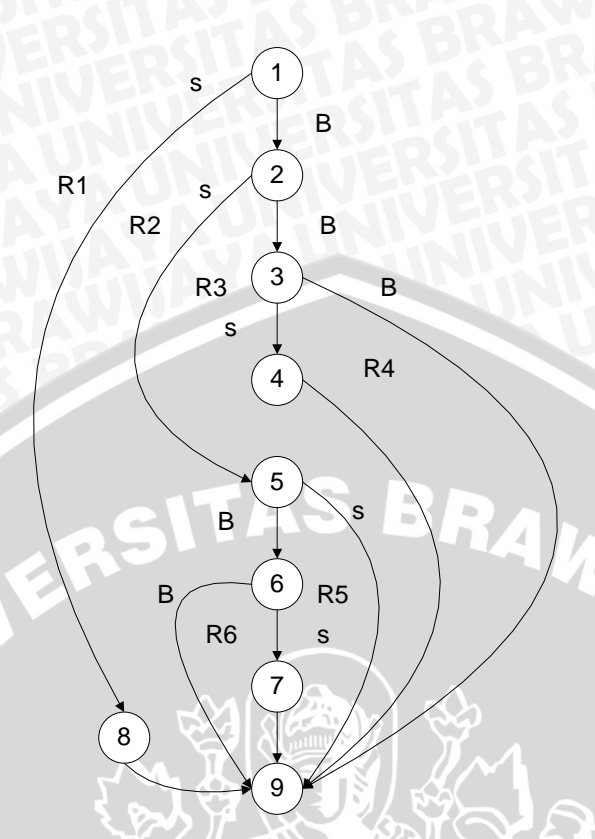

**Gambar 6.2** *Flow graph* **tambah permintaan bahan pustaka**

Berdasarkan *flow graph* yang diperoleh seperti pada **Gambar 6.2** maka diperoleh jumlah kompleksitas siklomatis (*cyclomatic complexity*) seperti berikut:

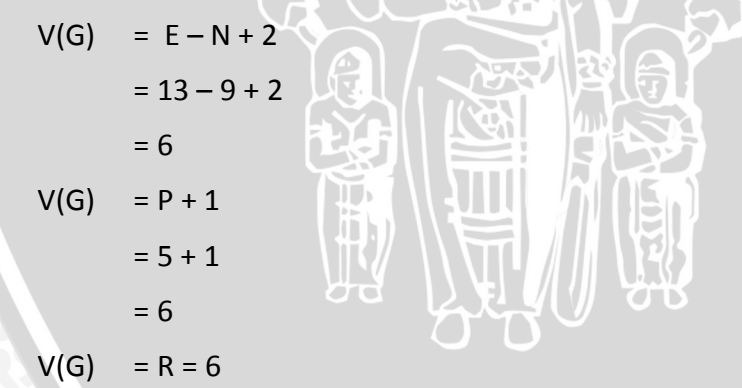

Berdasarkan jumlah kompleksitas siklomatis yang telah didapatkan, maka akan ditentukan enam jalur independen, yaitu:

Jalur 1: 1 – 8 – 9 Jalur 2: 1 – 2 – 5 – 9 Jalur 3:  $1 - 2 - 5 - 6 - 9$ Jalur 4:  $1 - 2 - 5 - 6 - 7 - 9$ Jalur 5: 1 – 2 – 3 – 9 Jalur 6: 1 – 2 – 3 – 4 – 9
Berdasarkan jalur independen yang ditentukan, maka dapat diperoleh kasus uji tambah permintaan bahan pustaka dijelaskan pada **Tabel 6.4**.

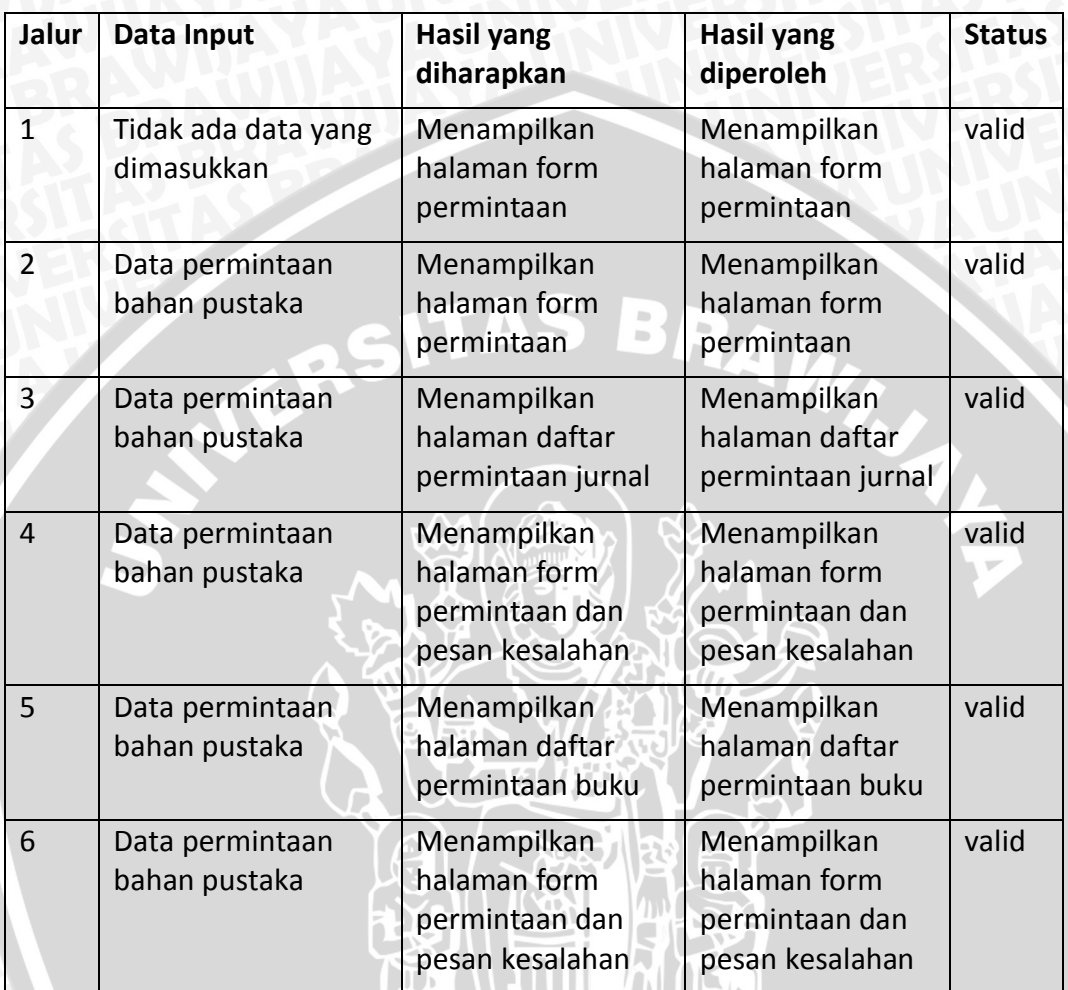

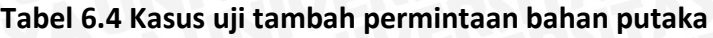

## **6.1.3 Pengujian Unit Proses Cari Buku Label Merah**

Berikut ini merupakan algoritma untuk melakukan proses cari buku label merah yang dijelaskan pada **Tabel 6.5**.

#### **Tabel 6.5 Pengujian unit proses cari buku label merah**

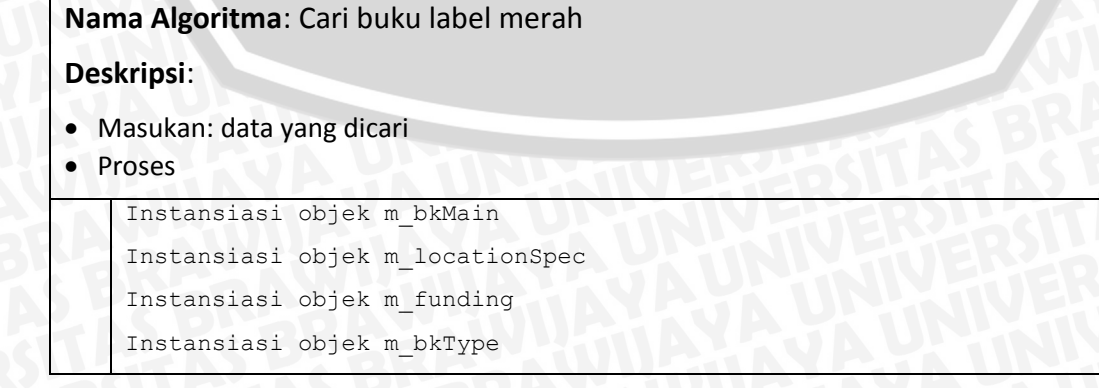

# **Tabel 6.5 (Lanjutan)**

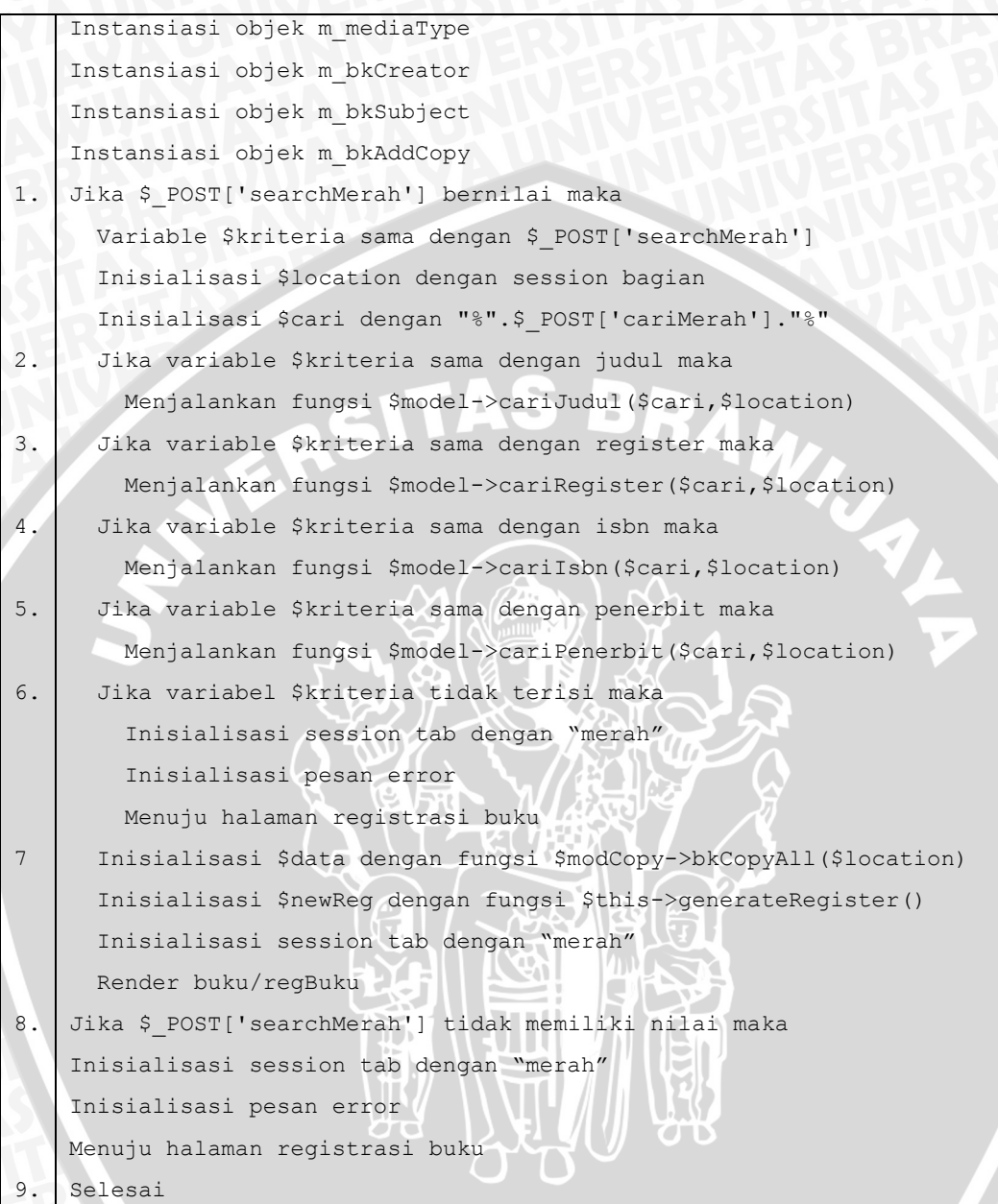

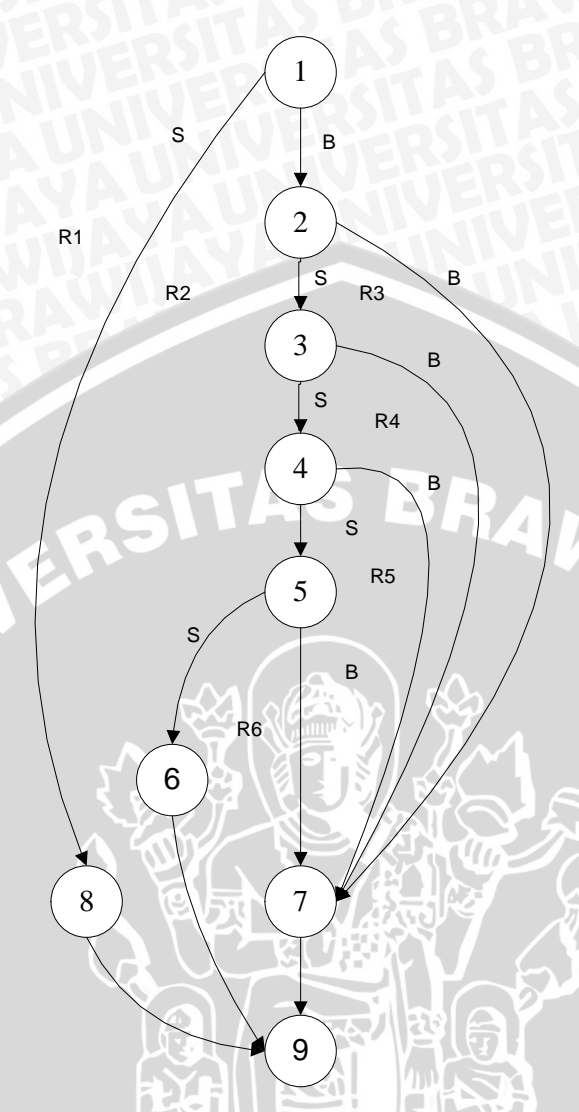

#### **Gambar 6.3** *Flow graph* **cari buku label merah**

Berdasarkan *flow graph* yang diperoleh seperti pada **Gambar 6.3** maka diperoleh jumlah kompleksitas siklomatis (*cyclomatic complexity*) seperti berikut:

$$
V(G) = E - N + 2
$$
  
= 13 - 9 + 2  
= 6  

$$
V(G) = P + 1
$$
  
= 5 + 1  
= 6  

$$
V(G) = R
$$
  
= 6

Berdasarkan jumlah kompleksitas siklomatis yang telah didapatkan, maka akan ditentukan enam jalur independen, yaitu:

Jalur 1: 1 – 8 – 9 Jalur 2: 1 – 2 – 7 – 9 Jalur 3: 1 – 2 – 3 – 7 – 9 Jalur 4: 1 – 2 – 3 – 4 – 7 – 9 Jalur 5: 1 – 2 – 3 – 4 – 5 – 7 – 9 Jalur 6:  $1 - 2 - 3 - 4 - 5 - 6 - 9$ 

Berdasarkan jalur independen yang ditentukan, maka dapat diperoleh kasus uji cari buku label merah dijelaskan pada **Tabel 6.6**.

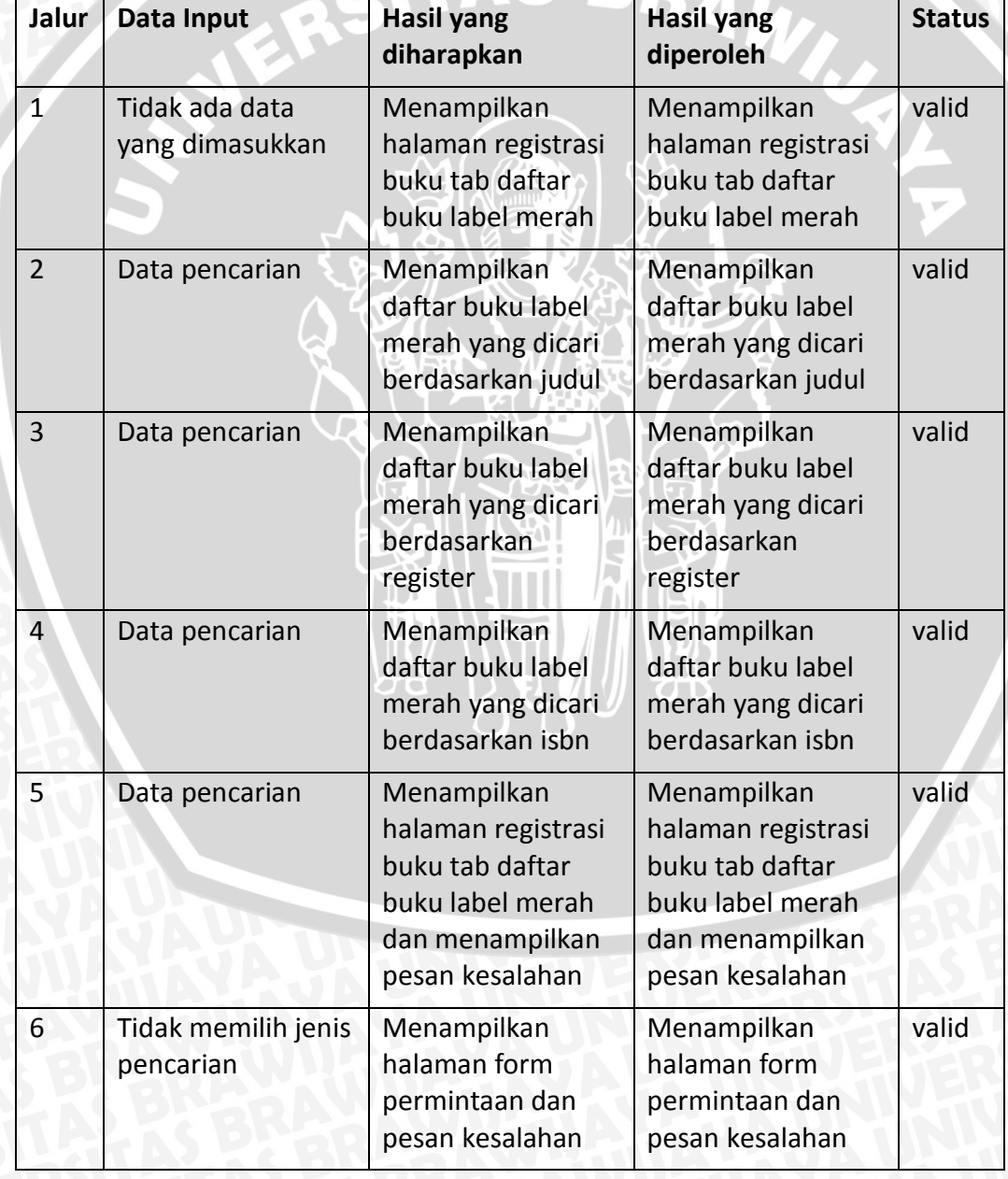

#### **Tabel 6.6 Kasus uji cari buku label merah**

## **6.2 Pengujian Integrasi**

Pengujian integrasi dilakukan pada proses yang melibatkan interaksi antar kelas. Di mana teknik yang digunakan pada pengujian ini menggunakan *black box*. Sistem memenuhi aspek pengujian integrasi apabila seluruh hasil yang diharapkan (*expected result*) sesuai dengan hasil yang diperoleh (*actual result*). Namun jika terdapat hasil yang tidak sesuai yang diharapkan maka proses integrasi antar kelas harus diperbaiki.

## **6.2.1 Kasus Uji Pengujian Integrasi**

Berikut merupakan kasus uji yang digunakan untuk melakukan pengujian integrasi.

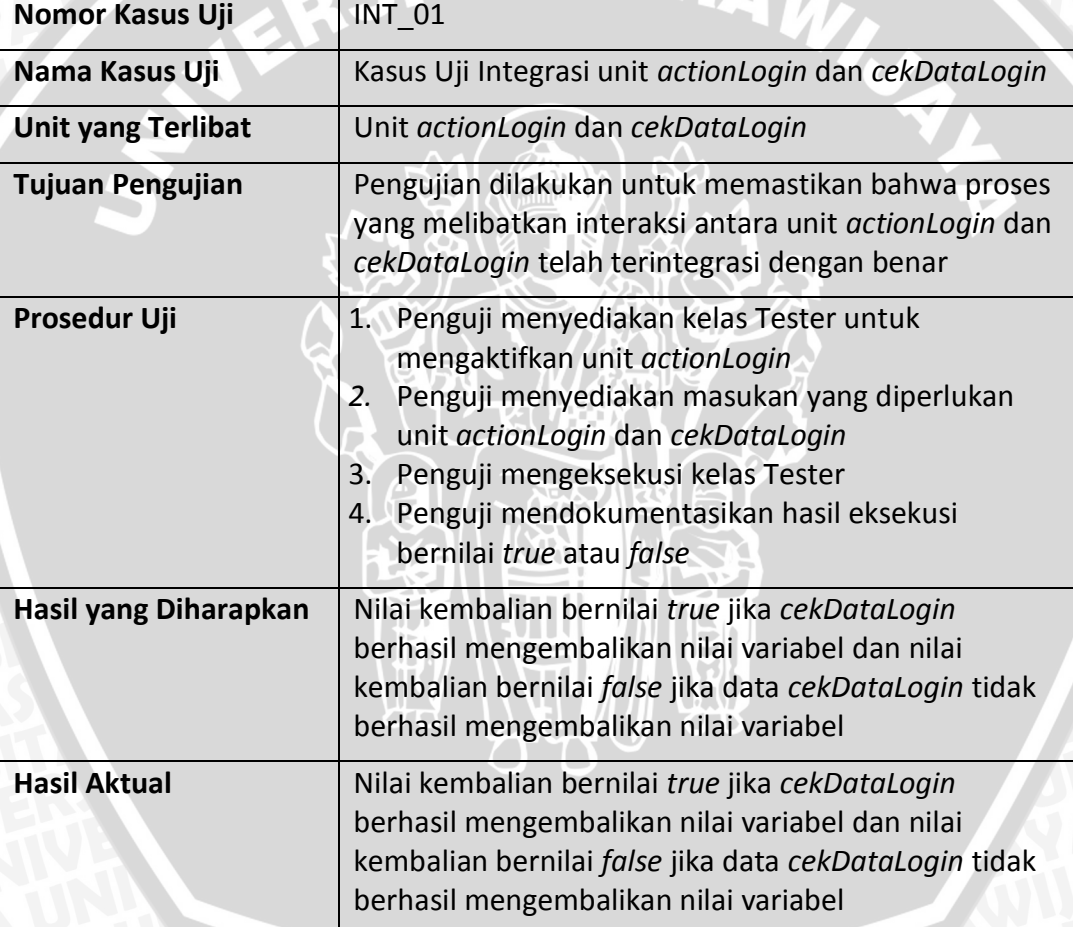

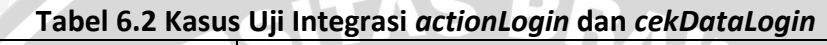

#### **Tabel 6.8 Kasus Uji Integrasi** *actionPermintaanIndividu* **dan** *inputBukuIndividu*

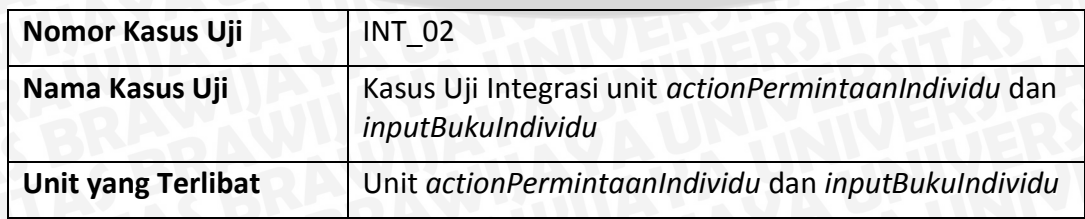

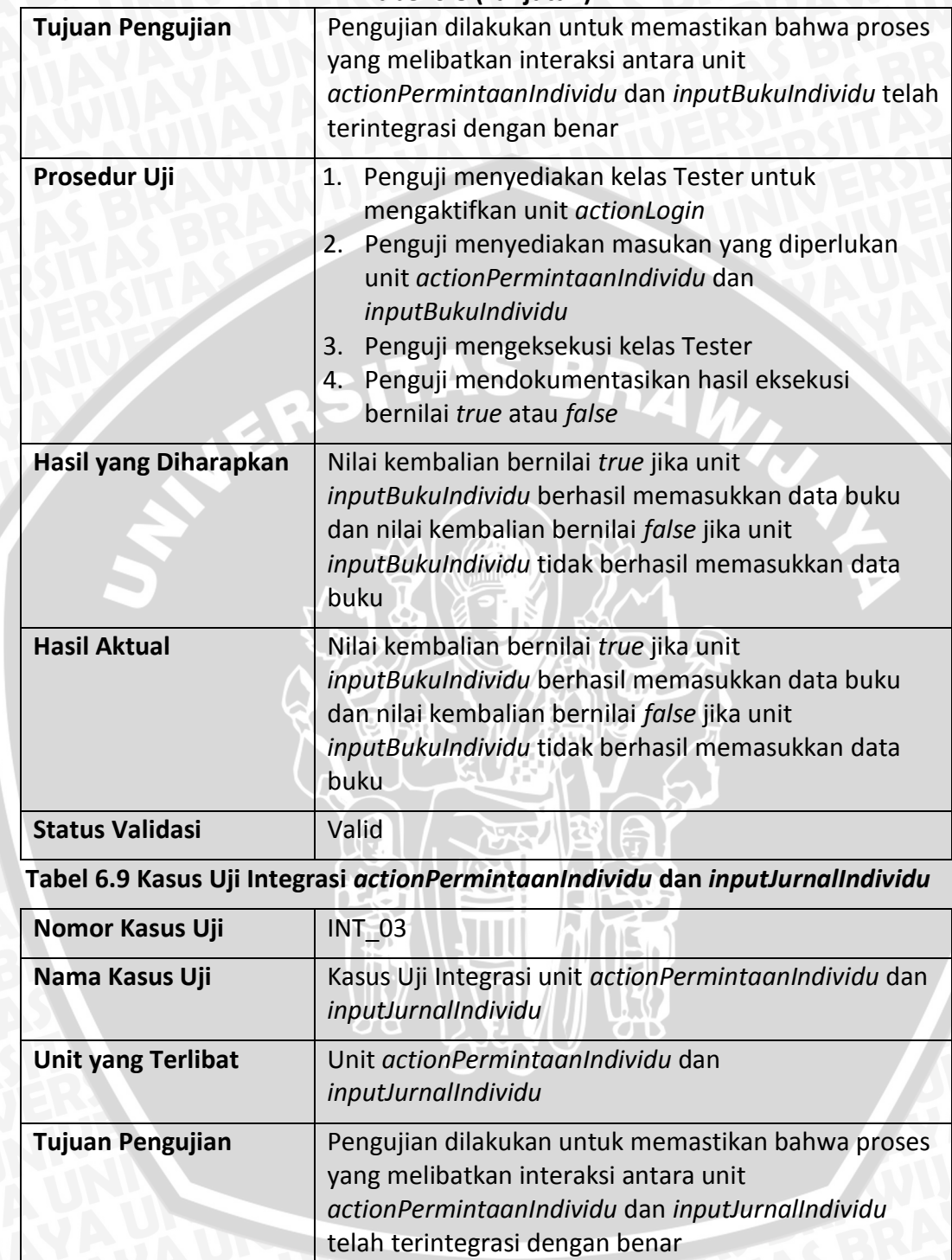

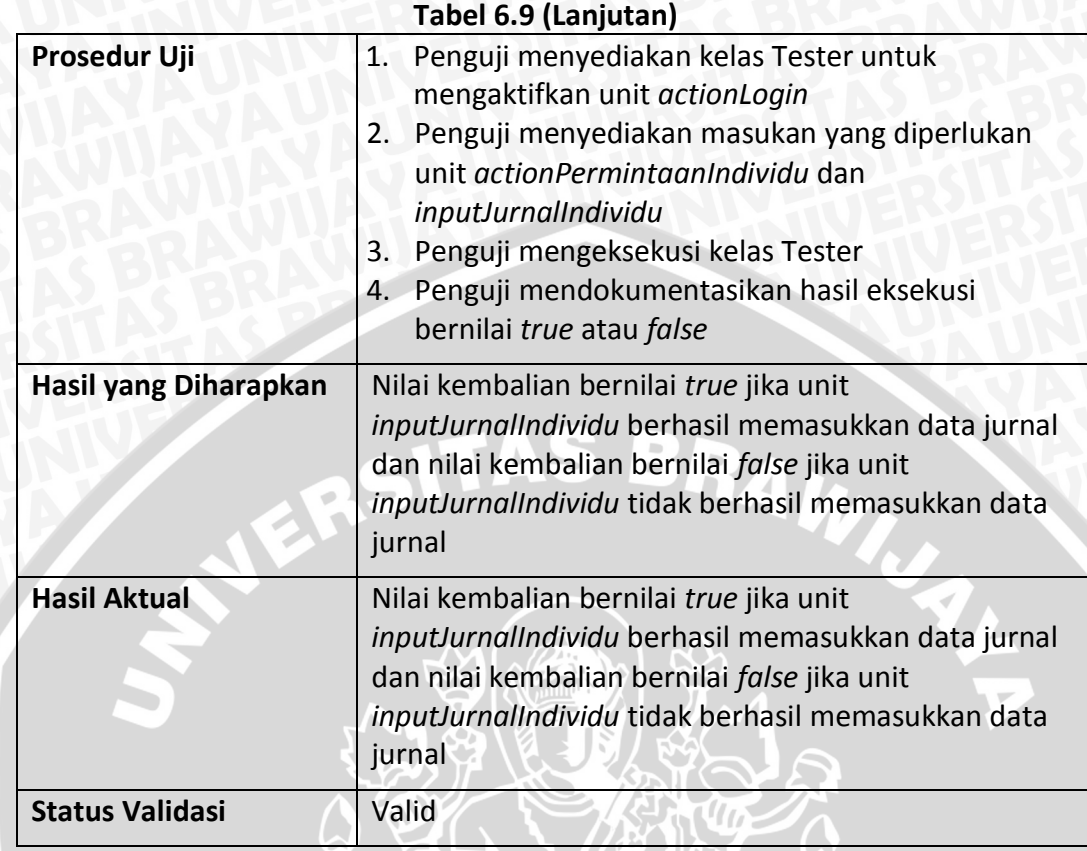

# **Tabel 6.10 Kasus Uji Integrasi** *actionSearchMerah* **dan** *cariJudul*

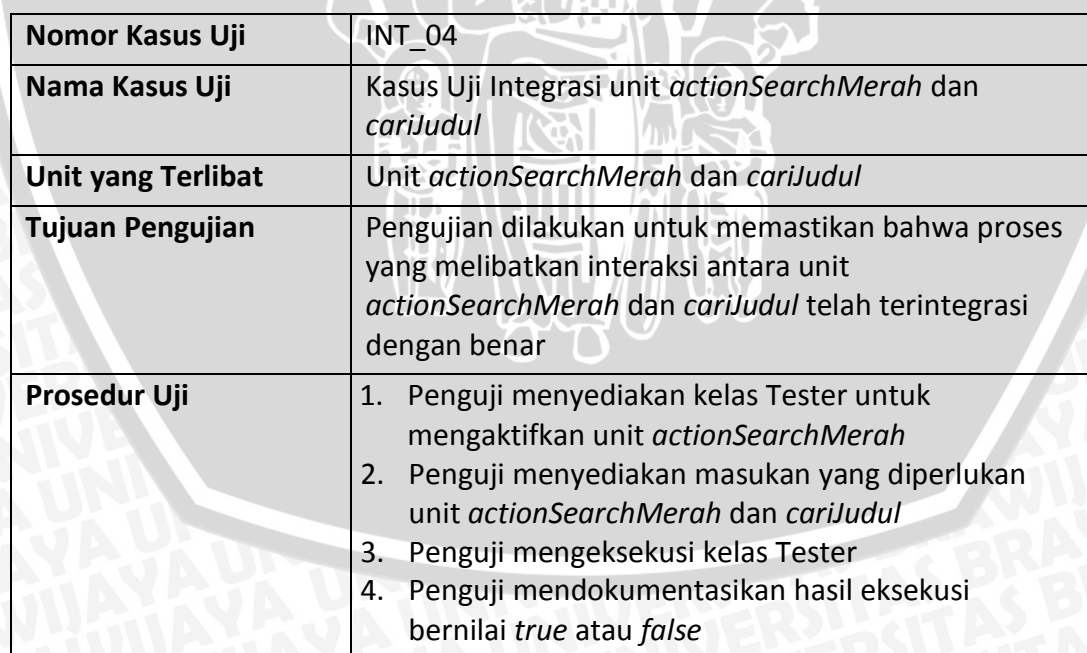

#### **Tabel 6.10 (Lanjutan)**

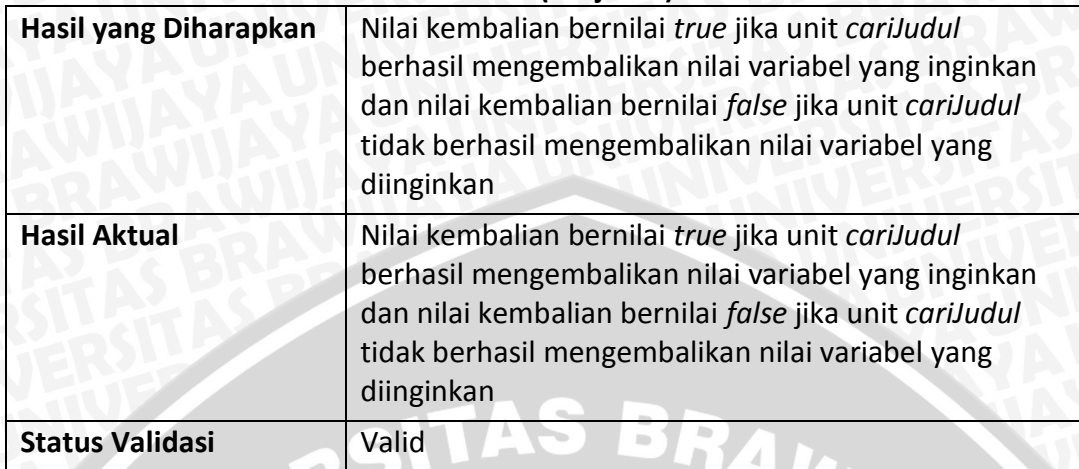

#### **6.3 Pengujian Validasi**

Pengujian validasi merupakan proses menguji seluruh skenario use case yang telah dibuat pada bab sebelumnya.

#### **6.3.1 Kasus Uji Pengujian Validasi**

Berikut ini merupakan kasus uji untuk melakukan pengujian validasi pada web aplikasi perpustakaan terintegrasi pada Universitas Brawijaya. Berikut ini kasus uji yang dibuat berdasarkan use case yang telah dibuat pada bab sebelumnya.

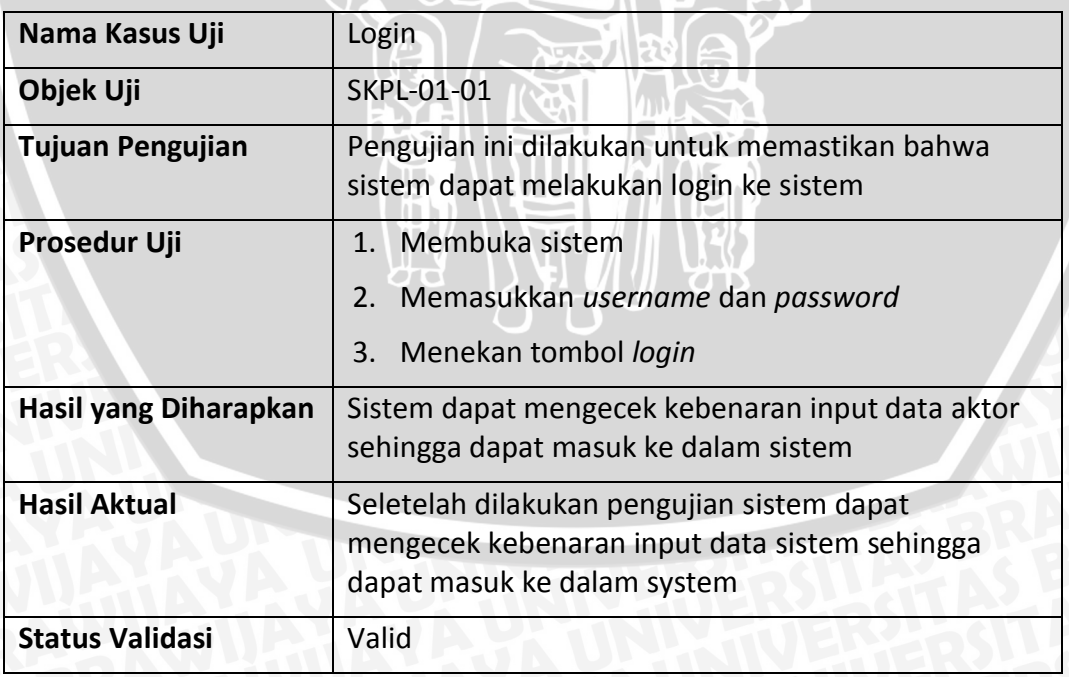

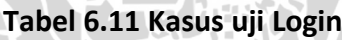

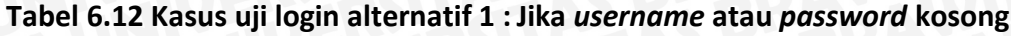

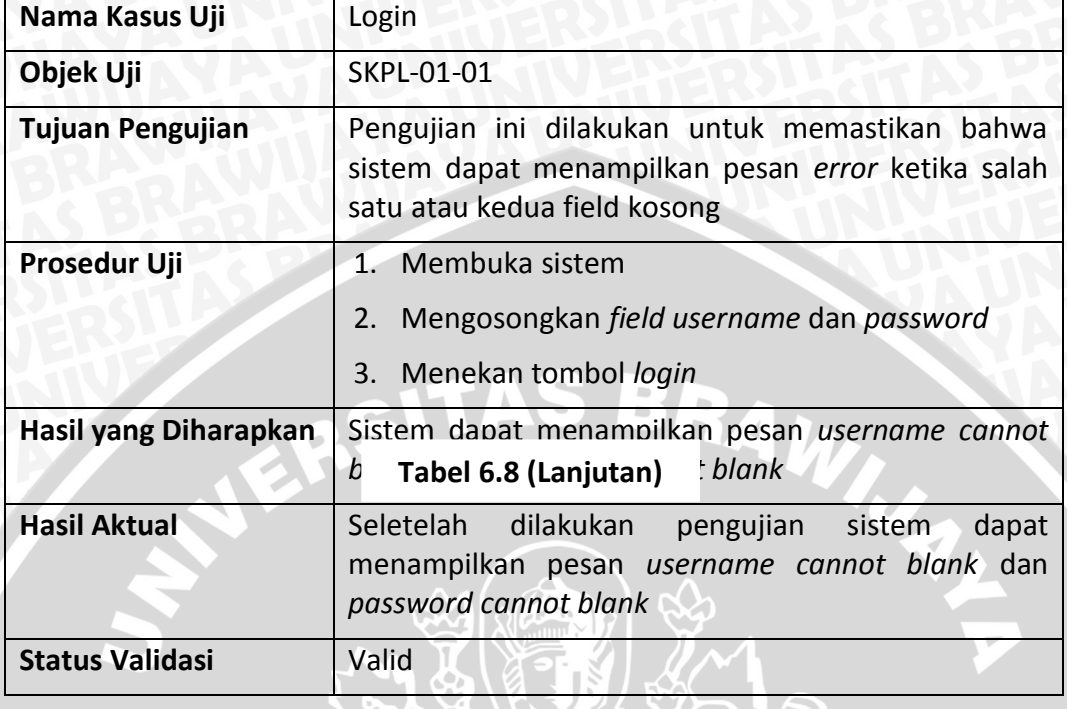

**Tabel 6.13 Kasus uji login alternatif 2 : Jika kombinasi** *username* **atau** *password* salah **kacamatan di salah** 

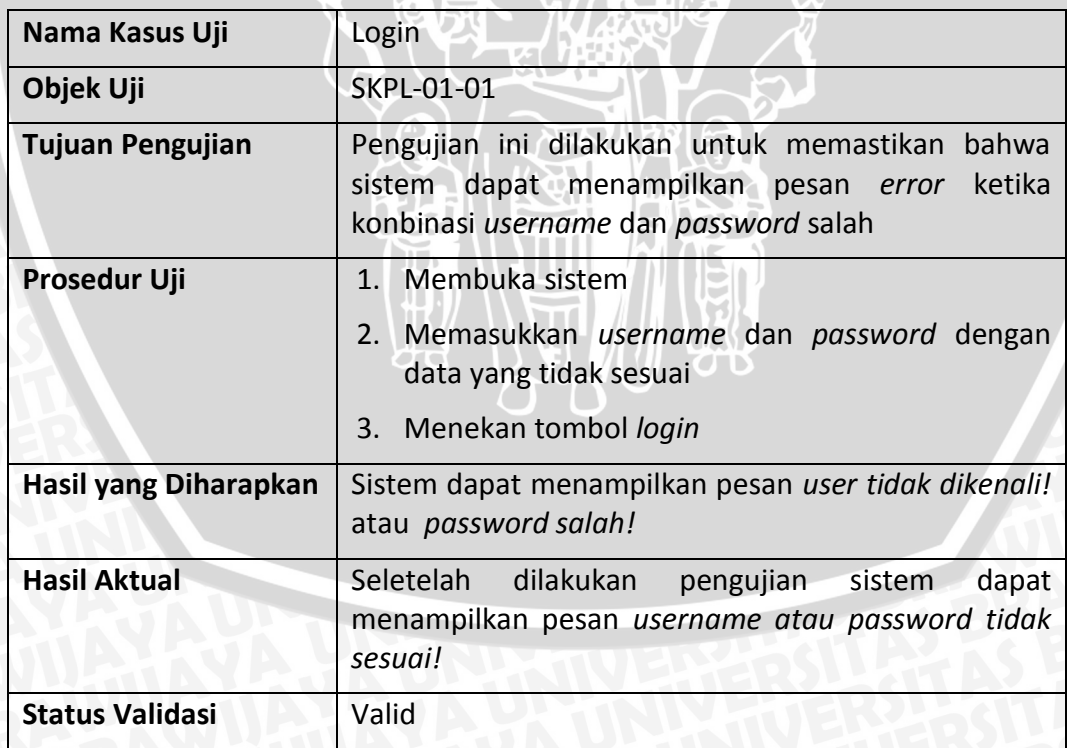

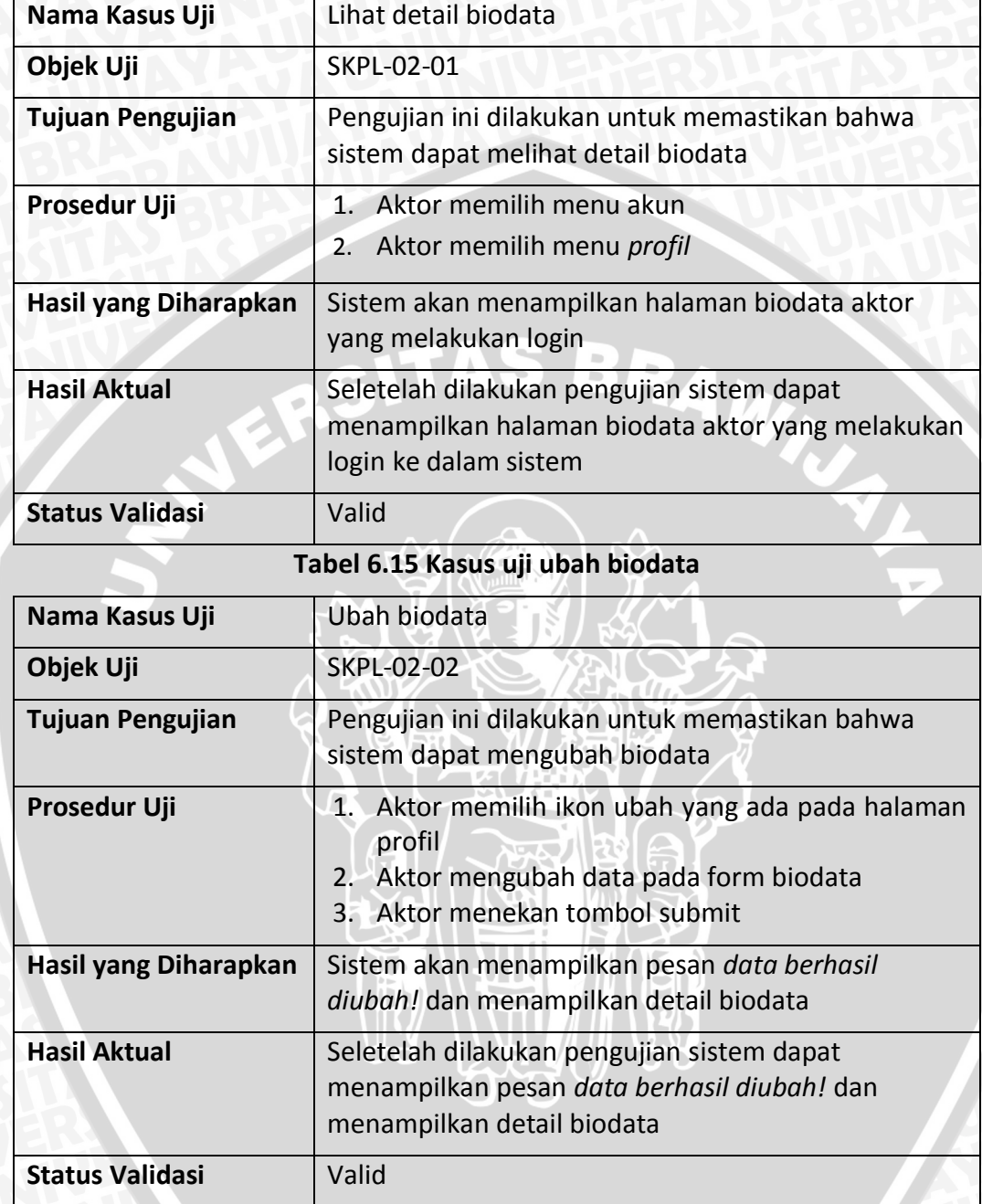

## **Tabel 6.14 Kasus uji lihat detail biodata**

**Tabel 6.16 Kasus uji ubah biodata alternatif 1 : Jika field yang wajib diisi kosong**

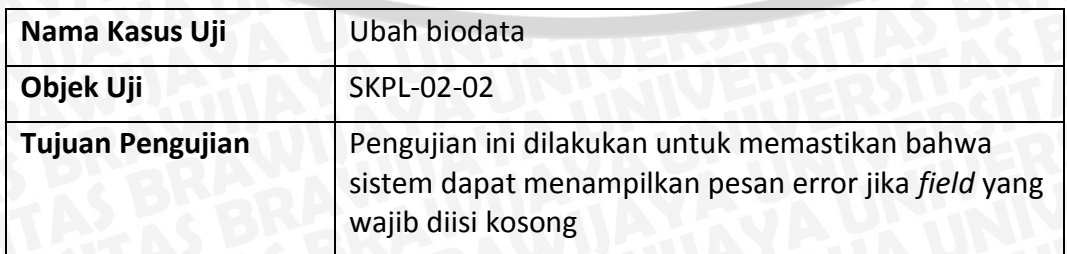

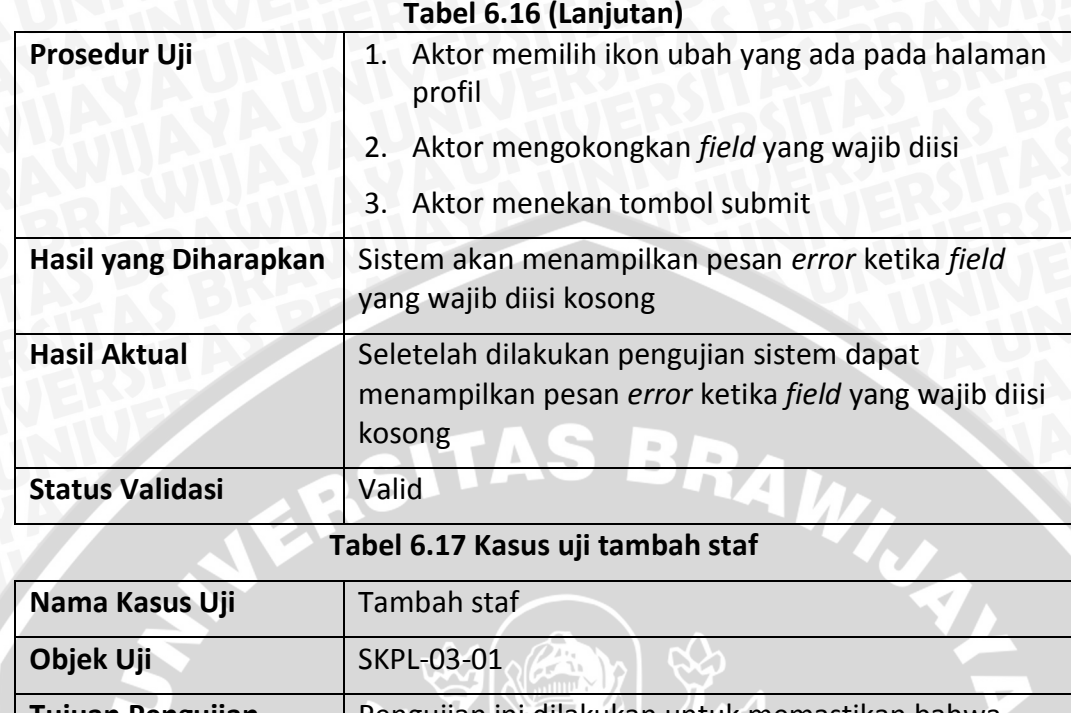

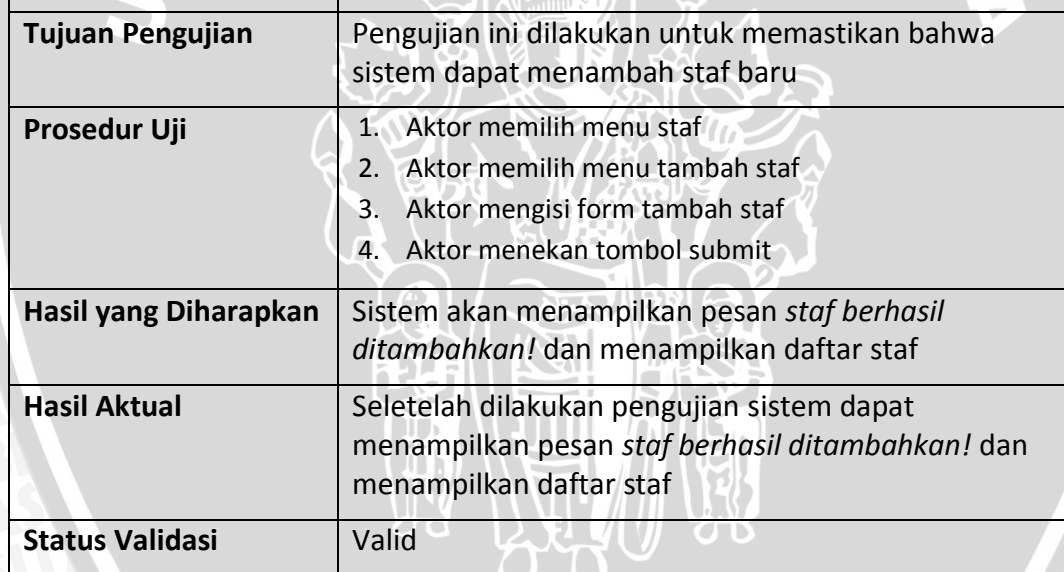

**Tabel 6.18 Kasus uji tambah staf alternatif 1 : Jika field yang wajib diisi kosong**

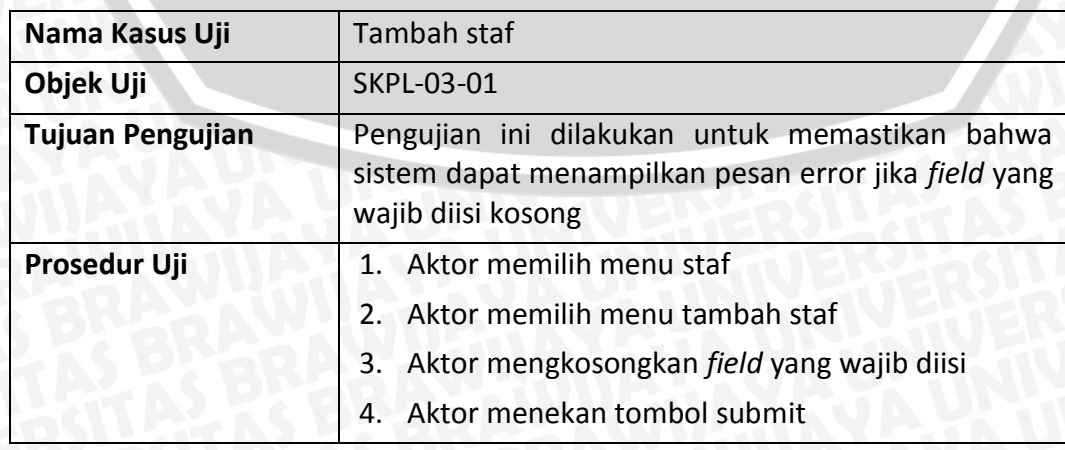

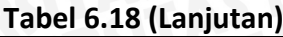

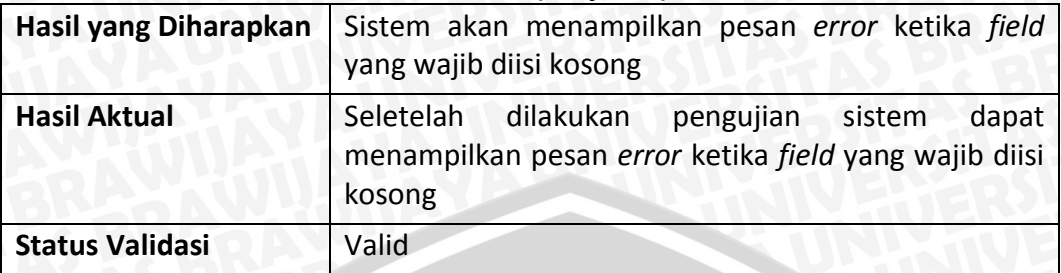

**Tabel 6.19 Kasus uji ubah staf**

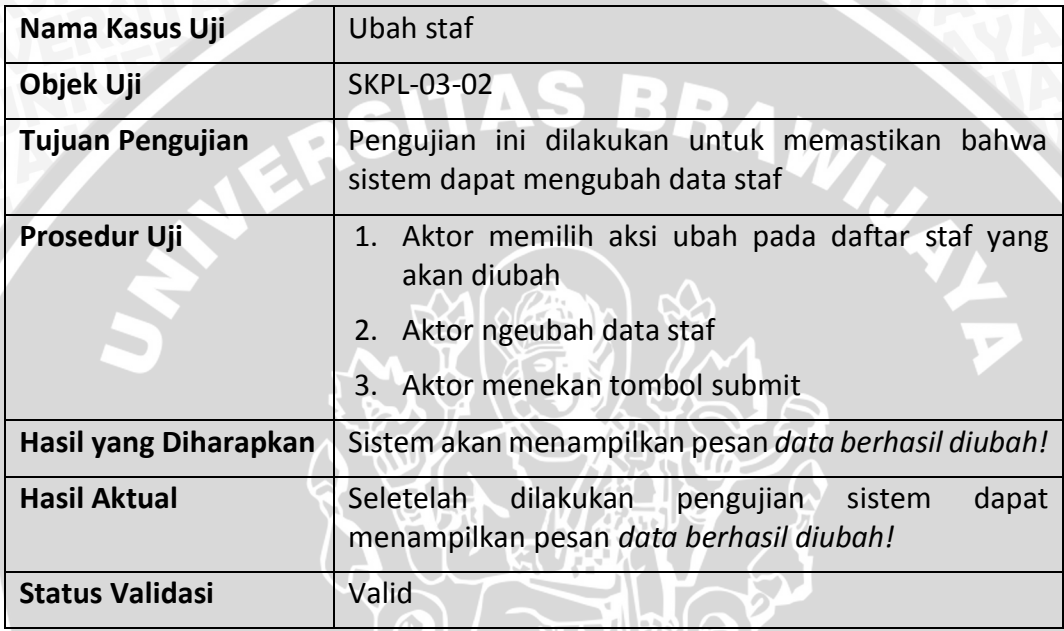

# **Tabel 6.20 Kasus uji ubah staf alternatif 1 : Jika field yang wajib diisi kosong**

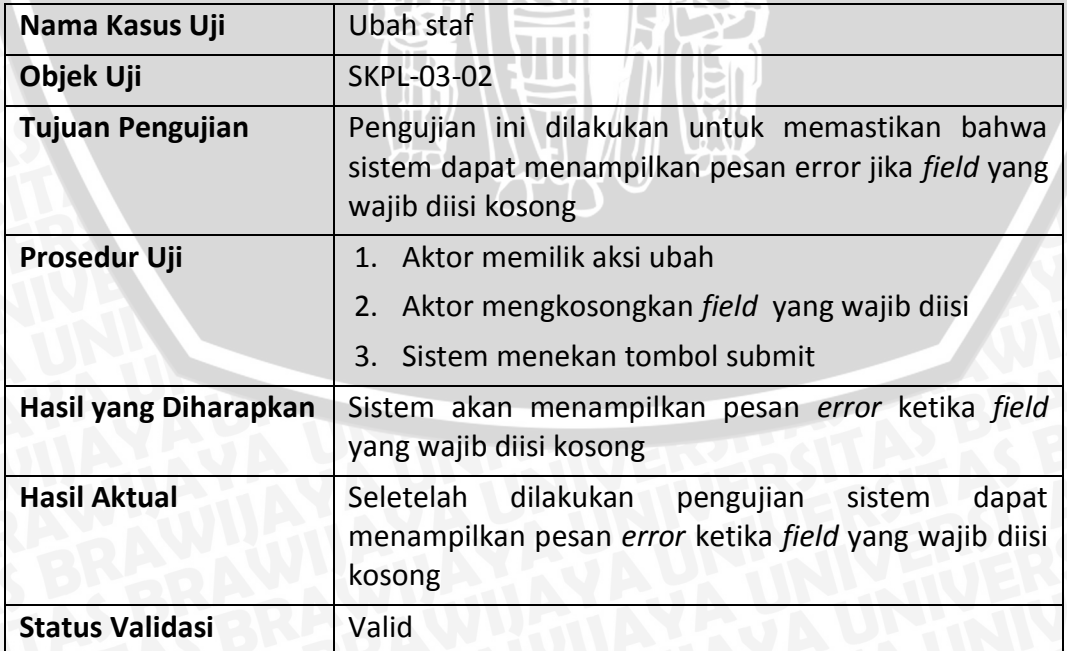

#### **Tabel 6.21 Kasus uji daftar staf**

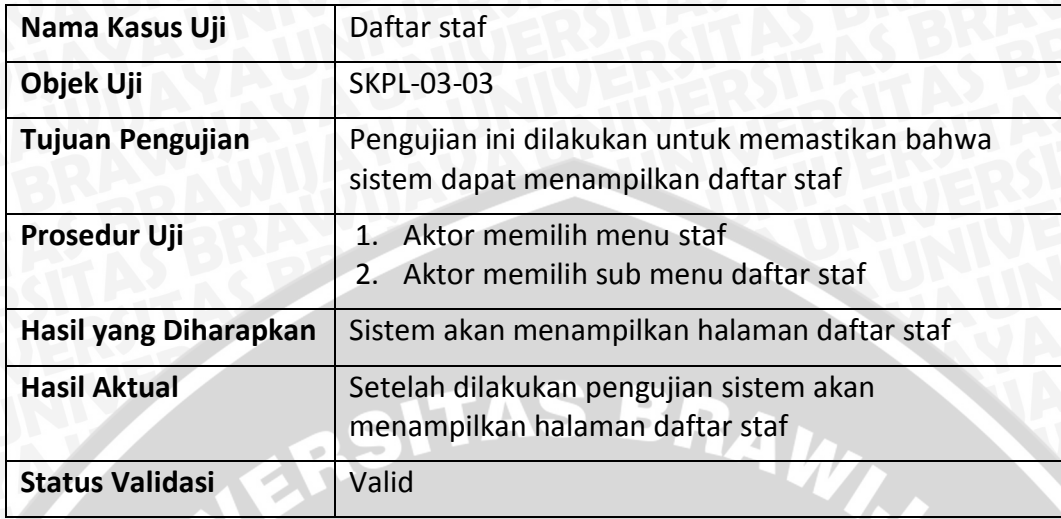

#### **Tabel 6.22 Kasus uji tambah permintaan buku**

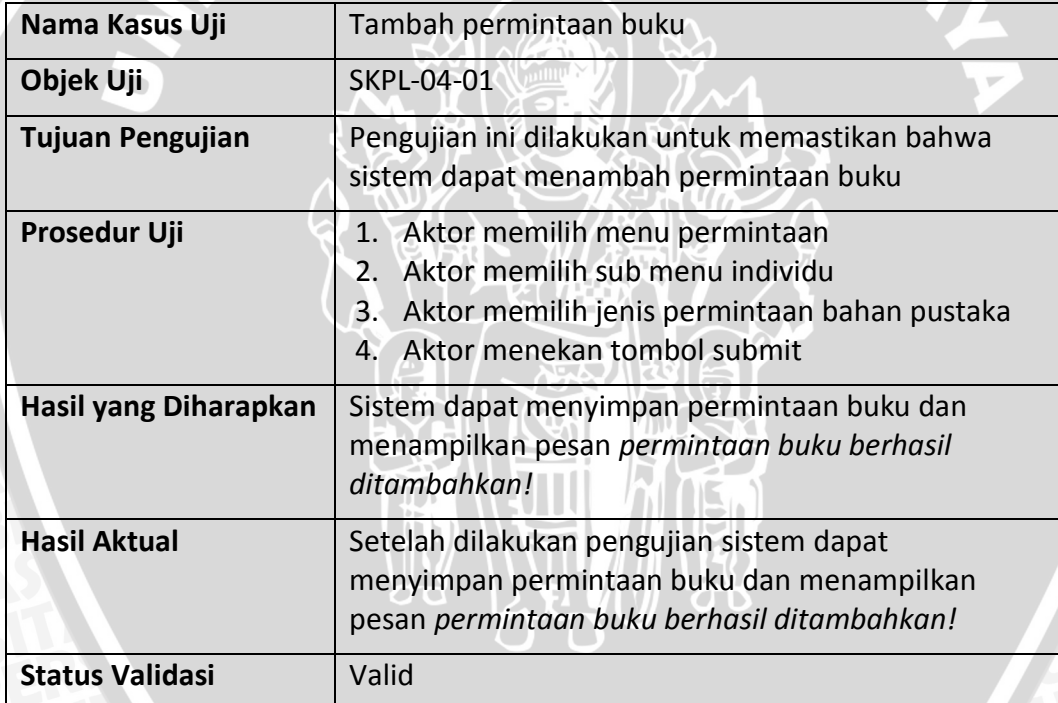

**Tabel 6.23 Kasus uji tambah permintaan buku alternatif 1 : Jika field yang wajib diisi kosong**

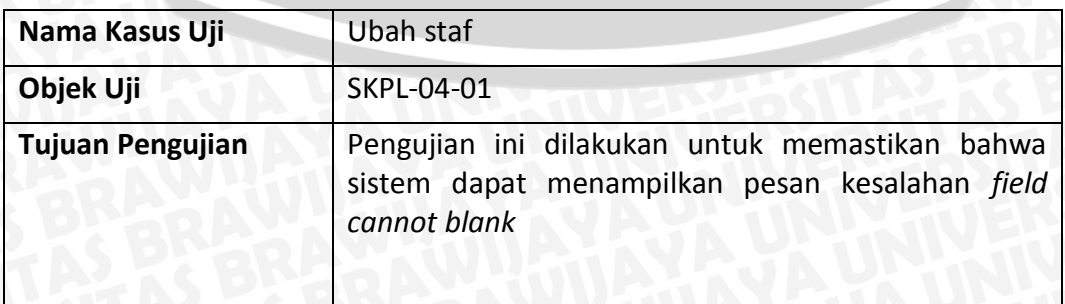

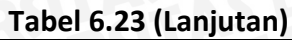

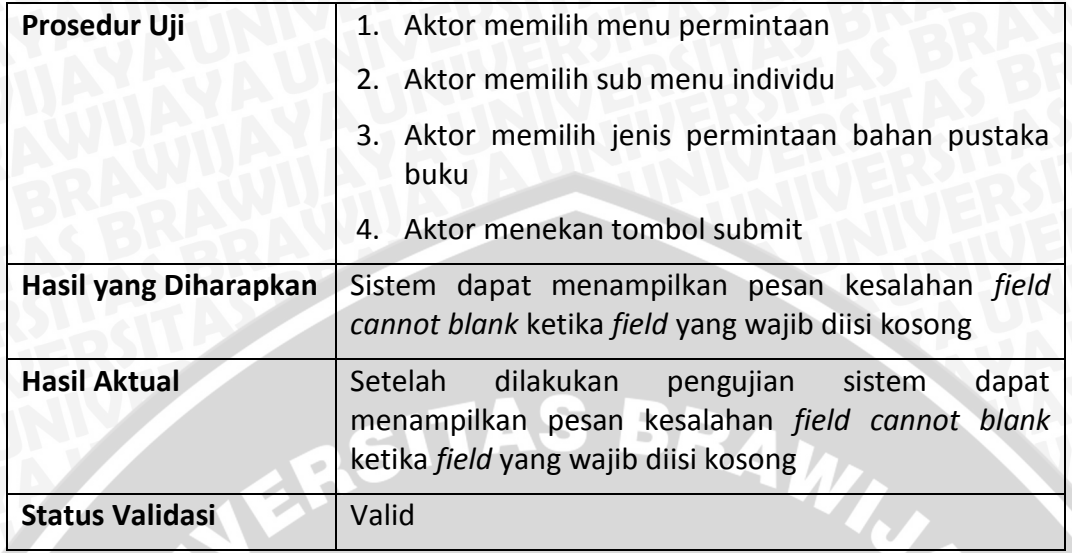

## **Tabel 6.24 Kasus uji unduh form permintaan buku**

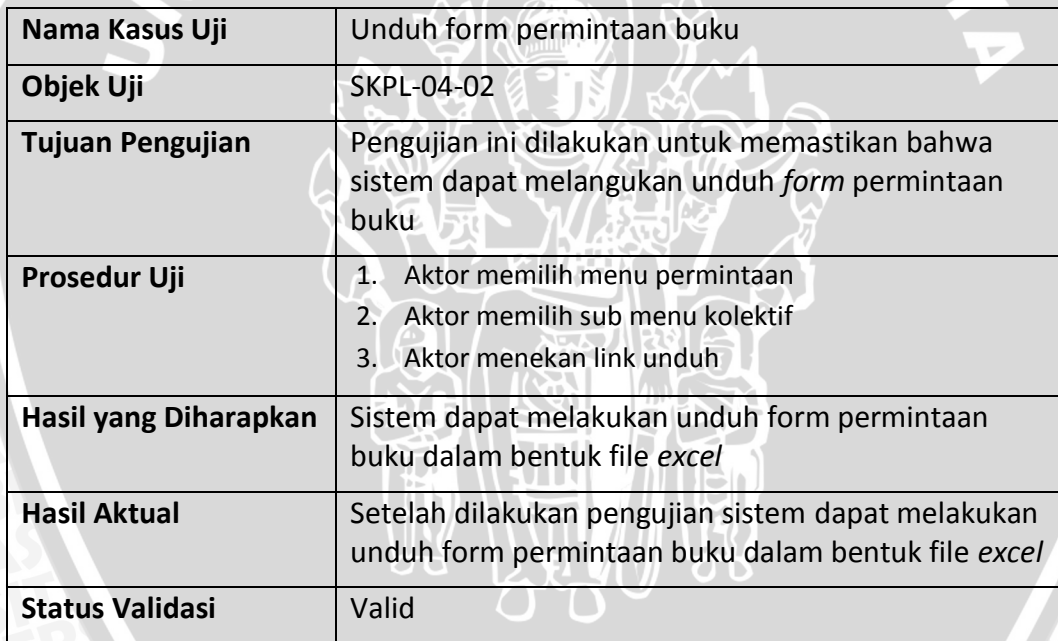

# **Tabel 6.25 Kasus uji unggah form permintaan buku**

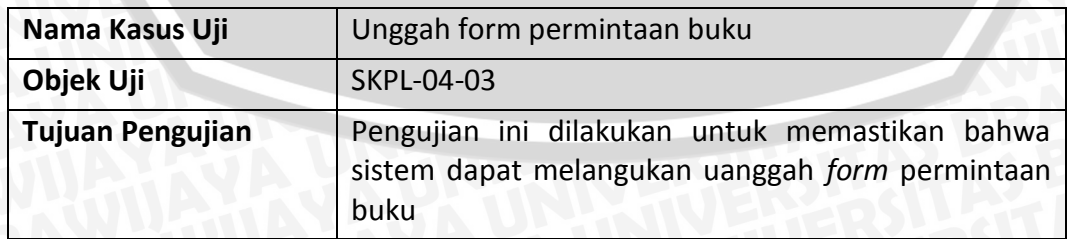

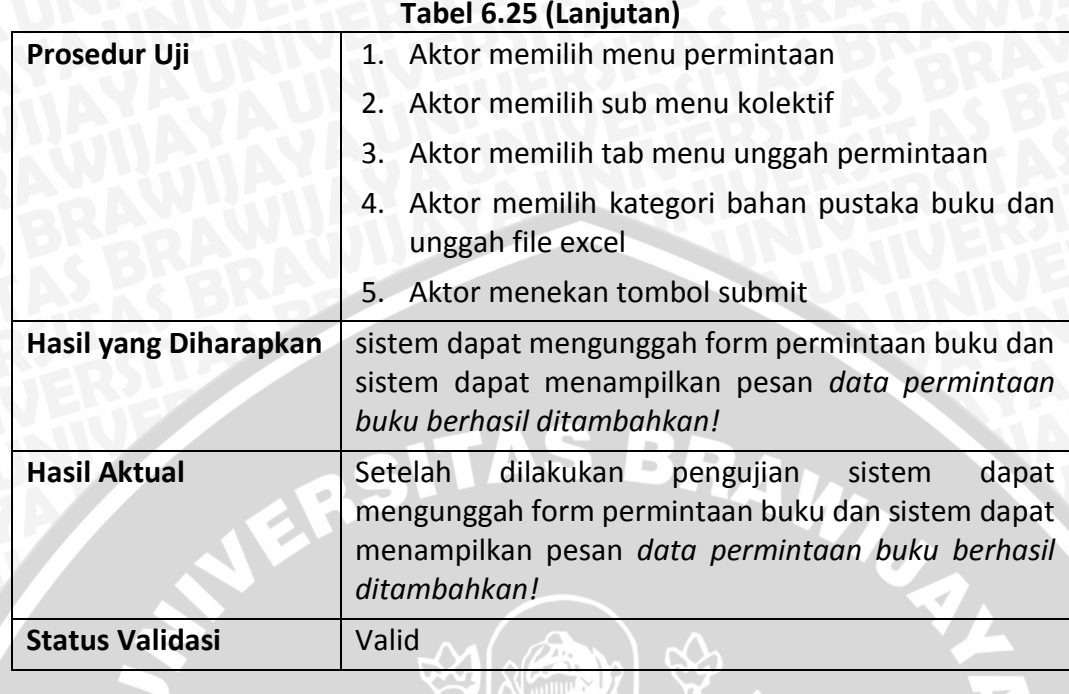

**Tabel 6.26 Kasus uji unggah form permintaan buku alternatif 1 : Jika yang diunggah tidak sesuai**

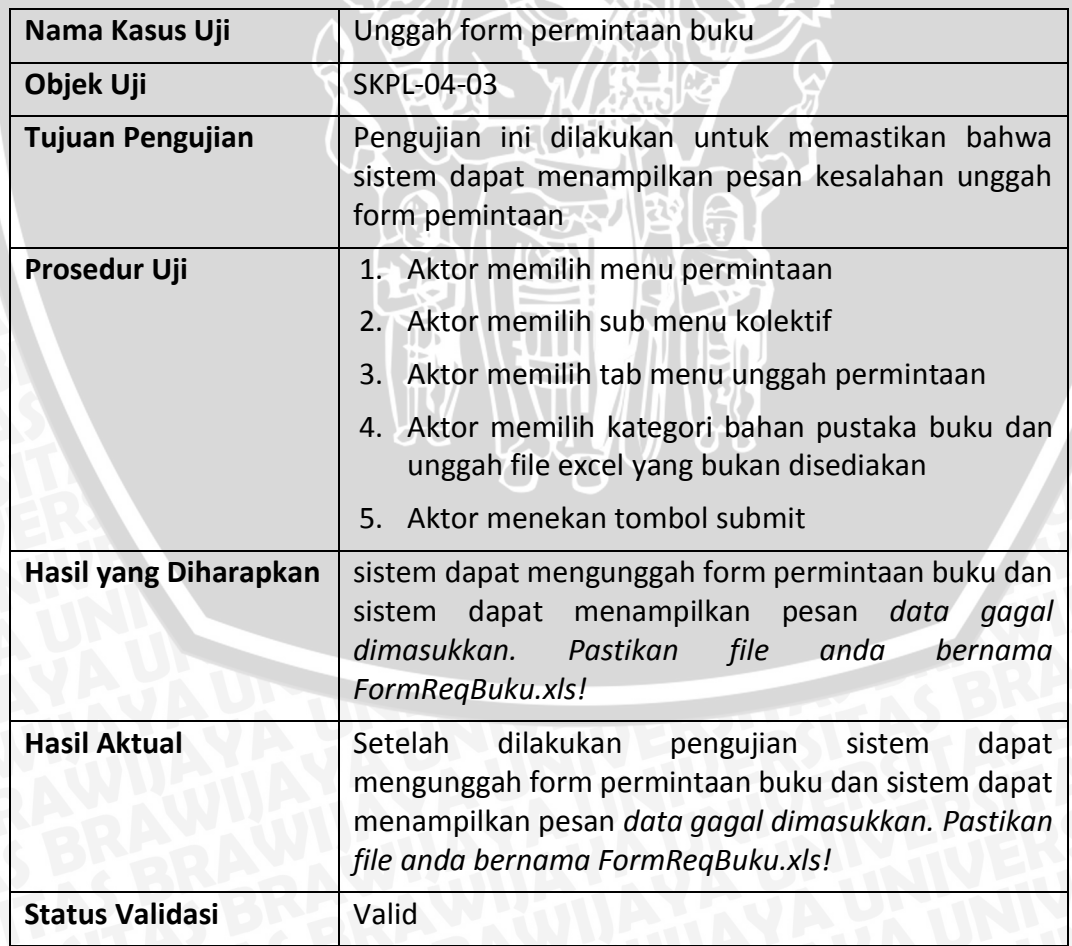

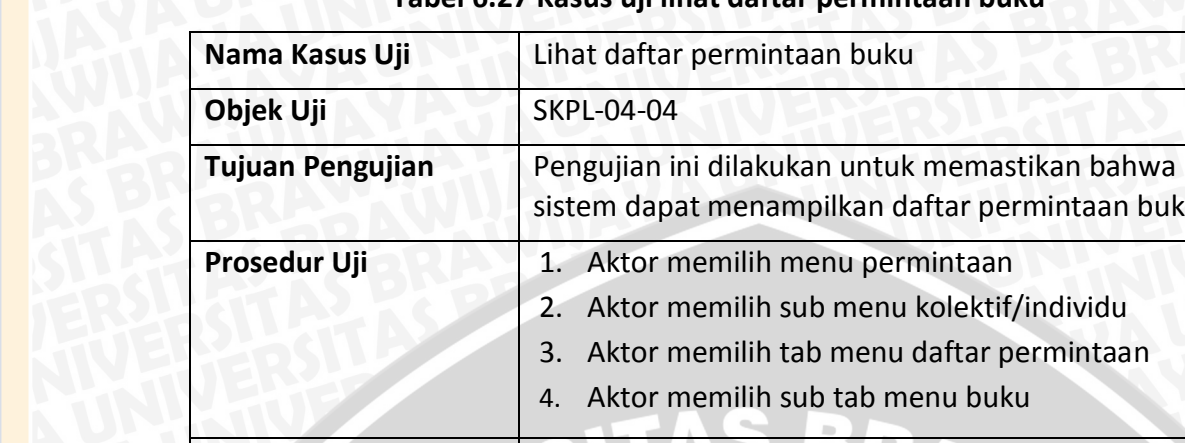

## **Tabel 6.27 Kasus uji lihat daftar permintaan buku**

daftar permintaan buku

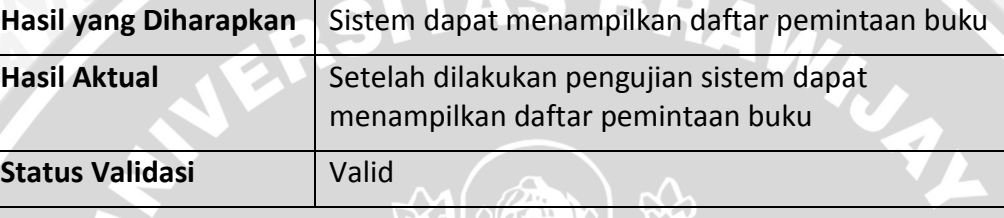

# **Tabel 6.28 Kasus uji lihat daftar permintaan buku disetujui**

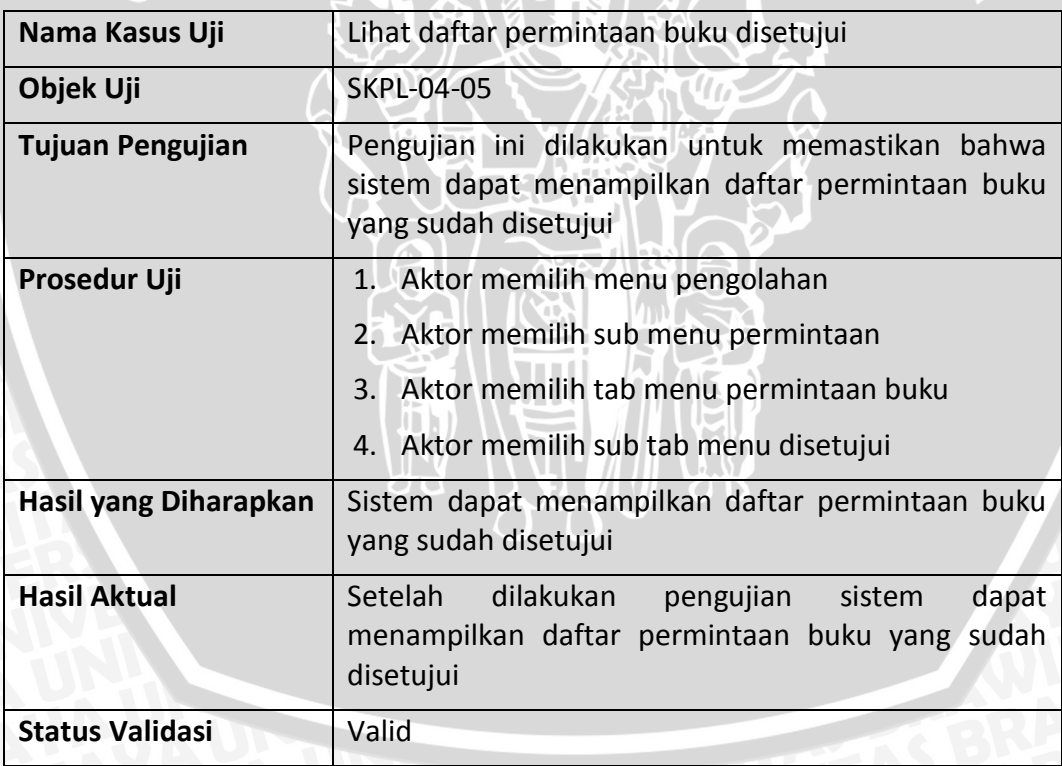

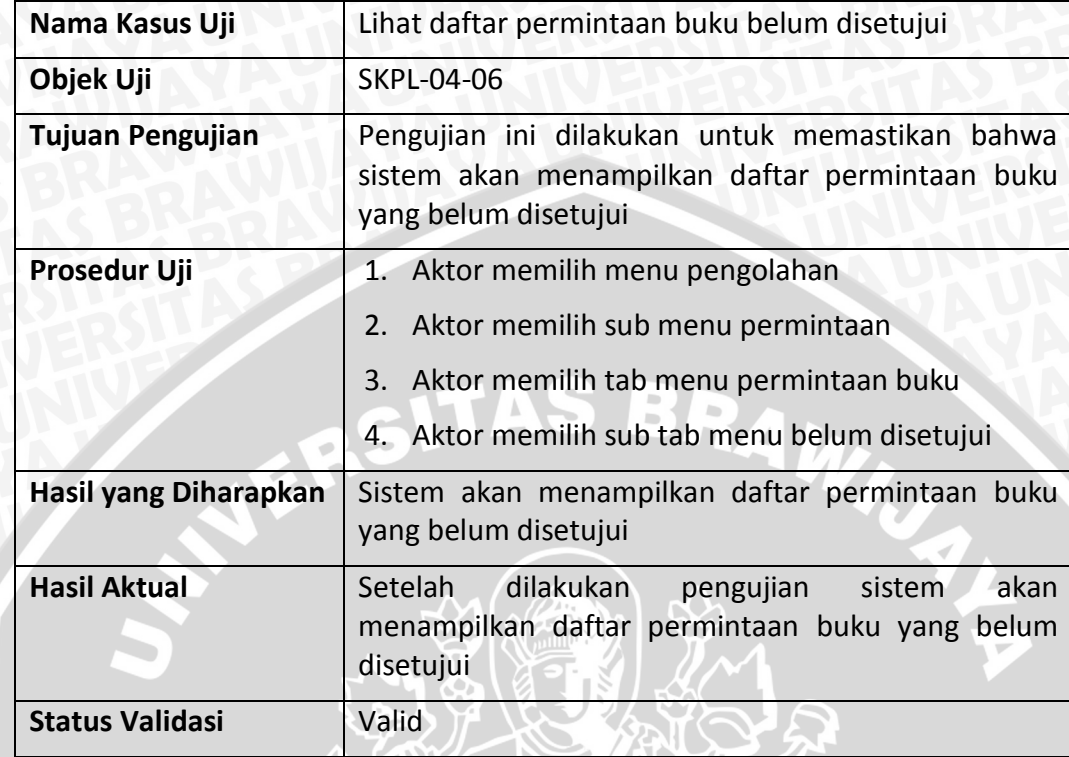

## **Tabel 6.29 Kasus uji lihat daftar permintaan buku belum disetujui**

# **Tabel 6.30 Kasus uji unduh daftar permintaan buku disetujui**

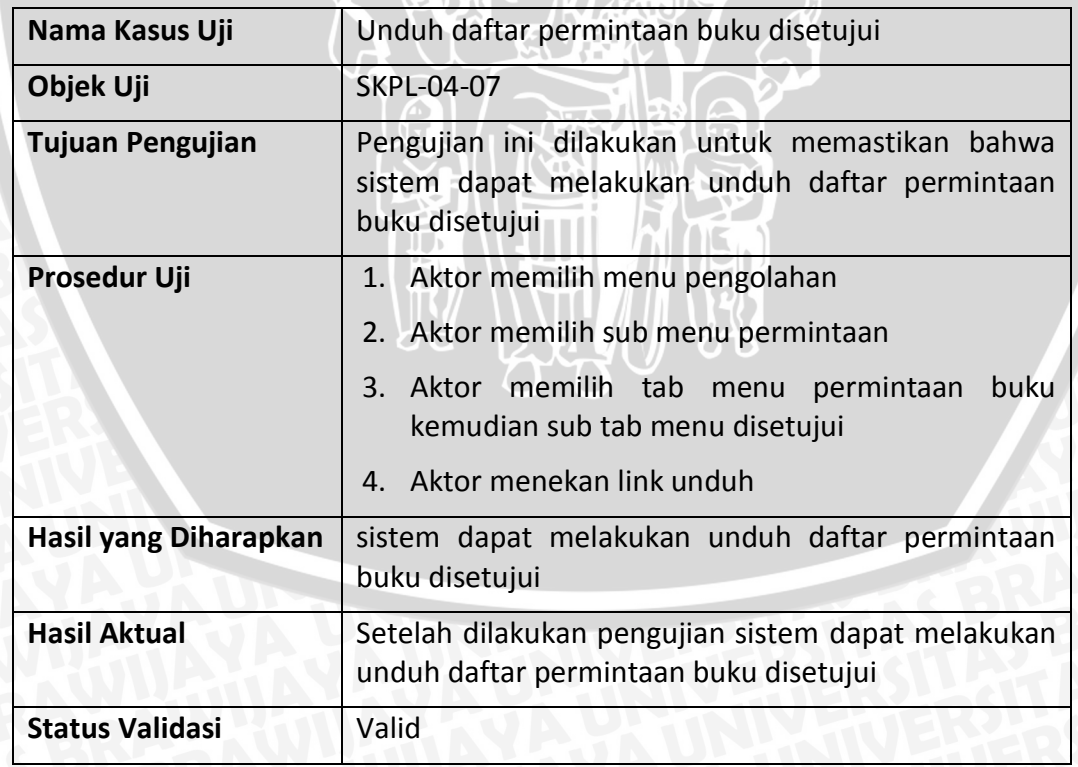

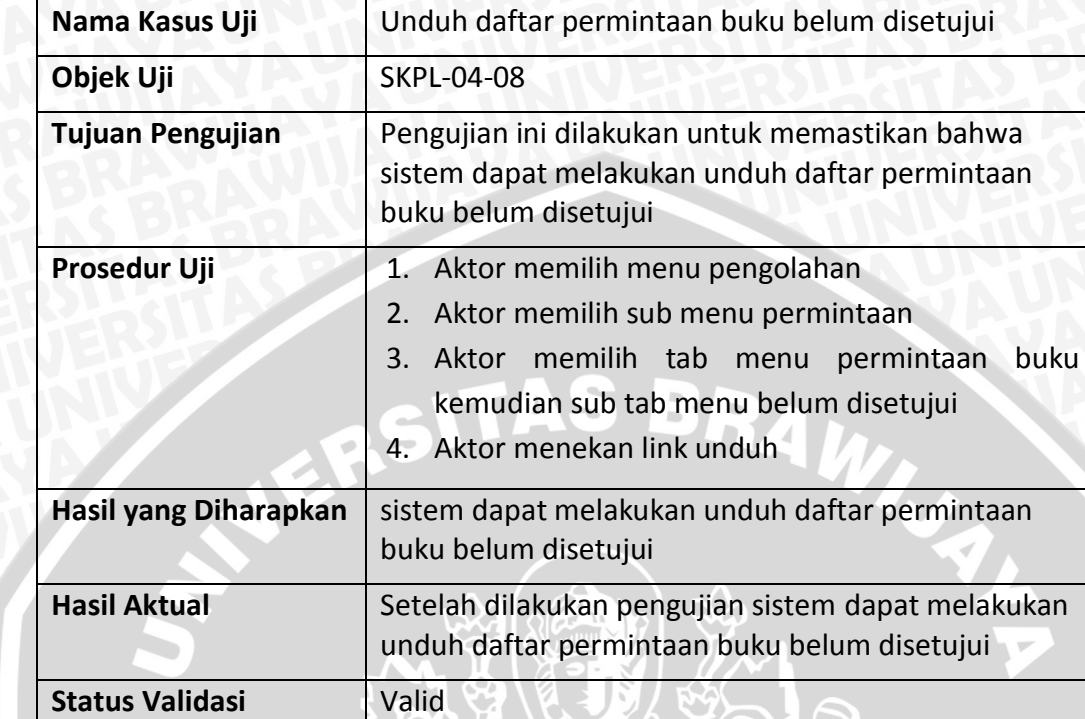

## **Tabel 6.31 Kasus uji unduh daftar permintaan buku belum disetujui**

# **Tabel 6.32 Kasus uji lihat detail permintaan buku**

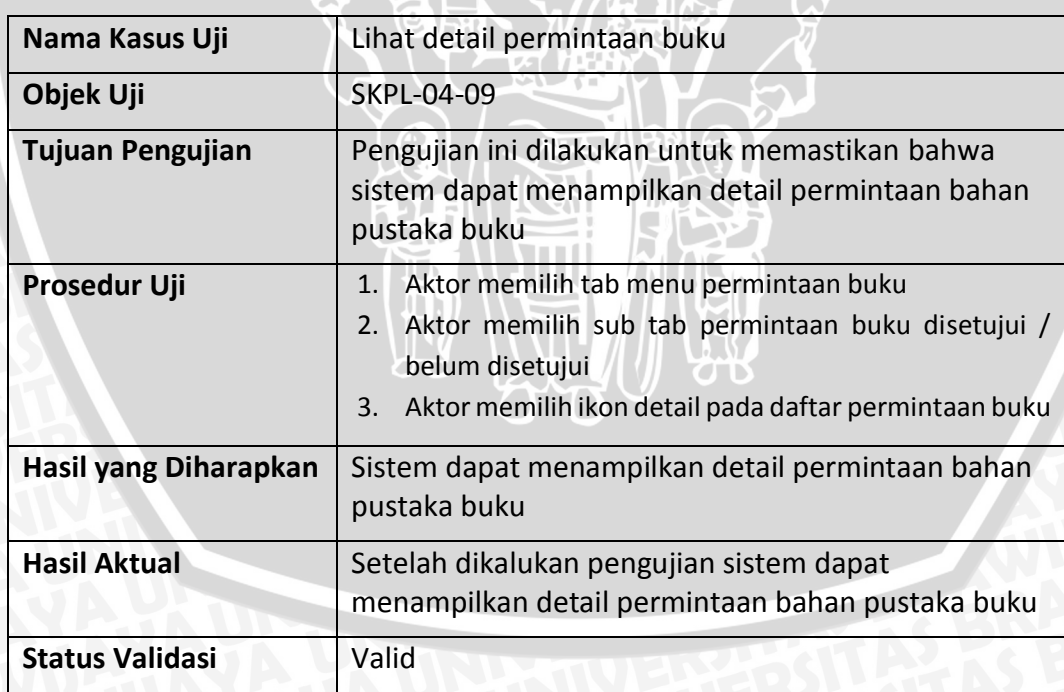

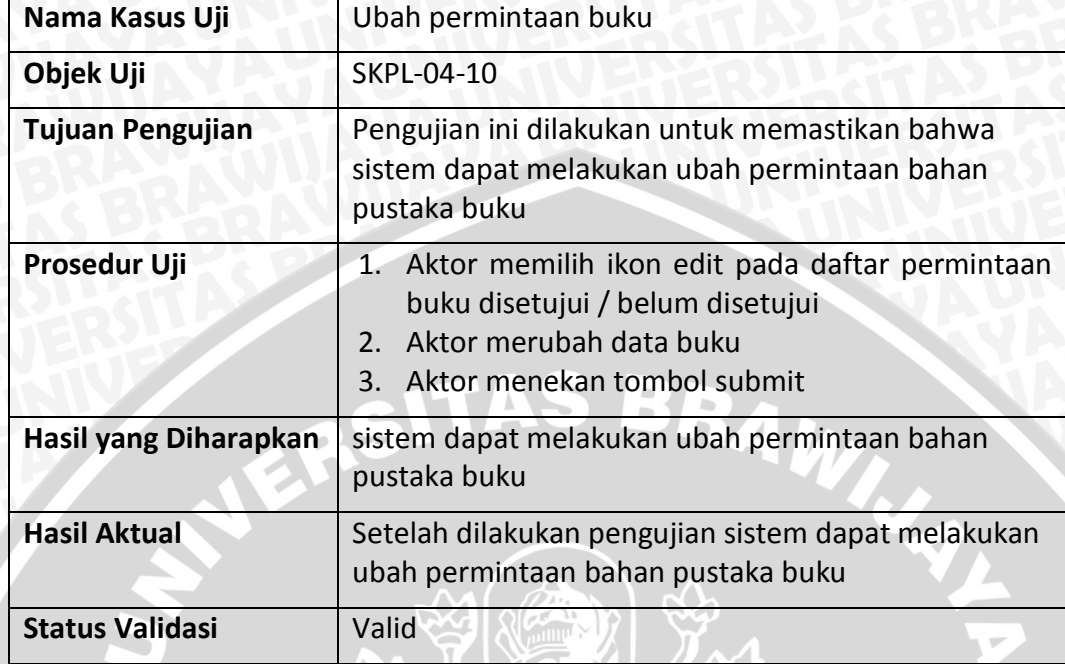

#### **Tabel 6.33 Kasus uji ubah permintaan buku**

**Tabel 6.34 Kasus uji ubah permintaan buku alternatif 1 : Jika field yang wajib**  diisi kosong  $\lambda$   $\overline{L}$ 

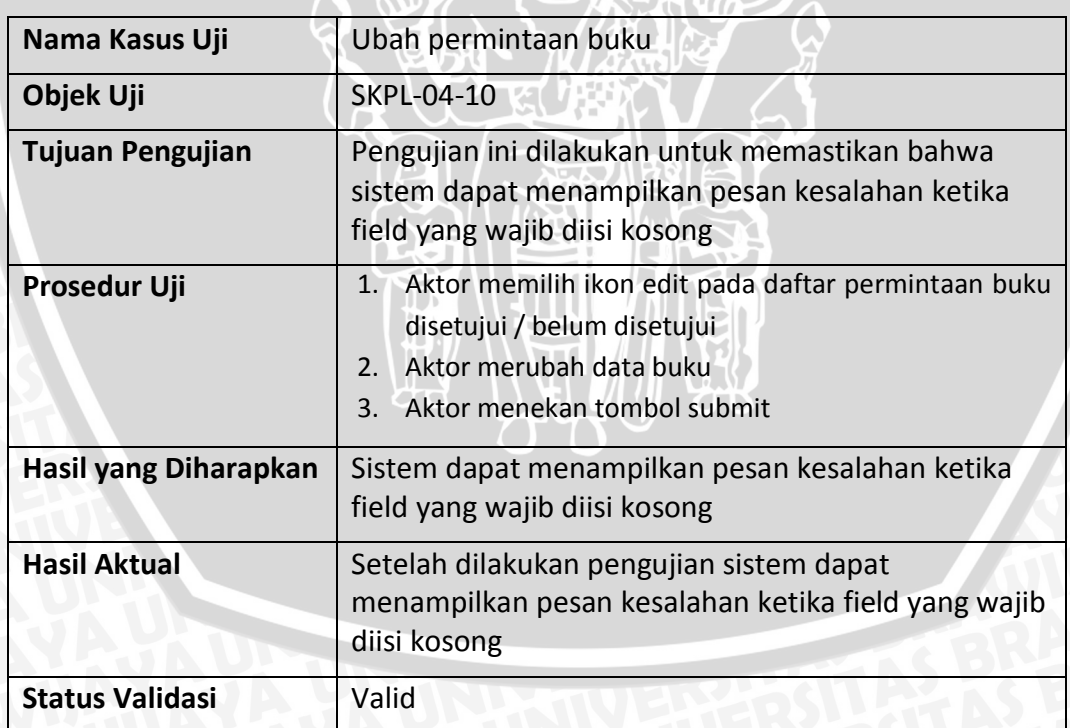

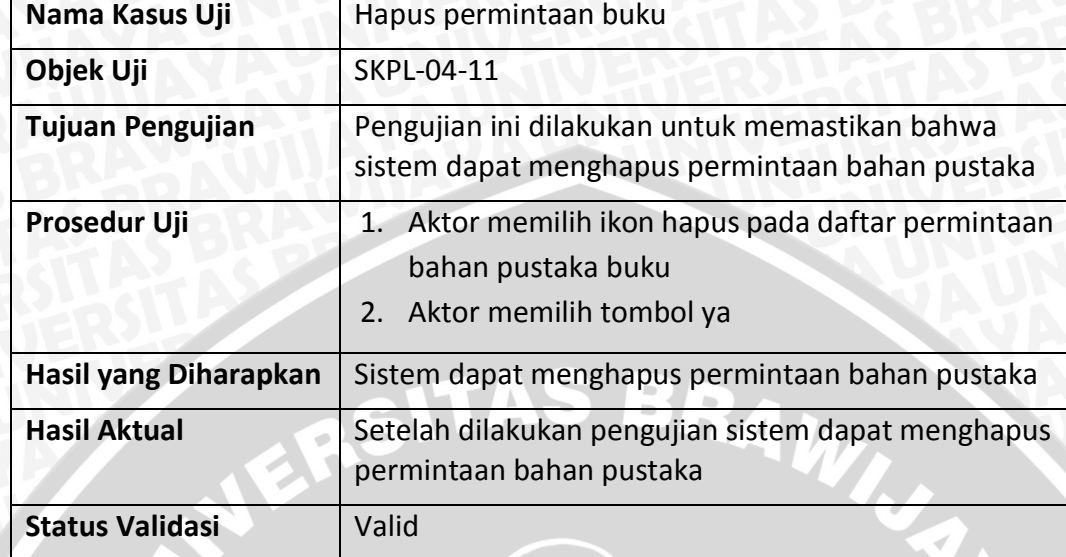

# **Tabel 6.35 Kasus uji hapus permintaan buku**

**Tabel 6.36 Kasus uji cari permintaan buku belum disetujui**

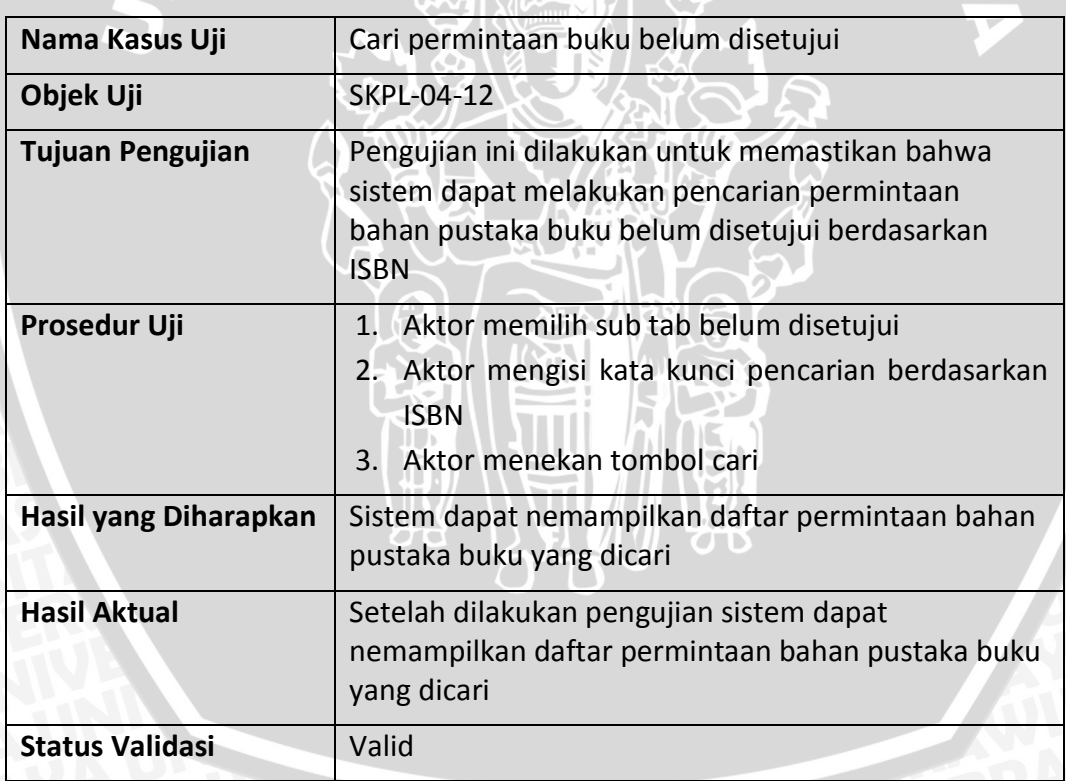

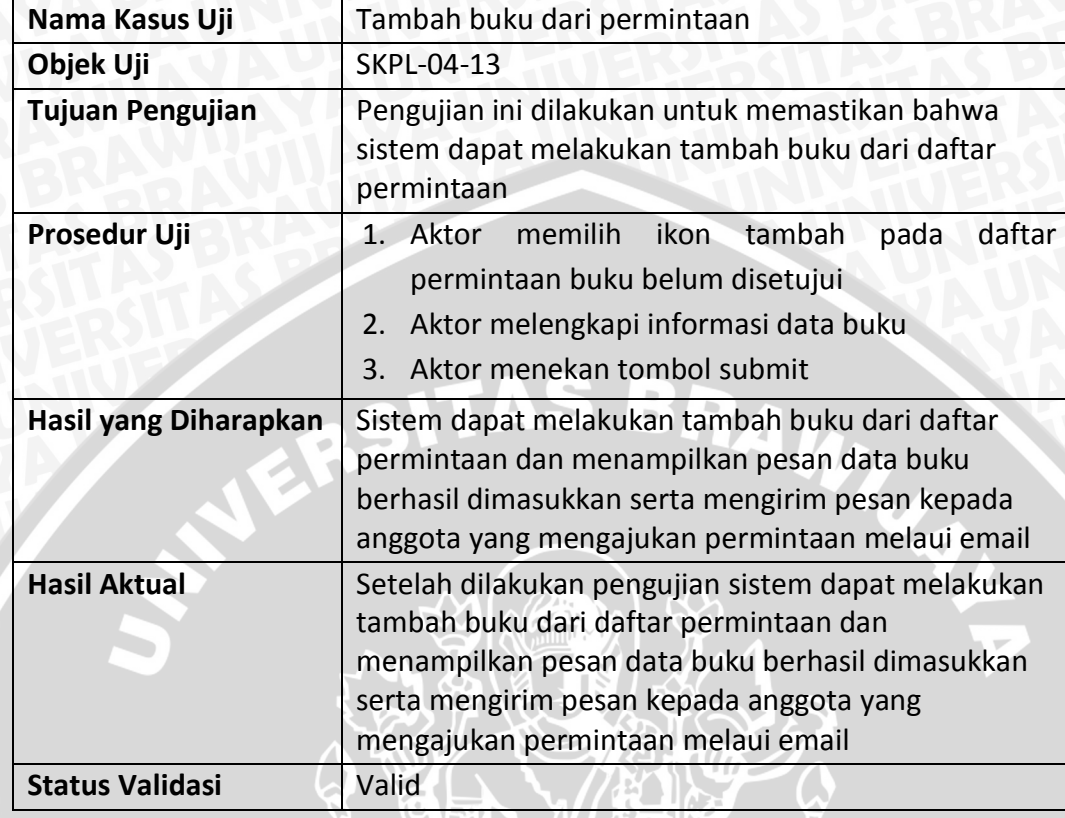

# **Tabel 6.37 Kasus uji tambah buku dari permintaan**

# **Tabel 6.38 Kasus uji tambah permintaan jurnal**

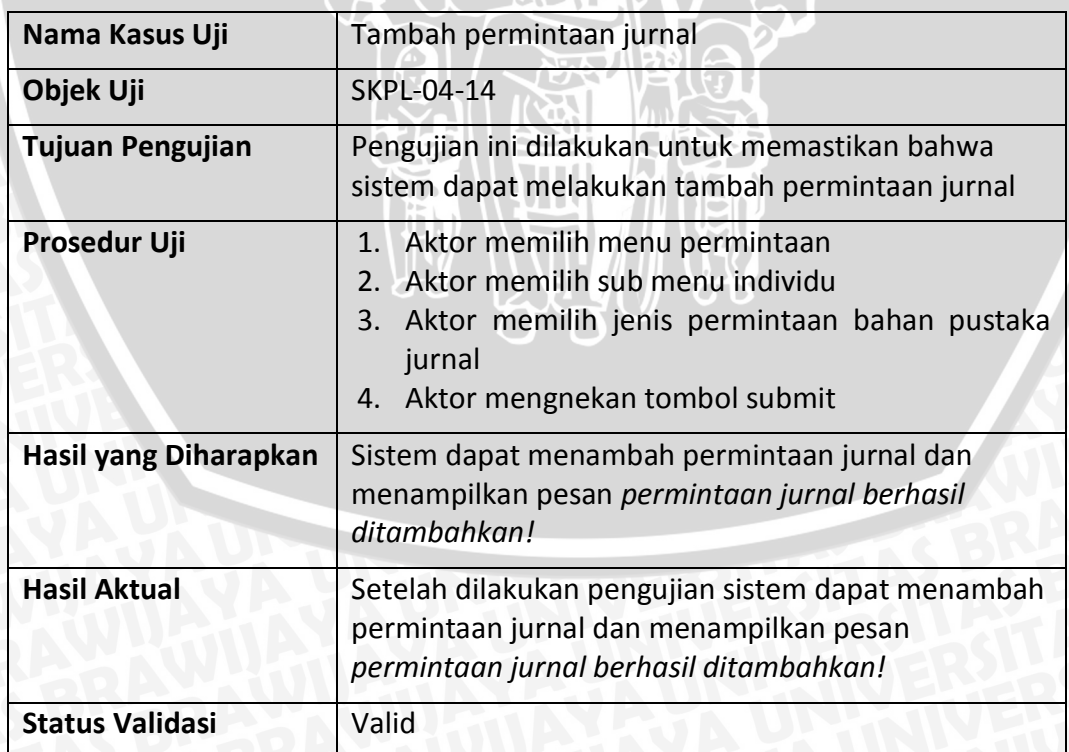

#### **Tabel 6.39 Kasus uji tambah permintaan jurnal alternatif 1 : Jika field yang wajib diisi kosong**

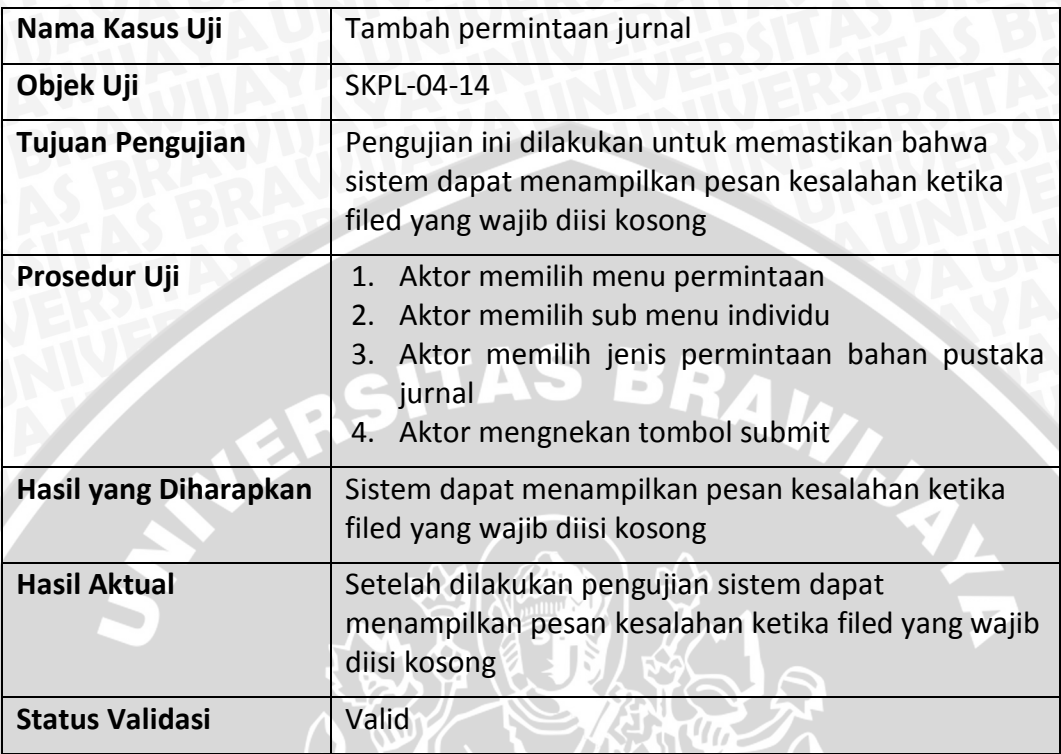

# **Tabel 6.40 Kasus uji unduh form permintaan jurnal**

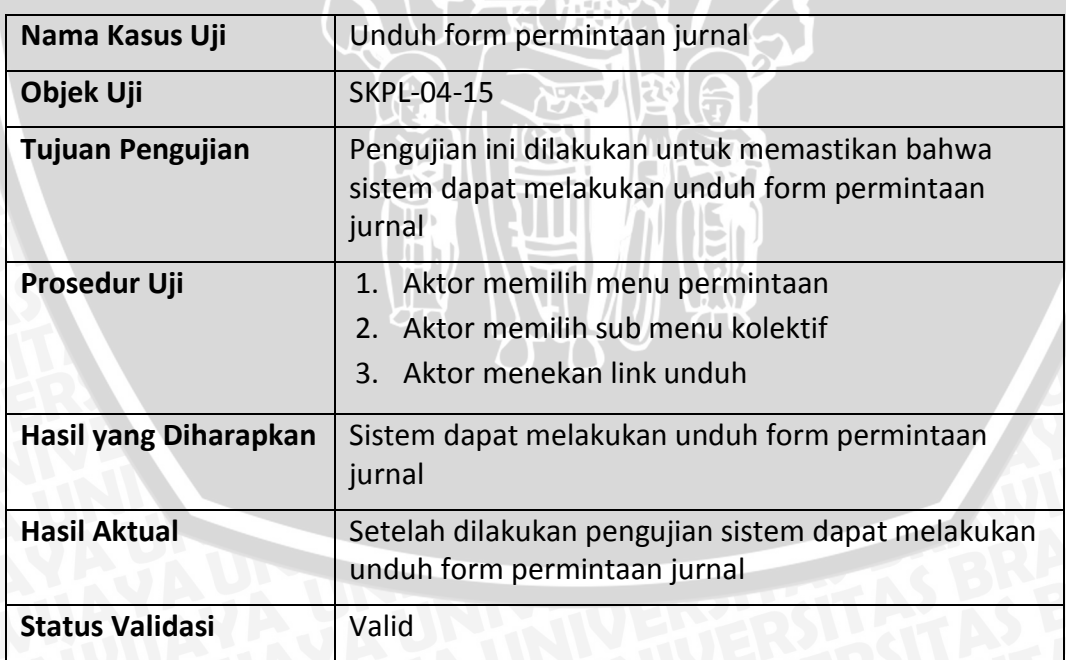

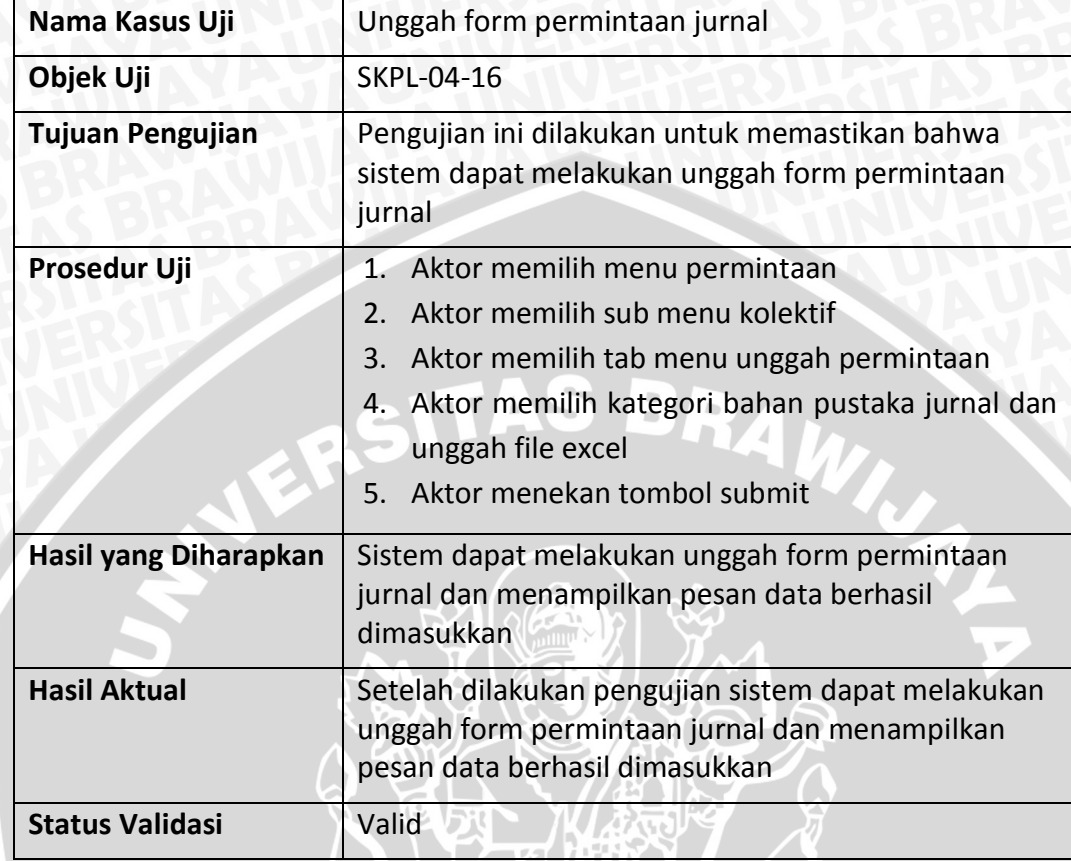

## **Tabel 6.41 Kasus uji unggah form permintaan jurnal**

**Tabel 6.42 Kasus uji unggah form permintaan jurnal alternatif 1 : Jika file yang diunggah tidak sesuai**

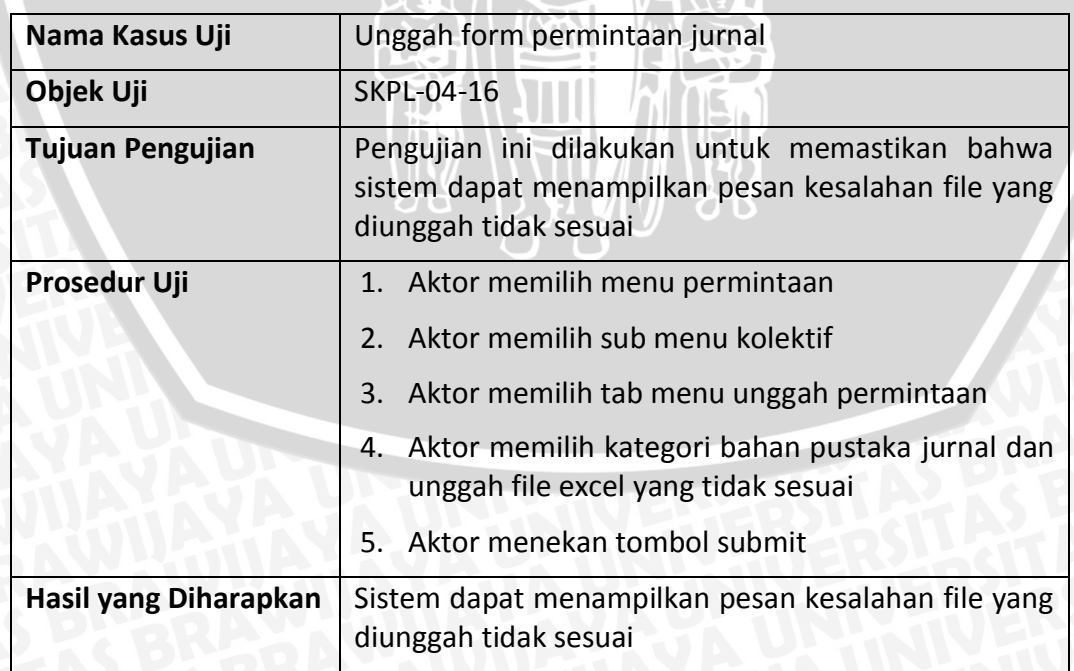

#### **Tabel 6.42 (Lanjutan)**

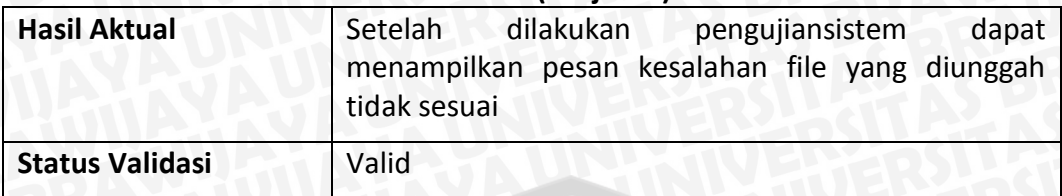

## **Tabel 6.43 Kasus uji lihat daftar permintaan jurnal**

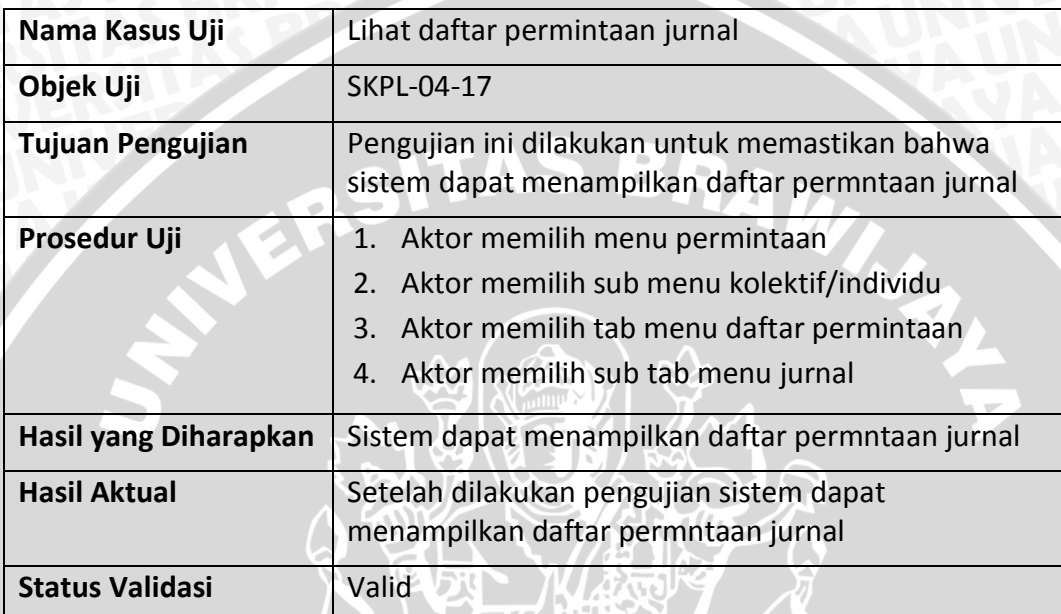

## **Tabel 6.44 Kasus uji lihat daftar permintaan jurnal disetujui**

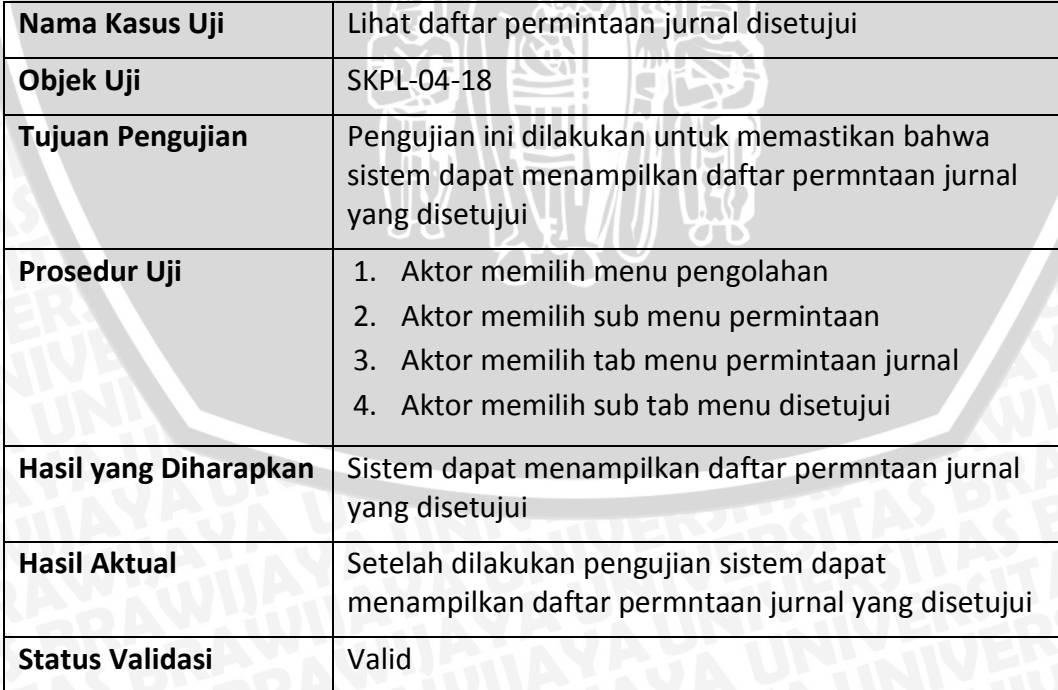

#### **Tabel 6.45 Kasus uji lihat daftar permintaan jurnal belum disetujui**

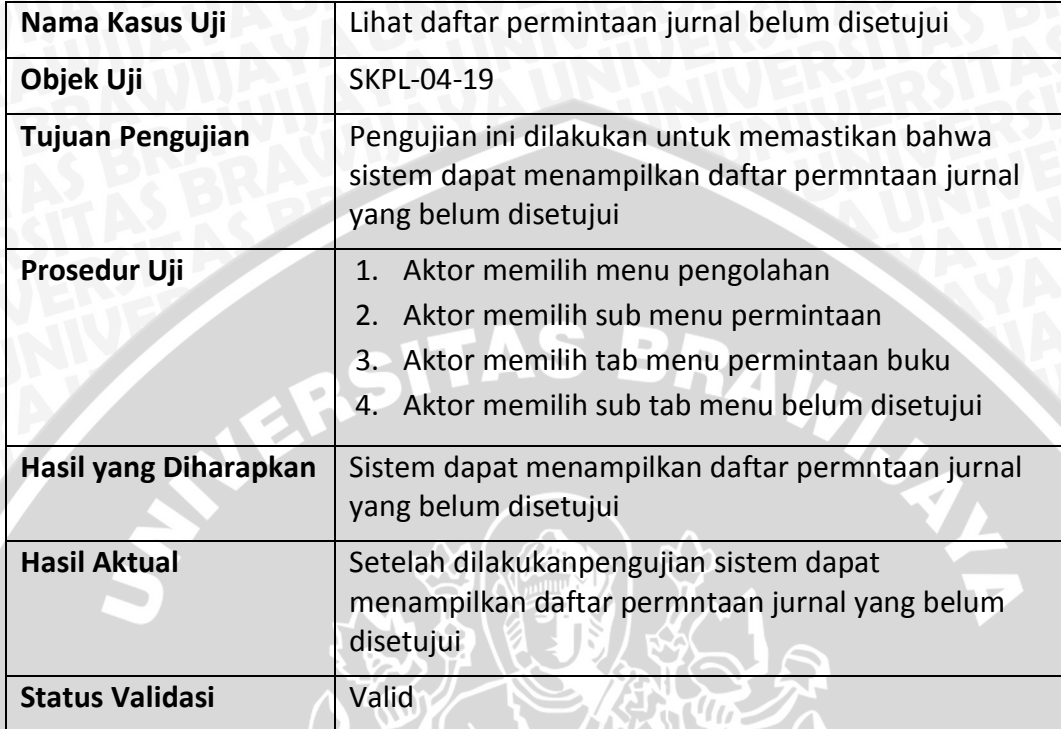

## **Tabel 6.46 Kasus uji unduh daftar permintaan jurnal disetujui**

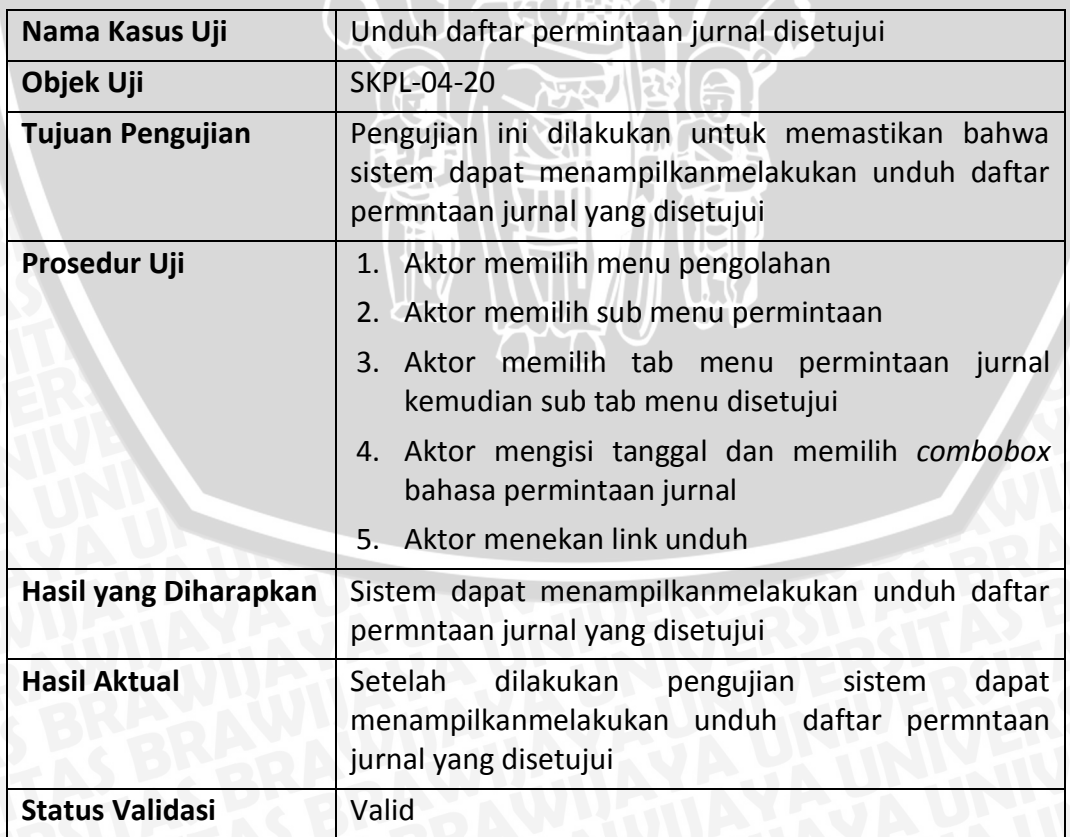

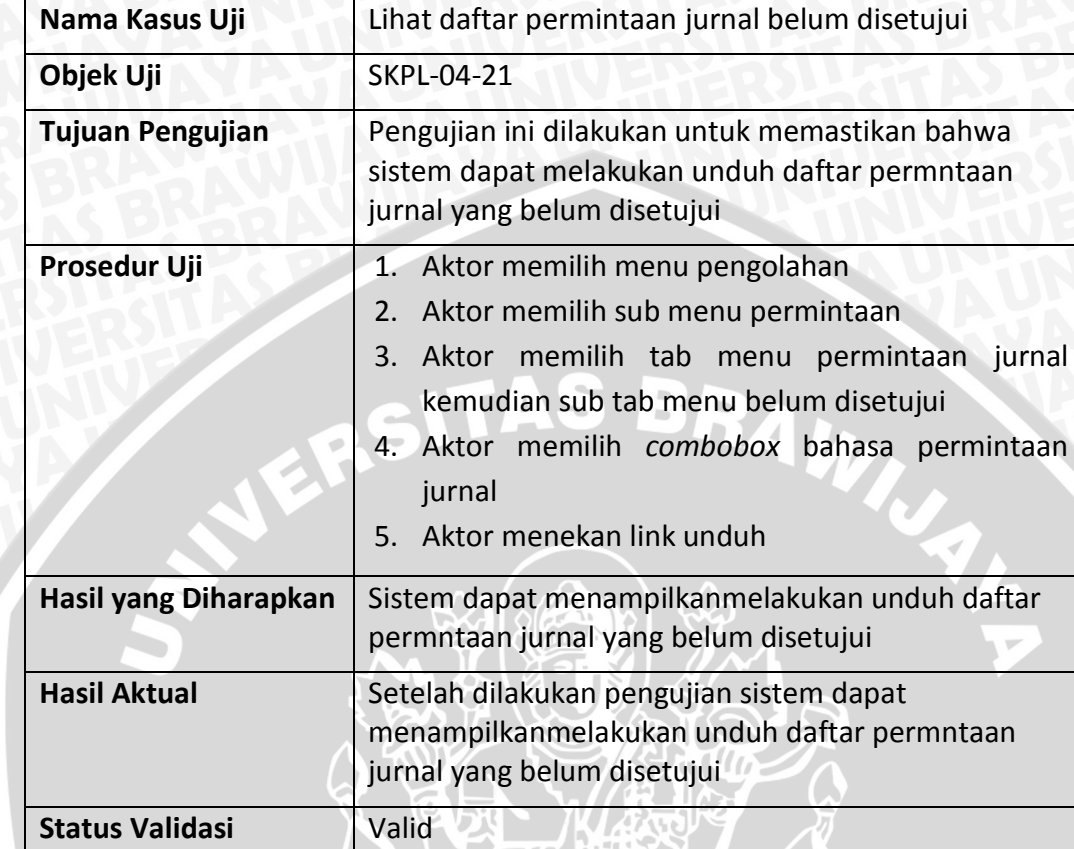

## **Tabel 6.47 Kasus uji unduh daftar permintaan jurnal belum disetujui**

# **Tabel 6.48 Kasus uji lihat detail permintaan jurnal**

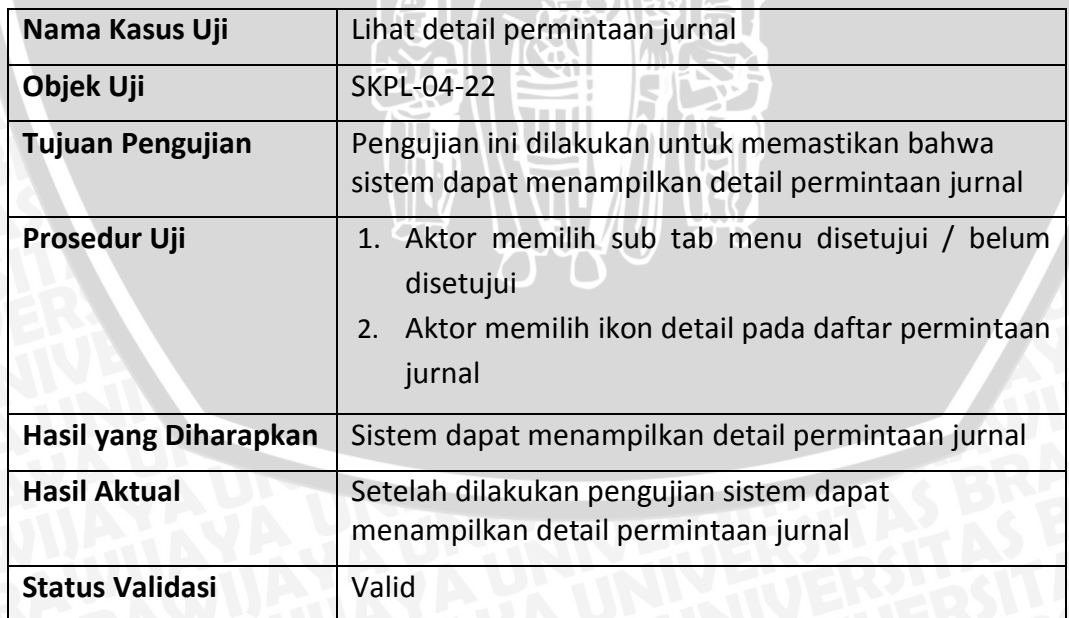

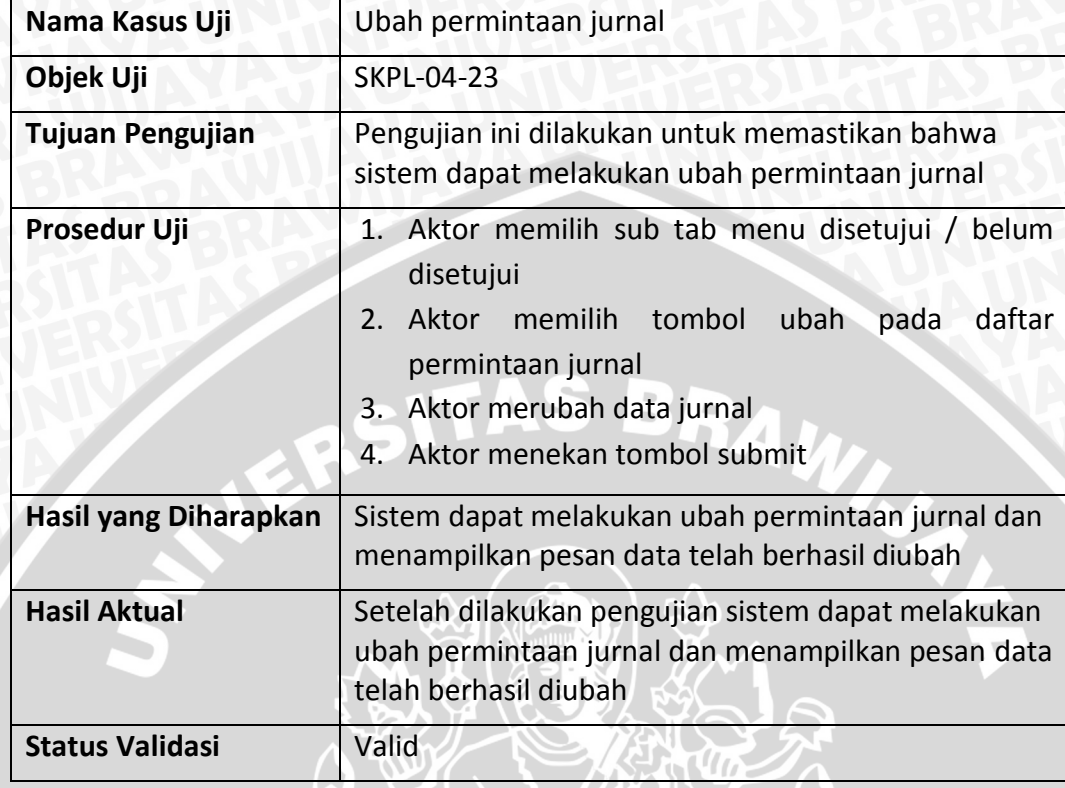

## **Tabel 6.49 Kasus uji ubah permintaan jurnal**

**Tabel 6.50 Kasus uji ubah permintaan jurnal alternatif 1 : Jika** *field* **yang wajib diisi kosong**

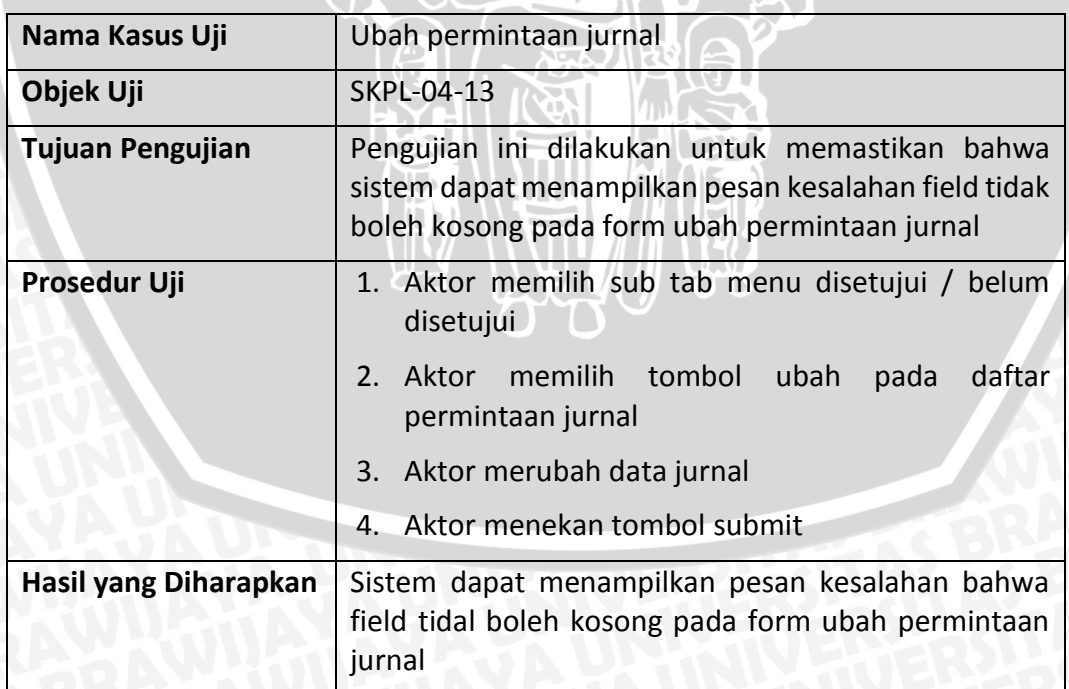

## **Tabel 6.50 (Lanjutan)**

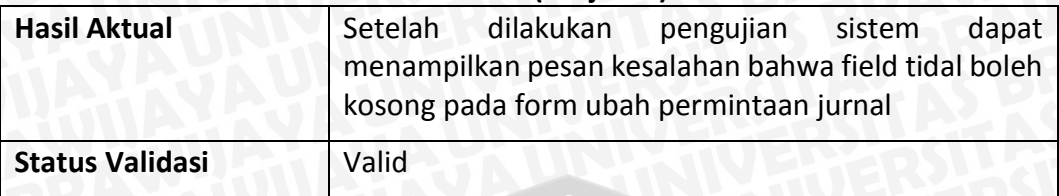

## **Tabel 6.51 Kasus uji hapus permintaan jurnal**

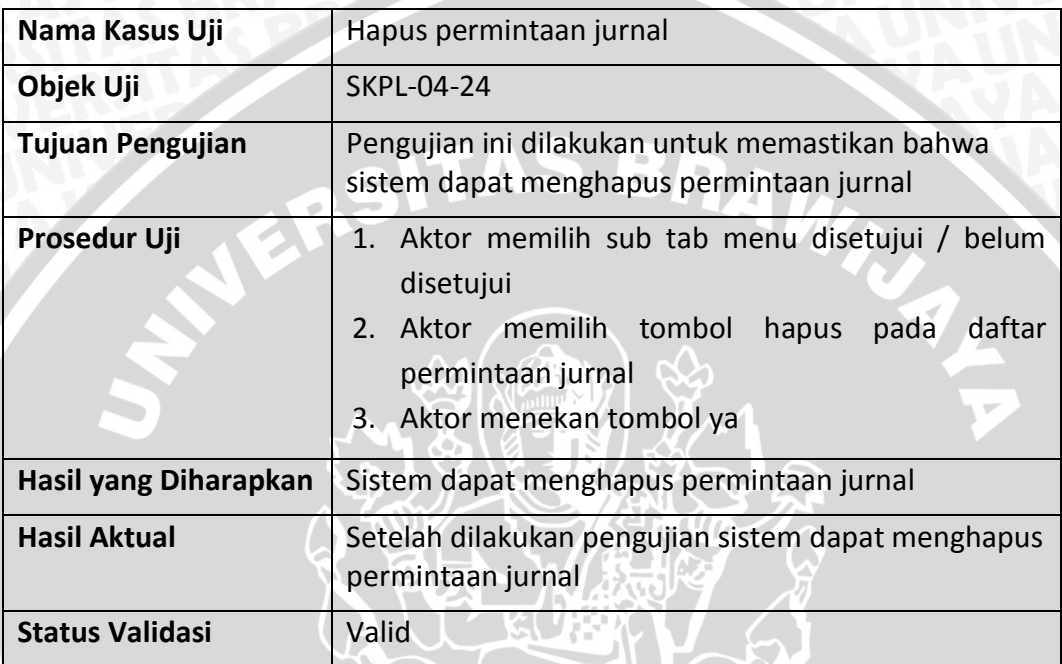

## **Tabel 6.52 Kasus uji cari permintaan jurnal belum disetujui**

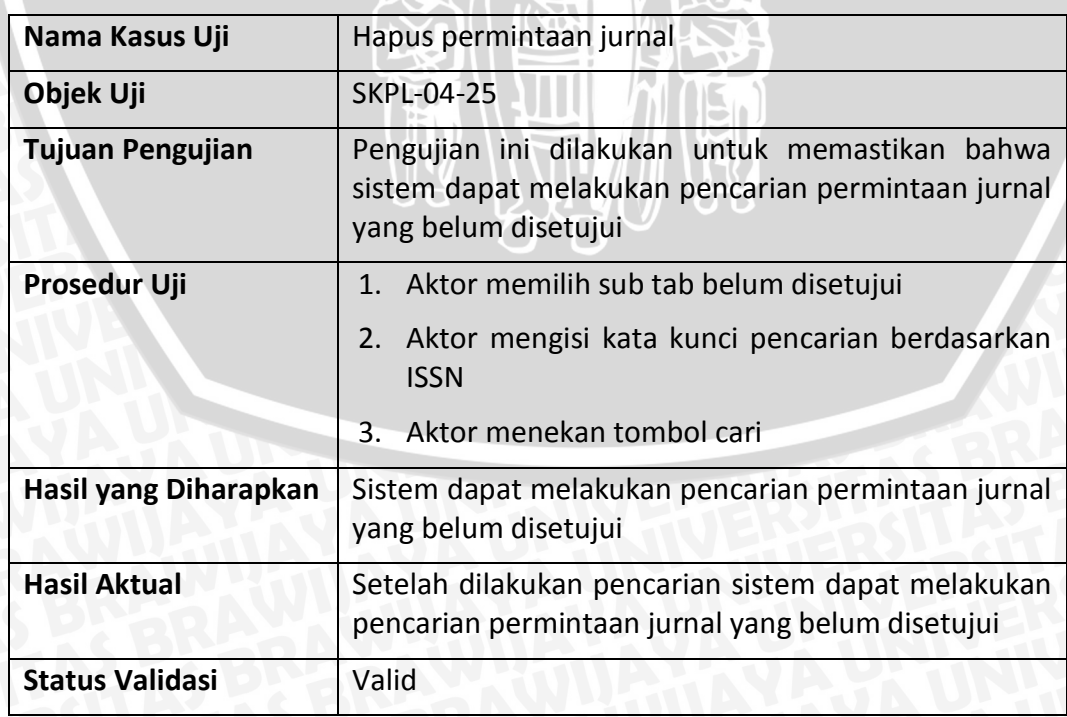

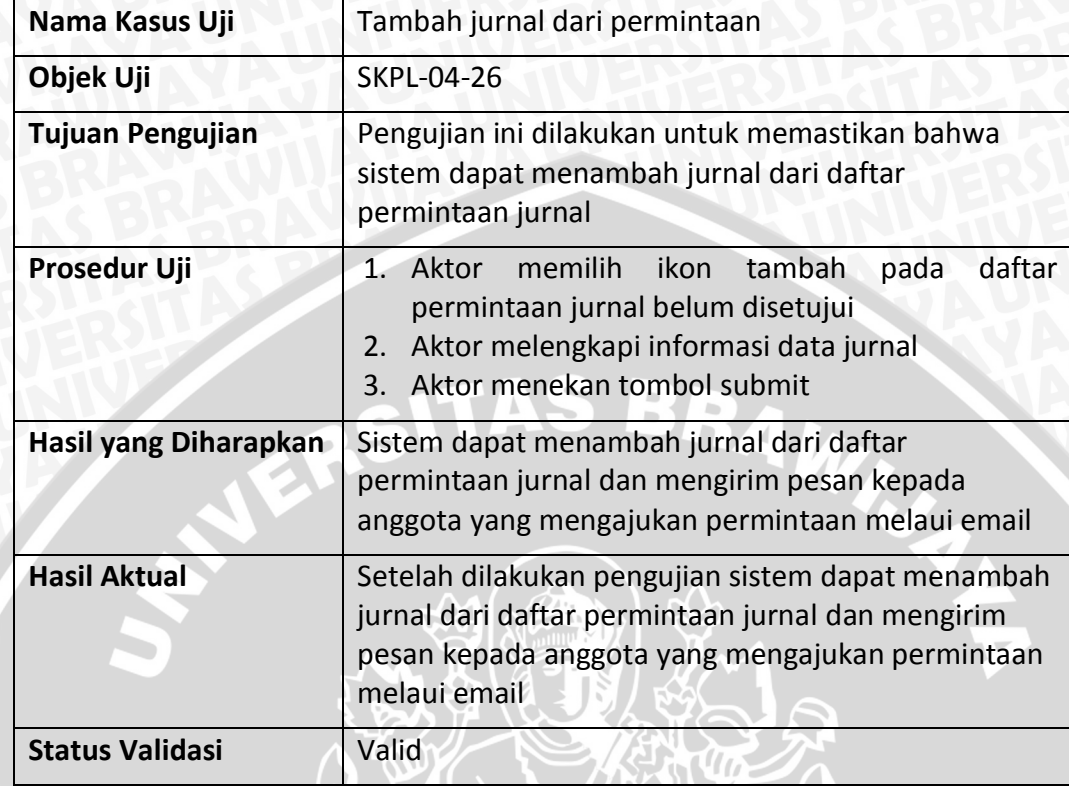

# **Tabel 6.53 Kasus uji tambah jurnal dari permintaan**

## **Tabel 6.54 Kasus uji tambah buku baru**

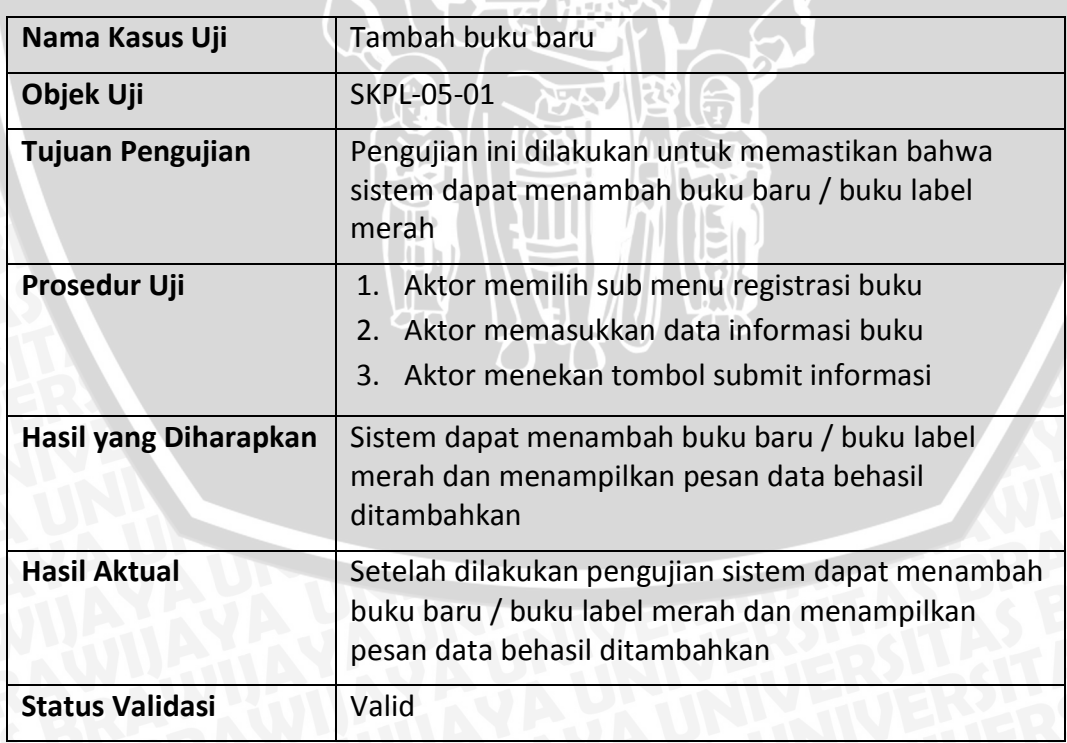

#### **Tabel 6.55 Kasus uji tambah buku baru alternatif 1 : Jika** *field field* **yang wajib disisi kosong**

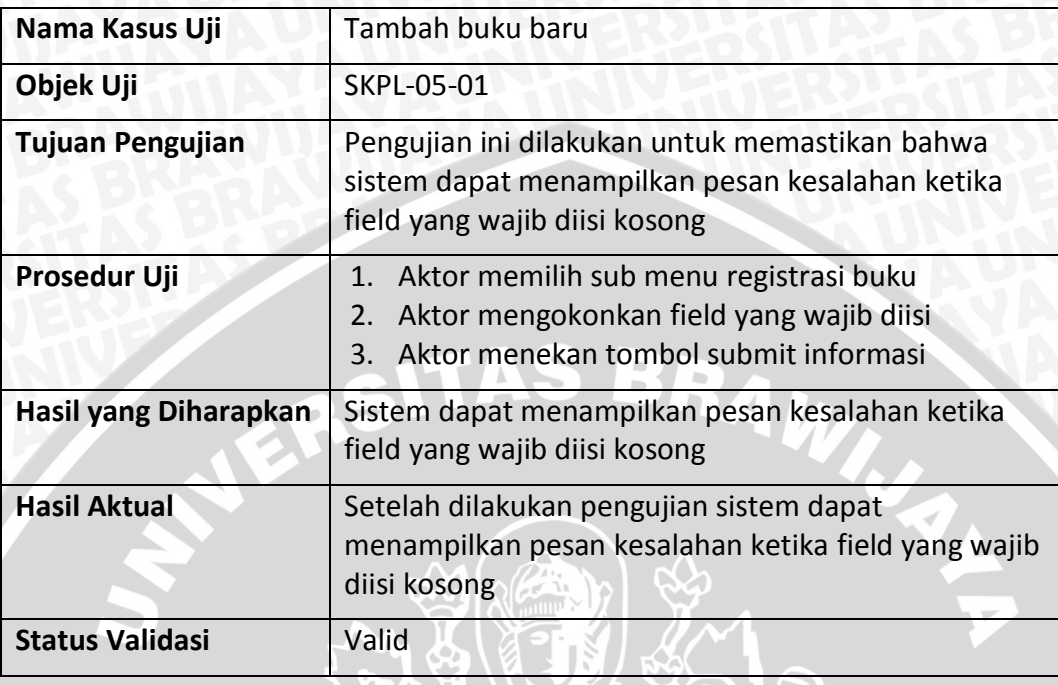

#### **Tabel 6.56 Kasus uji tambah buku baru alternatif 2 : Jika karekter yang dimasukkan tidak sesuai**

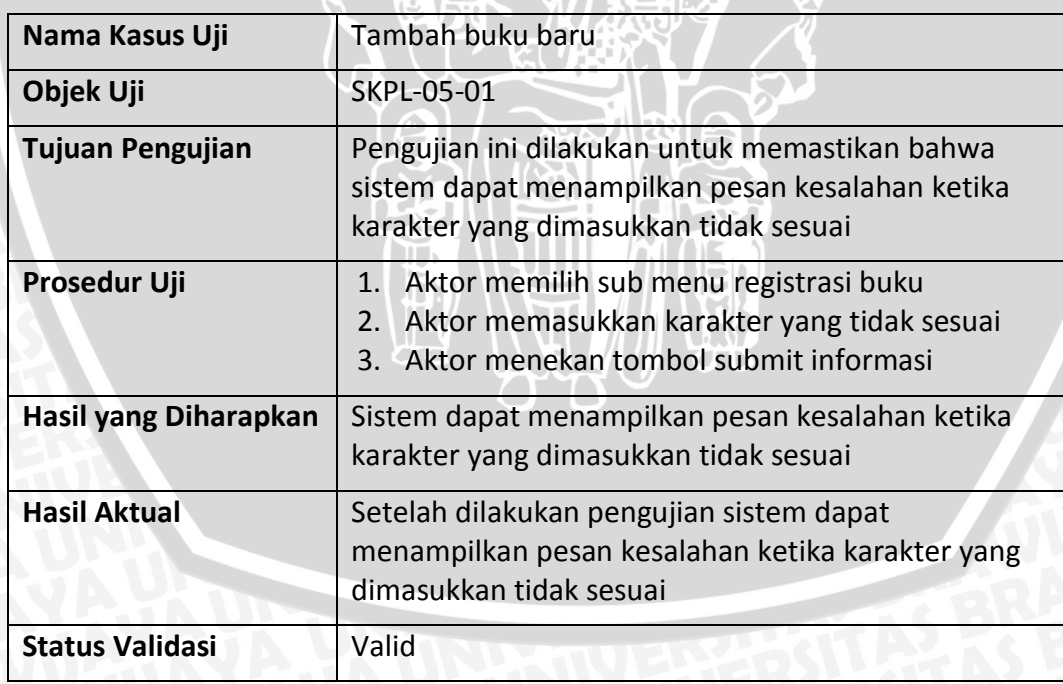

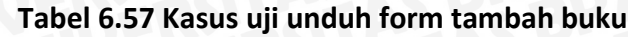

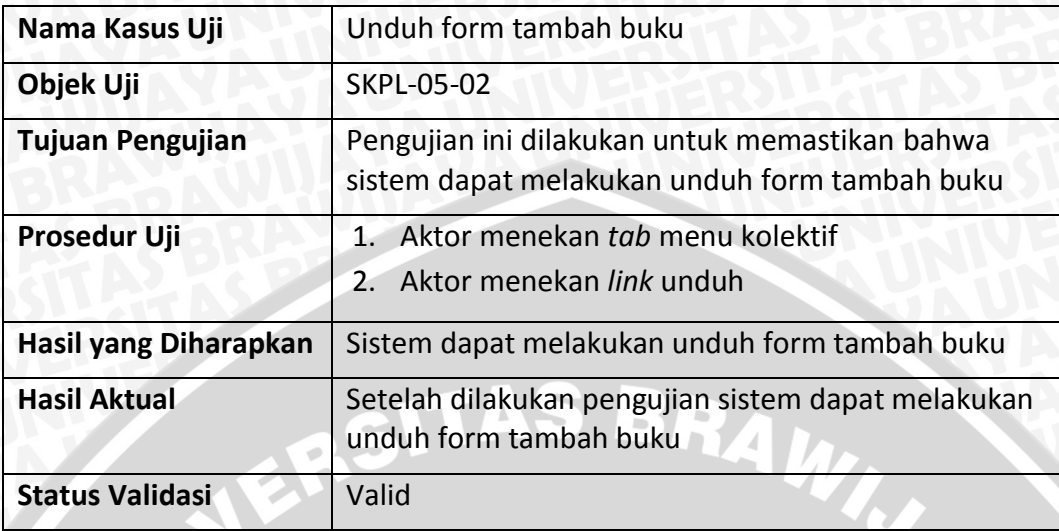

## **Tabel 6.58 Kasus uji unggah form tambah buku baru**

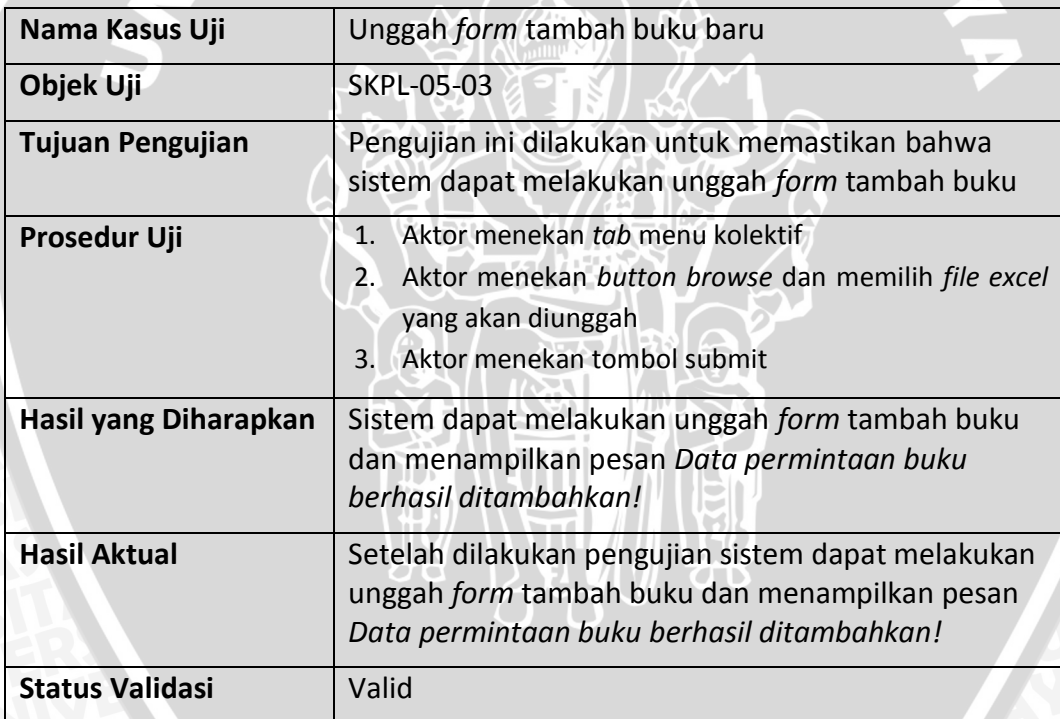

**Tabel 6.59 Kasus uji unggah form tambah buku baru alternatif 1: jika file yang diunggah tidak sesuai dengan jenis bahan pustaka**

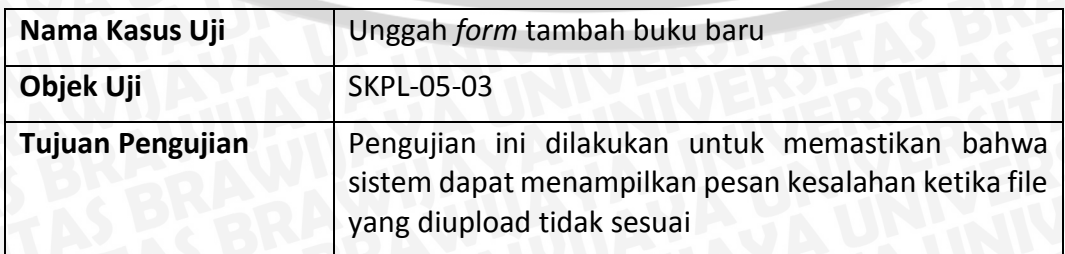

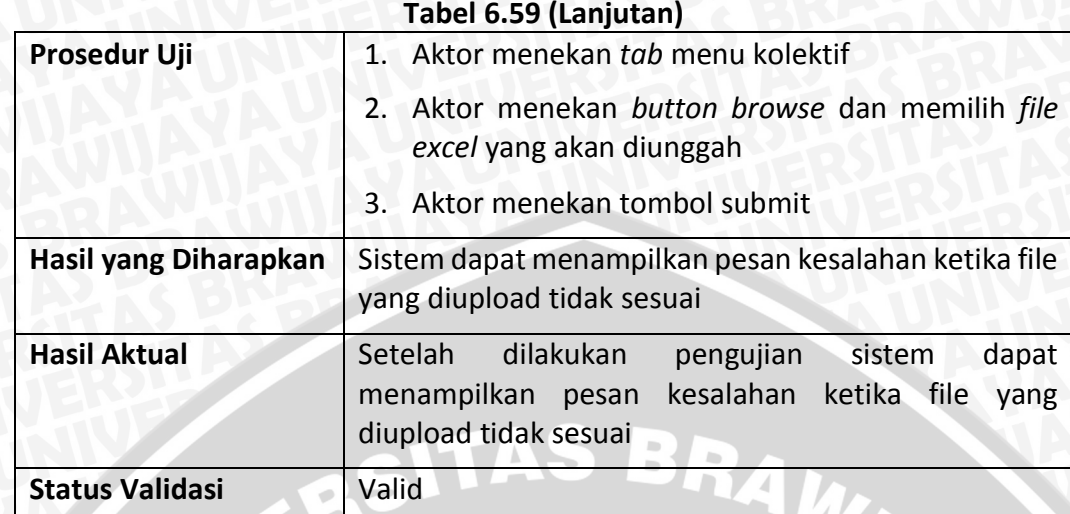

## **Tabel 6.60 Kasus uji lihat daftar buku label merah**

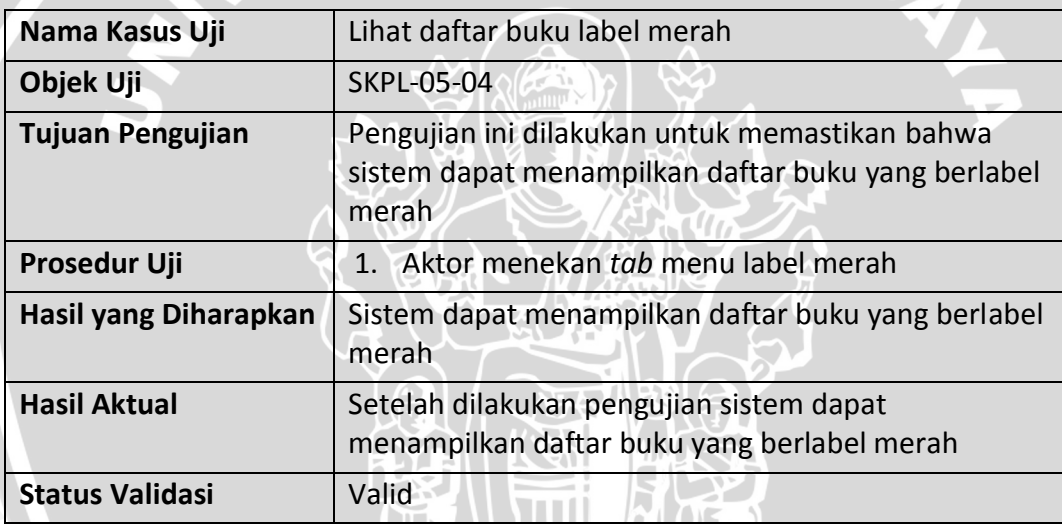

# **Tabel 6.61 Kasus uji cari buku label merah**

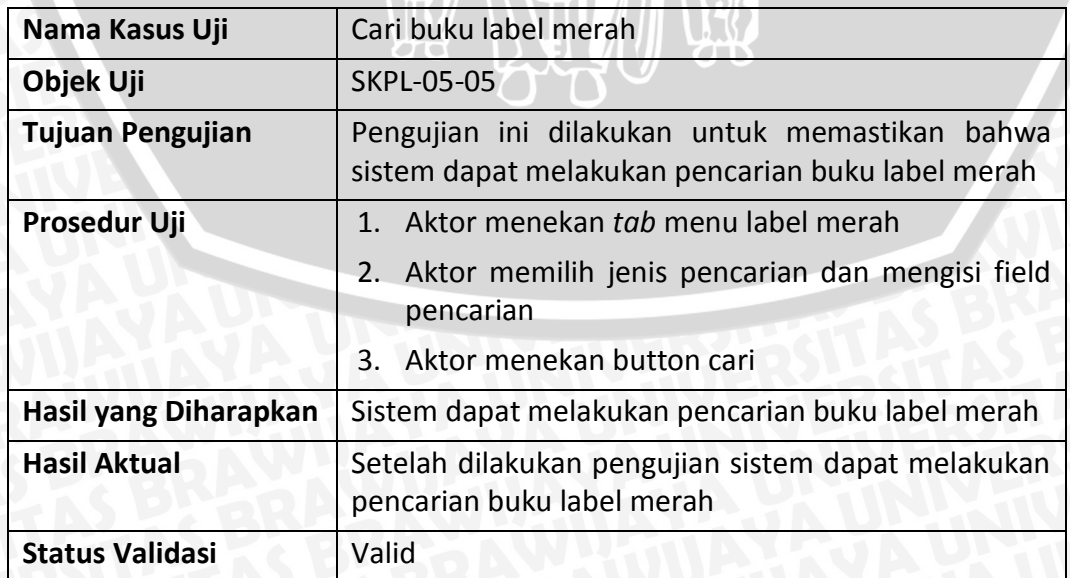

## **Tabel 6.62 Kasus uji cari buku label merah alternatif 1 : Jika tidak memilih jenis pencarian**

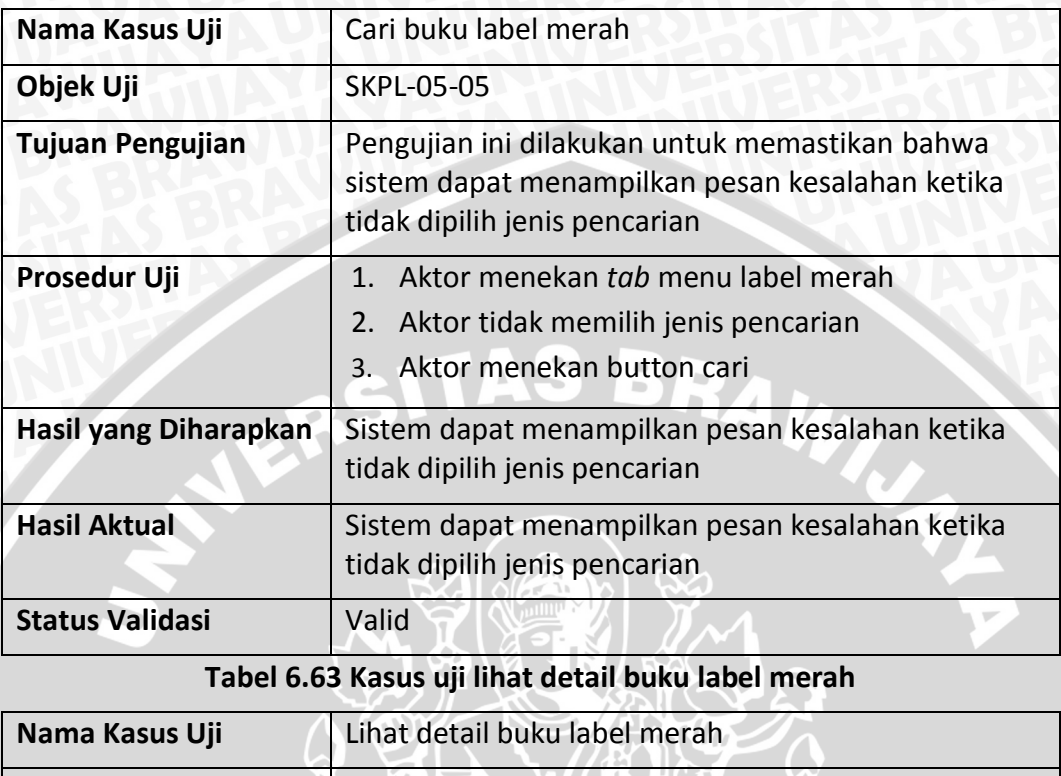

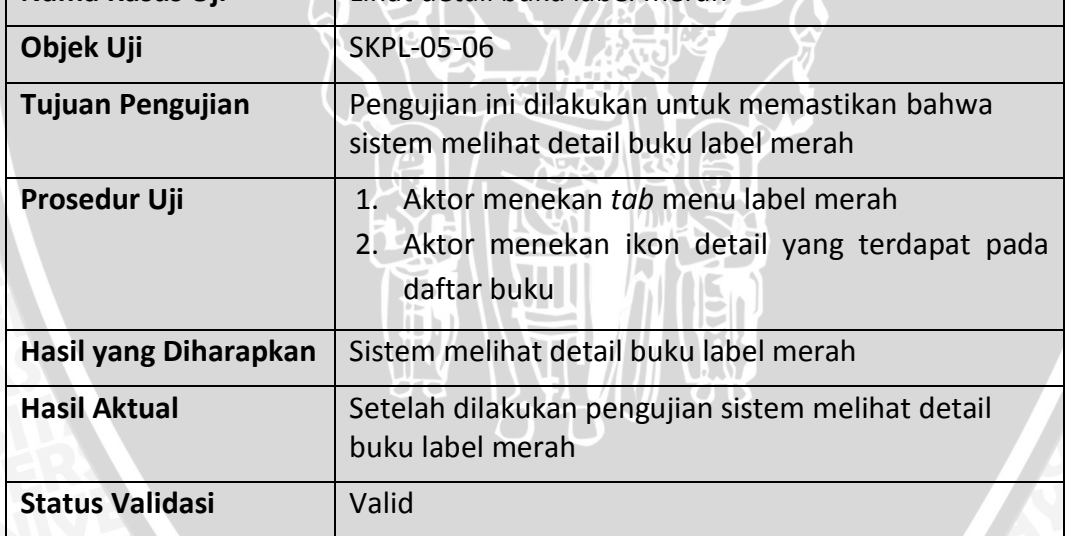

#### **Tabel 6.64 Kasus uji ubah buku label merah**

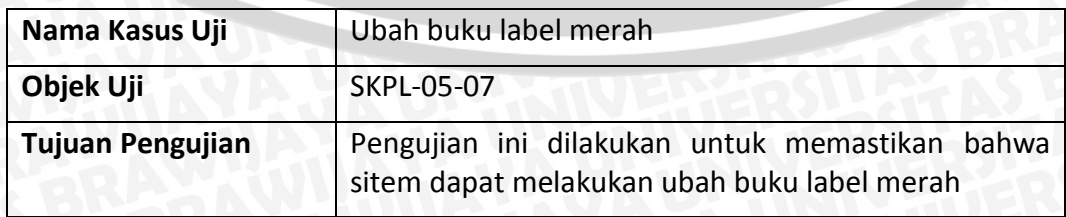

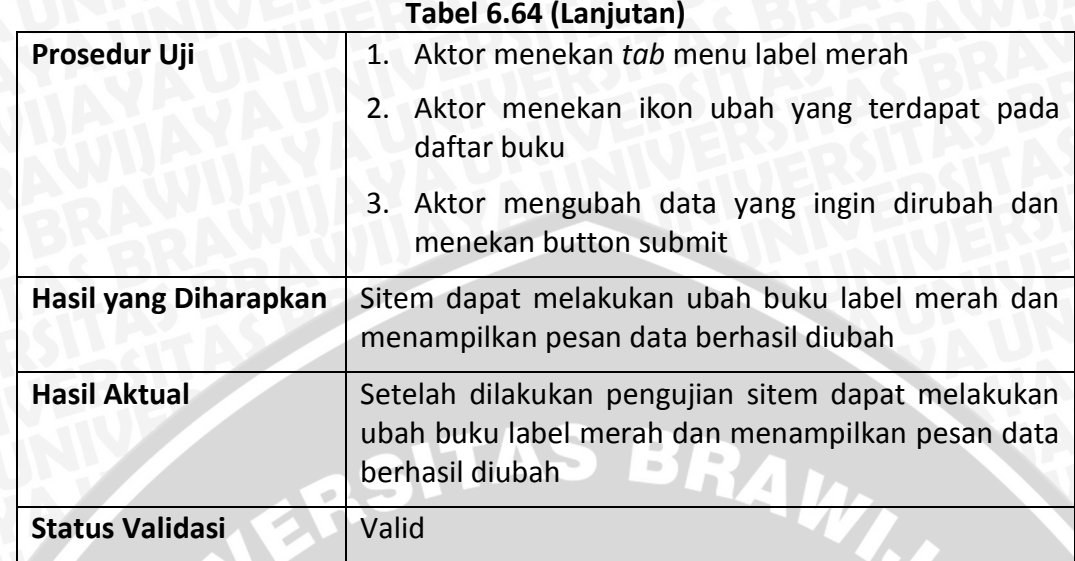

**Tabel 6.65 Kasus uji ubah buku label merah alternatif 1 : jika** *field* **yang wajib diisi kosong**

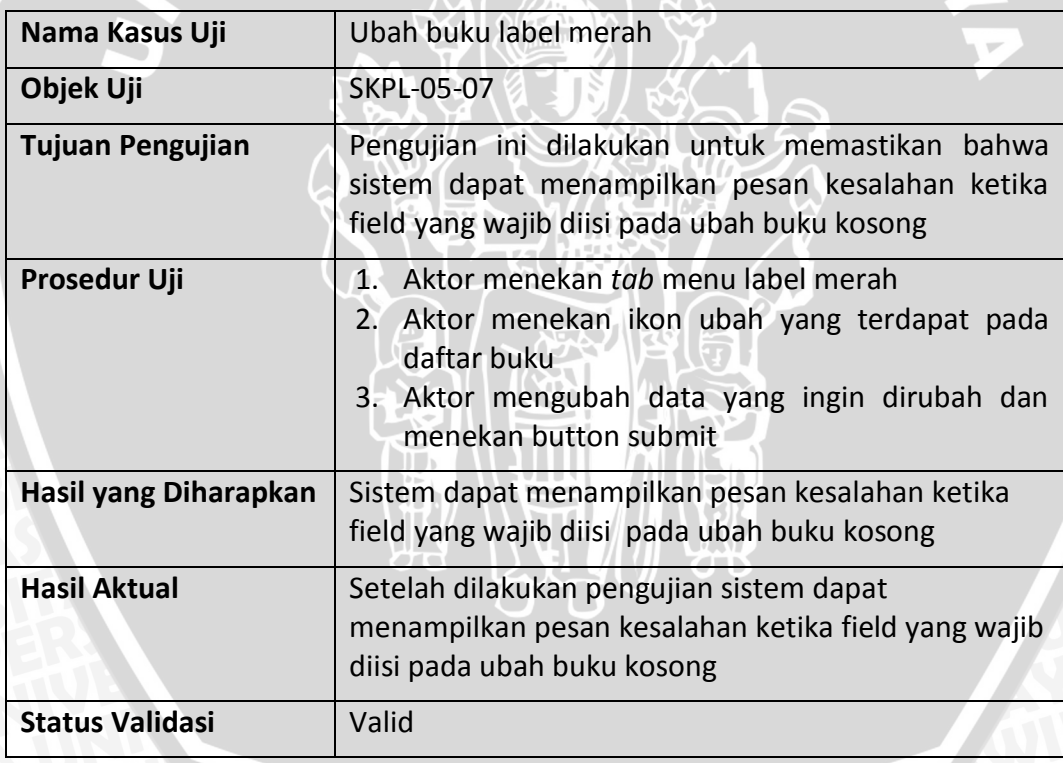

# **Tabel 6.66 Kasus uji tambah jurnal baru**

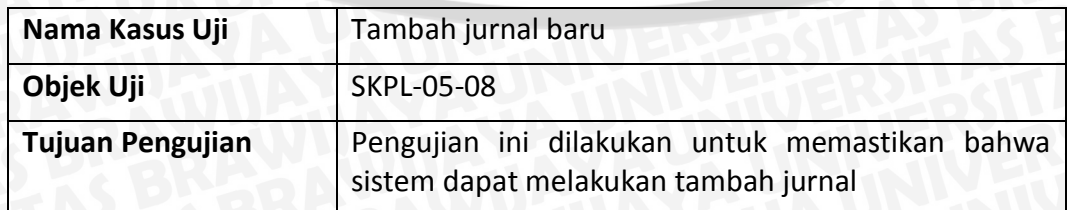

#### **Tabel 6.66 (Lanjutan)**

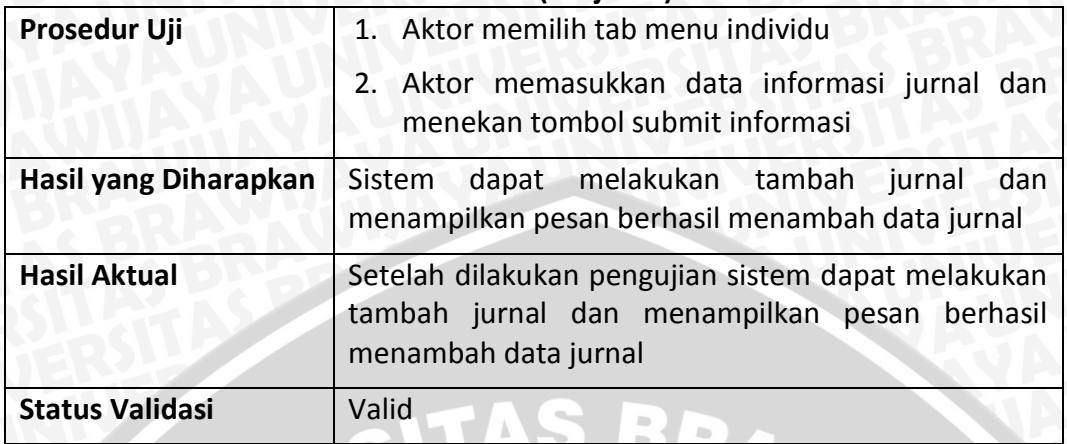

**Tabel 6.67 Kasus uji tambah jurnal baru alternatif 1 : jika** *field* **yang wajib diisi kosong**

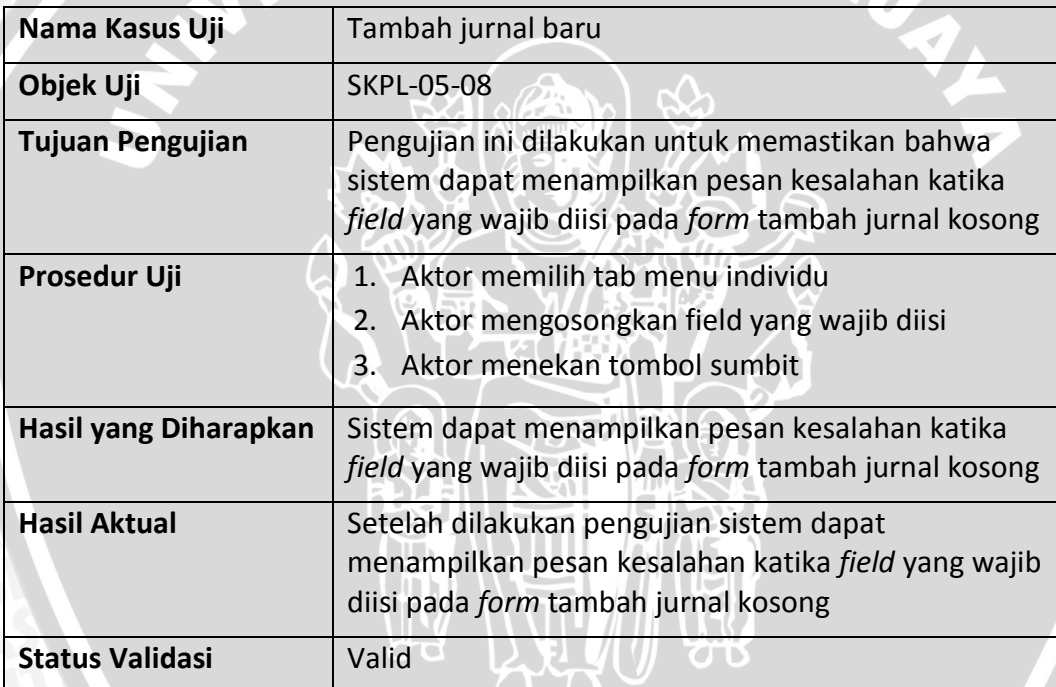

**Tabel 6.68 Kasus uji tambah jurnal baru alternatif 2 : jika karakter yang diinputkan tidak sesuai**

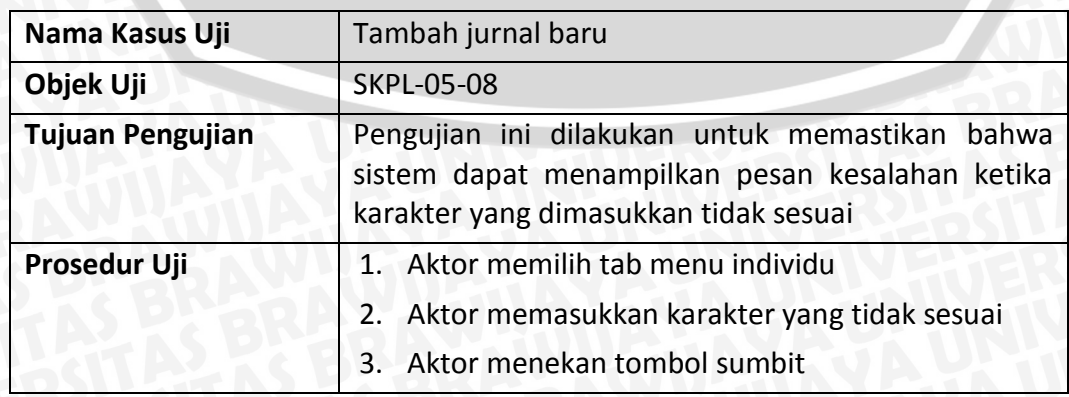

## **Tabel 6.68 (Lanjutan)**

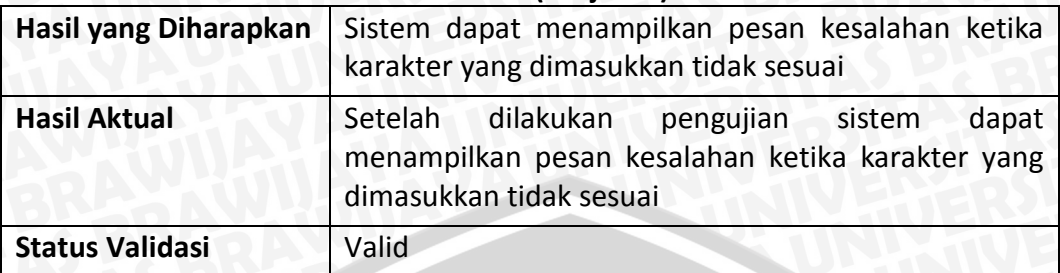

## **Tabel 6.69 Kasus uji unduh form tambah jurnal**

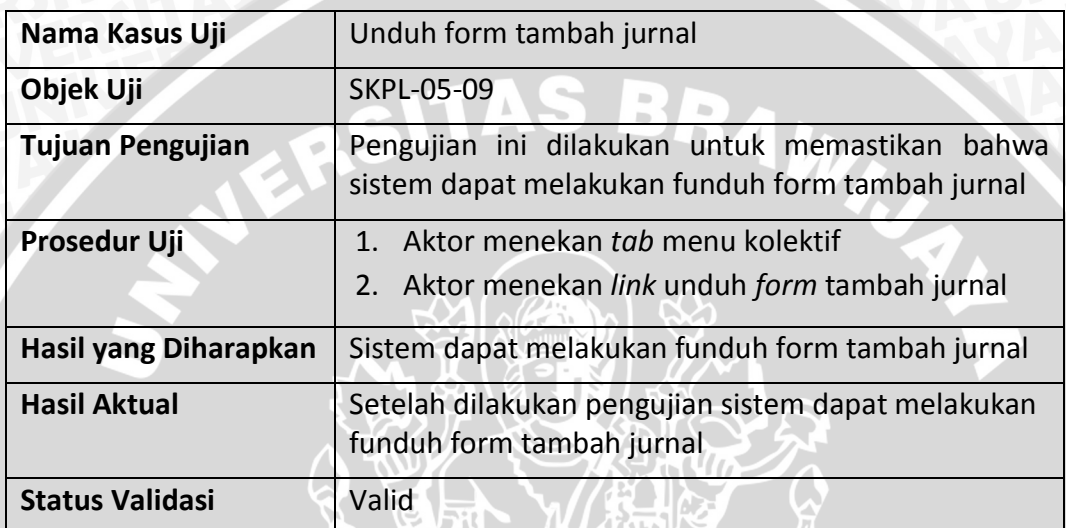

# **Tabel 6.70 Kasus uji unggah form tambah jurnal**

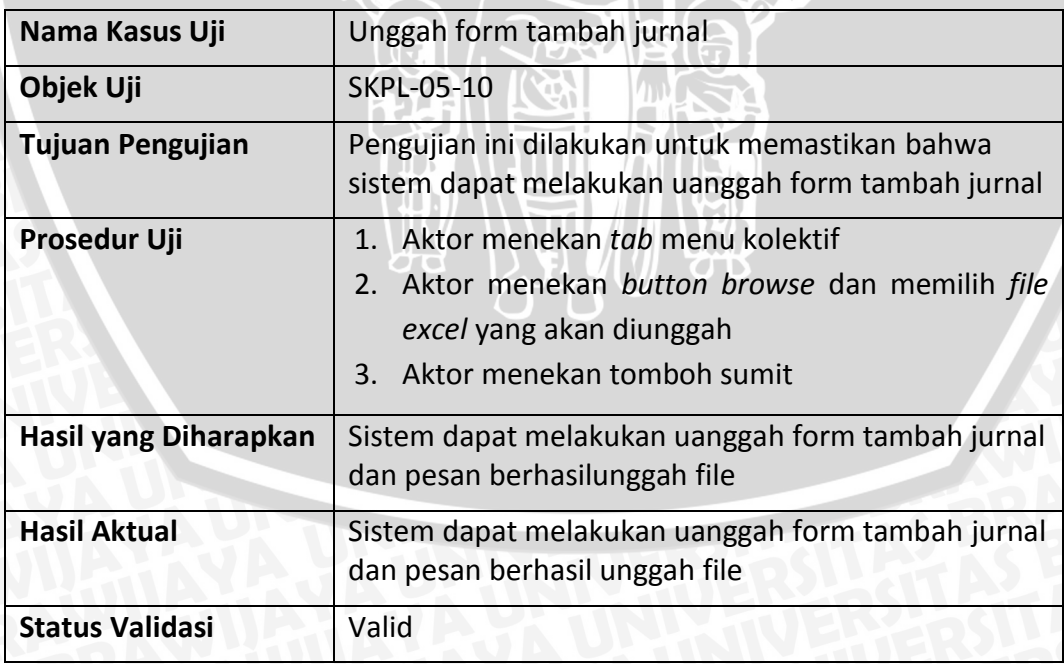
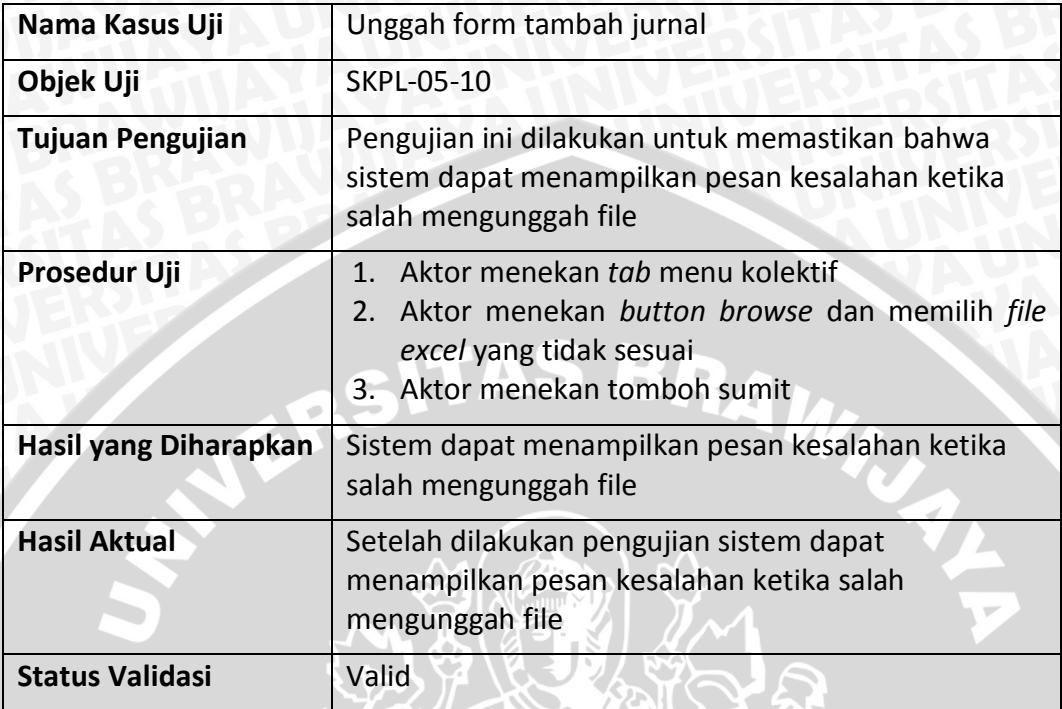

## **Tabel 6.72 Kasus uji lihat darfat jurnal label merah**

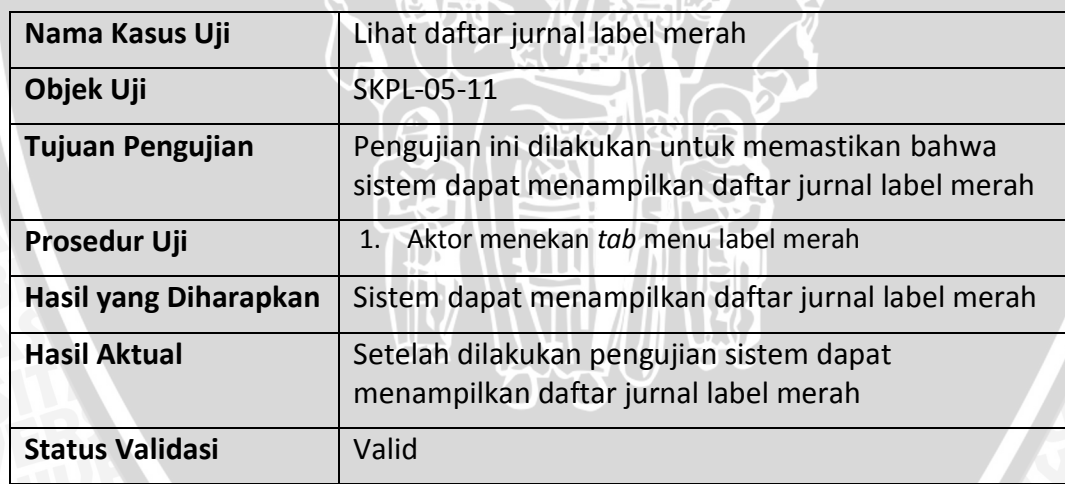

## **Tabel 6.73 Kasus uji cari jurnal label merah**

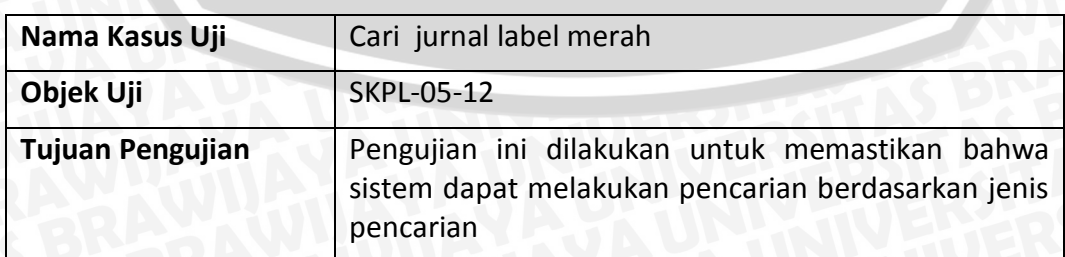

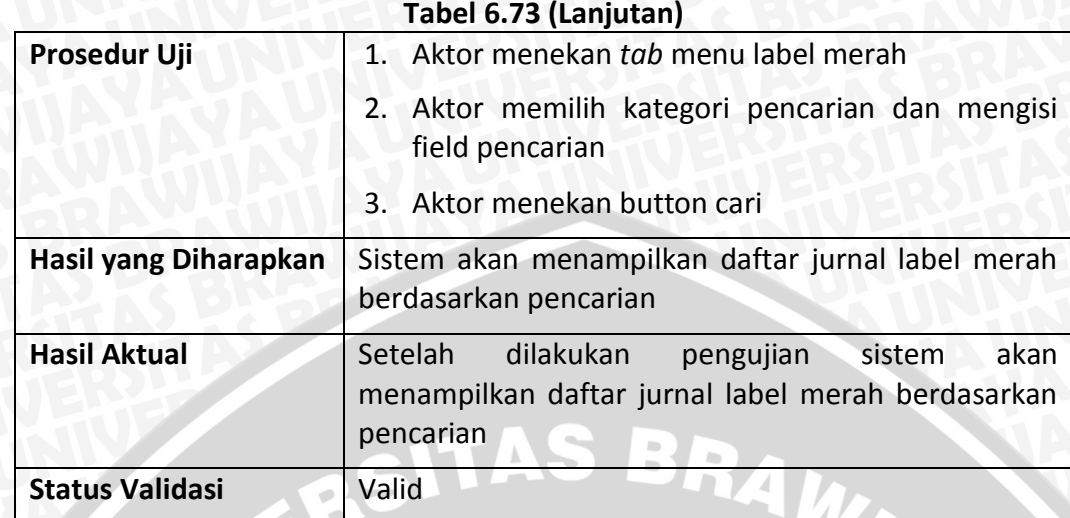

**Tabel 6.74 Kasus uji cari jurnal label merah alternatif 1 : jika** *field* **pencarian kosong**

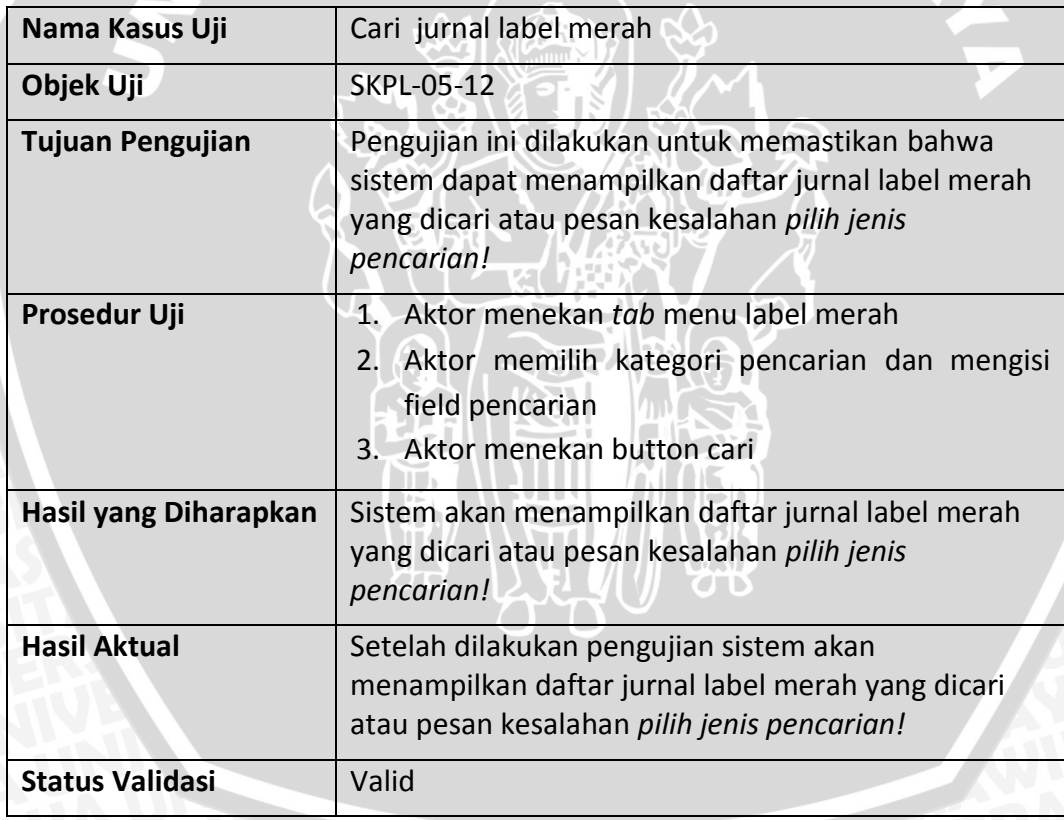

## **Tabel 6.75 Kasus uji lihat detail jurnal label merah**

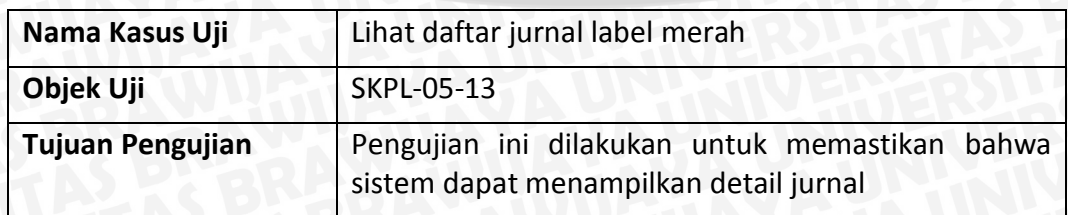

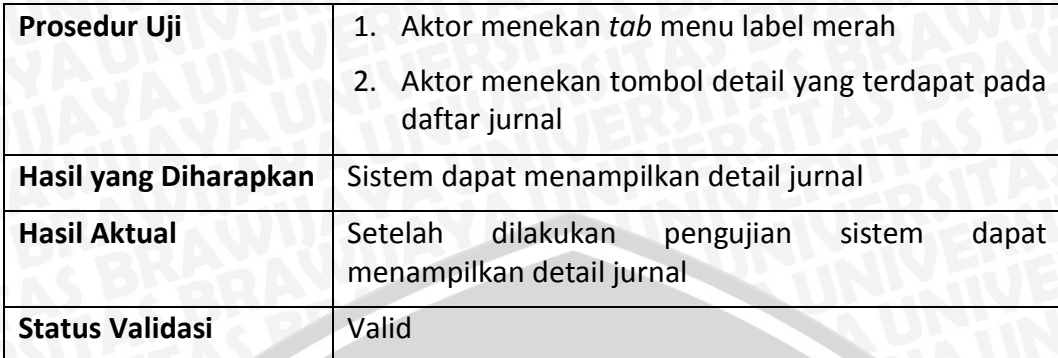

## **Tabel 6.76 Kasus uji ubah jurnal label merah**

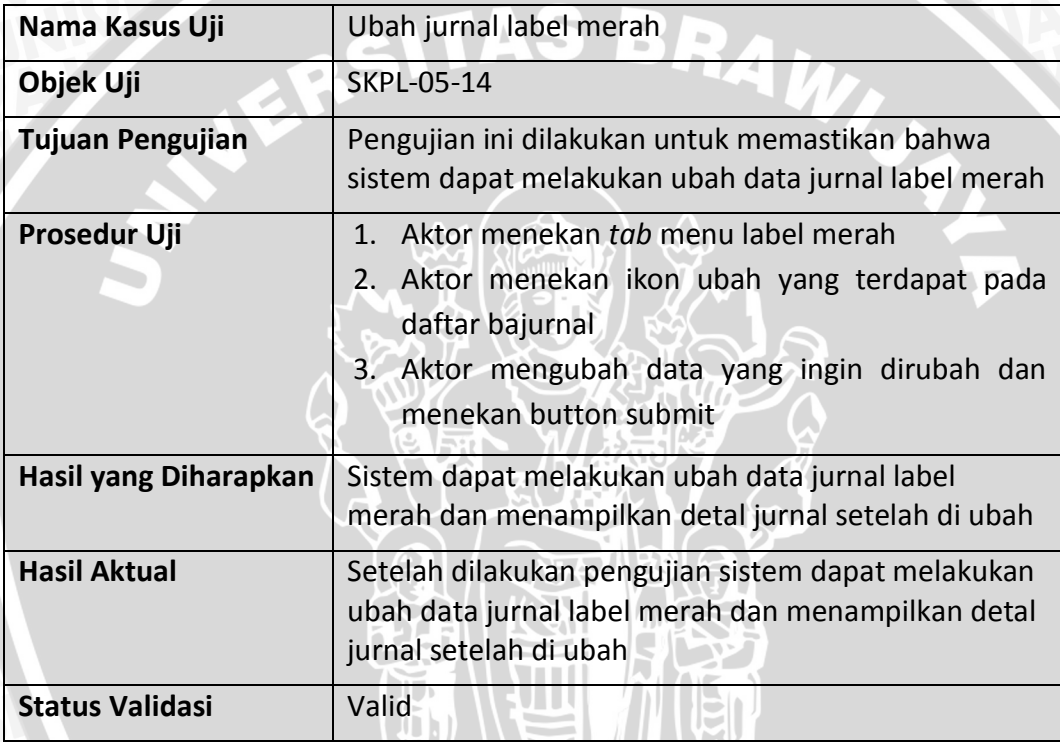

**Tabel 6.77 Kasus uji ubah jurnal label merah alternatif 1 : jika** *field* **yang wajib diisi kosong**

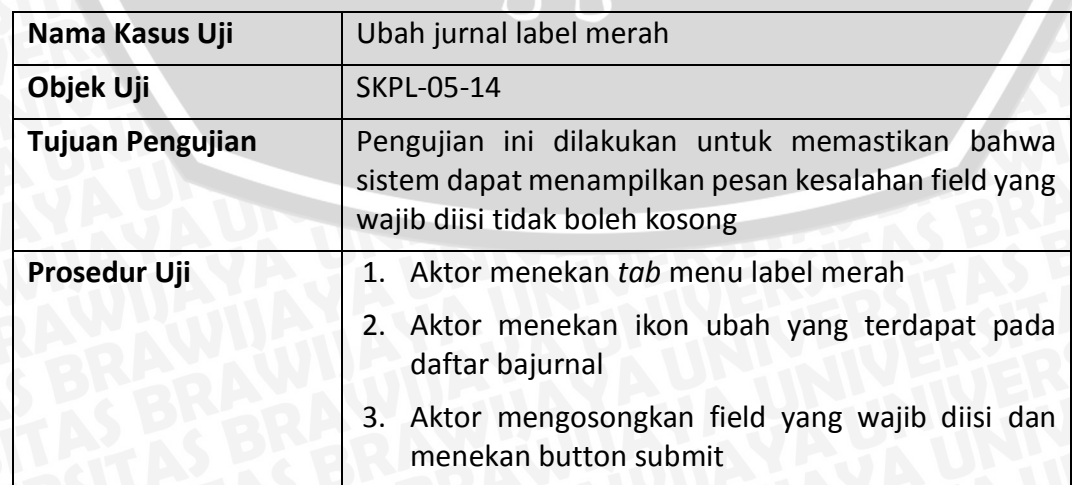

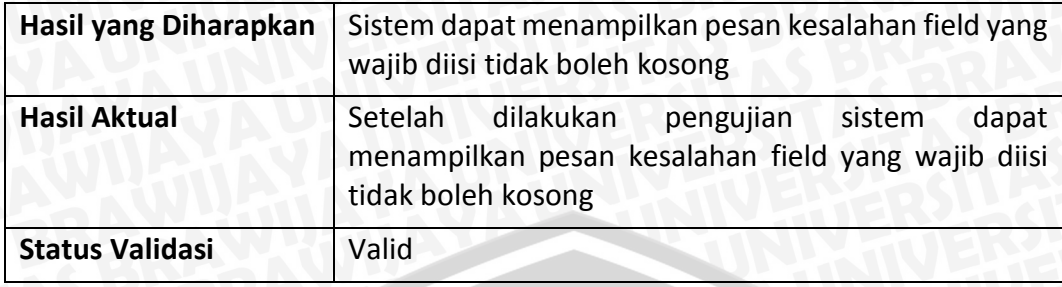

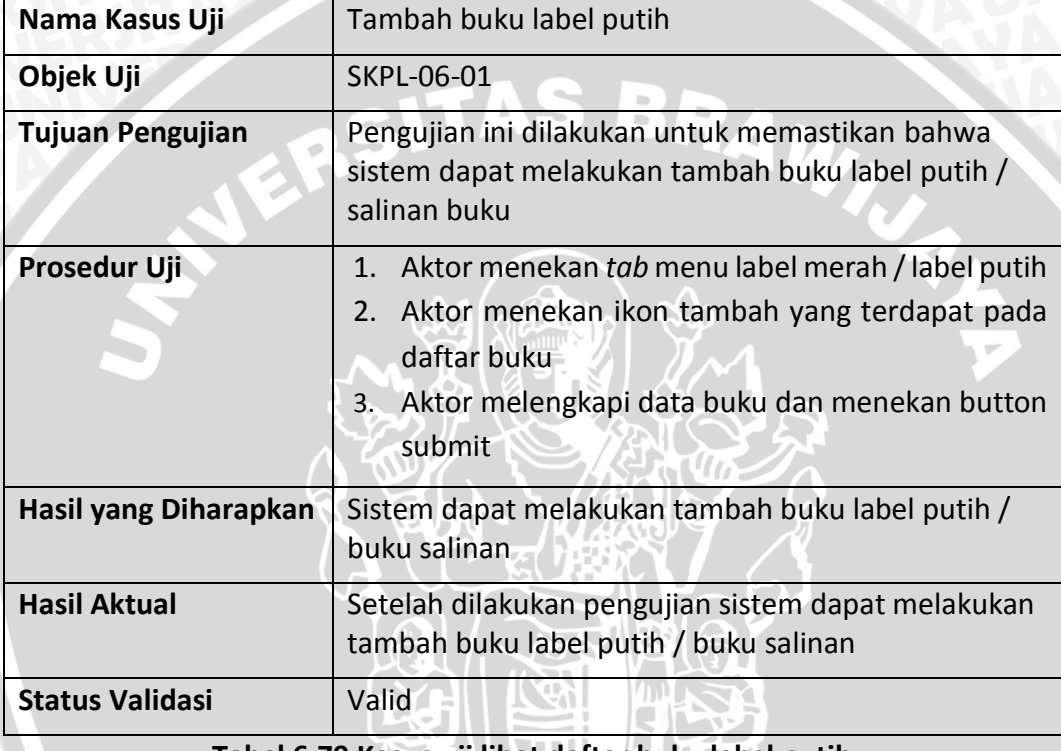

# **Tabel 6.78 Kasus uji tambah buku label putih**

# **Tabel 6.79 Kasus uji lihat daftar buku label putih**

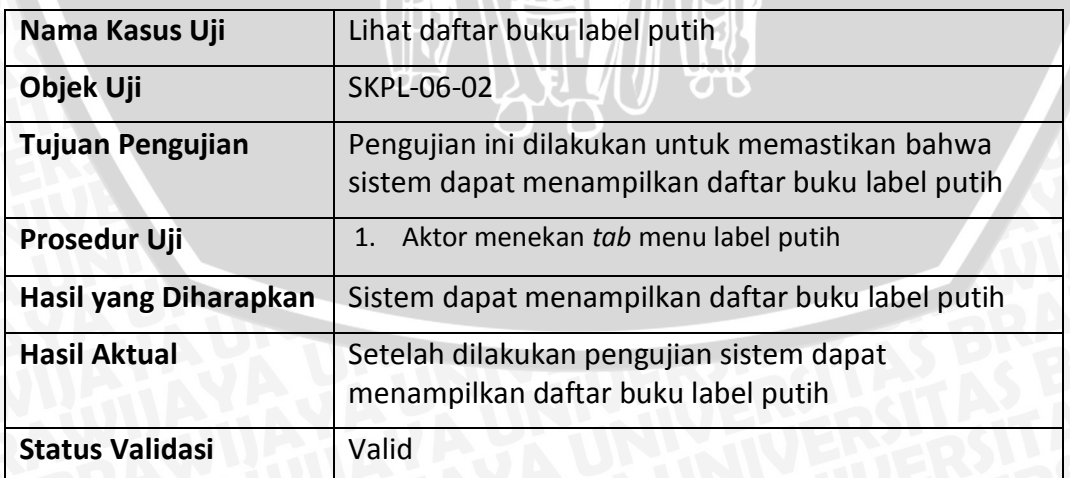

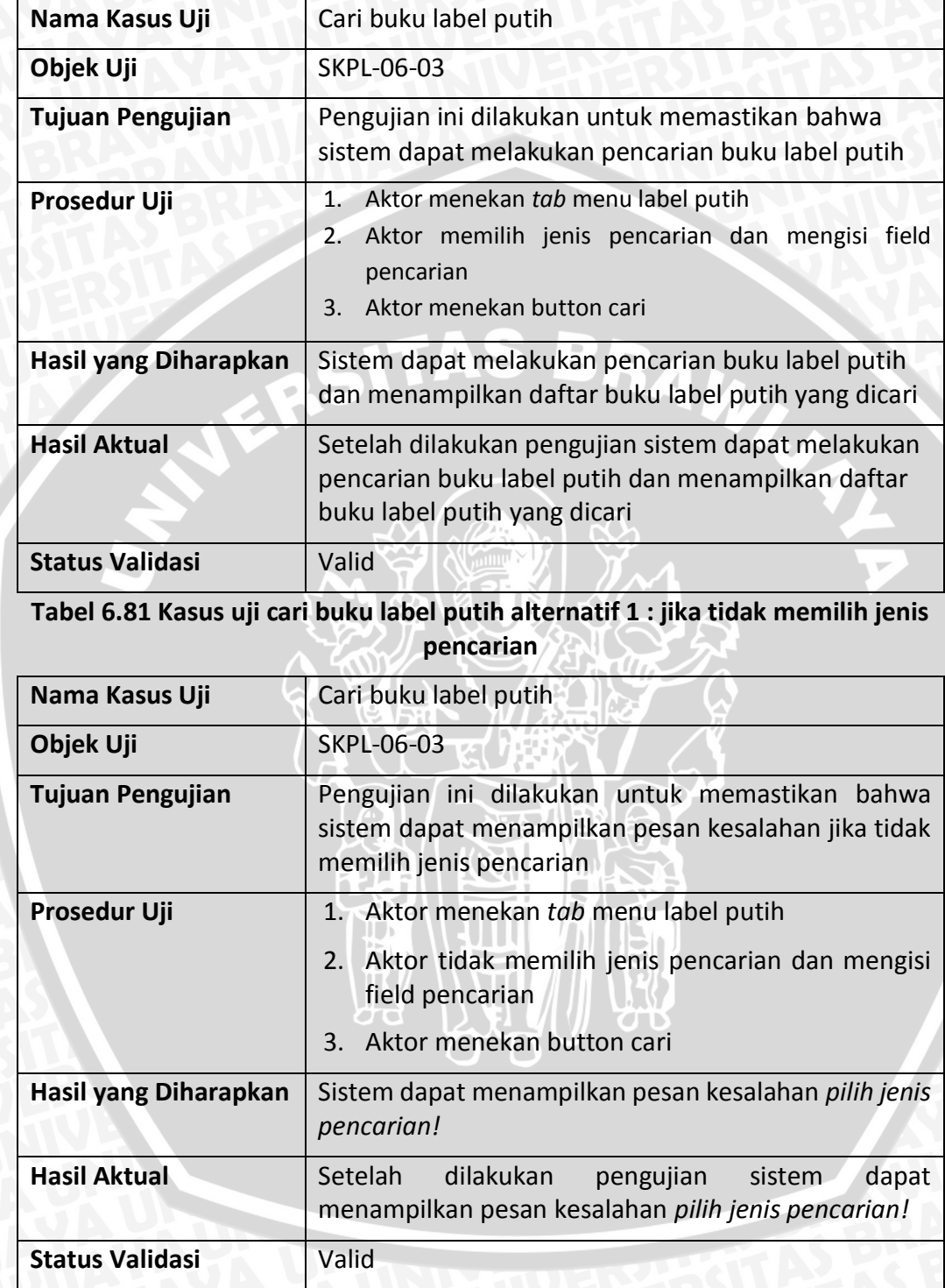

# **Tabel 6.80 Kasus uji cari buku label putih**

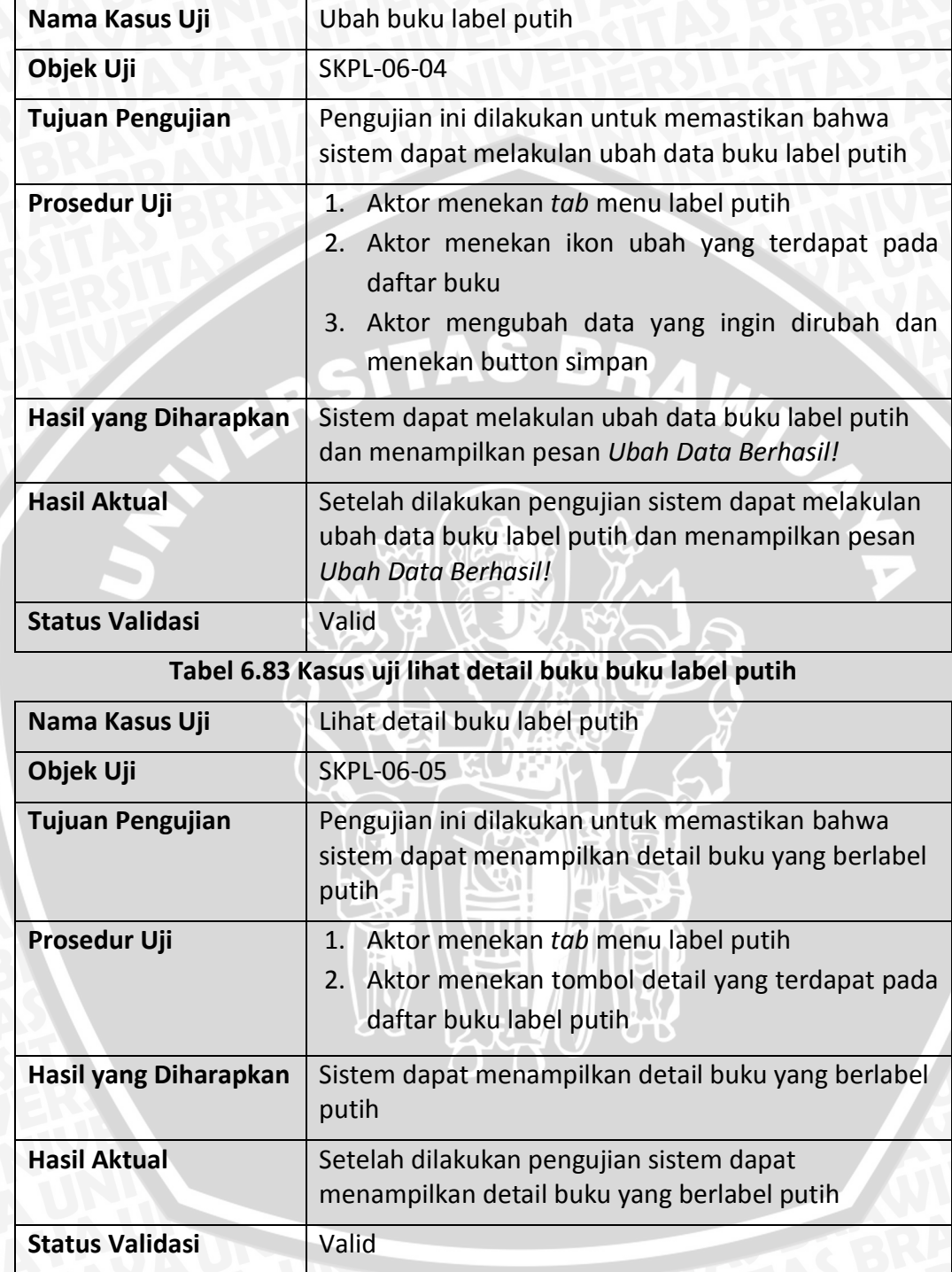

# **Tabel 6.82 Kasus uji ubah buku label putih**

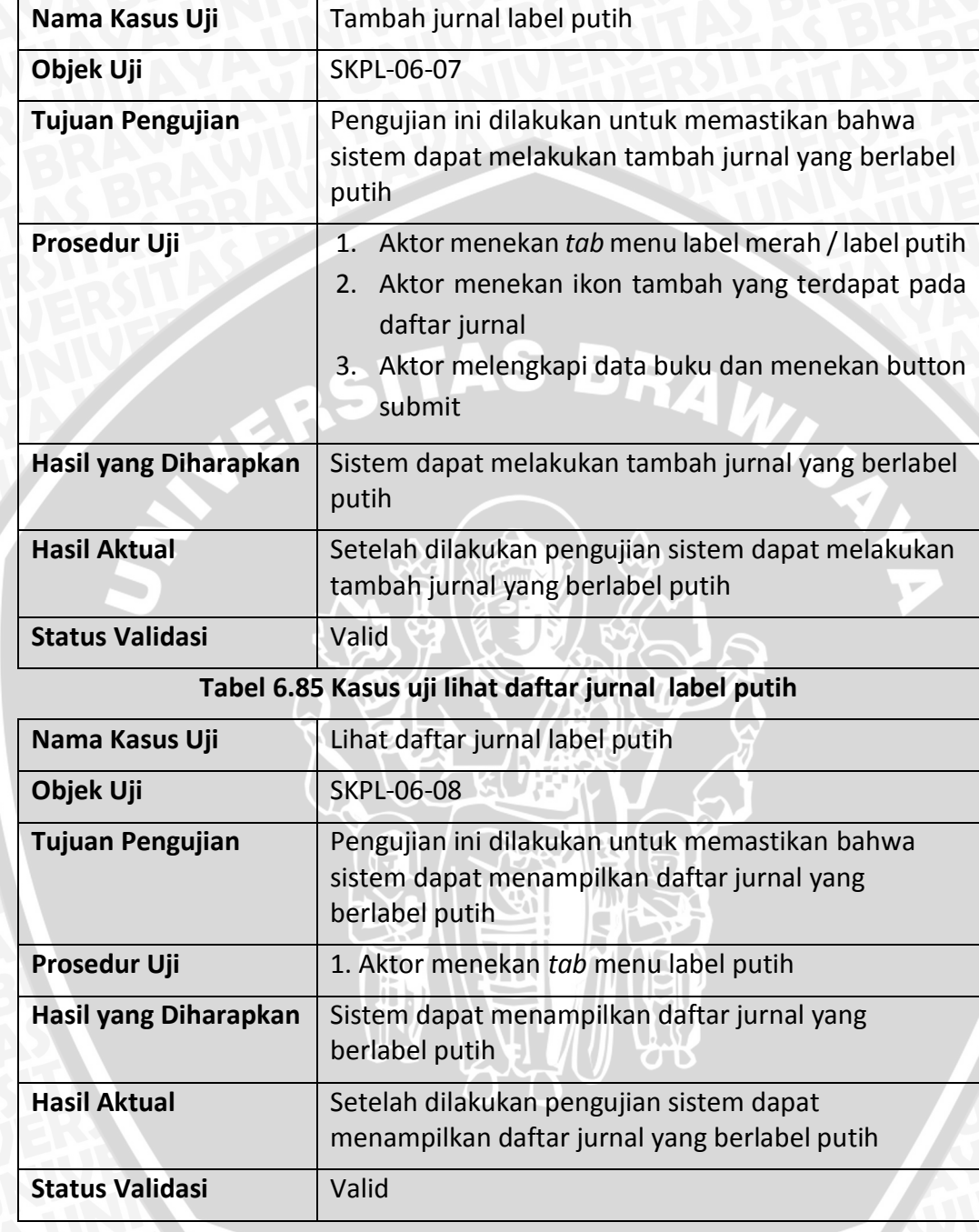

# **Tabel 6.84 Kasus uji tambah jurnal label putih**

# **Tabel 6.86 Kasus uji cari jurnal label putih**

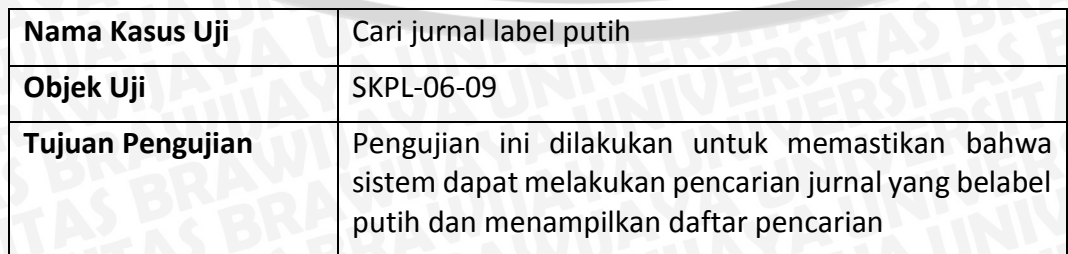

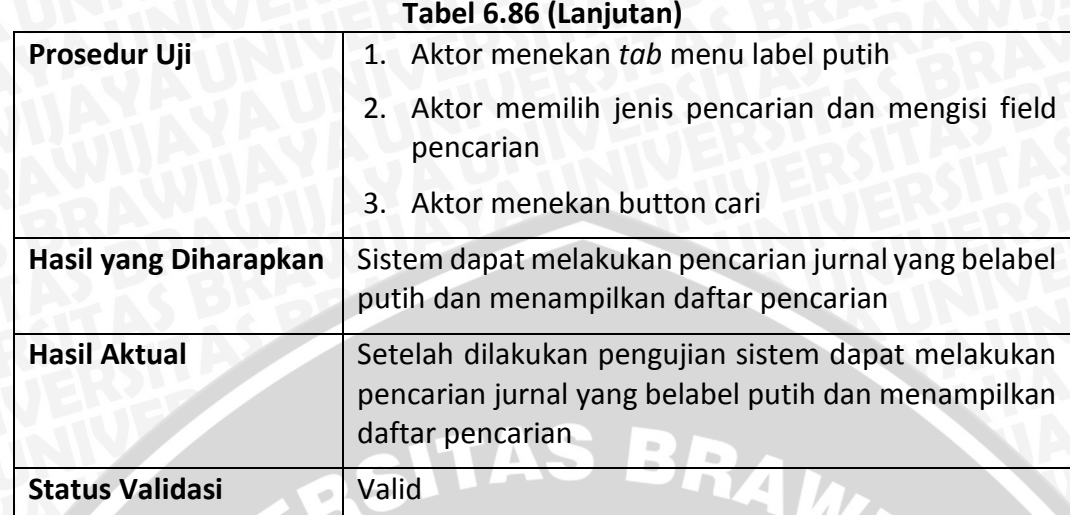

**Tabel 6.87 Kasus uji cari jurnal label putih alternatif 1 : Jika tidak memilih jenis pencarian**

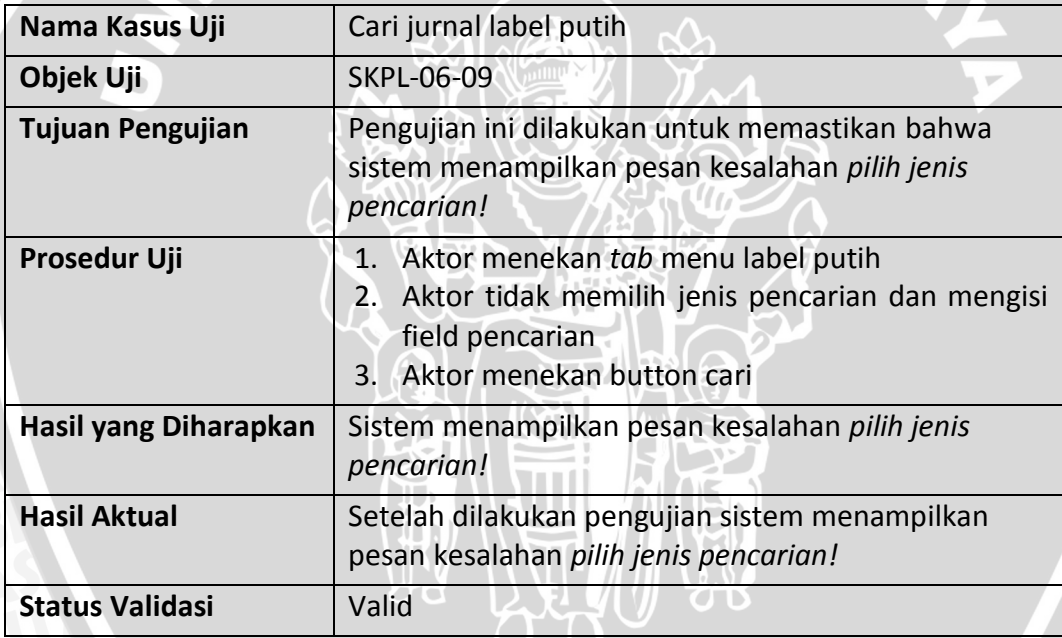

## **Tabel 6.88 Kasus uji ubah jurnal label putih**

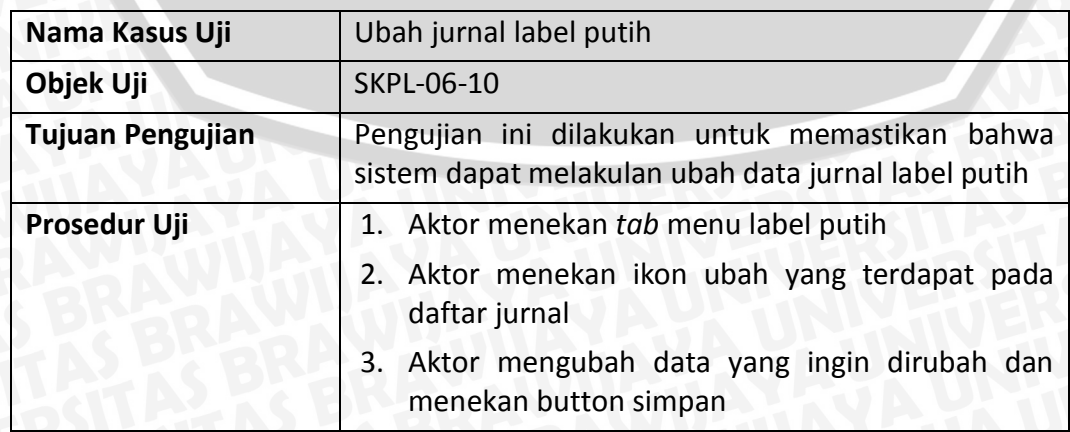

## **Tabel 6.88 (Lanjutan)**

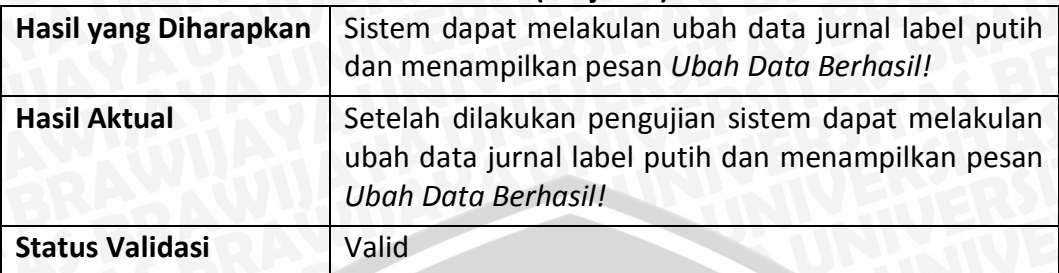

## **Tabel 6.89 Kasus uji lihat detail jurnal label putih**

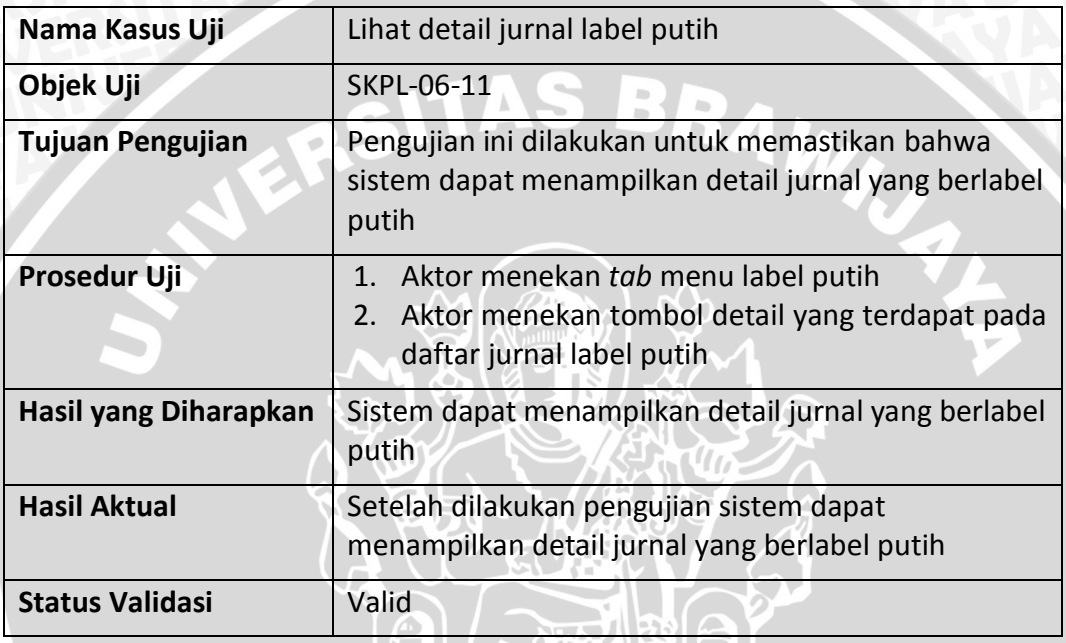

# **Tabel 6.90 Kasus uji cetak barcode dan label buku label merah**

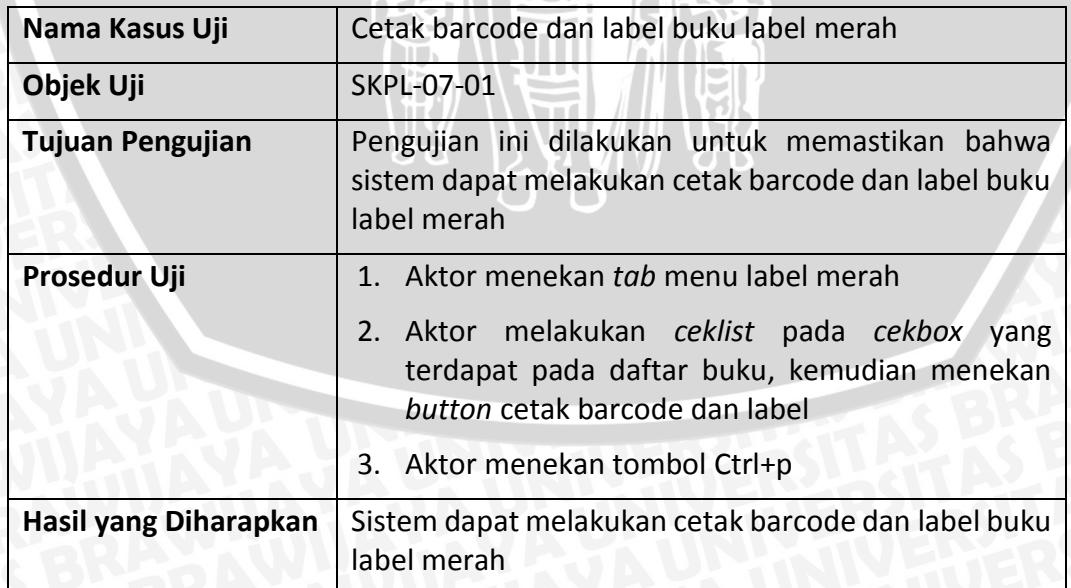

## **Tabel 6.90 (Lanjutan)**

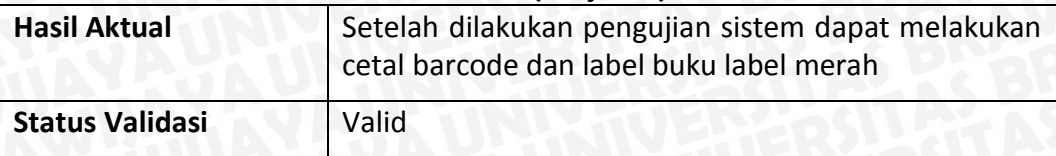

**Tabel 6.91 Kasus uji cetak barcode dan label buku label merah alternatif 1 : Jika tidak melakulan** *ceklist* **pada** *cekbox*

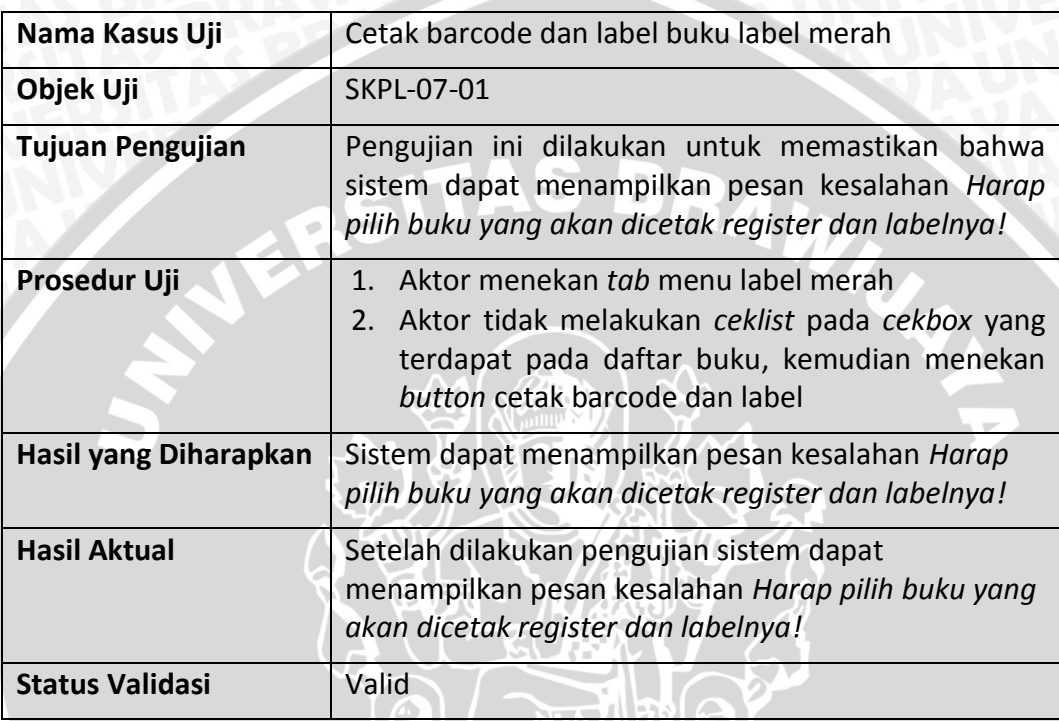

# **Tabel 6.92 Kasus uji cetak barcode dan label buku label putih**

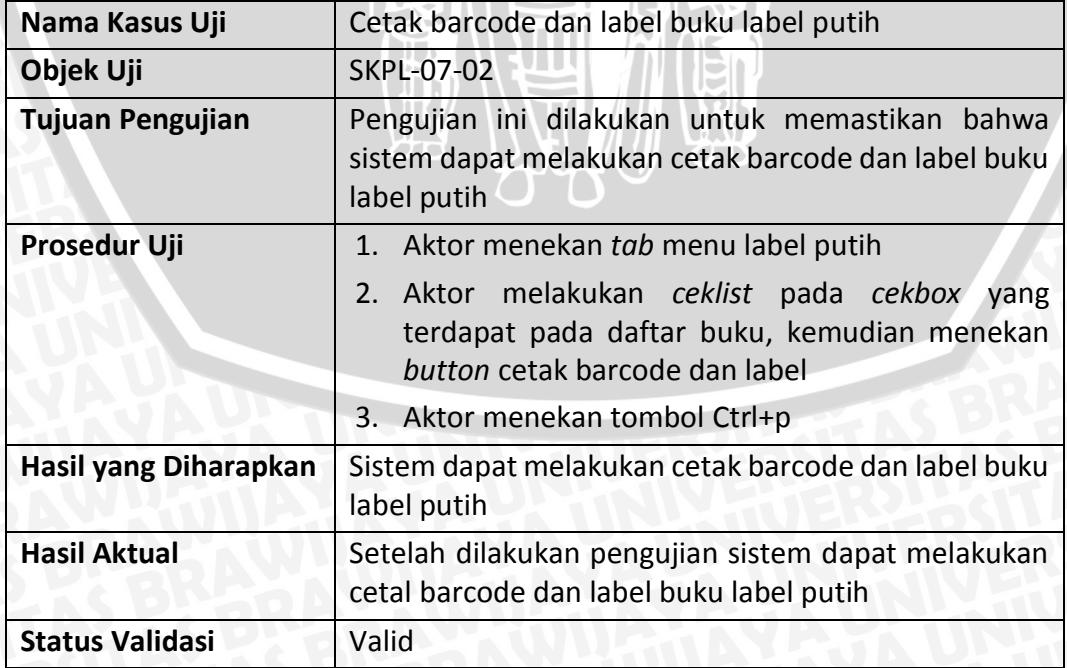

## **Tabel 6.93 Kasus uji cetak barcode dan label buku label putih alternatif 1 : Jika tidak melakulan** *ceklist* **pada** *cekbox*

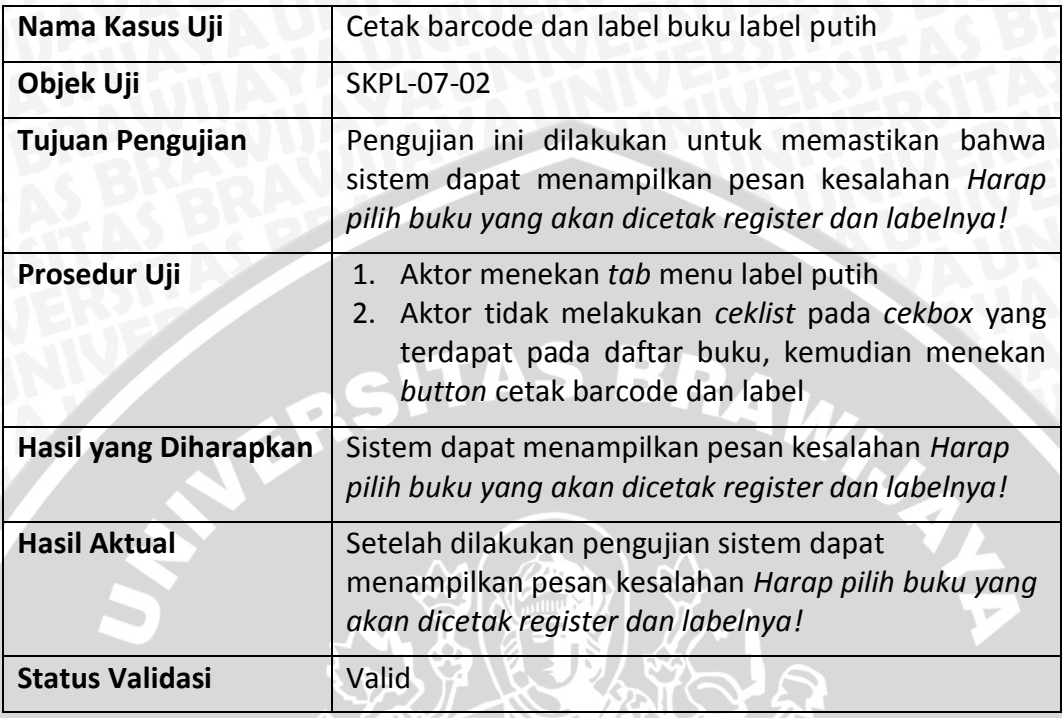

# **Tabel 6.94 Kasus uji cetak barcode dan label jurnal label merah**

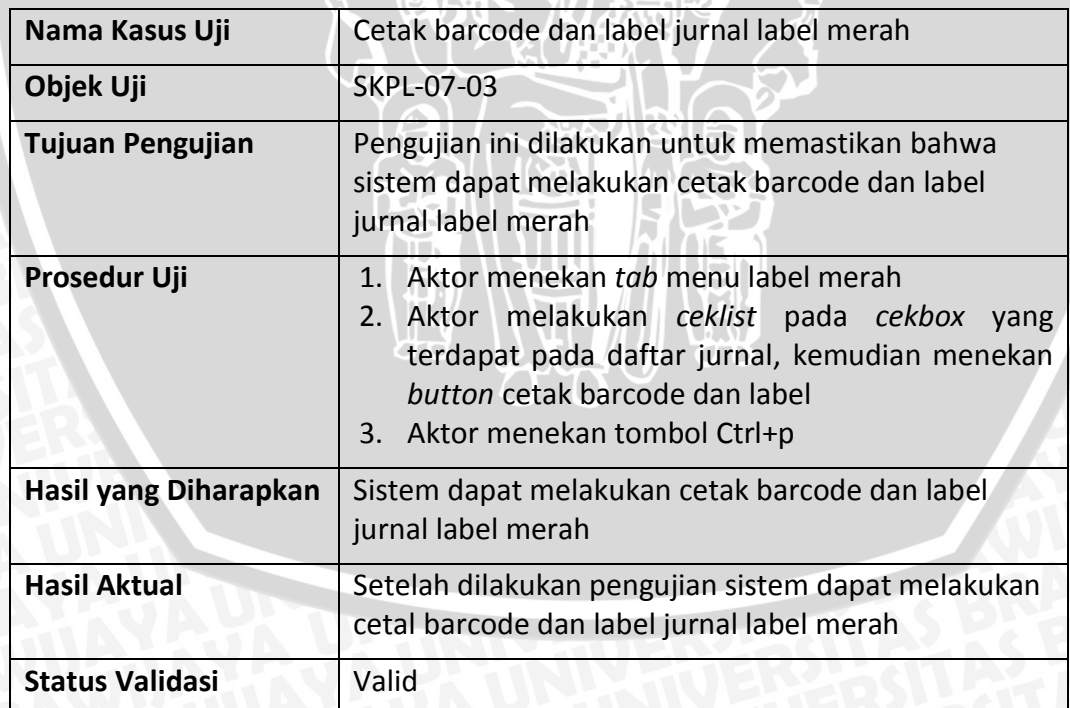

## **Tabel 6.95 Kasus uji cetak barcode dan label jurnal label merah alternatif 1 : Jika tidak melakulan** *ceklist* **pada** *cekbox*

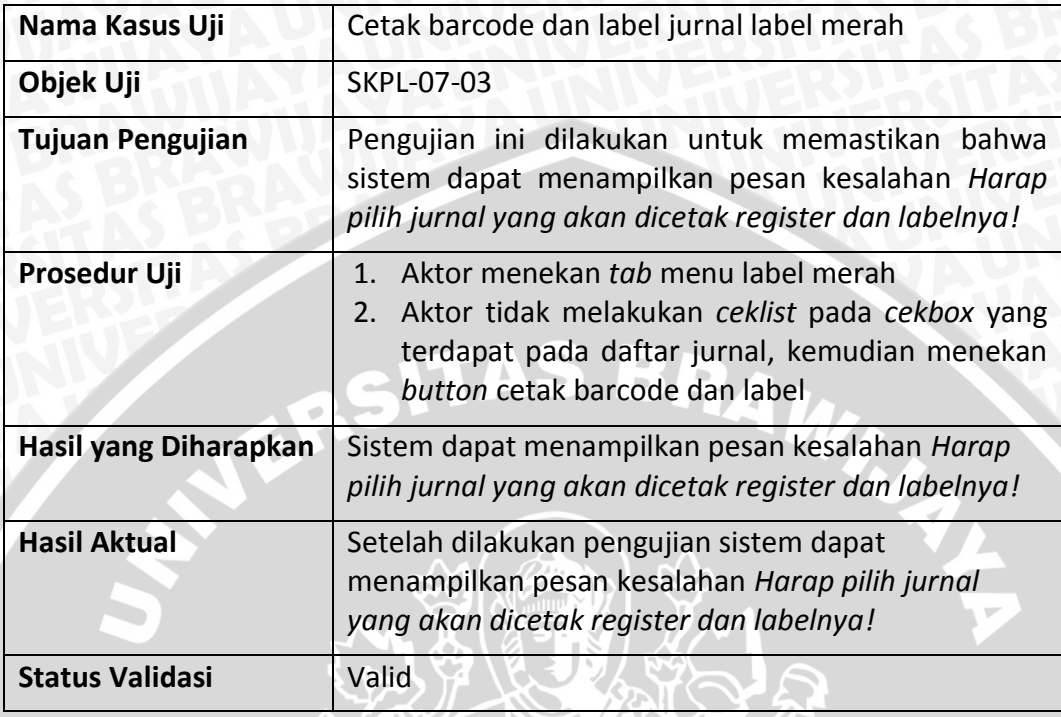

# **Tabel 6.96 Kasus uji cetak barcode dan label jurnal label putih**

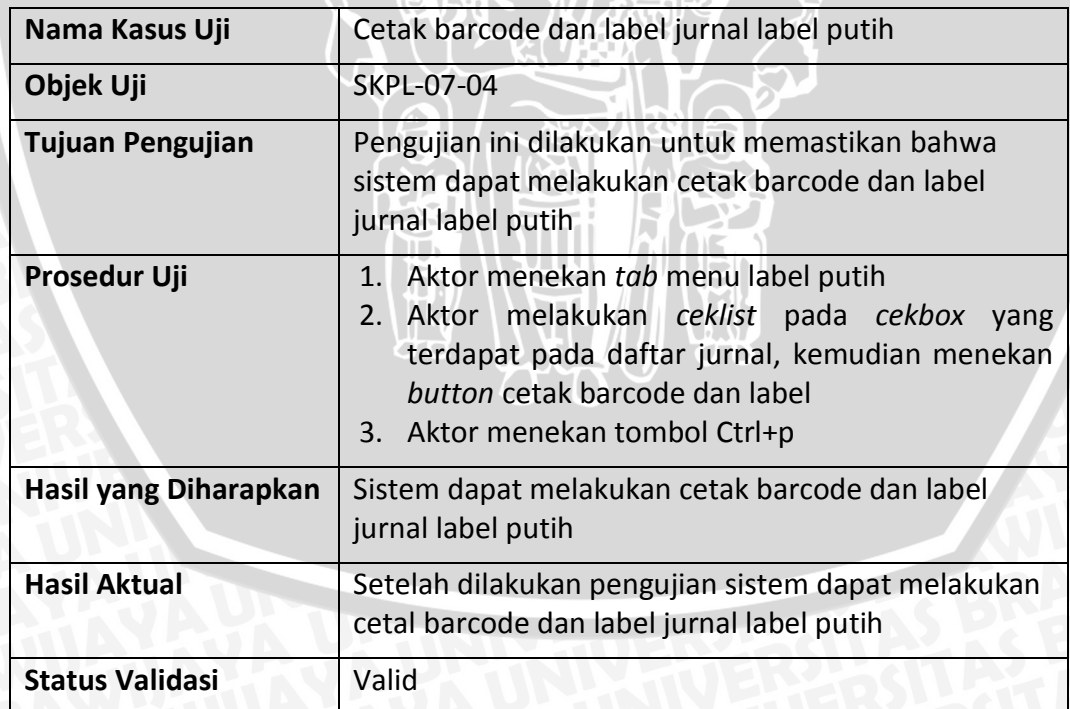

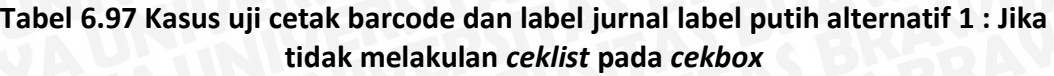

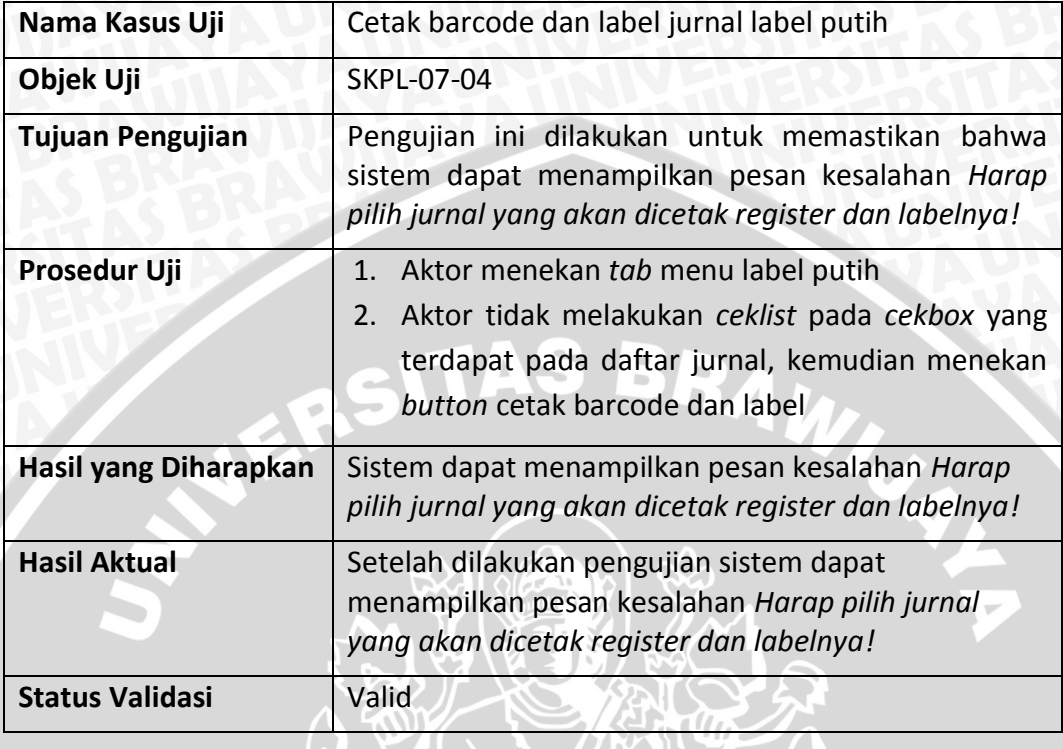

## **Tabel 6.98 Kasus uji validasi buku**

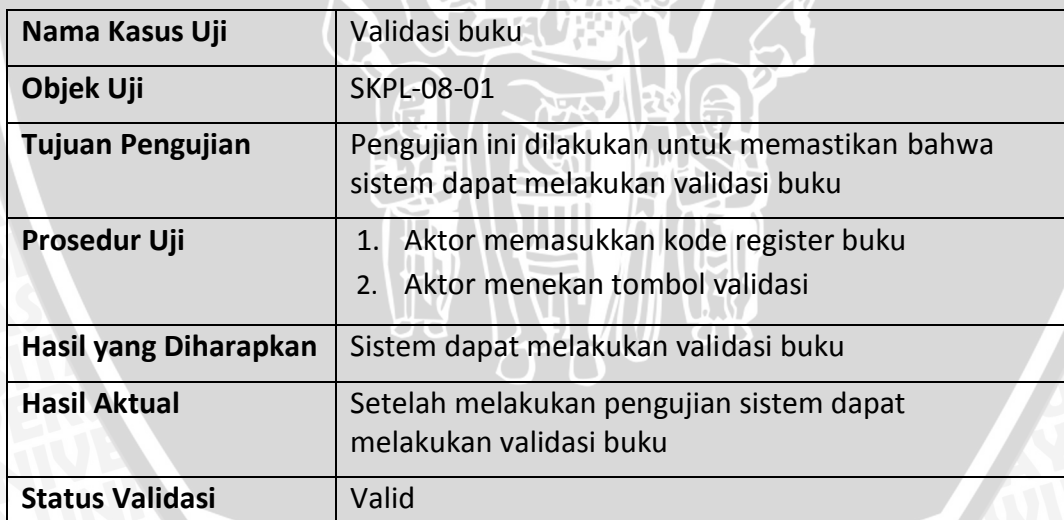

# **Tabel 6.99Kasus uji validasi buku alternatif 1 : Jika field register kosong**

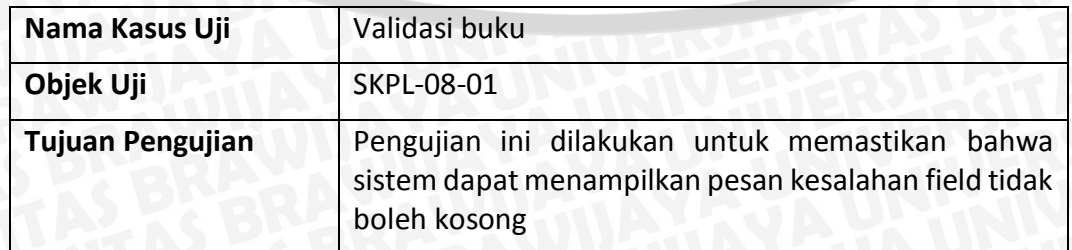

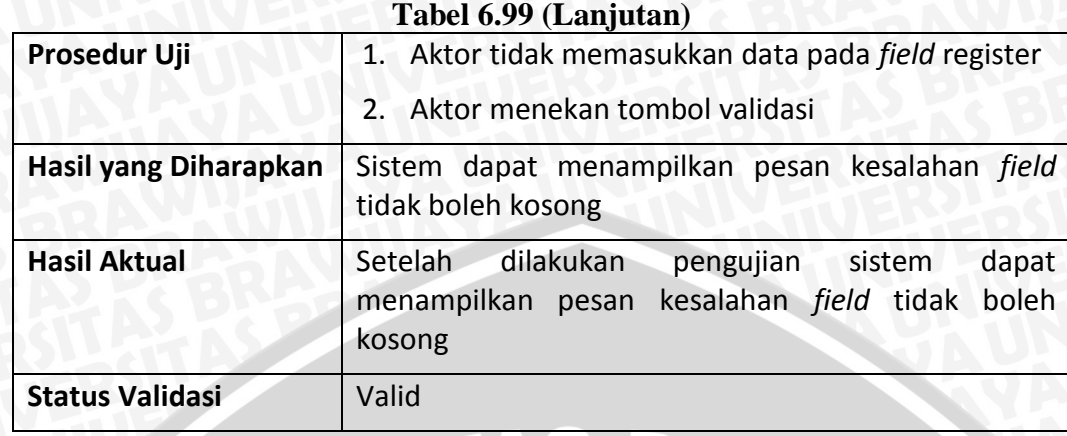

**Tabel 6.100 Kasus uji validasi buku alternatif 2 : jika field register tidak diisi angka**

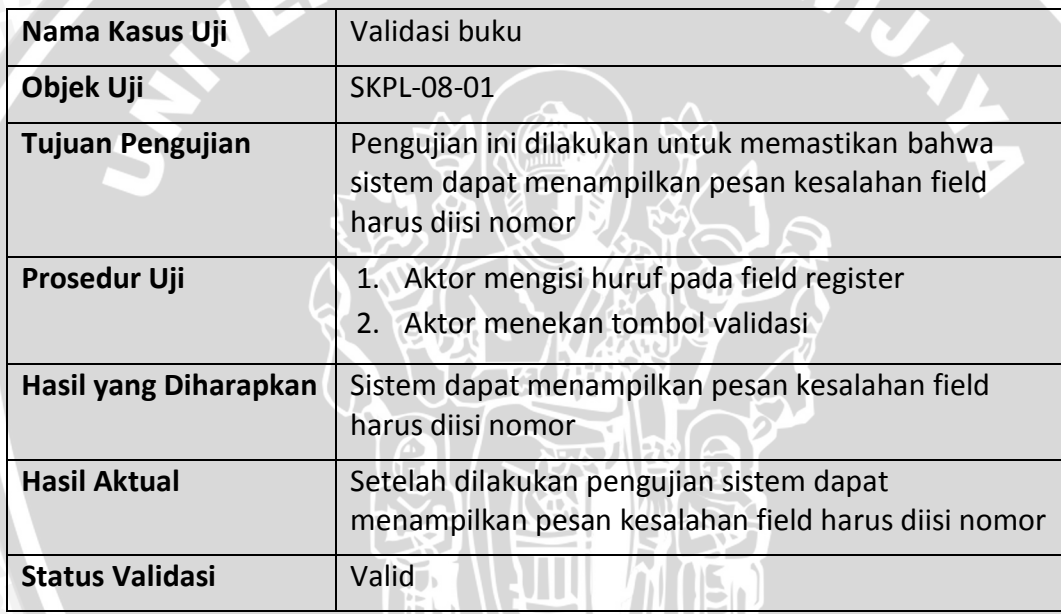

# **Tabel 6.101 Kasus uji validasi jurnal**

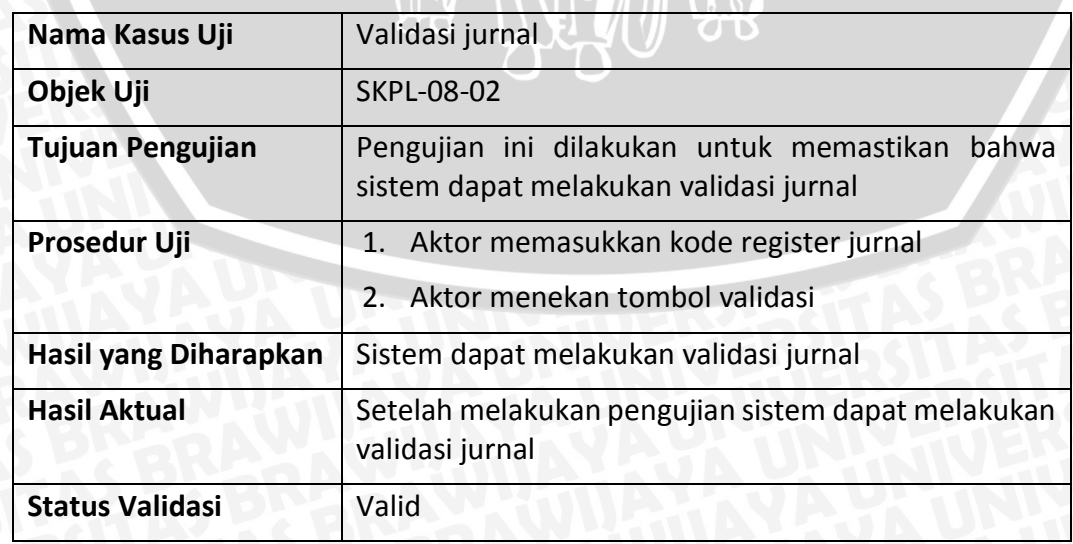

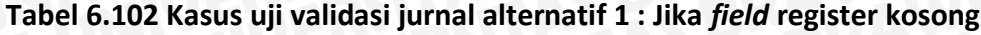

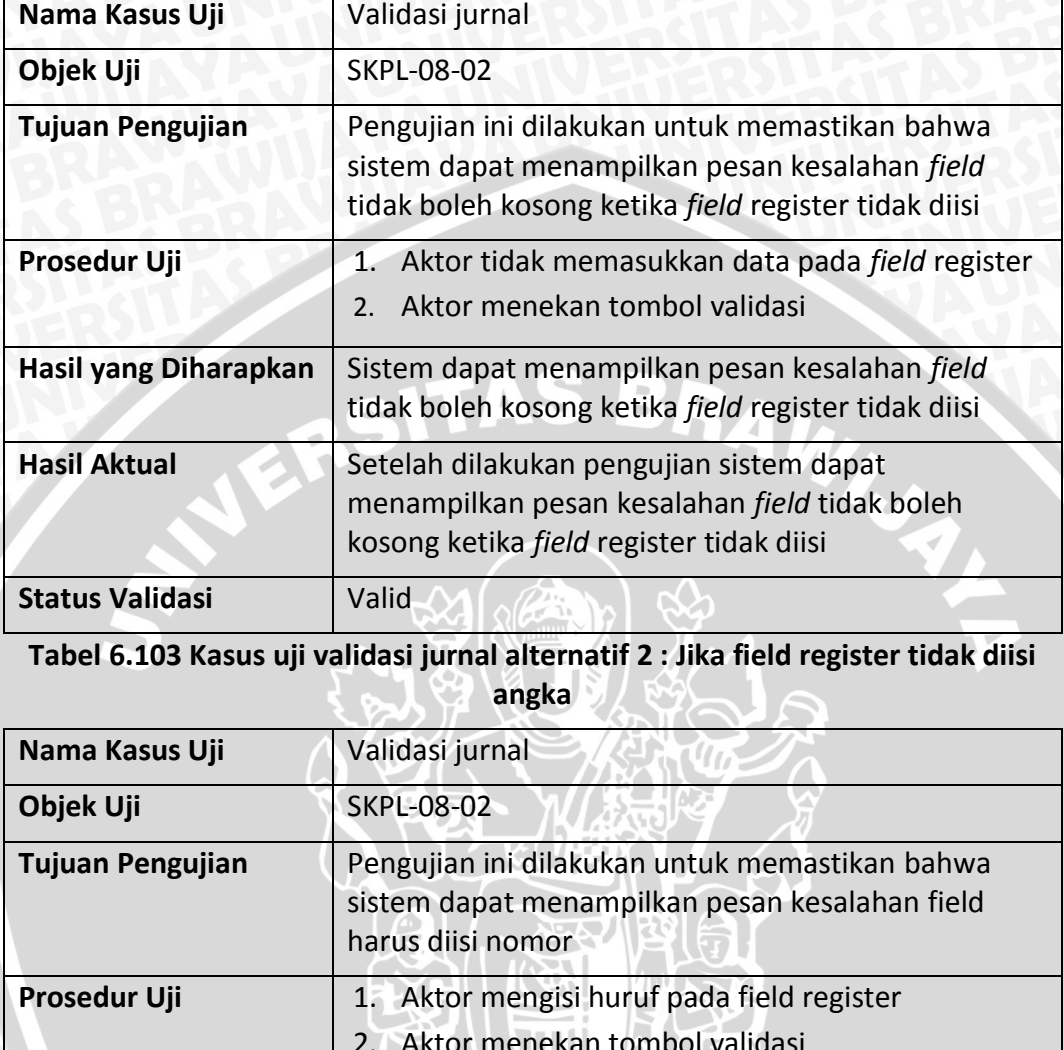

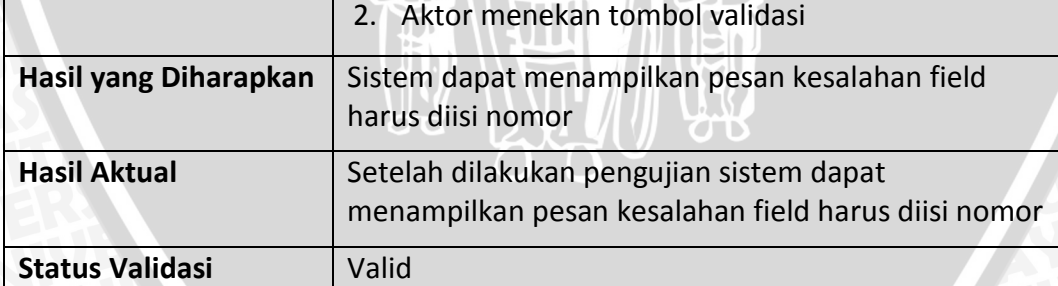

# **Tabel 6.104 Kasus uji logout**

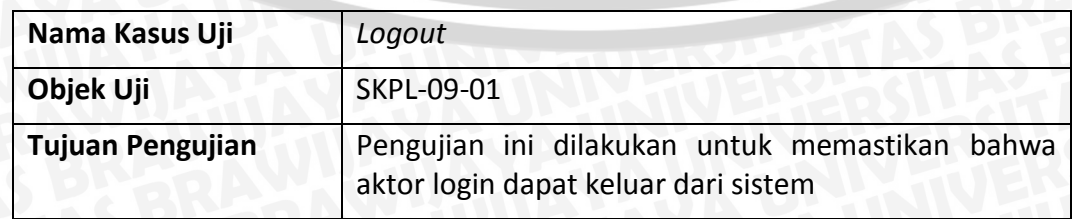

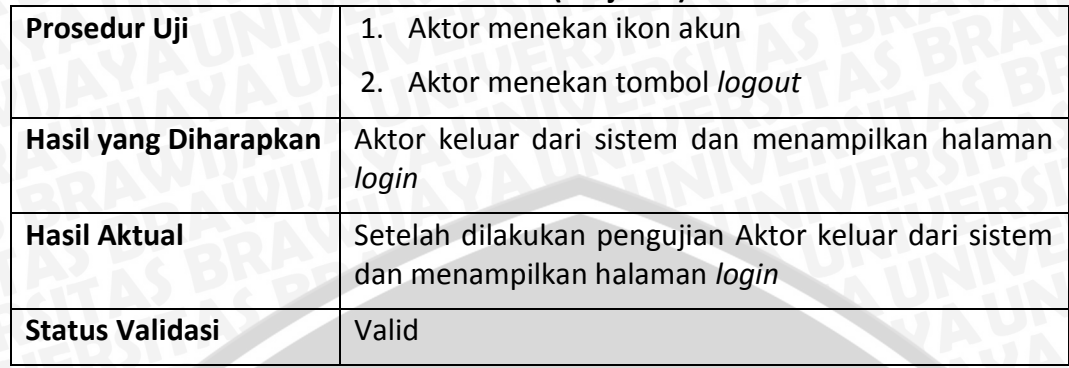

### **Tabel 6.104 (Lanjutan)**

## **6.4 Pengujian Web Service**

Pengujian *web service* dilakukan untuk mengetahui apakah dalam implementasinya baik dari sisi server maupun sisi client (yang me-*request*) sudah berjalan seperti yang diharapkan. Pengujian *web service* ini menggunakan strategi pengujian validasi.

### **1. Kasus Uji GET Biodata**

Pada tahap ini dilakukan, pengujian *web service* dengan menggunakan metode blackbox pada fungsi login.

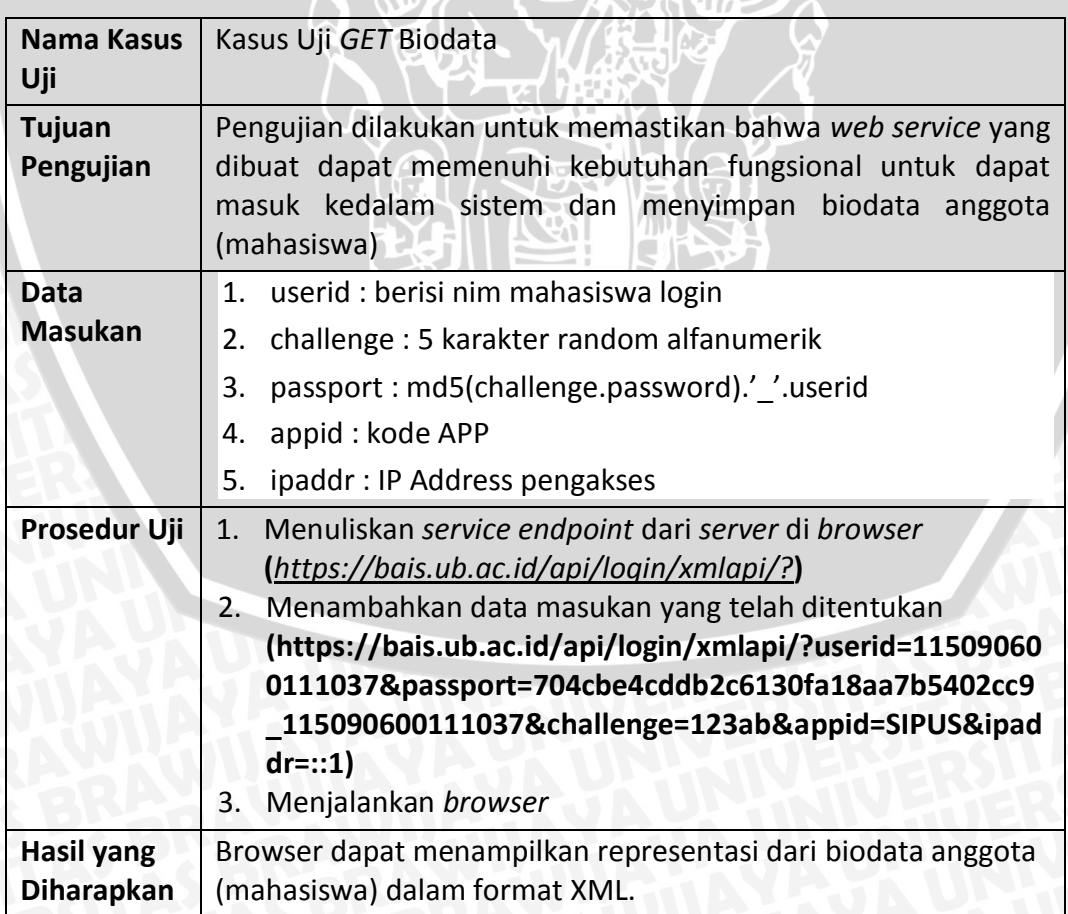

**Tabel 6.105 Hasil pengujian** *web service* **pada fungsi login**

## **6.5 Pengujian Performansi**

Pengujian performansi dilakukan pada setiap proses jalannya sistem untuk mengecek apakah performa *web service* yang telah dibangun dapat menangani beban kerja yang ada. Pengujian ini dilakukan dengan cara menghitung waktu eksekusi yang dibutuhkan dalam menjalankan proses. Perhitungan pada pengujian ini dilakukan sebanyak 10 kali percobaan dan yang ditampilkan adalah nilai ratarata waktu akses. **Tabel 6.106** menunjukkan pengujian dalam 10 kali percobaan pada fungsi login.

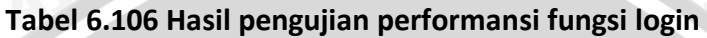

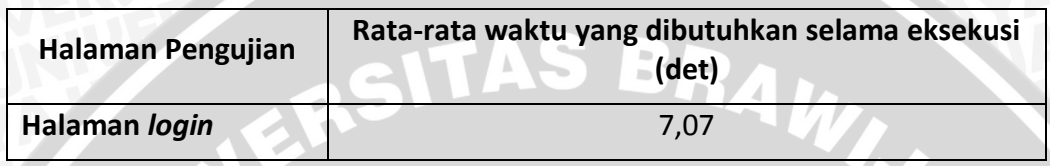

## **6.6 Analisis Hasil Pengujian**

Pada bagian ini akan dilakukan seluruh analisis hasil dari semua pengujian yang telah dilakukan, analisis bertujuan untuk menganalisis data hasil pengujian hingga menghasilkan kesimpulan-kesimpulan. Analisis ini dilakukan berdasarkan hasil implementasi hingga pengujian yang telah dilakukan terhadap sistem dan mengacu pada dasar teori. Proses analisis yang dilakukan diantaranya analisis hasil dari pengujian *white box dan* analisis hasil dari pengujian *black box.* Analisis dilakukan dengan menarik kesimpulan dari hasil setiap pengujian pada setiap kasus ujinya.

# **6.6.1 Analisis Hasil Pengujian Unit**

Pada **Tabel 6.107** akan ditunjukkan hasil dari pengujian unit dengan metode *white box* pada semua kasus uji yang telah dilakukan.

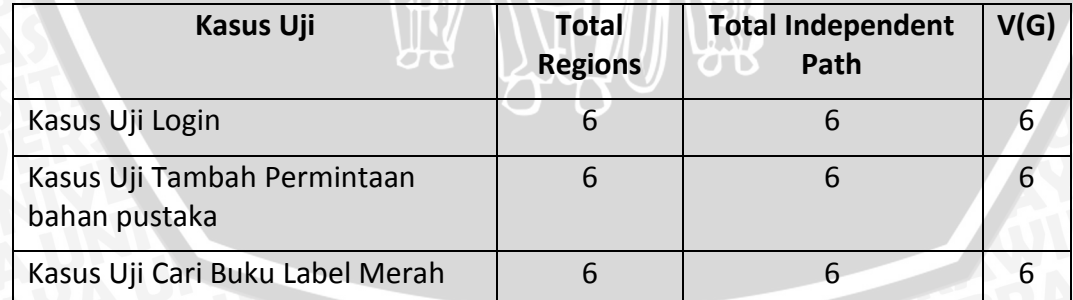

**Tabel 6.107 Analisis Hasil Pengujian** *White Box*

Dari **Tabel 6.107** ditunjukkan bahwa pada setiap kasus uji yang dilakukan dari 3 fungsional didapatkan nilai *cyclomatic complexity* sebesar 6. Hal ini menunjukan bahwa pada kasus uji ini memiliki prosedur yang terstruktur dan stabil serta memiliki resiko yang rendah sehingga kerumitan untuk melakukan perbaikan *coding* tergolong rendah.

Dari 3 kasus uji yang dilakukan didapatkan *cyclomatic complexity* sebesar 6, Hal ini menunjukan bahwa pada kasus uji ini memiliki prosedur yang terstruktur dan stabil serta memiliki resiko yang rendah sehingga kerumitan untuk melakukan perbaikan *coding* tergolong rendah.

#### **6.6.2 Analisis Hasil Pengujian Integrasi**

Berdasarkan hasil pengujian integrasi, proses yang melibatkan interaksi antar kelas pada sistem telah terintegrasi dengan baik. Maka dari itu tidak diperlukan adanya perbaikan proses integrasi antar kelas sebab seluruh kasus uji integrasi telah valid.

#### **6.6.3 Analisis Hasil Pengujian Validasi**

Proses analisis pengujian validasi mengacu pada kesesuaian kinerja sistem dengan kebutuhan fungsionalitas sistem. Berdasarkan hasil pengujian validasi dapat disimpulkan bahwa implementasi fungsionalitas sistem perpustakaan terintegrasi pada Universitas Brawijaya telah memenuhi kebutuhan yang diuraikan pada tahap analisis kebutuhan sebab hasil dari pengujian validasi ini menghasilkan status valid. Hasil pengujian menunjukkan dari 63 pengujian yang diuji minimal 2 kali menunjukan bahwa 100% kebutuhan fungsional dari sistem telah valid ketika diuji dengan kasus tertentu.

#### **6.6.4 Analisis Hasil Pengujian** *Web Service*

Mengacu pada hasil pengujian *web service,* sistem telah dapat mengembalikkan nilai sesuai dengan parameter yang diminta. Namun, banyak faktor yang dapat mempengaruhi bahkan memperburuk jalannya proses integrasi ini, seperti kualitas koneksi internet dan padatnya aktivitas pengakses server SIAKAD UB.

### **6.6.5 Analisis Hasil Pengujian Performansi**

Dari hasil pengujian performansi, dapat disimpulkan bahwa rata-rata dari 10 kali pengujian waktu yang diperlukan untuk proses eksekusi *web service* selama 7,07 detik. Hal ini menunjukkan kebutuhan non fungsional bahwa perangkat lunak dapat berjalan dengan waktu tidak melebihi 30 detik pada saat login menggunakan akun SIAKAD terpenuhi.

## **BAB 7 PENUTUP**

### **7.1 Kesimpulan**

Berdasarkan penelitian yang telah dilakukan maka dapat diambil kesimpulan sebagai berikut:

- 1. Aplikasi web perpustakaan Universitas Brawijaya yang dibangun dapat memanfaatkan *web service* SIAKAD UB dalam mengintegrasikan data mahasiswa sebagai anggota perpustakaan Universitas Brawijaya.
- 2. Aplikasi web perpustakaan Universitas Brawijaya yang dibangun menggunakan pendekatan *evolusionary prototyping* telah sesuai dengan perancangan kebutuhan yang diharapkan pengguna, yaitu dapat menampung permintaan bahan pustaka baru dan kemudian dikelola menjadi bahan pustaka yang siap digunakan. Semua data bahan pustaka dapat dipusatkan pada perpustakaan pusat Universitas Brawijaya sehingga data tidak tersebar lagi.

Implementasi semua fungsi yang terdapat pada perancangan web aplikasi terintegrasi perpustakaan Universitas Brawijaya berjalan dengan baik dan semua kebutuhan terpenuhi. Hasil pengujian yang lakukan menunjukkan sistem berjalan dengan baik ditunjukkan dengan semua hasil pengujian yang dilakukan menunjukan status valid.

### **7.2 Saran**

Saran yang dapat diberikan penulis untuk pengembangan Penelitian antara lain.

- 1. Untuk penelitian lebih lanjut, diharapkan sistem ini dapat mencakup semua bagian perpustakaan seperti, bagian sirkulasi dan keanggotaan menjadi satu aplikasi atau sistem yang terintegrasi.
- 2. Pengembangan sistem dapat dilakukan dengan menambahkan fitur sms *gateway* untuk memberikan informasi bahan pustaka kepada anggota perpustakaan.

### **DAFTAR PUSTAKA**

Undang-undang Republik Indonesia nomor 43 tahun 2007 tentang Perpustakaan.

- Sukamto, R. A. dan Shalahuddin, M. 2013. *Rekayasa Perangkat Lunak Terstruktur dan Berorientasi Objek*. Bandung : Informatika.
- Pressman, R.S. 2012. *Rekayasa Perangkat Lunak : Pendekatan Praktisi*. Diterjemahkan dari Bahasa Inggris oleh A. Nugroho (et.al). 2012. Yogyakarta: Andi.
- Zhang, X., Lv, S., Xu, M. & Mu, W. 2010."*Applying evolutionary prototyping model for eliciting system requirement of meat traceability at agribusiness level*". ScienceDirect. Tersedia melalui Universitas Brawijaya http://www.sciencedirect.com> [Diakses 21 juli 2015].
- Zhang, X., Fu, Z., Cai, W., Tian, D. & Zhang, J. 2009."*Applying evolutionary prototyping model in developing FIDSS: An intelligent decision support system for fish disease/health management*". ScienceDirect. Tersedia melalui Universitas Brawijaya < http://www.sciencedirect.com> [Diakses 21 juli 2015].
- Basuki, S. 1991. Pengantar Ilmu Perpustakaan. Jakarta: Gramedia Pustaka Utama.
- Perpustakaan Universitas Brawijaya, 2014. *Manual Mutu ISO 9001 : 2008 Perpustakaan Universitas Brawijaya.* Malang : Perpustakaan Universitas Brawijaya.
- Sommerville, I. 2003. *Software Engineering : Rekayasa Perangkat Lunak, Edisi Enam, Jilid Satu*, (Alih Bahasa, Dra. Yuhilza Human M.Eng). Jakarta: Erlangga.
- Pressman, R. S. 2010. *Software Engineering: A Practicioner's Approach, 7th Edition.* New York : McGraw-Hill, Inc.
- McConnell, S.. 1996. "*Rapid Development*". Canada : Microsoft Press.
- Gunther, L. & Moeller, T. 2003. ".*Net- A Complete Development Cycle*". Boston : Pearson Education, Inc.
- Nolan, G., Truxall, D. & Cinar, O. 2013. *Android Best Practices*. Addison-Wesley.
- Nugroho, A. 2010. Rekayasa Perangkat Lunak Berorientasi Objek dengan Metode USDP (Unified Software Development Proses). Yogyakarta : Penerbit Andi.
- Lethbridge, T. C. & Laganiere, R. 2002. *Object-Oriented Software Engineering: Practical Software Development using UML and Java*. England : McGraw-Hill International (UK) Limited.
- Fazri, A. 2013. *Perancangan Perangkat Lunak Berbasis Wap untuk Manajemen Percetakan yang Terintegrasi dengan SMS Gateway pada Percetakan Mentari*. Palembang : Universitas Binadarma.
- Sukamto, R. A. dan Shalahuddin, M. 2011. "*Rekayasa Perangkat Lunak (Terstruktur dan Berorientasi Objek)*". Bandung: Modula.
- Kurniawati, S. 2014. *Rancang Bangun Aplikasi Tribinacita Berbasis Android*. Malang : Universitas Brawijaya
- Sutanta, E. 2011. *Basis Data dalam Tinjauan Konseptual*. Yogyakarta : Penerbit Andi.
- Sharive. 2013. YII Framework Menguasai Framework Terbaik. Yogyakarta : Lokomedia.

Graham, D. 2009." *Foundation of Software Testing*". ISTBQ certification

Simarmata, J. 2010. *Rekayasa Web*. Yogyakarta : CV Andi Offset.

Basu, A. 2015. *Software Quality Assurance, Testing and Metrics*. PHI Learning Pvt. Ltd.

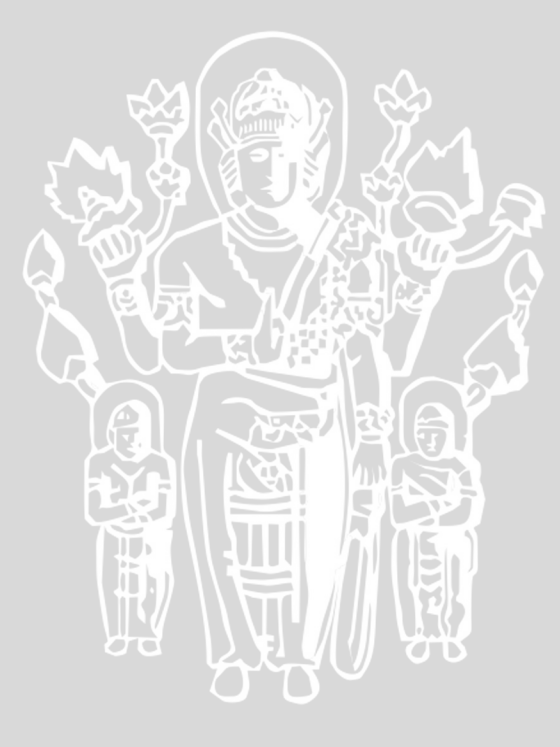

# **LAMPIRAN A PERTANYAAN WAWANCARA**

Lampiran ini berisi pertanyaan-pertanyaan yang diajukan ketika melakukan wawancara secara terstruktur. Wawancara dilakukan dengan kepada staf pengolahan dan staf IT perpustakaan Universitas Brawijaya. Berikut adalah beberapa pertanyaan yang penulis utarakan kepada narasumber.

- 1. Bagaimana struktur organisasi di Perpustakaan UB?
- 2. Apa hubungan perpustakaan pusat dengan ruang baca di setiap fakultas?
- 3. Apakah ada keterkaitan antara perpustakaan UB dengan PPTI UB?
- 4. Bahan pustaka apa saja yang dimiliki oleh perpustakaan UB? Dan berapa banyak jumlah bahan pustaka yang dimiliki?
- 5. Apakah bahan pustaka yang menjadi koleksi perpustakaan sudah sesuai dengan kebutuhan mahasiswa?
- 6. Kendala apa saja yang terjadi di perpustakaan UB?
- 7. Bagaimana penanganan kendala kendala tersebut?
- 8. Bagaimana proses pengadaan bahan pustaka selama ini?
- 9. Bagaimana proses pengolahan bahan pustaka selama ini?
- 10. Staf apa saja yang terlibat dalam pengolahan bahan pustaka?
- 11. Solusi seperti apa yang diharapkan untuk mengatasi kendala-kendala tersebut?

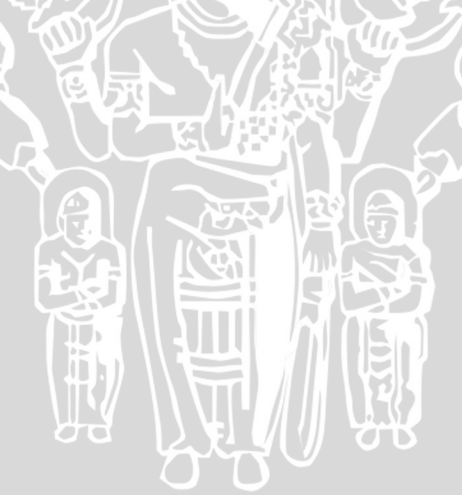

# **LAMPIRAN B PROSES ITERASI** *PROTOTYPING*

Proses pembangunan perangkat lunak yang dilakukan pada skripsi ini menggunakan model *evolutionary prototyping* sehingga analisis kebutuhan dan perancangan dilakukan lebih dari satu kali iterasi. Interasi yang akan dilakukan pada pembuatan sistem ini sebanyak 3 kali iterasi, yaitu mulai dari iterasi ke-0 sampai iterasi ke-3.

### **B.1 Analisis Kebutuhan Awal**

Tahap perancangan analisis ini dilakukan mulai dari wawancara secara langsung kepada pihak perpustakaan Universitas Brawijaya, kemudian dilanjutkan dengan melakukan analisis terhadap sistem yang sudah ada sebelumnya dan kemudian direpresentasikan dalam bentuk *use case*. Tujuan dari tahap ini adalah untuk mengumpulkan informasi tentang entitas yang terlibat dalam sistem dan kebutuhan-kebutuhan sistem yang menggambarkan bagaimana sistem Perpustakaan Terintegrasi pada Universitas Brawijaya didefinisikan.

### **B.1.1 Identifikasi Aktor Awal**

Pada tahap ini dilakukan proses identifikasi terhadap aktor-aktor yang berinteraksi dengan perangkat lunak yang dibangun. **Tabel B.1** memperlihatkan aktor-aktor yang terlibat serta penjelasan peran masing-masing aktor dalam sistem pada awal perancangan atau iterasi ke-0.

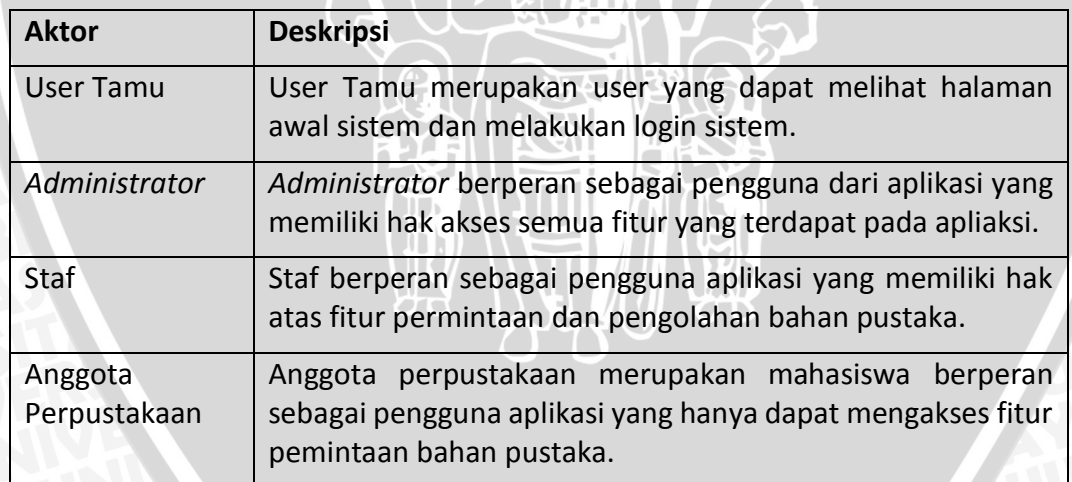

#### **Tabel B.1 Identifikasi aktor interasi ke-0**

### **B.1.2 Spesifikasi kebutuhan fungsional Awal**

Spesifikasi kebutuhan yang disediakan pada sistem ini merupakan penjabaran dari kebutuhan perangkat lunak secara umum. **Tabel B.2** menjelaskan spesifikasi kebutuhan fungsional awal atau iterasi ke-0, sedangkan **Tabel B.3** menjelaskan spesifikasi kebutuhan non fungsional dari sistem awal atau iterasi ke-0.

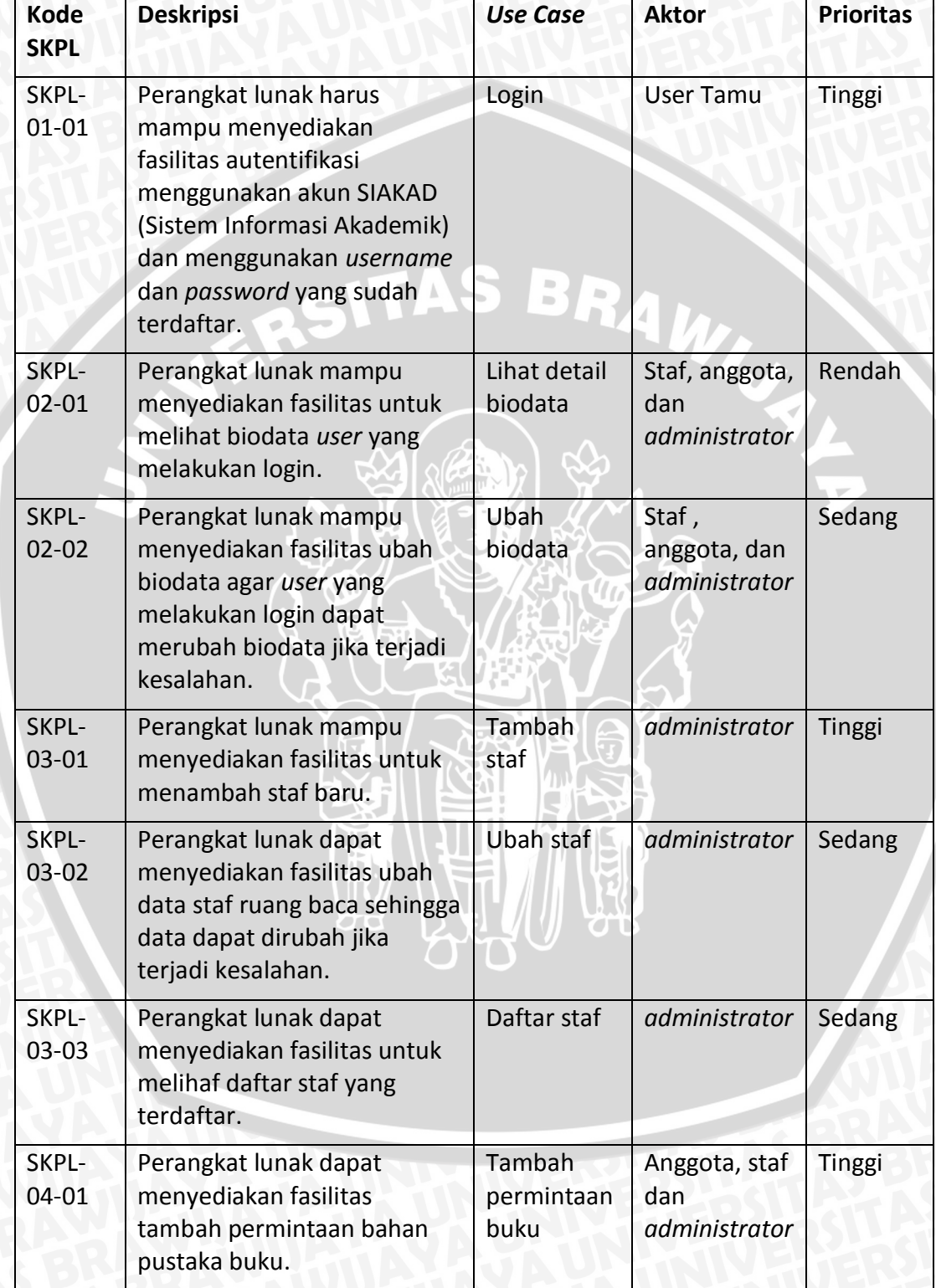

# **Tabel B.2 Spesifikasi kebutuhan fungsional iterasi ke-0**

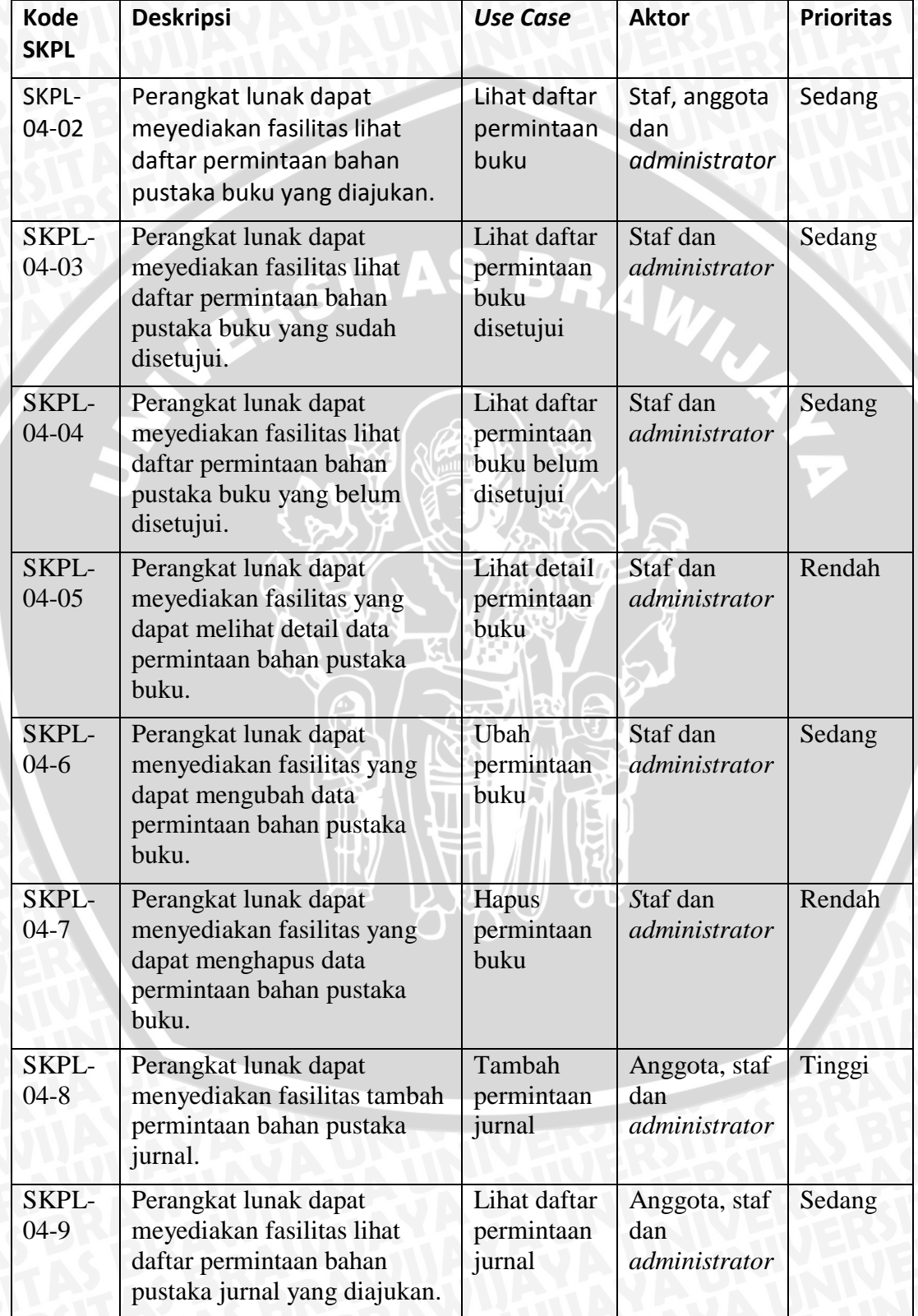

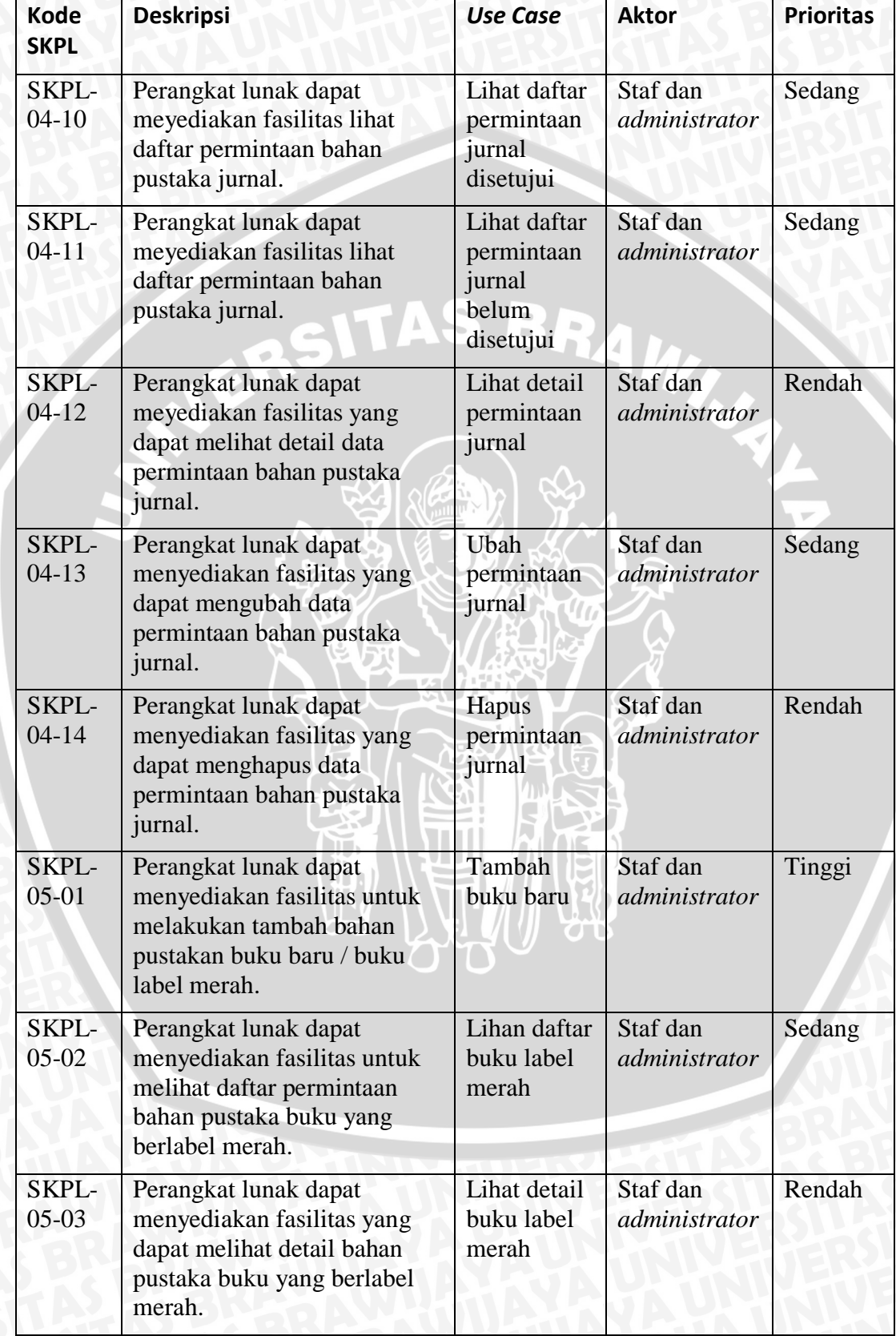

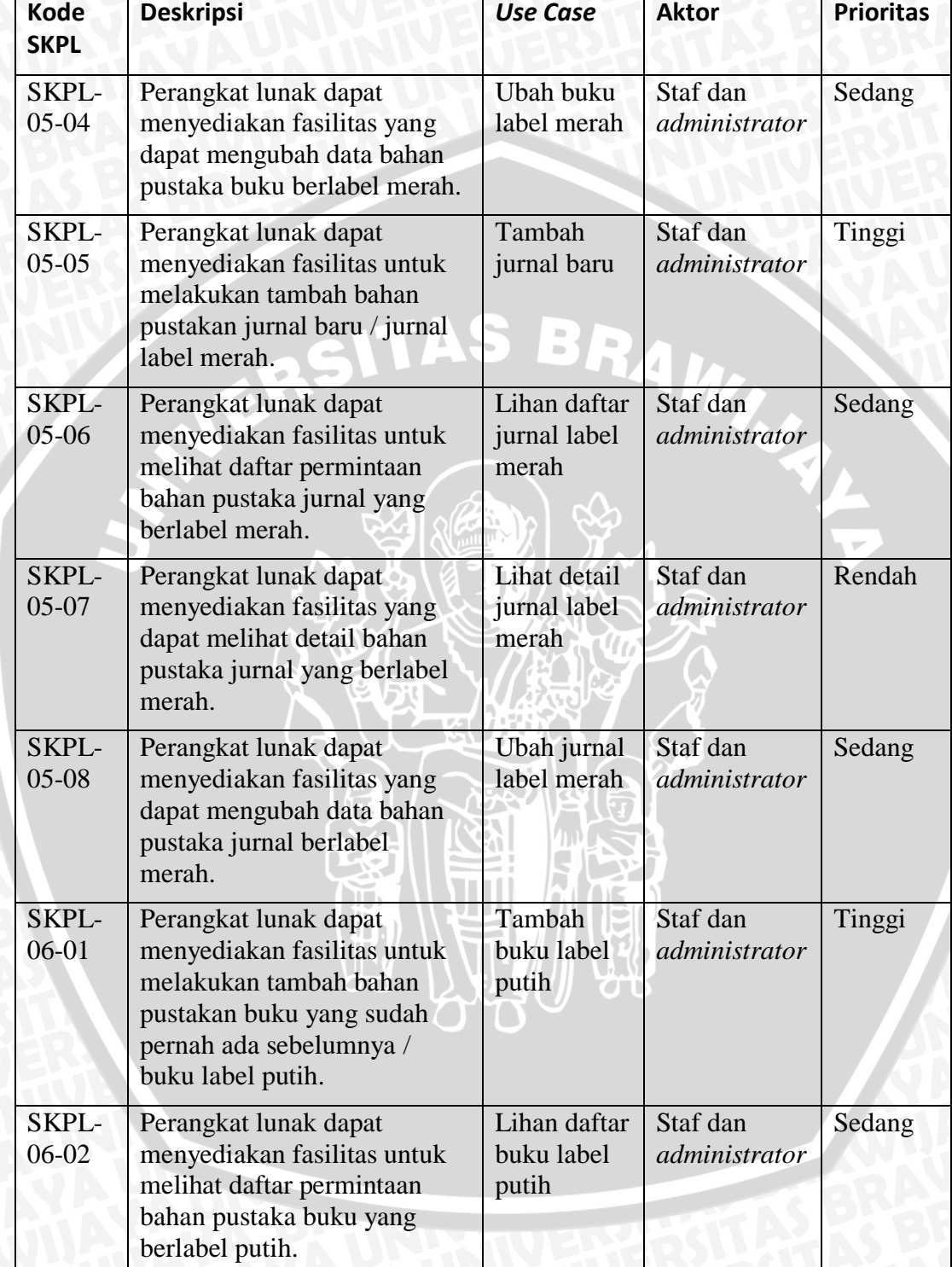

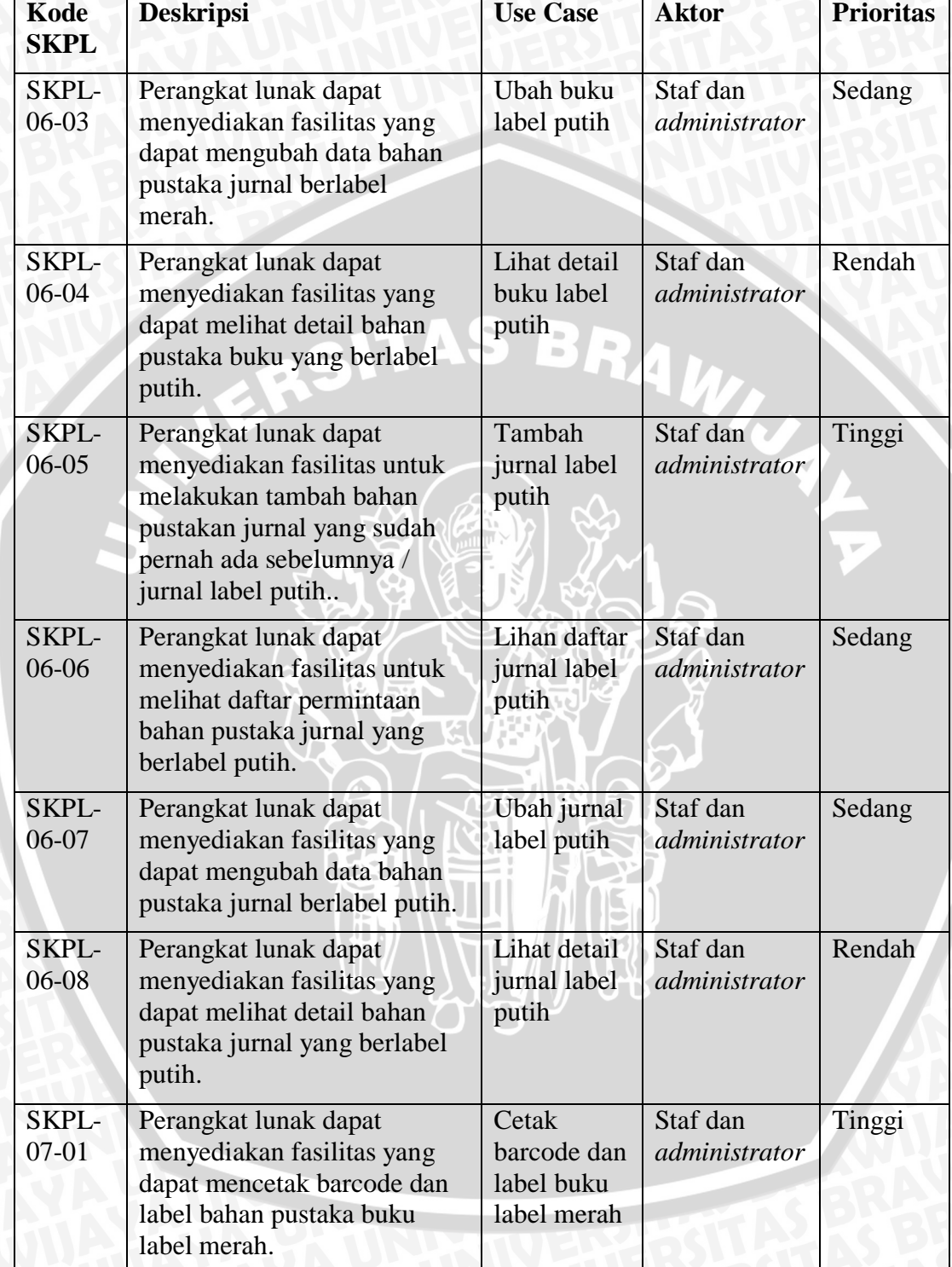

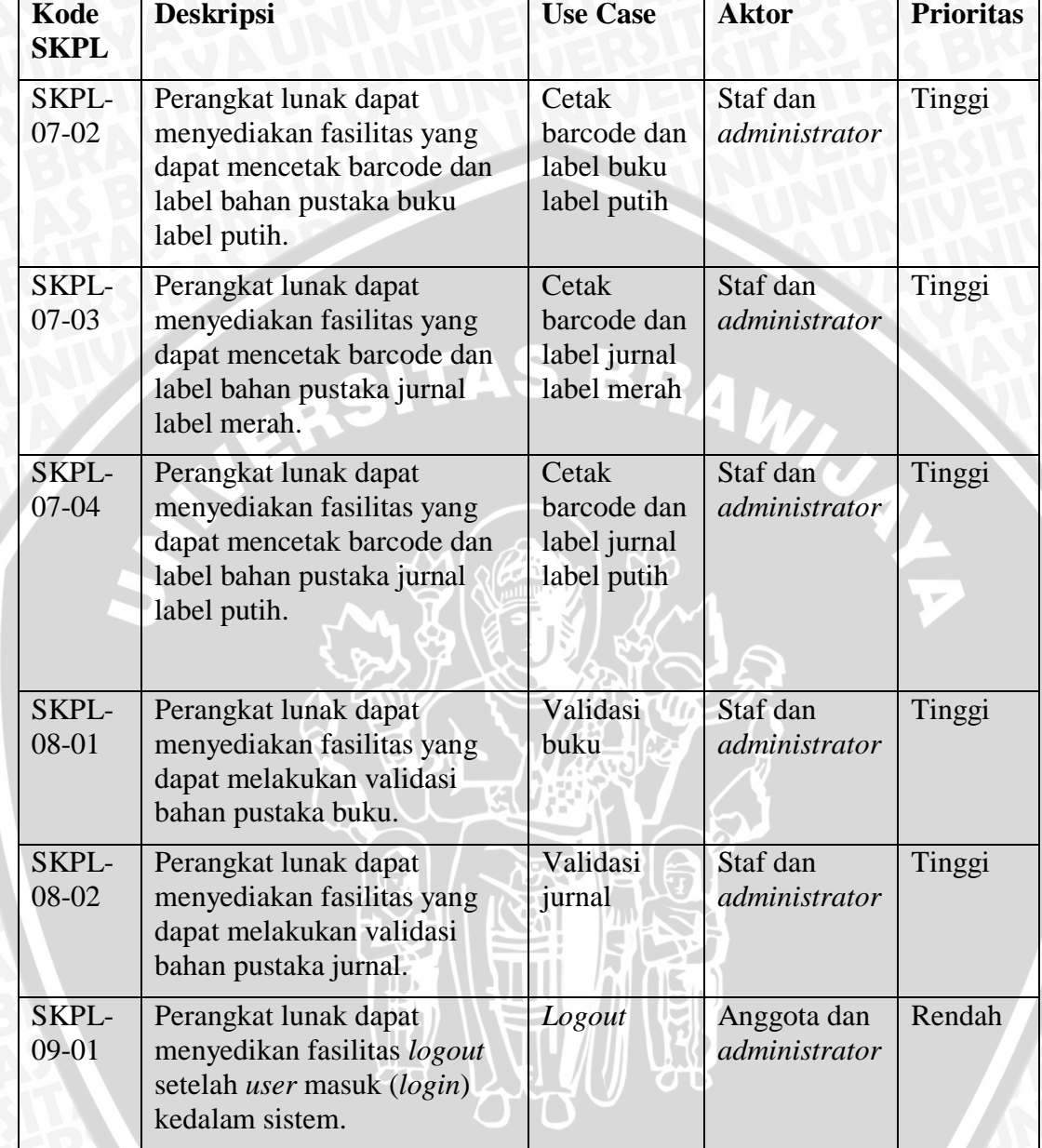

# **Tabel B.3 Spesifikasi kebutuhan non-fungsional iterasi ke-0**

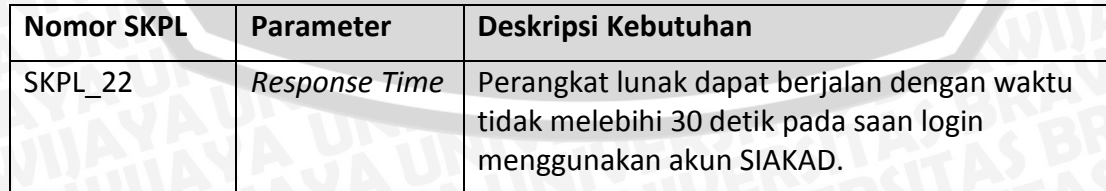

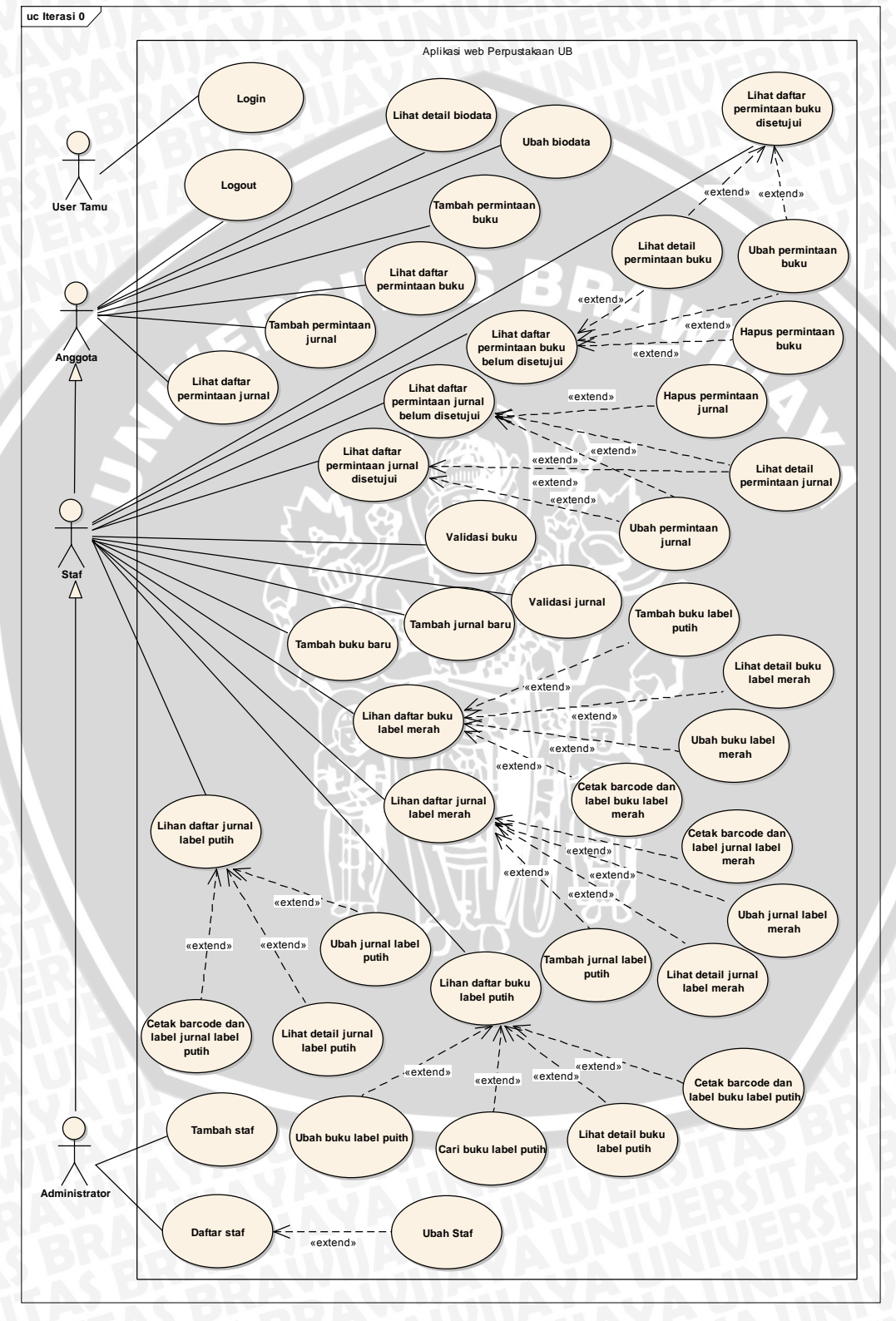

Model diagram *use case* pada awal perancangan akan digambarkan pada **Gambar B.1.** *Use case* ini dirancang berdasarkan spesifikasi kebutuhan fungsional.

**Gambar B.1 Diagram** *use case* **diagram iterasi ke-0**

## **B.1.3 Perancangan Prototipe Awal**

Pada bagian ini akan dijelaskan tentang perancangan prototipe perangkat lunak pada tahap awal. Berikut merupakan rancangan prototipe dari perangkat lunak tahap awal.

### **1. Rancangan Prototipe Halaman** *Login*

Halaman login merupakan halaman awal dari sistem yang berisi form login dan deskripsi sistem. Berikut ini merupakan rancangan prototipe halaman login pada **Gambar B.2.**

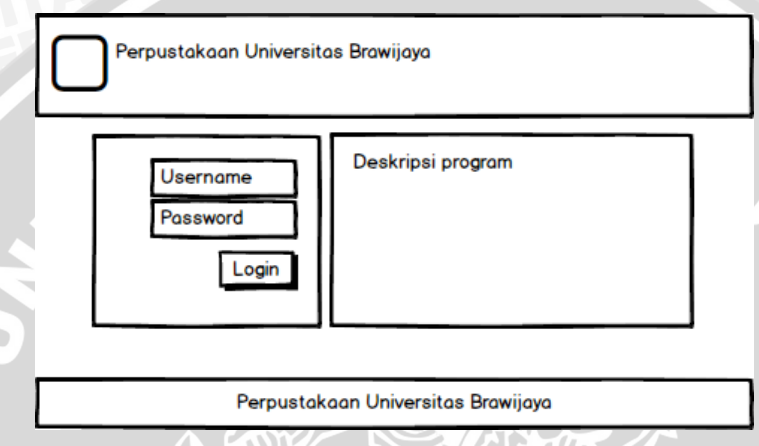

**Gambar B.2 Rancangan prototipe halaman** *login*

### **2. Rancangan Prototipe Halaman Utama**

Halaman ini merupakan halaman utama dari sistem yang berisi menu dan deskripsi sistem. Berikut ini merupakan rancangan prototipe halaman utama pada **Gambar B.3.**

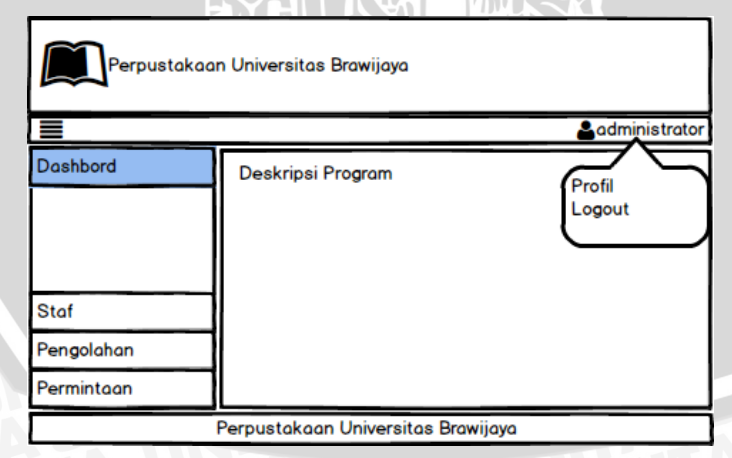

**Gambar B.3 Rancangan prototipe halaman utama**

#### **4. Rancangan Prototipe Halaman Staf**

Halaman ini merupakan halaman utama dari sistem yang berisi menu *dropdown* dan form tambah staf dan daftar staf. Berikut ini merupakan rancangan prototipe halaman tambah staf pada **Gambar A.4** dan daftar staf **Gambar A.5**

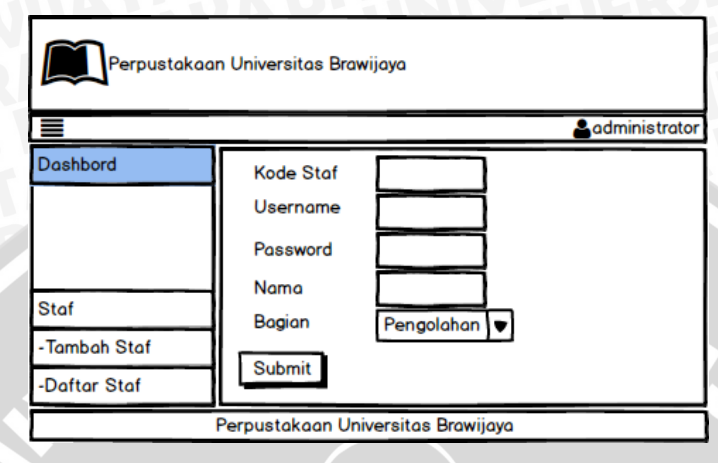

**Gambar B.4 Rancangan prototipe halaman tambah staf**

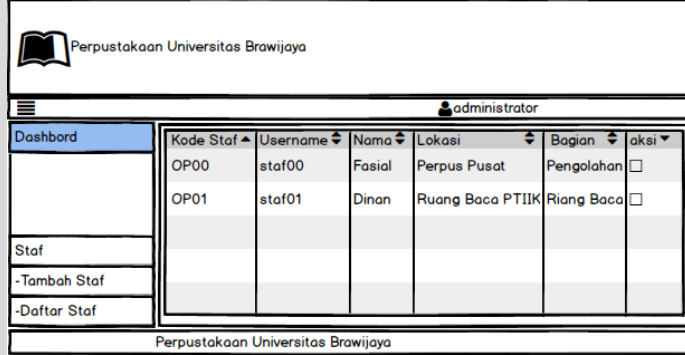

**Gambar B.5 Rancangan prototipe halaman daftar staf**

### **5. Rancangan Prototipe Biodata Anggota**

Halaman ini merupakan halaman biodata anggota perpustakaan. Berikut ini rancangan prototipe halaman biodata anggota pada **Gambar B.6.**

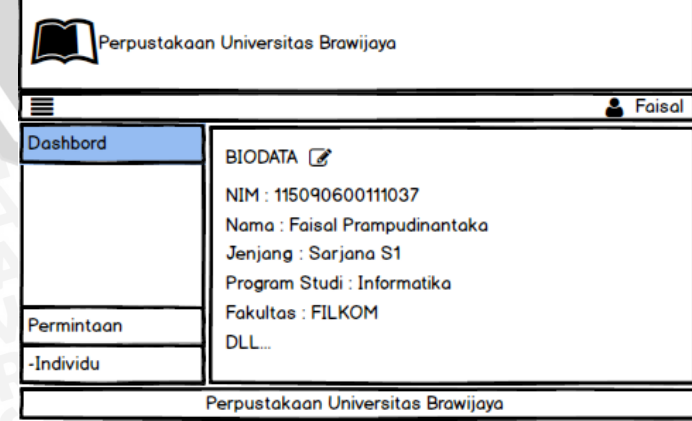

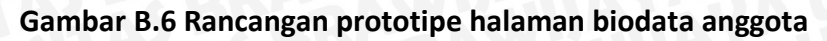

#### **5. Rancangan Prototipe Halaman Permintaan Bahan Pustaka**

Halaman ini merupakan halaman permintaan bahan pustaka yang meliputi buku dan jurnal. Berikut ini merupakan rancangan prototipe halaman permintaan bahan pustaka pada **Gambar B.7.**

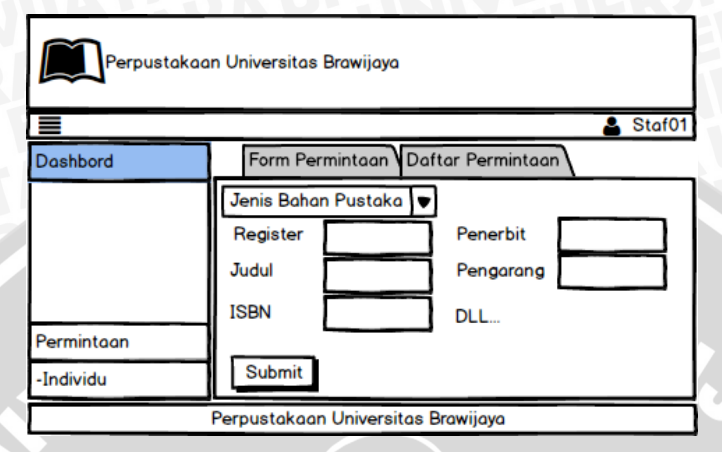

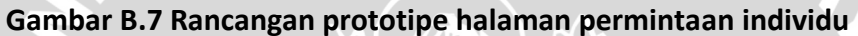

### **6. Rancangan Prototipe Halaman Pengolahan Permintaan Bahan Pustaka**

Halaman ini merupakan halaman pengolahan permintaan bahan pustaka, halaman ini berisi menu *dropdown, tab* menu, dan daftar permintaan bahan pustaka. Berikut ini merupakan rancangan prototipe halaman pengolahan permintaan bahan pustaka pada **Gambar B.8.**

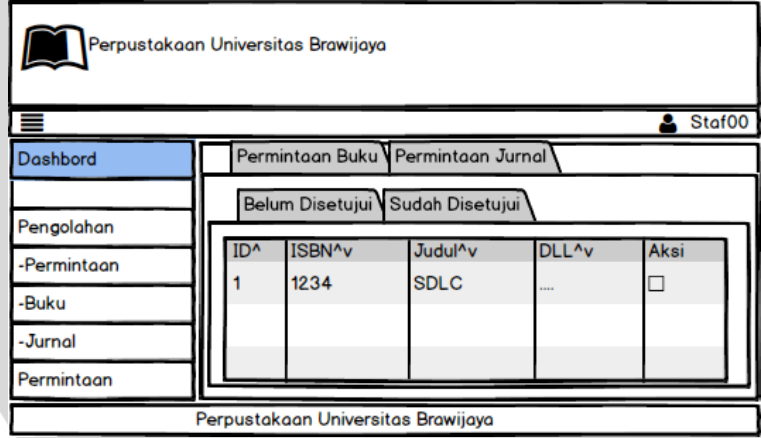

**Gambar B.8 Rancangan prototipe halaman pengolahan permintaan**

### **7. Rancangan Prototipe Halaman Pengolahan Bahan Pustaka**

Halaman ini merupakan halaman pengolahan bahan pustaka yang meliputi buku dan jurnal. Berikut ini merupakan rancangan prototipe halaman registrasi buku pada **Gambar B.9.** Rancangan prototipe halaman registrasi jurnal pada **Gambar B.10.** Rancangan prototipe halaman validasi buku dan jurnal pada **Gambar B.11** dan **Gambar B.12.**

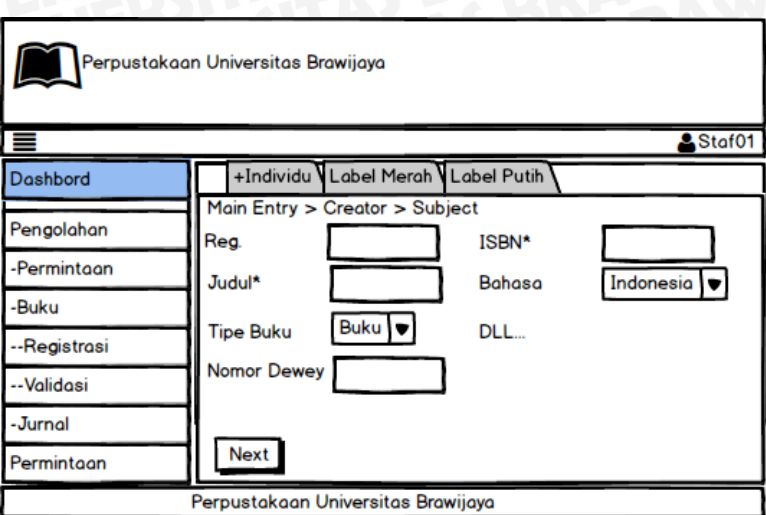

### **Gambar B.9 Rancangan prototype halaman registrasi buku**

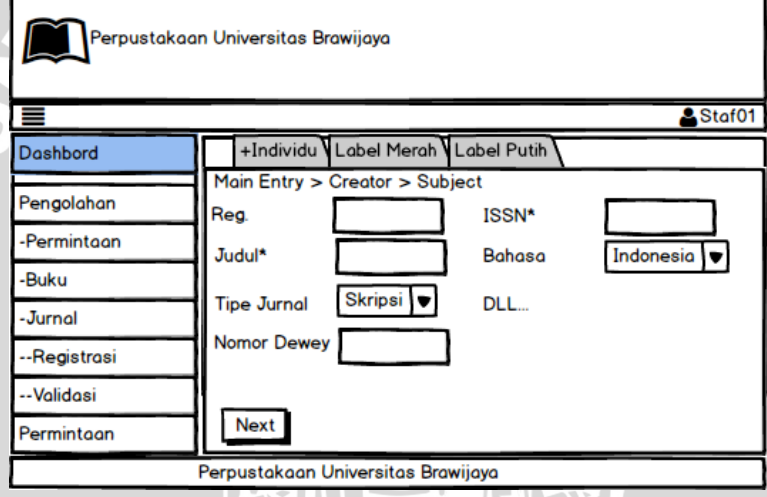

**Gambar B.10 Rancangan prototipe halaman registrasi jurnal**

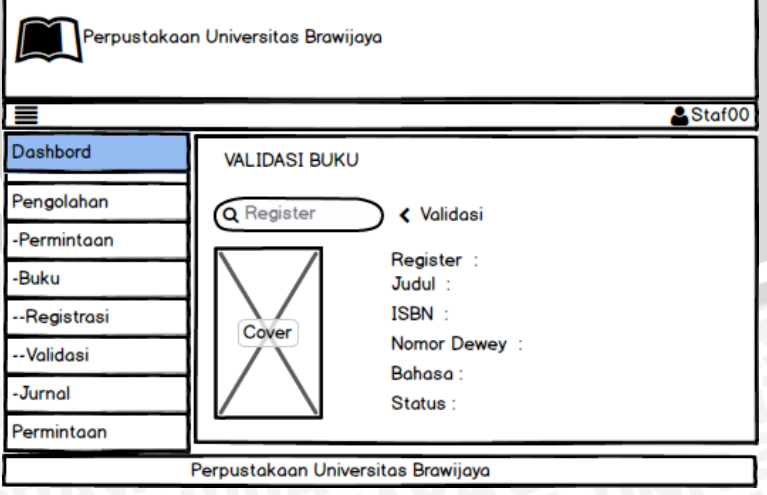

**Gambar B.11 Rancangan prototipe halaman validasi buku**

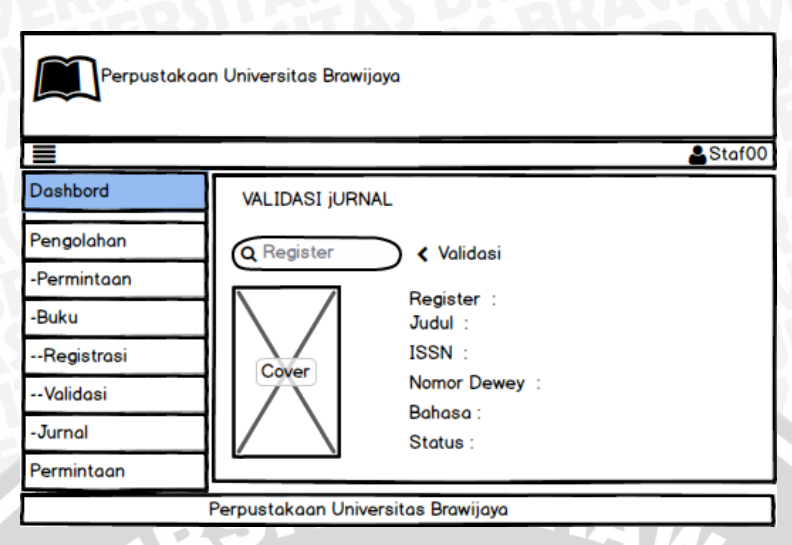

**Gambar B.12 Rancangan prototipe halaman validasi jurnal**

## **B.2 Proses Iterasi ke-1**

Pada iterasi ke-1 terjadi perubahan pada kebutuhan perangkat lunak setelah dilakukan evaluasi pada prototyping tahap pertama. Hasil dari evaluasi tersebut adalah sebagai berikut.

- 1. Perubahan aktor *administrator* menjadi staf IT
- 2. Perubahan aktor staf menjadi staf ruang baca dan staf pengolahan serta hak aksesnya.
- 3. Perangkat lunak dapat melakukan permintaan bahan pustaka secara kolektif.
- 4. Perangkat lunak dapat menambah bahan pustaka secara kolektif
- 5. Perangkat lunak dapat menyediakan fasilitas unduh daftar permintaan bahan pustaka.

Hasil evaluasi pada tahap awal mengakibatkan perubahan dan penambahan aktor dan kebutuhan perangkat lunak. Dari kebutuhan perangkat linak akan diperjelas keladam spesifikasi kebutuhan perangkat lunak. Berikut ini penambahan aktor dan spesifikasi kebutuhan perangkat lunak pada iterasi ke-1.

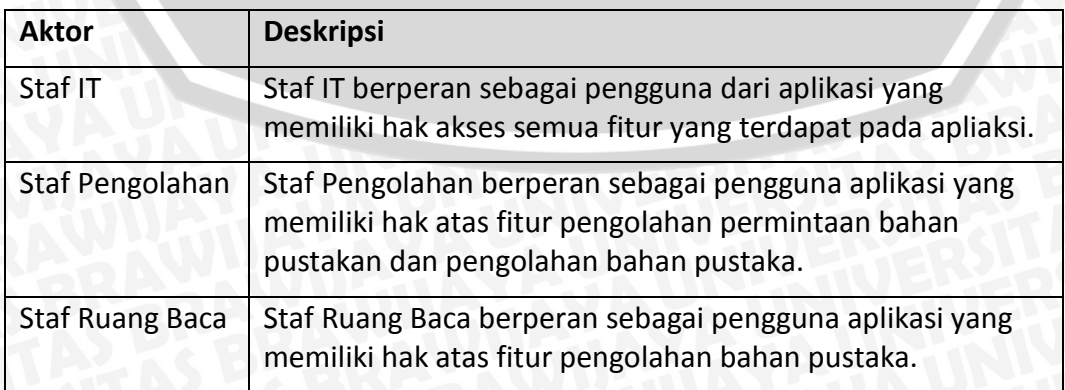

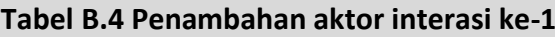

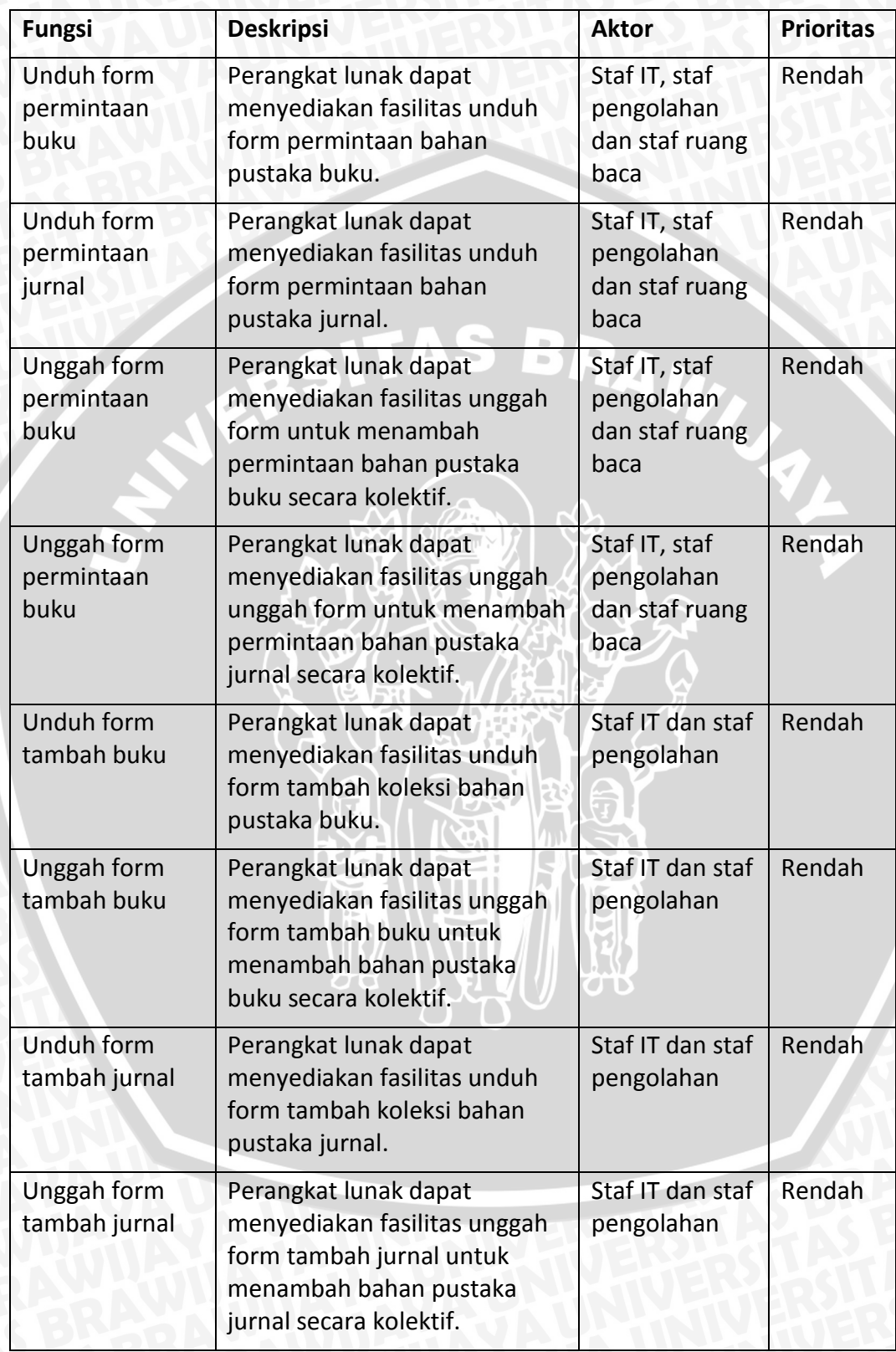

# **Tabel B.5 Spesifikasi kebutuhan fungsional**
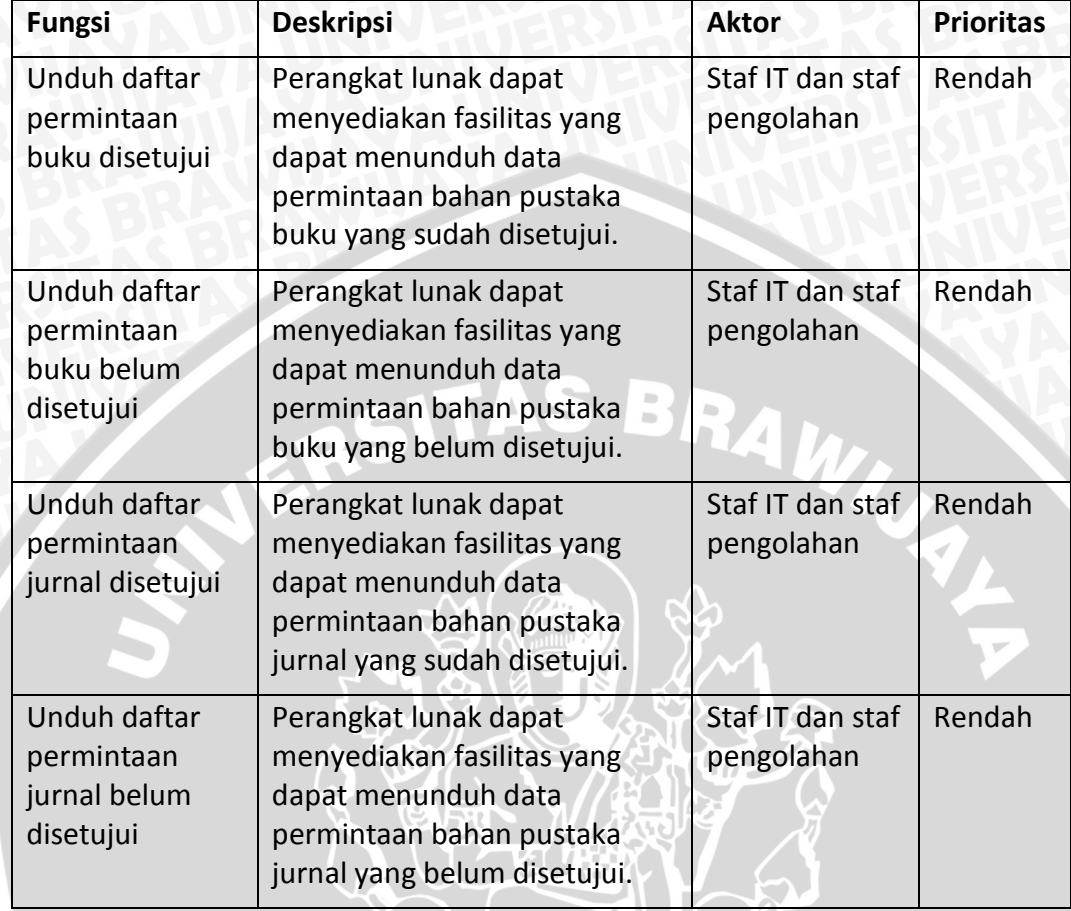

# **Tabel B.5 (Lanjutan)**

Berikut model use *case* pada iterasi ke-1 setelah dilakukan evaluasi pada tahap awal.Ĭď.

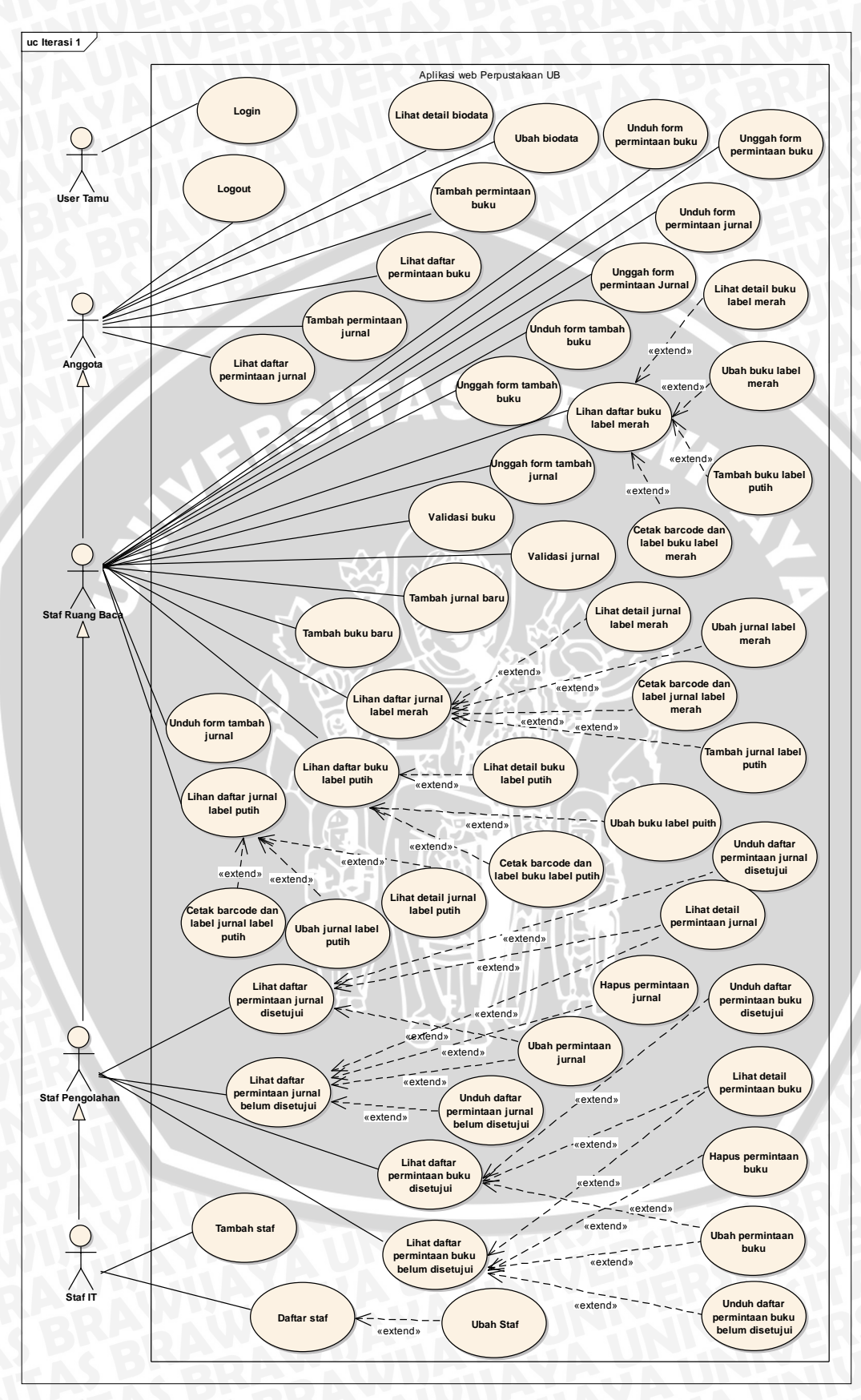

**Gambar B.13 Diagram** *use case* **diagram iterasi ke-1**

### **B.2.1 Perancangan Prototipe Iterasi ke-1**

Pada bagian ini akan dijelaskan tentang perancangan prototipe perangkat lunak setelah dilakukan evaluasi pada tahap awal. Berikut merupakan perubahan rancangan prototipe setelah dilakukan evaluasi tahap awal.

#### **1. Rancangan Prototipe Halaman Permintaan Bahan Pustaka Kolektif**

Halaman ini merupakan halaman permintaan bahan pustaka buku dan jurnal yang dilakukan secara kolektif. Proses permintaan kolektif dilakukan dengan cara mengunduh dan mengunggah form permintaan. Rancangan prototipe halaman unduh form permintaan dapat dilihat pada **Gambar B.14.** Rancangan prototipe halaman unggah form permintaan dapat dilihat pada **Gambar B.15.**

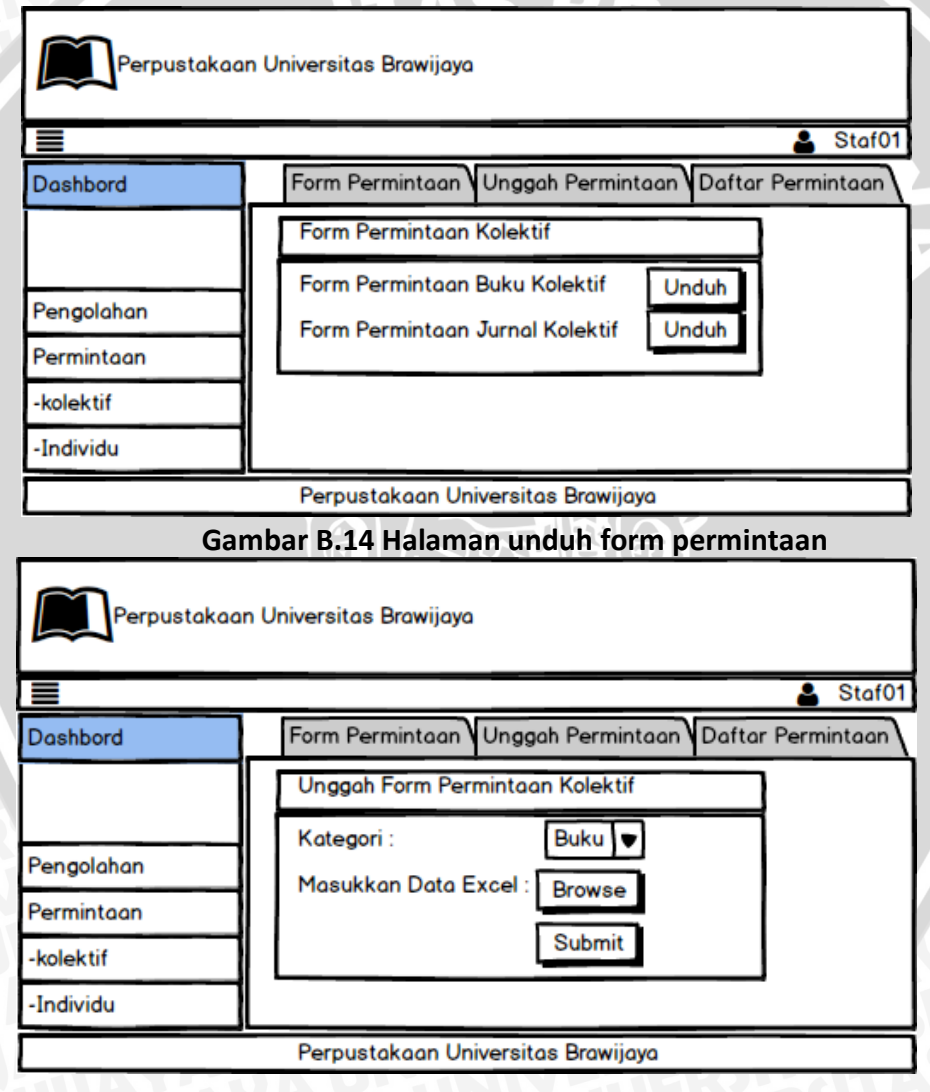

**Gambar B.15 Halaman unggah form permintaan**

# **2. Rancangan Prototipe Halaman Registrasi Bahan Pustaka Kolektif**

Halaman ini merupakan halaman registrasi bahan pustaka buku dan jurnal yang dilakukan secara kolektif. Proses permintaan kolektif dilakukan dengan cara

mengunduh dan mengunggah form dalam bentuk file excel. Rancangan prototipe halaman unduh form buku dapat dilihat pada **Gambar B.16.** Rancangan prototipe halaman unggah form permintaan dapat dilihat pada **Gambar B.17.** 

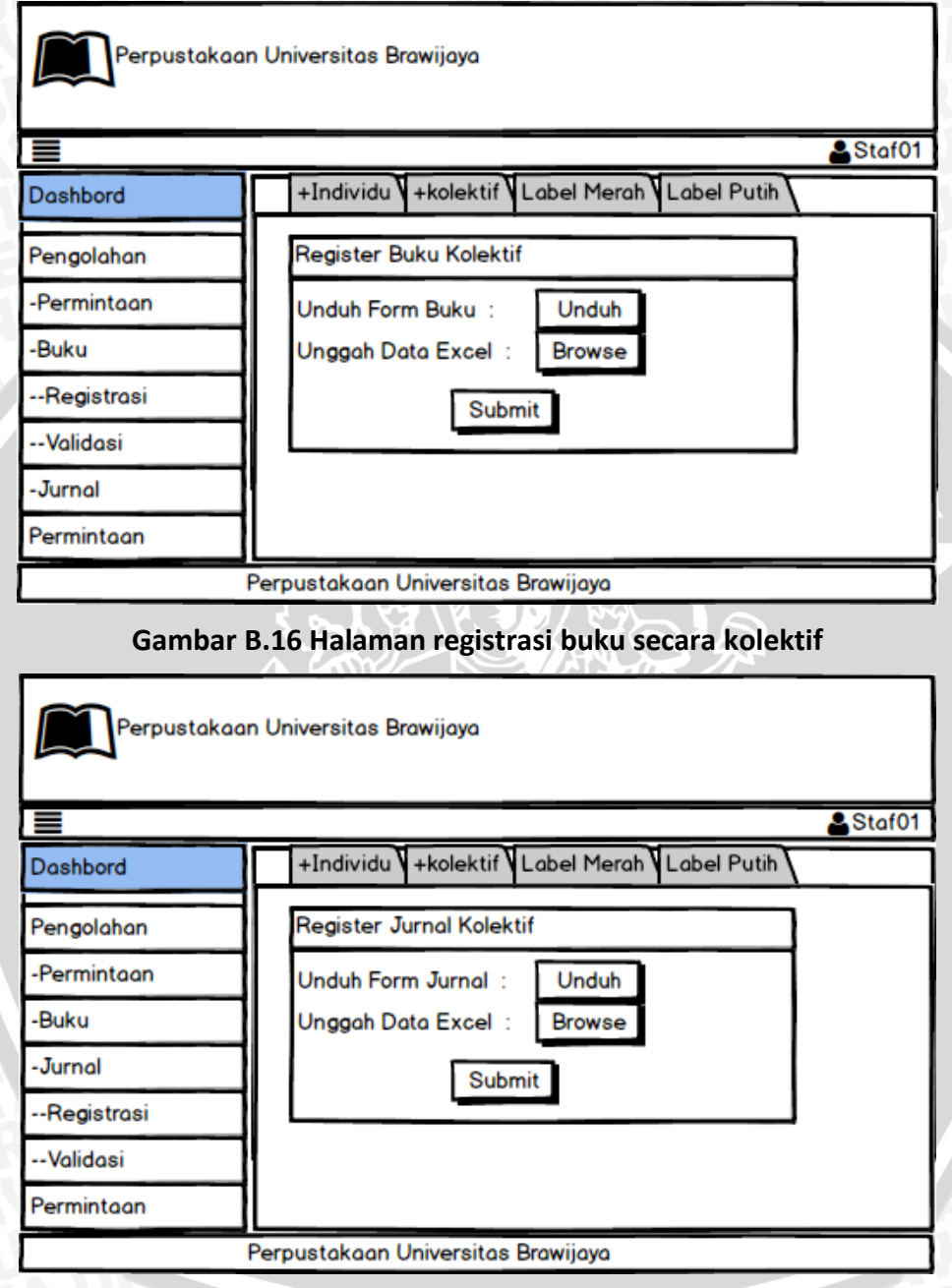

**Gambar B.17 Halaman registrasi jurnal secara kolektif**

#### **3. Rancangan Prototipe Halaman Pengolahan Permintaan Bahan Pustaka**

Halaman ini merupakan halaman pengolahan permintaan bahan pustaka buku dan jurnal. Pada halaman ini akan ditambahkan fungsi unduh bahan pustaka dari rancangan yang dibuat sebelumnya. Rancangan prototipe halaman pengolahan permintaan bahan pustaka buku atau pun jurnal dapat dilihat pada **Gambar B.18.** 

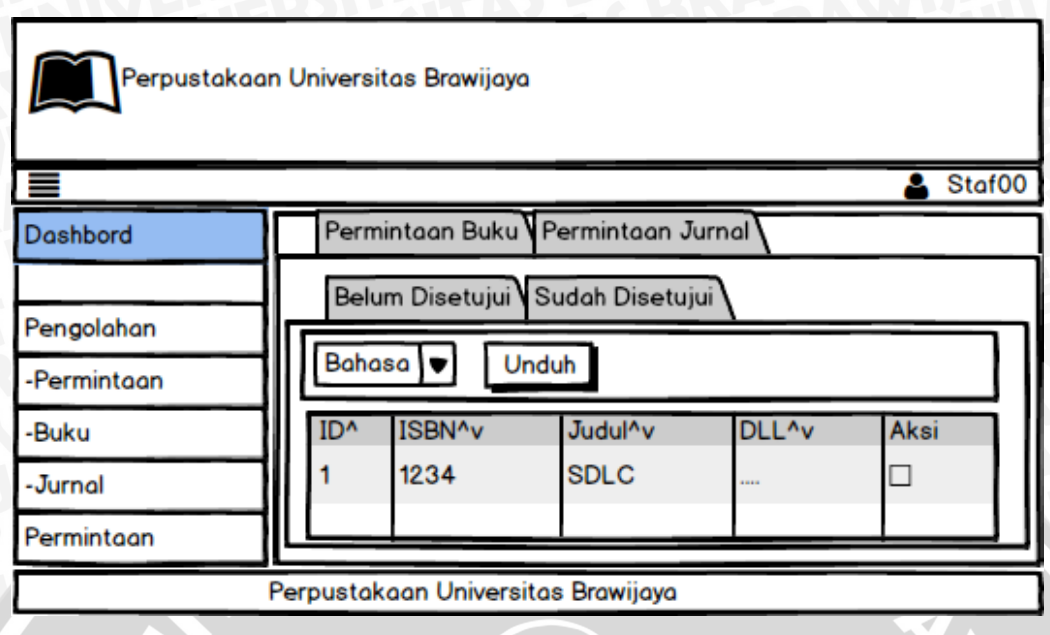

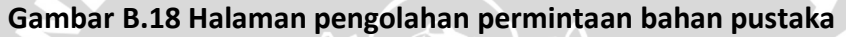

### **B.3 Proses Iterasi 2**

Iterasi ke-2 dilakukan karena terjadi perubahan pada kebutuhan perangkat lunak setelah dilakukan evaluasi pada prototyping tahap kedua. Hasil dari evaluasi yaitu perubahan hak akses staf IT, awalnya staf IT dapar mengakses keseluruhan fungsional. Setelah dilakukan evaluasi staf IT hanya dapat mengakses pengolahan staf. Tidak terjadi perubahan perancangan prototipe pada iterasi ini. Adapun perubahan yang terjadi dapat dilihat pada use case diagram pada **Gambar B.19**.

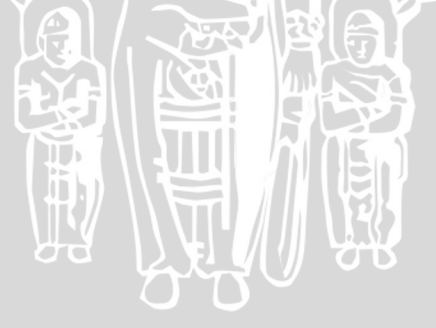

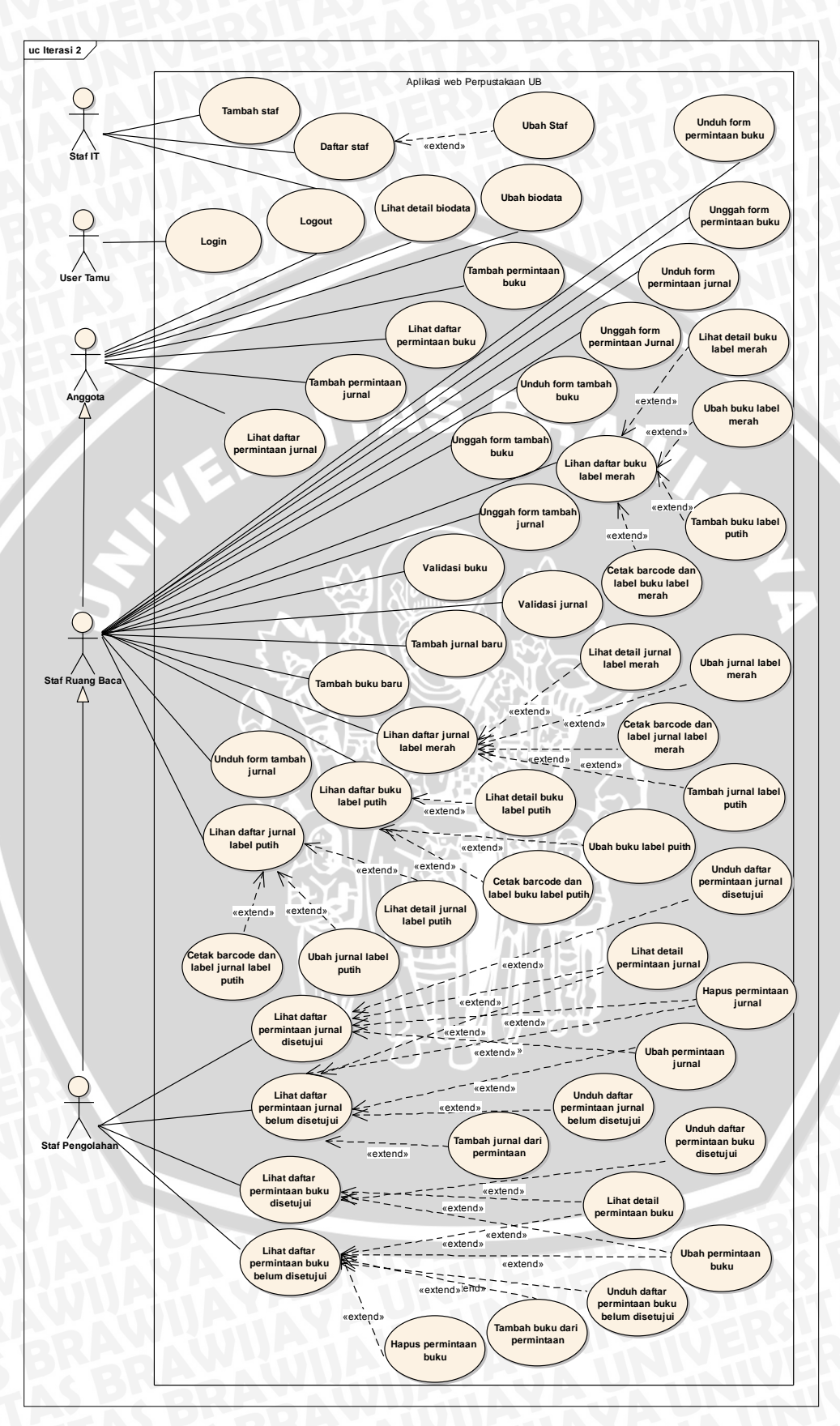

**Gambar B.19 Diagram** *use case* **diagram iterasi ke-2**

## **B.4 Proses Iterasi 3**

Iterasi ke-3 dilakukan karena terjadi perubahan pada kebutuhan perangkat lunak setelah dilakukan evaluasi pada prototyping tahap ketiga. Hasil dari evaluasi tersebut adalah sebagai berikut.

- 1. Penambahan kebutuhan fungsional pencarian permintaan buku dan jurnal.
- 2. Penambahan kebutuhan fungsional pencarian buku label merah dan label putih.
- 3. Penambahan kebutuhan fungsional pencarian jurnal label merah dan label putih.

Adapun perubahan pada kebutuhan perangkat lunak dan perancangan dapat dilihat pada bab perancangan pada skripsi ini.

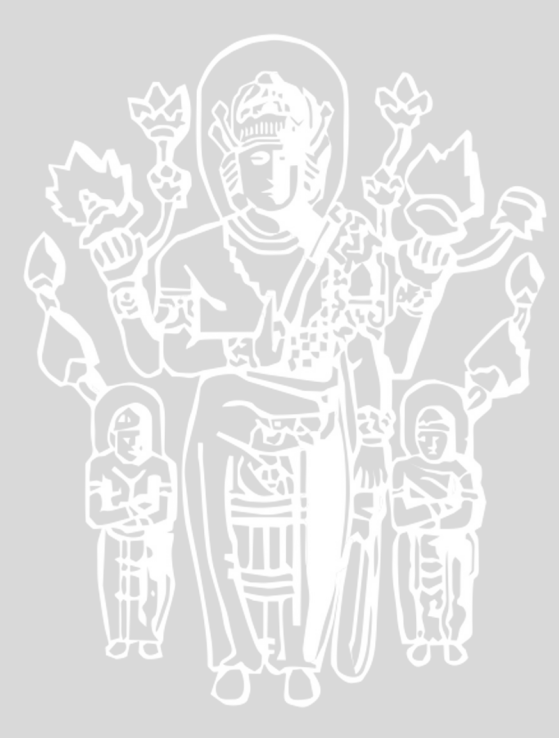